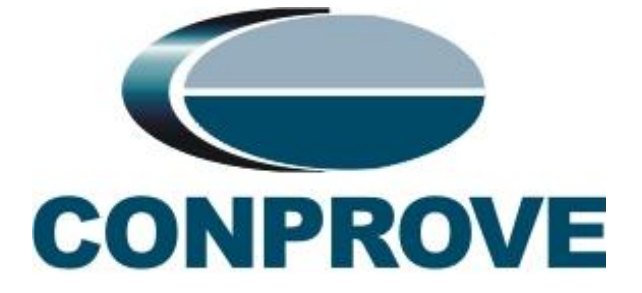

# **CONPROVE INDÚSTRIA E COMÉRCIO LTDA.**

# **ANÁLISE DE EQUIVALÊNCIA:**

# **SOFTWARES ATP (ALTERNATIVE TRANSIENTS PROGRAM) E PS SIMUL (POWER SYSTEM SIMULATOR)**

UBERLÂNDIA 2019

#### **Termo de Responsabilidade**

As informações contidas nesse documento são constantemente verificadas. Entretanto, diferenças na descrição não podem ser completamente excluídas; desta forma, a CONPROVE se exime de qualquer responsabilidade, quanto a erros ou omissões contidos nas informações transmitidas.

Sugestões para aperfeiçoamento desse material são bem vindas, bastando o usuário entrar em contato através do email [suporte@conprove.com.br.](mailto:suporte@conprove.com.br)

O documento contém conhecimentos obtidos dos recursos e dados técnicos no momento em que foi escrito. Portanto a CONPROVE reserva-se o direito de executar alterações nesse documento sem aviso prévio.

#### **Copyright**

Copyright © CONPROVE. Todos os direitos reservados. A divulgação, reprodução total ou parcial do seu conteúdo, não está autorizada, a não ser que sejam expressamente permitidos. As violações são passíveis de sansões por leis.

Copyright por CONPROVE INDÚSTRIA E COMÉRCIO LTDA, 2019.

Todos os direitos reservados.

Proibida a reprodução total ou parcial.

Nenhuma parte desta obra, Poderá ser apropriada Sem autorização da CONPROVE INDÚSTRIA E COMÉRCIO LTDA.

O software PS Simul foi desenvolvido e produzido no Brasil Pela CONPROVE INDÚSTRIA E COMÉRCIO LTDA, sob responsabilidade do engenheiro eletricista Paulo Sérgio Pereira, Crea 11.348

# **CONPROVE INDÚSTRIA E COMÉRCIO LTDA**

Fone (34) 3218-6800 / Fax (34) 3218-6810 Rua Visconde de Ouro Preto, 77 Bairro Custódio Pereira - CEP 38.405-202 Uberlândia - MG - Brasil

# **Controle de Versão**

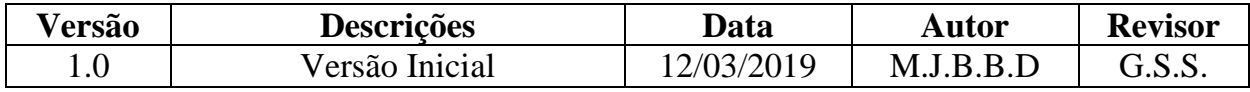

#### **Sumário**

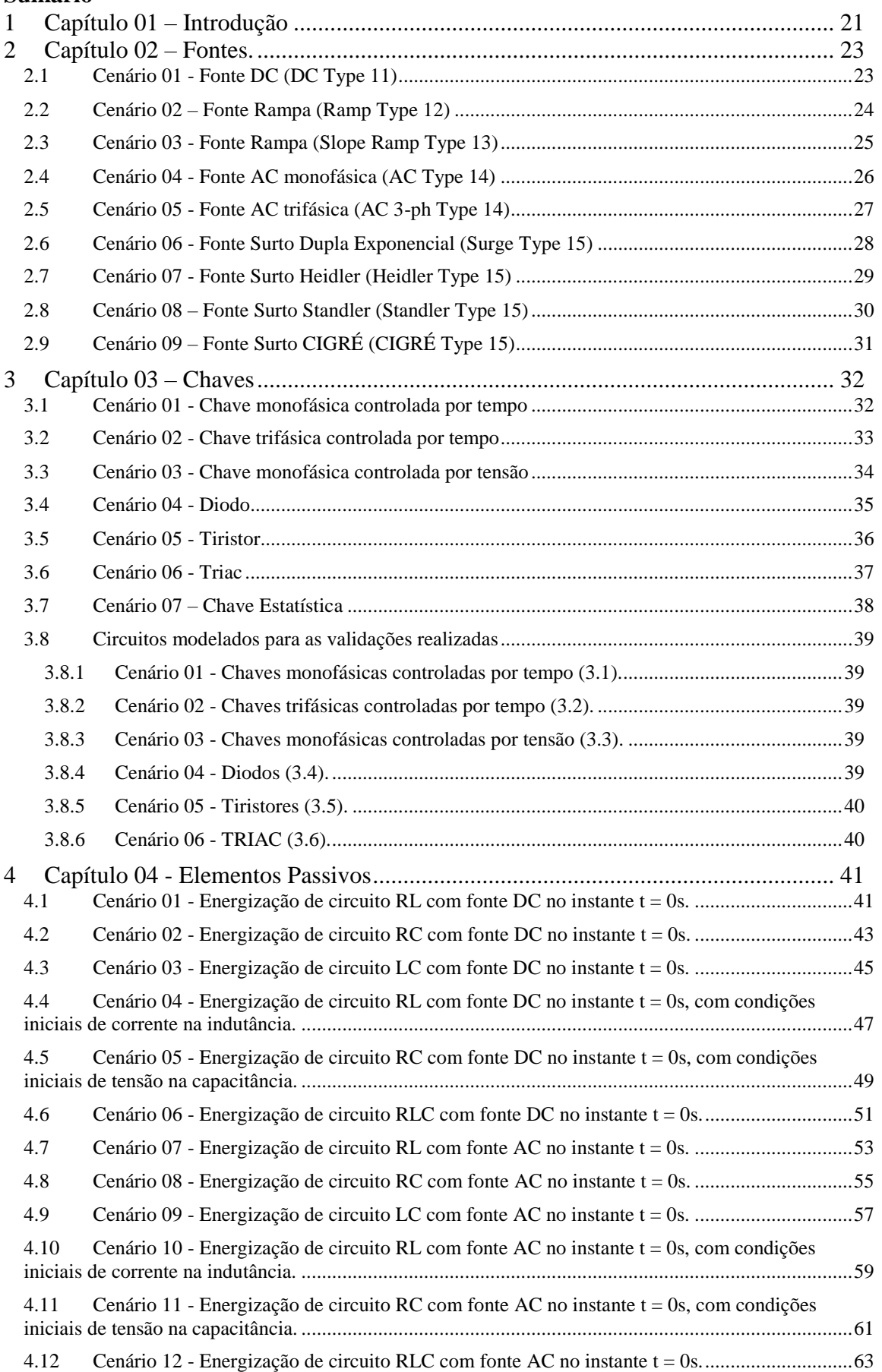

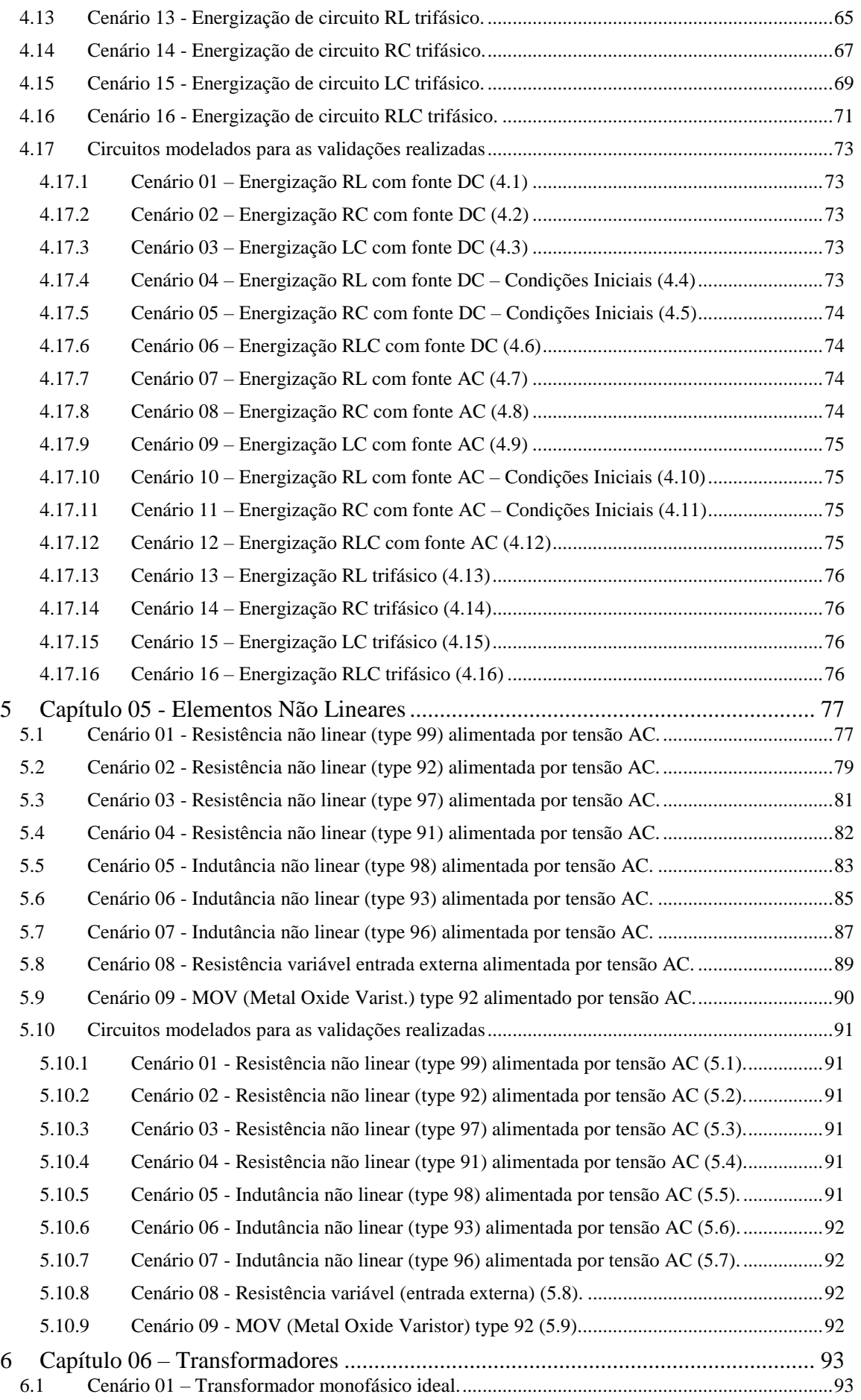

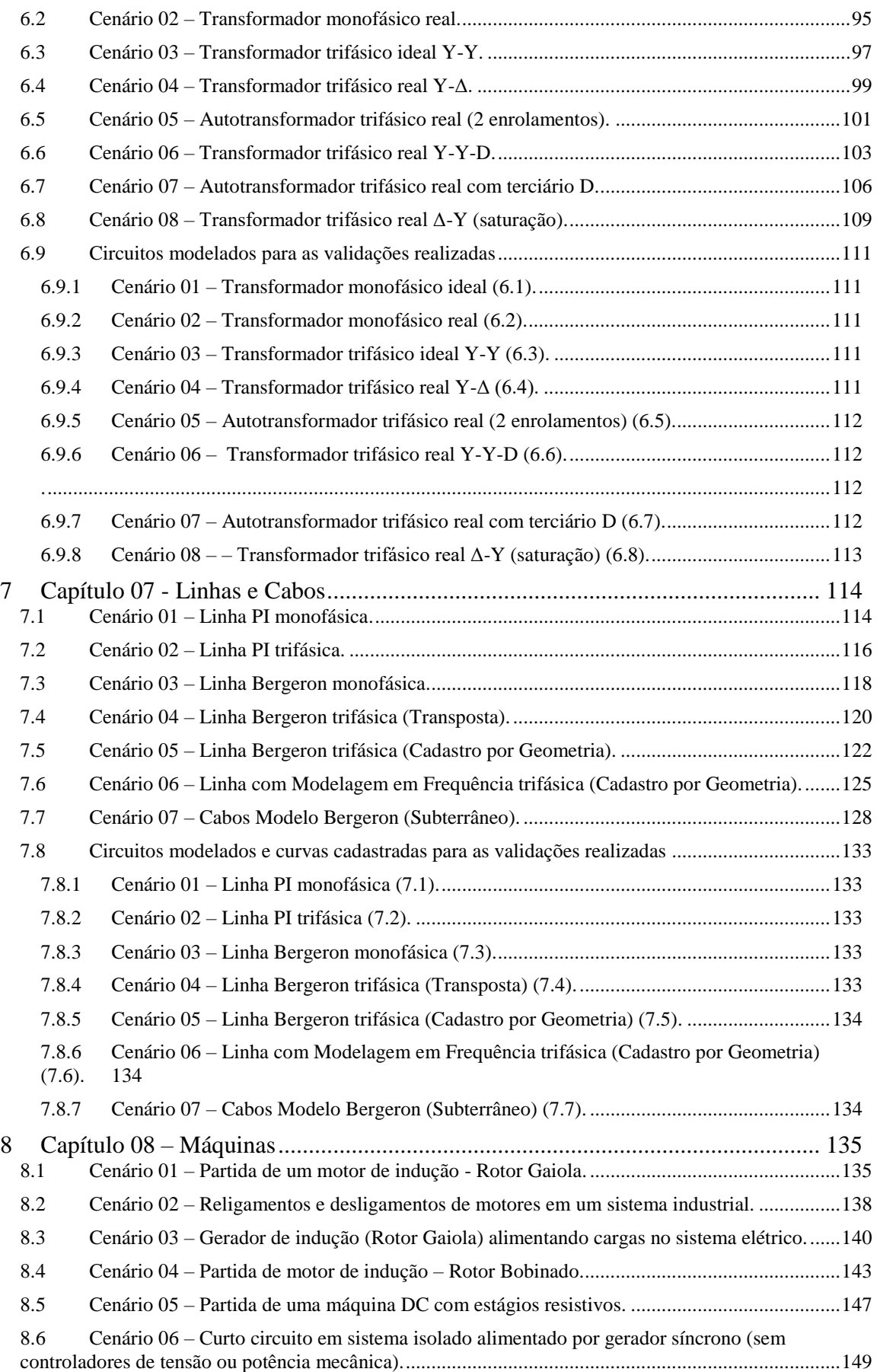

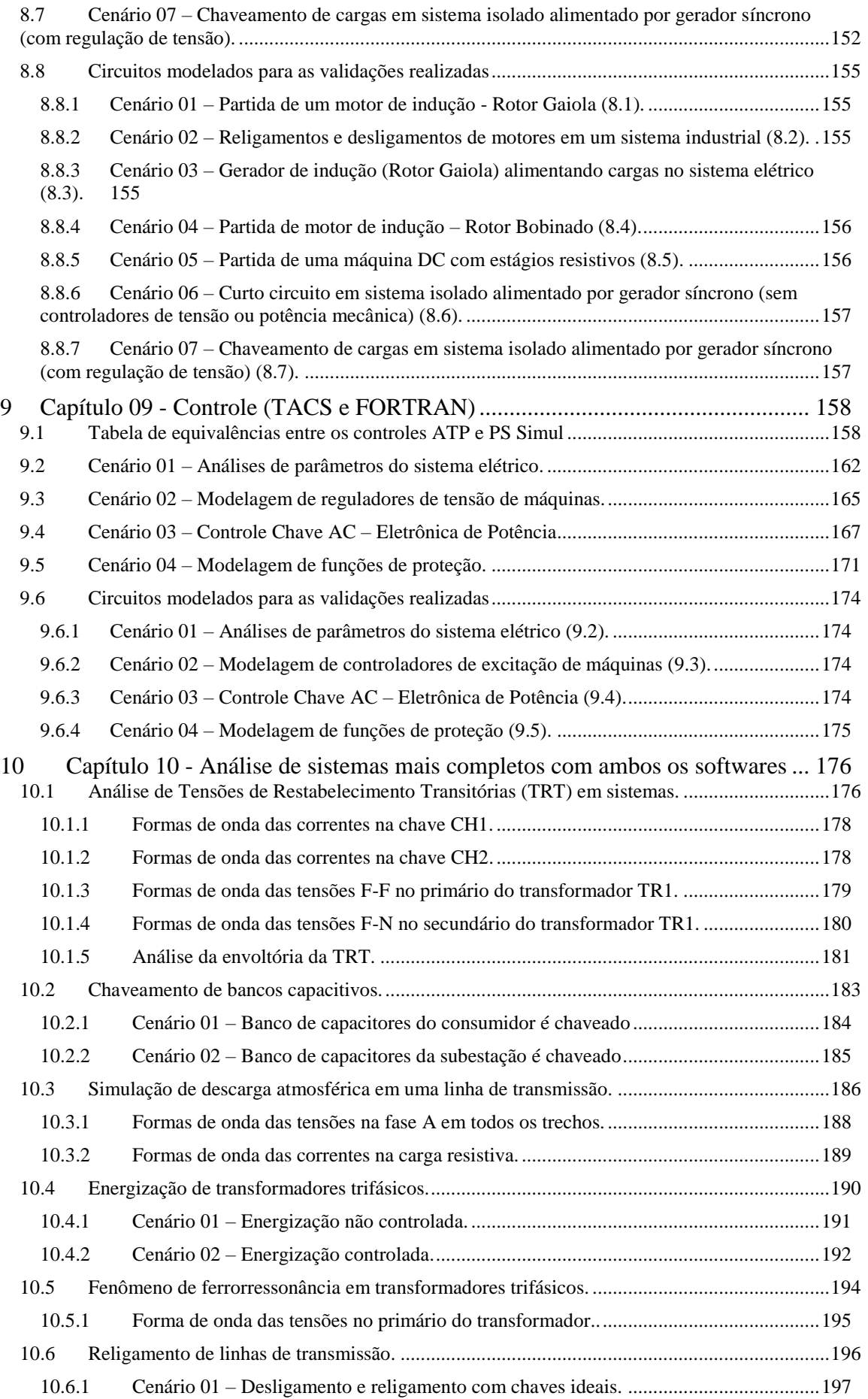

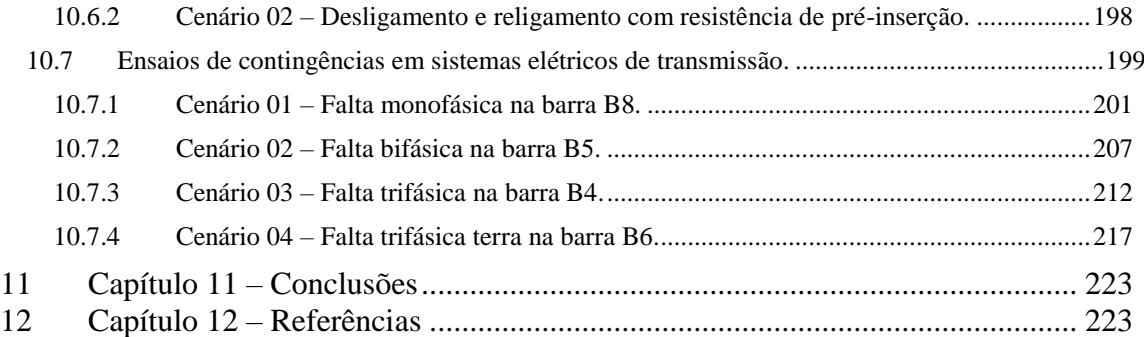

# **Índice de Figuras**

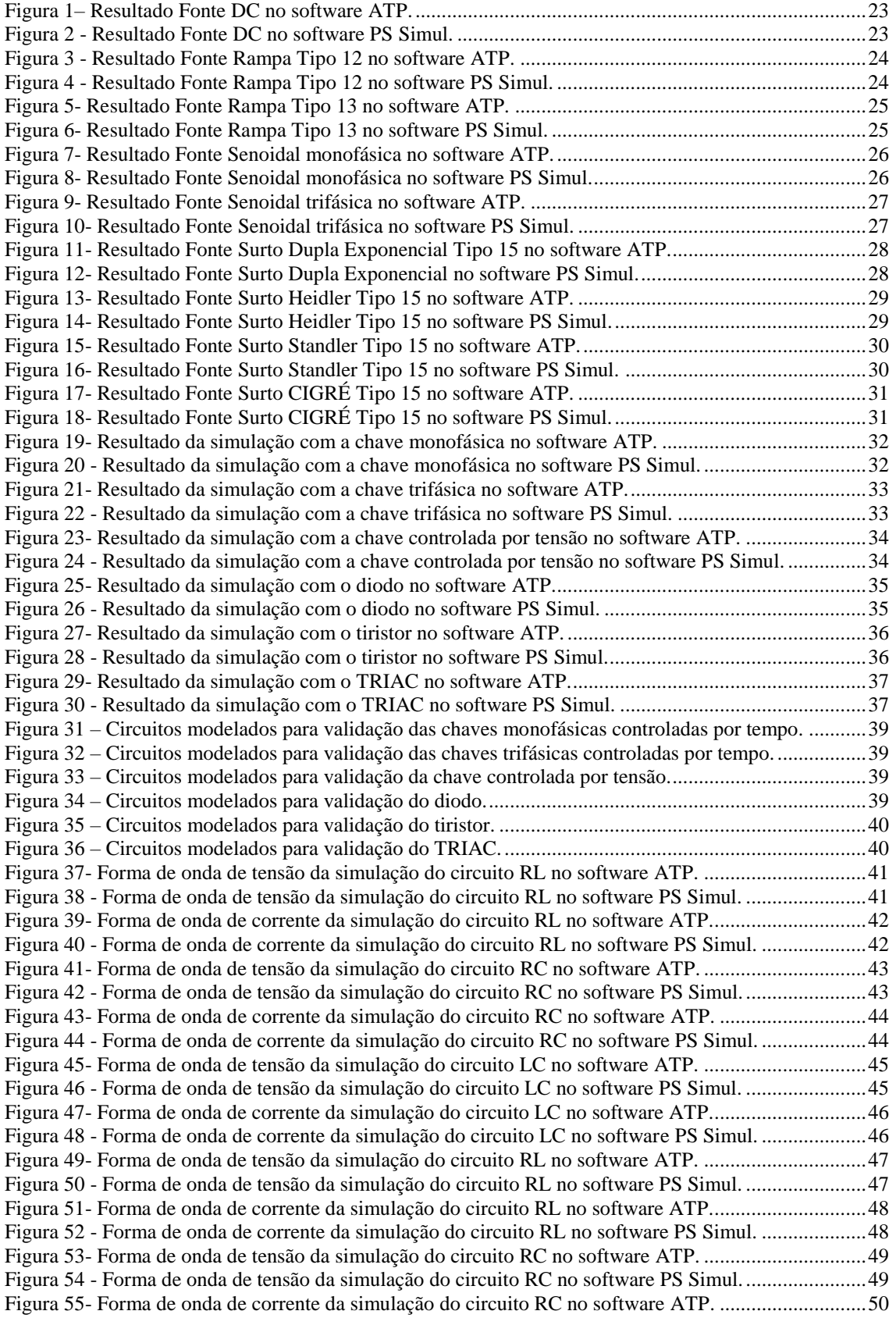

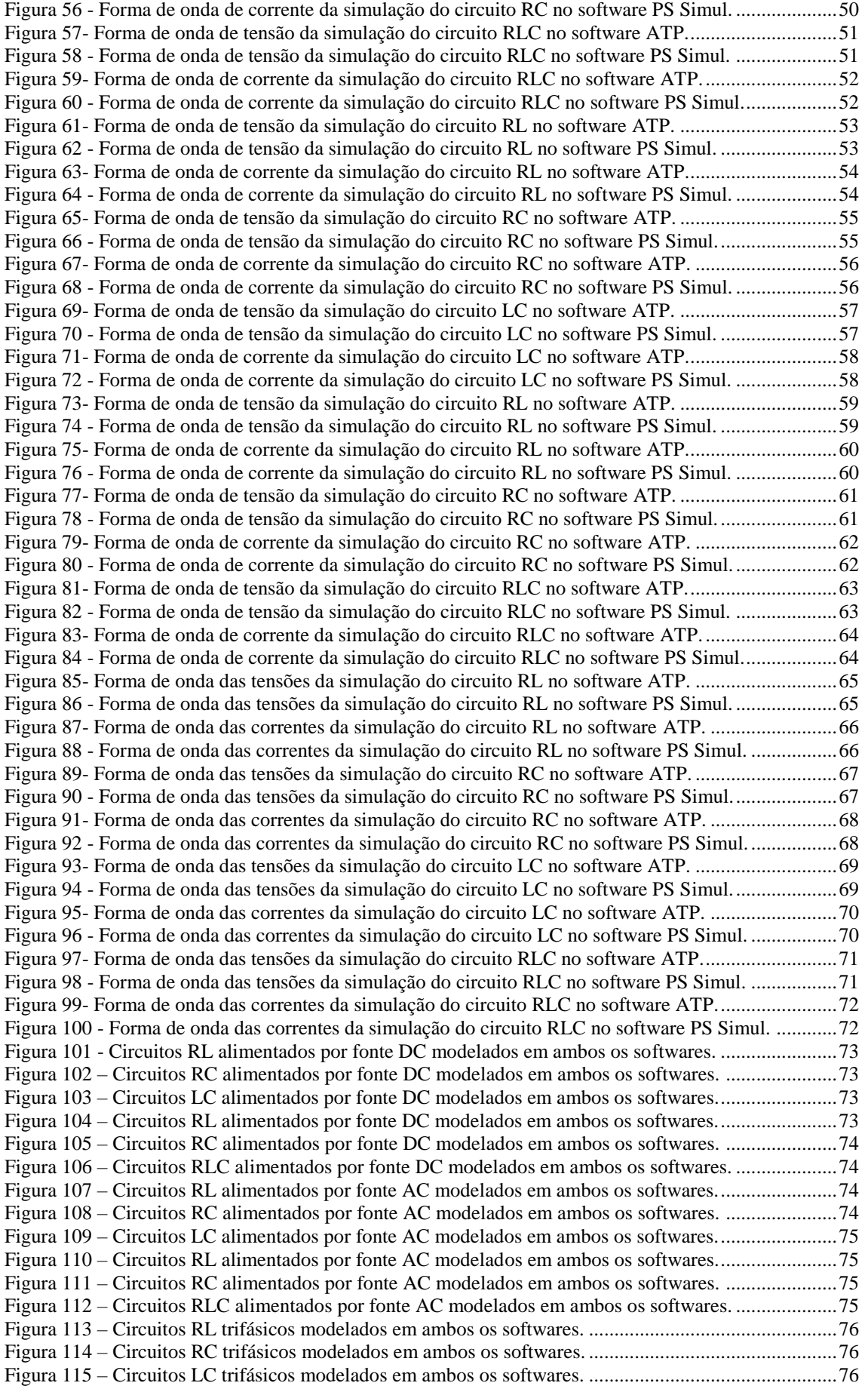

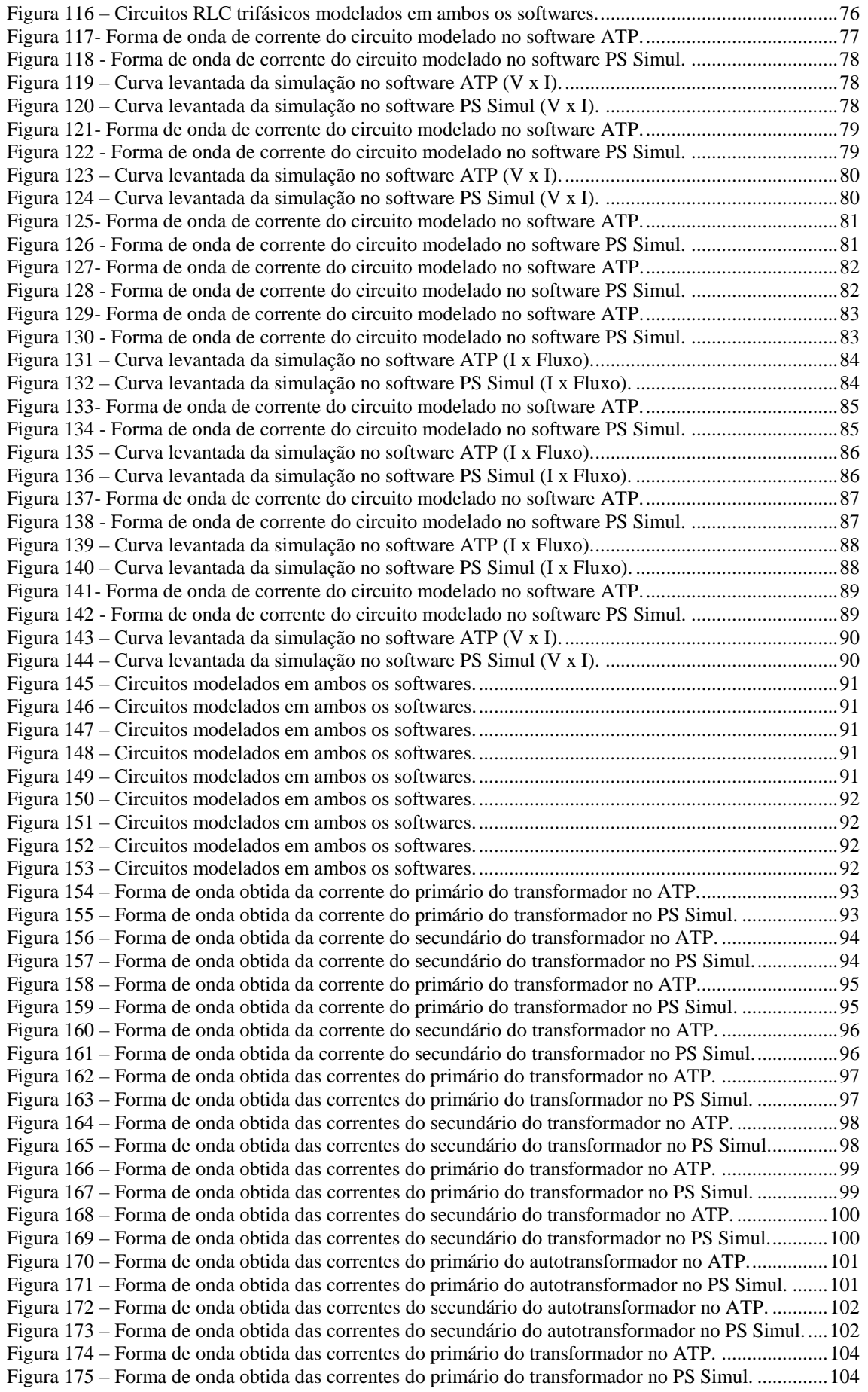

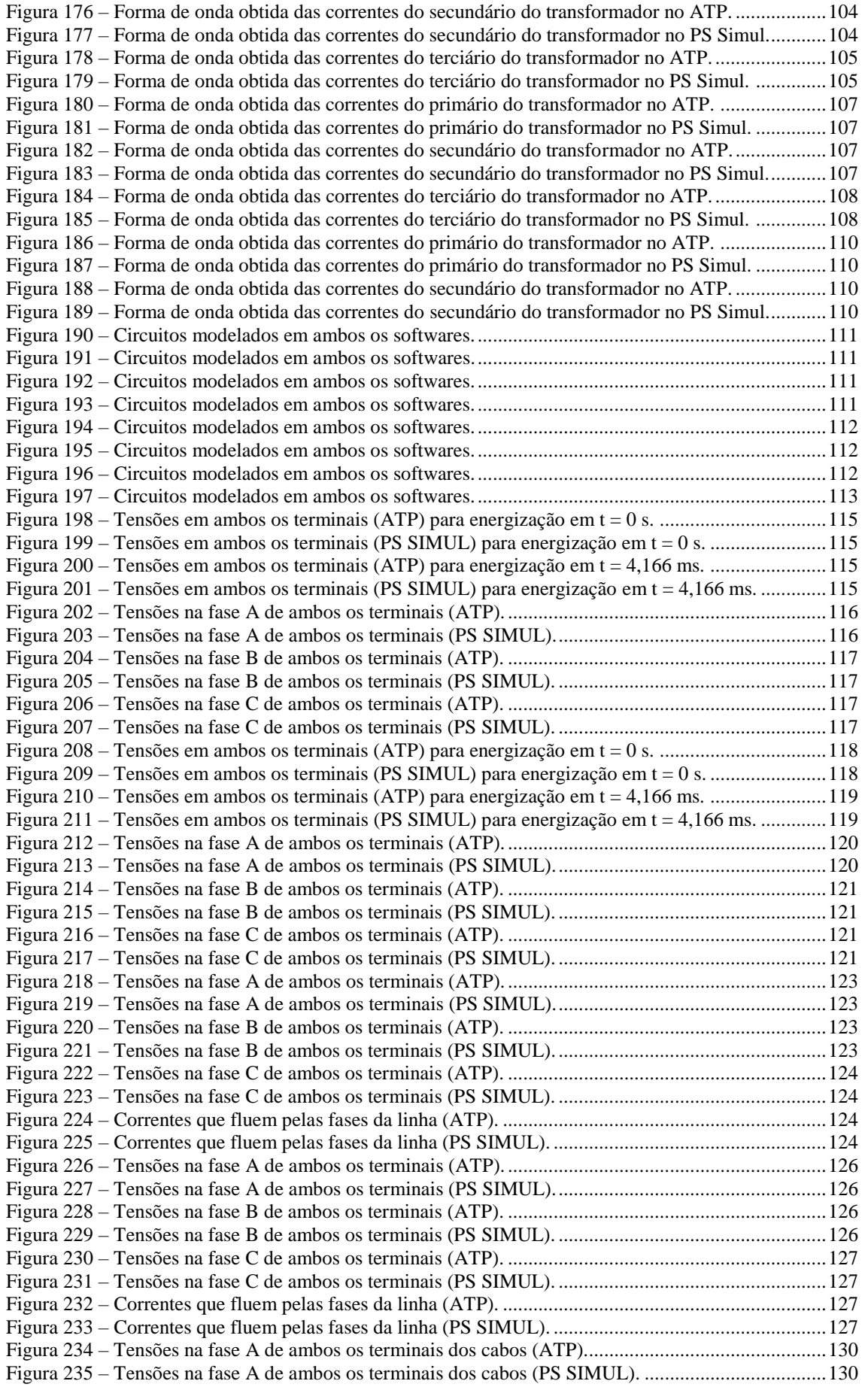

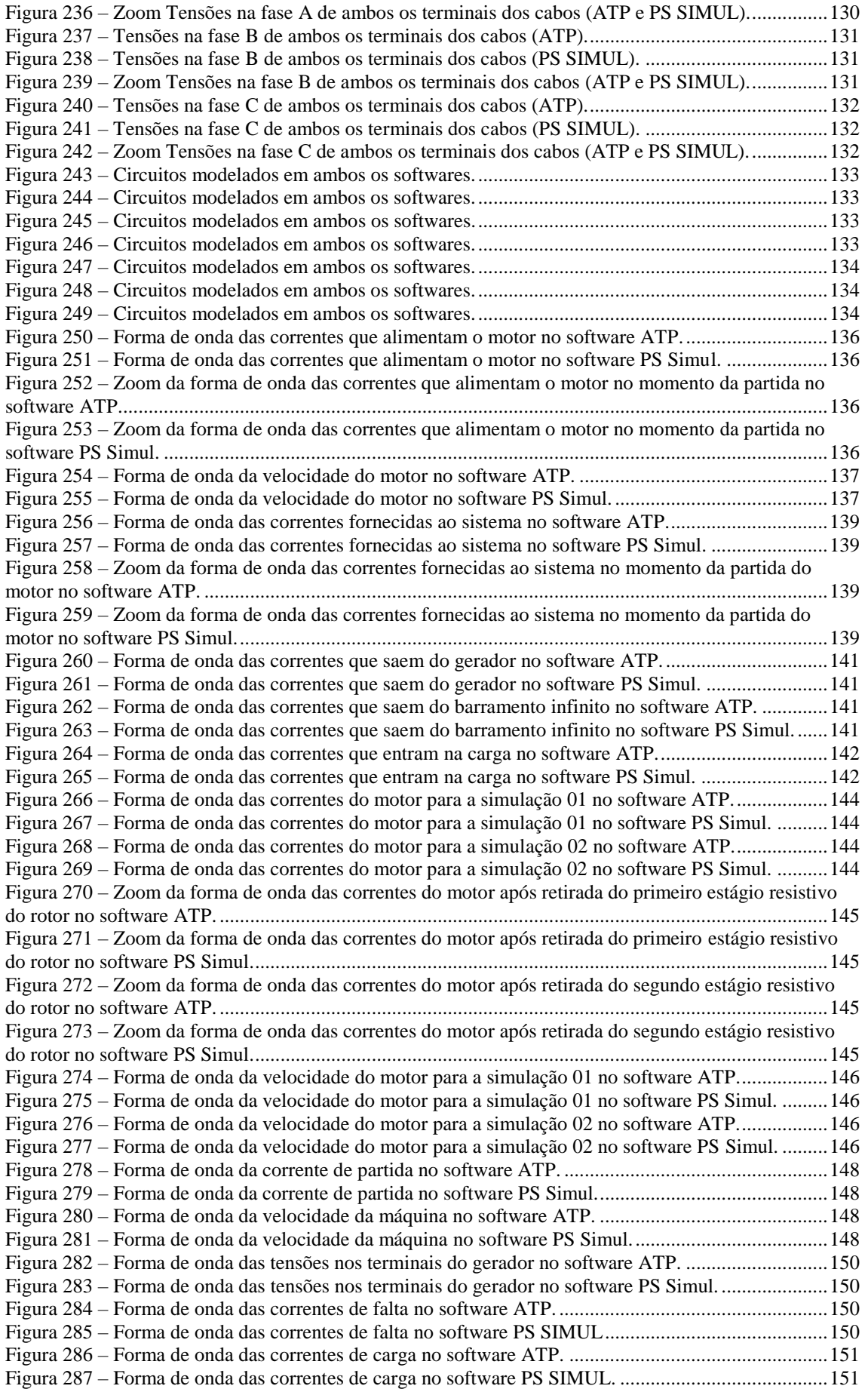

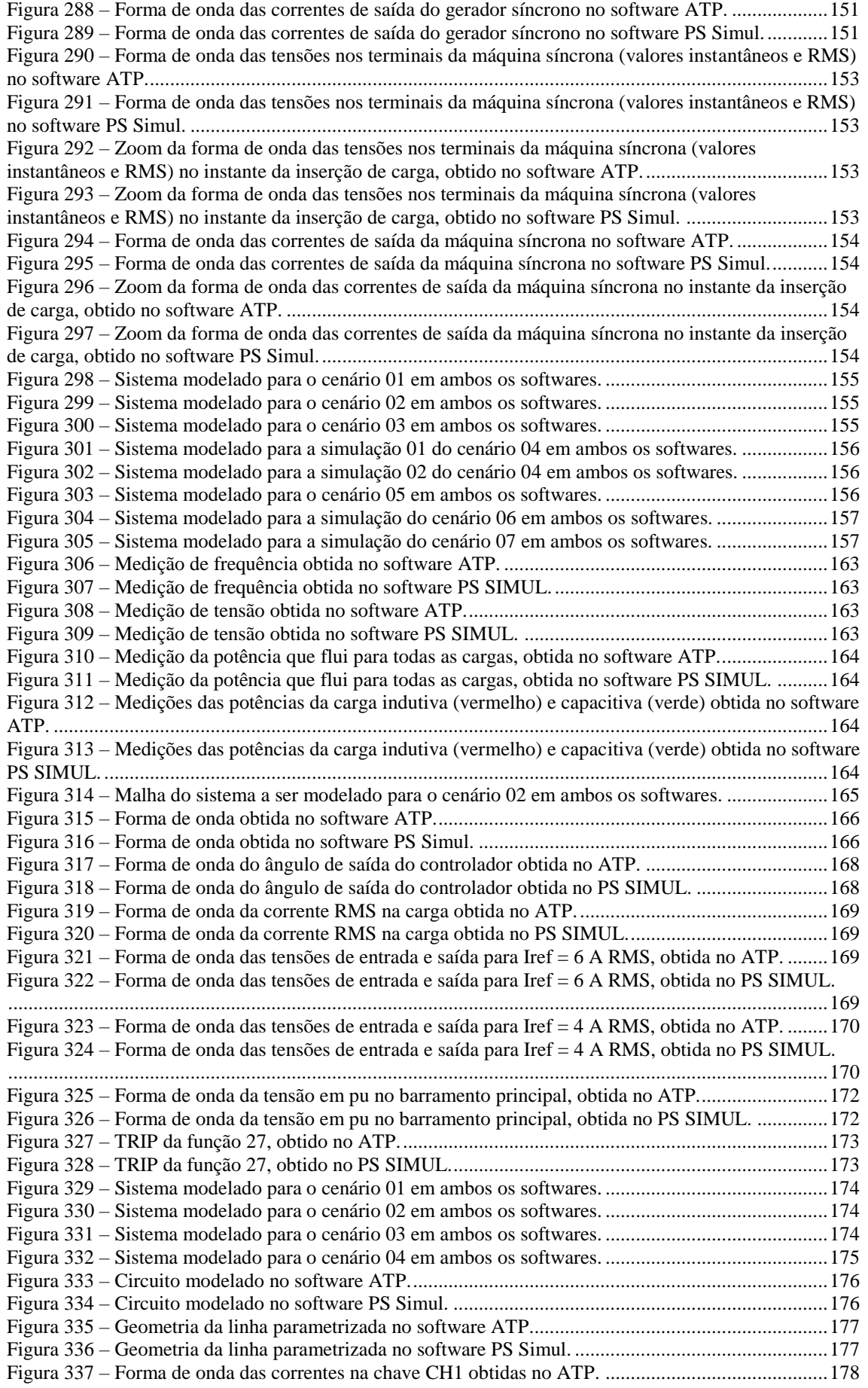

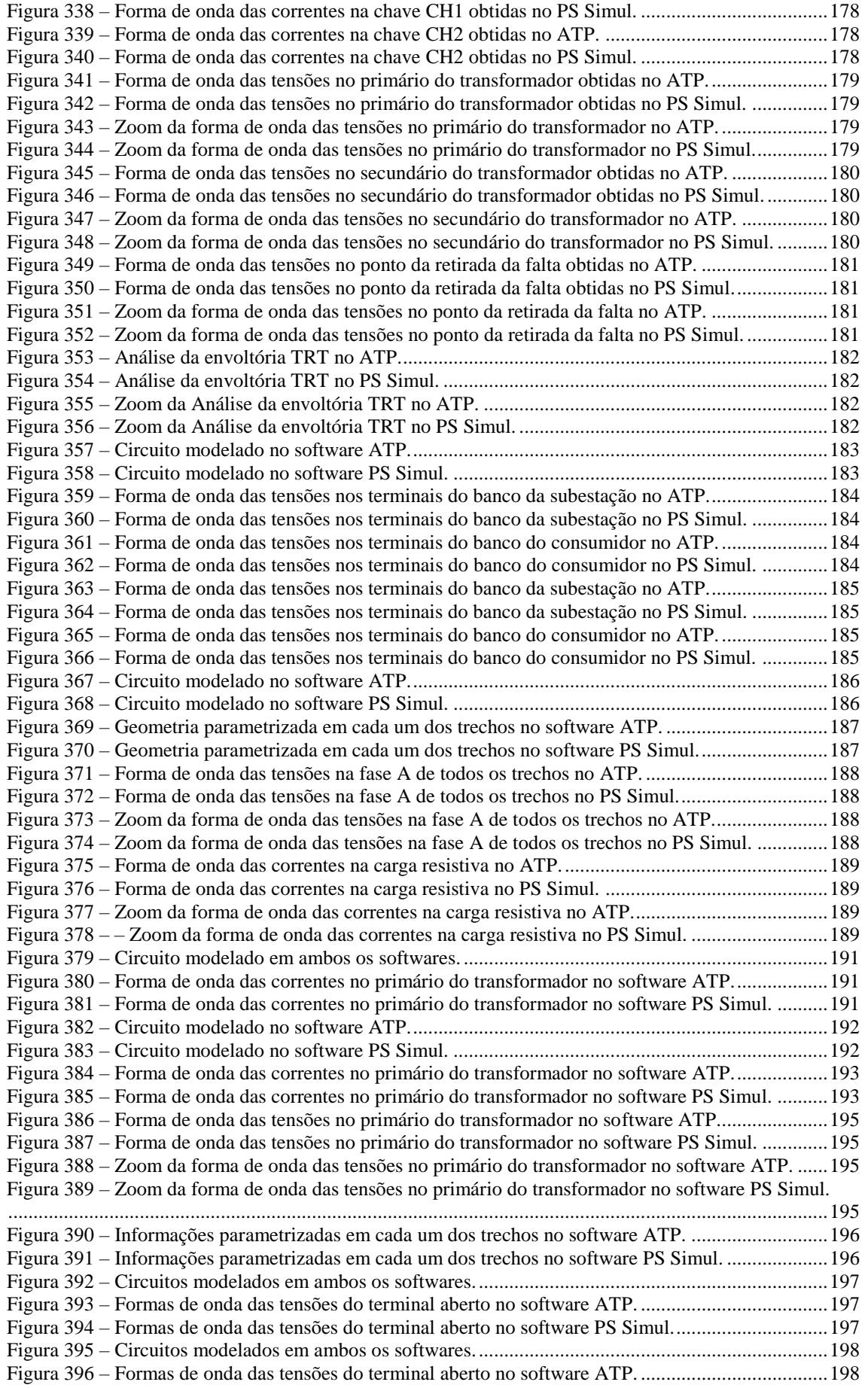

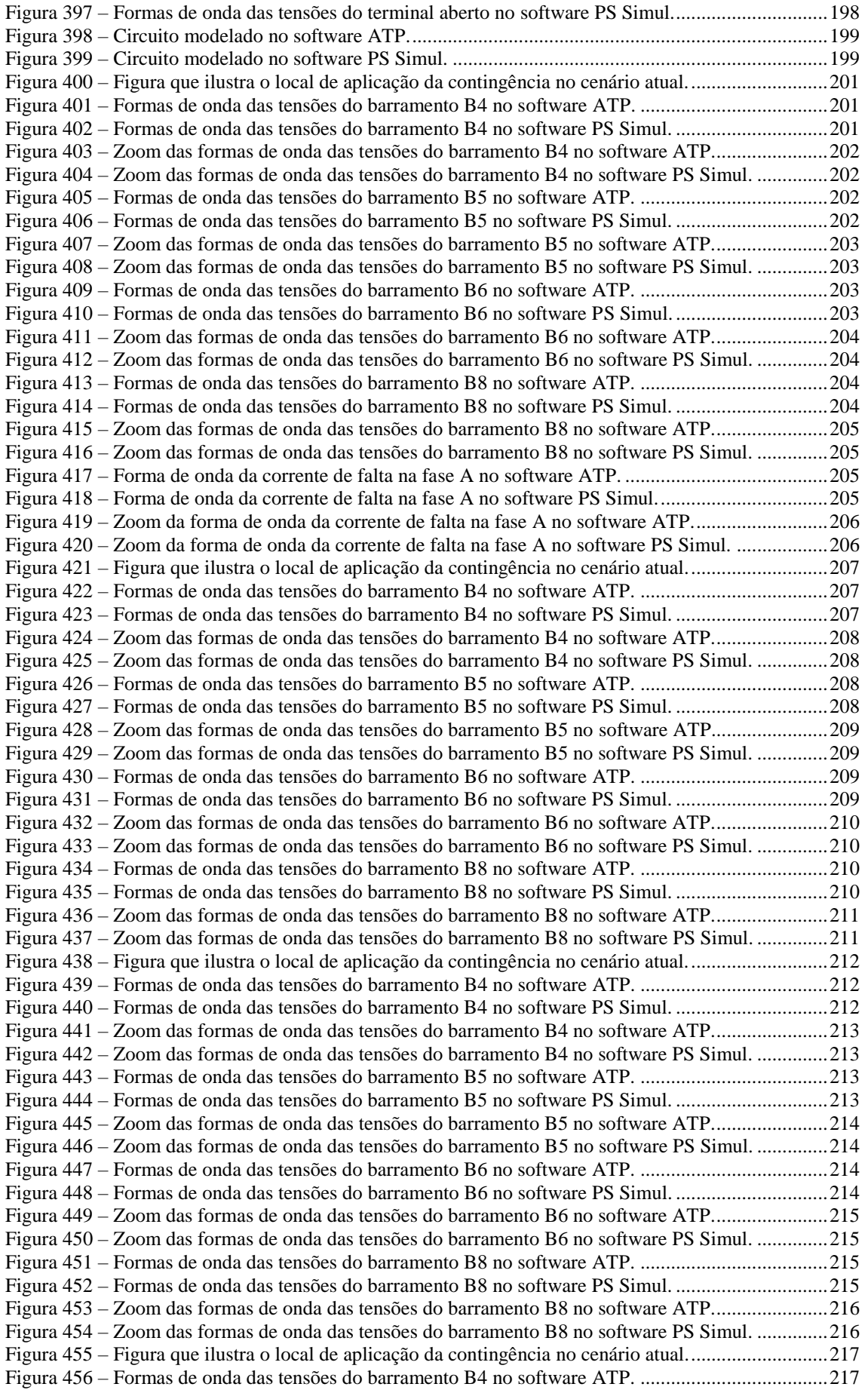

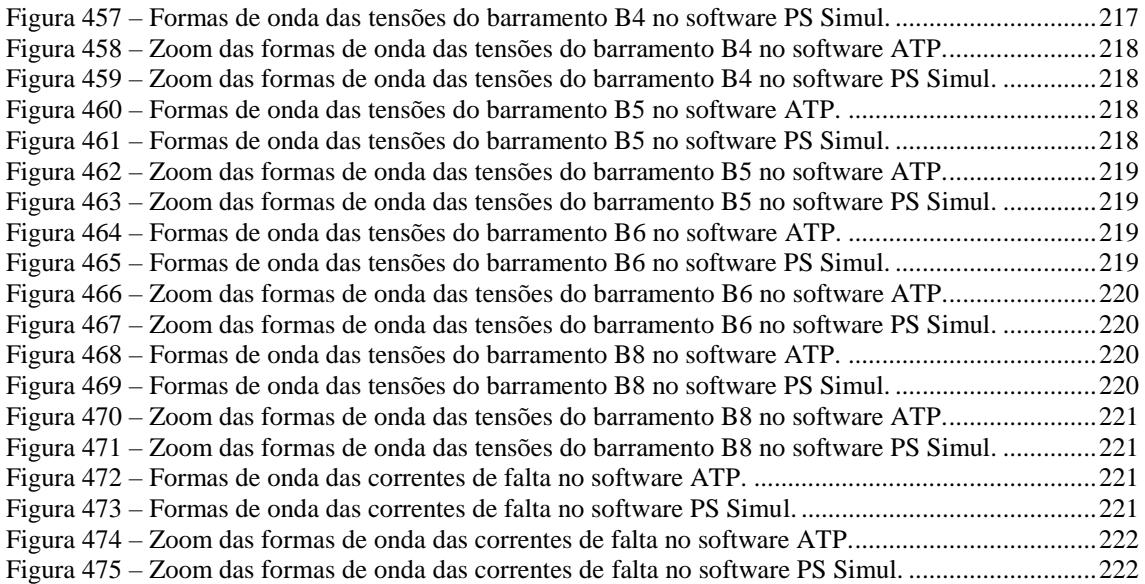

# **Índice de Tabelas**

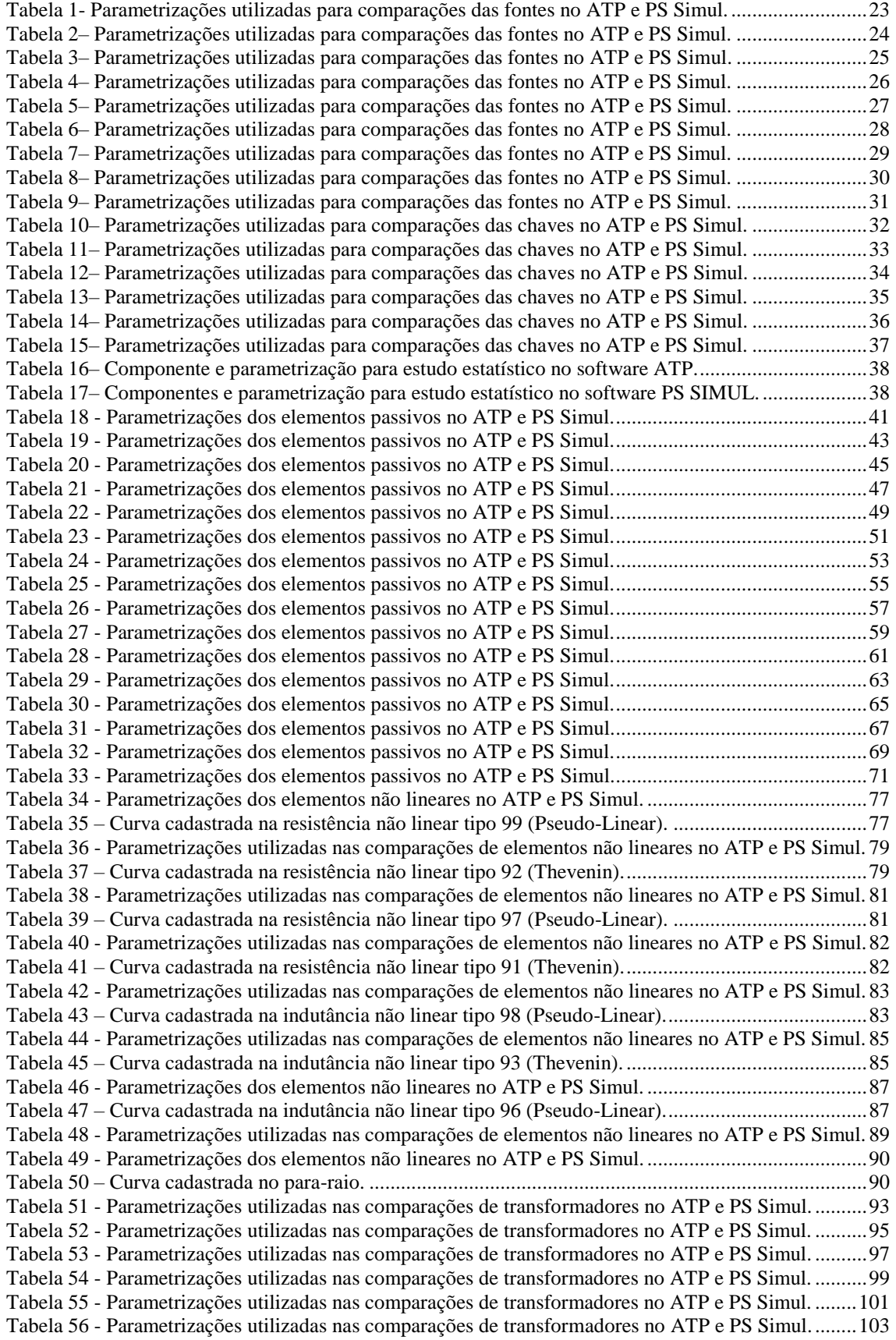

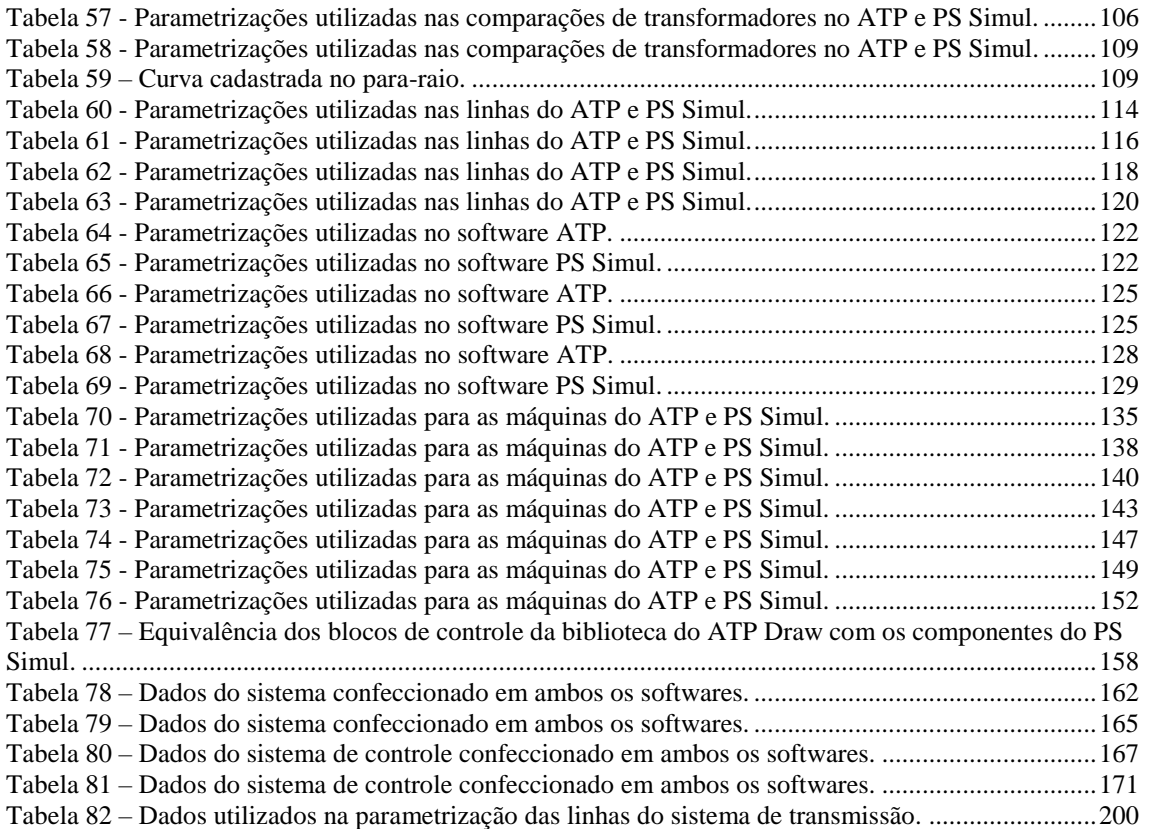

## <span id="page-20-0"></span>**1 Capítulo 01 – Introdução**

Este trabalho tem o propósito de demonstrar uma análise de equivalência realizada entre os softwares ATP (*Alternative Transients Program*) e PS Simul (*Power System Simulator*).

O ATP, escrito na linguagem de programação FORTRAN, foi concebido em 1984 por iniciativa dos Doutores W. Scott Meyer e Tsu- Huei Liu, e desde então tem sido desenvolvido por meio das contribuições de grupos de usuários oficiais localizados em diversos países do mundo. Esse software consiste em uma versão para microcomputadores adaptada de um dos primeiros programas para simulação computacional de transitórios eletromagnéticos, o EMTP (*Eletromagnetic Transients Program*), desenvolvido por Herman W. Dommel na década de 60.

O programa PS SIMUL, por sua vez, vem sendo desenvolvido no Brasil desde o ano de 2009 pela empresa CONPROVE Indústria e Comércio LTDA e teve sua primeira versão lançada no ano de 2014, sendo disponibilizada, desde o seu lançamento, uma versão FREE do *software* no site da empresa. Esse programa, criado com a finalidade principal de permitir ao usuário modelar sistemas de potência e de controle complexos e simular transitórios eletromagnéticos e eletromecânicos, trabalha com uma interface bastante intuitiva e amigável, com uma série de recursos que facilitam a obtenção e avaliação de resultados, visualização de erros e entrada de dados em geral.

É fato que o software ATP, há muitos anos, vem sendo mundialmente empregado no meio acadêmico e profissional para realização de estudos envolvendo a análise de transitórios eletromagnéticos, eletromecânicos e sistemas de controle. Tal fato o torna um dos softwares mais confiáveis e reconhecidos da atualidade.

Neste contexto, a empresa CONPROVE optou por confeccionar este documento, onde serão realizadas simulações de inúmeros cenários nos softwares ATP e PS Simul, envolvendo os principais componentes disponibilizados pelo software ATP e seus equivalentes no software PS Simul. Serão vislumbrados desde cenários extremamente simples com avaliação de comportamentos individuais de modelos, até cenários mais complexos envolvendo as possibilidades de realização de estudos de transitórios eletromagnéticos, estabilidade transitória, sobretensão, descargas atmosféricas, modelagem de máquinas elétricas, partida de motores, curto-circuito, entre outras aplicações.

É válido ressaltar que este documento pretende, única e exclusivamente, comprovar a equivalência da solução empregada por ambos os softwares, limitando-se ao contexto de recursos e modelos disponibilizados pelo ATP. Dessa forma, não serão abrangidos os recursos e componentes exclusivos do software PS Simul, dos quais se destacam:

- Utilização de método híbrido de solução das equações diferenciais (Trapezoidal + Interpolação + Euler) que evita a ocorrência de oscilações numéricas durante a simulação;
- Possibilidade de reprodução de distúrbios reais no software com a importação de arquivos no formato COMTRADE ou CSV;
- Geração automática de relatórios completos das simulações;
- Definição, pelo usuário, de rotinas automatizadas de testes com a declaração de parâmetros como constantes e a posterior realização de avaliações automáticas dos resultados obtidos, por amplitude ou tempo;
- Possibilidade de conexão direta com as malas de testes da empresa CONPROVE

para a geração das formas de onda obtidas na simulação sem a necessidade de exportação para formato COMTRADE;

- Módulo para realização de análises estatísticas dos resultados permitindo a confecção de gráficos lineares, de barras e pizza.
- Método Iterativo que, juntamente com a mala de testes, permite a realização de testes em malha fechada com a realimentação de sinais binários;
- Biblioteca que atualmente conta com mais de 400 blocos divididos pelos grupos: Elementos Passivos, Elementos Não Lineares, Fontes, Chaves/Faltas, Acoplamentos, Transformadores, Linhas/Cabos, Máquinas, Reguladores e Turbinas, Entradas/Saídas (conexão com hardware externo), Controles, Lógicas, Medição, Proteção, Eletrônica de Potência, Link com Runtime, Runtime e Outros.
- Equipe especializada de suporte técnico para atender à necessidade de usuários frente a dúvidas ou sugestões relacionadas ao software;
- Disponibilização de mais de 100 exemplos prontos de estudos envolvendo: Qualidade de Energia, Transformadores, Proteção, Motores, Máquinas Síncronas, Máquinas DC, Máquinas Assíncronas, Manobras em Sistemas Elétricos, Energias Renováveis, Eletrônica/HVDC/FACTS, Linhas de Transmissão, Compensação de Sistemas Elétricos, entre outros.
- Manual completo ressaltando a teoria e características de todos os componentes da biblioteca e demais recursos do software.
- Software em constante atualização de recursos e componentes;
- Disponível nos idiomas Português, Inglês e Espanhol.

A priori será abordado cada um dos grupos de componentes de maneira individual, ressaltando as equivalências de parametrização entre os softwares e também ilustrando as formas de onda obtidas com a simulação de cada cenário. Posteriormente, será realizada a modelagem e simulação de sistemas mais completos envolvendo estudos típicos de transitórios eletromagnéticos e eletromecânicos. Por fim, será feita uma breve discussão dos resultados obtidos no que diz respeito à equivalência de ambos os softwares abordados.

## <span id="page-22-0"></span>**2 Capítulo 02 – Fontes.**

Este capítulo abrange as principais fontes disponibilizadas pelo software ATP e suas equivalentes no software PS Simul. Para simulação das fontes de descargas atmosféricas foi utilizado passo de tempo de 0,001 us e para as demais simulação foi utilizado passo de tempo de 10 us.

#### <span id="page-22-1"></span>**2.1 Cenário 01 - Fonte DC (DC Type 11)**

<span id="page-22-4"></span>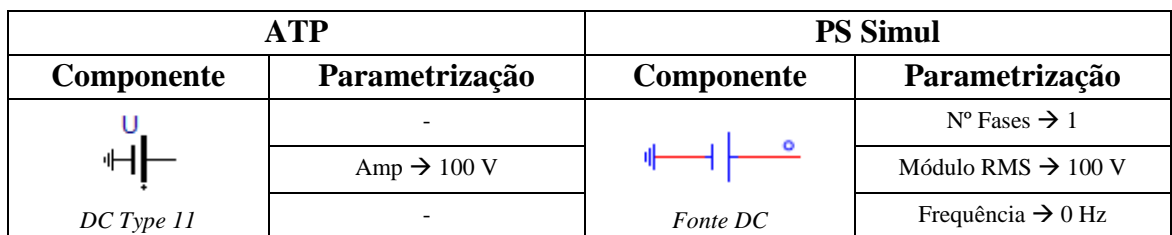

Tabela 1- Parametrizações utilizadas para comparações das fontes no ATP e PS Simul.

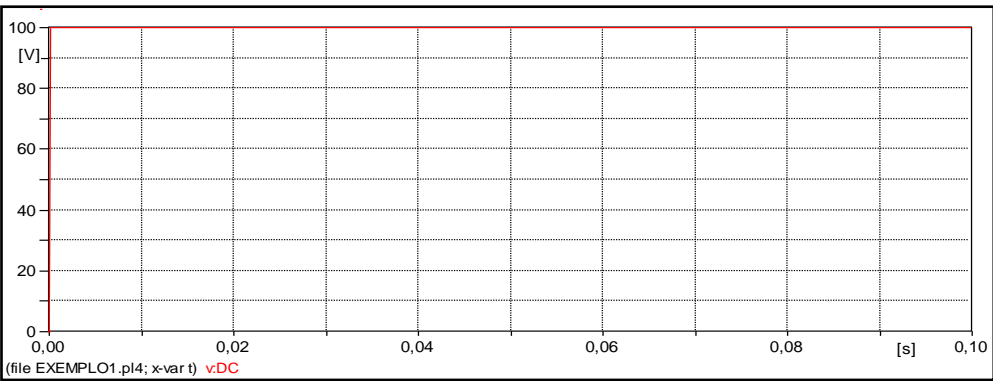

Figura 1– Resultado Fonte DC no software ATP.

<span id="page-22-2"></span>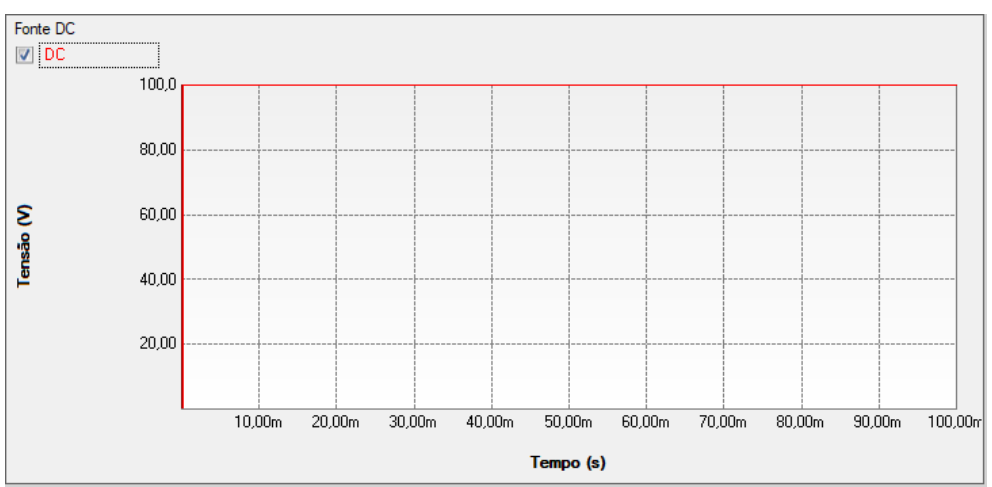

<span id="page-22-3"></span>Figura 2 - Resultado Fonte DC no software PS Simul.

## <span id="page-23-0"></span>**2.2 Cenário 02 – Fonte Rampa (Ramp Type 12)**

<span id="page-23-3"></span>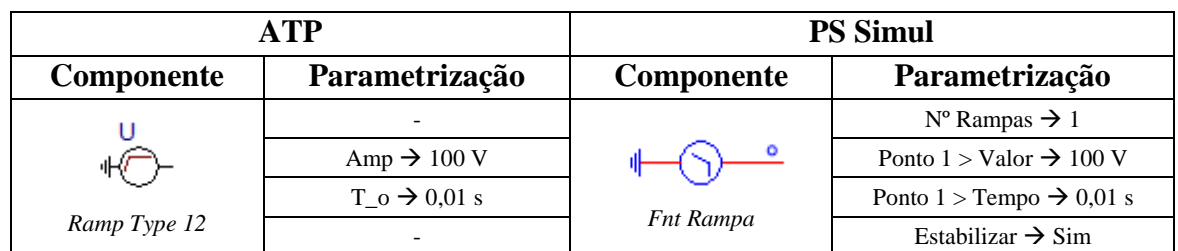

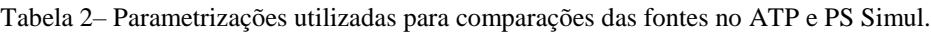

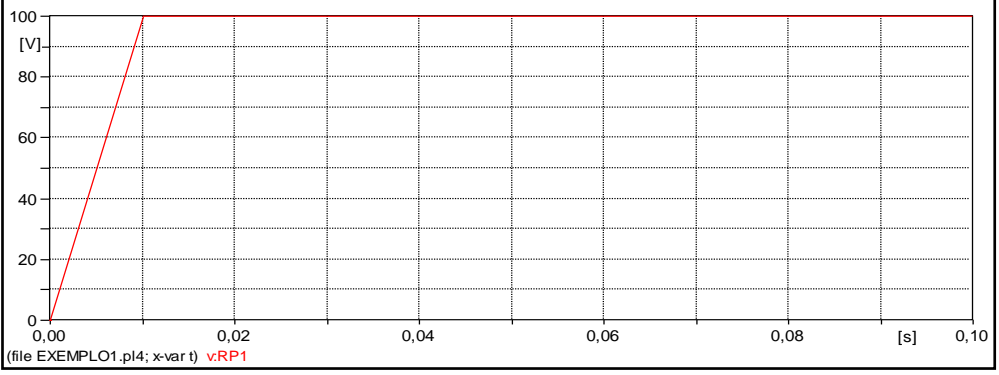

Figura 3 - Resultado Fonte Rampa Tipo 12 no software ATP.

<span id="page-23-1"></span>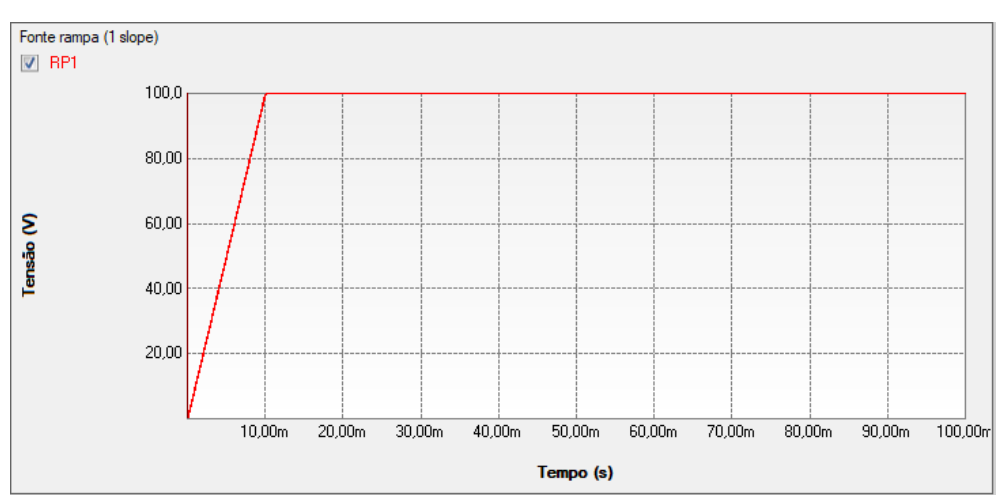

<span id="page-23-2"></span>Figura 4 - Resultado Fonte Rampa Tipo 12 no software PS Simul.

## <span id="page-24-0"></span>**2.3 Cenário 03 - Fonte Rampa (Slope Ramp Type 13)**

<span id="page-24-3"></span>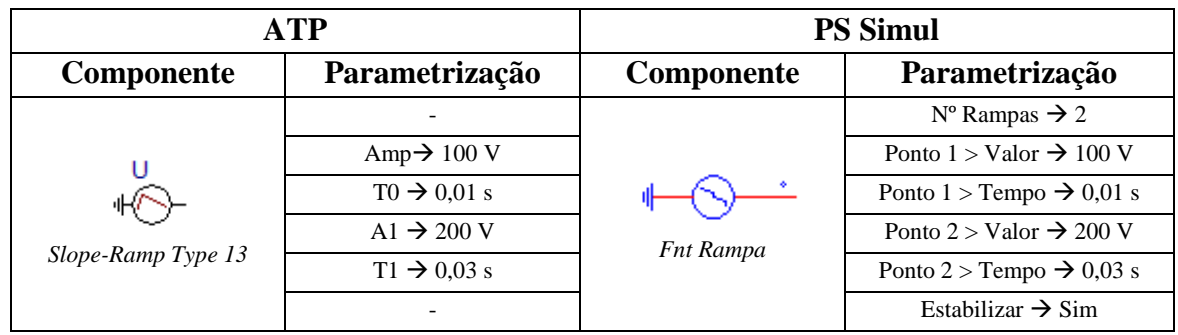

Tabela 3– Parametrizações utilizadas para comparações das fontes no ATP e PS Simul.

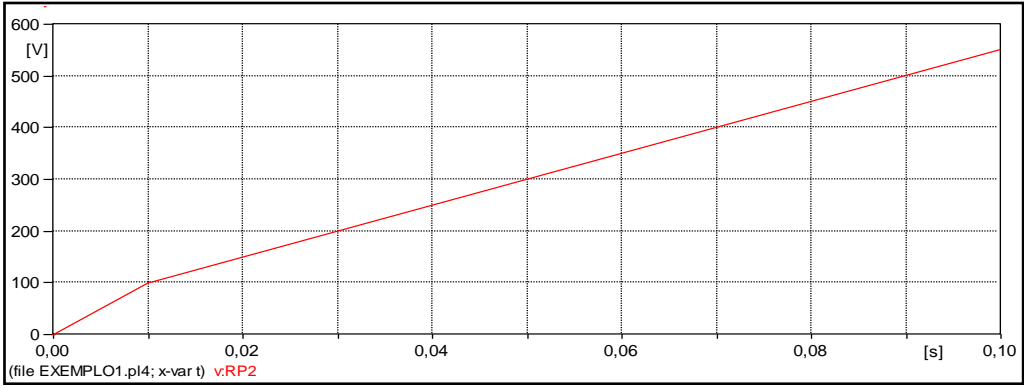

Figura 5- Resultado Fonte Rampa Tipo 13 no software ATP.

<span id="page-24-1"></span>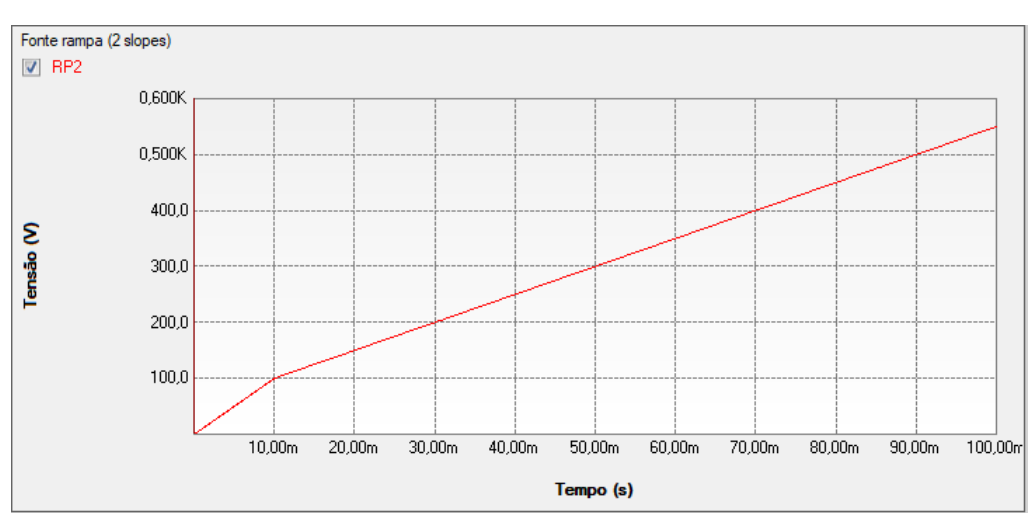

<span id="page-24-2"></span>Figura 6- Resultado Fonte Rampa Tipo 13 no software PS Simul.

## <span id="page-25-0"></span>**2.4 Cenário 04 - Fonte AC monofásica (AC Type 14)**

<span id="page-25-3"></span>

| <b>ATP</b>        |                         | <b>PS Simul</b>        |                                    |
|-------------------|-------------------------|------------------------|------------------------------------|
| <b>Componente</b> | Parametrização          | <b>Componente</b>      | Parametrização                     |
| $AC$ Type 14      |                         | $Fnt$ Sen/Cos 1 $\Phi$ | $N^{\circ}$ Fases $\rightarrow$ 1  |
|                   |                         |                        | Tipo Geração $\rightarrow$ Cosseno |
|                   | Amp $\rightarrow$ 100 V |                        | Módulo RMS $\rightarrow$ 70,71 V   |
|                   | $f \rightarrow 60$ Hz   |                        | Frequência $\rightarrow$ 60 Hz     |
|                   | Pha $\rightarrow 0$ °   |                        | $\hat{A}$ ngulo $\rightarrow 0$ °  |
|                   | $Al \rightarrow 0 V$    |                        | Offset $\rightarrow 0$ V           |

Tabela 4– Parametrizações utilizadas para comparações das fontes no ATP e PS Simul.

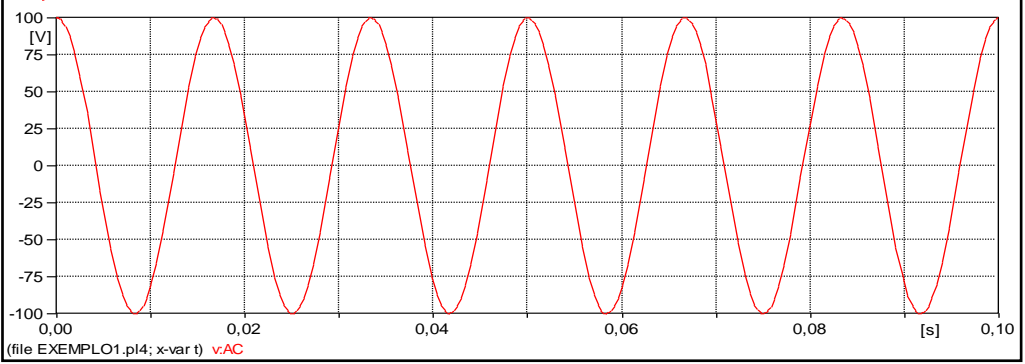

Figura 7- Resultado Fonte Senoidal monofásica no software ATP.

<span id="page-25-1"></span>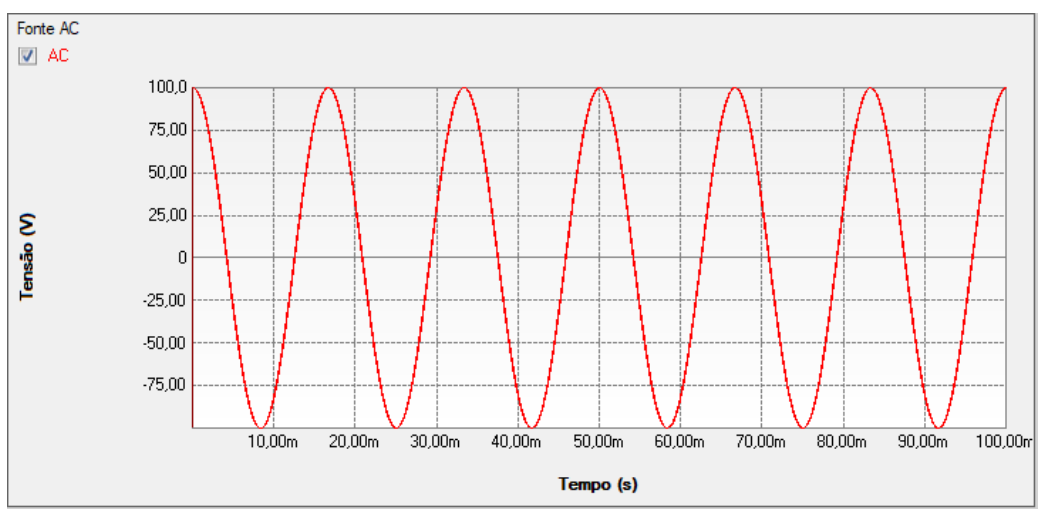

<span id="page-25-2"></span>Figura 8- Resultado Fonte Senoidal monofásica no software PS Simul.

## <span id="page-26-0"></span>**2.5 Cenário 05 - Fonte AC trifásica (AC 3-ph Type 14)**

<span id="page-26-3"></span>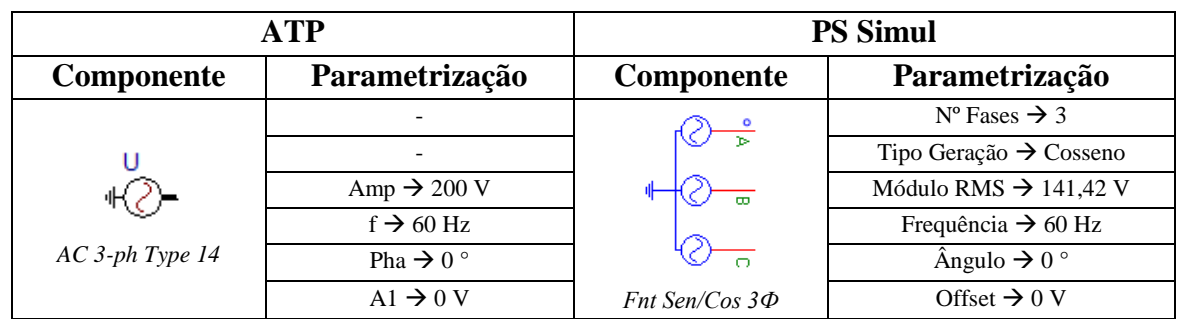

Tabela 5– Parametrizações utilizadas para comparações das fontes no ATP e PS Simul.

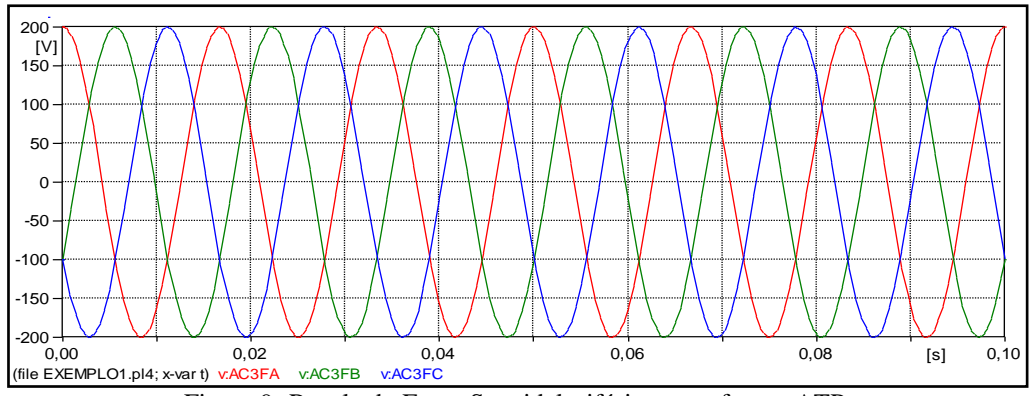

Figura 9- Resultado Fonte Senoidal trifásica no software ATP.

<span id="page-26-1"></span>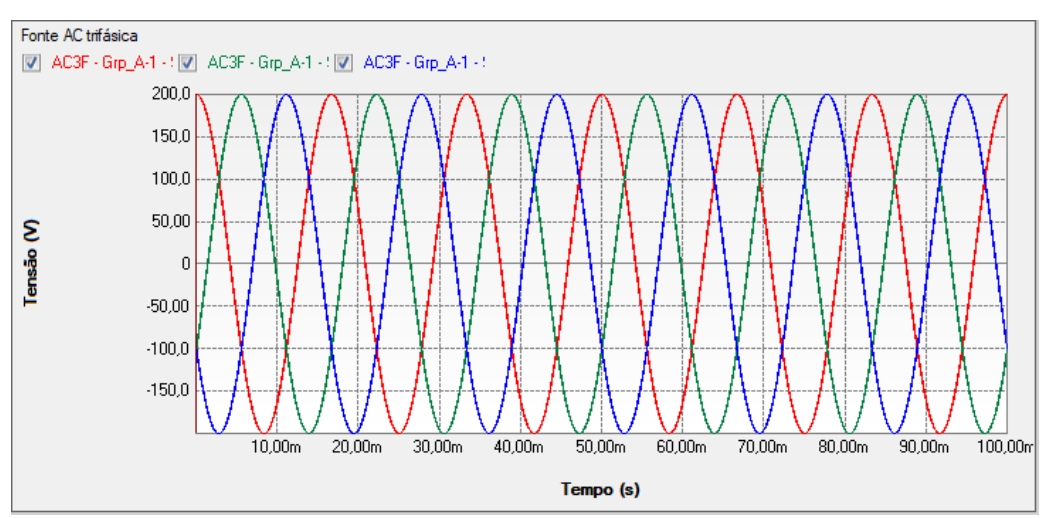

<span id="page-26-2"></span>Figura 10- Resultado Fonte Senoidal trifásica no software PS Simul.

#### <span id="page-27-0"></span>**2.6 Cenário 06 - Fonte Surto Dupla Exponencial (Surge Type 15)**

<span id="page-27-3"></span>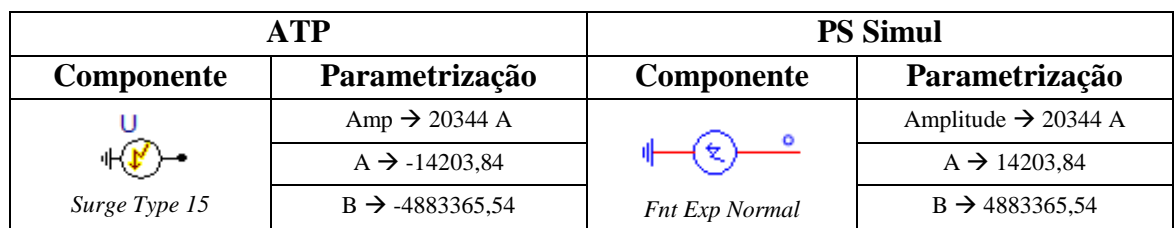

Tabela 6– Parametrizações utilizadas para comparações das fontes no ATP e PS Simul.

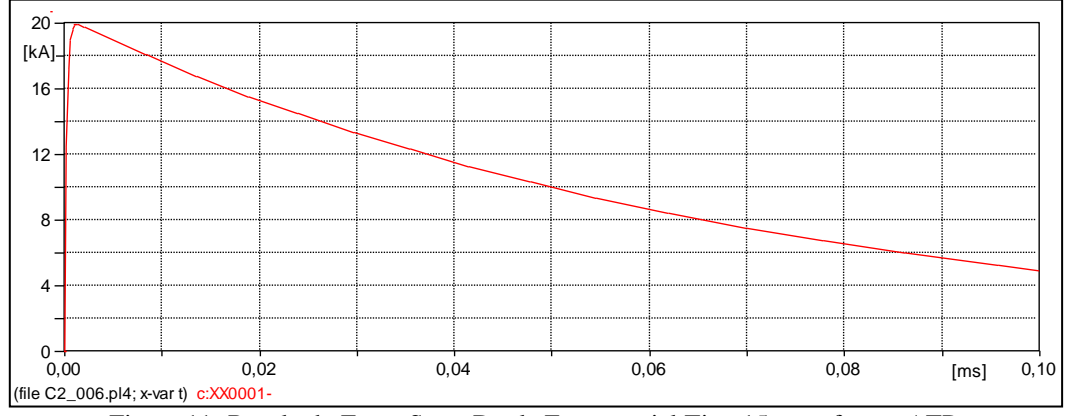

Figura 11- Resultado Fonte Surto Dupla Exponencial Tipo 15 no software ATP.

<span id="page-27-1"></span>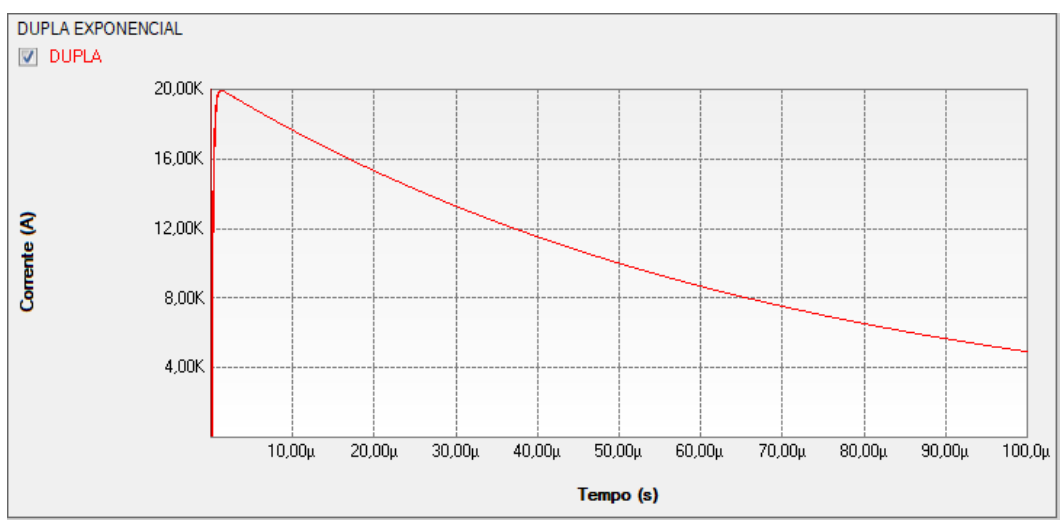

<span id="page-27-2"></span>Figura 12- Resultado Fonte Surto Dupla Exponencial no software PS Simul.

## <span id="page-28-0"></span>**2.7 Cenário 07 - Fonte Surto Heidler (Heidler Type 15)**

<span id="page-28-3"></span>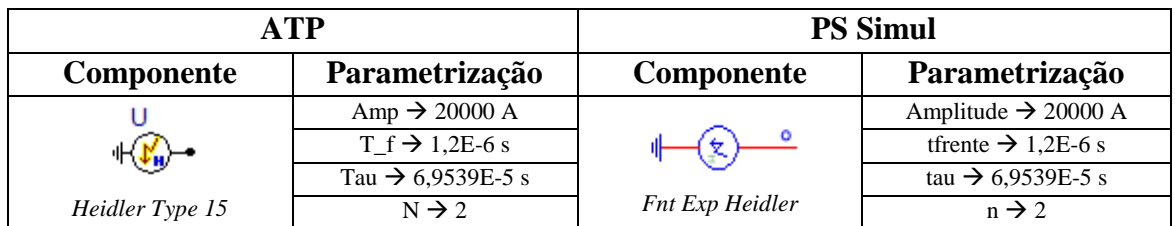

Tabela 7– Parametrizações utilizadas para comparações das fontes no ATP e PS Simul.

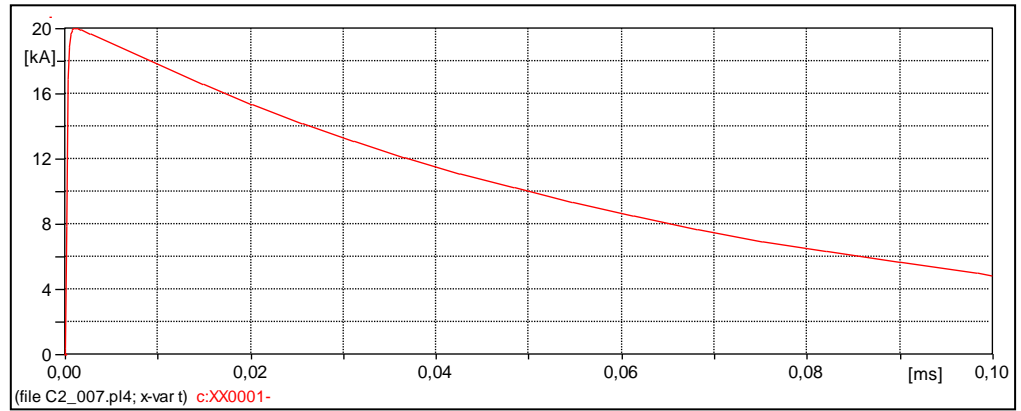

Figura 13- Resultado Fonte Surto Heidler Tipo 15 no software ATP.

<span id="page-28-1"></span>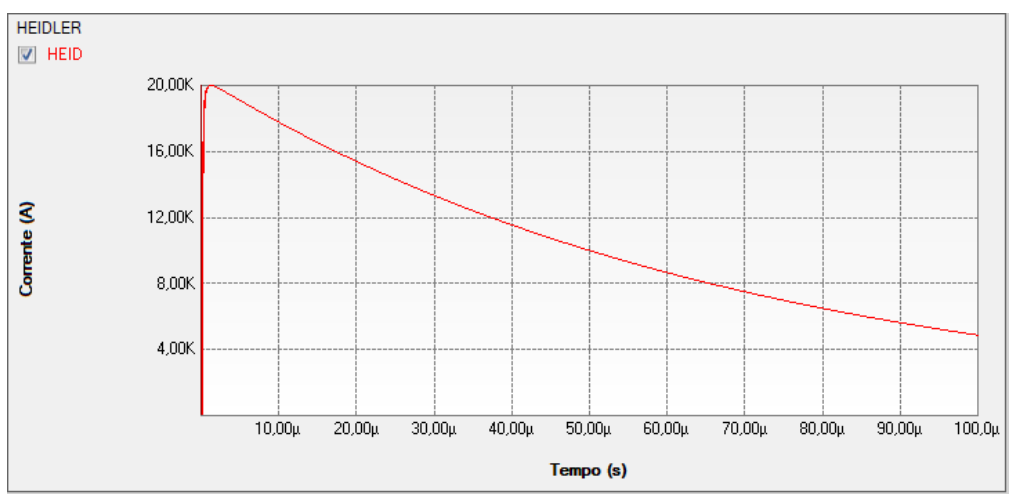

<span id="page-28-2"></span>Figura 14- Resultado Fonte Surto Heidler Tipo 15 no software PS Simul.

## <span id="page-29-0"></span>**2.8 Cenário 08 – Fonte Surto Standler (Standler Type 15)**

<span id="page-29-3"></span>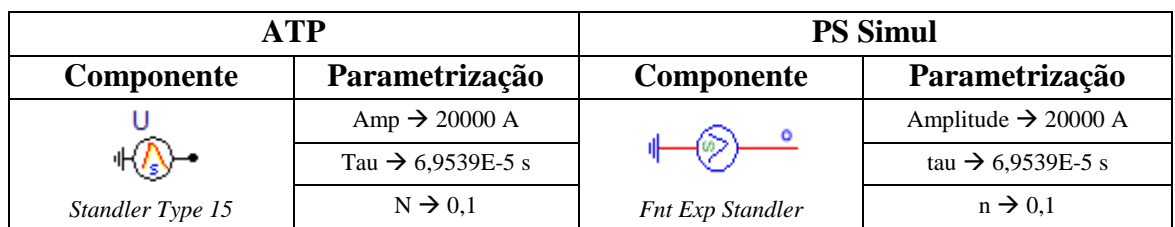

Tabela 8– Parametrizações utilizadas para comparações das fontes no ATP e PS Simul.

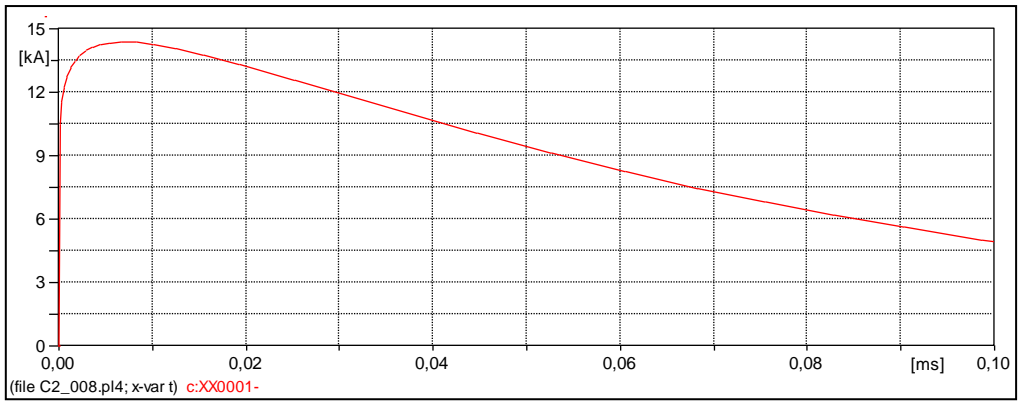

Figura 15- Resultado Fonte Surto Standler Tipo 15 no software ATP.

<span id="page-29-1"></span>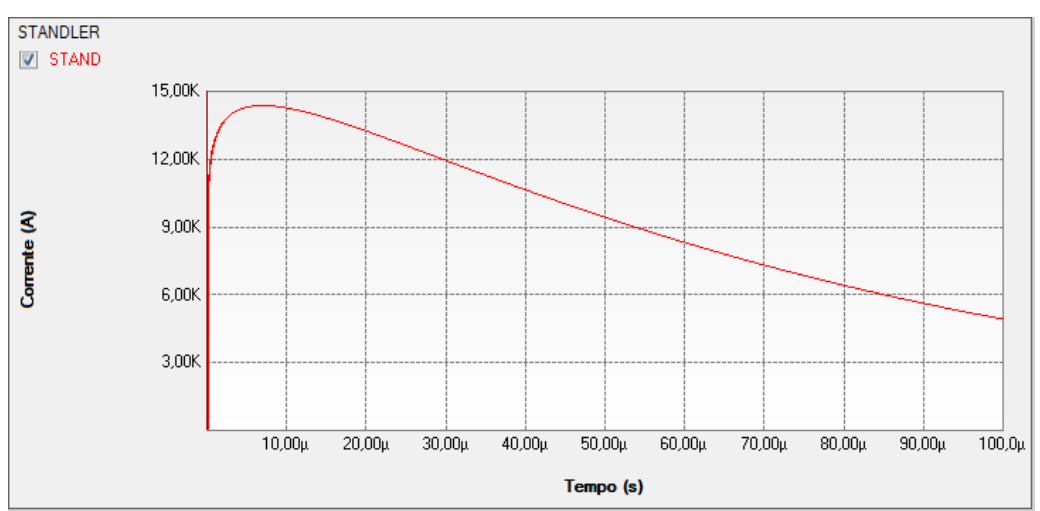

<span id="page-29-2"></span>Figura 16- Resultado Fonte Surto Standler Tipo 15 no software PS Simul.

# <span id="page-30-0"></span>**2.9 Cenário 09 – Fonte Surto CIGRÉ (CIGRÉ Type 15)**

<span id="page-30-3"></span>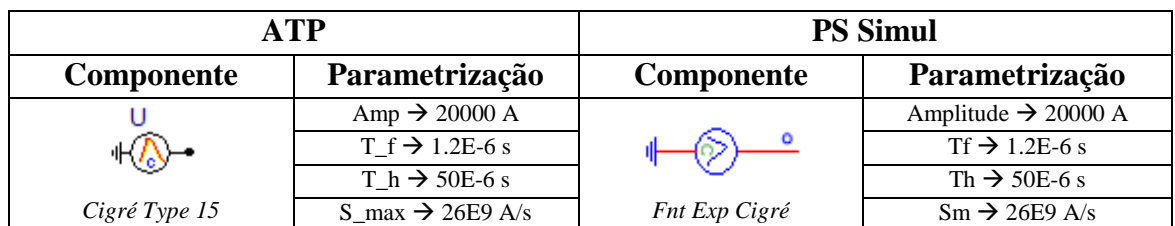

Tabela 9– Parametrizações utilizadas para comparações das fontes no ATP e PS Simul.

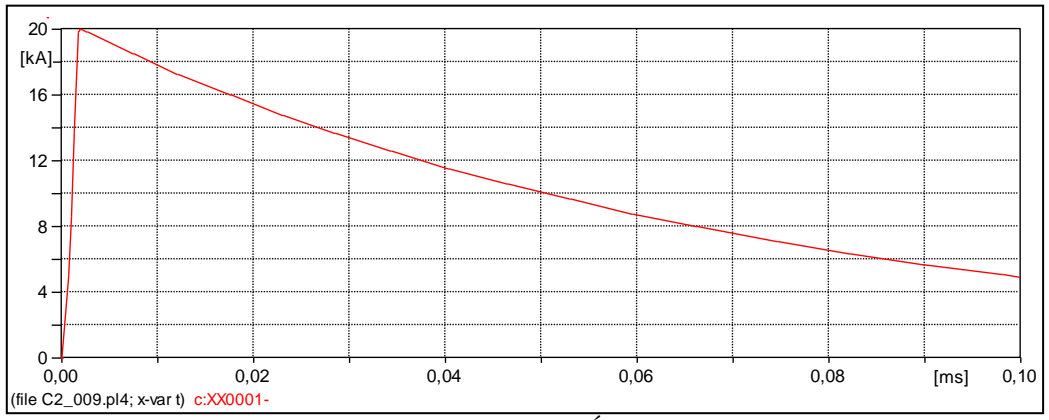

Figura 17- Resultado Fonte Surto CIGRÉ Tipo 15 no software ATP.

<span id="page-30-1"></span>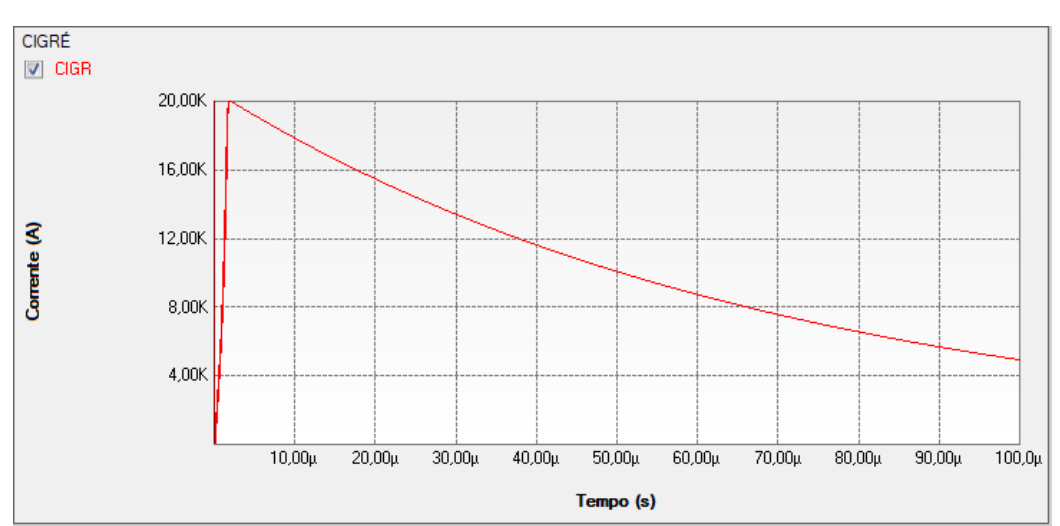

<span id="page-30-2"></span>Figura 18- Resultado Fonte Surto CIGRÉ Tipo 15 no software PS Simul.

# <span id="page-31-0"></span>**3 Capítulo 03 – Chaves**

Este capítulo abrange os principais elementos para simulações de chaveamentos disponibilizados pelo software ATP e seus equivalentes no software PS Simul.

#### <span id="page-31-1"></span>**3.1 Cenário 01 - Chave monofásica controlada por tempo**

Tabela 10– Parametrizações utilizadas para comparações das chaves no ATP e PS Simul.

<span id="page-31-4"></span>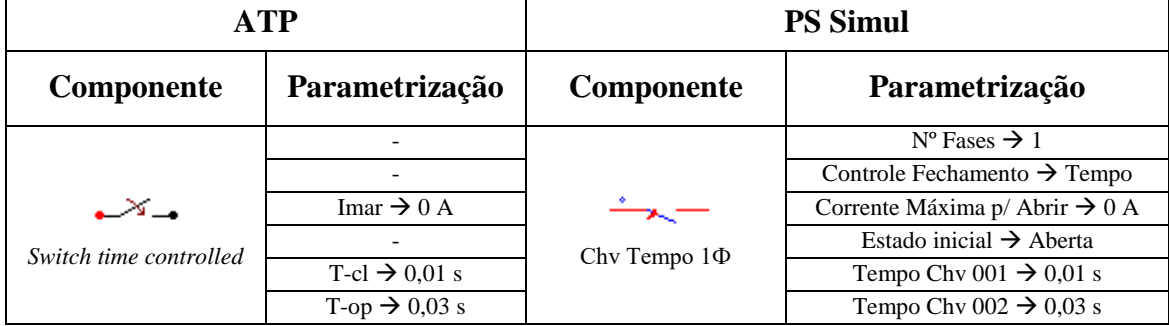

Para tal validação foi utilizado um circuito com uma fonte cossenoidal com valor de pico de 10 V e frequência de 60 Hz. Tal fonte foi conectada a uma chave que interliga uma carga resistiva de 1 ohm. Foi medida então a tensão na resistência. O passo de tempo adotado para a simulação foi de 10 us. Os circuitos modelados podem ser consultados no tópico [\(3.8.1\)](#page-38-1).

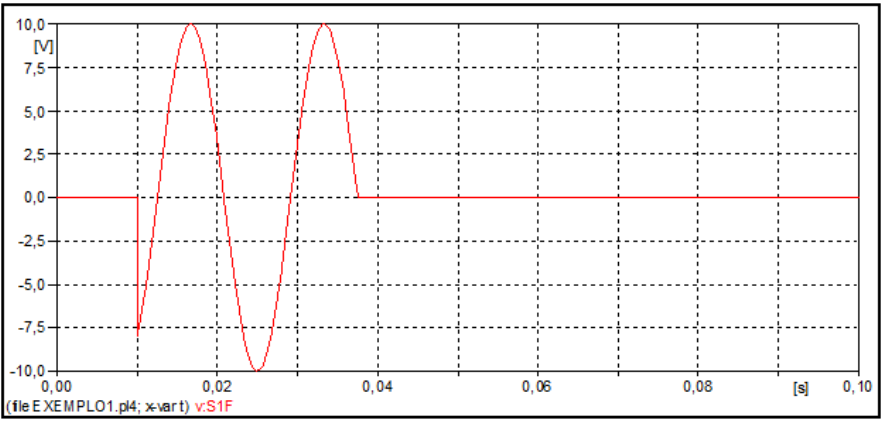

Figura 19- Resultado da simulação com a chave monofásica no software ATP.

<span id="page-31-2"></span>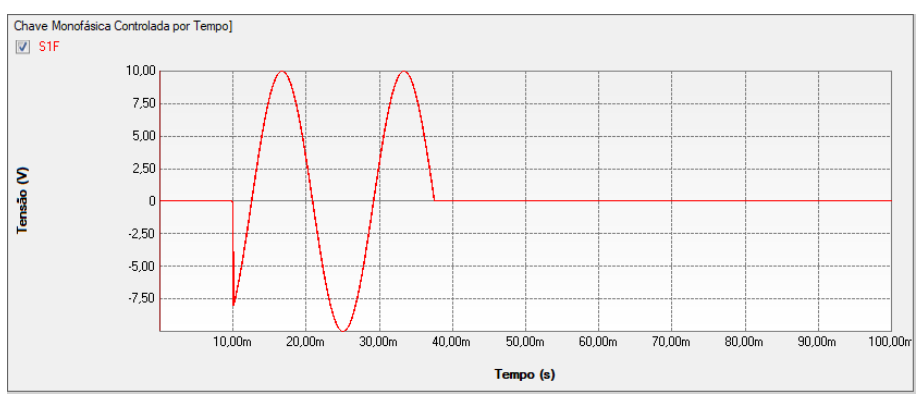

<span id="page-31-3"></span>Figura 20 - Resultado da simulação com a chave monofásica no software PS Simul.

#### <span id="page-32-0"></span>**3.2 Cenário 02 - Chave trifásica controlada por tempo**

<span id="page-32-3"></span>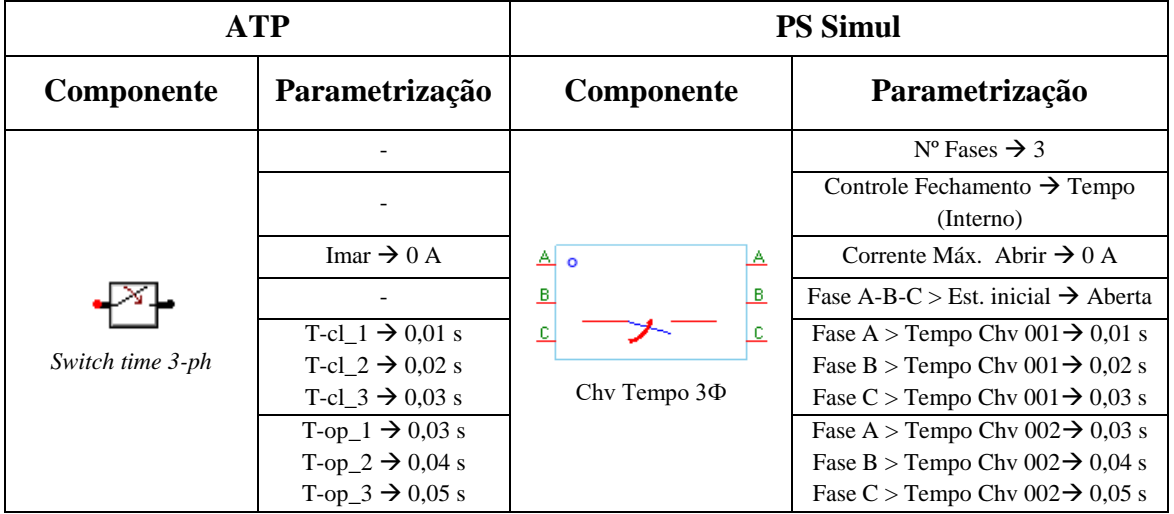

Tabela 11– Parametrizações utilizadas para comparações das chaves no ATP e PS Simul.

Para tal validação foi utilizado um circuito com uma fonte cossenoidal com valor de pico de 10 V (F-N) e frequência de 60 Hz. Tal fonte foi conectada a uma chave que interliga uma carga trifásica resistiva com valor de 1 ohm por fase. Foi medida então a tensão na resistência. O passo de tempo adotado para a simulação foi de 10 us. Os circuitos modelados podem ser consultados no tópico [\(3.8.2\)](#page-38-2).

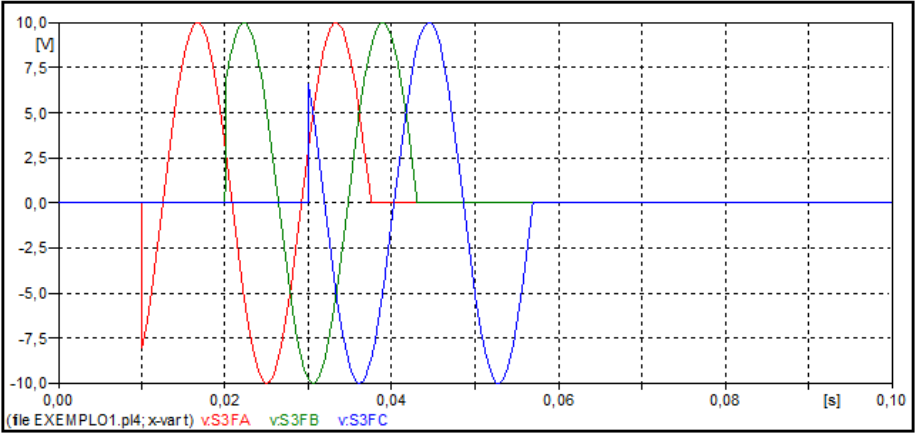

Figura 21- Resultado da simulação com a chave trifásica no software ATP.

<span id="page-32-1"></span>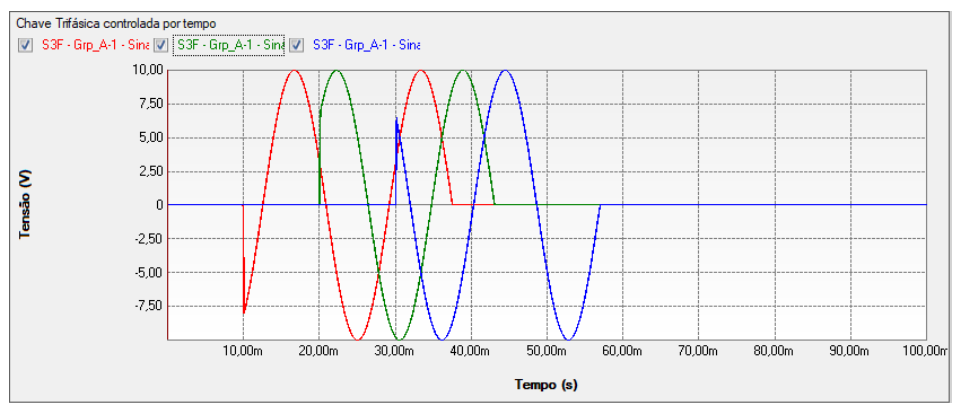

<span id="page-32-2"></span>Figura 22 - Resultado da simulação com a chave trifásica no software PS Simul.

#### <span id="page-33-0"></span>**3.3 Cenário 03 - Chave monofásica controlada por tensão**

<span id="page-33-3"></span>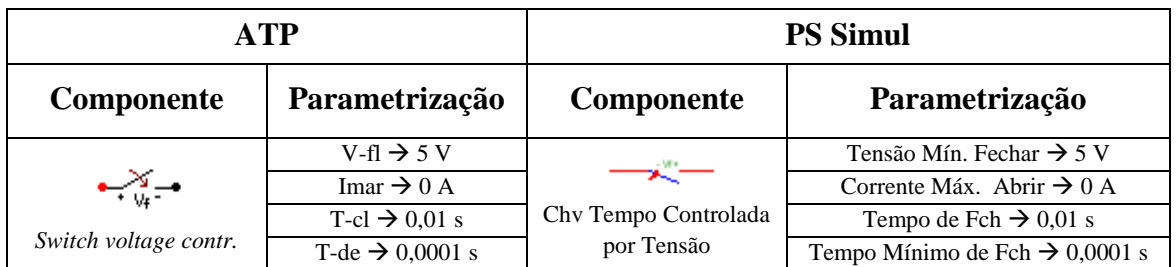

Tabela 12– Parametrizações utilizadas para comparações das chaves no ATP e PS Simul.

Para tal validação foi utilizado um circuito com uma fonte cossenoidal com valor de pico de 10 V e frequência de 60 Hz. Tal fonte foi conectada a uma chave que interliga uma carga resistiva com valor de 1 ohm. Foi medida então a tensão na resistência. Com as parametrizações realizadas, espera-se que haja o fechamento da chave no instante  $t = 10$  ms e, posteriormente, a cada novo semi-ciclo a chave aguarde a tensão de 5 V para fechar. O passo de tempo adotado para a simulação foi de 10 us. Os circuitos modelados podem ser consultados no tópico [\(3.8.3\)](#page-38-3).

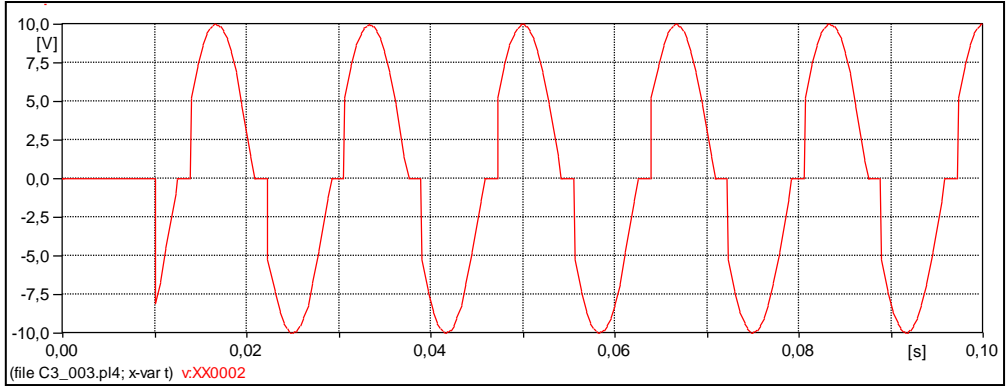

<span id="page-33-1"></span>Figura 23- Resultado da simulação com a chave controlada por tensão no software ATP.

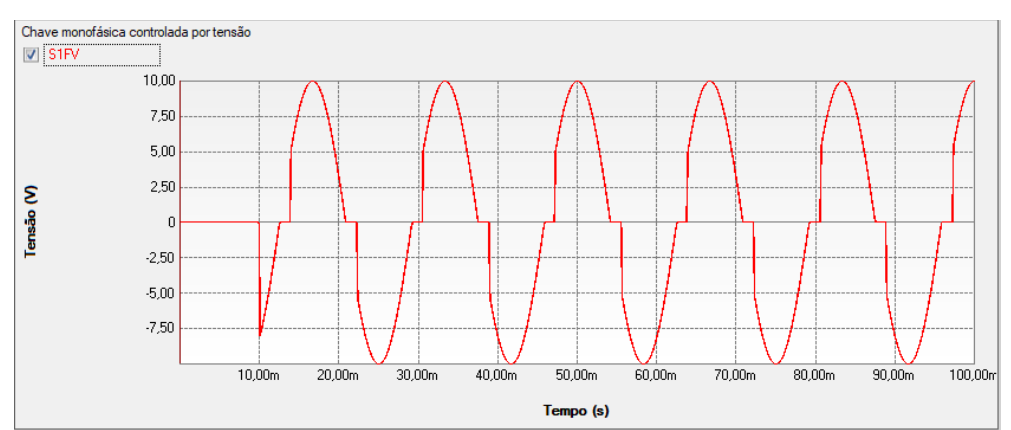

<span id="page-33-2"></span>Figura 24 - Resultado da simulação com a chave controlada por tensão no software PS Simul.

#### <span id="page-34-0"></span>**3.4 Cenário 04 - Diodo**

<span id="page-34-3"></span>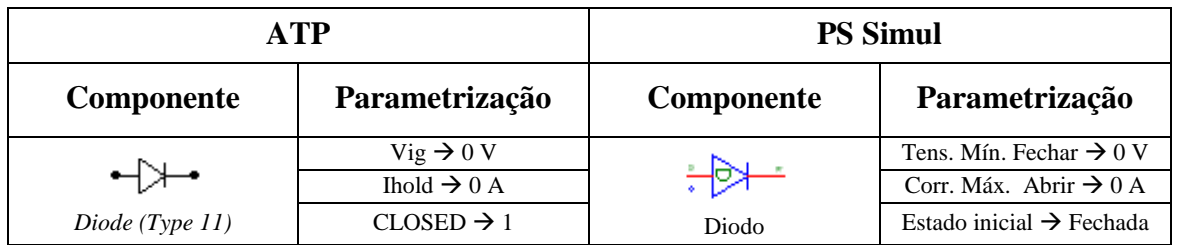

Tabela 13– Parametrizações utilizadas para comparações das chaves no ATP e PS Simul.

Para tal validação foi utilizado um circuito com uma fonte cossenoidal com valor de pico de 10 V e frequência de 60 Hz. Tal fonte foi conectada a uma chave que interliga uma carga resistiva com valor de 1 ohm. Foi medida então a tensão na resistência. Neste caso, espera-se que haja condução apenas nos semi-ciclos positivos. O passo de tempo adotado para a simulação foi de 10 us. Os circuitos modelados podem ser consultados no tópico [\(3.8.4\)](#page-38-4).

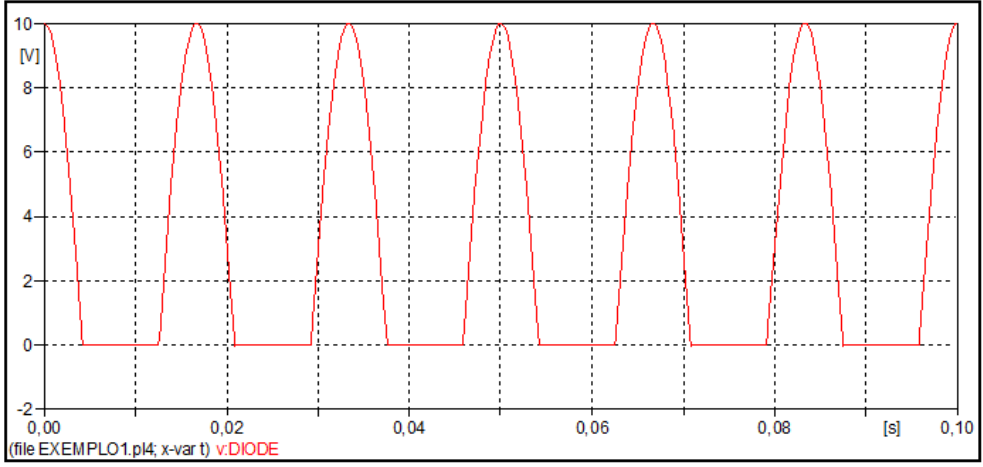

Figura 25- Resultado da simulação com o diodo no software ATP.

<span id="page-34-1"></span>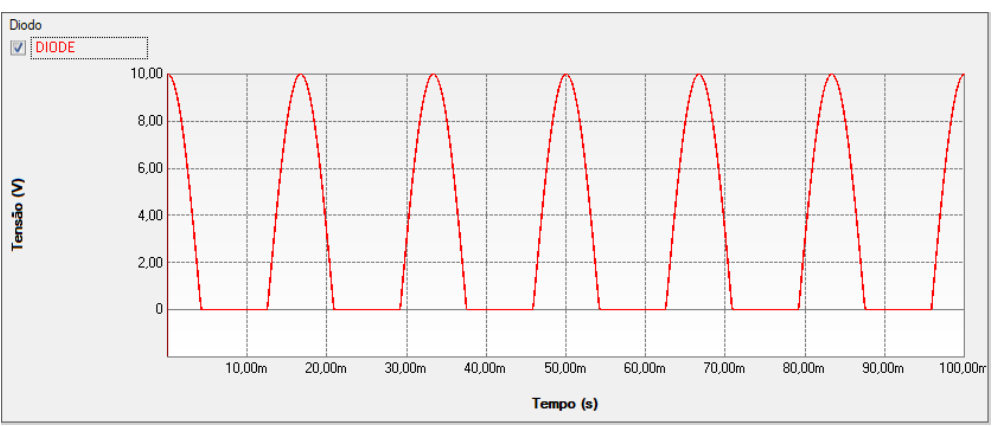

<span id="page-34-2"></span>Figura 26 - Resultado da simulação com o diodo no software PS Simul.

#### <span id="page-35-0"></span>**3.5 Cenário 05 - Tiristor**

<span id="page-35-3"></span>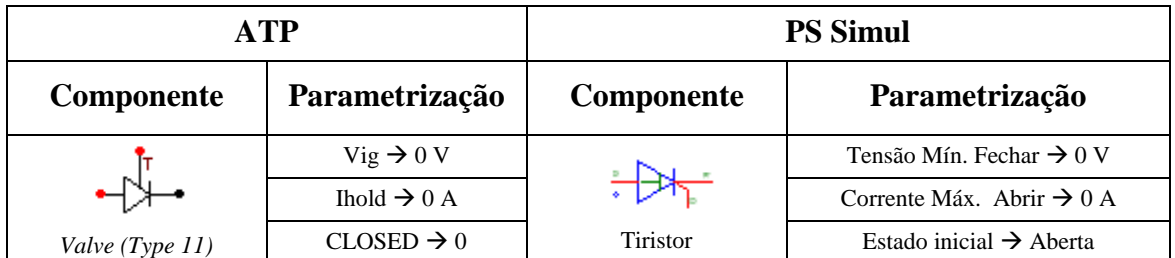

Tabela 14– Parametrizações utilizadas para comparações das chaves no ATP e PS Simul.

Para tal validação foi utilizado um circuito com uma fonte senoidal com valor de pico de 10 V e frequência de 60 Hz. Tal fonte foi conectada a uma chave que interliga uma carga resistiva com valor de 1 ohm. Para a geração dos pulsos para o tiristor, foi utilizada uma fonte de pulsos com frequência de 60 Hz e com comprimento do pulso de 0,005 segundos, sendo o instante de início da geração dos pulsos em 1/8 de ciclo (reproduz um ângulo de ativação de 45° aos tiristores). Foi medida então a tensão na resistência. O passo de tempo adotado para a simulação foi de 10 us. Os circuitos modelados podem ser consultados no tópico [\(3.8.5\)](#page-39-0).

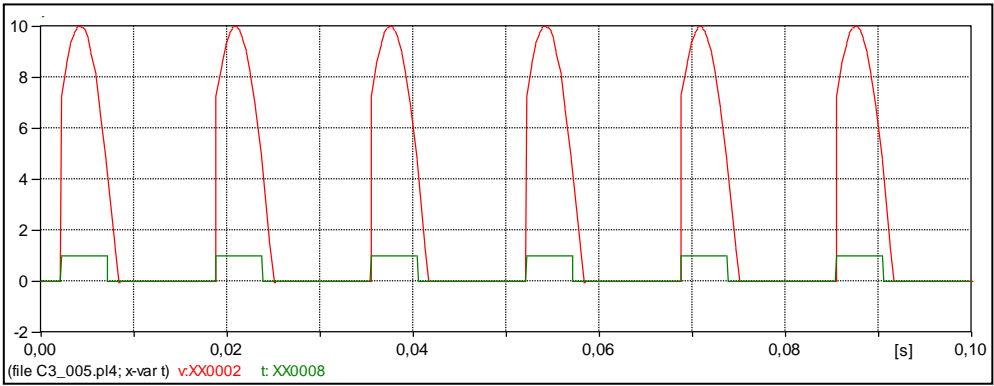

Figura 27- Resultado da simulação com o tiristor no software ATP.

<span id="page-35-1"></span>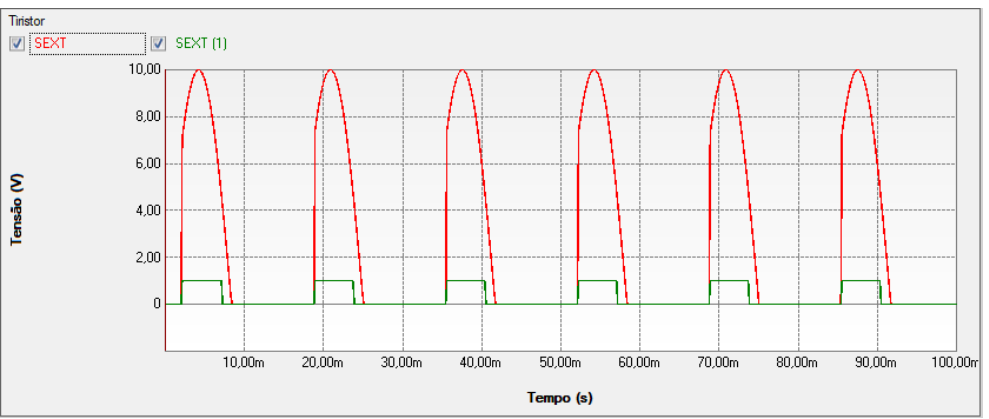

<span id="page-35-2"></span>Figura 28 - Resultado da simulação com o tiristor no software PS Simul.
## <span id="page-36-0"></span>**3.6 Cenário 06 - Triac**

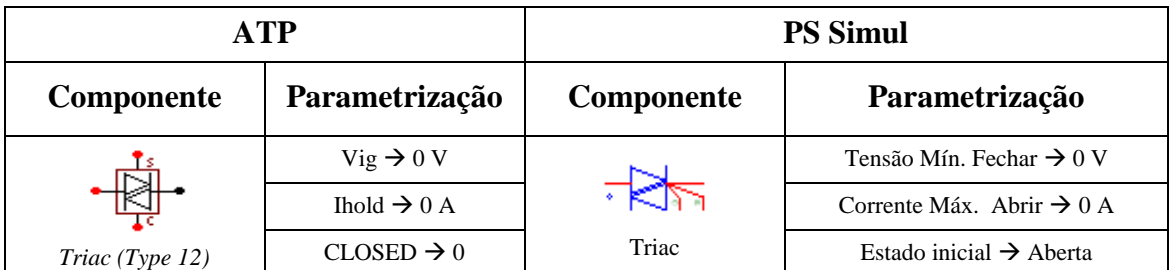

Tabela 15– Parametrizações utilizadas para comparações das chaves no ATP e PS Simul.

Para tal validação foi utilizado um circuito com uma fonte senoidal com valor de pico de 10 V e frequência de 60 Hz. Tal fonte foi conectada a uma chave que interliga uma carga resistiva com valor de 1 ohm. Para a geração dos pulsos para o tiristor, foi utilizada uma fonte de pulsos com frequência de 120 Hz e com comprimento do pulso de 0,005 segundos, sendo o instante de início da geração dos pulsos em 1/8 de ciclo (reproduz um ângulo de ativação de 45° ao TRIAC). Esta fonte foi conectada à entrada SPARK e na entrada CLAMP foi mantido nível baixo para que o controle do TRIAC seja realizado exclusivamente pela entrada SPARK. O passo de tempo adotado para a simulação foi de 10 us. Os circuitos modelados podem ser consultados no tópico [\(3.8.6\)](#page-39-0).

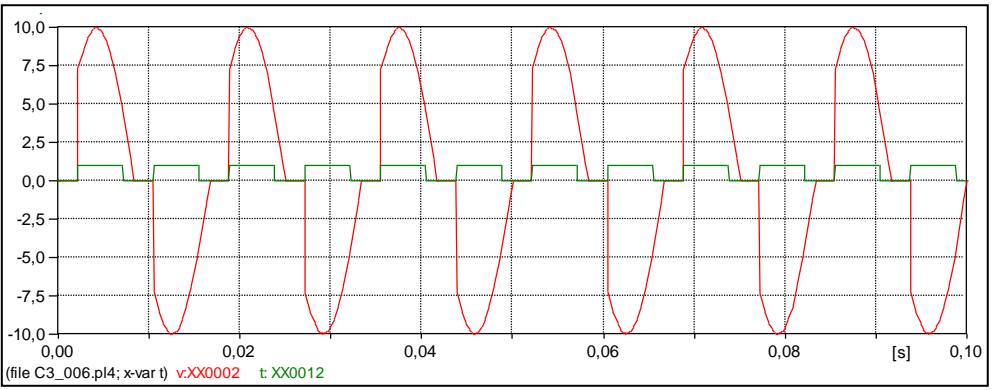

Figura 29- Resultado da simulação com o TRIAC no software ATP.

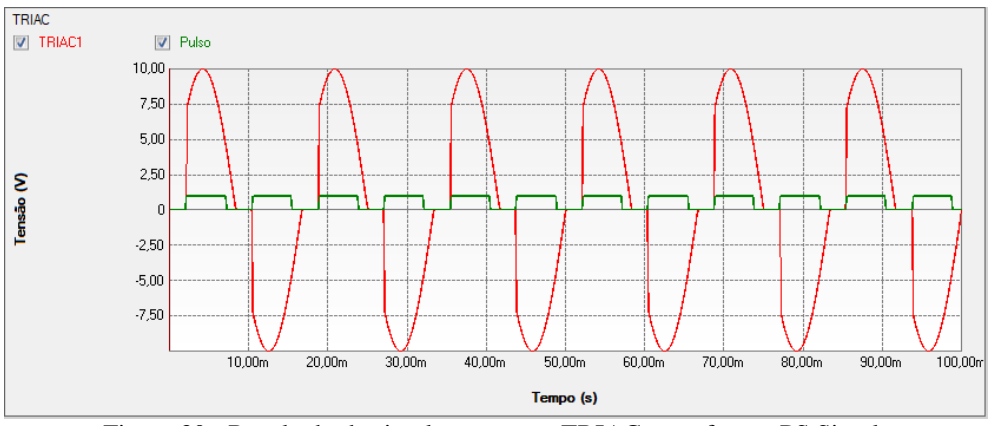

Figura 30 - Resultado da simulação com o TRIAC no software PS Simul.

## **3.7 Cenário 07 – Chave Estatística**

Para viabilizar a realização de estudos estatísticos o software ATP disponibiliza a chave estatística em sua biblioteca. Estes mesmos estudos são também viabilizados pelo software PS Simul com utilização do componente de geração de números randômicos.

Para fins de exemplificação, suponha que o usuário queira estudar o fechamento de uma chave em seu sistema respeitando a distribuição gaussiana, com tempo médio de fechamento no instante  $t = 0,1$  s e desvio padrão de 30 ms. No software ATP o usuário deverá inserir o componente denominado chave estatística e parametrizá-lo da forma a seguir:

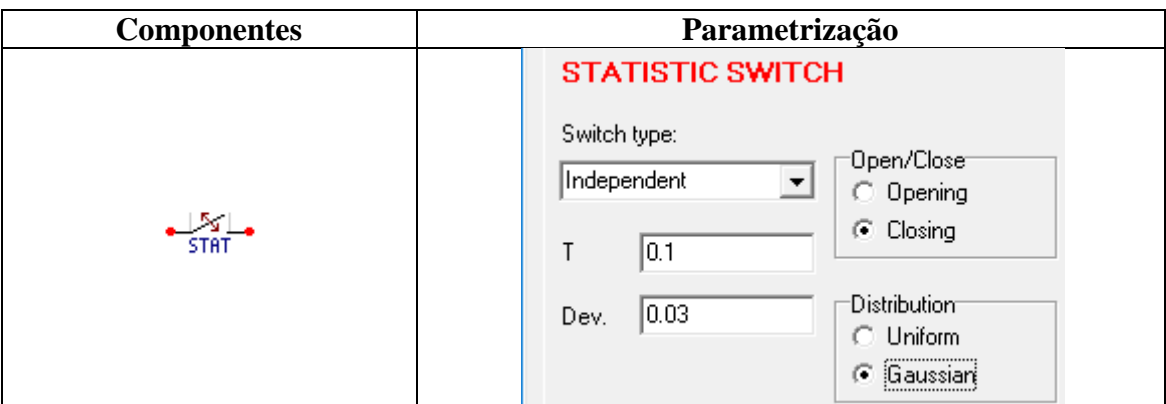

Tabela 16– Componente e parametrização para estudo estatístico no software ATP.

No software PS Simul o usuário deverá parametrizar o componente de geração de número randômico com a curva definida, sendo a saída deste componente o tempo em que a chave deverá ser fechada. Com isso, deve-se realizar a comparação (componente "Comparador") desta saída com o tempo da simulação (componente "Tempo"), visando enviar um sinal de fechamento para a chave do sistema. A forma de parametrização e modelagem destes componentes segue:

Tabela 17– Componentes e parametrização para estudo estatístico no software PS SIMUL.

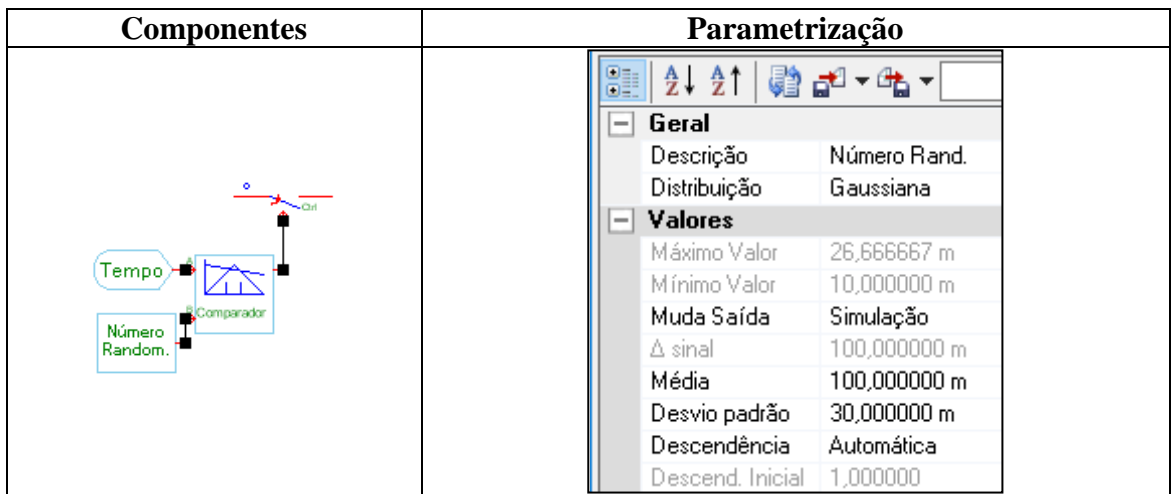

#### **3.8 Circuitos modelados para as validações realizadas**

3.8.1 Cenário 01 - Chaves monofásicas controladas por tempo [\(3.1\)](#page-31-0).

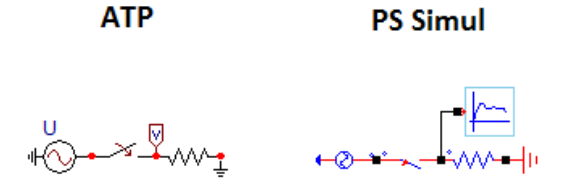

Figura 31 – Circuitos modelados para validação das chaves monofásicas controladas por tempo.

3.8.2 Cenário 02 - Chaves trifásicas controladas por tempo [\(3.2\)](#page-32-0).

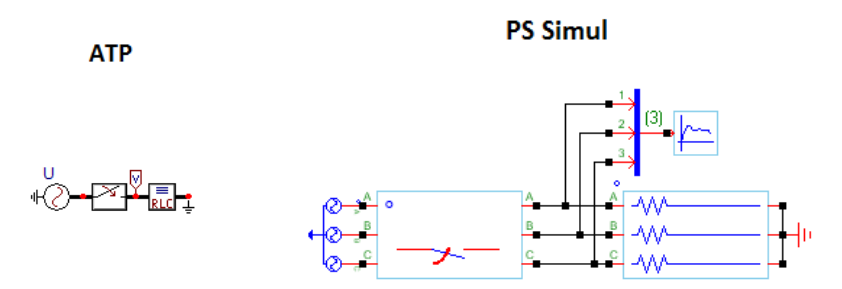

Figura 32 – Circuitos modelados para validação das chaves trifásicas controladas por tempo.

3.8.3 Cenário 03 - Chaves monofásicas controladas por tensão [\(3.3\)](#page-33-0).

**ATP** 

**PS Simul** 

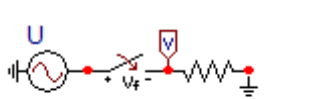

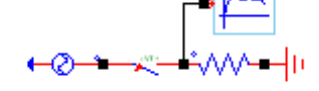

Figura 33 – Circuitos modelados para validação da chave controlada por tensão.

3.8.4 Cenário 04 - Diodos [\(3.4\)](#page-34-0).

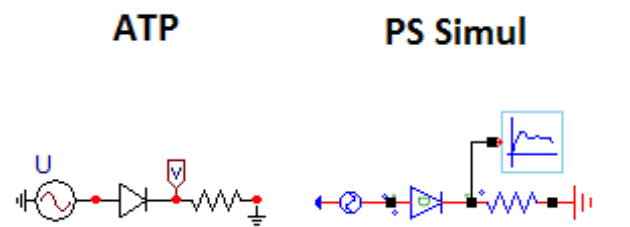

Figura 34 – Circuitos modelados para validação do diodo.

3.8.5 Cenário 05 - Tiristores [\(3.5\)](#page-35-0).

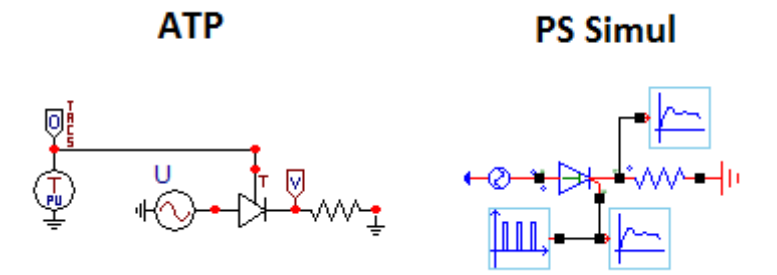

Figura 35 – Circuitos modelados para validação do tiristor.

<span id="page-39-0"></span>3.8.6 Cenário 06 - TRIAC [\(3.6\)](#page-36-0).

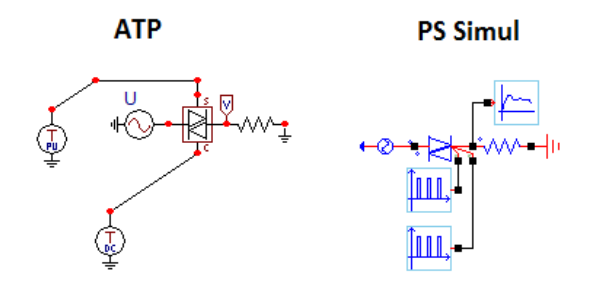

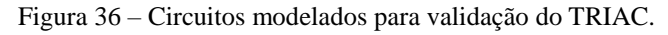

# **4 Capítulo 04 - Elementos Passivos**

Este capítulo abrange os principais elementos passivos disponibilizados pelo software ATP e seus equivalentes no software PS Simul. A fim de validá-los, foram modelados diversos cenários onde tais elementos são dispostos em várias configurações e energizados tanto com alimentação AC quanto DC.

#### **4.1 Cenário 01 - Energização de circuito RL com fonte DC no instante t = 0s.**

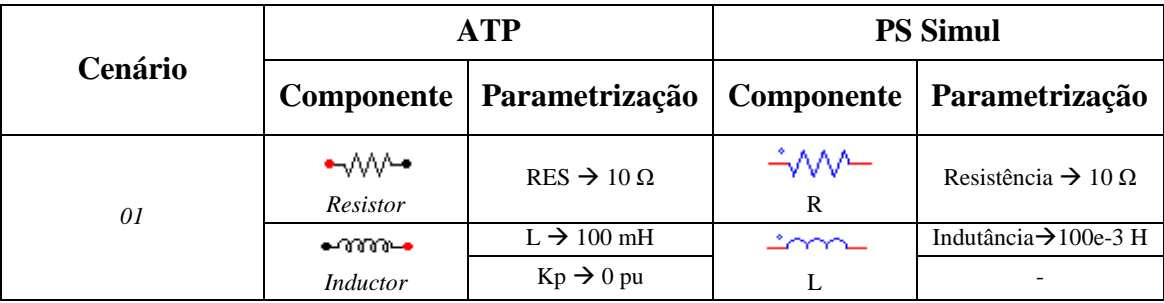

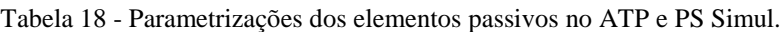

Para tal validação foi utilizada uma fonte DC com amplitude de 100V, uma resistência de 10 ohms e uma indutância de 100 mH. Foram medidas as variáveis de tensão e corrente na indutância. O passo utilizado na simulação foi de 10 us. Os circuitos modelados podem ser consultados no tópico [\(4.17.1\)](#page-72-0).

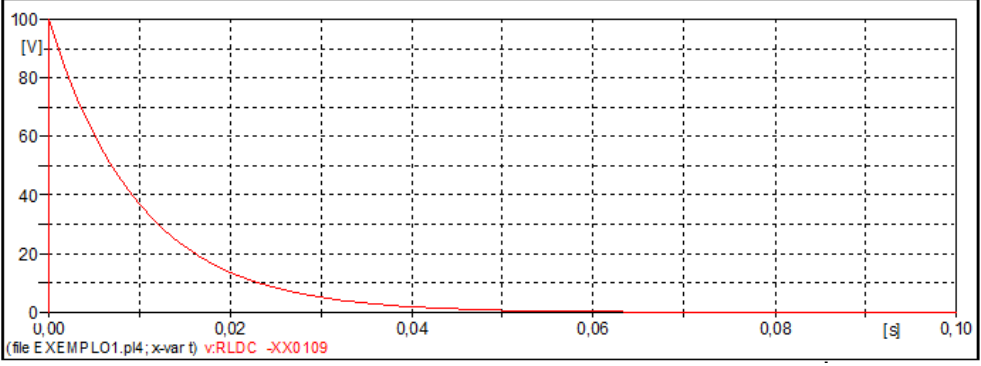

Figura 37- Forma de onda de tensão da simulação do circuito RL no software ATP.

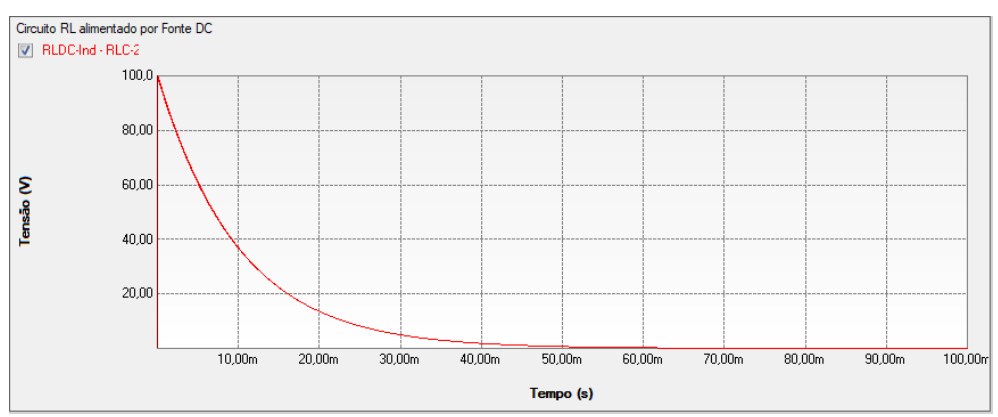

Figura 38 - Forma de onda de tensão da simulação do circuito RL no software PS Simul.

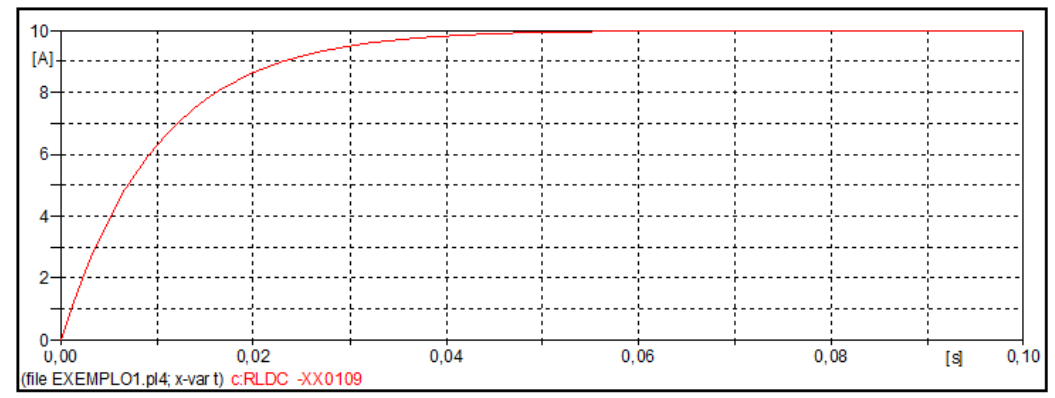

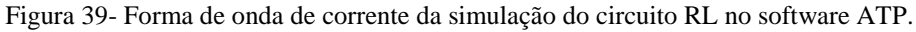

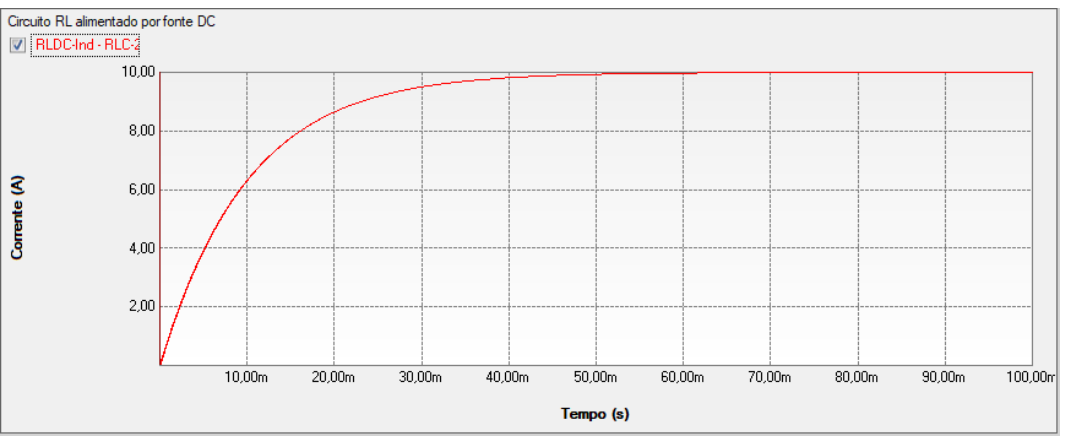

Figura 40 - Forma de onda de corrente da simulação do circuito RL no software PS Simul.

#### **4.2 Cenário 02 - Energização de circuito RC com fonte DC no instante t = 0s.**

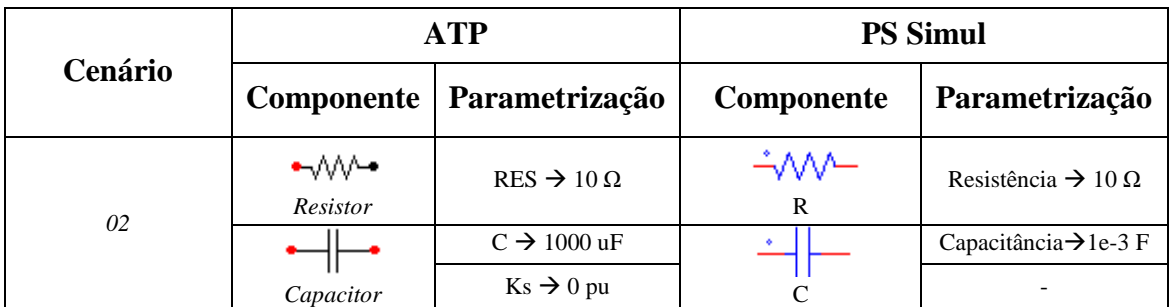

Tabela 19 - Parametrizações dos elementos passivos no ATP e PS Simul.

Para tal validação foi utilizada uma fonte DC com amplitude de 100V, uma resistência de 10 ohms e uma capacitância de 1000 uF. Foram medidas as variáveis de tensão e corrente na capacitância. O passo utilizado na simulação foi de 10 us. Os circuitos modelados podem ser consultados no tópico [\(4.17.2\)](#page-72-1).

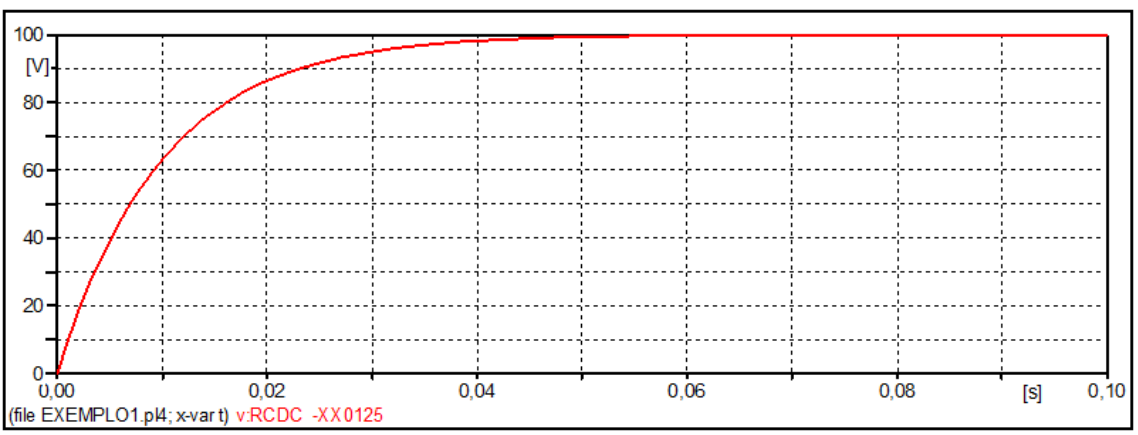

Figura 41- Forma de onda de tensão da simulação do circuito RC no software ATP.

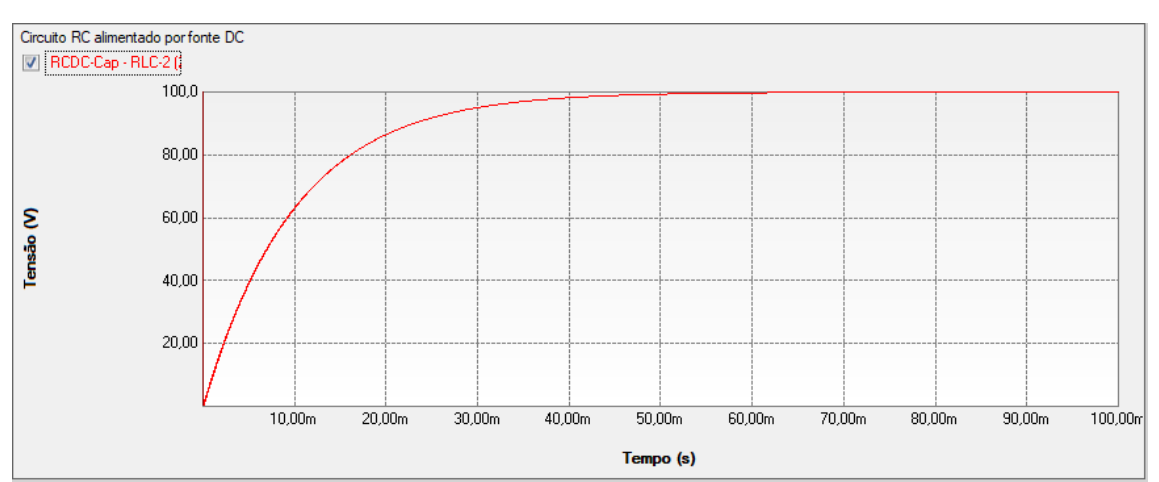

Figura 42 - Forma de onda de tensão da simulação do circuito RC no software PS Simul.

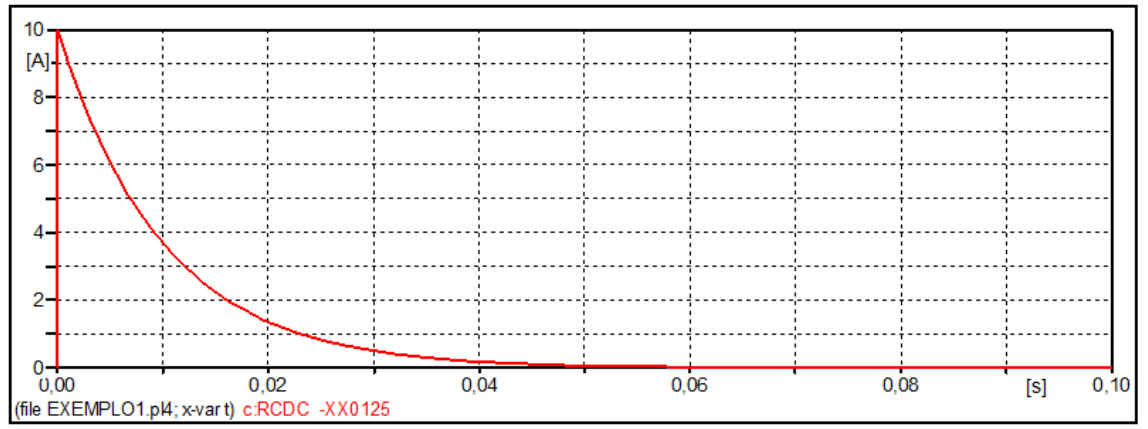

Figura 43- Forma de onda de corrente da simulação do circuito RC no software ATP.

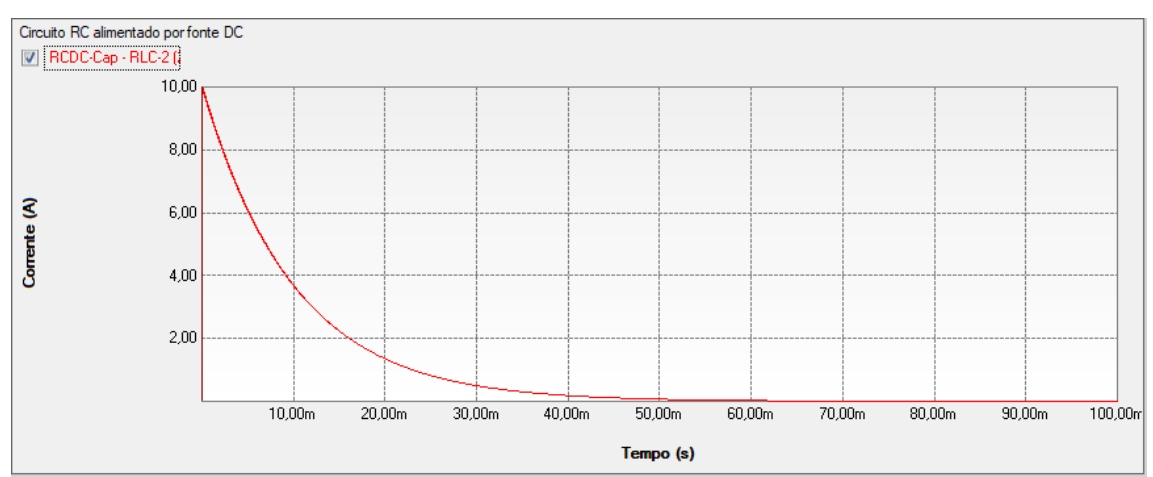

Figura 44 - Forma de onda de corrente da simulação do circuito RC no software PS Simul.

#### **4.3 Cenário 03 - Energização de circuito LC com fonte DC no instante t = 0s.**

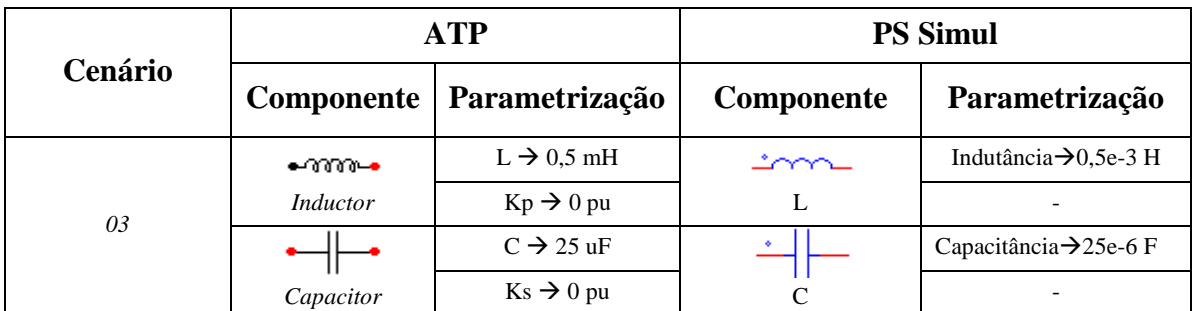

Tabela 20 - Parametrizações dos elementos passivos no ATP e PS Simul.

Para tal validação foi utilizada uma fonte DC com amplitude de 100V, uma indutância de 0,5 mH e uma capacitância de 25 uF. Foram medidas as variáveis de tensão e corrente na indutância. O passo utilizado na simulação foi de 10 us. Os circuitos modelados podem ser consultados no tópico [\(4.17.3\)](#page-72-2).

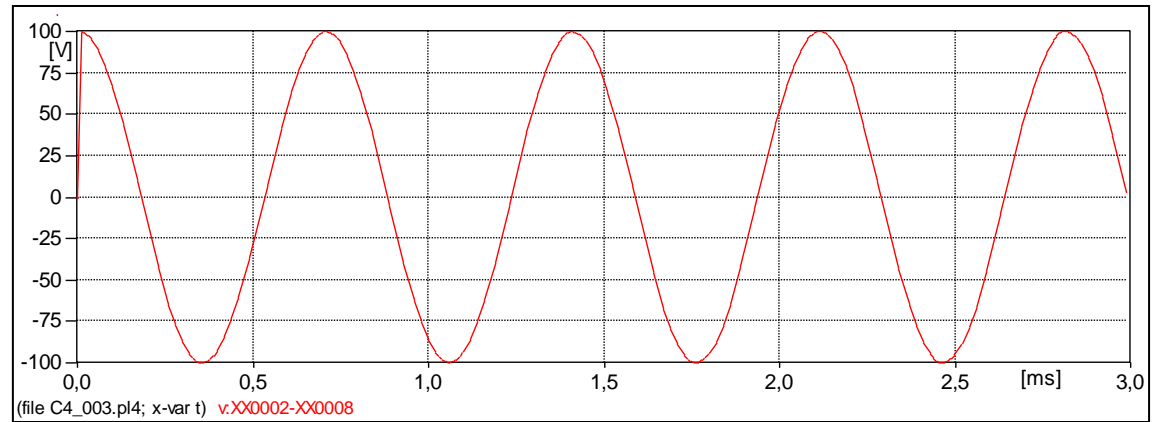

Figura 45- Forma de onda de tensão da simulação do circuito LC no software ATP.

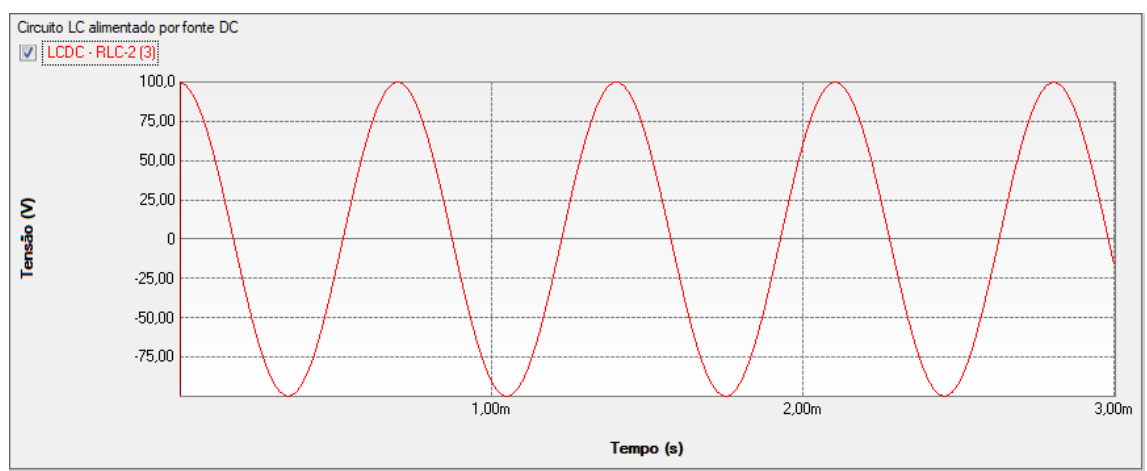

Figura 46 - Forma de onda de tensão da simulação do circuito LC no software PS Simul.

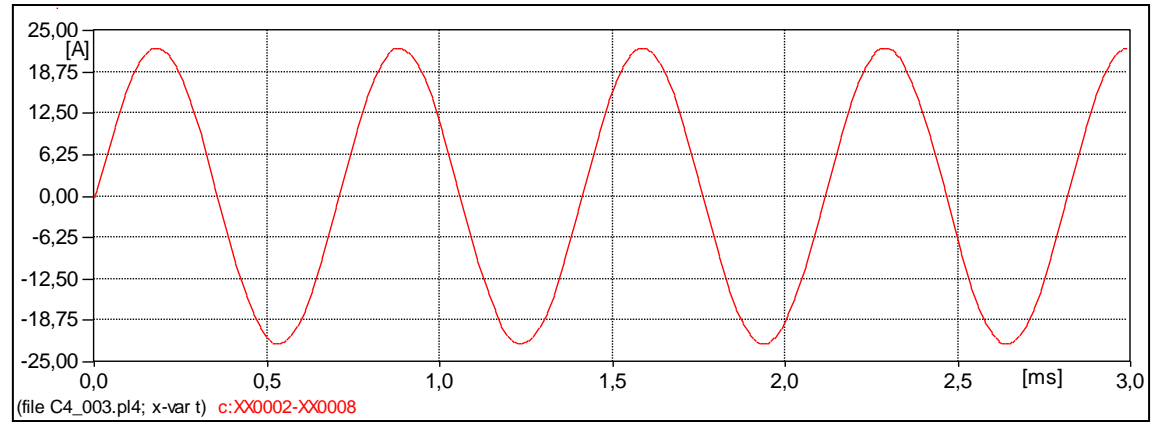

Figura 47- Forma de onda de corrente da simulação do circuito LC no software ATP.

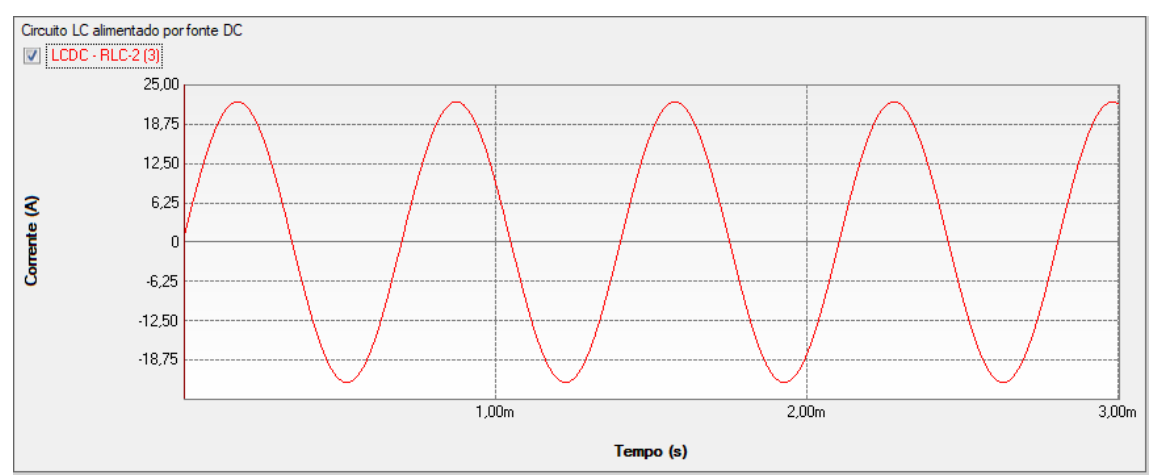

Figura 48 - Forma de onda de corrente da simulação do circuito LC no software PS Simul.

## **4.4 Cenário 04 - Energização de circuito RL com fonte DC no instante t = 0s, com condições iniciais de corrente na indutância.**

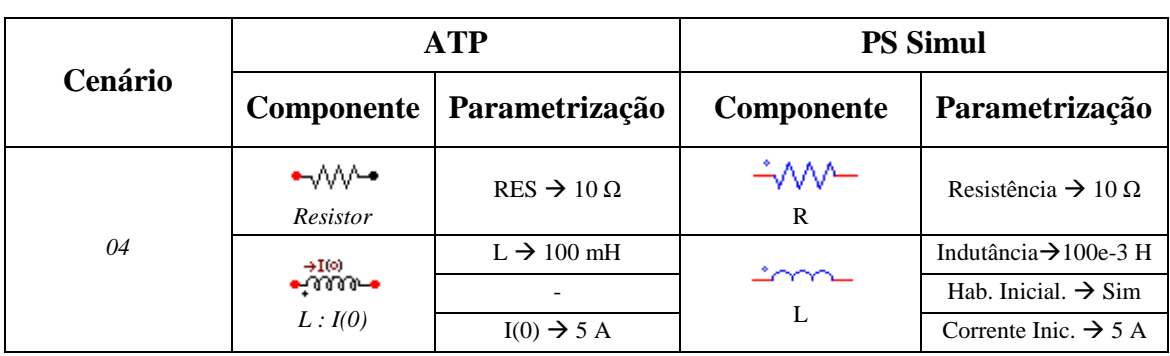

Tabela 21 - Parametrizações dos elementos passivos no ATP e PS Simul.

Para tal validação foi utilizada uma fonte DC com amplitude de 100V, uma resistência de 10 ohms e uma indutância de 100 mH, sendo sua corrente inicial de 5 A. Foram medidas as variáveis de tensão e corrente na indutância. O passo utilizado nas simulações foi de 10 us. Os circuitos modelados podem ser consultados no tópico  $(4.17.4)$ .

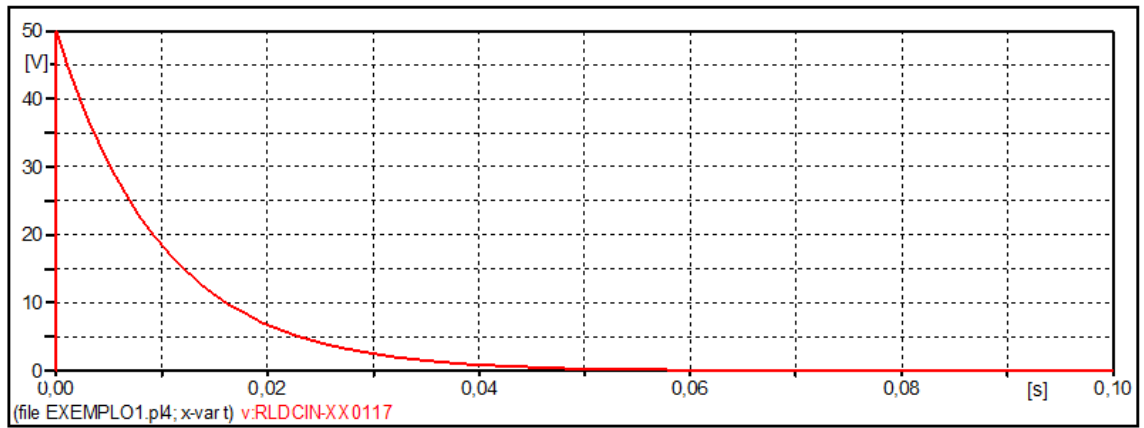

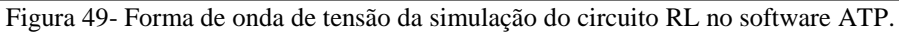

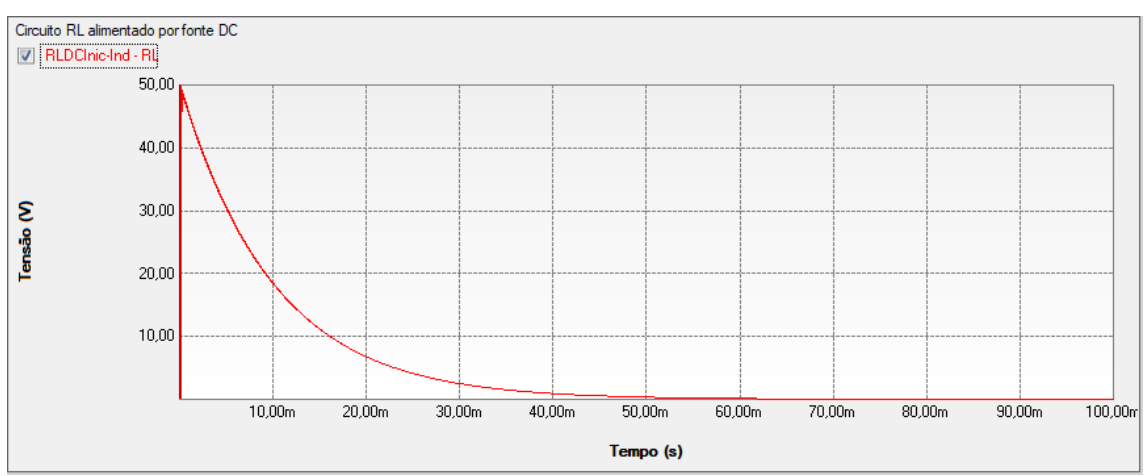

Figura 50 - Forma de onda de tensão da simulação do circuito RL no software PS Simul.

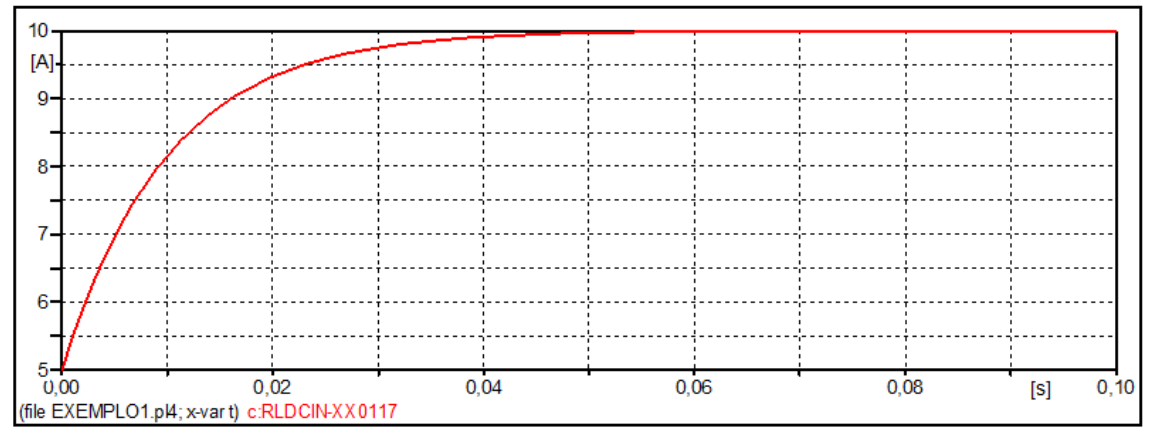

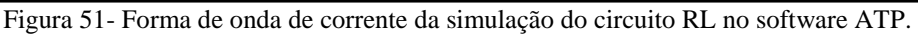

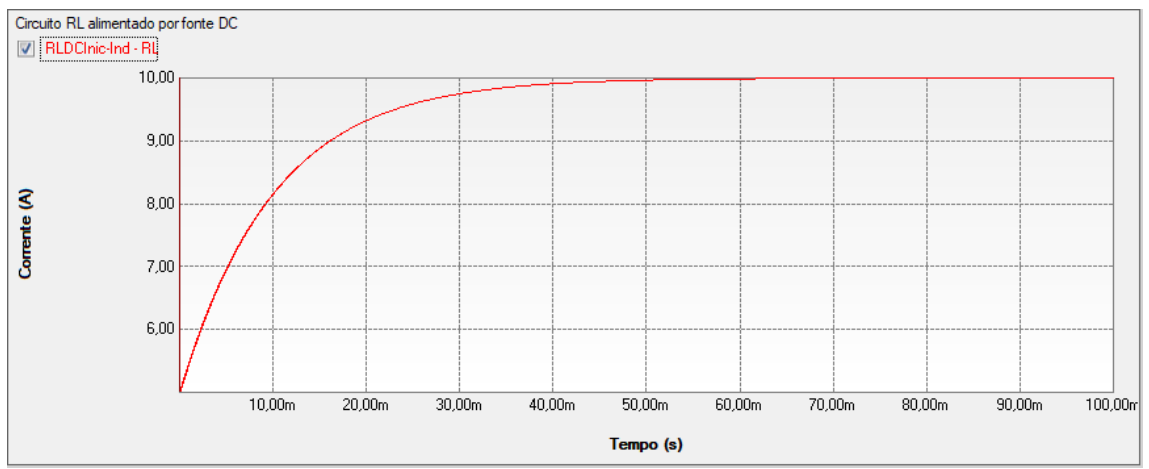

Figura 52 - Forma de onda de corrente da simulação do circuito RL no software PS Simul.

## **4.5 Cenário 05 - Energização de circuito RC com fonte DC no instante t = 0s, com condições iniciais de tensão na capacitância.**

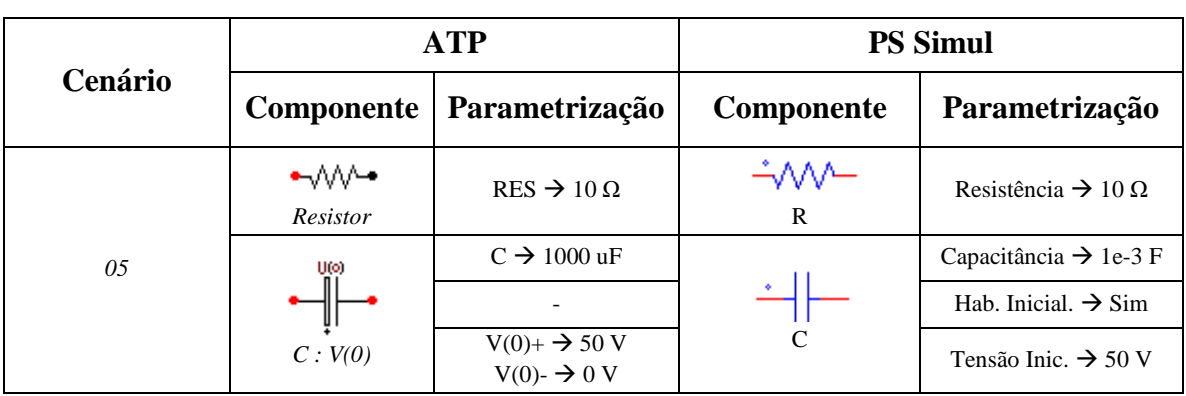

Tabela 22 - Parametrizações dos elementos passivos no ATP e PS Simul.

Para tal validação foi utilizada uma fonte DC com amplitude de 100V, uma resistência de 10 ohms e uma capacitância de 1000 uF, sendo sua tensão inicial de 50 V. Foram medidas as variáveis de tensão e corrente na capacitância. O passo utilizado na simulação foi de 10 us. Os circuitos modelados podem ser consultados no tópico  $(4.17.5).$  $(4.17.5).$ 

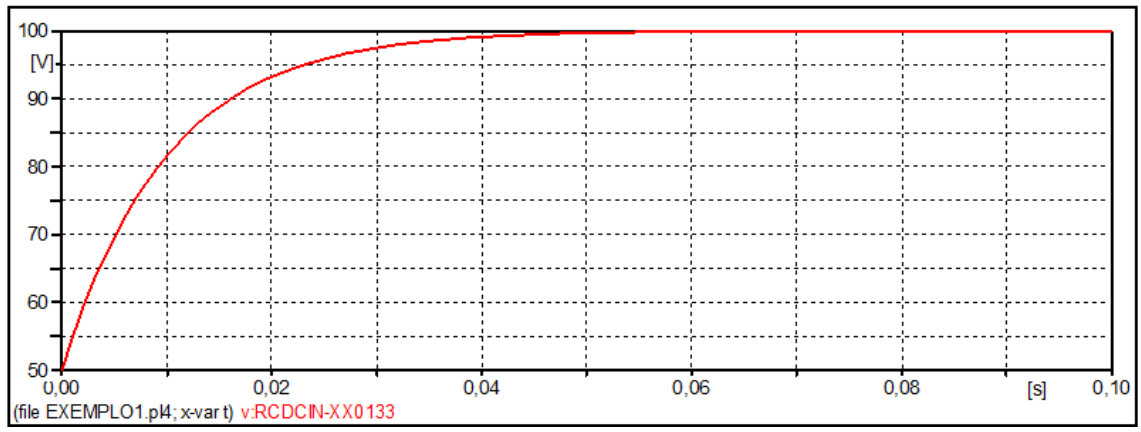

Figura 53- Forma de onda de tensão da simulação do circuito RC no software ATP.

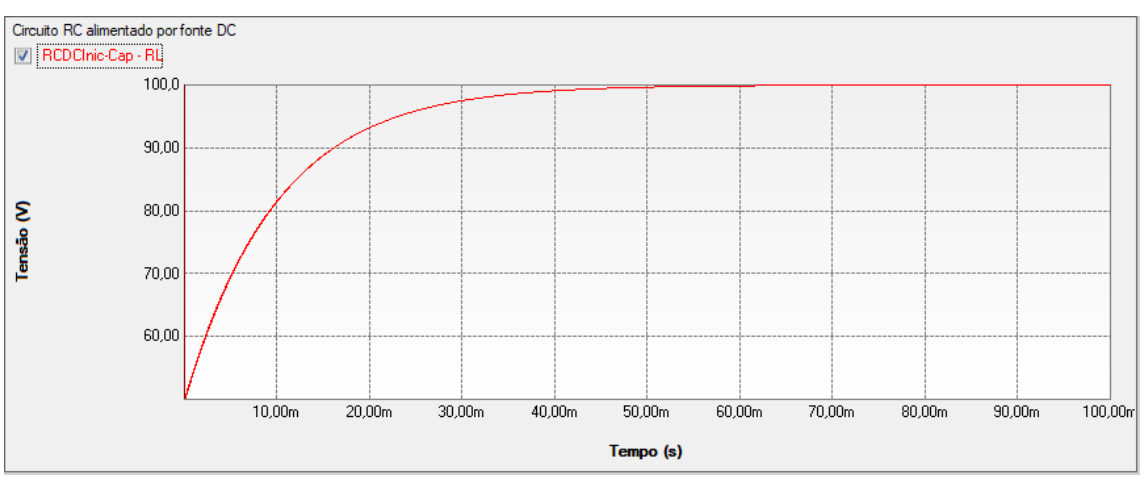

Figura 54 - Forma de onda de tensão da simulação do circuito RC no software PS Simul.

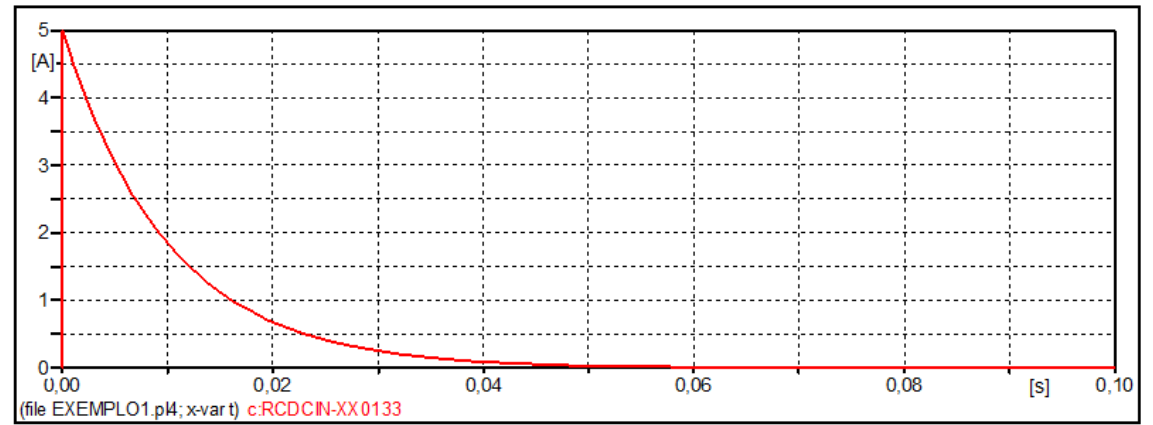

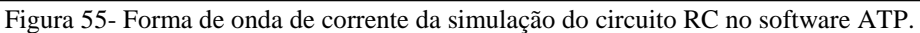

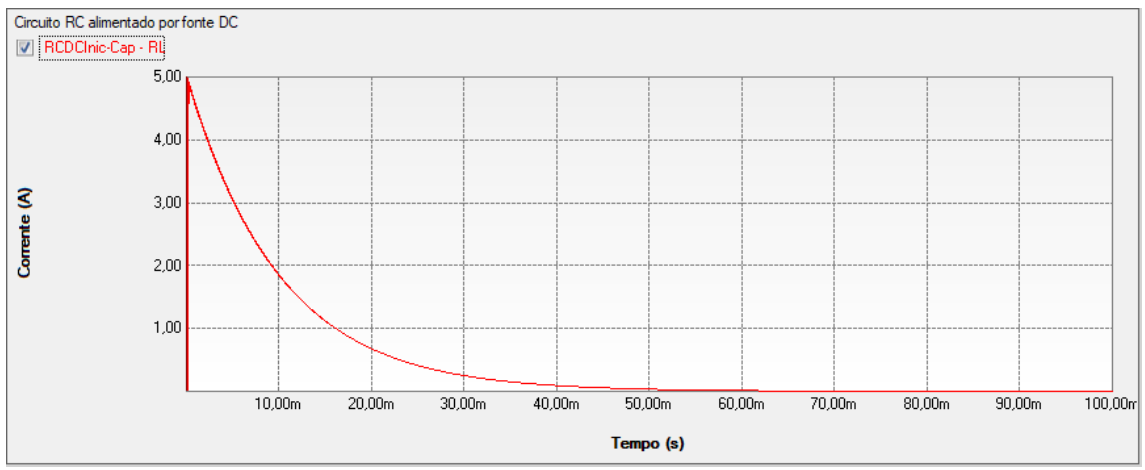

Figura 56 - Forma de onda de corrente da simulação do circuito RC no software PS Simul.

## **4.6 Cenário 06 - Energização de circuito RLC com fonte DC no instante t = 0s.**

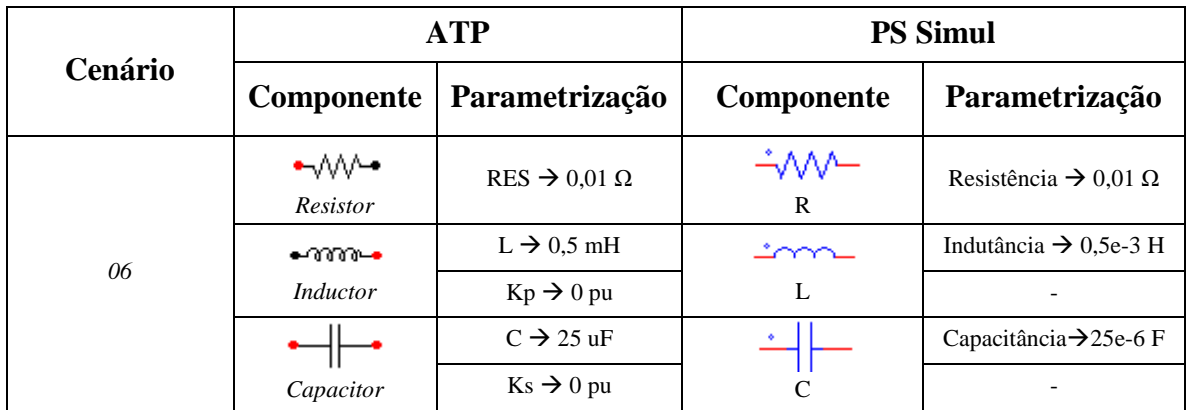

Tabela 23 - Parametrizações dos elementos passivos no ATP e PS Simul.

Para tal validação foi utilizada uma fonte DC com amplitude de 100V, uma resistência de 0,01 ohms, uma indutância de 0,5 mH e uma capacitância de 25 uF. Foram medidas as variáveis de tensão e corrente na indutância. O passo utilizado na simulação foi de 10 us. Os circuitos modelados podem ser consultados no tópico  $(4.17.6)$ .

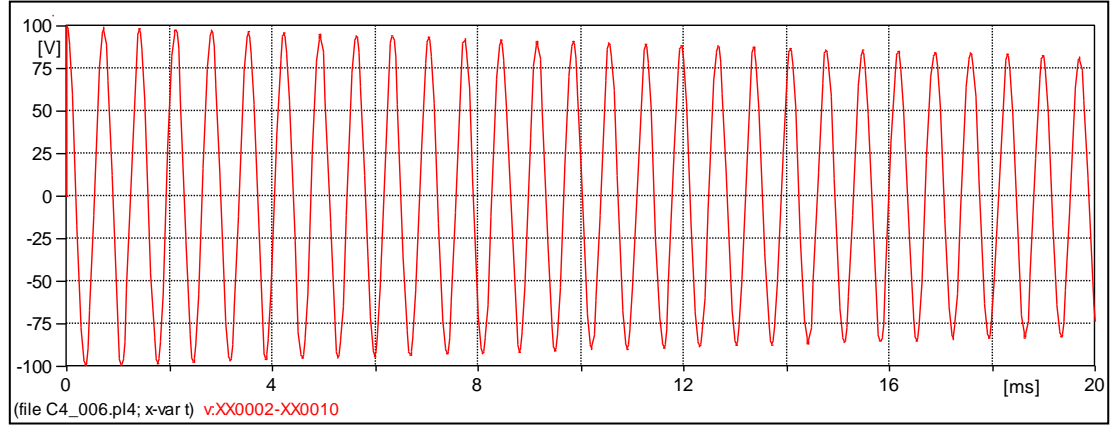

Figura 57- Forma de onda de tensão da simulação do circuito RLC no software ATP.

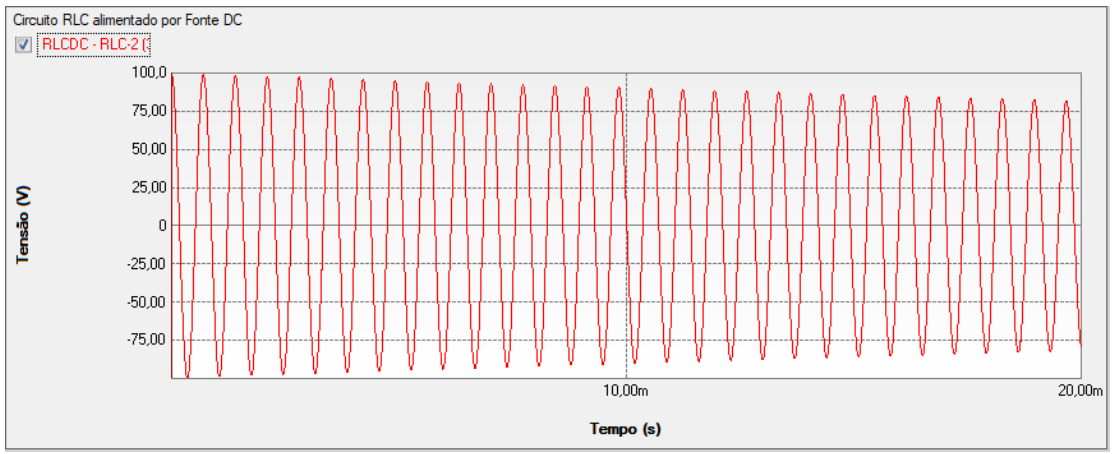

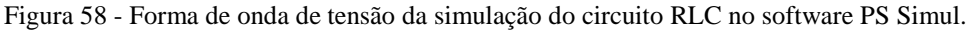

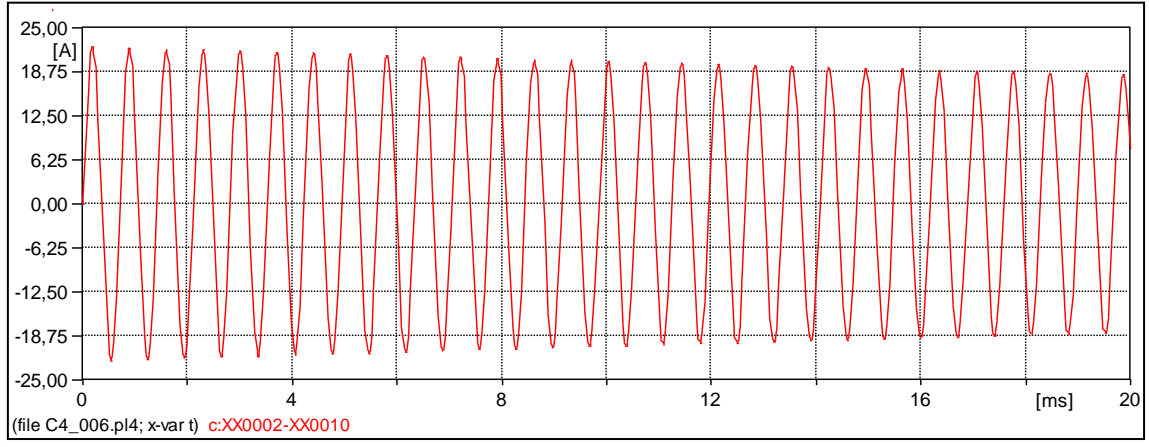

Figura 59- Forma de onda de corrente da simulação do circuito RLC no software ATP.

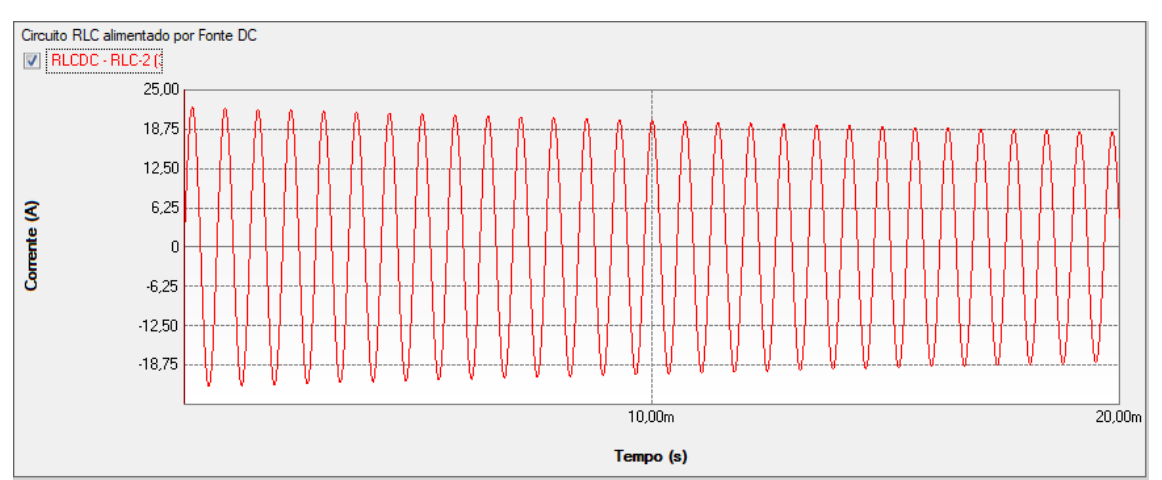

Figura 60 - Forma de onda de corrente da simulação do circuito RLC no software PS Simul.

### **4.7 Cenário 07 - Energização de circuito RL com fonte AC no instante t = 0s.**

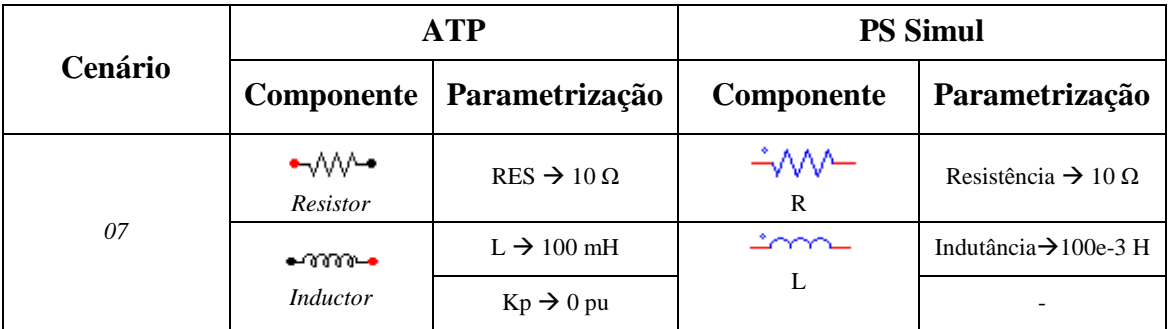

Tabela 24 - Parametrizações dos elementos passivos no ATP e PS Simul.

Para tal validação foi utilizada uma fonte AC com amplitude de 100V de pico (60 Hz), uma resistência de 10 ohms e uma indutância de 100 mH. Foram medidas as variáveis de tensão e corrente na indutância. O passo utilizado na simulação foi de 10 us. Os circuitos modelados podem ser consultados no tópico [\(4.17.7\)](#page-73-2).

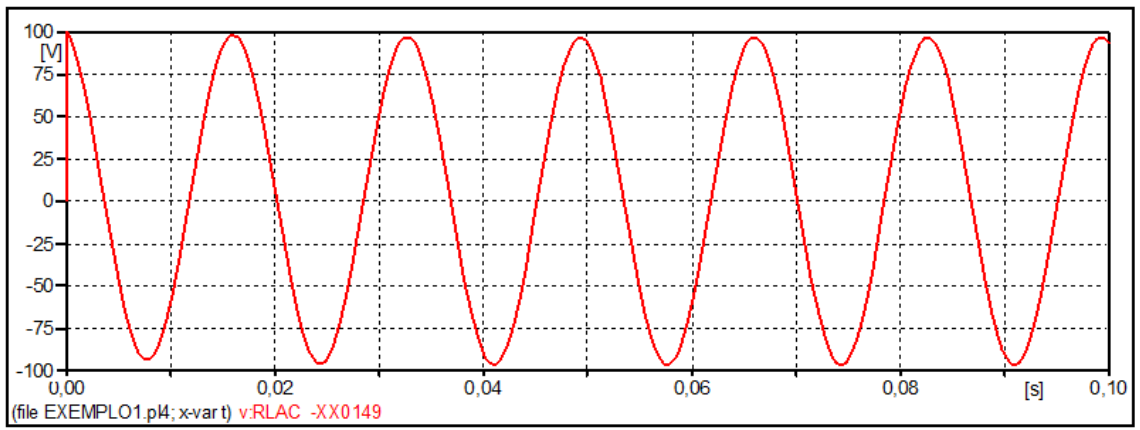

Figura 61- Forma de onda de tensão da simulação do circuito RL no software ATP.

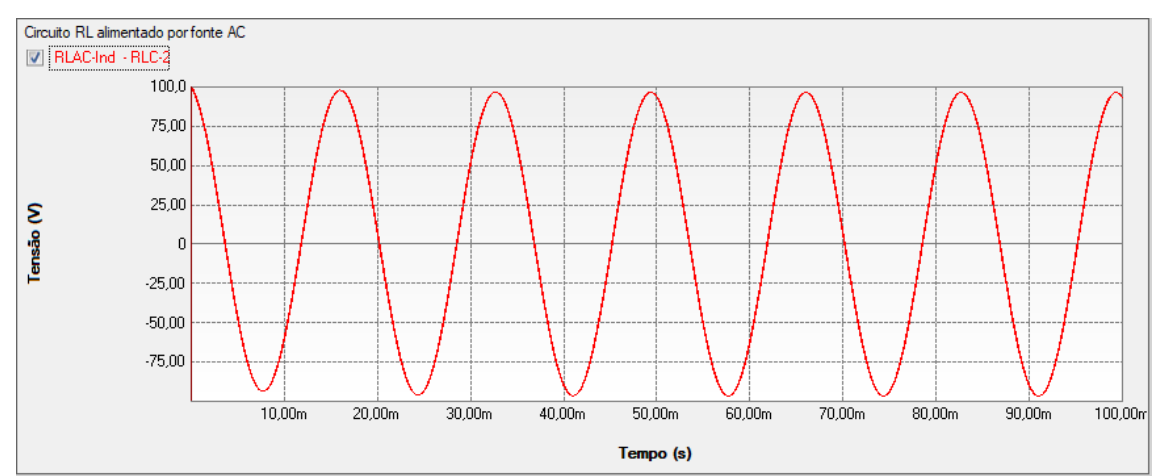

Figura 62 - Forma de onda de tensão da simulação do circuito RL no software PS Simul.

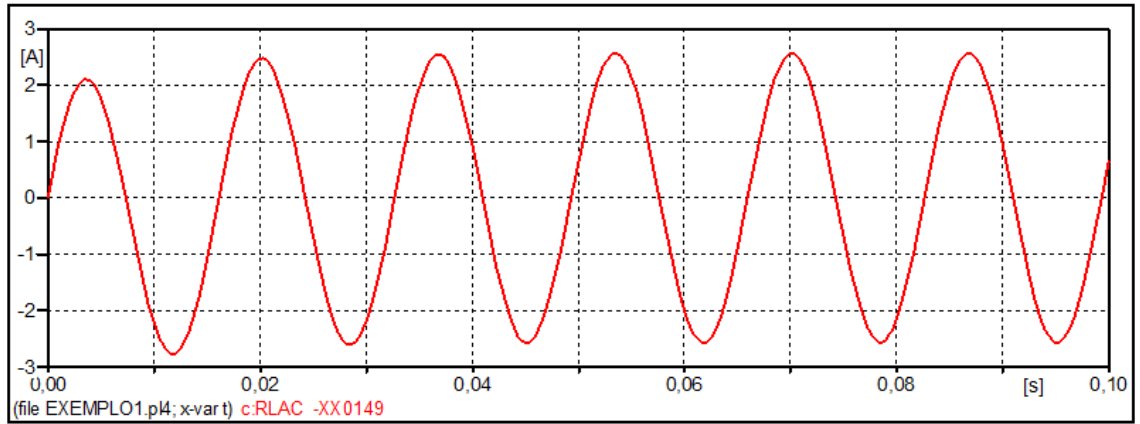

Figura 63- Forma de onda de corrente da simulação do circuito RL no software ATP.

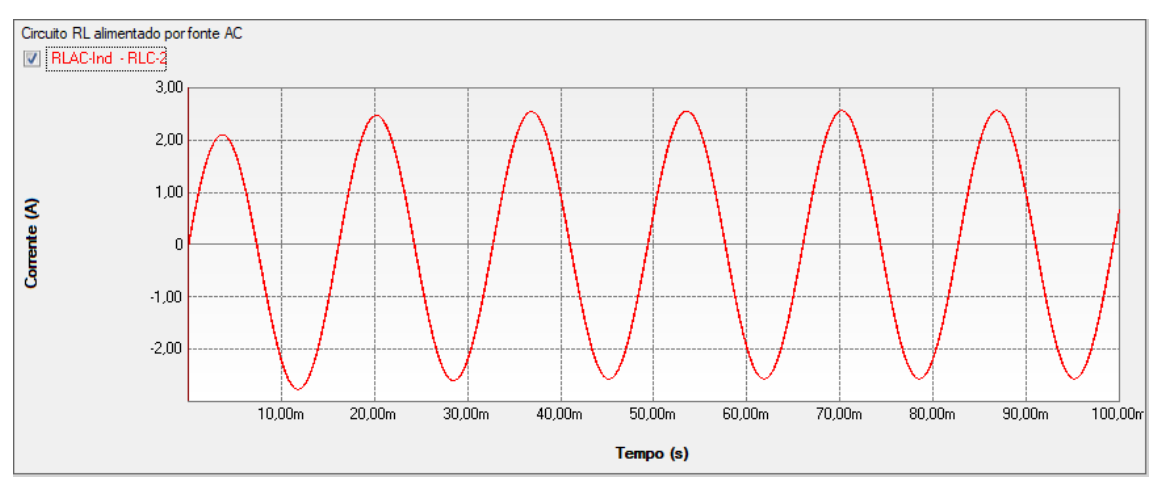

Figura 64 - Forma de onda de corrente da simulação do circuito RL no software PS Simul.

#### **4.8 Cenário 08 - Energização de circuito RC com fonte AC no instante t = 0s.**

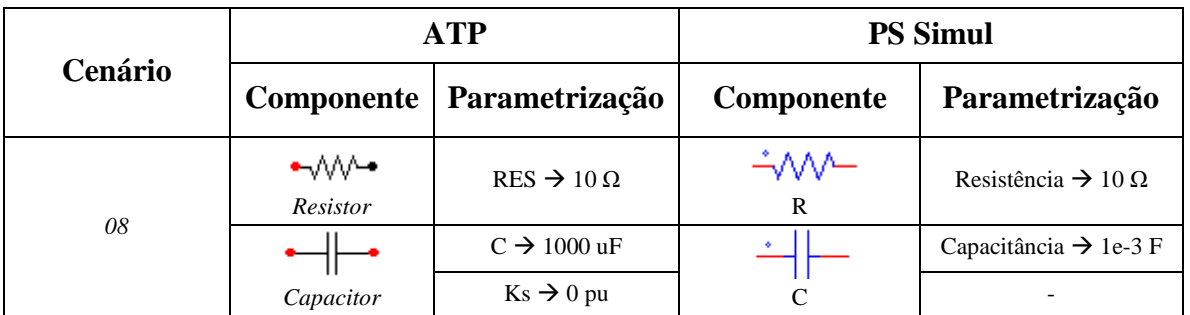

Tabela 25 - Parametrizações dos elementos passivos no ATP e PS Simul.

Para tal validação foi utilizada uma fonte AC com amplitude de 100V de pico (60 Hz), uma resistência de 10 ohms e uma capacitância de 1000 uF. Foram medidas as variáveis de tensão e corrente na capacitância. O passo utilizado na simulação foi de 10 us. Os circuitos modelados podem ser consultados no tópico [\(4.17.8\)](#page-73-3).

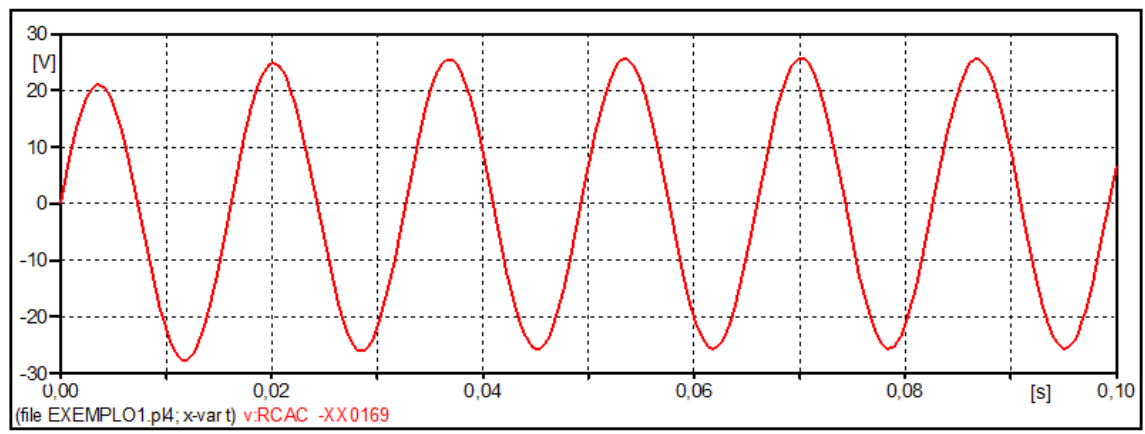

Figura 65- Forma de onda de tensão da simulação do circuito RC no software ATP.

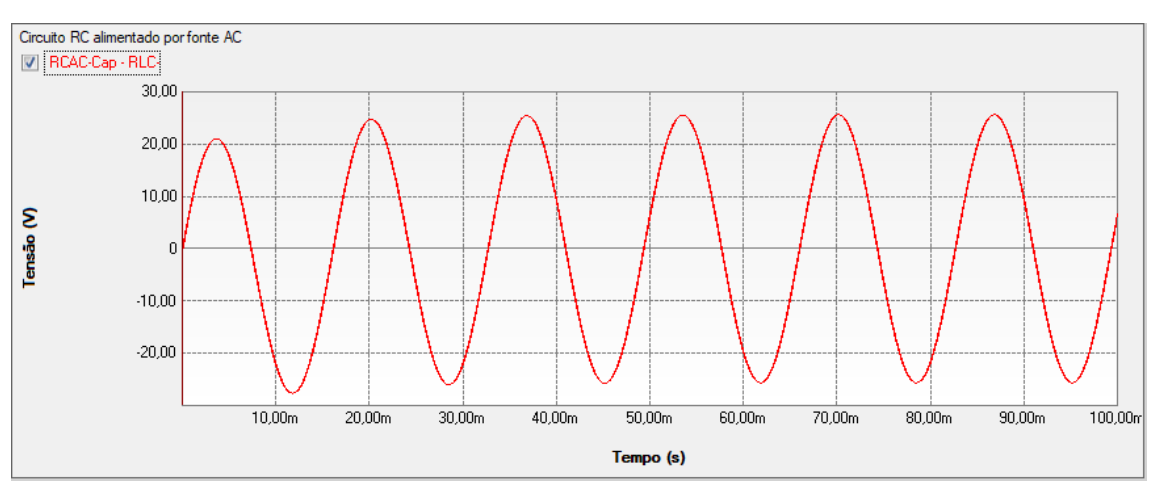

Figura 66 - Forma de onda de tensão da simulação do circuito RC no software PS Simul.

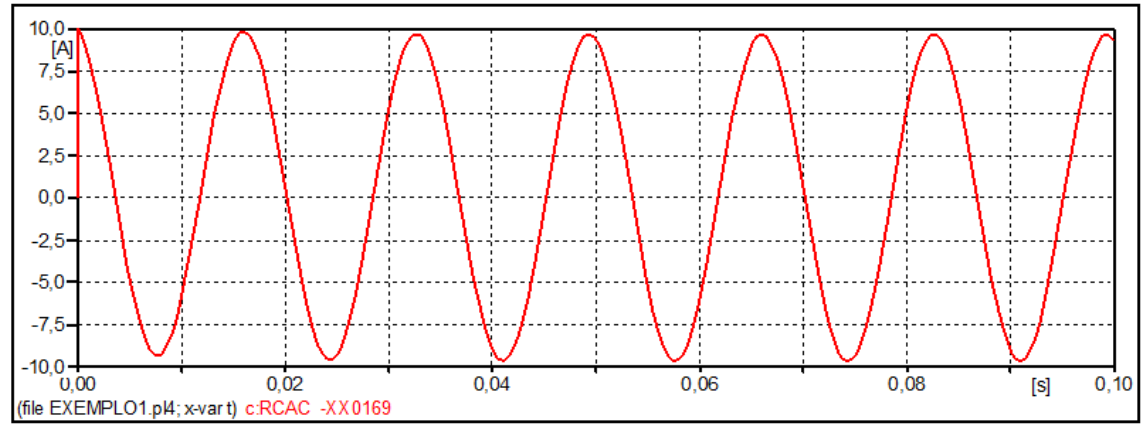

Figura 67- Forma de onda de corrente da simulação do circuito RC no software ATP.

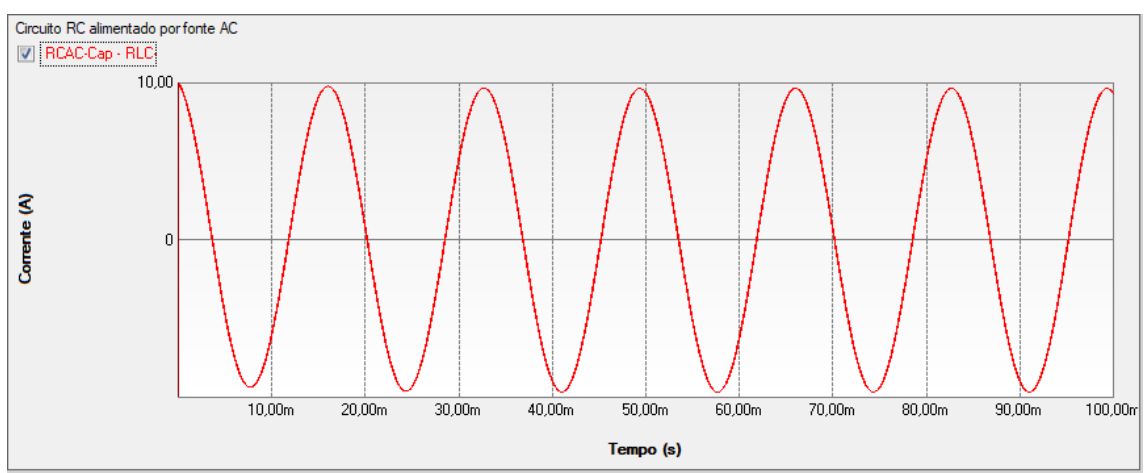

Figura 68 - Forma de onda de corrente da simulação do circuito RC no software PS Simul.

#### **4.9 Cenário 09 - Energização de circuito LC com fonte AC no instante t = 0s.**

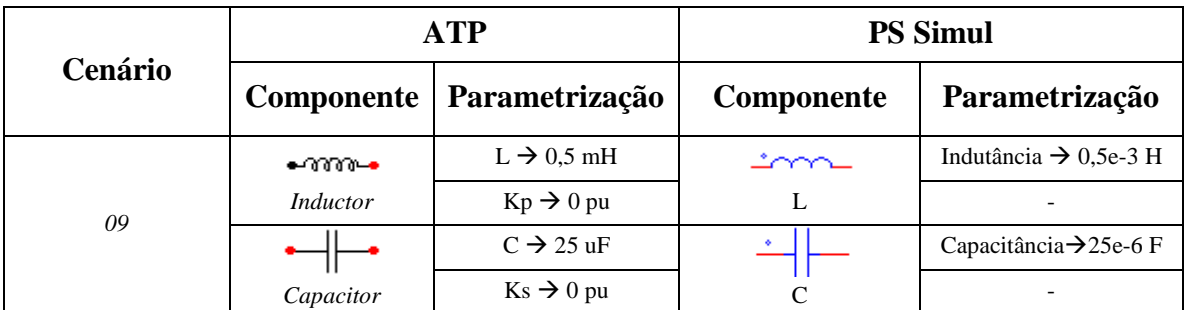

Tabela 26 - Parametrizações dos elementos passivos no ATP e PS Simul.

Para tal validação foi utilizada uma fonte AC com amplitude de 100V de pico (60 Hz), uma indutância de 0,5 mH e uma capacitância de 25 uF. Foram medidas as variáveis de tensão e corrente na indutância. O passo utilizado na simulação foi de 10 us. Os circuitos modelados podem ser consultados no tópico [\(4.17.9\)](#page-74-0).

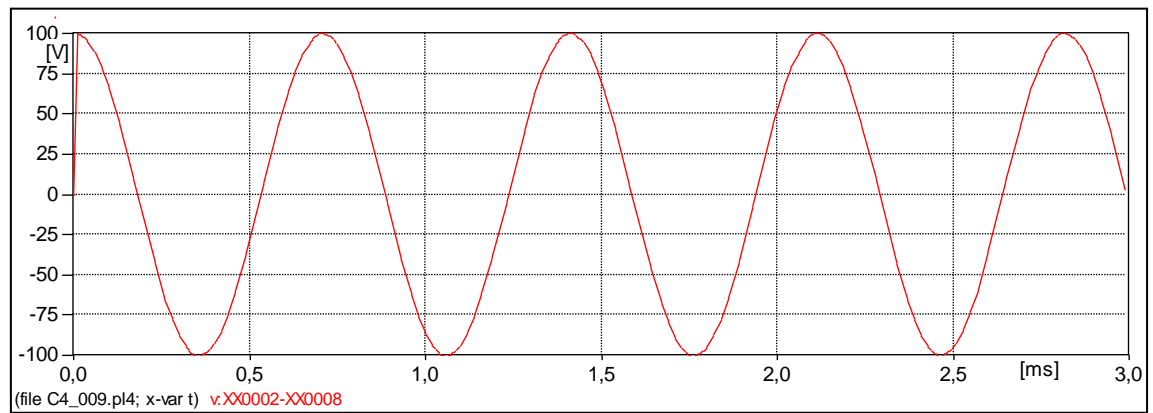

Figura 69- Forma de onda de tensão da simulação do circuito LC no software ATP.

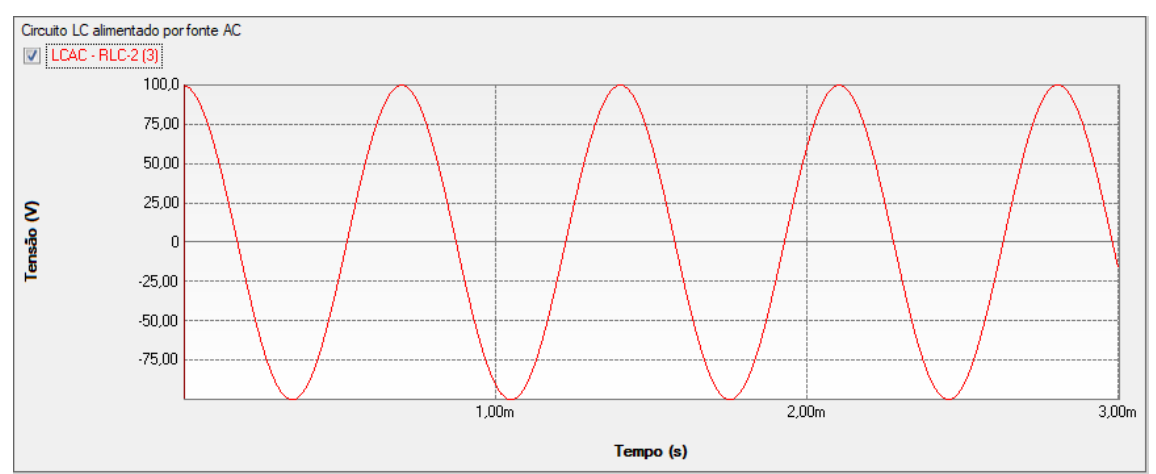

Figura 70 - Forma de onda de tensão da simulação do circuito LC no software PS Simul.

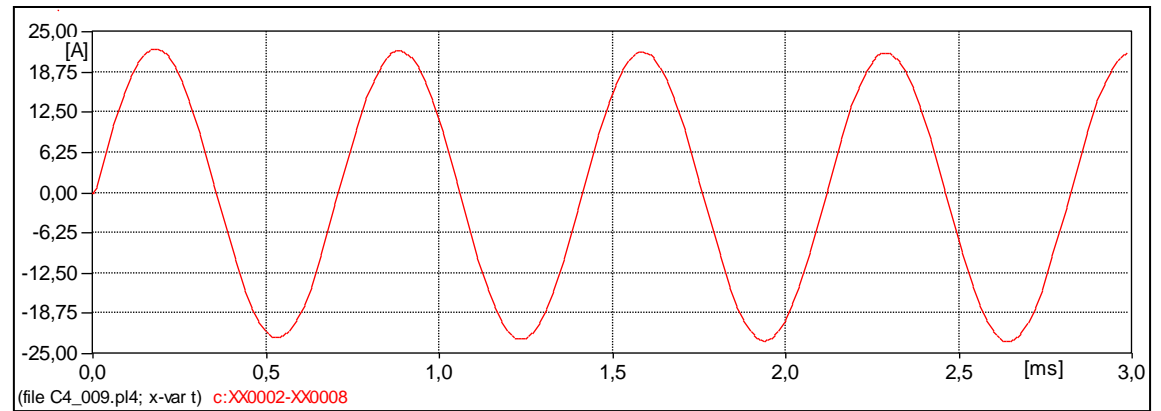

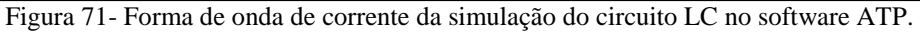

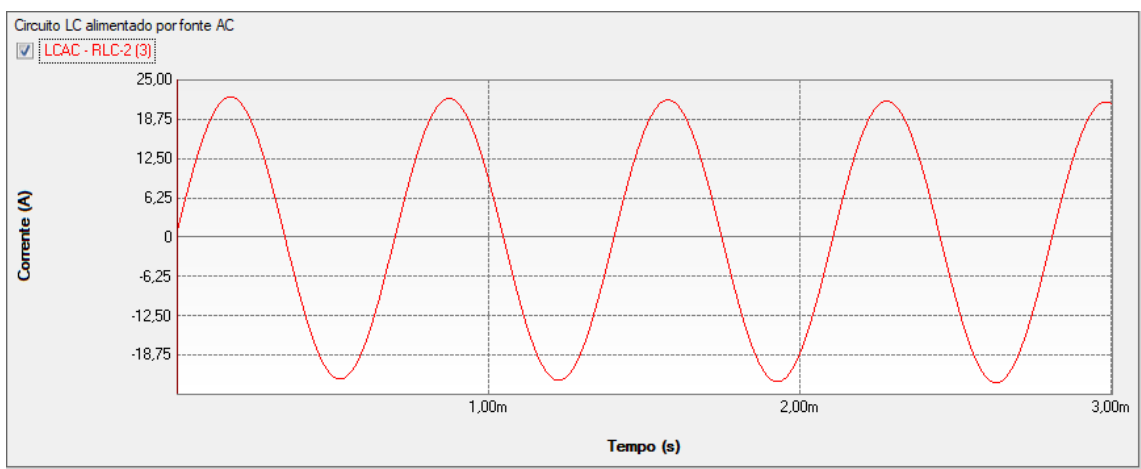

Figura 72 - Forma de onda de corrente da simulação do circuito LC no software PS Simul.

## **4.10 Cenário 10 - Energização de circuito RL com fonte AC no instante t = 0s, com condições iniciais de corrente na indutância.**

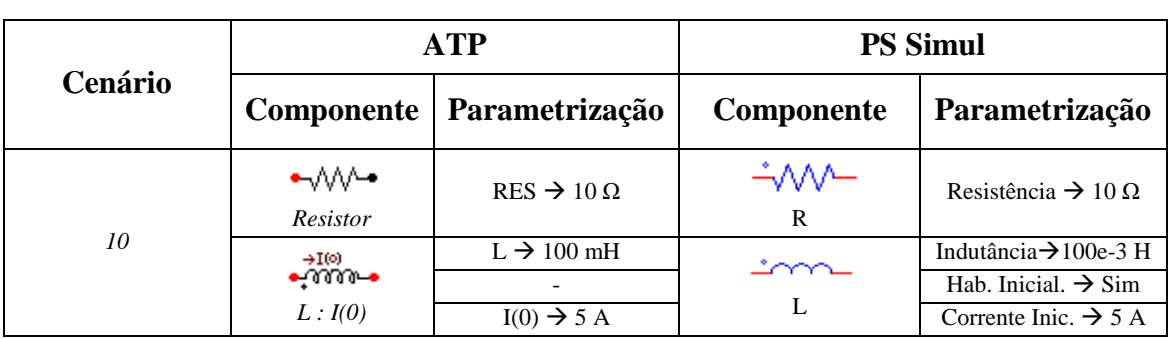

Tabela 27 - Parametrizações dos elementos passivos no ATP e PS Simul.

Para tal validação foi utilizada uma fonte AC com amplitude de 100V de pico (60 Hz), uma resistência de 10 ohms e uma indutância de 100 mH com condição de corrente inicial de 5 A. Foram medidas as variáveis de tensão e corrente na indutância. O passo utilizado na simulação foi de 10 us. Os circuitos modelados podem ser consultados no tópico [\(4.17.10\)](#page-74-1).

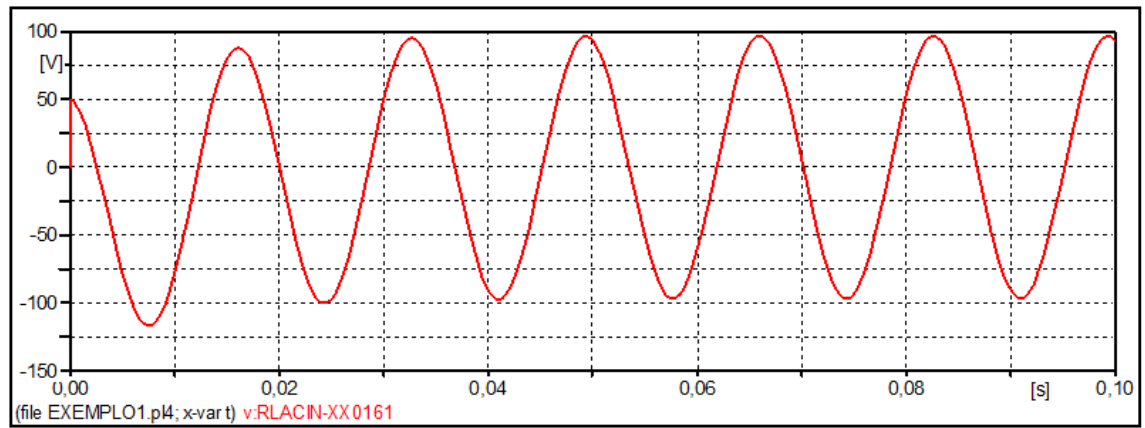

Figura 73- Forma de onda de tensão da simulação do circuito RL no software ATP.

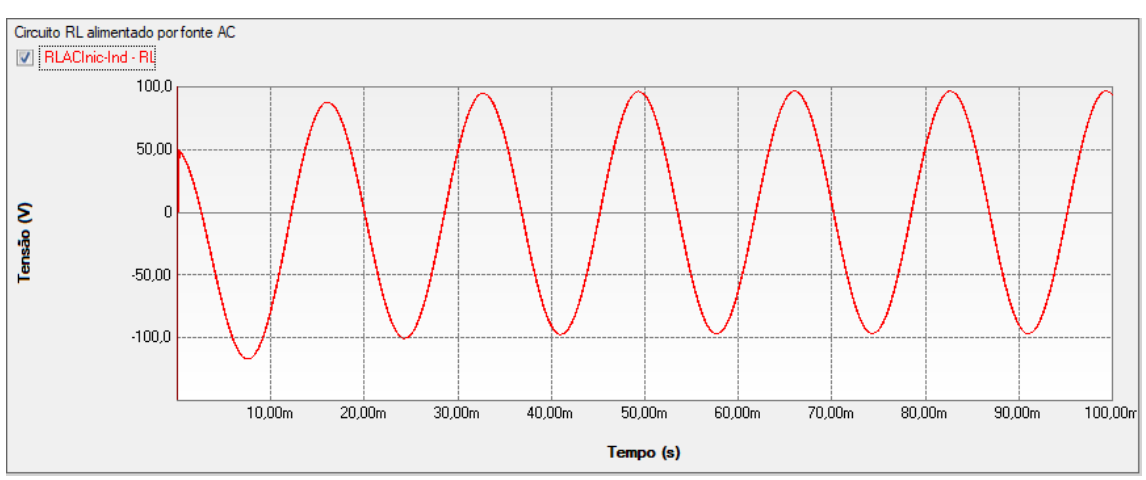

Figura 74 - Forma de onda de tensão da simulação do circuito RL no software PS Simul.

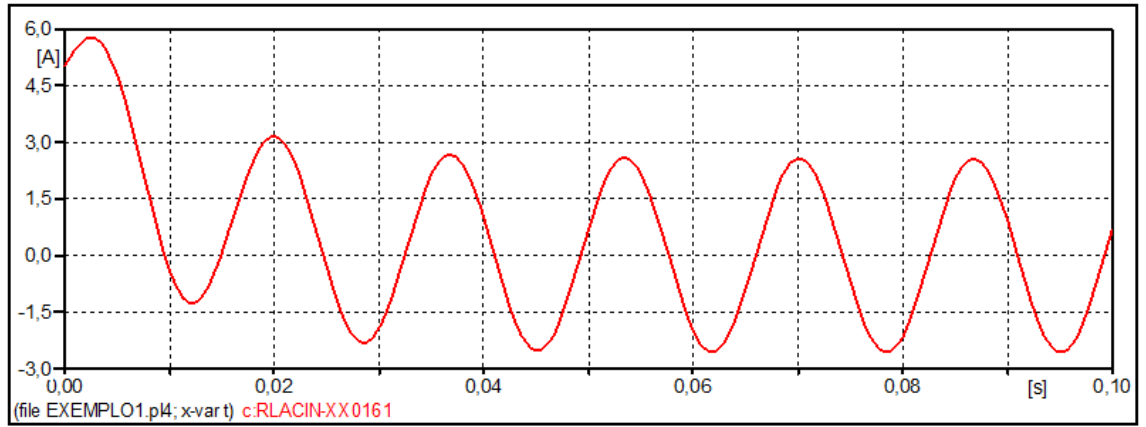

Figura 75- Forma de onda de corrente da simulação do circuito RL no software ATP.

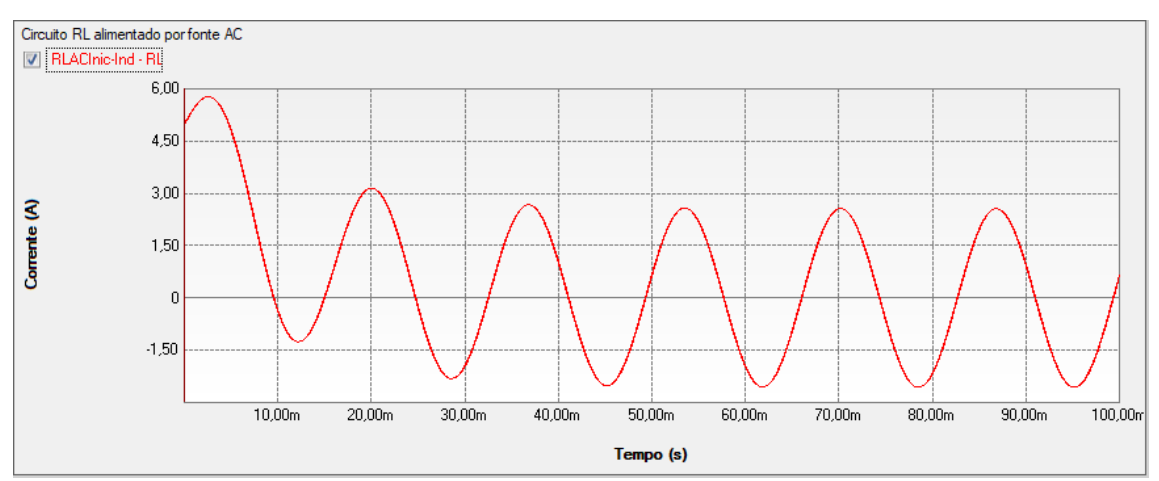

Figura 76 - Forma de onda de corrente da simulação do circuito RL no software PS Simul.

## **4.11 Cenário 11 - Energização de circuito RC com fonte AC no instante t = 0s, com condições iniciais de tensão na capacitância.**

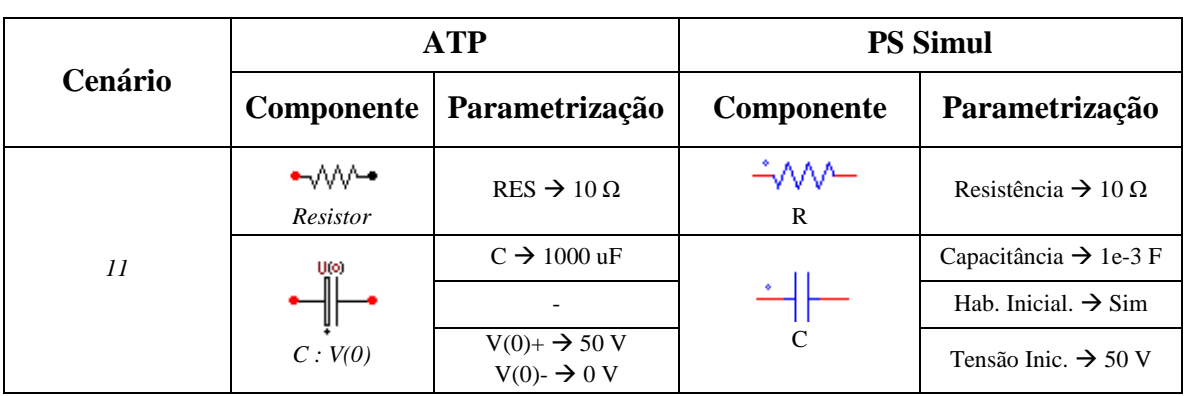

Tabela 28 - Parametrizações dos elementos passivos no ATP e PS Simul.

Para tal validação foi utilizada uma fonte AC com amplitude de 100V de pico (60 Hz), uma resistência de 10 ohms e uma capacitância de 1000 uF com condição de tensão inicial de 50 V. Foram medidas as variáveis de tensão e corrente na capacitância. O passo utilizado na simulação foi de 10 us. Os circuitos modelados podem ser consultados no tópico [\(4.17.11\)](#page-74-2).

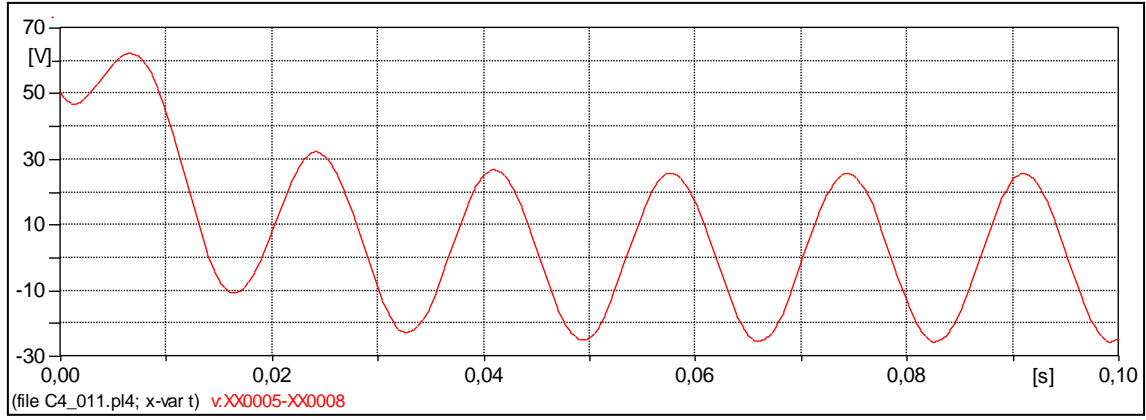

Figura 77- Forma de onda de tensão da simulação do circuito RC no software ATP.

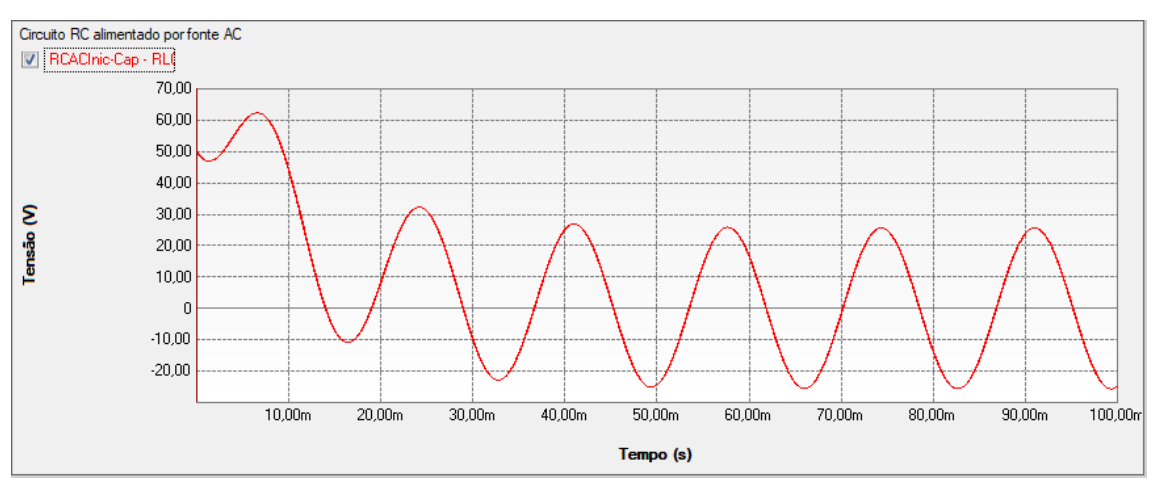

Figura 78 - Forma de onda de tensão da simulação do circuito RC no software PS Simul.

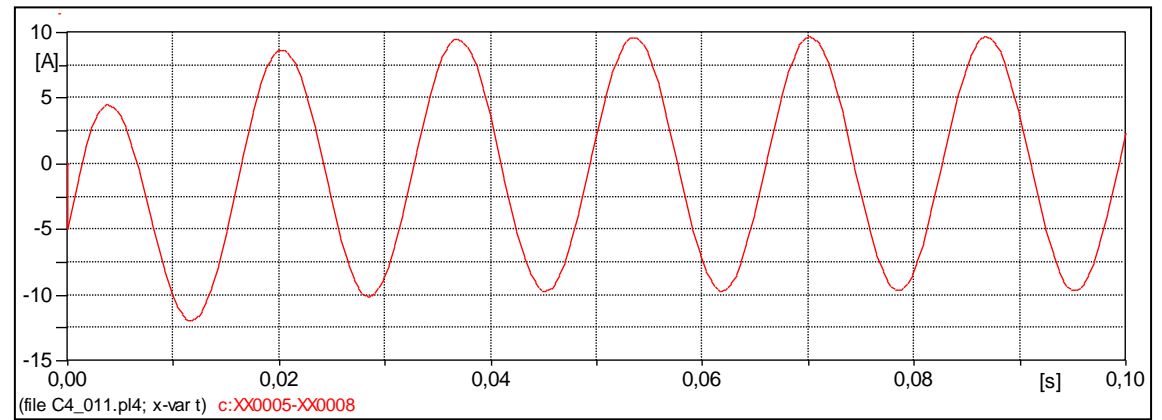

Figura 79- Forma de onda de corrente da simulação do circuito RC no software ATP.

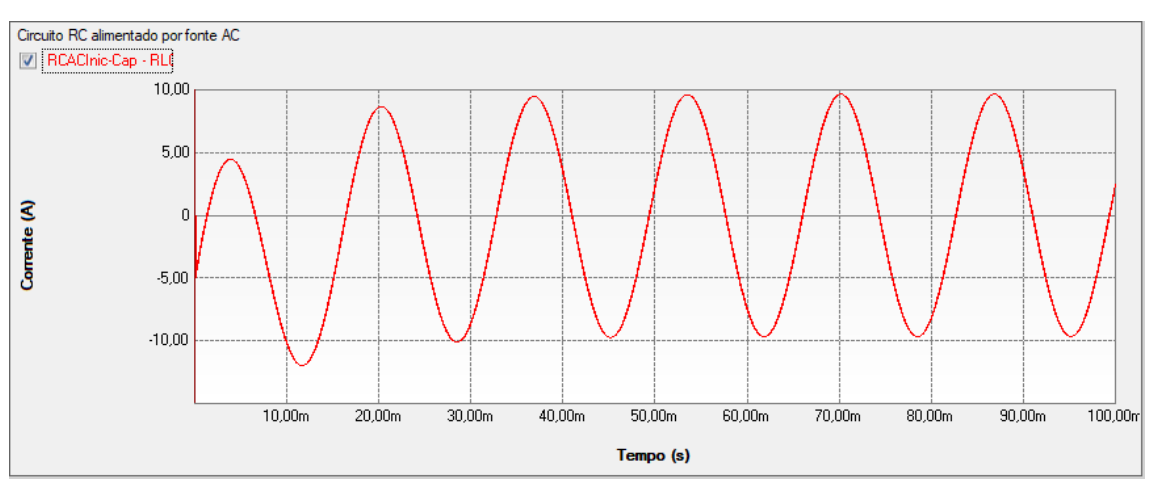

Figura 80 - Forma de onda de corrente da simulação do circuito RC no software PS Simul.

## **4.12 Cenário 12 - Energização de circuito RLC com fonte AC no instante t = 0s.**

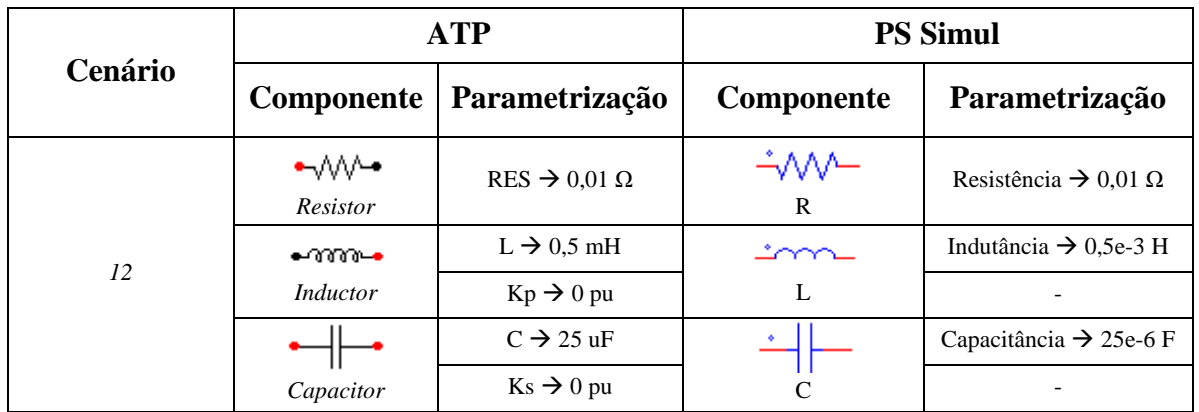

Tabela 29 - Parametrizações dos elementos passivos no ATP e PS Simul.

Para tal validação foi utilizada uma fonte AC com amplitude de 100V de pico (60 Hz), uma resistência de 0,01 ohms, uma indutância de 0,5 mH e uma capacitância de 25 uF com condição de tensão inicial de 50 V. Foram medidas as variáveis de tensão e corrente na indutância. O passo utilizado na simulação foi de 10 us. Os circuitos modelados podem ser consultados no tópico [\(4.17.12\)](#page-74-3).

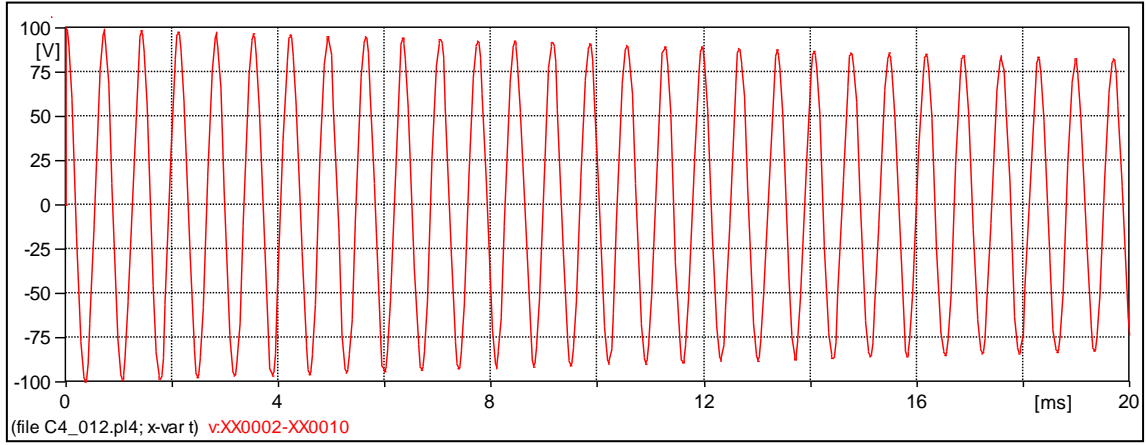

Figura 81- Forma de onda de tensão da simulação do circuito RLC no software ATP.

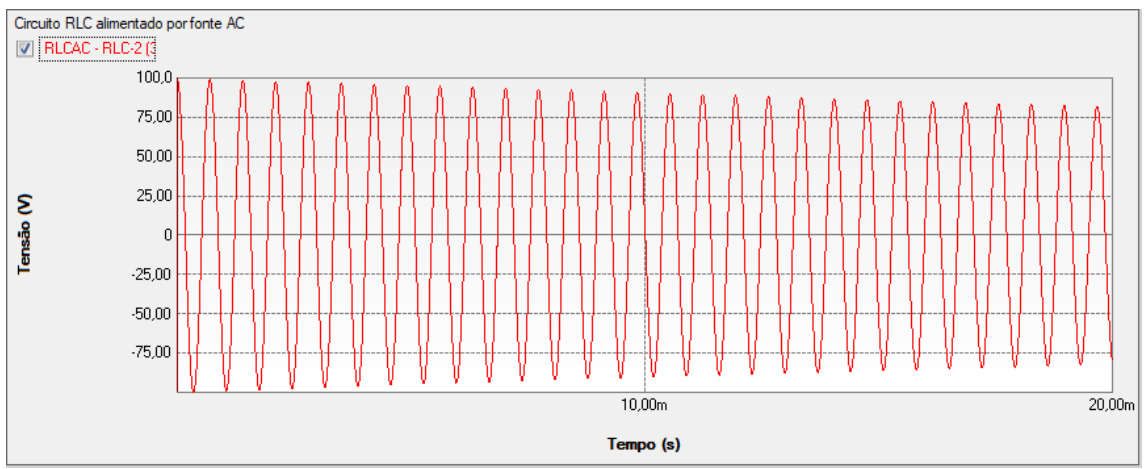

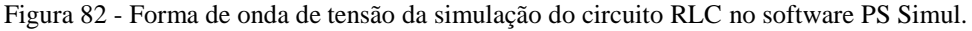

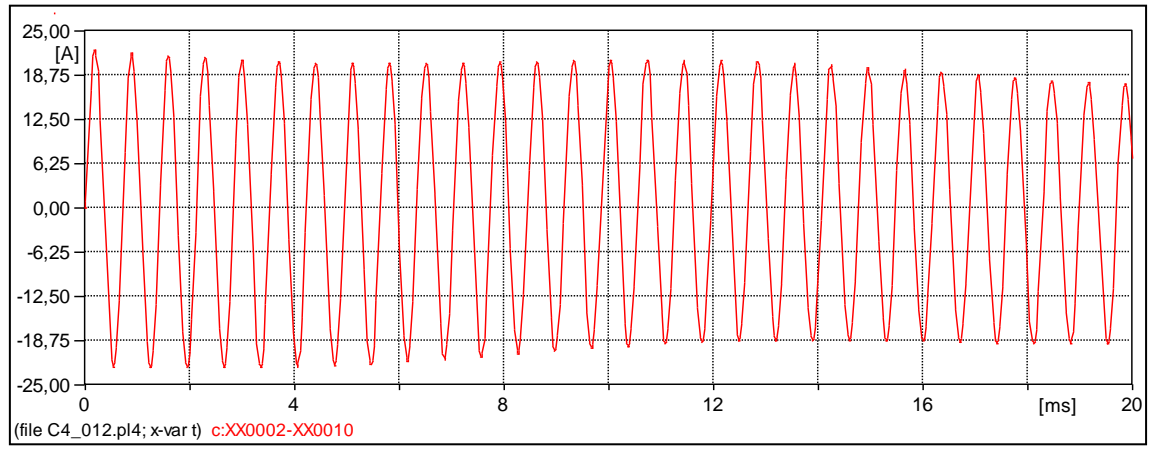

Figura 83- Forma de onda de corrente da simulação do circuito RLC no software ATP.

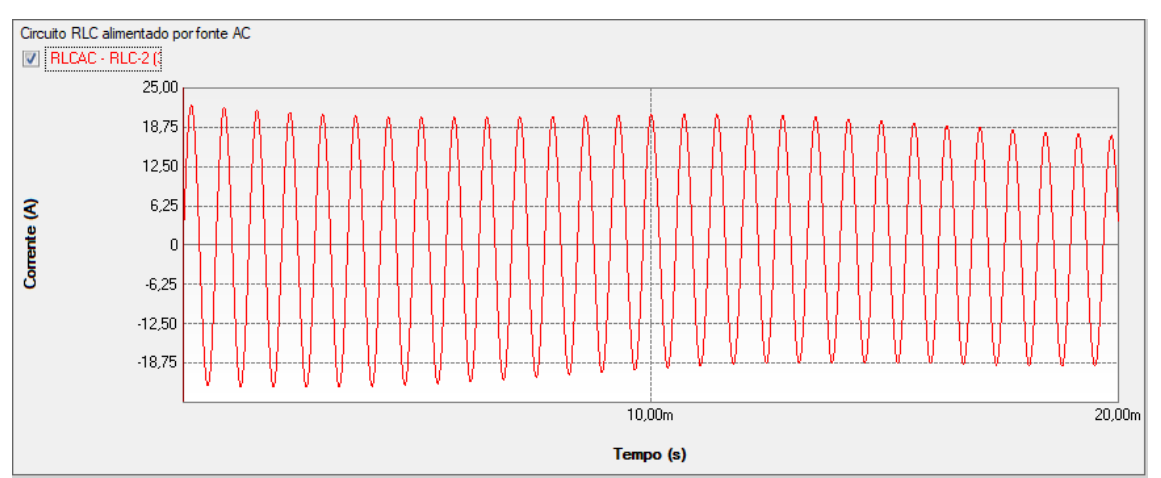

Figura 84 - Forma de onda de corrente da simulação do circuito RLC no software PS Simul.

## **4.13 Cenário 13 - Energização de circuito RL trifásico.**

| Cenário | <b>ATP</b> |                                   | <b>PS Simul</b>                                                                                                    |                                       |
|---------|------------|-----------------------------------|----------------------------------------------------------------------------------------------------|---------------------------------------|
|         | Componente | Parametrização                    | <b>Componente</b>                                                                                                    | Parametrização                        |
|         |            |                                   |                                                                                                    | $Tipo \rightarrow RL$                 |
| 13      |            |                                   | $\begin{array}{c}\n\mathbf{1} & \mathbf{1} & \mathbf{1} \\ \mathbf{2} & \mathbf{1} & \mathbf{1} \\ \mathbf{3} & \mathbf{1} & \mathbf{1} \\ \mathbf{4} & \mathbf{1} & \mathbf{1} \\ \mathbf{5} & \mathbf{1} & \mathbf{1} \\ \mathbf{2} & \mathbf{1} & \mathbf{1} \\ \mathbf{3} & \mathbf{1} & \mathbf{1} \\ \mathbf{4} & \mathbf{1} & \mathbf{1} \\ \mathbf{5} & \mathbf{1} & \mathbf{1} \\ \mathbf{2} & \mathbf{1} & \mathbf{1} \\ \math$ | Valores Iguais $\rightarrow$ Sim      |
|         | RLC        | $R_{1}=2=3 \rightarrow 10 \Omega$ |                                                                                                    | Resistência $\rightarrow$ 10 $\Omega$ |
|         |            | L 1=2=3 $\rightarrow$ 100 mH      | RLC 3 $\Phi$ Série                                                                                                    | Indutância $\rightarrow$ 100e-3 H     |

Tabela 30 - Parametrizações dos elementos passivos no ATP e PS Simul.

Para tal validação foi utilizada uma fonte AC com amplitude de 100V de pico (60 Hz), conectada a uma carga RL série com  $R = 10$  ohms e  $L = 100$  mH, através de uma chave. A fase A da chave irá fechar no instante  $t = 0s$ , a fase B em  $t = 0.01s$  e a fase C em t = 0,02s. Foram medidas as variáveis de tensão e corrente que fluem pela carga. O passo utilizado na simulação foi de 10 us. Os circuitos modelados podem ser consultados no tópico [\(4.17.13\)](#page-75-0).

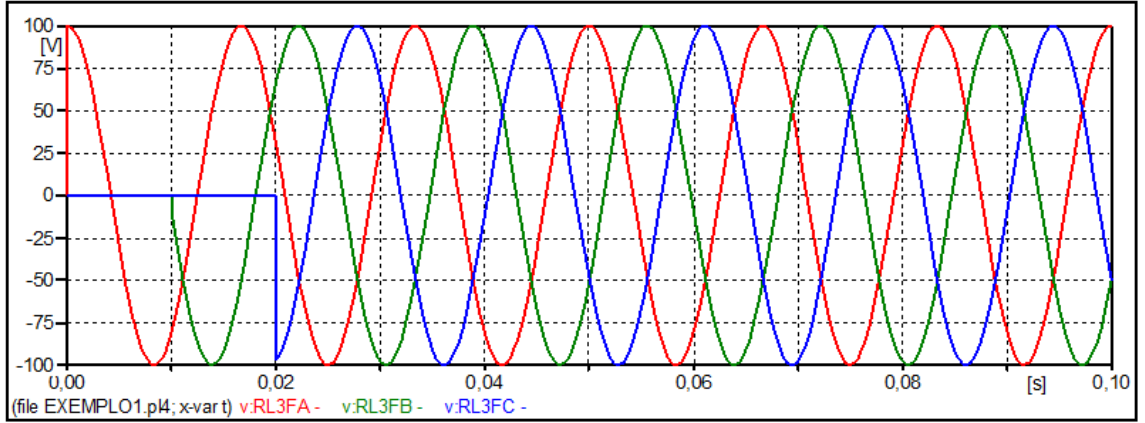

Figura 85- Forma de onda das tensões da simulação do circuito RL no software ATP.

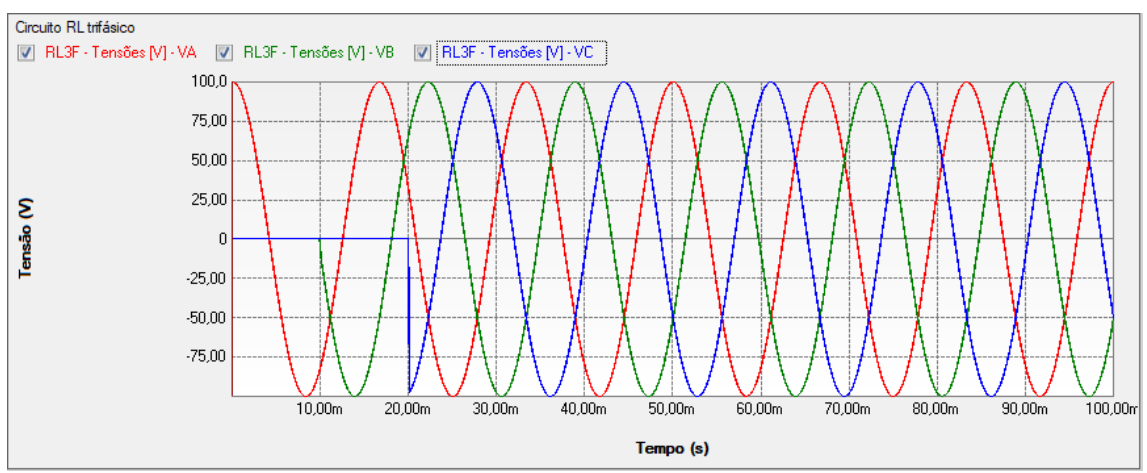

Figura 86 - Forma de onda das tensões da simulação do circuito RL no software PS Simul.

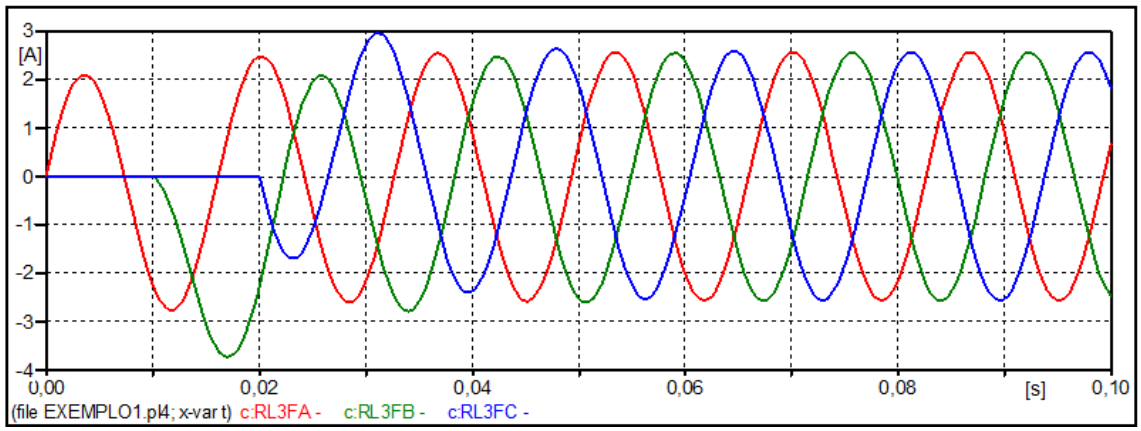

Figura 87- Forma de onda das correntes da simulação do circuito RL no software ATP.

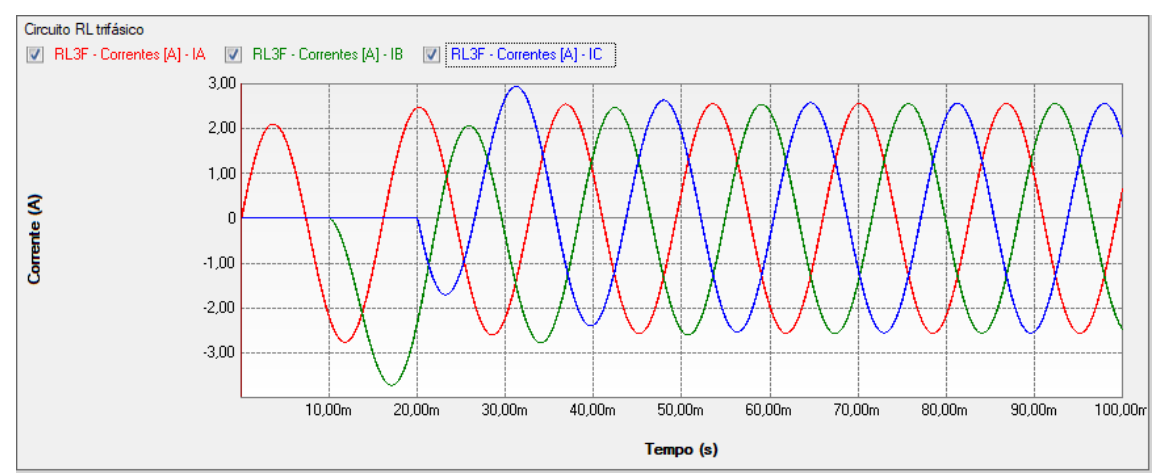

Figura 88 - Forma de onda das correntes da simulação do circuito RL no software PS Simul.

## **4.14 Cenário 14 - Energização de circuito RC trifásico.**

| Cenário | <b>ATP</b>        |                                        | <b>PS Simul</b>                                                                                                    |                                       |
|---------|-------------------|----------------------------------------|----------------------------------------------------------------------------------------------------|---------------------------------------|
|         | <b>Componente</b> | Parametrização                         | <b>Componente</b>                                                                                                    | Parametrização                        |
| 14      | RLC               |                                        |                                                                                                    | $Tipo \rightarrow RC$                 |
|         |                   |                                        | $\begin{array}{c}\n\mathbf{1} & \mathbf{1} & \mathbf{1} \\ \mathbf{2} & \mathbf{1} & \mathbf{1} \\ \mathbf{3} & \mathbf{1} & \mathbf{1} \\ \mathbf{4} & \mathbf{1} & \mathbf{1} \\ \mathbf{5} & \mathbf{1} & \mathbf{1} \\ \mathbf{4} & \mathbf{1} & \mathbf{1} \\ \mathbf{5} & \mathbf{1} & \mathbf{1} \\ \mathbf{2} & \mathbf{1} & \mathbf{1} \\ \mathbf{3} & \mathbf{1} & \mathbf{1} \\ \mathbf{4} & \mathbf{1} & \mathbf{1} \\ \math$ | Valores Iguais $\rightarrow$ Sim      |
|         |                   | $R_{-1=2=3}$ $\rightarrow$ 10 $\Omega$ |                                                                                                    | Resistência $\rightarrow$ 10 $\Omega$ |
|         |                   | $C_{1}=2=3 \rightarrow 1000$ uF        | RLC 3 $\Phi$ Série                                                                                                    | Capacitância $\rightarrow$ 1e-3 F     |

Tabela 31 - Parametrizações dos elementos passivos no ATP e PS Simul.

Para tal validação foi utilizada uma fonte AC com amplitude de 100V de pico (60 Hz), conectada a uma carga RC série com R = 10 ohms e C =1000 uF, através de uma chave. A fase A da chave irá fechar no instante  $t = 0s$ , a fase B em  $t = 0.01s$  e a fase C em t = 0,02s. Foram medidas as variáveis de tensão e corrente que fluem pela carga. O passo utilizado na simulação foi de 10 us. Os circuitos modelados podem ser consultados no tópico [\(4.17.14\)](#page-75-1).

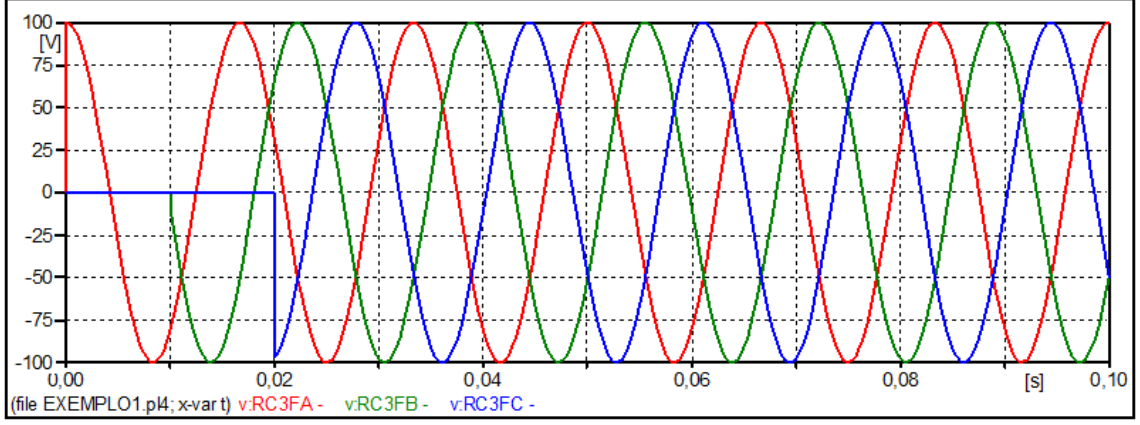

Figura 89- Forma de onda das tensões da simulação do circuito RC no software ATP.

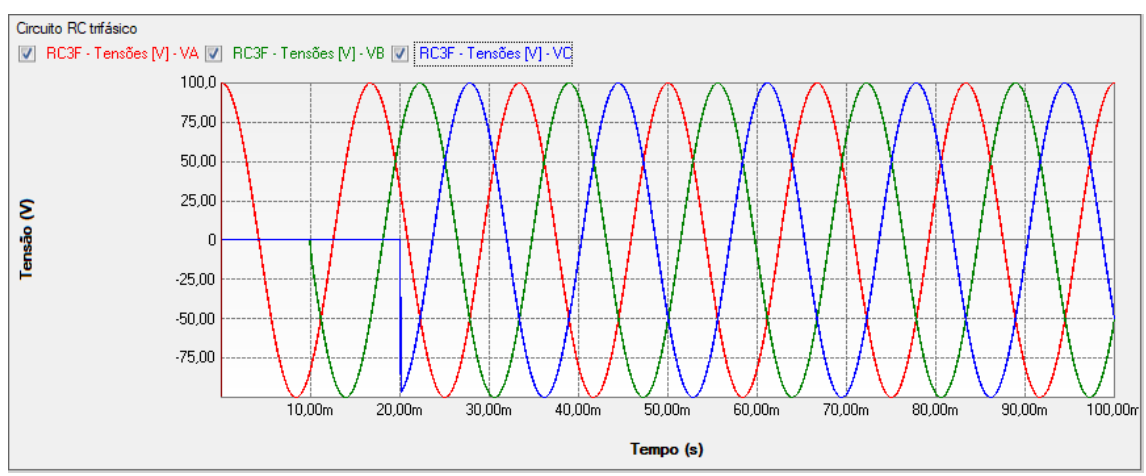

Figura 90 - Forma de onda das tensões da simulação do circuito RC no software PS Simul.

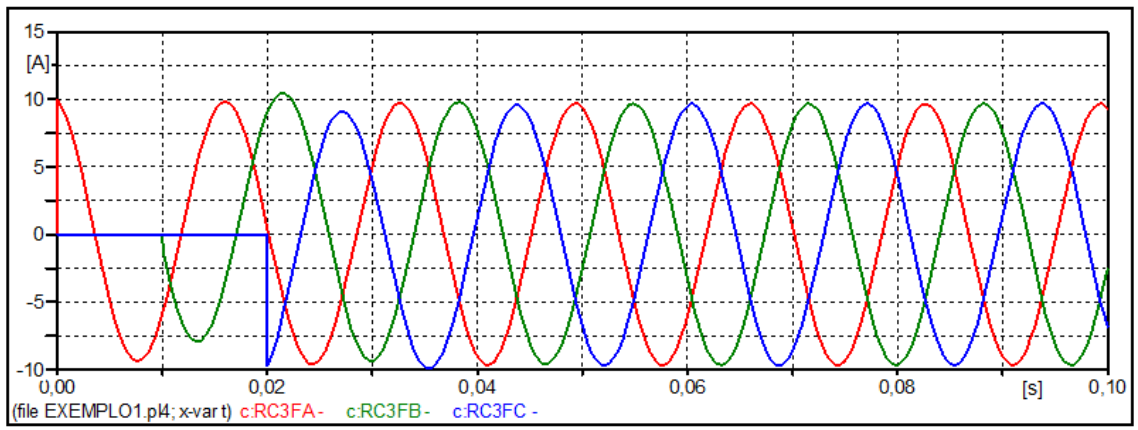

Figura 91- Forma de onda das correntes da simulação do circuito RC no software ATP.

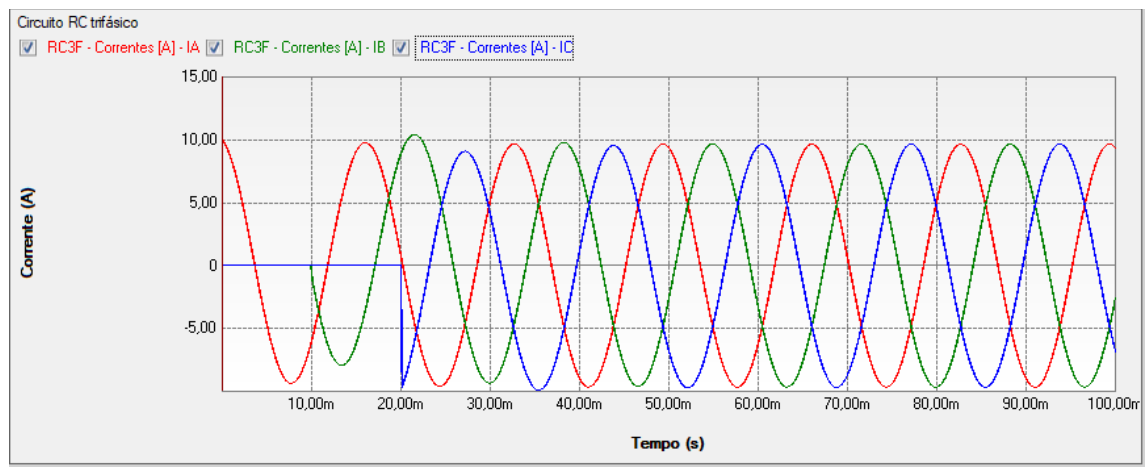

Figura 92 - Forma de onda das correntes da simulação do circuito RC no software PS Simul.

## **4.15 Cenário 15 - Energização de circuito LC trifásico.**

|         | <b>ATP</b>        |                               | <b>PS Simul</b>                                                                                                    |                                    |
|---------|-------------------|-------------------------------|----------------------------------------------------------------------------------------------------|------------------------------------|
| Cenário | <b>Componente</b> | Parametrização                | Componente                                                                                                    | Parametrização                     |
| 15      | RLC               |                               |                                                                                                    | $Tipo \rightarrow LC$              |
|         |                   |                               | $\begin{array}{c}\n\frac{1}{2} & \text{where }\\ \n\frac{1}{2} & \text{where }\\ \n\frac{1}{2} & \text{where }\\ \n\frac{1}{2} & \text{where }\\ \n\frac{1}{2} & \text{where }\\ \n\frac{1}{2} & \text{where }\\ \n\frac{1}{2} & \text{where }\\ \n\frac{1}{2} & \text{where }\\ \n\frac{1}{2} & \text{where }\\ \n\frac{1}{2} & \text{where }\\ \n\frac{1}{2} & \text{where }\\ \n\frac{1}{2} & \text{where }\\ \n\frac{1}{2} & \text{where }\\ \n\frac{1$ | Valores Iguais $\rightarrow$ Sim   |
|         |                   | L_1=2=3 $\rightarrow$ 0,5 mH  |                                                                                                    | Indutância $\rightarrow$ 0,5e-3 H  |
|         |                   | $C_{1}=2=3 \rightarrow 25$ uF | RLC 3 $\Phi$ Série                                                                                                    | Capacitância $\rightarrow$ 25e-6 F |

Tabela 32 - Parametrizações dos elementos passivos no ATP e PS Simul.

Para tal validação foi utilizada uma fonte AC com amplitude de 100V de pico (60 Hz), conectada a uma carga LC série com  $L = 0.5$  mH e C = 25 uF, através de uma chave. A fase A da chave irá fechar no instante  $t = 0s$ , a fase B em  $t = 0,002s$  e a fase C em t = 0,004s. Foram medidas as variáveis de tensão e corrente que fluem pela carga. O passo utilizado na simulação foi de 10 us. Os circuitos modelados podem ser consultados no tópico [\(4.17.15\)](#page-75-2).

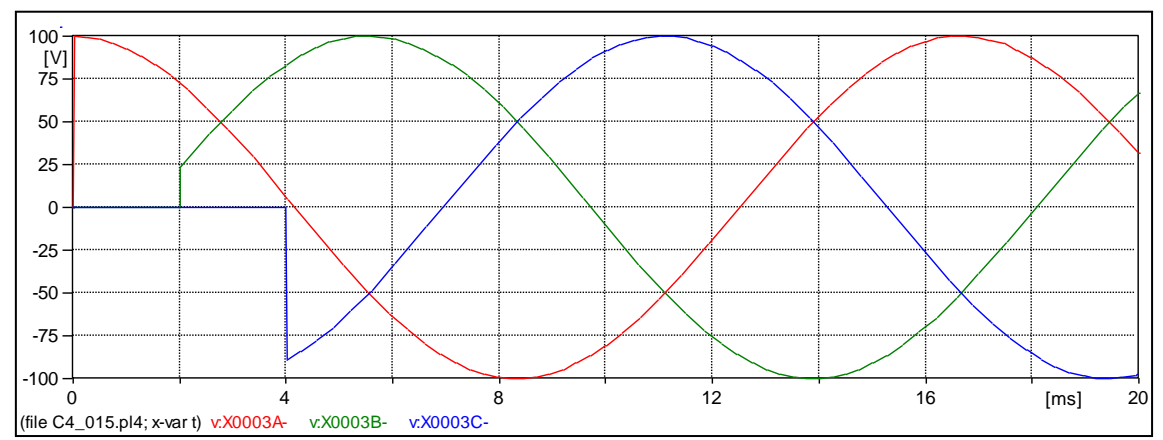

Figura 93- Forma de onda das tensões da simulação do circuito LC no software ATP.

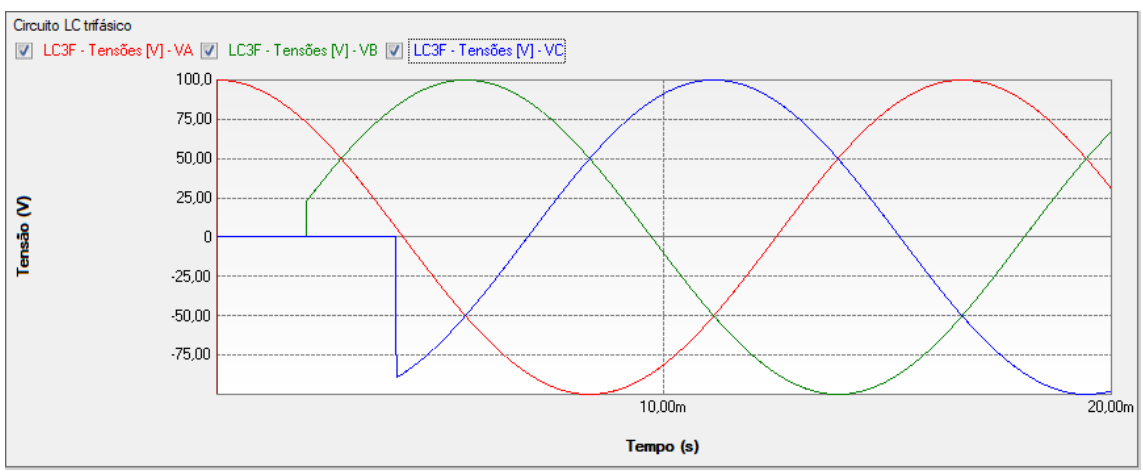

Figura 94 - Forma de onda das tensões da simulação do circuito LC no software PS Simul.

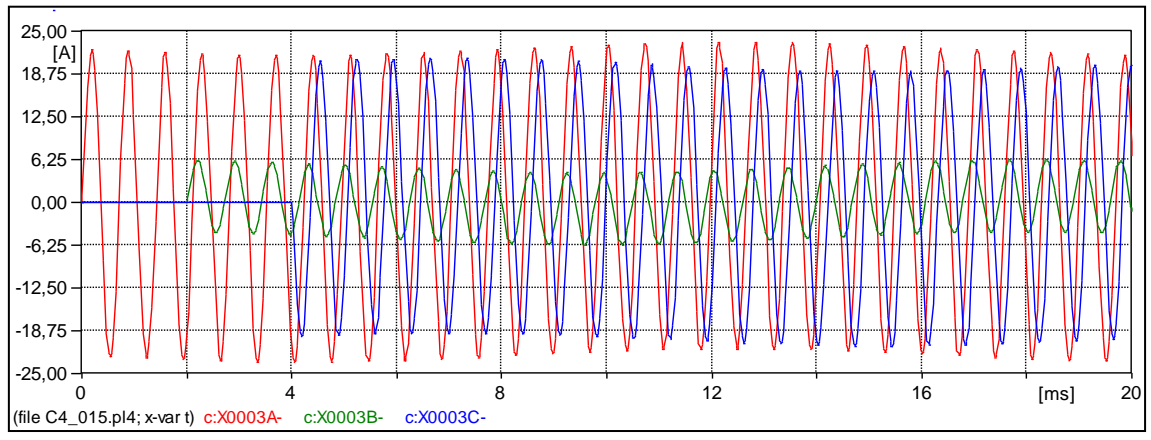

Figura 95- Forma de onda das correntes da simulação do circuito LC no software ATP.

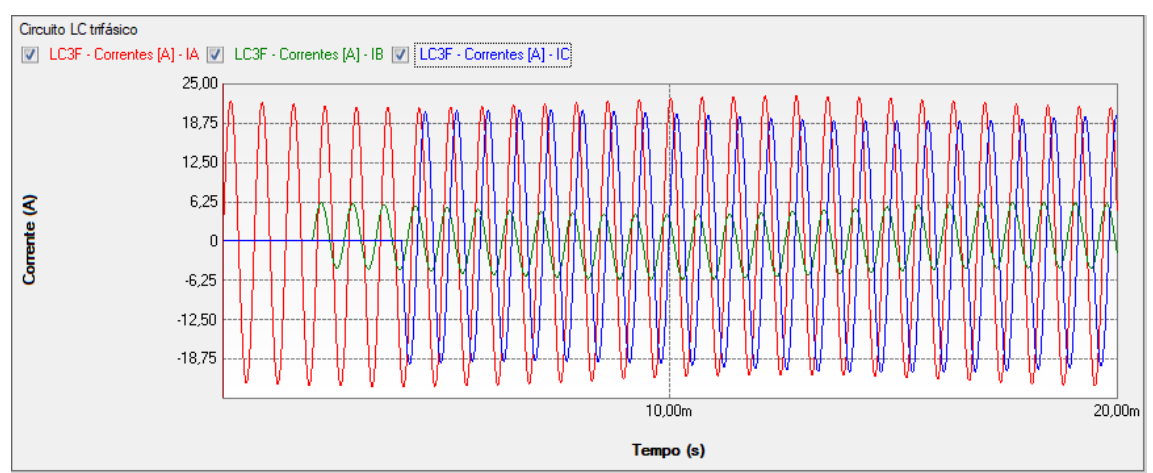

Figura 96 - Forma de onda das correntes da simulação do circuito LC no software PS Simul.

## **4.16 Cenário 16 - Energização de circuito RLC trifásico.**

| Cenário | <b>ATP</b>        |                                    | <b>PS Simul</b>        |                                        |
|---------|-------------------|------------------------------------|------------------------|----------------------------------------|
|         | <b>Componente</b> | Parametrização                     | Componente             | Parametrização                         |
| 16      | <i>RLC</i>        |                                    | $\frac{1}{2}$<br>의 Www | $Tipo \rightarrow RLC$                 |
|         |                   |                                    |                        | Valores Iguais $\rightarrow$ Sim       |
|         |                   | $R_{1}=2=3 \rightarrow 0,1 \Omega$ |                        | Resistência $\rightarrow$ 0,1 $\Omega$ |
|         |                   | L_1=2=3 $\rightarrow$ 0,5 mH       |                        | Indutância $\rightarrow$ 0,5e-3 H      |
|         |                   | $C_{1}=2=3 \rightarrow 25$ uF      | RLC 3 $\Phi$ Série     | Capacitância $\rightarrow$ 25e-6 F     |

Tabela 33 - Parametrizações dos elementos passivos no ATP e PS Simul.

Para tal validação foi utilizada uma fonte AC com amplitude de 100V de pico (60 Hz), conectada a uma carga RLC série com  $R = 0.1$  ohms,  $L = 0.5$  mH e C = 25 uF, através de uma chave. A fase A da chave irá fechar no instante  $t = 0s$ , a fase B em  $t =$ 0,001s e a fase C em t = 0,002s. Foram medidas as variáveis de tensão e corrente que fluem pela carga. O passo utilizado na simulação foi de 10 us. Os circuitos modelados podem ser consultados no tópico [\(4.17.16\)](#page-75-3).

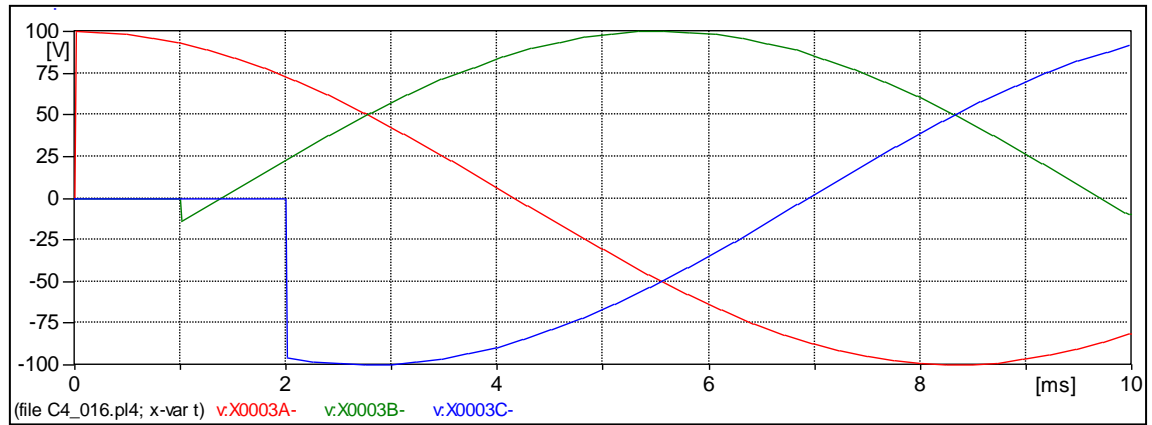

Figura 97- Forma de onda das tensões da simulação do circuito RLC no software ATP.

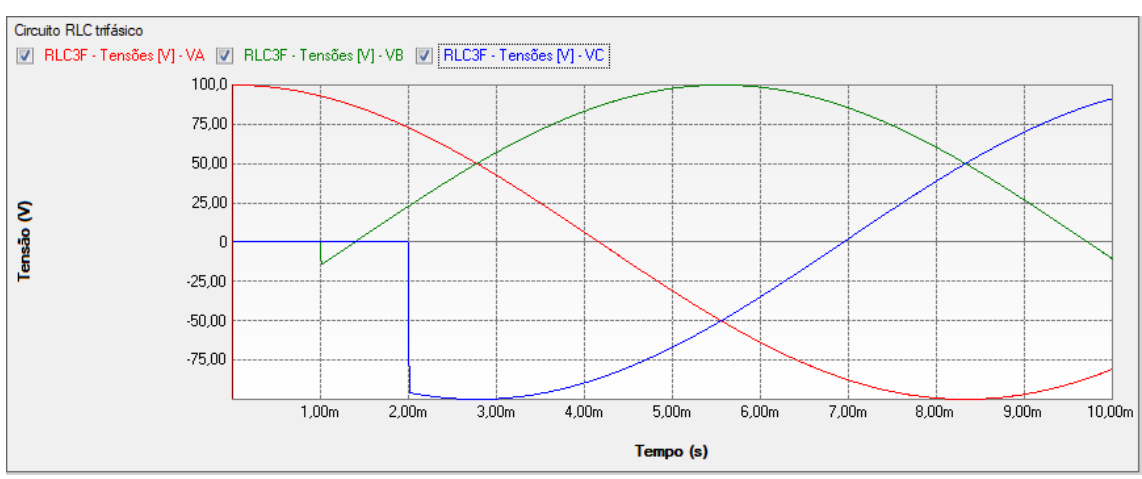

Figura 98 - Forma de onda das tensões da simulação do circuito RLC no software PS Simul.

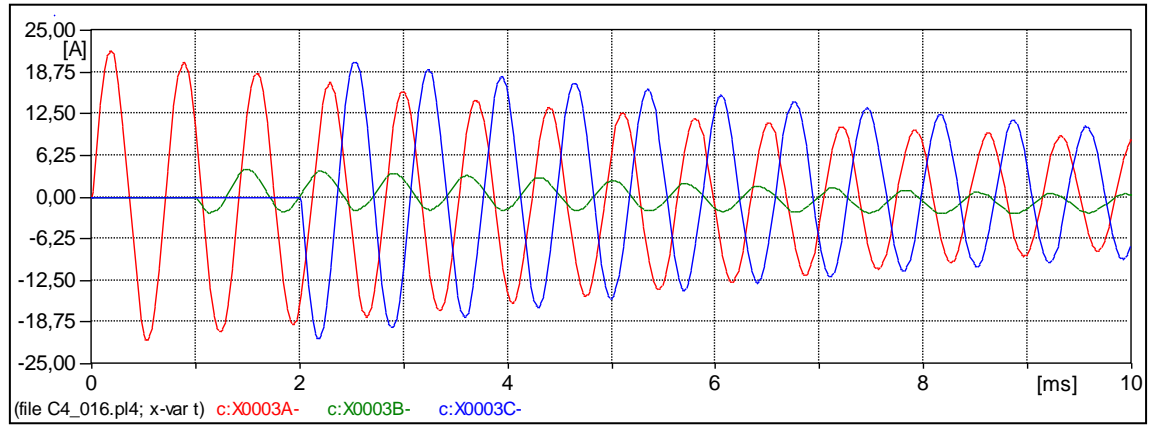

Figura 99- Forma de onda das correntes da simulação do circuito RLC no software ATP.

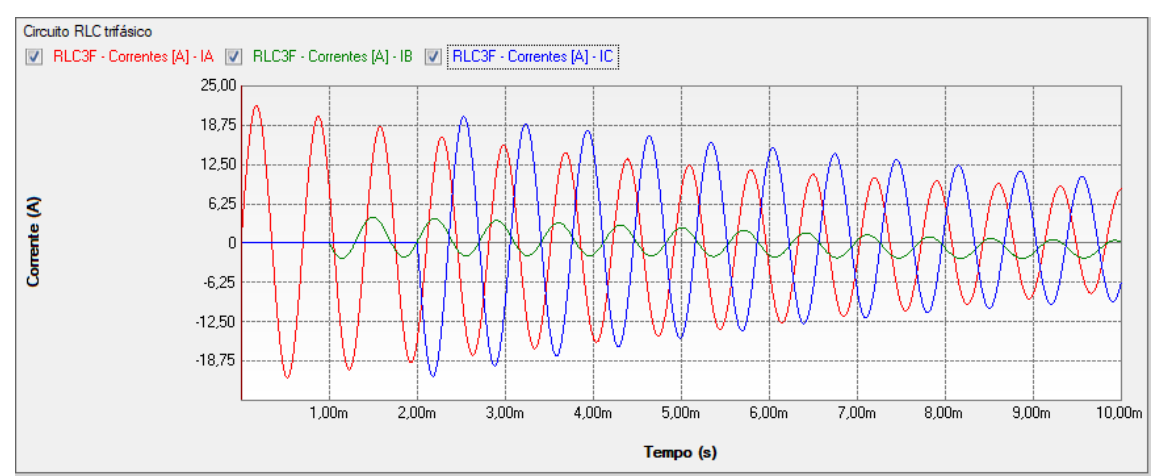

Figura 100 - Forma de onda das correntes da simulação do circuito RLC no software PS Simul.
# **4.17 Circuitos modelados para as validações realizadas**

4.17.1 Cenário 01 – Energização RL com fonte DC [\(4.1\)](#page-40-0)

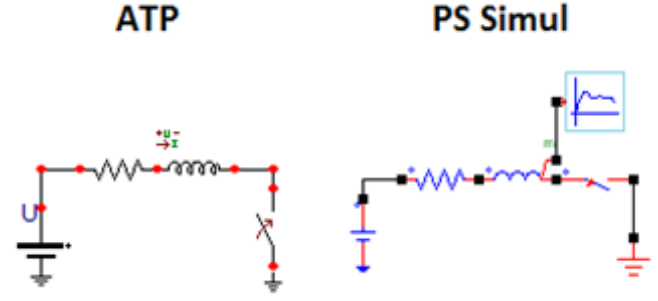

Figura 101 - Circuitos RL alimentados por fonte DC modelados em ambos os softwares.

4.17.2 Cenário 02 – Energização RC com fonte DC [\(4.2\)](#page-42-0)

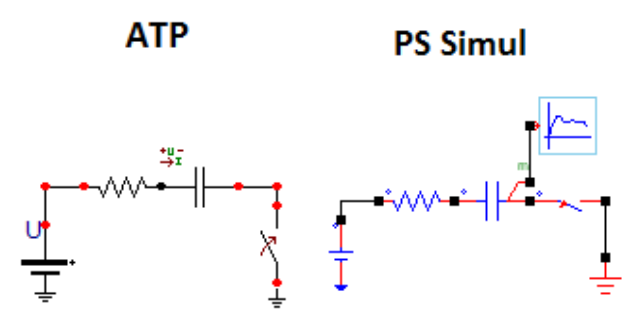

Figura 102 – Circuitos RC alimentados por fonte DC modelados em ambos os softwares.

4.17.3 Cenário 03 – Energização LC com fonte DC [\(4.3\)](#page-44-0)

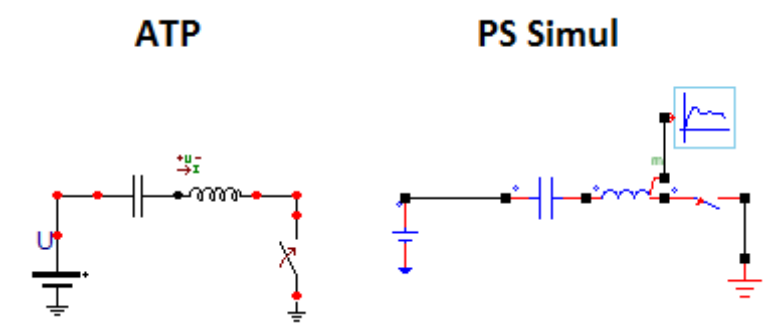

Figura 103 – Circuitos LC alimentados por fonte DC modelados em ambos os softwares.

4.17.4 Cenário 04 – Energização RL com fonte DC – Condições Iniciais [\(4.4\)](#page-46-0)

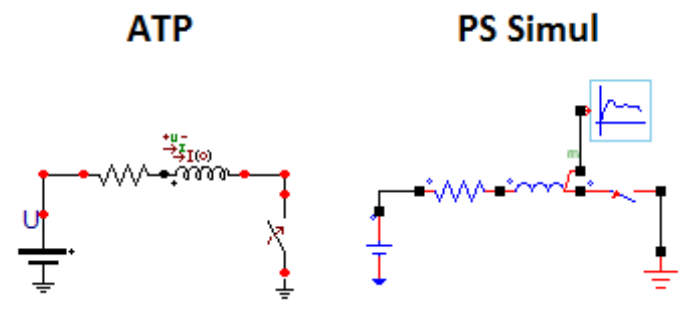

Figura 104 – Circuitos RL alimentados por fonte DC modelados em ambos os softwares.

4.17.5 Cenário 05 – Energização RC com fonte DC – Condições Iniciais [\(4.5\)](#page-48-0)

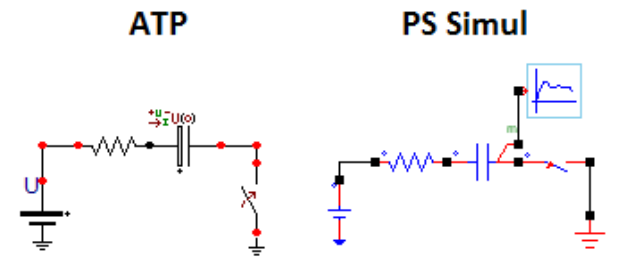

Figura 105 – Circuitos RC alimentados por fonte DC modelados em ambos os softwares.

4.17.6 Cenário 06 – Energização RLC com fonte DC [\(4.6\)](#page-50-0)

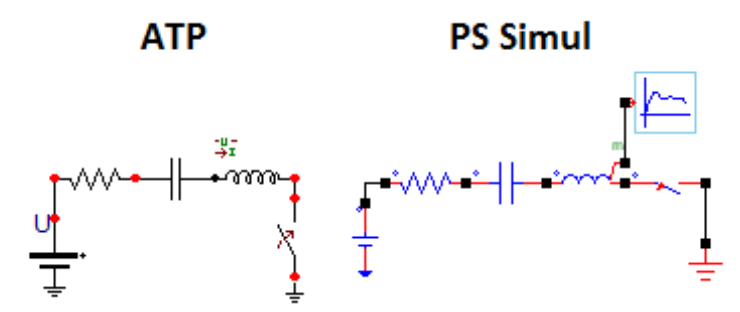

Figura 106 – Circuitos RLC alimentados por fonte DC modelados em ambos os softwares.

# 4.17.7 Cenário 07 – Energização RL com fonte AC [\(4.7\)](#page-52-0)

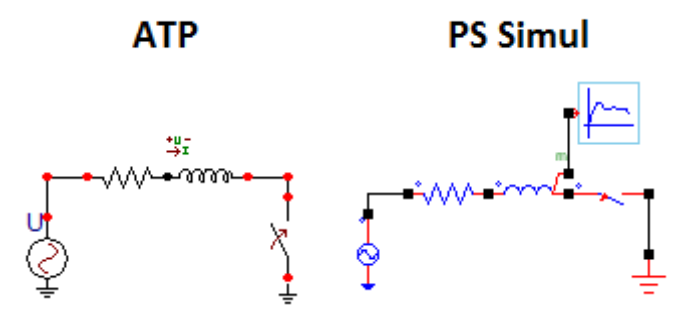

Figura 107 – Circuitos RL alimentados por fonte AC modelados em ambos os softwares.

4.17.8 Cenário 08 – Energização RC com fonte AC [\(4.8\)](#page-54-0)

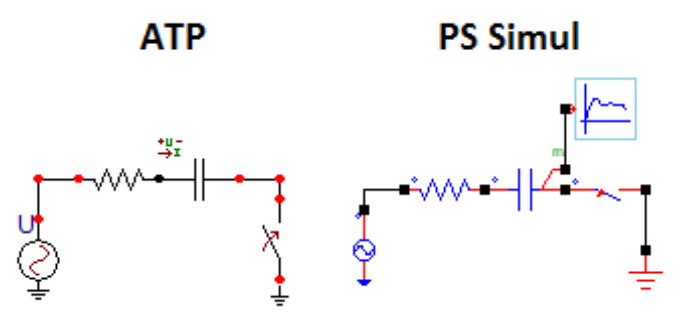

Figura 108 – Circuitos RC alimentados por fonte AC modelados em ambos os softwares.

#### 4.17.9 Cenário 09 – Energização LC com fonte AC [\(4.9\)](#page-56-0)

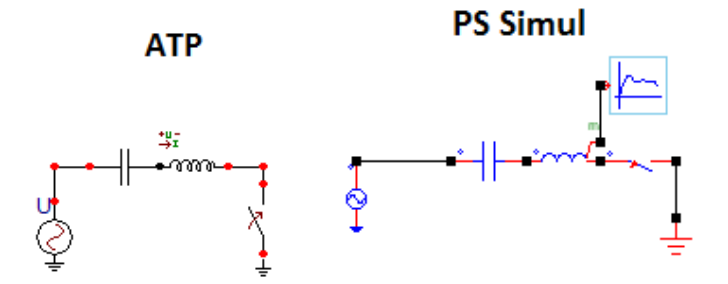

Figura 109 – Circuitos LC alimentados por fonte AC modelados em ambos os softwares.

4.17.10 Cenário 10 – Energização RL com fonte AC – Condições Iniciais [\(4.10\)](#page-58-0)

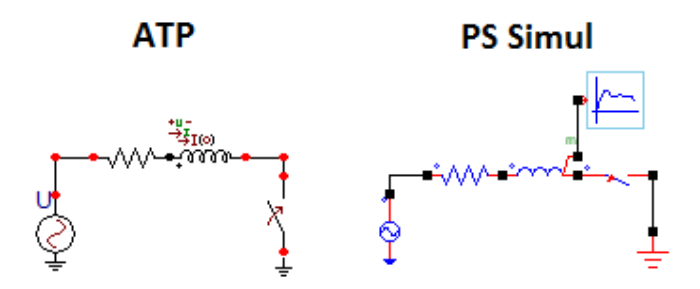

Figura 110 – Circuitos RL alimentados por fonte AC modelados em ambos os softwares.

# 4.17.11 Cenário 11 – Energização RC com fonte AC – Condições Iniciais [\(4.11\)](#page-60-0)

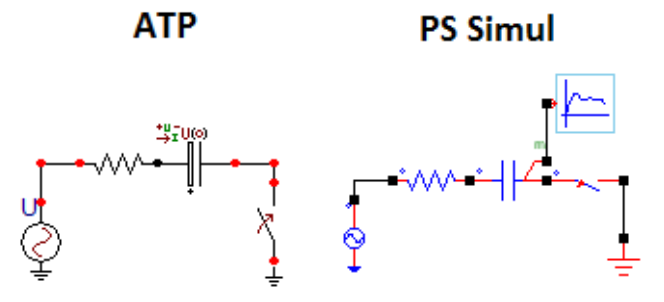

Figura 111 – Circuitos RC alimentados por fonte AC modelados em ambos os softwares.

4.17.12 Cenário 12 – Energização RLC com fonte AC [\(4.12\)](#page-62-0)

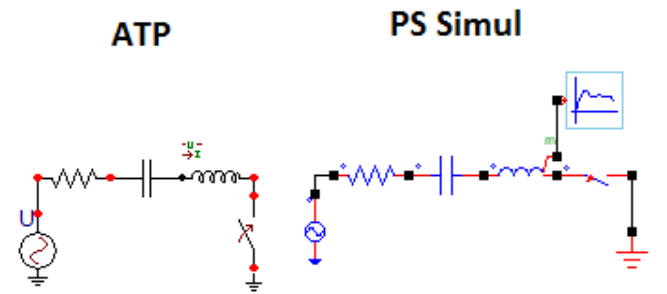

Figura 112 – Circuitos RLC alimentados por fonte AC modelados em ambos os softwares.

#### 4.17.13 Cenário 13 – Energização RL trifásico [\(4.13\)](#page-64-0)

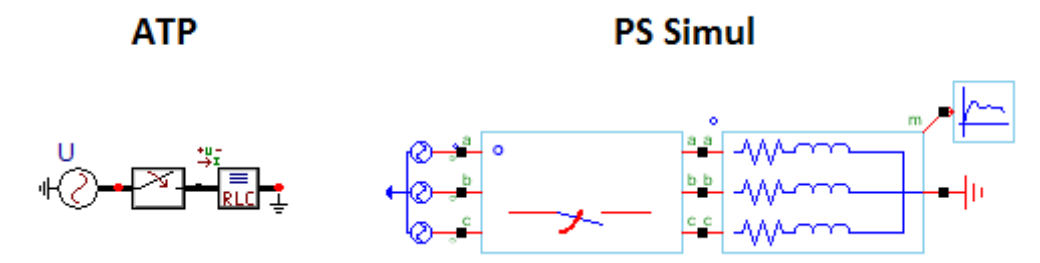

Figura 113 – Circuitos RL trifásicos modelados em ambos os softwares.

4.17.14 Cenário 14 – Energização RC trifásico [\(4.14\)](#page-66-0)

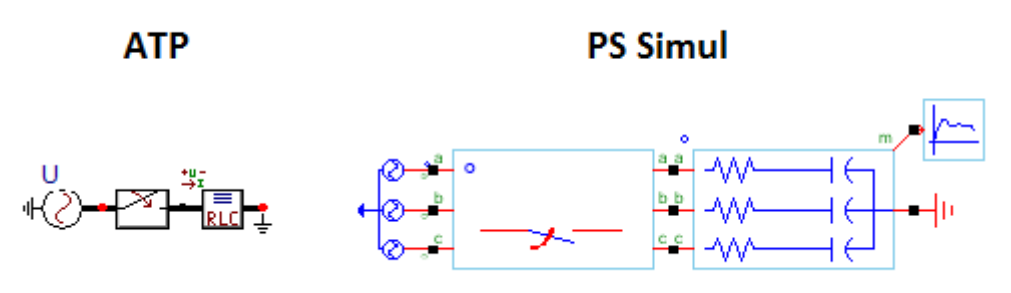

Figura 114 – Circuitos RC trifásicos modelados em ambos os softwares.

4.17.15 Cenário 15 – Energização LC trifásico [\(4.15\)](#page-68-0)

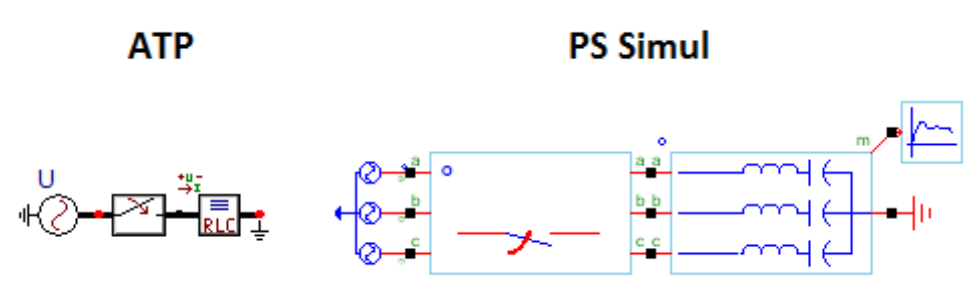

Figura 115 – Circuitos LC trifásicos modelados em ambos os softwares.

4.17.16 Cenário 16 – Energização RLC trifásico [\(4.16\)](#page-70-0)

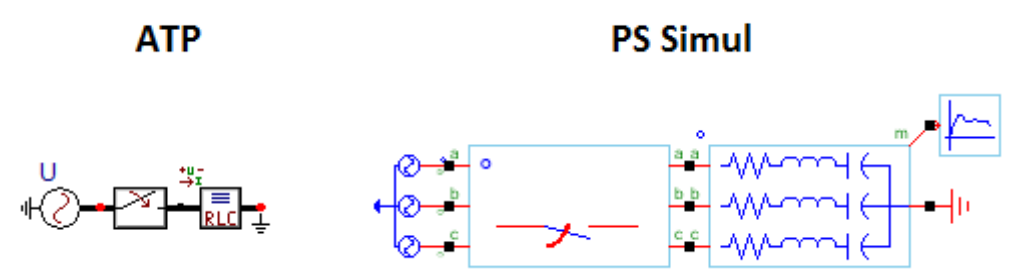

Figura 116 – Circuitos RLC trifásicos modelados em ambos os softwares.

# **5 Capítulo 05 - Elementos Não Lineares**

Este capítulo abrange os principais elementos não lineares disponibilizados pelo software ATP e seus equivalentes no software PS Simul. A fim de validá-los, foi modelado um caso para cada tipo de elemento não linear do software ATP, sendo estes alimentados por fontes AC.

### <span id="page-76-0"></span>**5.1 Cenário 01 - Resistência não linear (type 99) alimentada por tensão AC.**

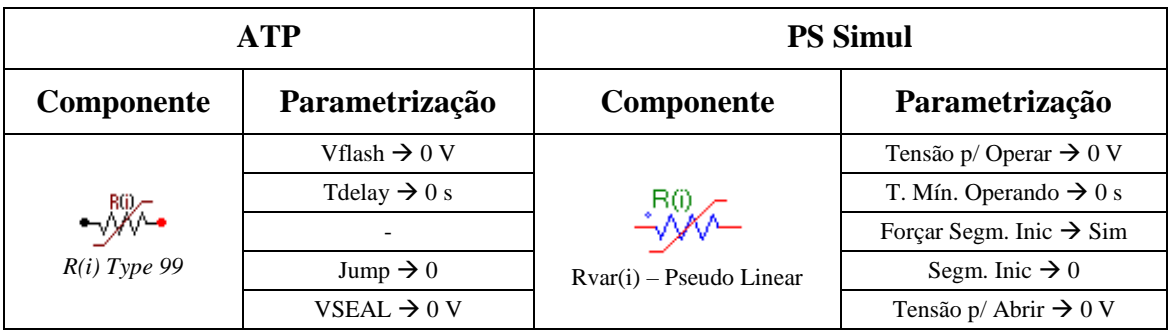

Tabela 34 - Parametrizações dos elementos não lineares no ATP e PS Simul.

Para tal validação foi utilizada uma fonte AC com amplitude de 400 kV de pico (60 Hz) conectada a uma resistência não-linear do tipo 99 do ATP (ou do tipo R(i) Pseudo-Linear do PS Simul). Foi medida a corrente da resistência. O passo de tempo utilizado na simulação foi de 10 us. Os circuitos modelados podem ser consultados no tópico [\(5.10.1\)](#page-90-0). Nesta simulação, a curva cadastrada foi obtida de um para-raios ZnO, sem gap, com tensão nominal de 144 kV e segue apresentada abaixo:

Tabela 35 – Curva cadastrada na resistência não linear tipo 99 (Pseudo-Linear).

| <b>Corrente</b> (kA)   1,5 |  | 10 | 20 | 40                      |     |
|----------------------------|--|----|----|-------------------------|-----|
| Tensão (kV)                |  |    |    | 289 302 312 328 361 394 | 400 |

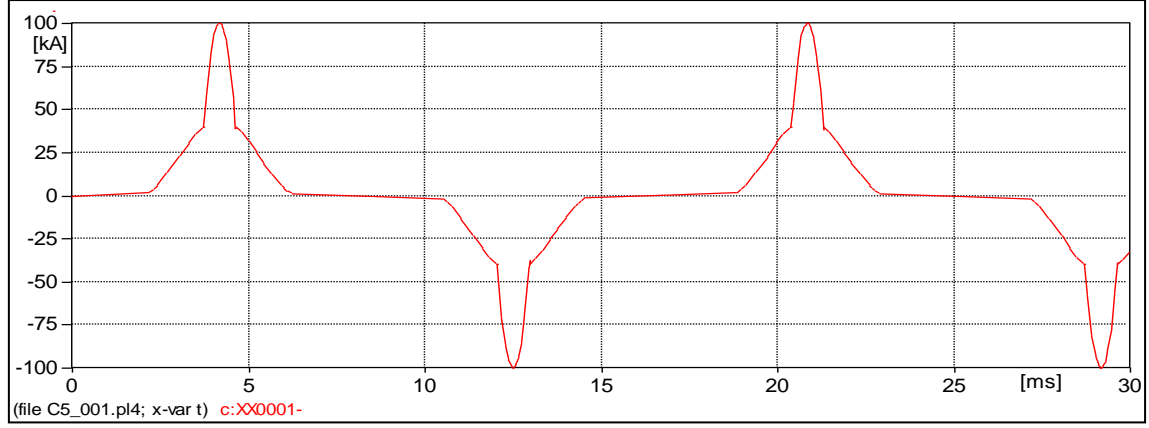

Figura 117- Forma de onda de corrente do circuito modelado no software ATP.

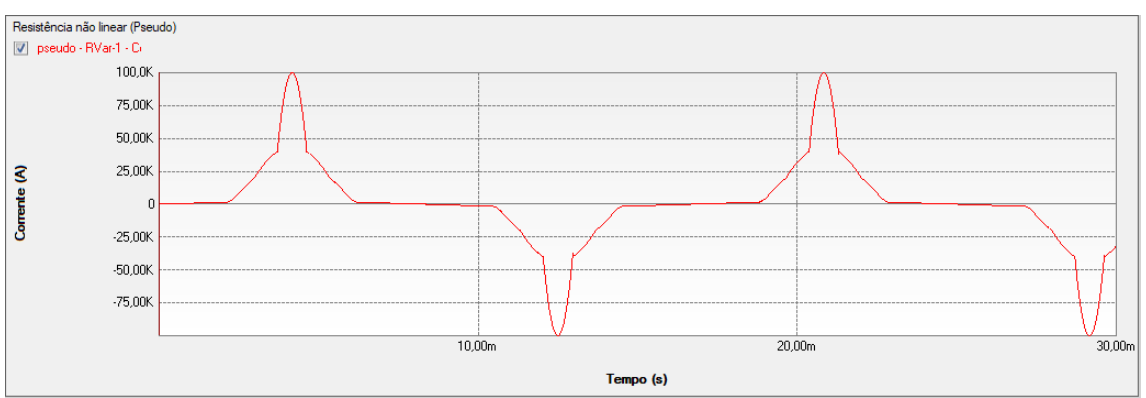

Figura 118 - Forma de onda de corrente do circuito modelado no software PS Simul.

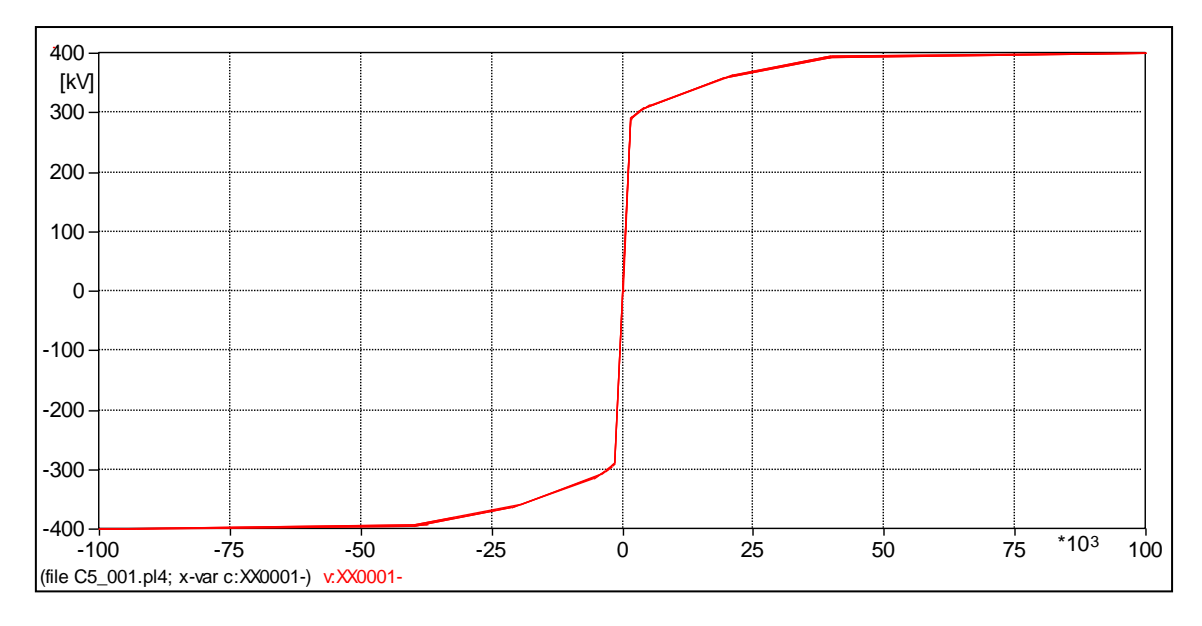

Figura 119 – Curva levantada da simulação no software ATP (V x I).

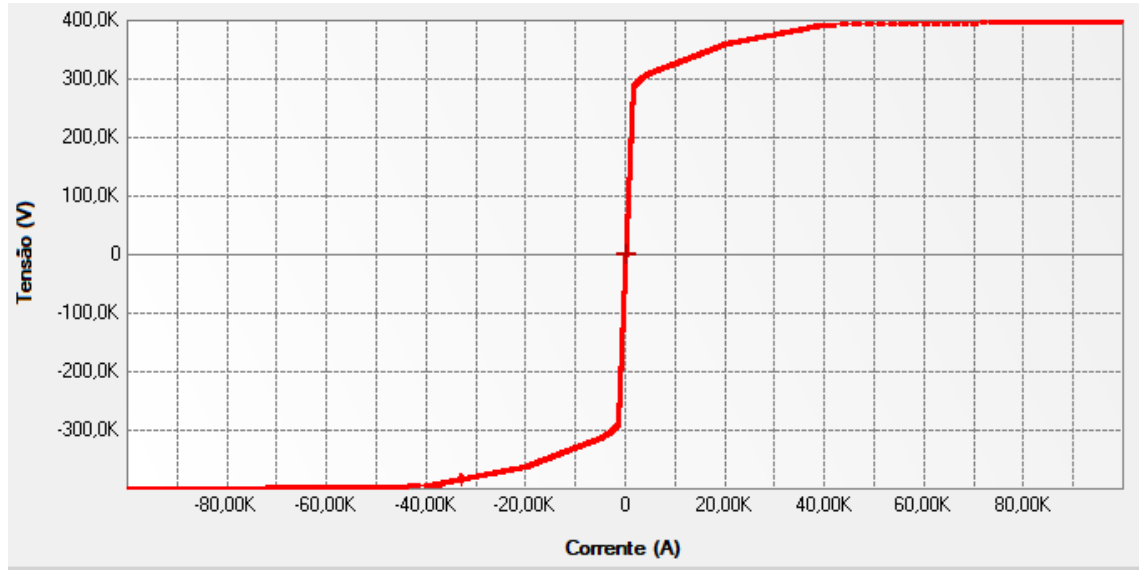

Figura 120 – Curva levantada da simulação no software PS Simul (V x I).

### <span id="page-78-0"></span>**5.2 Cenário 02 - Resistência não linear (type 92) alimentada por tensão AC.**

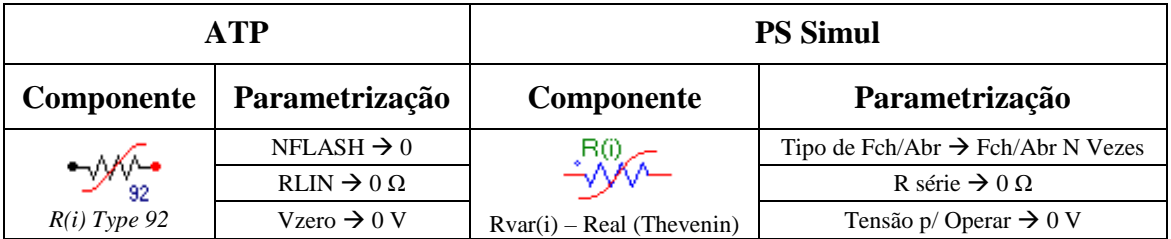

Tabela 36 - Parametrizações utilizadas nas comparações de elementos não lineares no ATP e PS Simul.

Para tal validação foi utilizada uma fonte AC com amplitude de 400 kV de pico (60 Hz) conectada a uma resistência não-linear do tipo 92 do ATP (ou do tipo R(i) Thevenin do PS Simul). Foi medida a corrente da resistência. O passo de tempo utilizado na simulação foi de 10 us. Os circuitos modelados podem ser consultados no tópico [\(5.10.2\)](#page-90-1). A curva cadastrada foi obtida de um para-raios ZnO, sem gap, com tensão nominal de 144 kV e segue apresentada abaixo:

Tabela 37 – Curva cadastrada na resistência não linear tipo 92 (Thevenin).

| Corrente (kA) $\mid$ 1,5 |  | 10 | 20                                | 40 |     |
|--------------------------|--|----|-----------------------------------|----|-----|
| Tensão (kV)              |  |    | 289   302   312   328   361   394 |    | 400 |

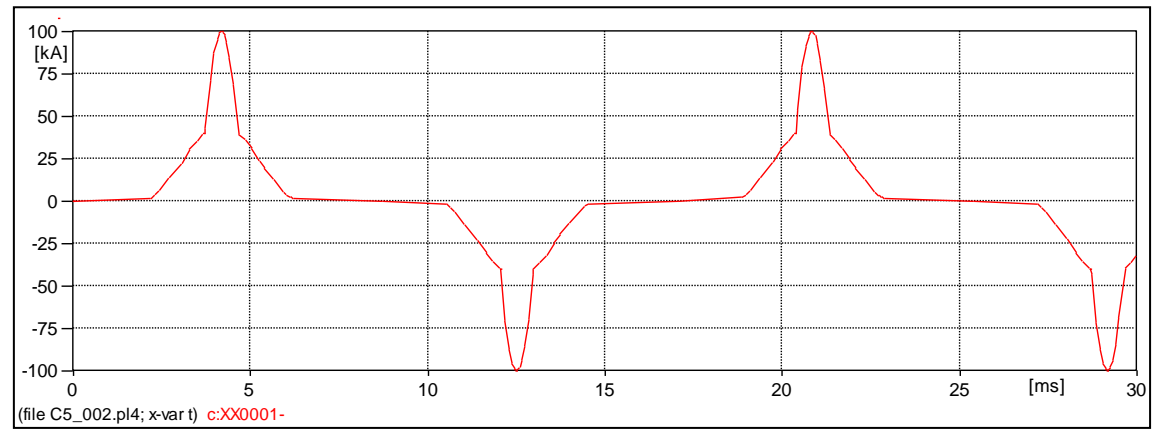

Figura 121- Forma de onda de corrente do circuito modelado no software ATP.

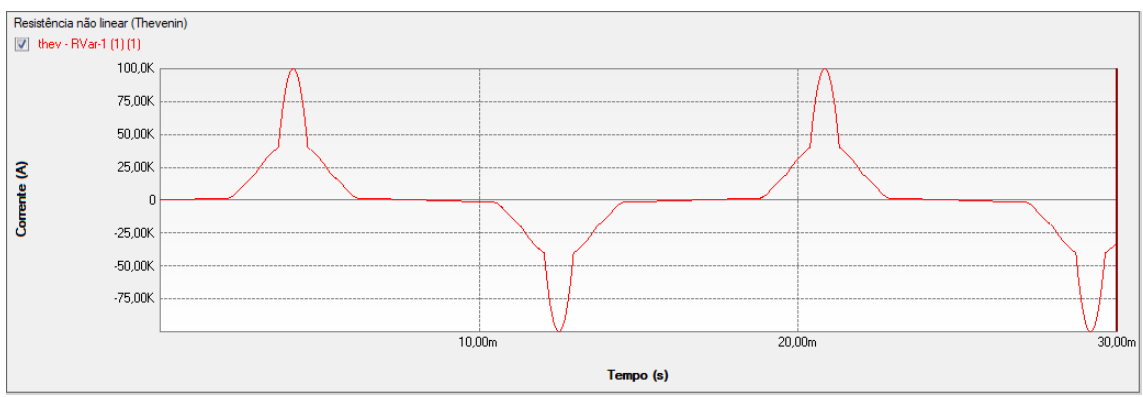

Figura 122 - Forma de onda de corrente do circuito modelado no software PS Simul.

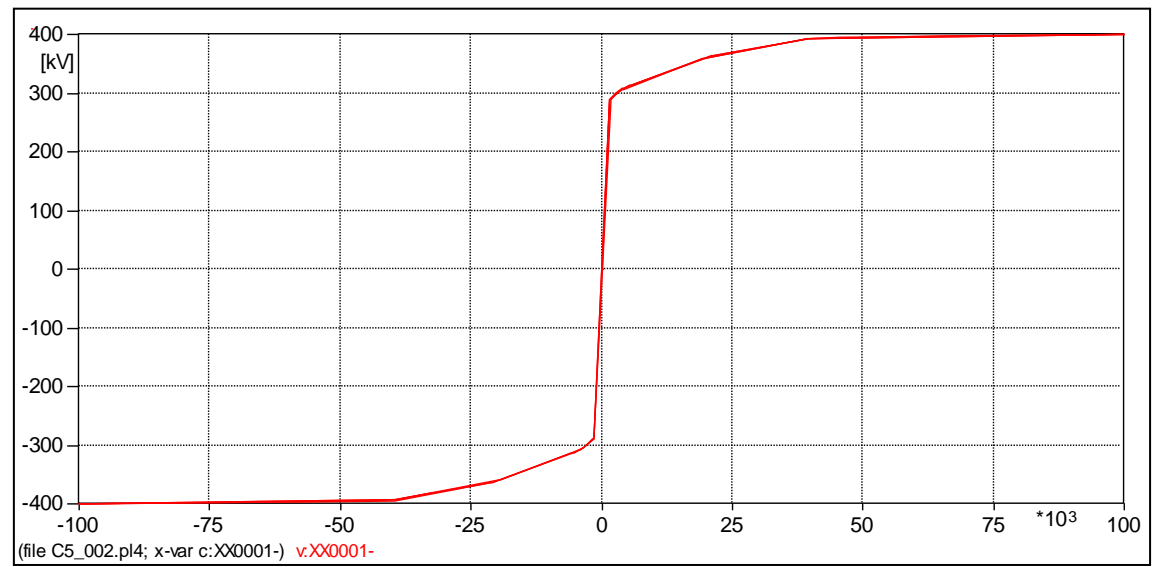

Figura 123 – Curva levantada da simulação no software ATP (V x I).

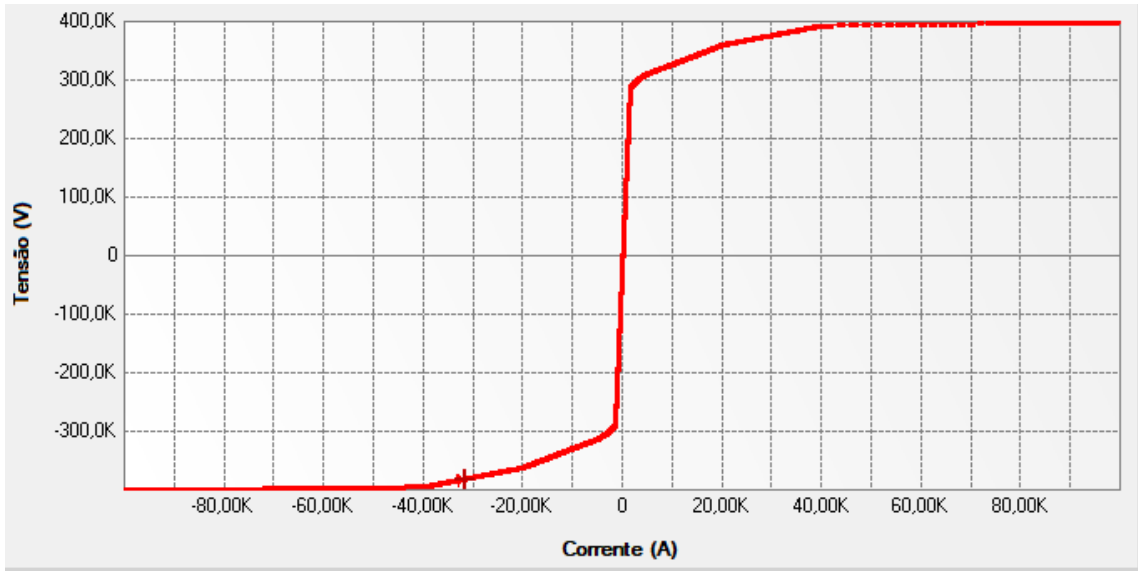

Figura 124 – Curva levantada da simulação no software PS Simul (V x I).

# <span id="page-80-0"></span>**5.3 Cenário 03 - Resistência não linear (type 97) alimentada por tensão AC.**

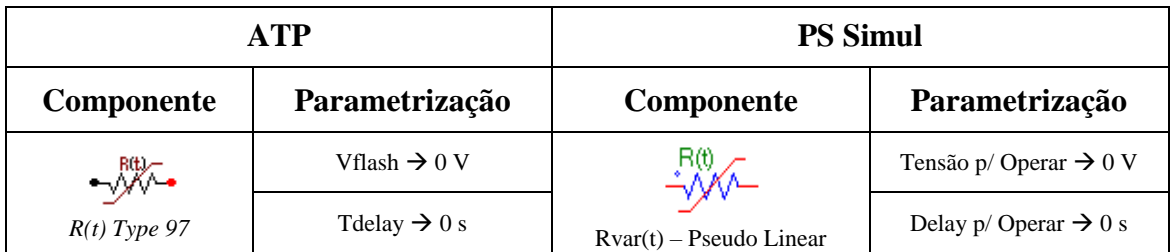

Tabela 38 - Parametrizações utilizadas nas comparações de elementos não lineares no ATP e PS Simul.

Para tal validação foi utilizada uma fonte AC com amplitude de 100V de pico (50 Hz) conectada a uma resistência não-linear do tipo 97 do ATP (ou do tipo R(t) Pseudo-linear do PS Simul). Foi medida a corrente da resistência. O passo de tempo utilizado na simulação foi de 10 us. Os circuitos modelados podem ser consultados no tópico [\(5.10.3\)](#page-90-2). A curva cadastrada neste cenário foi a seguinte:

Tabela 39 – Curva cadastrada na resistência não linear tipo 97 (Pseudo-Linear).

| Tempo (s)                | 0,00 |  | $0,02 \mid 0,04 \mid 0,06 \mid 0,08$ |  |
|--------------------------|------|--|--------------------------------------|--|
| Resistência ( $\Omega$ ) |      |  |                                      |  |

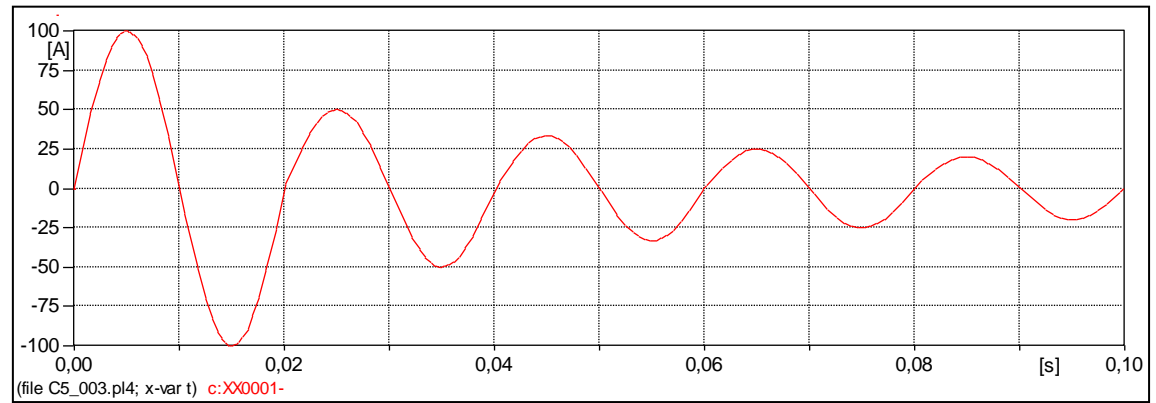

Figura 125- Forma de onda de corrente do circuito modelado no software ATP.

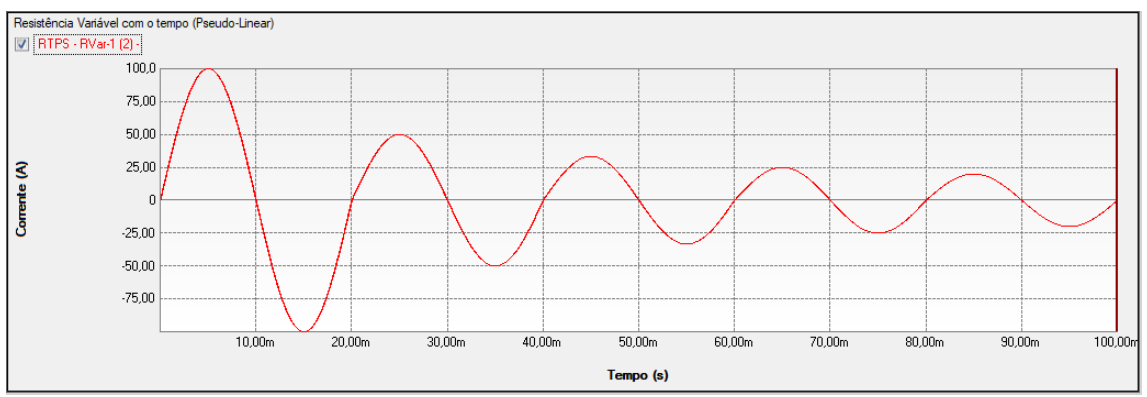

Figura 126 - Forma de onda de corrente do circuito modelado no software PS Simul.

# <span id="page-81-0"></span>**5.4 Cenário 04 - Resistência não linear (type 91) alimentada por tensão AC.**

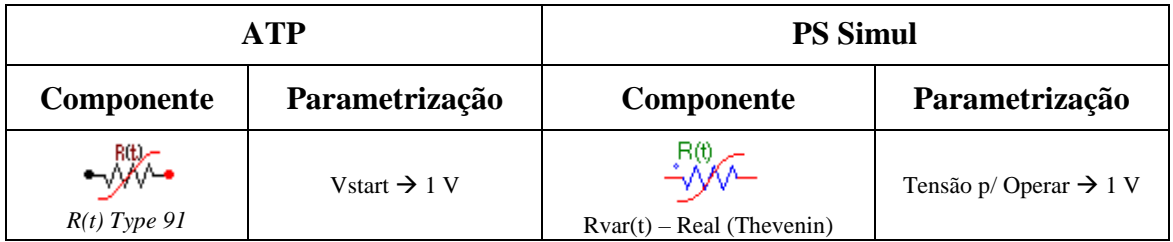

Tabela 40 - Parametrizações utilizadas nas comparações de elementos não lineares no ATP e PS Simul.

Para tal validação foi utilizada uma fonte AC com amplitude de 100V de pico (60 Hz) conectada a uma resistência não-linear do tipo 91 do ATP (ou do tipo R(t) Thevenin do PS Simul). Foi medida a corrente da resistência. O passo de tempo utilizado na simulação foi de 10 us. Os circuitos modelados podem ser consultados no tópico [\(5.10.4\)](#page-90-3). A curva cadastrada neste cenário foi a seguinte:

Tabela 41 – Curva cadastrada na resistência não linear tipo 91 (Thevenin).

| Tempo (s)                | 0,00 |  | $0,02 \mid 0,04 \mid 0,06 \mid 0,08$ |  |  |
|--------------------------|------|--|--------------------------------------|--|--|
| Resistência ( $\Omega$ ) |      |  |                                      |  |  |

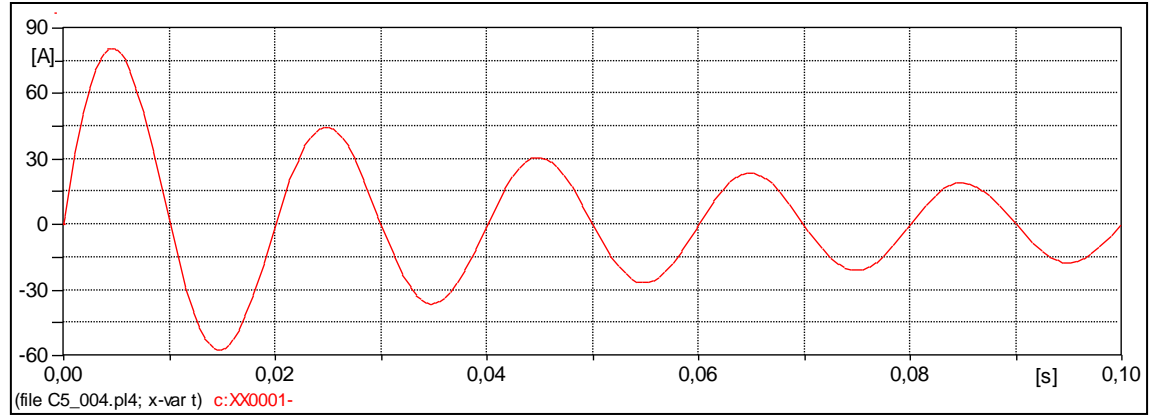

Figura 127- Forma de onda de corrente do circuito modelado no software ATP.

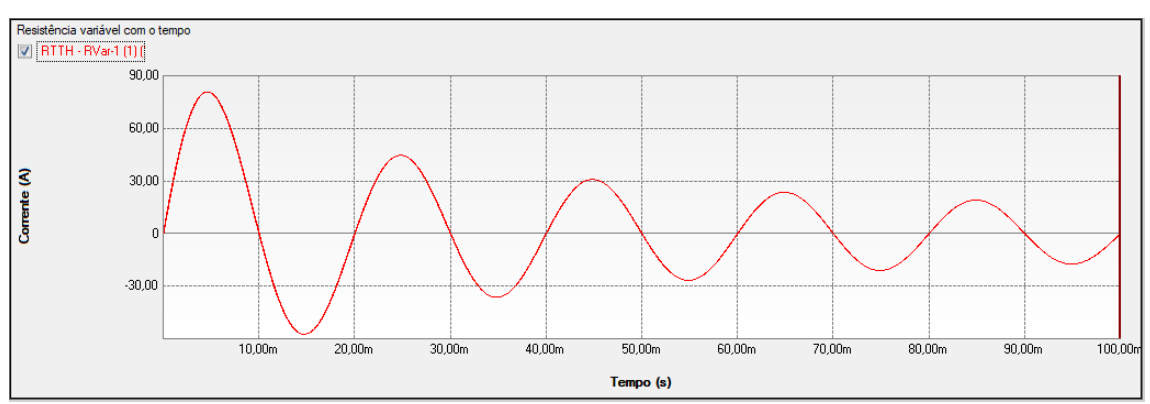

Figura 128 - Forma de onda de corrente do circuito modelado no software PS Simul.

# <span id="page-82-0"></span>**5.5 Cenário 05 - Indutância não linear (type 98) alimentada por tensão AC.**

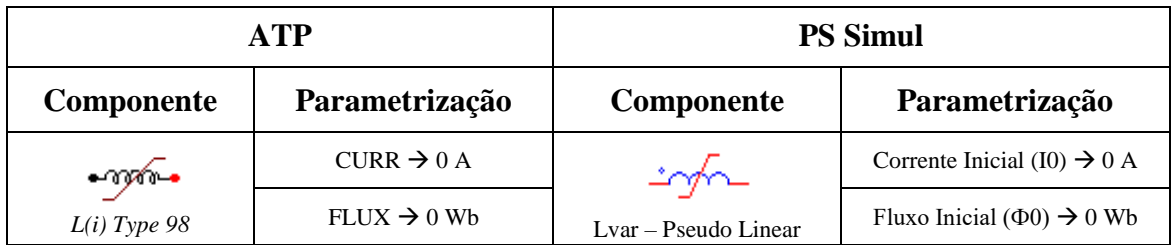

Tabela 42 - Parametrizações utilizadas nas comparações de elementos não lineares no ATP e PS Simul.

Para tal validação foi utilizada uma fonte AC com amplitude de 24 kV de pico (60 Hz) conectada a uma indutância não-linear do tipo 98 do ATP (ou do tipo Lvar - Pseudo-Linear do PS Simul), visando provoca o fluxo (pico) de 63,65 Wb. Foi medida a corrente da indutância. Os circuitos modelados podem ser consultados no tópico [\(5.10.5\)](#page-90-4). O passo de tempo utilizado na simulação foi de 1 us. A curva cadastrada neste cenário foi obtida de um transformador e segue apresentada abaixo:

Tabela 43 – Curva cadastrada na indutância não linear tipo 98 (Pseudo-Linear).

| <b>Corrente (A)</b> $\begin{array}{ c c c c c } \hline 0,041 & 0,41 & 4,1 \hline \end{array}$ |  | 41 | 100 |
|-----------------------------------------------------------------------------------------------|--|----|-----|
| <b>Fluxo (Wb)</b>   51,81   58,41   63,28   65,53   66,00                                     |  |    |     |

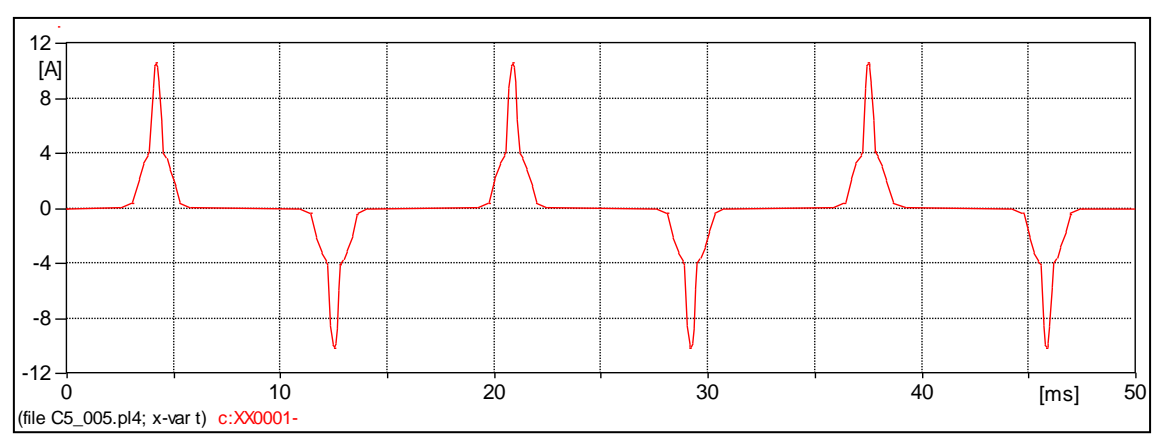

Figura 129- Forma de onda de corrente do circuito modelado no software ATP.

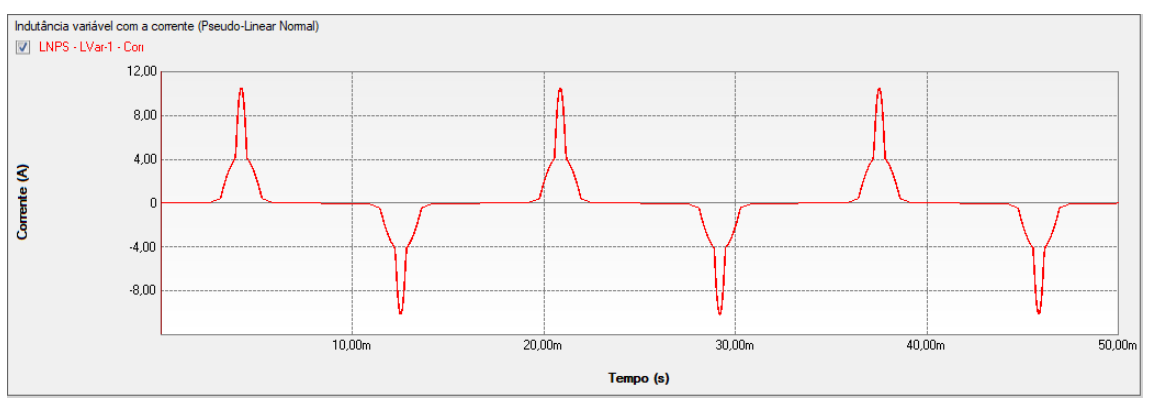

Figura 130 - Forma de onda de corrente do circuito modelado no software PS Simul.

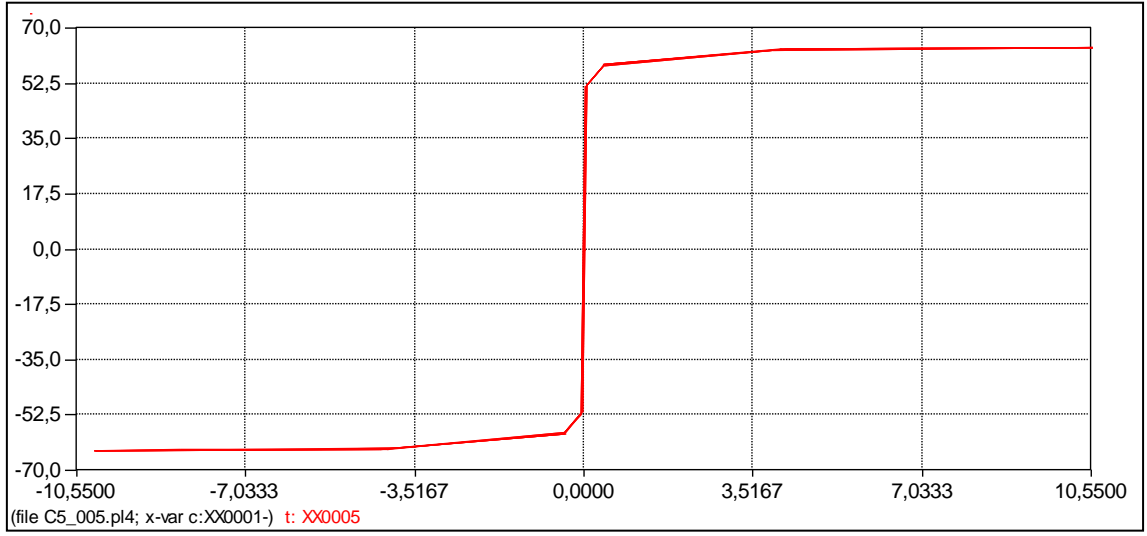

Figura 131 – Curva levantada da simulação no software ATP (I x Fluxo).

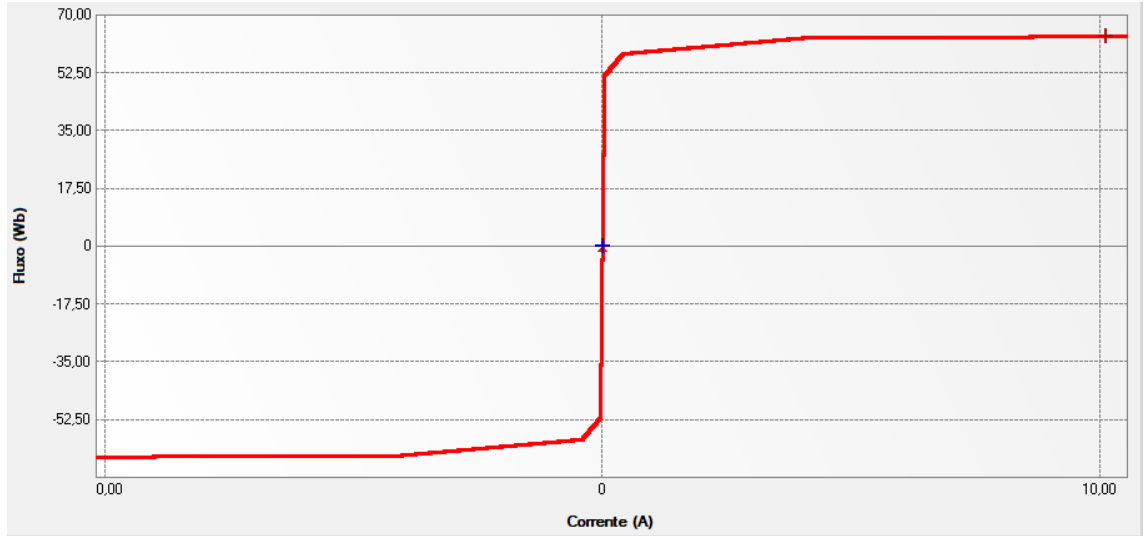

Figura 132 – Curva levantada da simulação no software PS Simul (I x Fluxo).

# <span id="page-84-0"></span>**5.6 Cenário 06 - Indutância não linear (type 93) alimentada por tensão AC.**

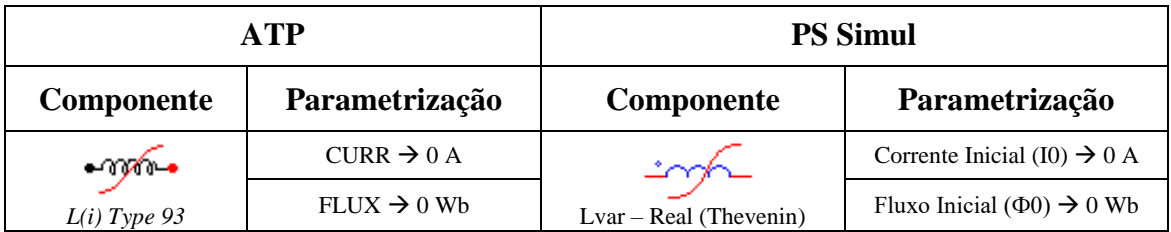

Tabela 44 - Parametrizações utilizadas nas comparações de elementos não lineares no ATP e PS Simul.

Para tal validação foi utilizada uma fonte AC com amplitude de 24 kV de pico (60 Hz) conectada a uma indutância não-linear do tipo 93 do ATP (ou do tipo Lvar – Real (Thevenin) do PS Simul), visando provoca o fluxo (pico) de 63,65 Wb. Foi medida a corrente da indutância. Os circuitos modelados podem ser consultados no tópico [\(5.10.6\)](#page-91-0). O passo de tempo utilizado na simulação foi de 1 us. A curva cadastrada neste cenário foi obtida de um transformador e segue apresentada abaixo:

Tabela 45 – Curva cadastrada na indutância não linear tipo 93 (Thevenin).

| <b>Corrente (A)</b> $\begin{bmatrix} 0.041 & 0.41 \end{bmatrix}$ |  | 4.1 | 41 | 100 |
|------------------------------------------------------------------|--|-----|----|-----|
| <b>Fluxo (Wb)</b>   51,81   58,41   63,28   65,53   66,00        |  |     |    |     |

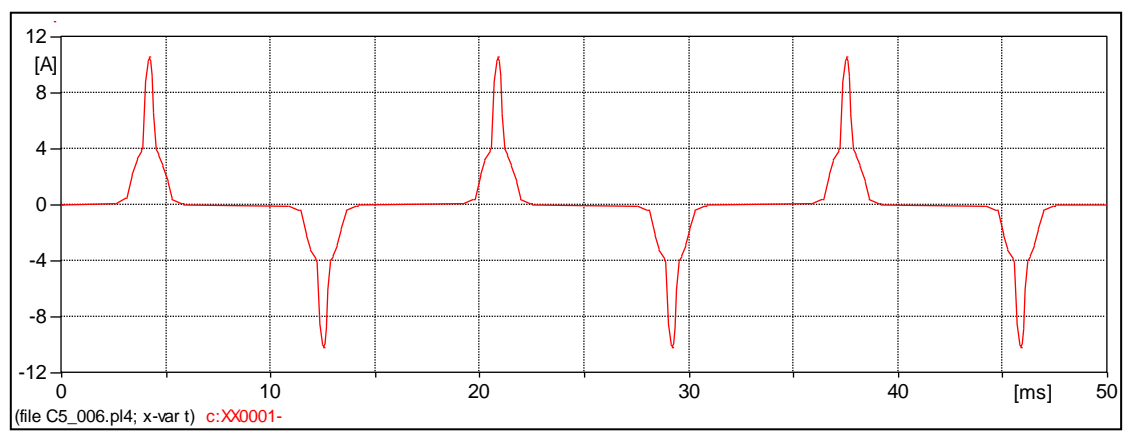

Figura 133- Forma de onda de corrente do circuito modelado no software ATP.

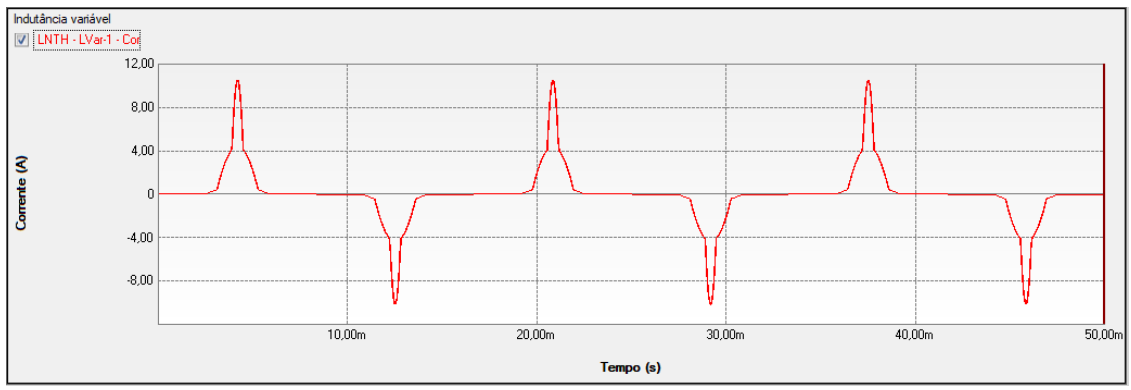

Figura 134 - Forma de onda de corrente do circuito modelado no software PS Simul.

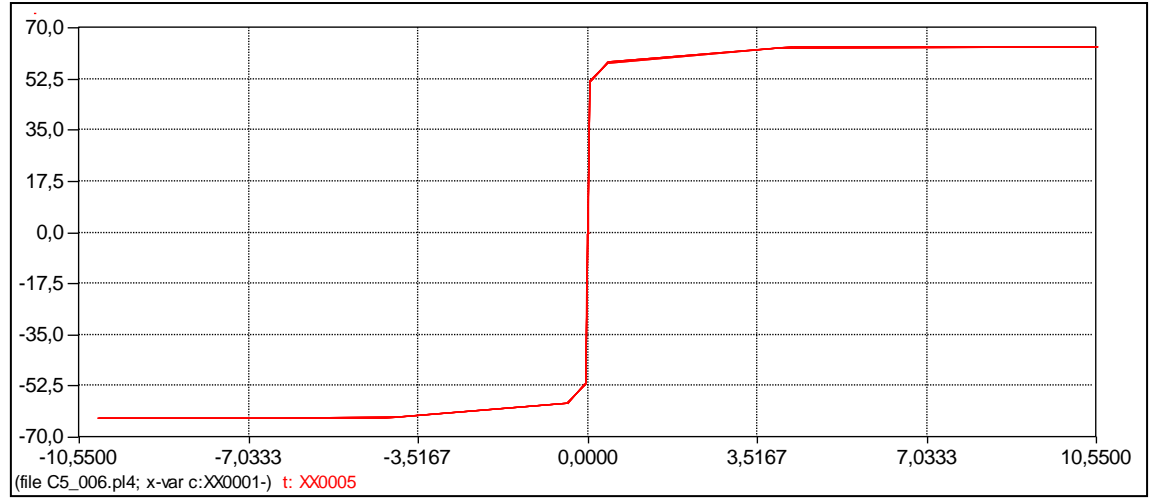

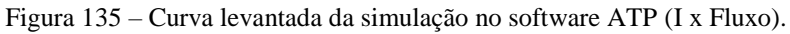

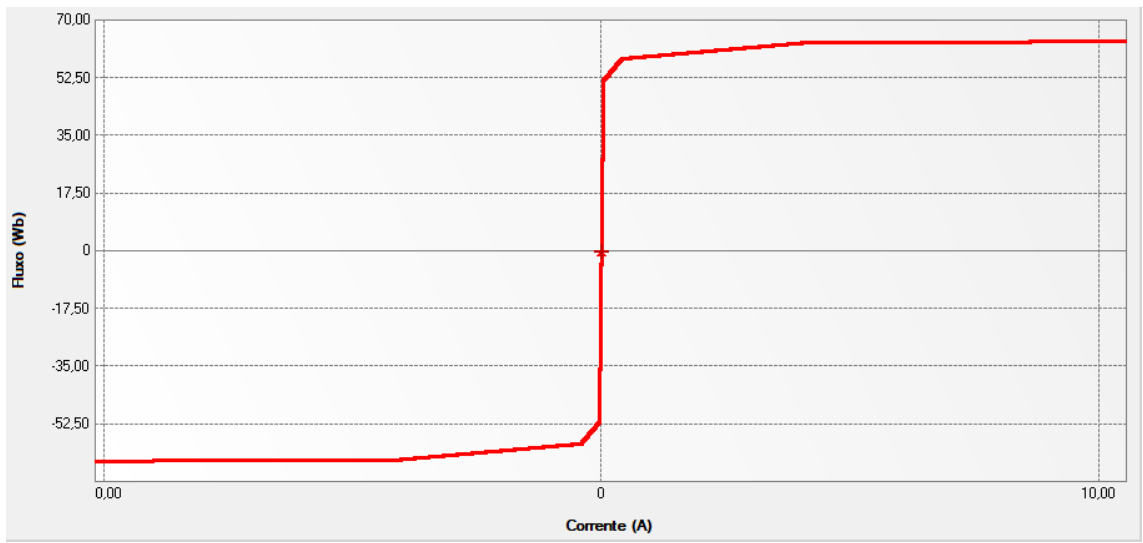

Figura 136 – Curva levantada da simulação no software PS Simul (I x Fluxo).

### <span id="page-86-0"></span>**5.7 Cenário 07 - Indutância não linear (type 96) alimentada por tensão AC.**

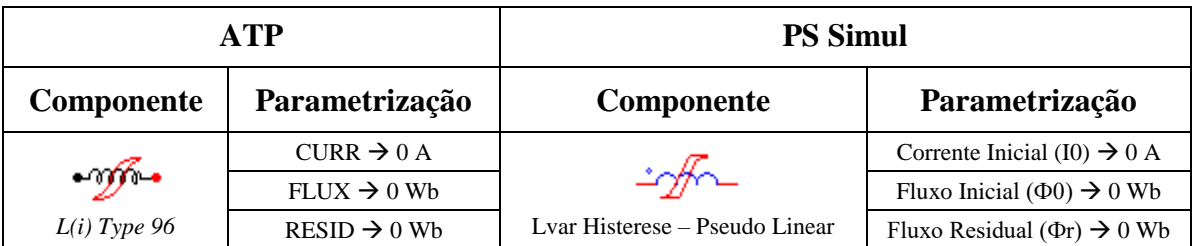

Tabela 46 - Parametrizações dos elementos não lineares no ATP e PS Simul.

Para tal validação foi utilizada uma fonte AC com amplitude de 100V de pico (60 Hz) conectada a uma indutância não-linear do tipo 96 do ATP (ou do tipo Lvar – Histerese (Pseudo Linear) do PS Simul). Foi medida a corrente da indutância. O passo de tempo utilizado na simulação foi de 1 us. Os circuitos modelados podem ser consultados no tópico [\(5.10.7\)](#page-91-1). A curva cadastrada neste cenário foi a seguinte:

Tabela 47 – Curva cadastrada na indutância não linear tipo 96 (Pseudo-Linear).

| $\left  \begin{array}{c c c c c} \textbf{Correcte} & -3,00 & -2,25 & -1,88 & -1,50 & -0,75 & -0,37 & 0 \end{array} \right $<br>(A) |                                                                                                    |  |  |  |  |  | 3.00 |
|----------------------------------------------------------------------------------------------------|----------------------------------------------------------------------------------------------------|--|--|--|--|--|------|
| <b>Fluxo</b><br>(Wb)                                                                                                    | $\vert$ -1,20 $\vert$ -1,13 $\vert$ -1,09 $\vert$ -1,05 $\vert$ -0,96 $\vert$ -0,91 $\vert$ -0,85 $\vert$ -0,74 $\vert$ -0,22 $\vert$ 0,98 $\vert$ 1,06 $\vert$ 1,11 $\vert$ |  |  |  |  |  |      |

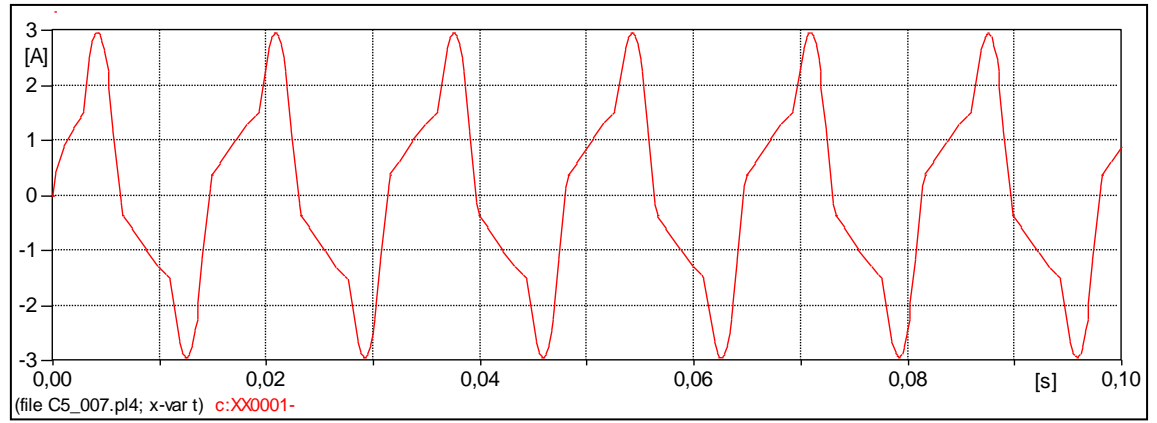

Figura 137- Forma de onda de corrente do circuito modelado no software ATP.

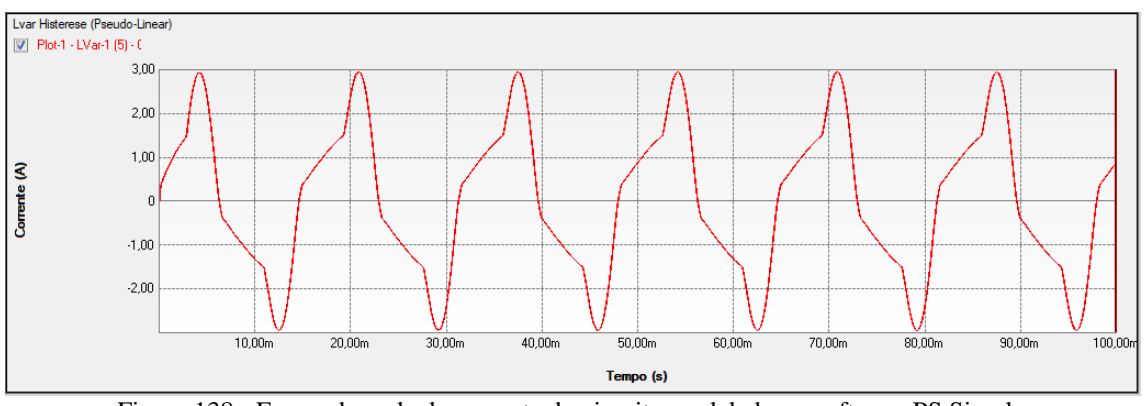

Figura 138 - Forma de onda de corrente do circuito modelado no software PS Simul.

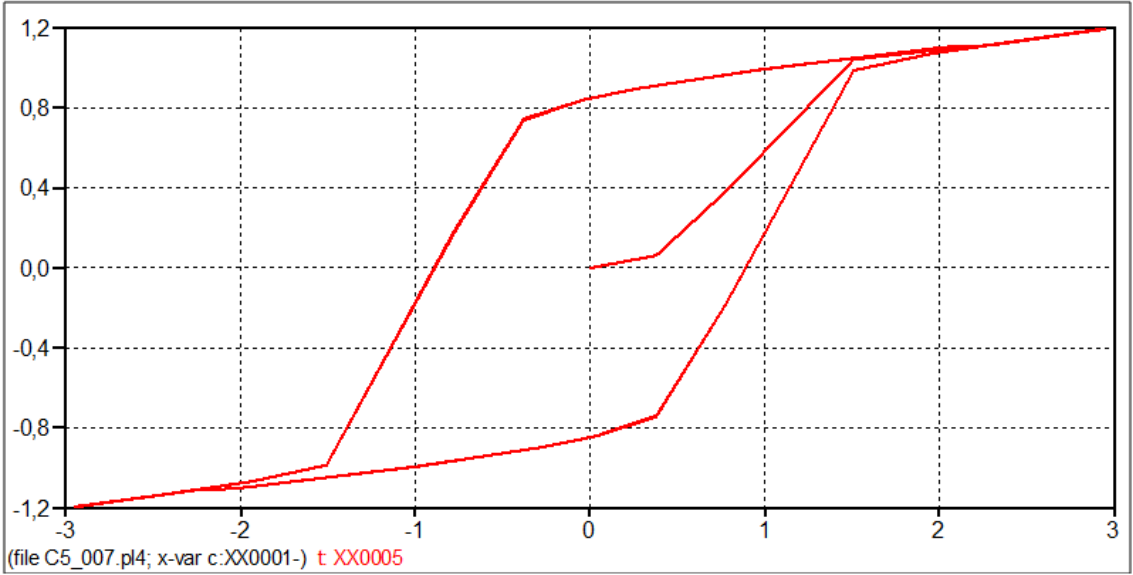

Figura 139 – Curva levantada da simulação no software ATP (I x Fluxo).

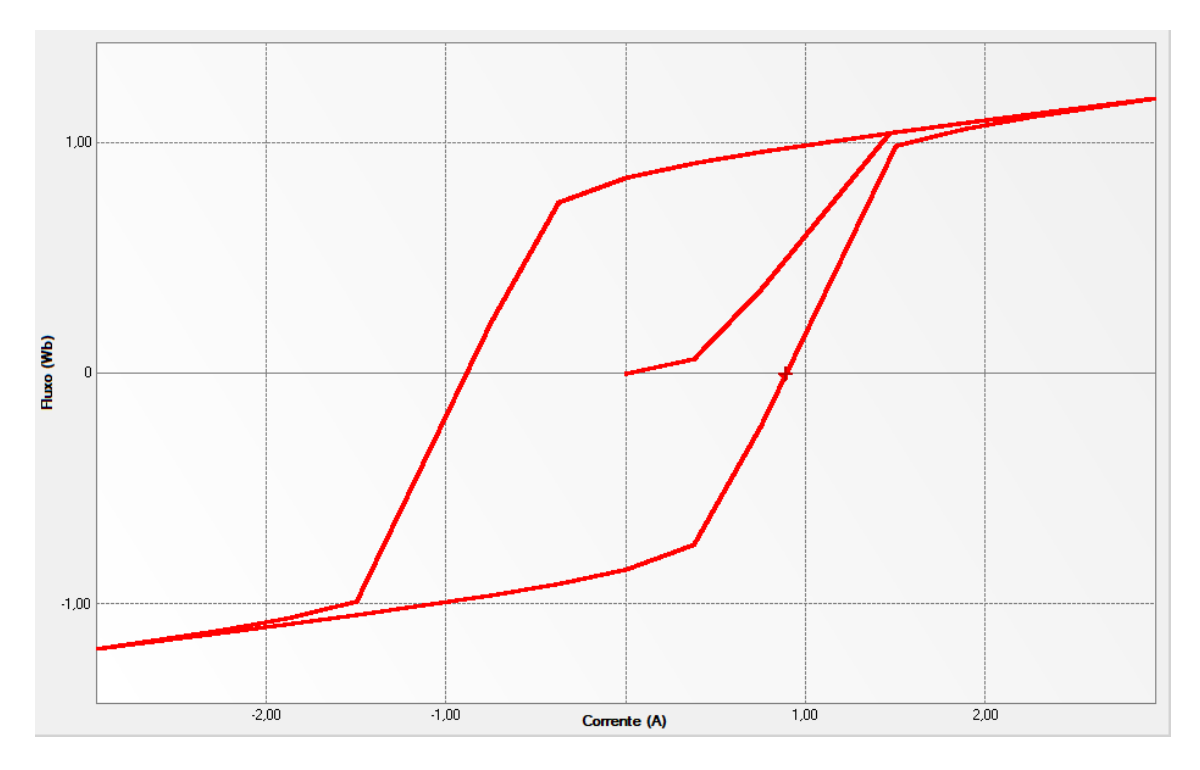

Figura 140 – Curva levantada da simulação no software PS Simul (I x Fluxo).

### <span id="page-88-0"></span>**5.8 Cenário 08 - Resistência variável entrada externa alimentada por tensão AC.**

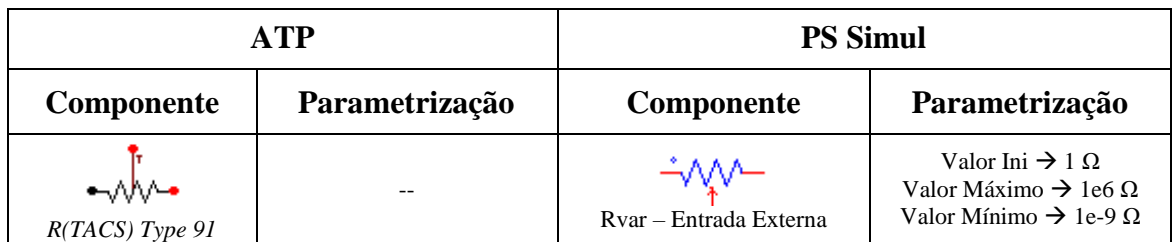

Tabela 48 - Parametrizações utilizadas nas comparações de elementos não lineares no ATP e PS Simul.

Para tal validação foi utilizada uma fonte AC com amplitude de 100V de pico (60 Hz) conectada a uma resistência não-linear do tipo R(TACS) 91 do ATP (ou do tipo Rvar – Entrada Externa do PS Simul). Foi medida a corrente da resistência. Para modificar o valor da resistência foi construído um circuito externo com uma fonte rampa de período igual a 0,1 s com valor máximo de 10 V e um limitador impondo valor mínimo de sua saída em 1. O passo de tempo utilizado na simulação foi de 10 us. Os circuitos modelados podem ser consultados no tópico [\(5.10.8\)](#page-91-2).

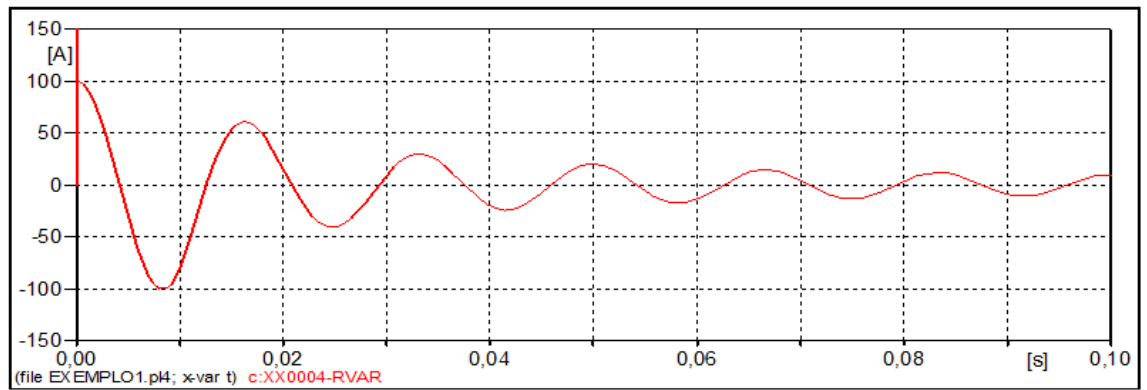

Figura 141- Forma de onda de corrente do circuito modelado no software ATP.

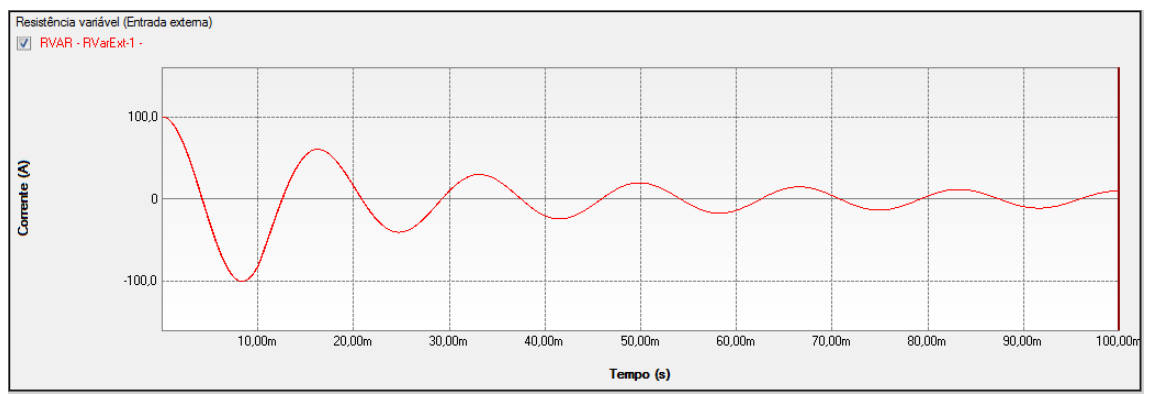

Figura 142 - Forma de onda de corrente do circuito modelado no software PS Simul.

### <span id="page-89-0"></span>**5.9 Cenário 09 - MOV (Metal Oxide Varist.) type 92 alimentado por tensão AC.**

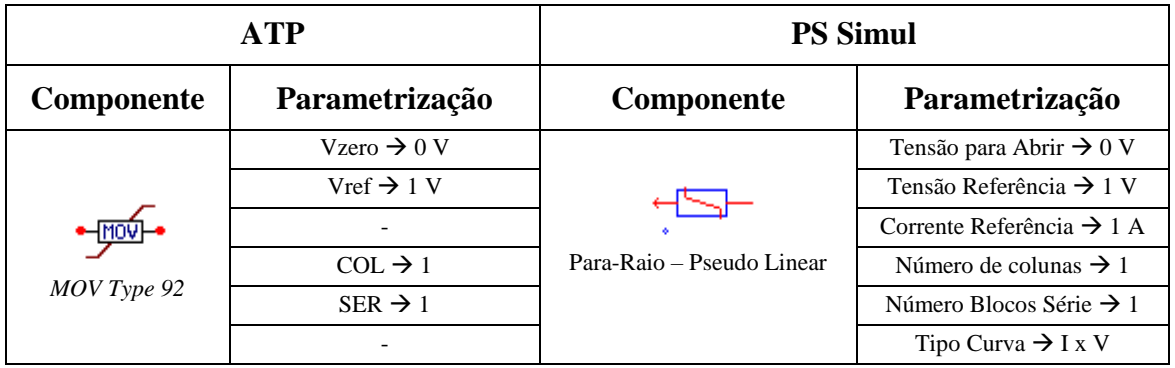

Tabela 49 - Parametrizações dos elementos não lineares no ATP e PS Simul.

Para tal validação foi utilizada uma fonte AC com amplitude de 100V de pico (60 Hz) conectada a um MOV do tipo 92 do ATP (ou do tipo Para-Raio – Pseudo Linear do PS Simul). Foi levantada a curva de tensão por corrente do par-raio. O passo de tempo utilizado na simulação foi de 1 us. Os circuitos modelados podem ser consultados no tópico [\(5.10.9\)](#page-91-3). A curva cadastrada neste cenário foi obtida de um pararaios ZnO, sem gap, com tensão nominal de 144 kV e segue apresentada abaixo :

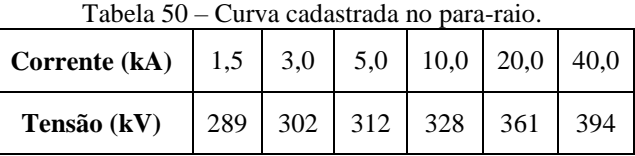

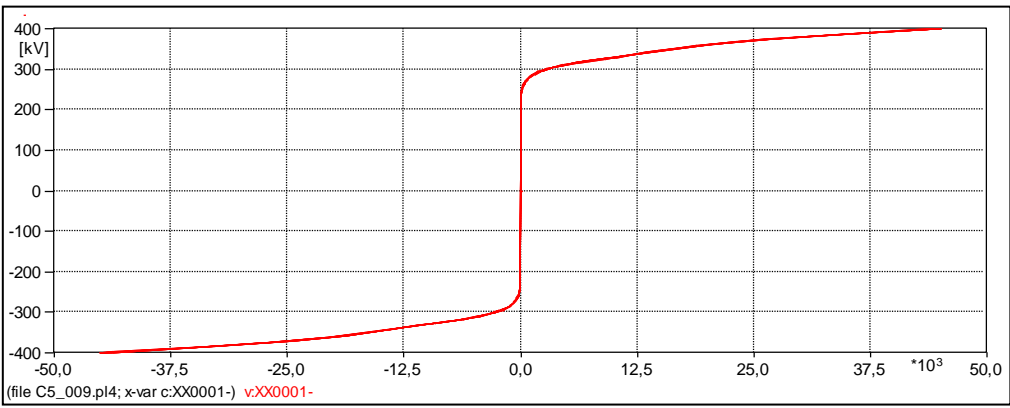

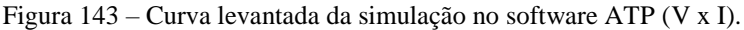

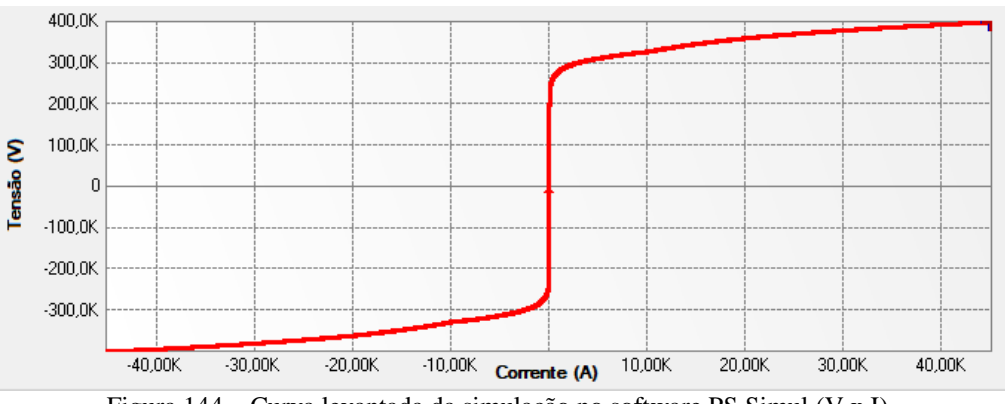

#### **5.10 Circuitos modelados para as validações realizadas**

<span id="page-90-0"></span>5.10.1 Cenário 01 - Resistência não linear (type 99) alimentada por tensão AC [\(5.1\)](#page-76-0).

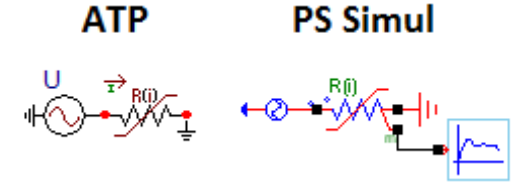

Figura 145 – Circuitos modelados em ambos os softwares.

<span id="page-90-1"></span>5.10.2 Cenário 02 - Resistência não linear (type 92) alimentada por tensão AC [\(5.2\)](#page-78-0).

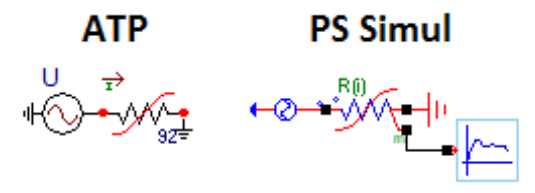

Figura 146 – Circuitos modelados em ambos os softwares.

<span id="page-90-2"></span>5.10.3 Cenário 03 - Resistência não linear (type 97) alimentada por tensão AC [\(5.3\)](#page-80-0).

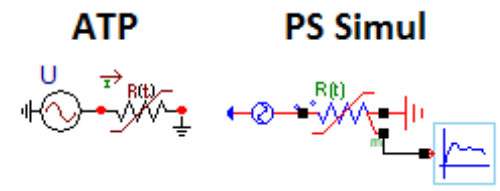

Figura 147 – Circuitos modelados em ambos os softwares.

<span id="page-90-3"></span>5.10.4 Cenário 04 - Resistência não linear (type 91) alimentada por tensão AC [\(5.4\)](#page-81-0).

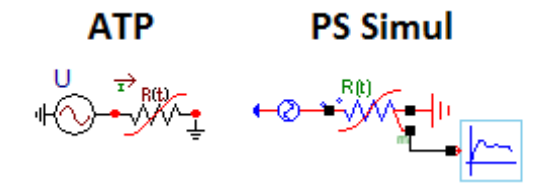

Figura 148 – Circuitos modelados em ambos os softwares.

<span id="page-90-4"></span>5.10.5 Cenário 05 - Indutância não linear (type 98) alimentada por tensão AC [\(5.5\)](#page-82-0).

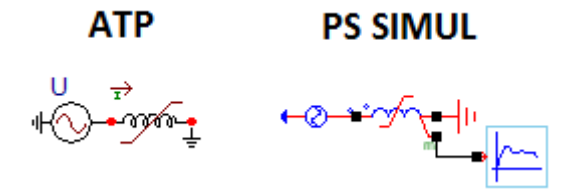

Figura 149 – Circuitos modelados em ambos os softwares.

<span id="page-91-0"></span>5.10.6 Cenário 06 - Indutância não linear (type 93) alimentada por tensão AC [\(5.6\)](#page-84-0).

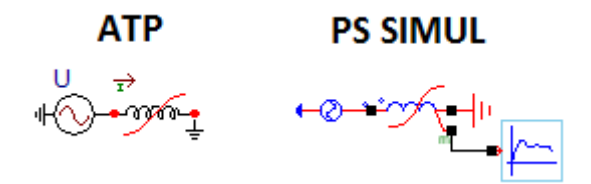

Figura 150 – Circuitos modelados em ambos os softwares.

<span id="page-91-1"></span>5.10.7 Cenário 07 - Indutância não linear (type 96) alimentada por tensão AC [\(5.7\)](#page-86-0).

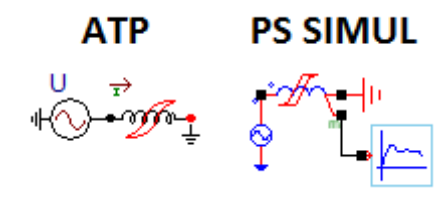

Figura 151 – Circuitos modelados em ambos os softwares.

<span id="page-91-2"></span>5.10.8 Cenário 08 - Resistência variável (entrada externa) [\(5.8\)](#page-88-0).

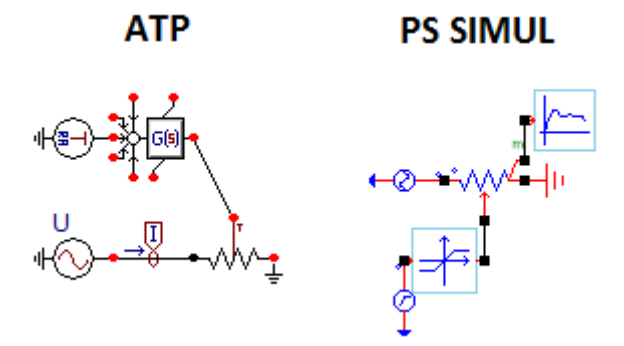

Figura 152 – Circuitos modelados em ambos os softwares.

<span id="page-91-3"></span>5.10.9 Cenário 09 - MOV (Metal Oxide Varistor) type 92 [\(5.9\)](#page-89-0).

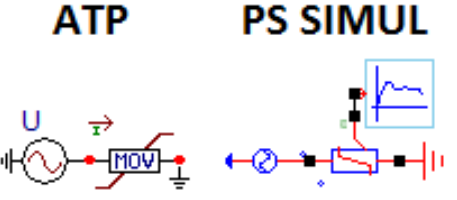

Figura 153 – Circuitos modelados em ambos os softwares.

# **6 Capítulo 06 – Transformadores**

Este capítulo abrange os principais transformadores disponibilizados pelo software ATP e seus equivalentes no software PS Simul. A fim de validá-los foi modelado um caso para cada uma das principais variações de configuração dos transformadores, sendo estes elementos alimentados por fontes AC.

#### **6.1 Cenário 01 – Transformador monofásico ideal.**

Tabela 51 - Parametrizações utilizadas nas comparações de transformadores no ATP e PS Simul.

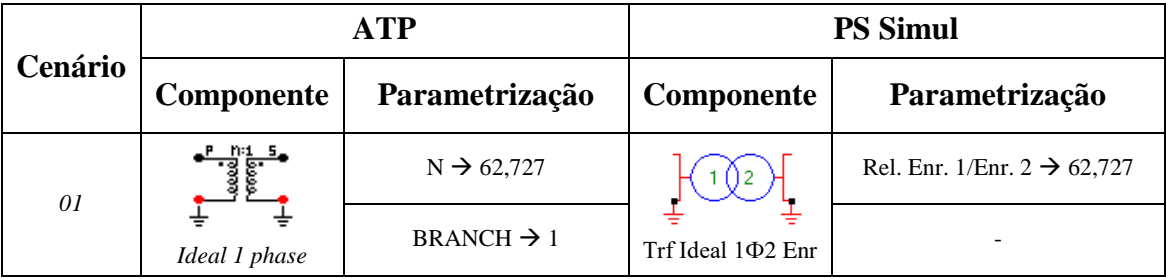

Para tal validação do transformador simulado (100 kVA – 13800/220V), o primário deste foi alimentado por uma barra infinita (7,967 kV) e o secundário conectado a uma carga (127 V - 100 kVA-  $FP = 0.8$ ). Foram realizadas as leituras das correntes que fluem no primário e secundário do transformador. O passo de tempo utilizado foi de 10 us. Os circuitos modelados podem ser consultados no tópico [\(6.9.1\)](#page-110-0).

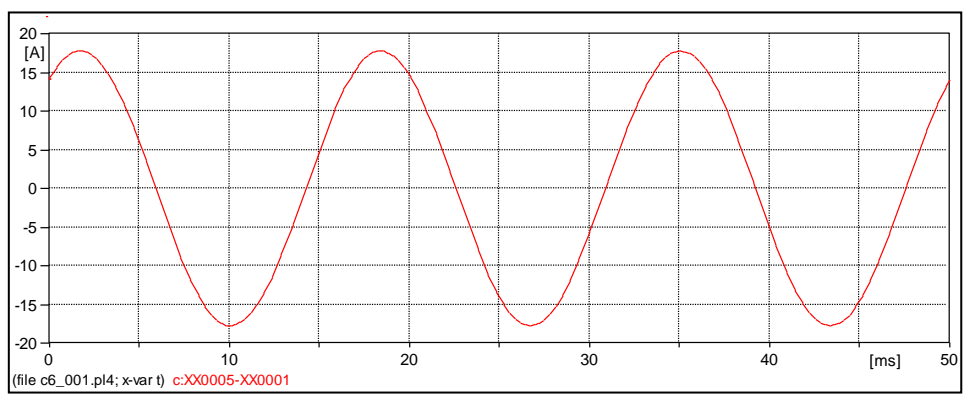

Figura 154 – Forma de onda obtida da corrente do primário do transformador no ATP.

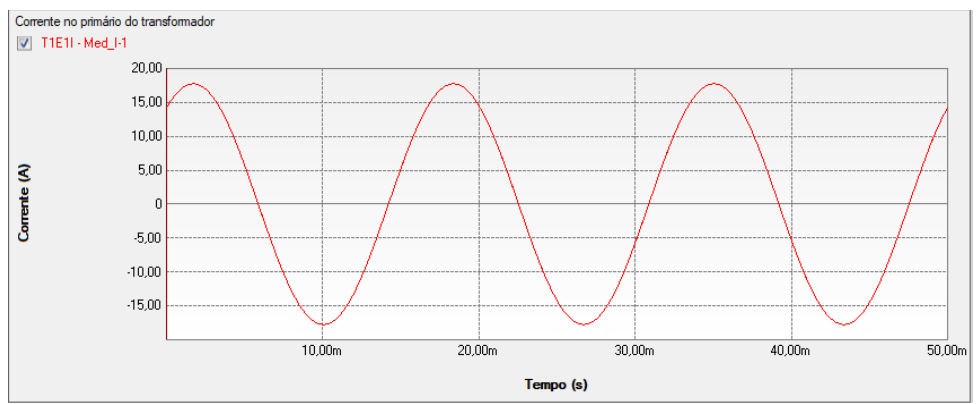

Figura 155 – Forma de onda obtida da corrente do primário do transformador no PS Simul.

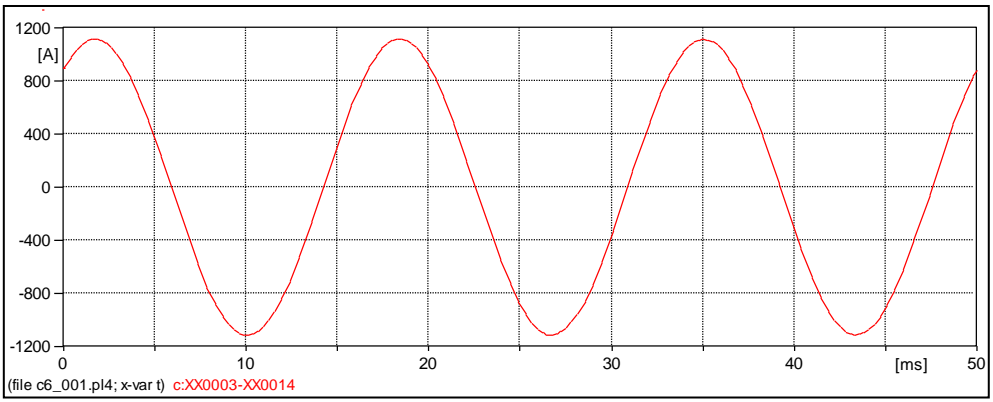

Figura 156 – Forma de onda obtida da corrente do secundário do transformador no ATP.

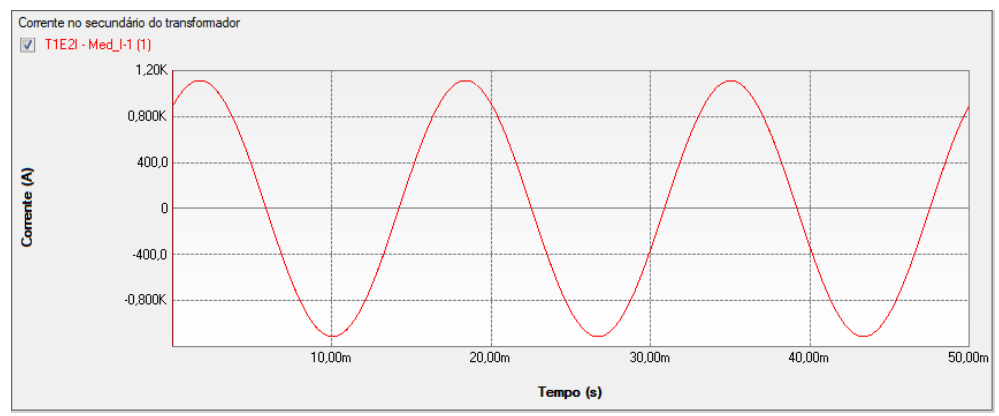

Figura 157 – Forma de onda obtida da corrente do secundário do transformador no PS Simul.

#### **6.2 Cenário 02 – Transformador monofásico real.**

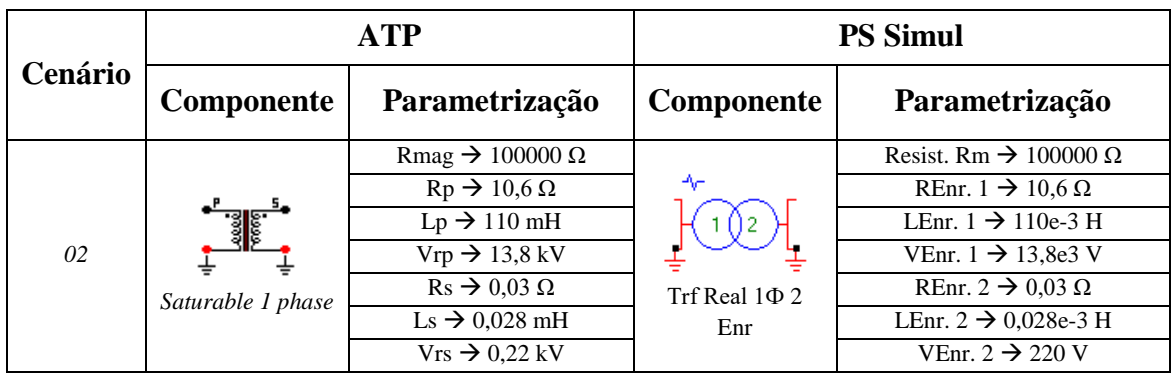

Tabela 52 - Parametrizações utilizadas nas comparações de transformadores no ATP e PS Simul.

Para tal validação do transformador simulado (100 kVA – 13800/220V), o primário deste foi alimentado através de uma barra infinita (7,967 kV) e o secundário conectado a uma carga (127 V - 100 kVA – FP = 0,8). Foram considerados transformadores com núcleos ideais e realizaram-se as leituras das correntes que fluem no primário e secundário do transformador. O passo de tempo utilizado foi de 10 us. Os circuitos modelados podem ser consultados no tópico [\(6.9.2\)](#page-110-1).

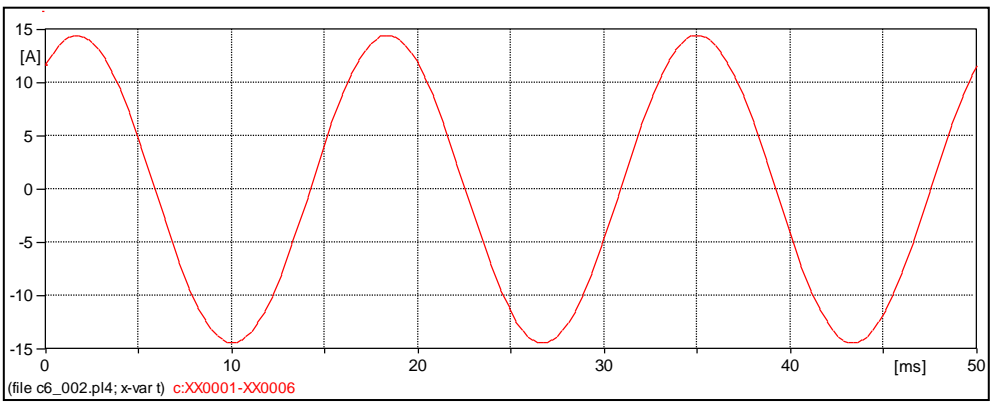

Figura 158 – Forma de onda obtida da corrente do primário do transformador no ATP.

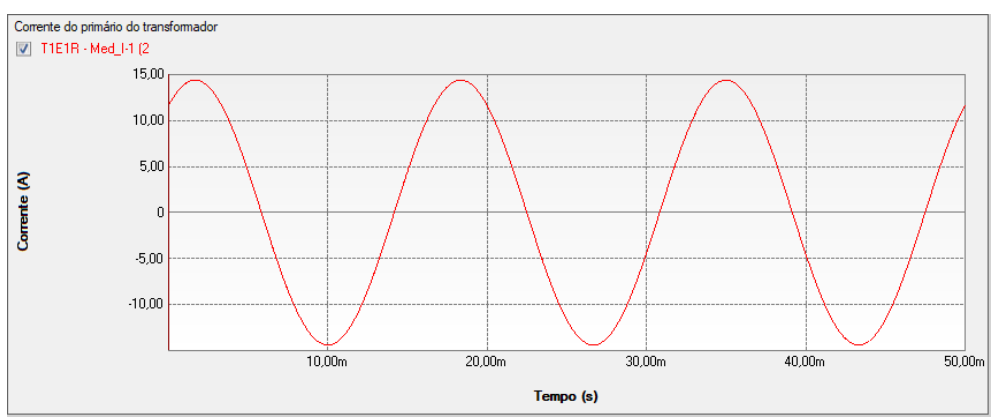

Figura 159 – Forma de onda obtida da corrente do primário do transformador no PS Simul.

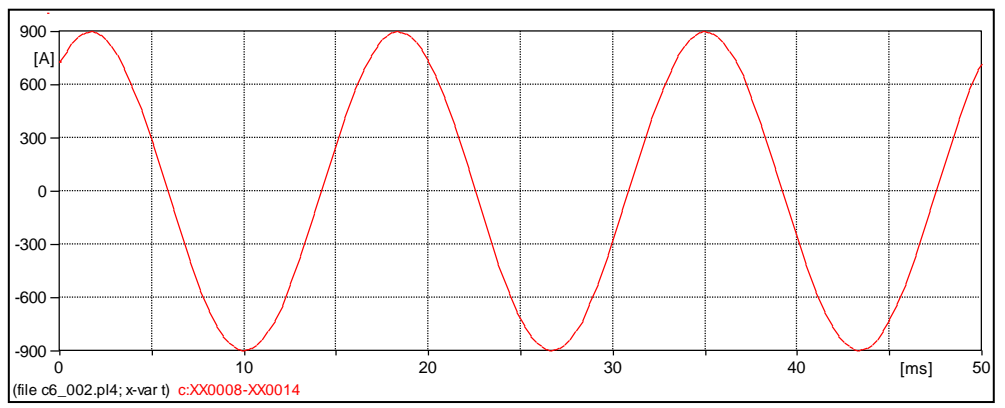

Figura 160 – Forma de onda obtida da corrente do secundário do transformador no ATP.

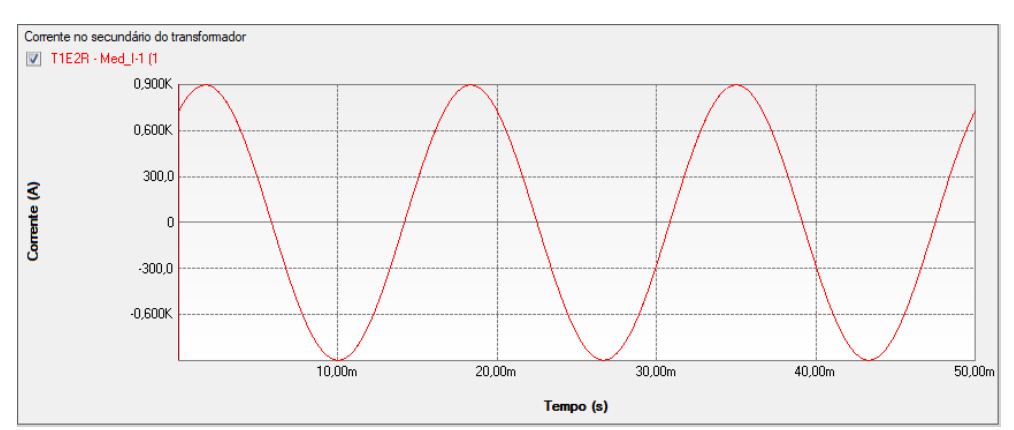

Figura 161 – Forma de onda obtida da corrente do secundário do transformador no PS Simul.

# **6.3 Cenário 03 – Transformador trifásico ideal Y-Y.**

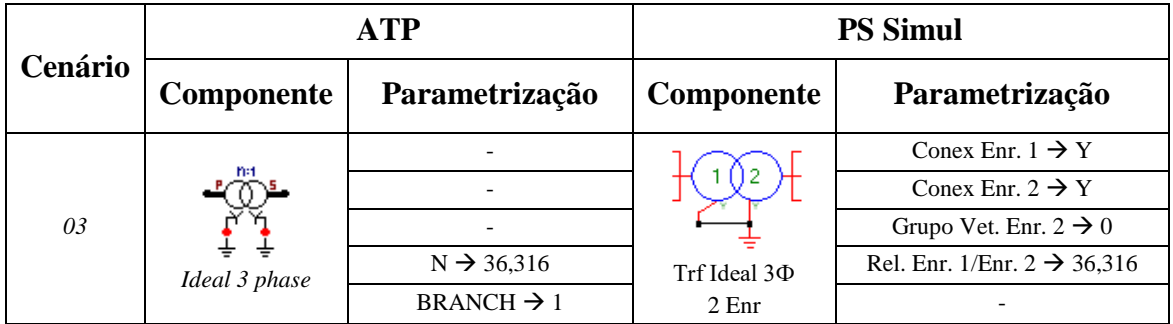

Tabela 53 - Parametrizações utilizadas nas comparações de transformadores no ATP e PS Simul.

Para tal validação do transformador simulado (300 kVA – 13800/380V), o primário deste foi alimentado através de uma barra infinita (13,8 kV F-F) e o secundário conectado a uma carga (380 V - 300 kVA – FP = 0,8). Foram realizadas as leituras das correntes que fluem no primário e secundário do transformador. O passo de tempo utilizado foi de 10 us. Os circuitos modelados podem ser consultados no tópico [\(6.9.3\)](#page-110-2).

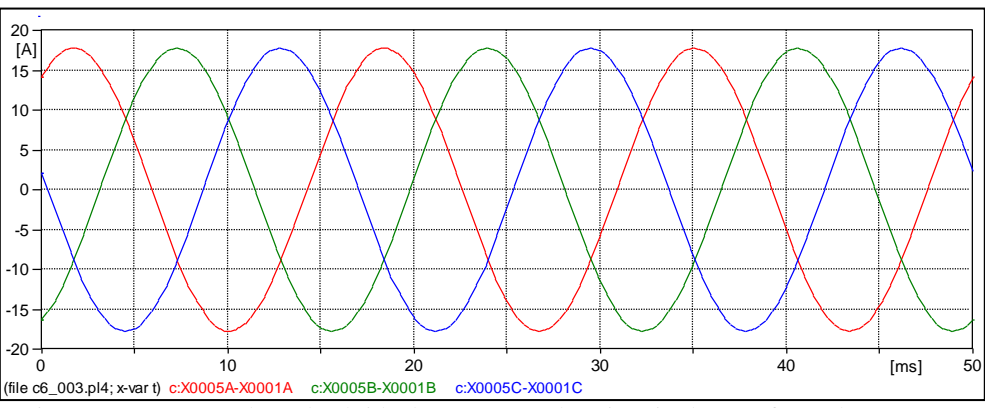

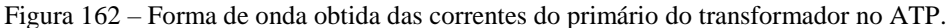

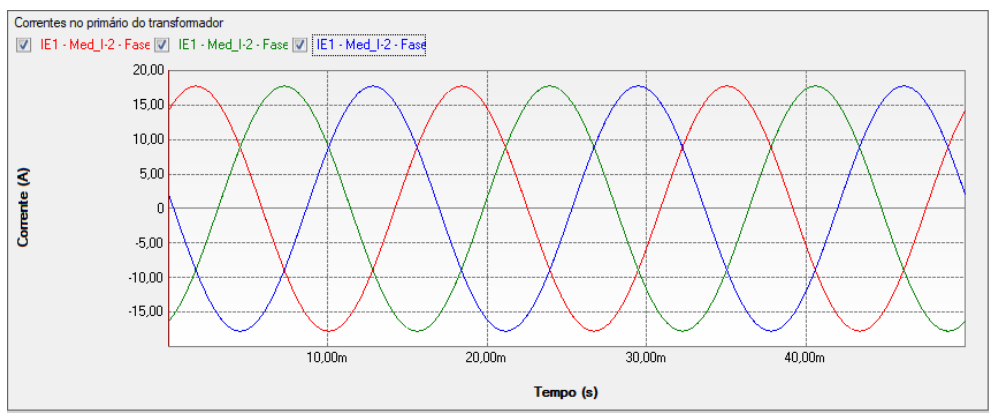

Figura 163 – Forma de onda obtida das correntes do primário do transformador no PS Simul.

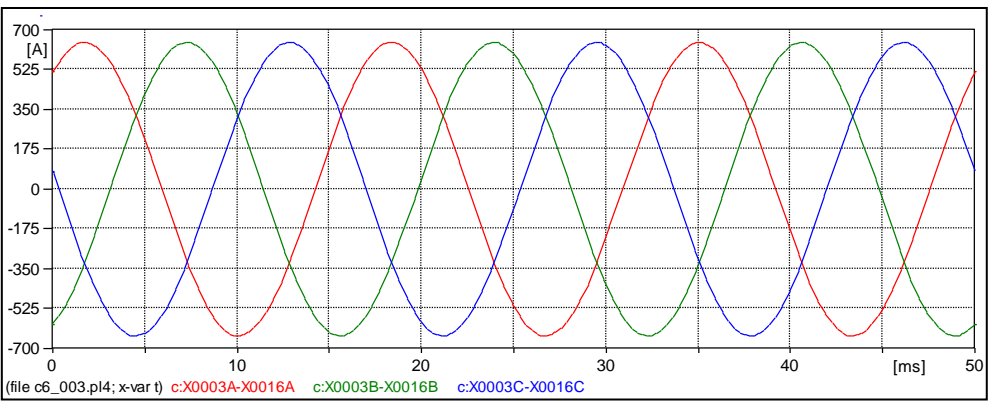

Figura 164 – Forma de onda obtida das correntes do secundário do transformador no ATP.

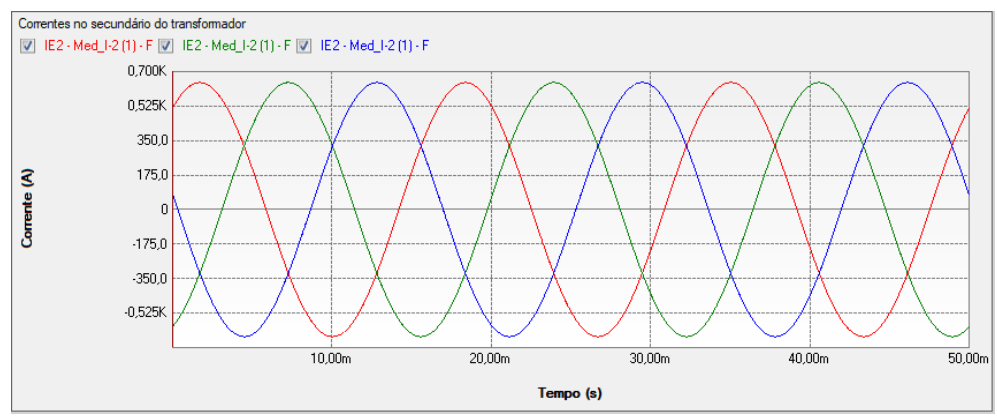

Figura 165 – Forma de onda obtida das correntes do secundário do transformador no PS Simul.

# **6.4 Cenário 04 – Transformador trifásico real Y-Δ.**

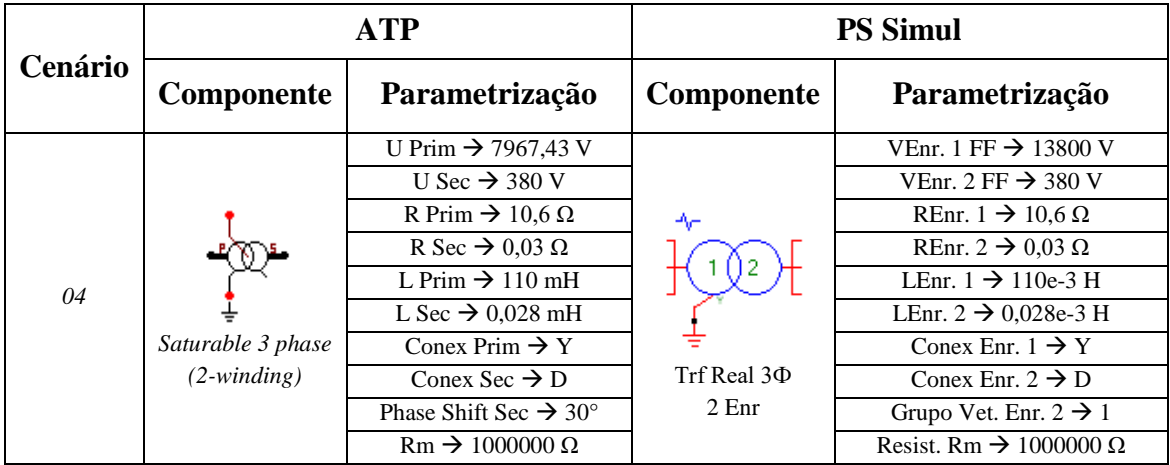

Tabela 54 - Parametrizações utilizadas nas comparações de transformadores no ATP e PS Simul.

Para tal validação do transformador simulado (300 kVA – 13800/380V), o primário deste foi alimentado através de uma barra infinita (13,8 kV F-F) e o secundário conectado a uma carga (380 V - 300 kVA – FP = 0,8). Foram considerados transformadores com núcleos ideais e realizaram-se as leituras das correntes que fluem no primário e secundário do transformador. O passo de tempo utilizado foi de 10 us. Os circuitos modelados podem ser consultados no tópico [\(6.9.4\)](#page-110-3).

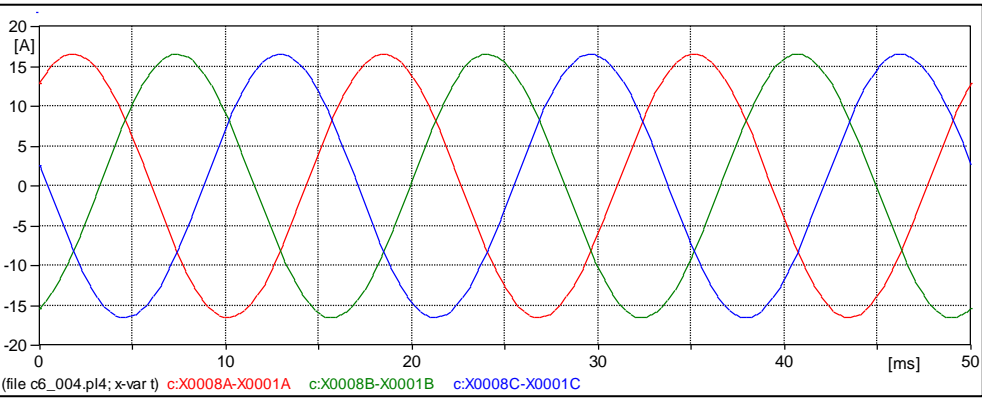

Figura 166 – Forma de onda obtida das correntes do primário do transformador no ATP.

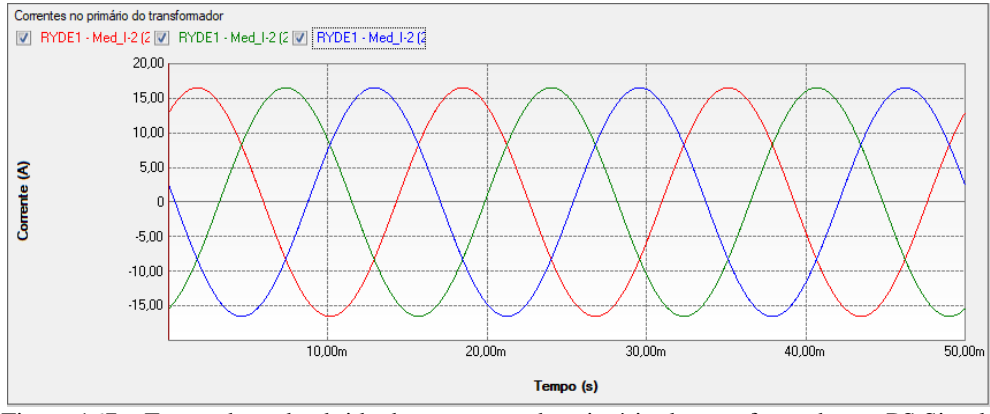

Figura 167 – Forma de onda obtida das correntes do primário do transformador no PS Simul.

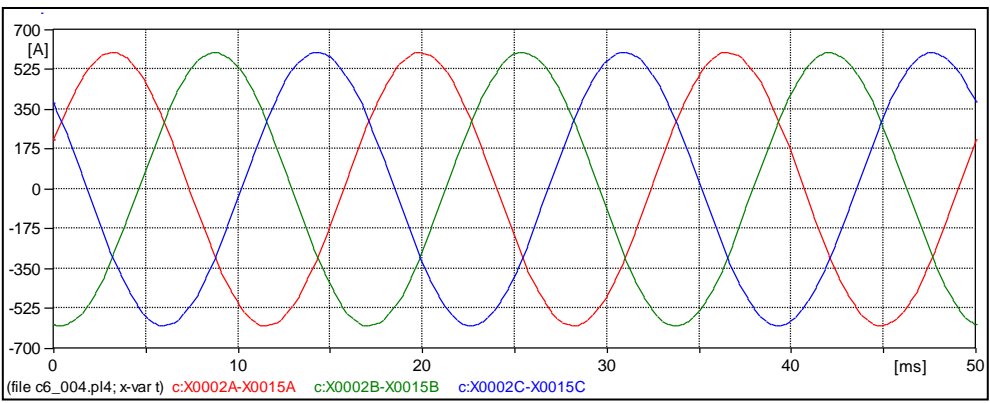

Figura 168 – Forma de onda obtida das correntes do secundário do transformador no ATP.

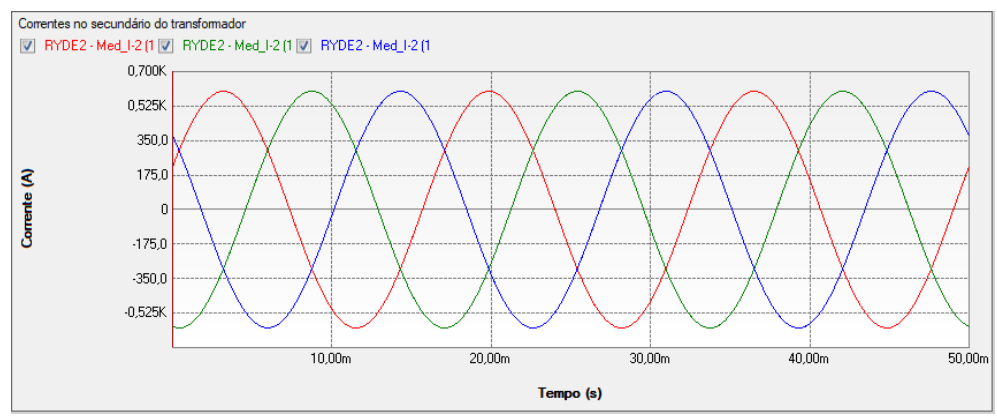

Figura 169 – Forma de onda obtida das correntes do secundário do transformador no PS Simul.

# **6.5 Cenário 05 – Autotransformador trifásico real (2 enrolamentos).**

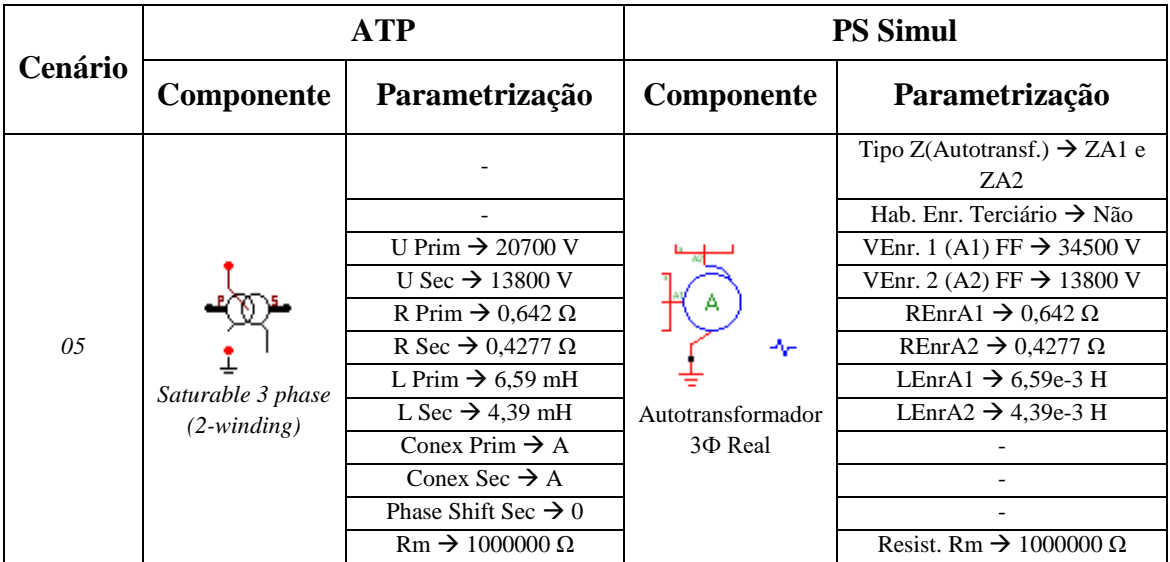

Tabela 55 - Parametrizações utilizadas nas comparações de transformadores no ATP e PS Simul.

Para tal validação do autotransformador simulado (6400 kVA – 34,5/13,8 kV), o primário deste foi alimentado através de uma barra infinita (34,5 kV F-F) e o secundário conectado a uma carga (13,8 kV - 5000 kVA – FP = 0,8). Foram considerados transformadores com núcleos ideais e realizaram-se as leituras das correntes que fluem no primário e secundário do transformador. O passo de tempo utilizado foi de 10 us. Os circuitos modelados podem ser consultados no tópico [\(6.9.5\)](#page-111-0).

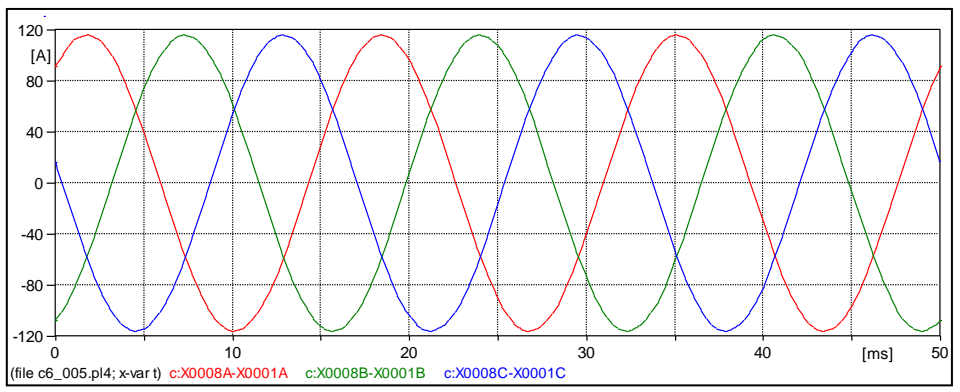

Figura 170 – Forma de onda obtida das correntes do primário do autotransformador no ATP.

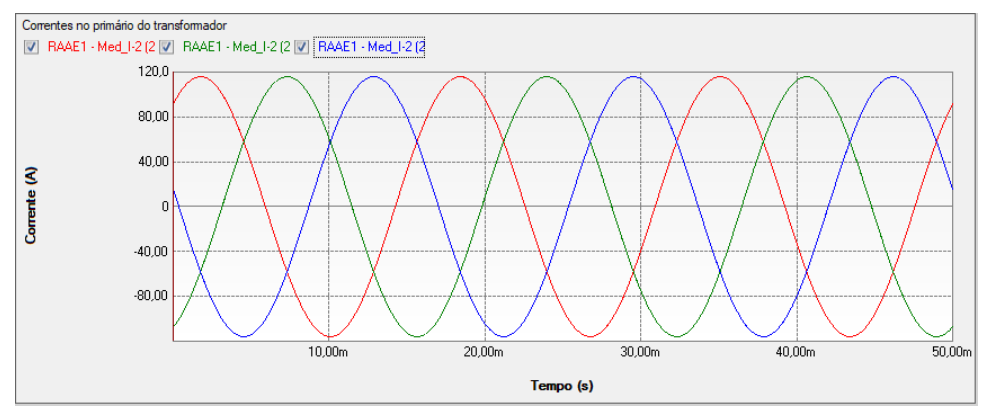

Figura 171 – Forma de onda obtida das correntes do primário do autotransformador no PS Simul.

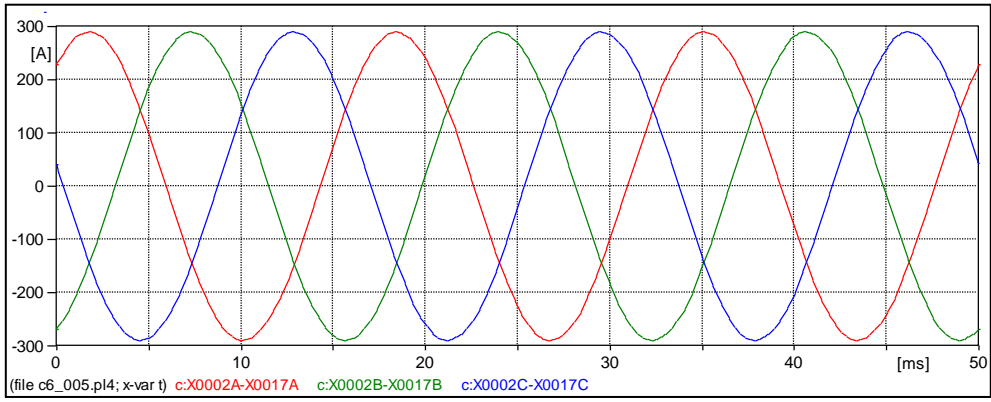

Figura 172 – Forma de onda obtida das correntes do secundário do autotransformador no ATP.

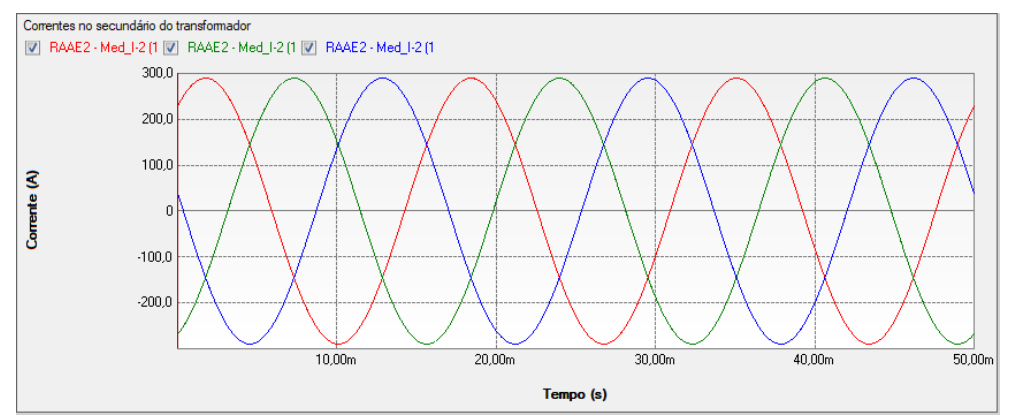

Figura 173 – Forma de onda obtida das correntes do secundário do autotransformador no PS Simul.

# **6.6 Cenário 06 – Transformador trifásico real Y-Y-D.**

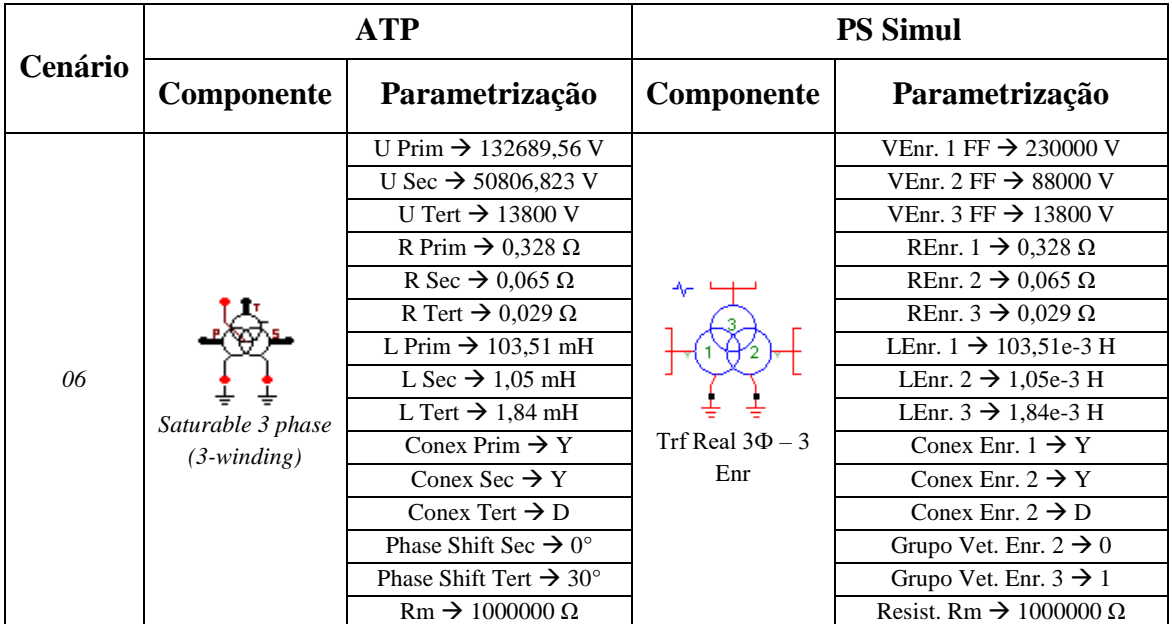

Tabela 56 - Parametrizações utilizadas nas comparações de transformadores no ATP e PS Simul.

Para tal validação do transformador simulado (100/100/18 MVA – 230/88/13,8 kV), o primário deste foi alimentado através de uma barra infinita (230 kV F-F), o secundário conectado a uma carga (88 kV - 80 MVA – FP = 0,8) e o terciário a outra carga (13,8 kV – 15 MVA –  $\overline{FP} = 0.8$ ). Foram considerados transformadores com núcleos ideais e realizaram-se as leituras das correntes dos enrolamentos primário, secundário e terciário do transformador. O passo de tempo utilizado foi de 10 us. Os circuitos modelados podem ser consultados no tópico [\(6.9.6\)](#page-111-1).

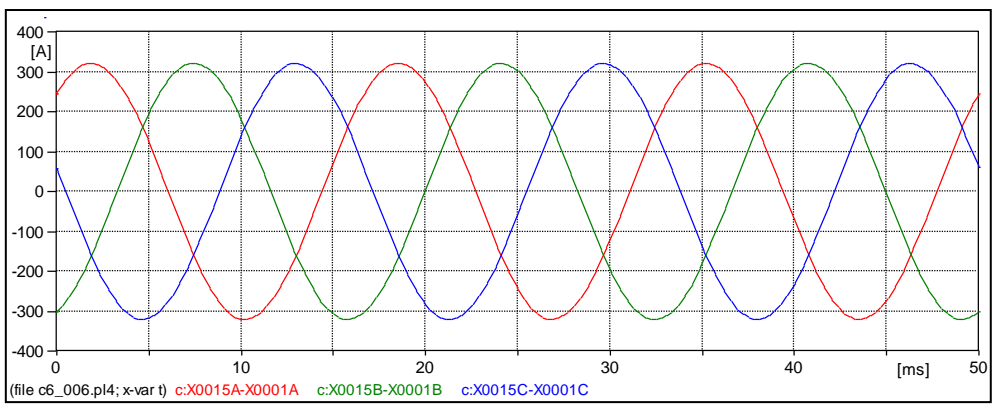

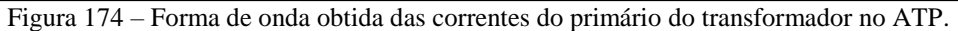

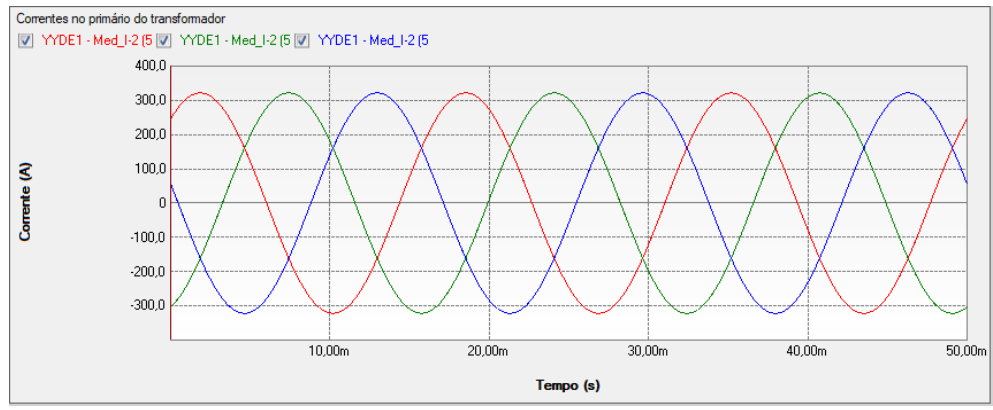

Figura 175 – Forma de onda obtida das correntes do primário do transformador no PS Simul.

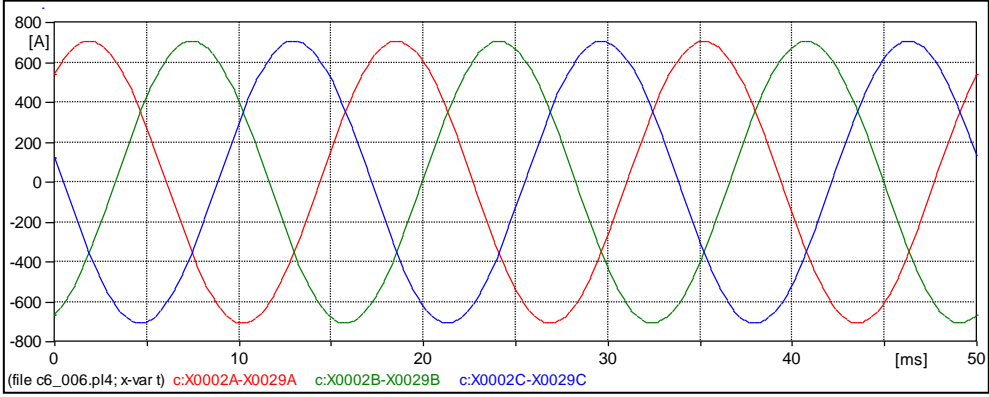

Figura 176 – Forma de onda obtida das correntes do secundário do transformador no ATP.

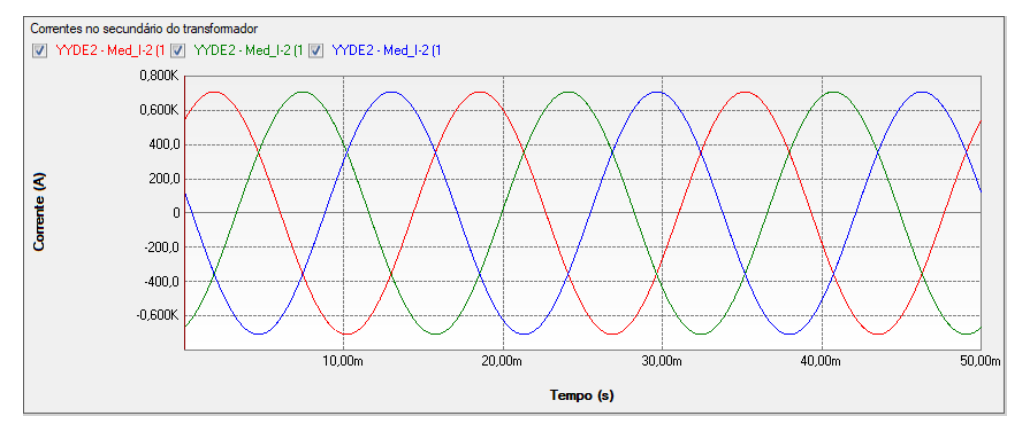

Figura 177 – Forma de onda obtida das correntes do secundário do transformador no PS Simul.

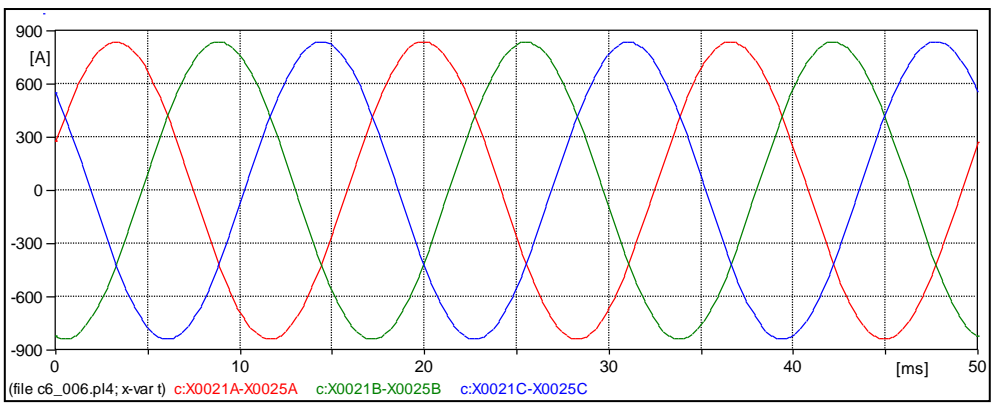

Figura 178 – Forma de onda obtida das correntes do terciário do transformador no ATP.

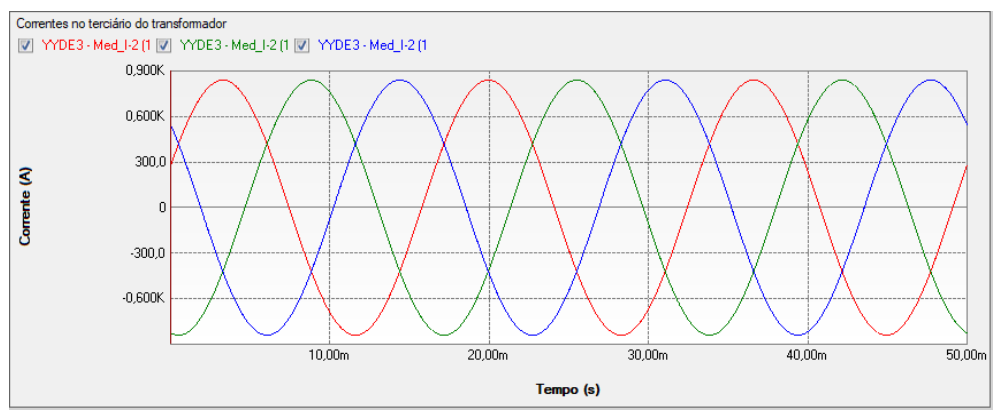

Figura 179 – Forma de onda obtida das correntes do terciário do transformador no PS Simul.

#### **6.7 Cenário 07 – Autotransformador trifásico real com terciário D.**

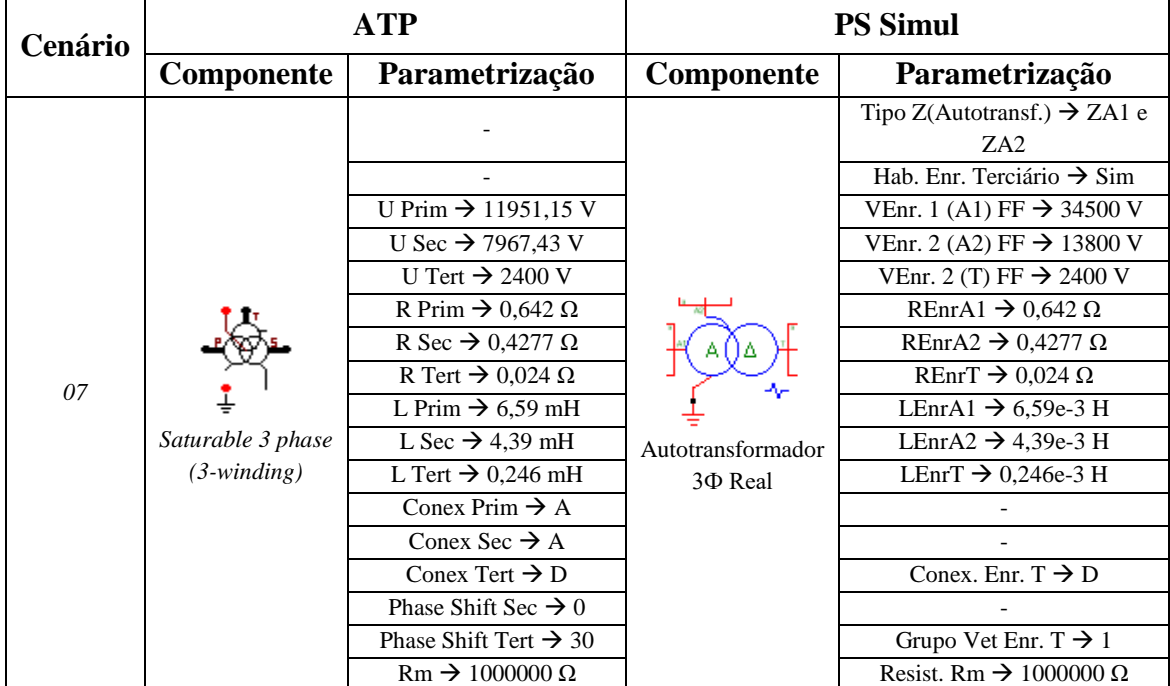

Tabela 57 - Parametrizações utilizadas nas comparações de transformadores no ATP e PS Simul.

Para tal validação do autotransformador simulado (6,4/6,4/2,4 MVA – 34,5/13,8/2,4 kV), seu primário foi alimentado por uma barra infinita (34,5 kV), o secundário conectado a uma carga (13,8 kV - 5 MVA – FP = 0,8) e o terciário conectado a outra carga  $(2.4 \text{ kV} - 2 \text{ MVA} - \text{FP} = 0.8)$ . Foram considerados transformadores com núcleos ideais e realizaram-se medições das correntes que fluem no primário, secundário e terciário do transformador. O passo de tempo utilizado foi de 10 us. Os circuitos modelados podem ser consultados no tópico [\(6.9.7\)](#page-111-2).

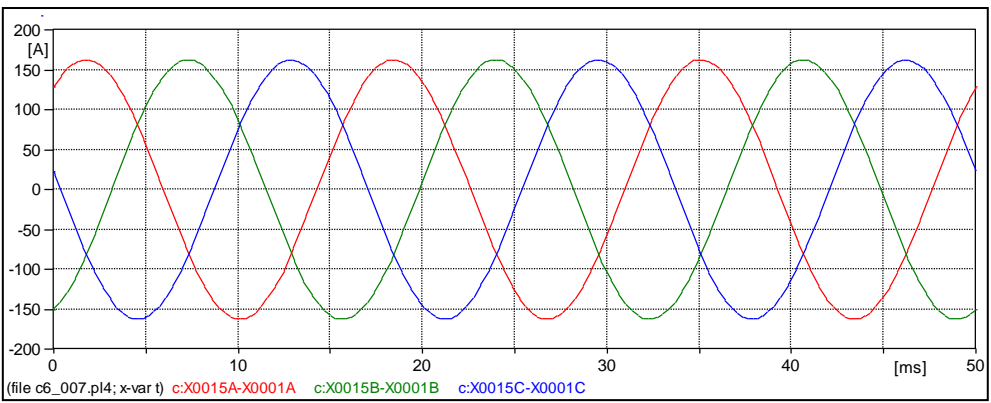

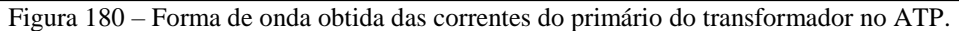

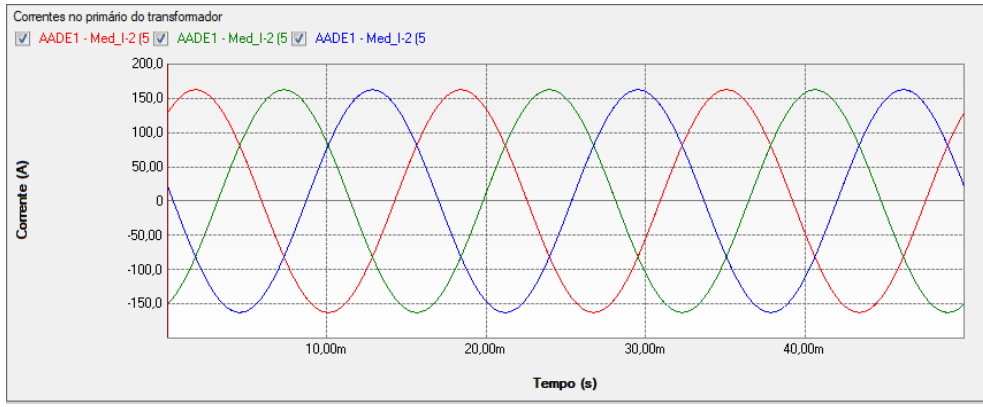

Figura 181 – Forma de onda obtida das correntes do primário do transformador no PS Simul.

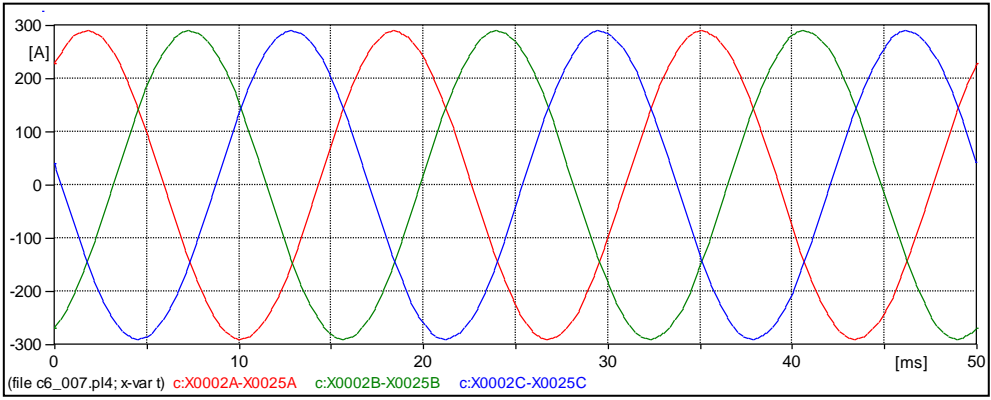

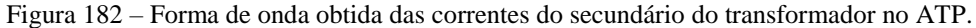

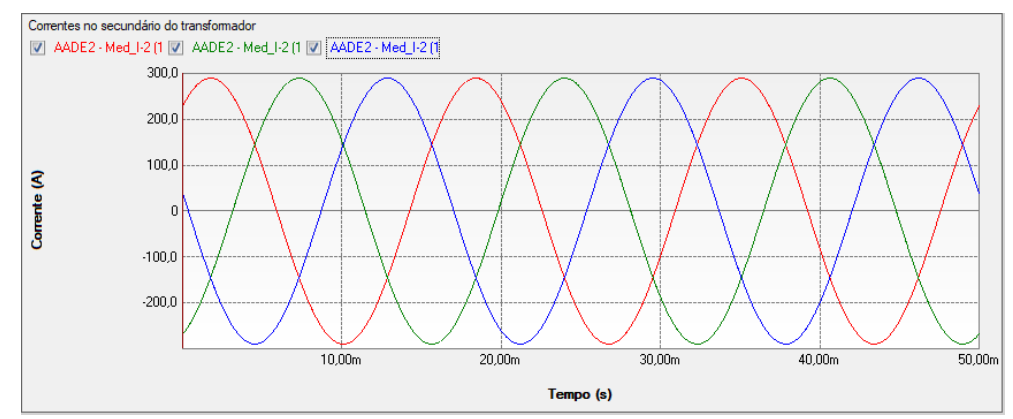

Figura 183 – Forma de onda obtida das correntes do secundário do transformador no PS Simul.

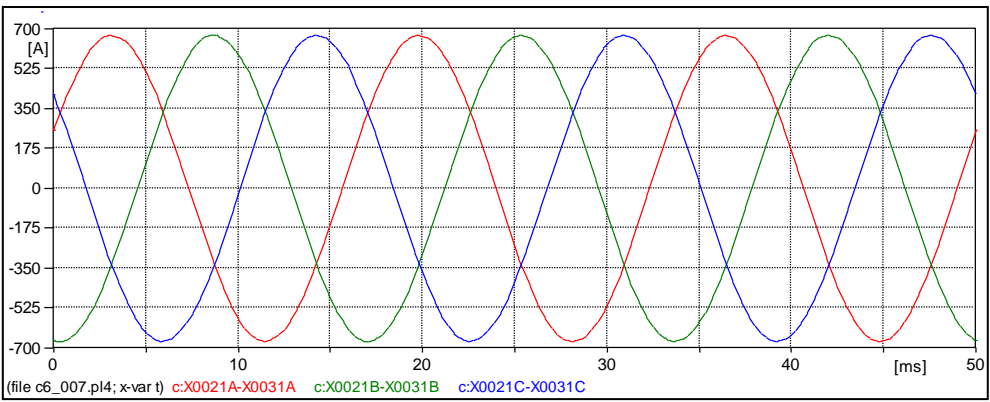

Figura 184 – Forma de onda obtida das correntes do terciário do transformador no ATP.

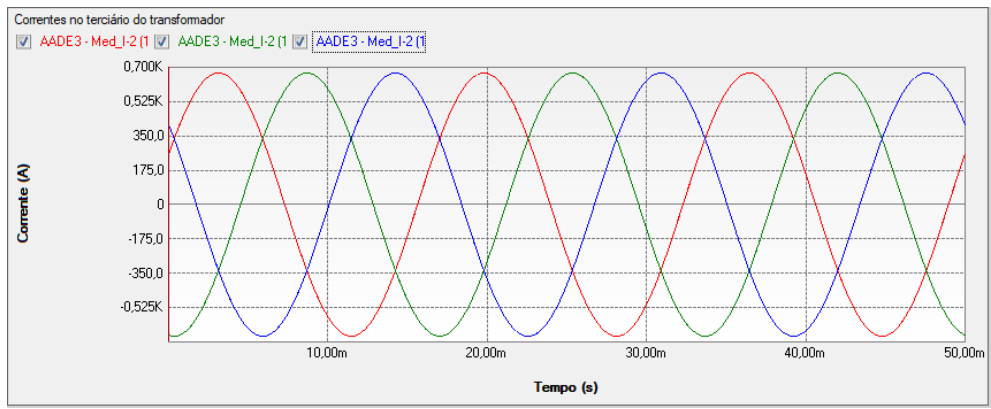

Figura 185 – Forma de onda obtida das correntes do terciário do transformador no PS Simul.
# <span id="page-108-0"></span>**6.8 Cenário 08 – Transformador trifásico real Δ-Y (saturação).**

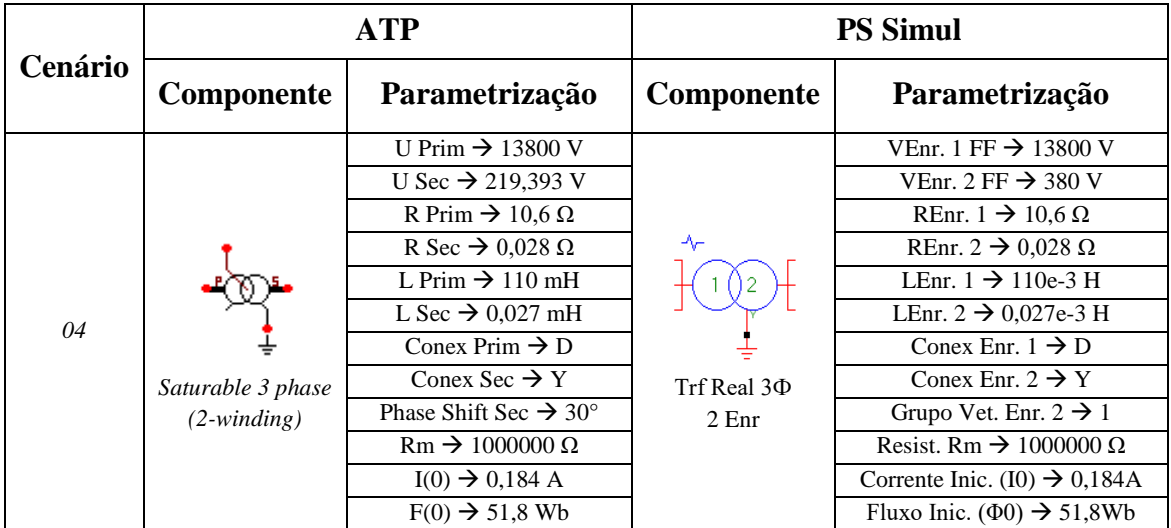

Tabela 58 - Parametrizações utilizadas nas comparações de transformadores no ATP e PS Simul.

Para tal validação do transformador simulado (300 kVA – 13800/380V), o primário deste foi alimentado através de uma barra infinita (13,8 kV F-F) e o secundário conectado a uma carga (380 V - 300 kVA – FP = 0,8). A curva de saturação considerada neste cenário segue:

Tabela 59 – Curva cadastrada no para-raio.

| Corrente $(A)$    | 0.0184 | 0.184 | 1.84 |  |  |  |
|-------------------|--------|-------|------|--|--|--|
| <b>Fluxo</b> (Wb) | 6,475  | 51,8  |      |  |  |  |

No instante t = 50 ms foi simulada uma sobretensão para 1,2 pu no primário do transformador. Realizaram-se as leituras das correntes que fluem no primário e secundário do transformador. O passo de tempo utilizado foi de 10 us. Os circuitos modelados podem ser consultados no tópico [\(6.9.8\)](#page-112-0).

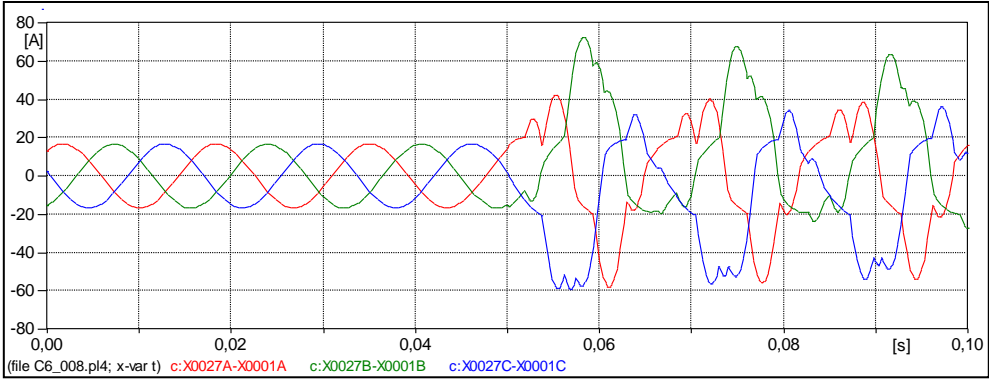

Figura 186 – Forma de onda obtida das correntes do primário do transformador no ATP.

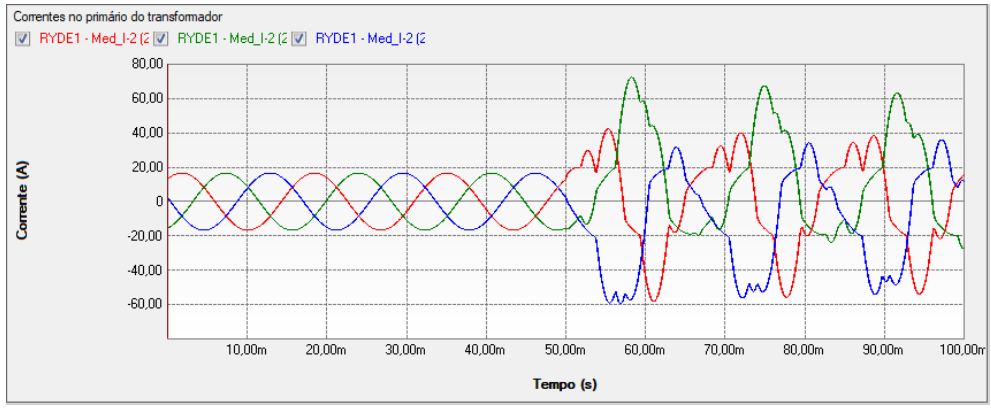

Figura 187 – Forma de onda obtida das correntes do primário do transformador no PS Simul.

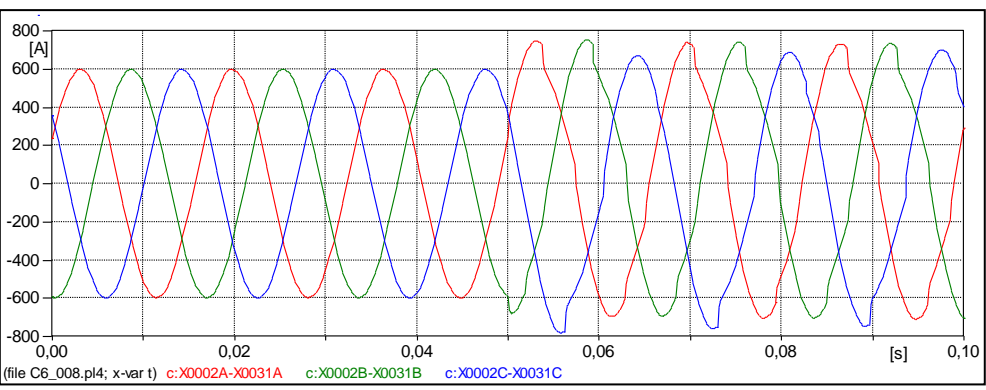

Figura 188 – Forma de onda obtida das correntes do secundário do transformador no ATP.

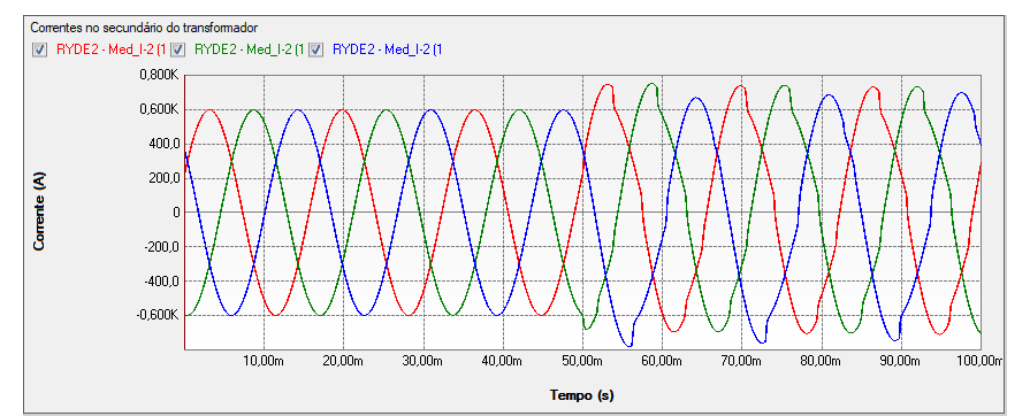

Figura 189 – Forma de onda obtida das correntes do secundário do transformador no PS Simul.

### **6.9 Circuitos modelados para as validações realizadas**

6.9.1 Cenário 01 – Transformador monofásico ideal [\(6.1\)](#page-92-0).

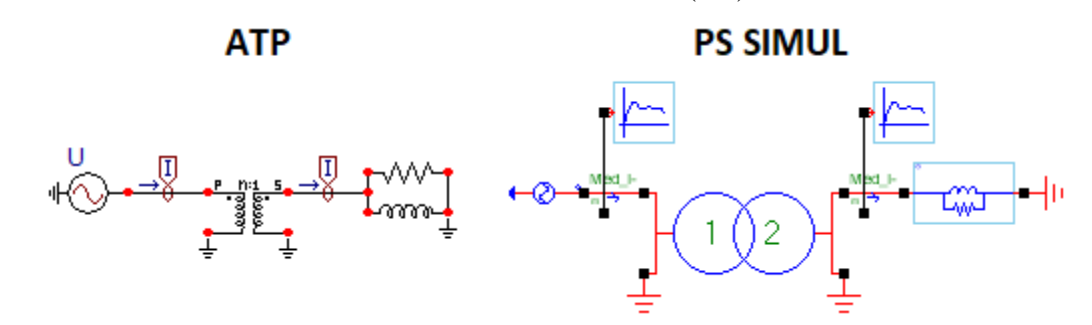

Figura 190 – Circuitos modelados em ambos os softwares.

6.9.2 Cenário 02 – Transformador monofásico real [\(6.2\)](#page-94-0).

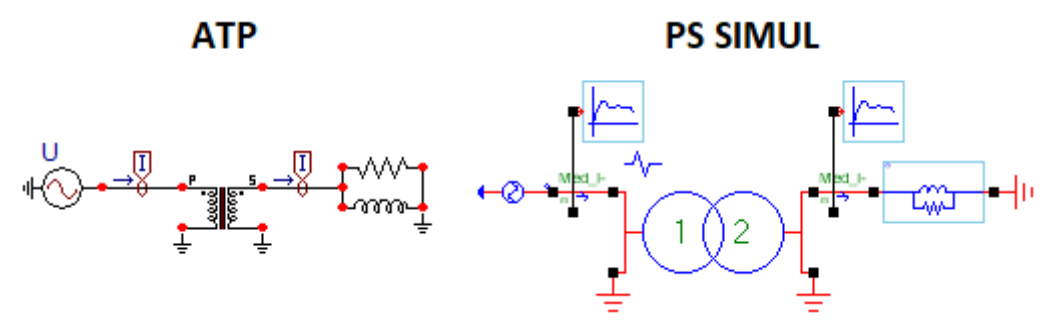

Figura 191 – Circuitos modelados em ambos os softwares.

6.9.3 Cenário 03 – Transformador trifásico ideal Y-Y [\(6.3\)](#page-96-0).

**ATP** 

**PS SIMUL** 

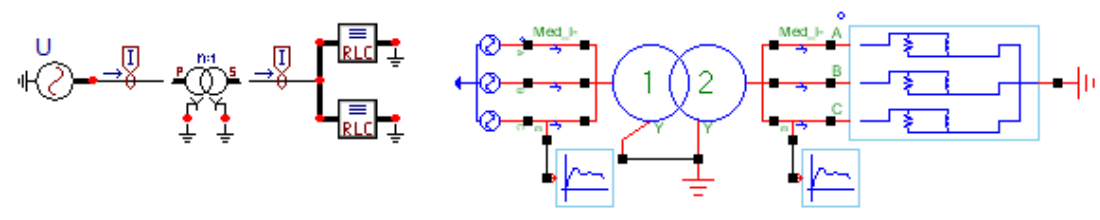

Figura 192 – Circuitos modelados em ambos os softwares.

6.9.4 Cenário 04 – Transformador trifásico real Y-Δ [\(6.4\)](#page-98-0).

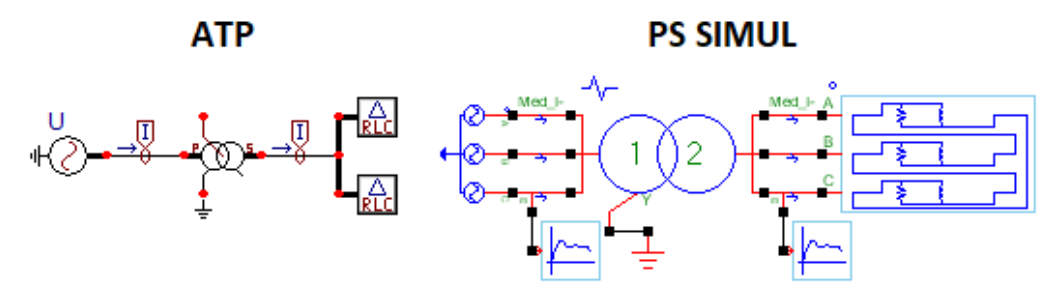

Figura 193 – Circuitos modelados em ambos os softwares.

6.9.5 Cenário 05 – Autotransformador trifásico real (2 enrolamentos) [\(6.5\)](#page-100-0).

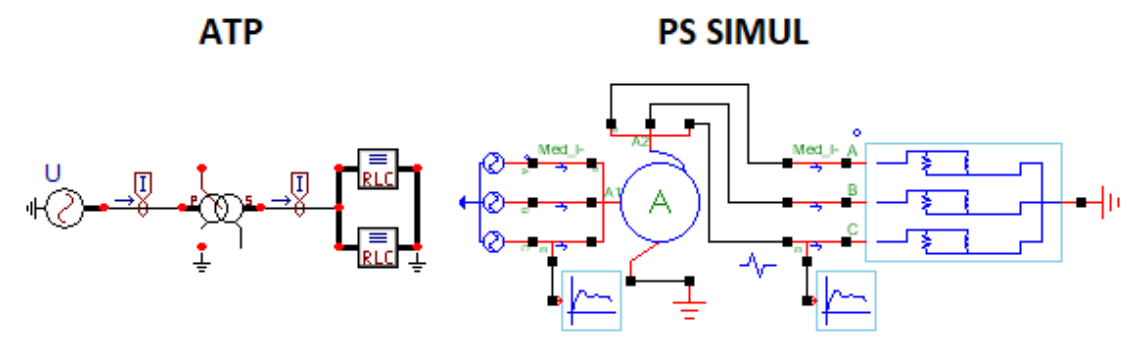

Figura 194 – Circuitos modelados em ambos os softwares.

6.9.6 Cenário 06 – Transformador trifásico real Y-Y-D [\(6.6\)](#page-102-0).

**ATP PS SIMUL**  $\overline{1}$  $\overline{\mathbb{L}}$ Π ł۱

. Figura 195 – Circuitos modelados em ambos os softwares.

6.9.7 Cenário 07 – Autotransformador trifásico real com terciário D [\(6.7\)](#page-105-0).

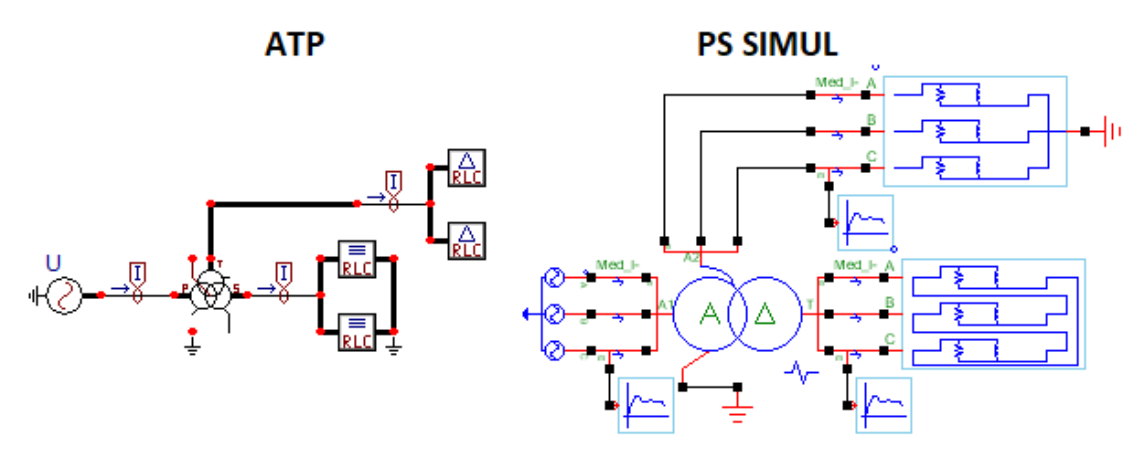

Figura 196 – Circuitos modelados em ambos os softwares.

<span id="page-112-0"></span>6.9.8 Cenário 08 – – Transformador trifásico real  $\Delta$ -Y (saturação) [\(6.8\)](#page-108-0).

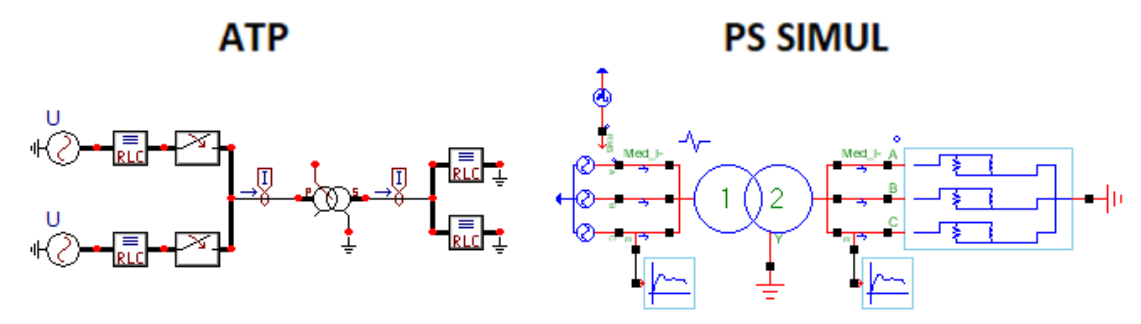

Figura 197 – Circuitos modelados em ambos os softwares.

# **7 Capítulo 07 - Linhas e Cabos**

Este capítulo abrange os principais modelos de linhas e cabos disponibilizados pelo software ATP e seus equivalentes no software PS Simul. A fim de valida-los, foram modelados casos simples para diversas variações de linhas/cabos.

# <span id="page-113-0"></span>**7.1 Cenário 01 – Linha PI monofásica.**

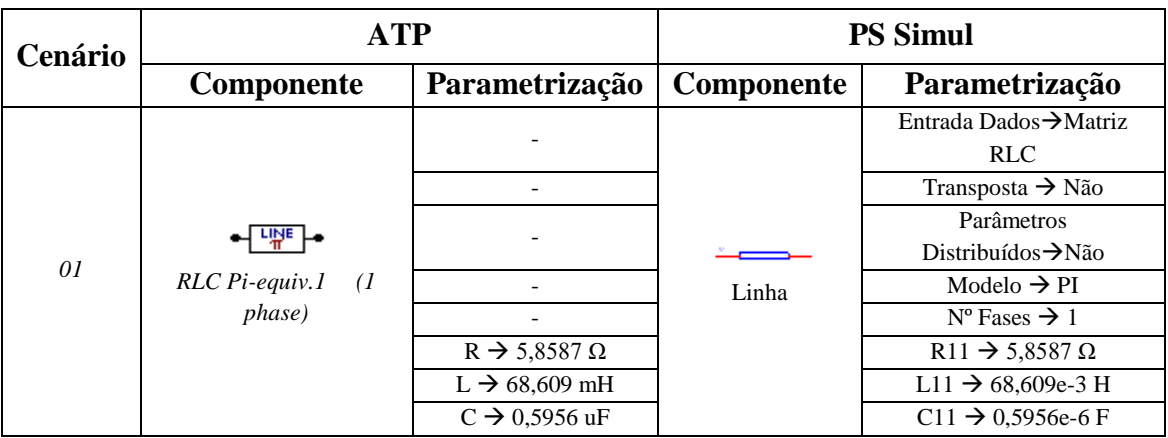

Tabela 60 - Parametrizações utilizadas nas linhas do ATP e PS Simul.

Para tal validação foi realizada a energização da linha através de uma fonte AC cossenoidal com amplitude de 408,248 kV de pico (60 Hz). O terminal remoto foi mantido aberto. Com isso, foram simulados dois cenários: no primeiro a linha será energizada quando a fonte passa por seu valor de pico  $(t = 0 s)$  e no segundo quando a fonte passa pelo valor zero ( $t = 4,166$  ms). Foram realizadas as leituras das tensões em ambos os terminais da linha, a fim de verificar os transitórios de energização. O passo utilizado foi de 10 us. Os circuitos modelados estão dispostos no tópico [\(7.8.1\)](#page-132-0).

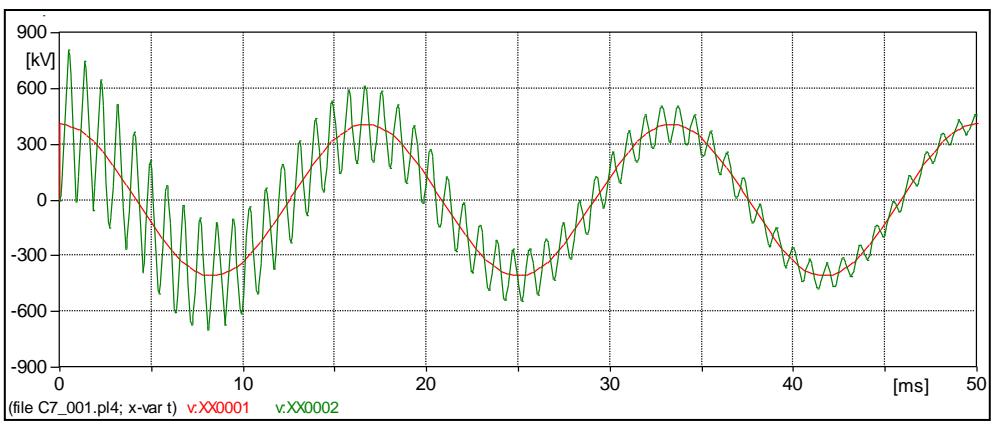

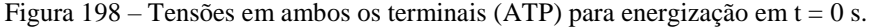

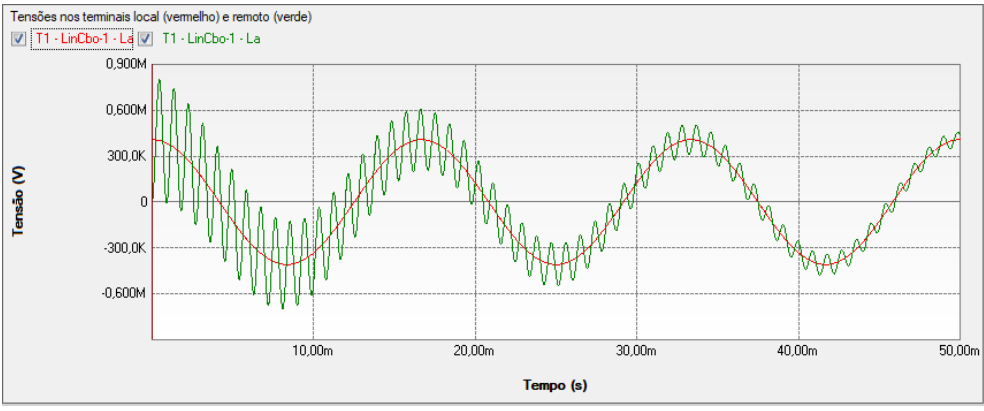

Figura 199 – Tensões em ambos os terminais (PS SIMUL) para energização em t = 0 s.

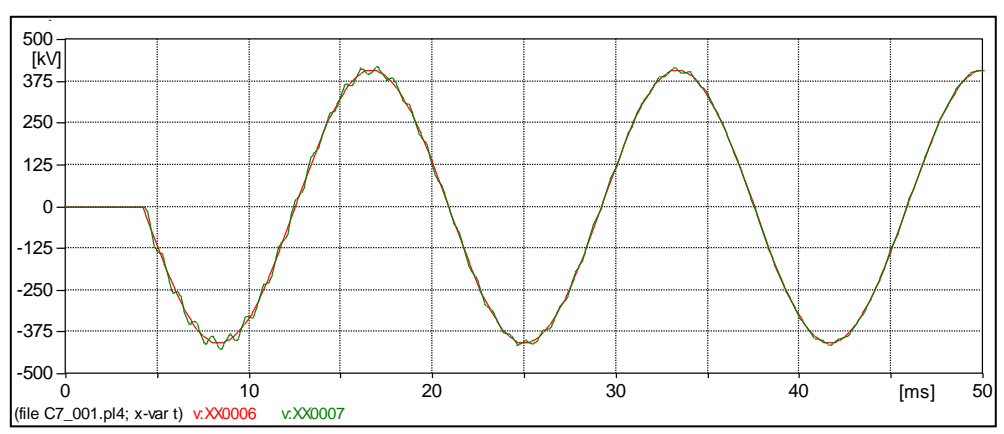

Figura 200 – Tensões em ambos os terminais (ATP) para energização em t = 4,166 ms.

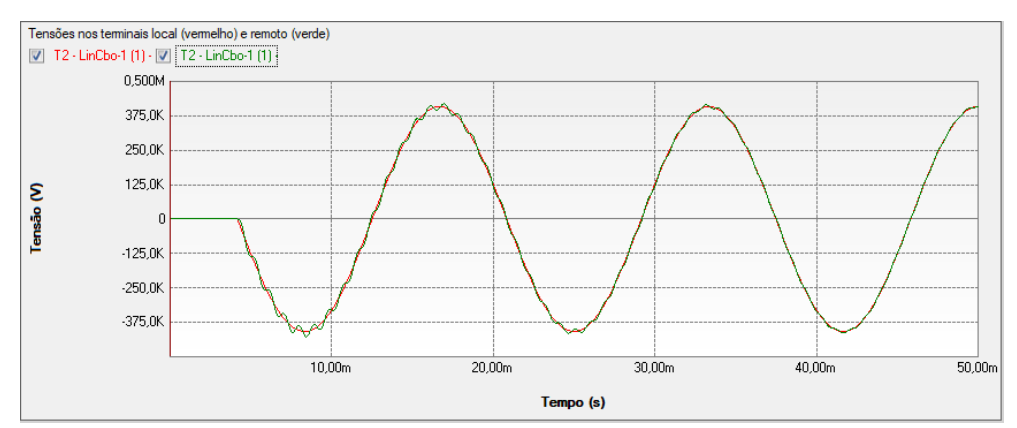

Figura 201 – Tensões em ambos os terminais (PS SIMUL) para energização em t = 4,166 ms.

# <span id="page-115-0"></span>**7.2 Cenário 02 – Linha PI trifásica.**

| Cenário |                   | <b>ATP</b>                             | <b>PS Simul</b>   |                                       |  |  |  |
|---------|-------------------|----------------------------------------|-------------------|---------------------------------------|--|--|--|
|         | <b>Componente</b> | Parametrização                         | <b>Componente</b> | Parametrização                        |  |  |  |
|         |                   |                                        |                   | Entr. Dados $\rightarrow$ Matriz RLC  |  |  |  |
|         |                   |                                        |                   | Transposta $\rightarrow$ Não          |  |  |  |
|         |                   |                                        |                   | Parâm. Distribuídos $\rightarrow$ Não |  |  |  |
|         |                   |                                        |                   | Modelo $\rightarrow$ PI               |  |  |  |
|         | LINE              |                                        |                   | $N^{\circ}$ Fases $\rightarrow$ 3     |  |  |  |
| 02      | RLC Pi-equiv.1    | $R(xx) \rightarrow 5,8587 \Omega$      |                   | $R(xx) \rightarrow 5,8587 \Omega$     |  |  |  |
|         | (3 phase)         | $R(xy) \rightarrow 5,1262 \Omega$      | Linha             | $R(xy) \rightarrow 5,1262 \Omega$     |  |  |  |
|         |                   | $L(xx) \rightarrow 68,6093 \text{ mH}$ |                   | $L(xx) \rightarrow 68,6093e-3 H$      |  |  |  |
|         |                   | $L(xy) \rightarrow 27,306 \text{ mH}$  |                   | $L(xy) \rightarrow 27,306e-3$ H       |  |  |  |
|         |                   | $C(xx) \rightarrow 0.5956$ uF          |                   | $C(xx) \rightarrow 0.5956e-6$ F       |  |  |  |
|         |                   | $C(xy) \rightarrow -0.0977$ uF         |                   | $C(xy) \rightarrow -0.0977e-6$ F      |  |  |  |

Tabela 61 - Parametrizações utilizadas nas linhas do ATP e PS Simul.

Para tal validação foi realizada a energização da linha através de uma fonte AC cossenoidal com amplitude de 500 kV F-F RMS (60 Hz). O terminal remoto foi mantido aberto. A energização foi realizada no instante  $t = 10$  ms. Foram realizadas as leituras das tensões em ambos os terminais da linha, a fim de verificar os transitórios de energização. O passo utilizado foi de 10 us. Os circuitos modelados estão dispostos no tópico [\(7.8.2\)](#page-132-1).

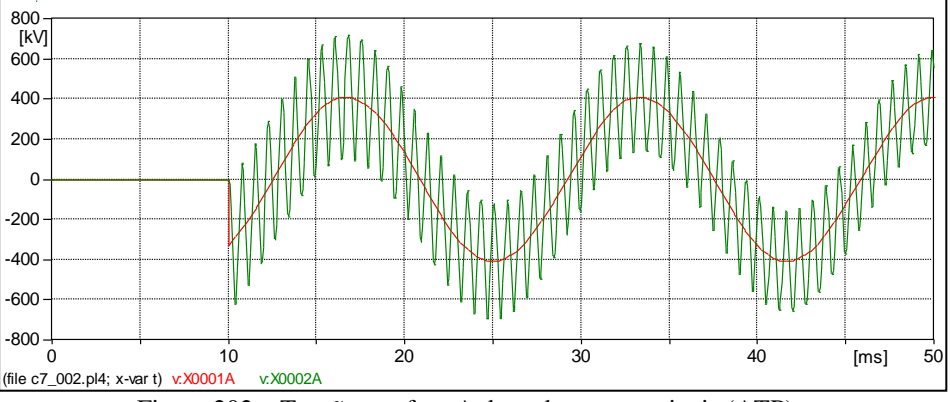

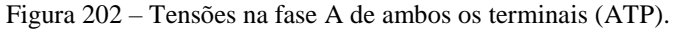

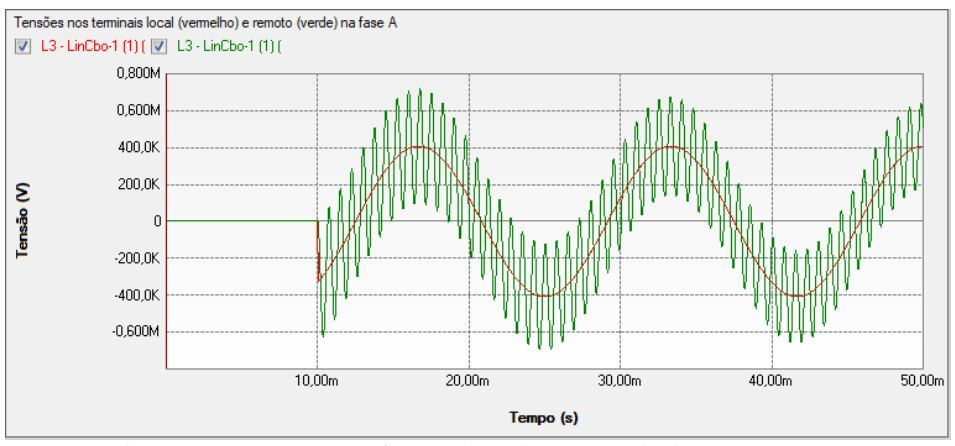

Figura 203 – Tensões na fase A de ambos os terminais (PS SIMUL).

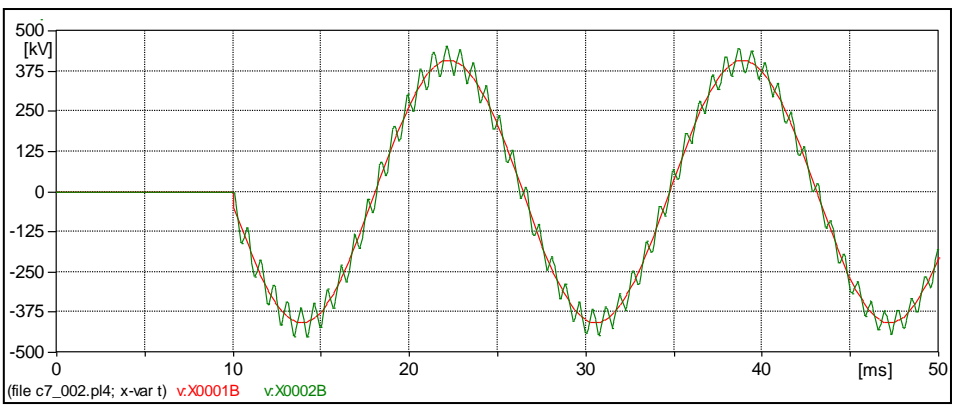

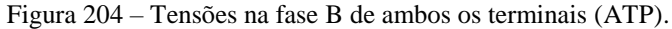

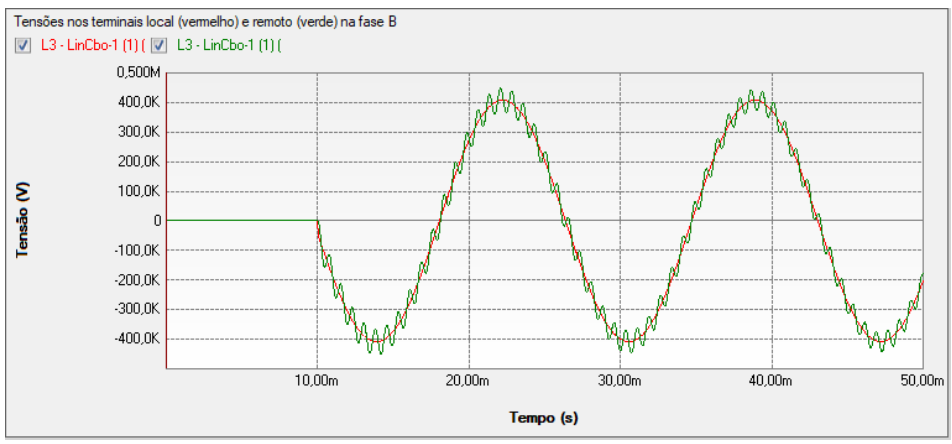

Figura 205 – Tensões na fase B de ambos os terminais (PS SIMUL).

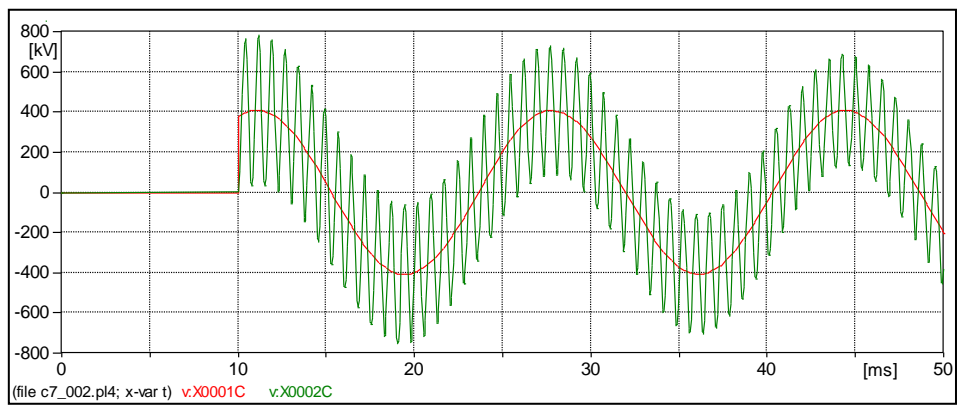

Figura 206 – Tensões na fase C de ambos os terminais (ATP).

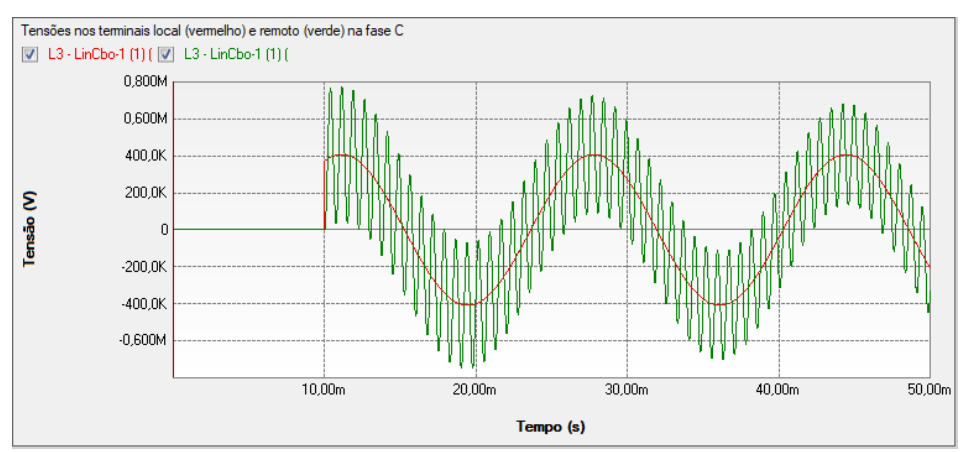

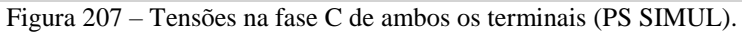

### <span id="page-117-0"></span>**7.3 Cenário 03 – Linha Bergeron monofásica.**

| Cenário |                         | <b>ATP</b>                          | <b>PS Simul</b> |                                        |  |  |  |
|---------|-------------------------|-------------------------------------|-----------------|----------------------------------------|--|--|--|
|         | <b>Componente</b>       | Parametrização                      | Componente      | Parametrização                         |  |  |  |
|         |                         |                                     |                 | Entrada Dados $\rightarrow$ Matriz RLC |  |  |  |
|         |                         |                                     |                 | Transposta $\rightarrow$ Não           |  |  |  |
|         |                         |                                     |                 | Parâm. Distribuídos $\rightarrow$ Sim  |  |  |  |
|         | ' 땡다                    | $L \rightarrow 50$ km               |                 | Comprimento $\rightarrow$ 50 km        |  |  |  |
| 03      | <b>Transposed Lines</b> | ILINE $\rightarrow 0$               |                 |                                        |  |  |  |
|         | (Clarke)                |                                     | Linha           | Modelo $\rightarrow$ Bergeron          |  |  |  |
|         | (1 phase)               |                                     |                 | $N^{\circ}$ Fases $\rightarrow$ 1      |  |  |  |
|         |                         | $R/I \rightarrow 0.11717 \Omega/km$ |                 | $R/I \rightarrow 0.11717 \Omega/km$    |  |  |  |
|         |                         | $A \rightarrow 1,3721$ mH/km        |                 | $L/l \rightarrow 1,3721e-3$ H/km       |  |  |  |
|         |                         | $B \rightarrow 0.01191$ uF/km       |                 | $C/I \rightarrow 0.01191e-6$ F/km      |  |  |  |

Tabela 62 - Parametrizações utilizadas nas linhas do ATP e PS Simul.

Para tal validação foi realizada a energização da linha através de uma fonte AC cossenoidal com amplitude de 408,248 kV de pico (60 Hz). O terminal remoto foi mantido aberto. Com isso, foram simulados dois cenários: no primeiro a linha será energizada quando a fonte passa por seu valor de pico  $(t = 0 s)$  e no segundo quando a fonte passa pelo valor zero ( $t = 4,166$  ms). Foram realizadas as leituras das tensões em ambos os terminais da linha, a fim de verificar os transitórios de energização. O passo de tempo utilizado foi de 1 us. Os circuitos modelados estão disposto no tópico [\(7.8.3\)](#page-132-2).

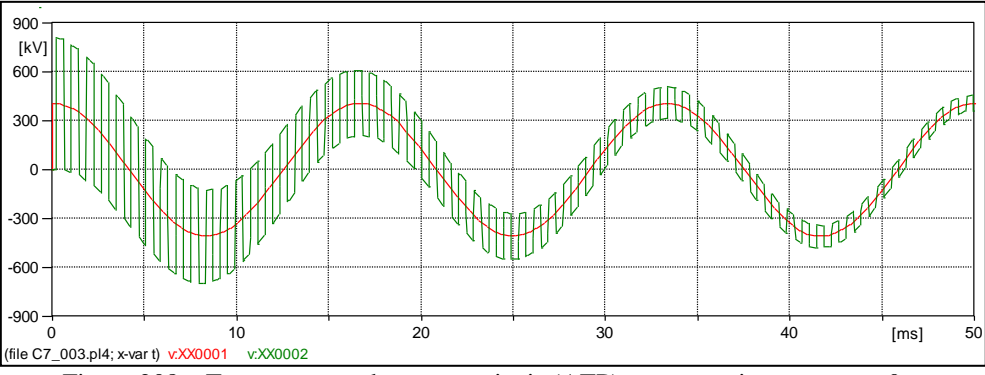

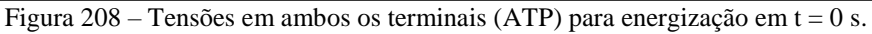

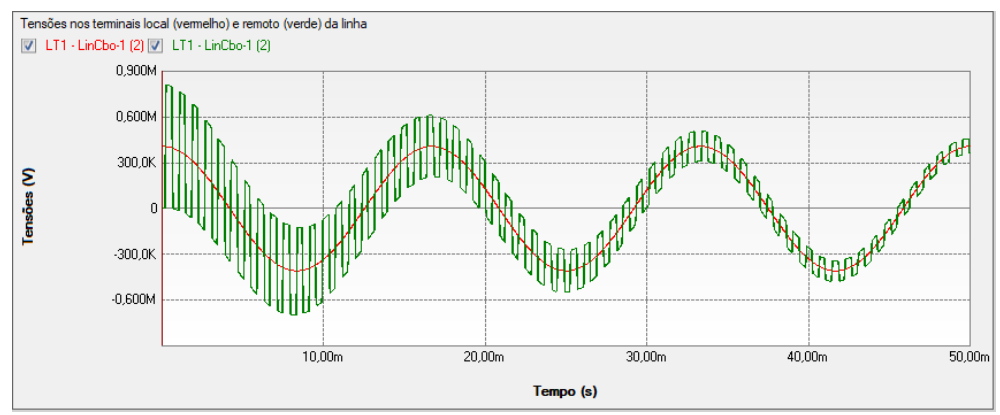

Figura 209 – Tensões em ambos os terminais (PS SIMUL) para energização em t = 0 s.

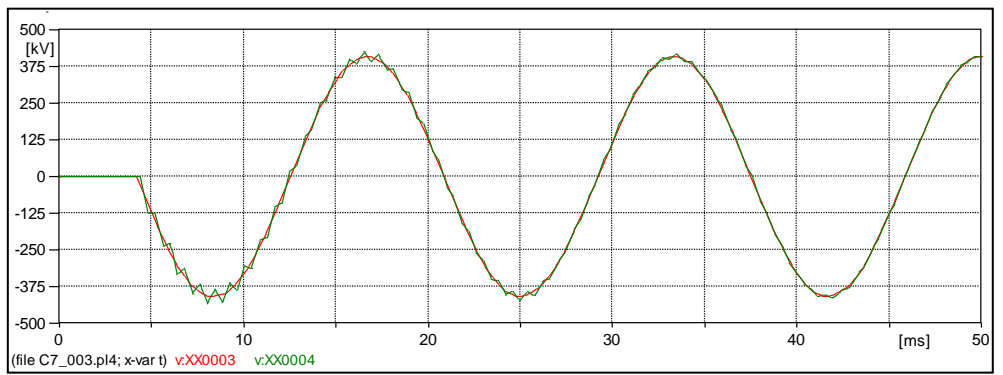

Figura 210 – Tensões em ambos os terminais (ATP) para energização em t = 4,166 ms.

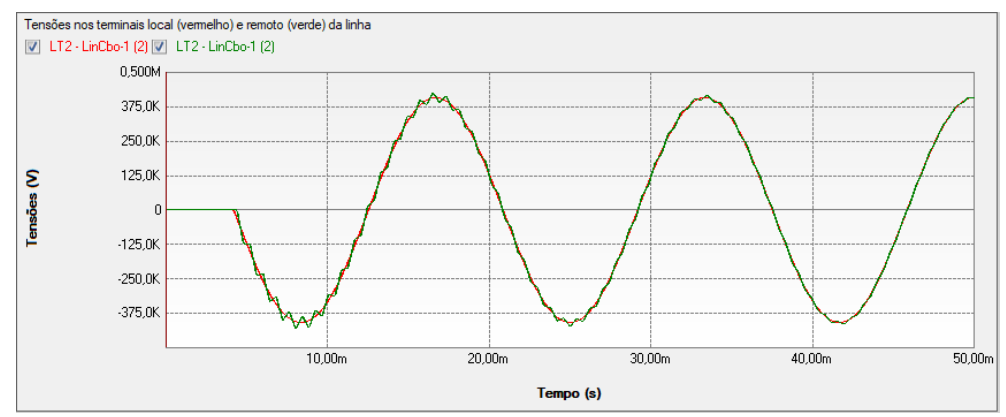

Figura 211 – Tensões em ambos os terminais (PS SIMUL) para energização em t = 4,166 ms.

# <span id="page-119-0"></span>**7.4 Cenário 04 – Linha Bergeron trifásica (Transposta).**

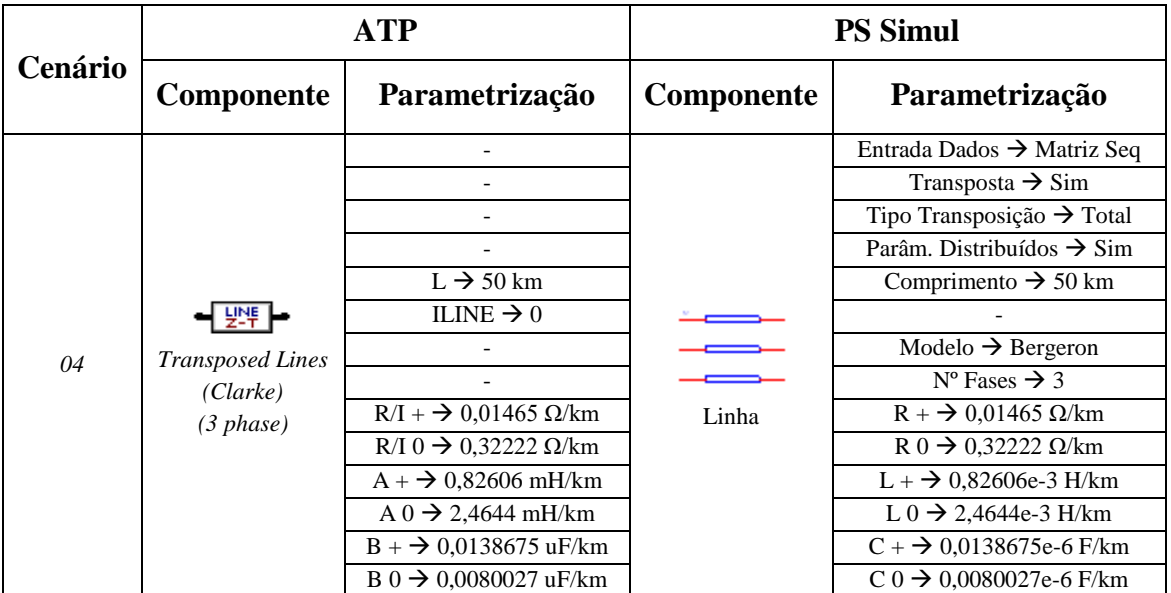

Tabela 63 - Parametrizações utilizadas nas linhas do ATP e PS Simul.

Para tal validação foi realizada a energização da linha através de uma fonte AC cossenoidal com amplitude de 500 kV F-F RMS (60 Hz). O terminal remoto foi mantido aberto. A energização foi realizada no instante  $t = 10$  ms. Foram realizadas as leituras das tensões em ambos os terminais da linha, a fim de verificar os transitórios de energização. O passo de tempo utilizado foi de 1 us. Os circuitos modelados estão disposto no tópico [\(7.8.4\)](#page-132-3).

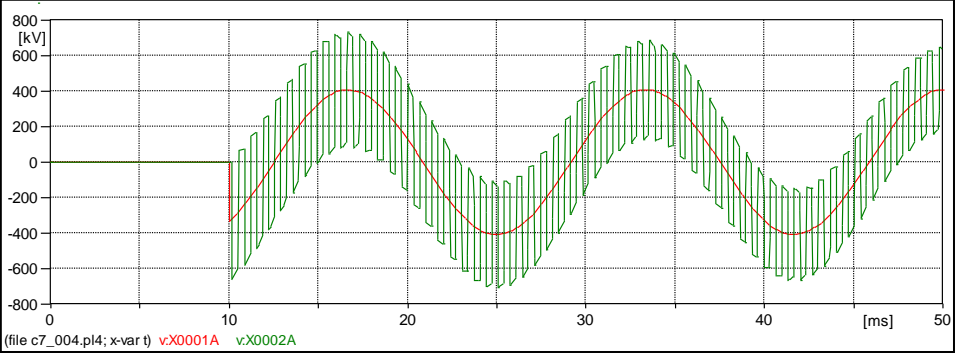

Figura 212 – Tensões na fase A de ambos os terminais (ATP).

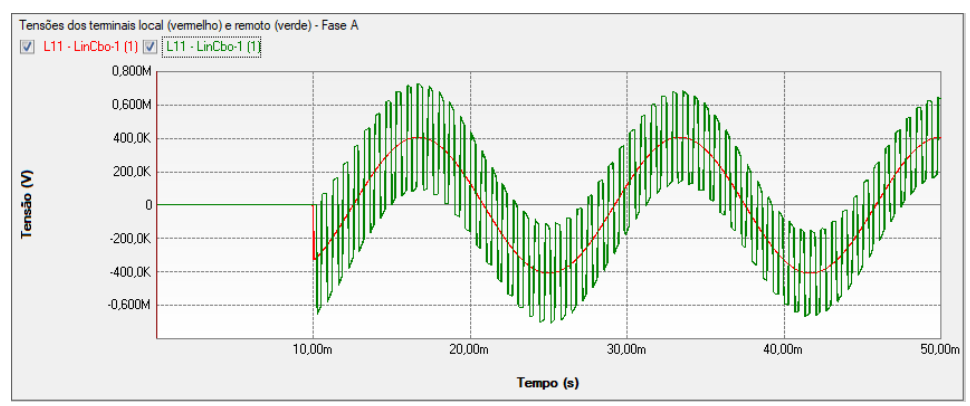

Figura 213 – Tensões na fase A de ambos os terminais (PS SIMUL).

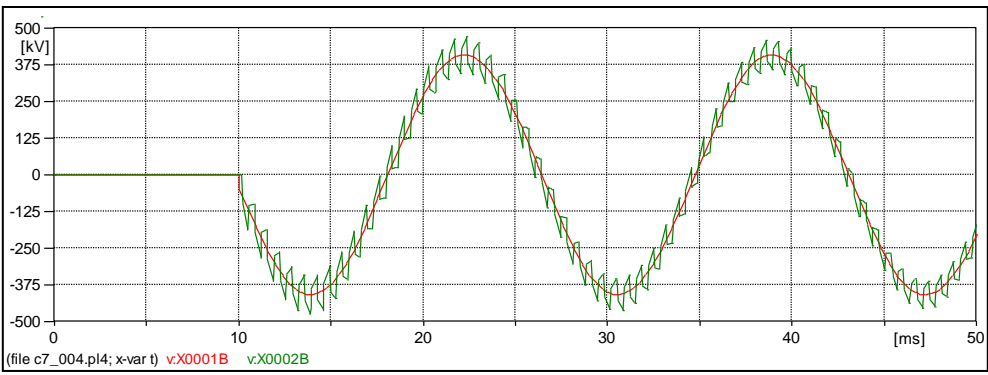

Figura 214 – Tensões na fase B de ambos os terminais (ATP).

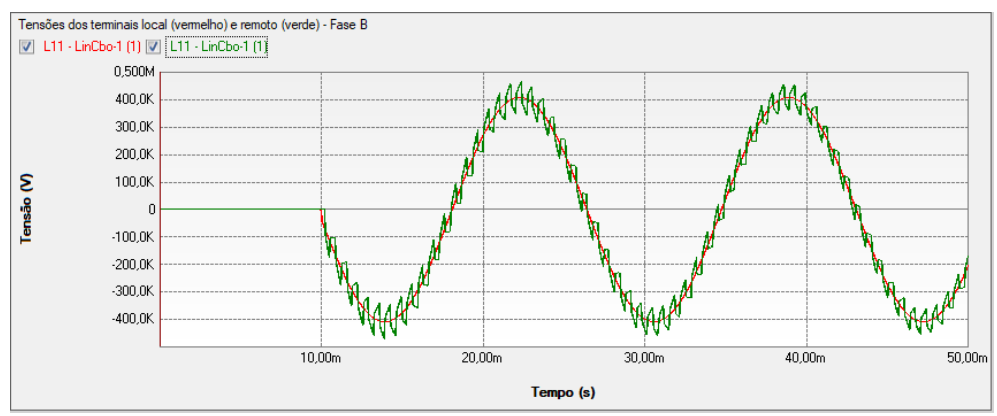

Figura 215 – Tensões na fase B de ambos os terminais (PS SIMUL).

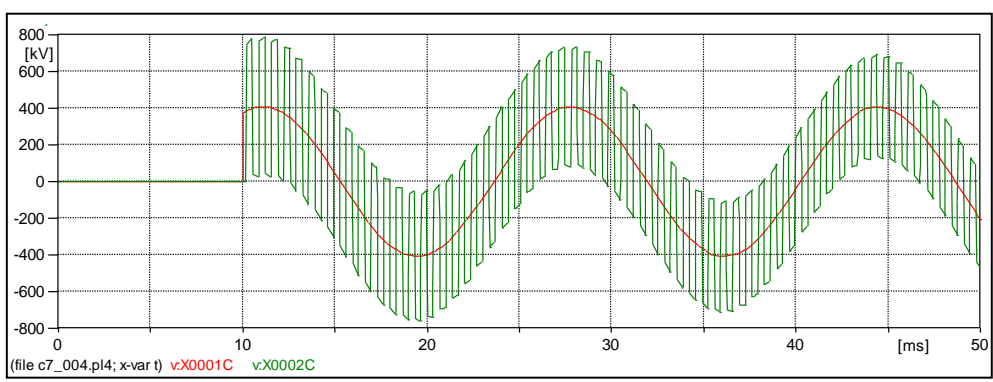

Figura 216 – Tensões na fase C de ambos os terminais (ATP).

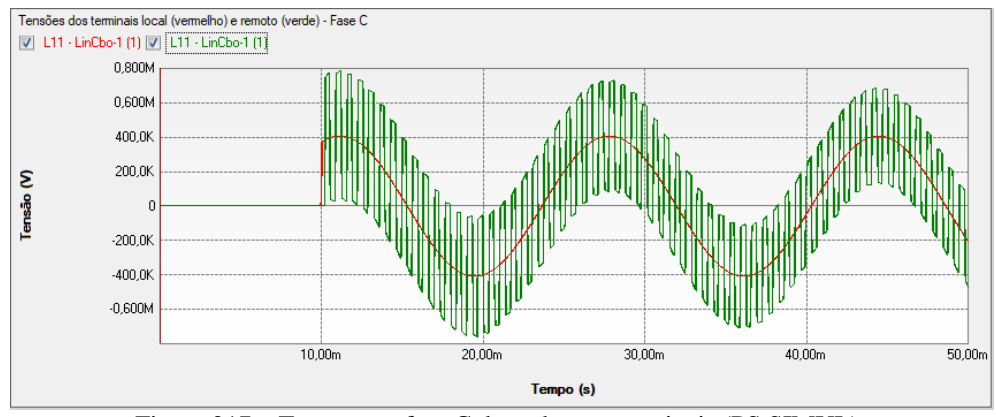

Figura 217 – Tensões na fase C de ambos os terminais (PS SIMUL).

# <span id="page-121-0"></span>**7.5 Cenário 05 – Linha Bergeron trifásica (Cadastro por Geometria).**

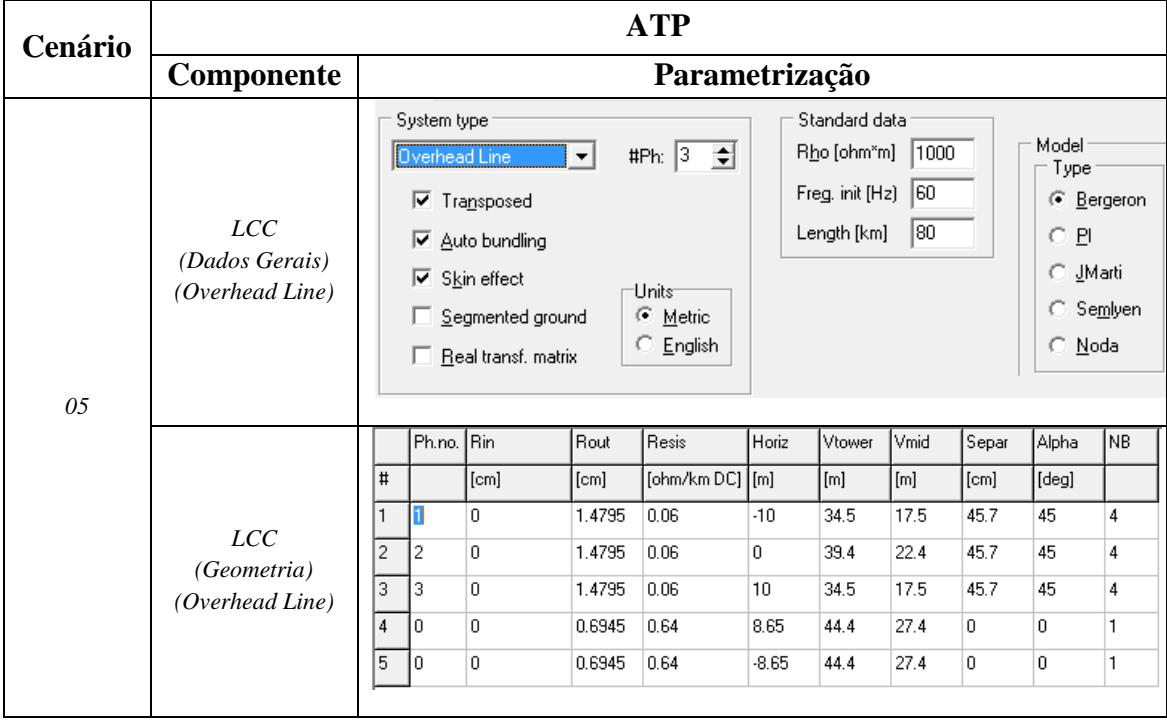

Tabela 64 - Parametrizações utilizadas no software ATP.

Tabela 65 - Parametrizações utilizadas no software PS Simul.

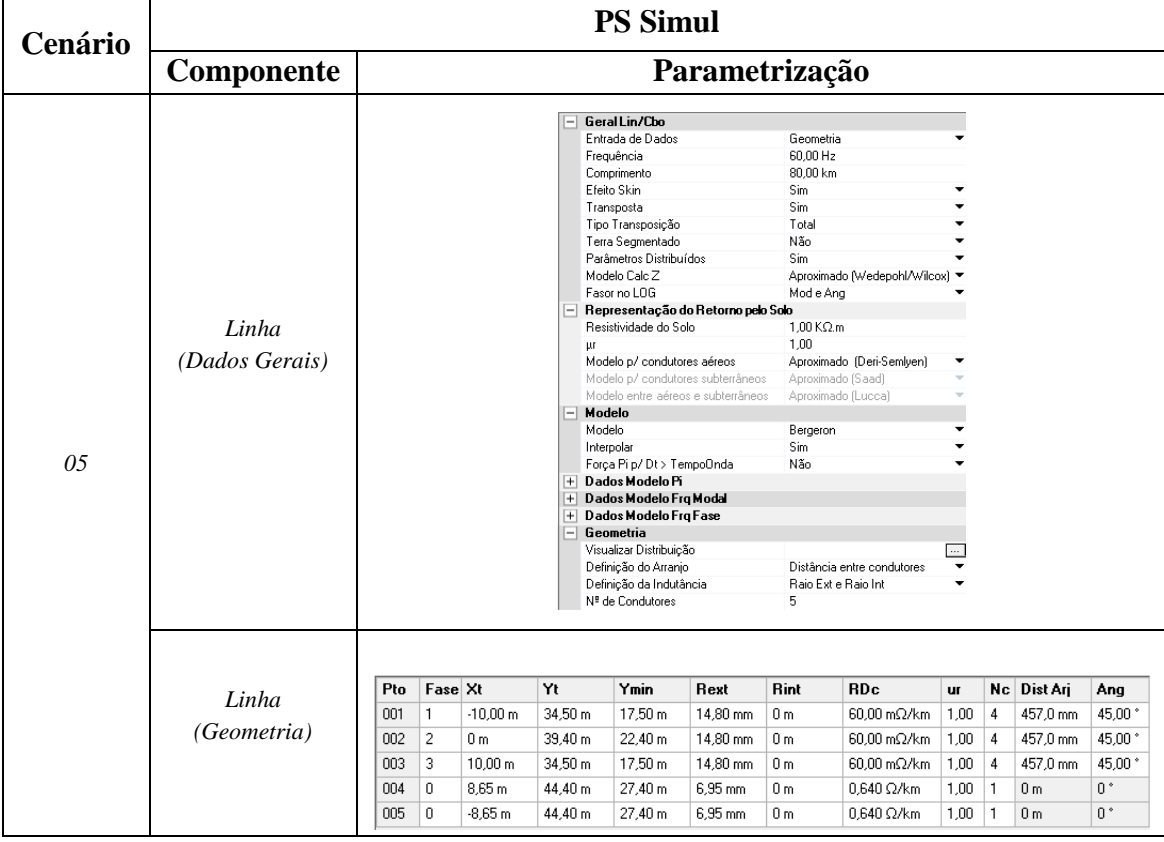

Para tal validação foi realizada a energização da linha através de uma fonte AC cossenoidal com amplitude de 500 kV F-F RMS (60 Hz). O terminal remoto foi mantido aberto. A energização foi realizada no instante t = 5 ms. Foram realizadas as leituras das tensões em ambos os terminais da linha e das correntes que fluem pelas fases, a fim de verificar os transitórios de energização. O passo utilizado foi de 1 us. Os circuitos modelados estão disposto no tópico [\(7.8.5\)](#page-133-0).

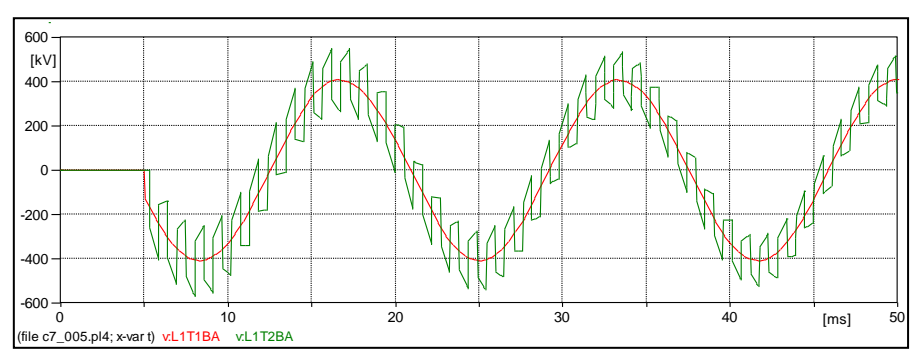

Figura 218 – Tensões na fase A de ambos os terminais (ATP).

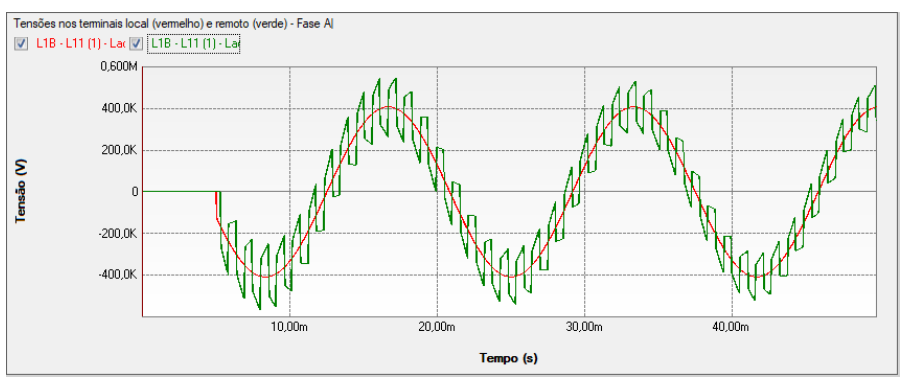

Figura 219 – Tensões na fase A de ambos os terminais (PS SIMUL).

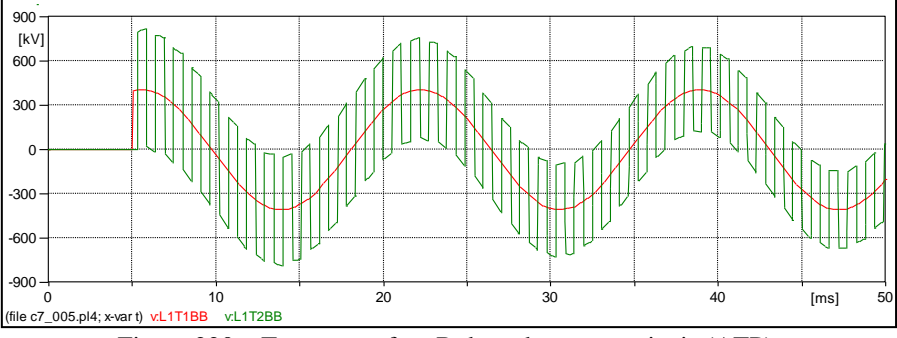

Figura 220 – Tensões na fase B de ambos os terminais (ATP).

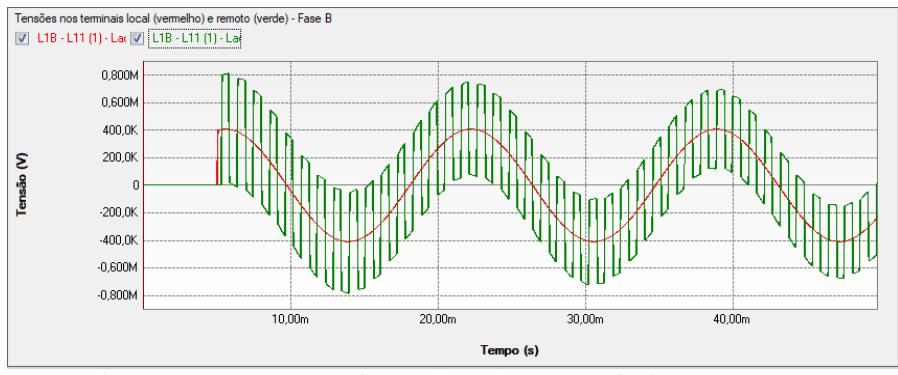

Figura 221 – Tensões na fase B de ambos os terminais (PS SIMUL).

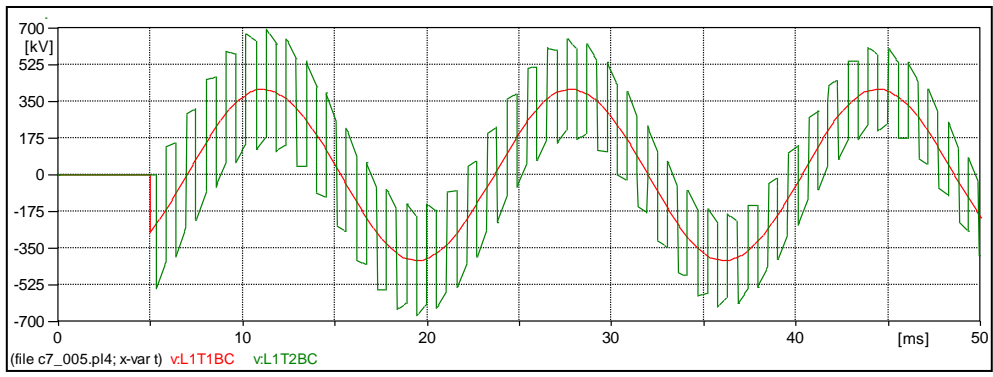

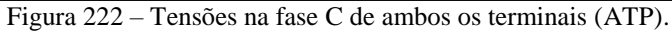

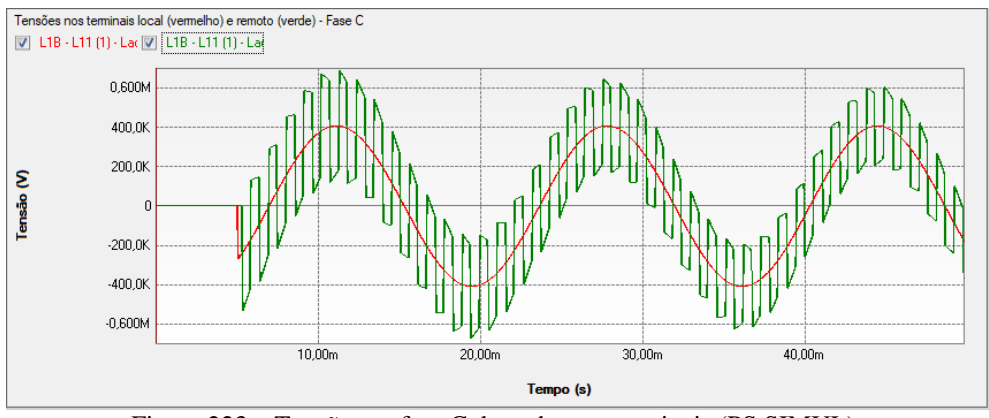

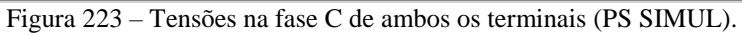

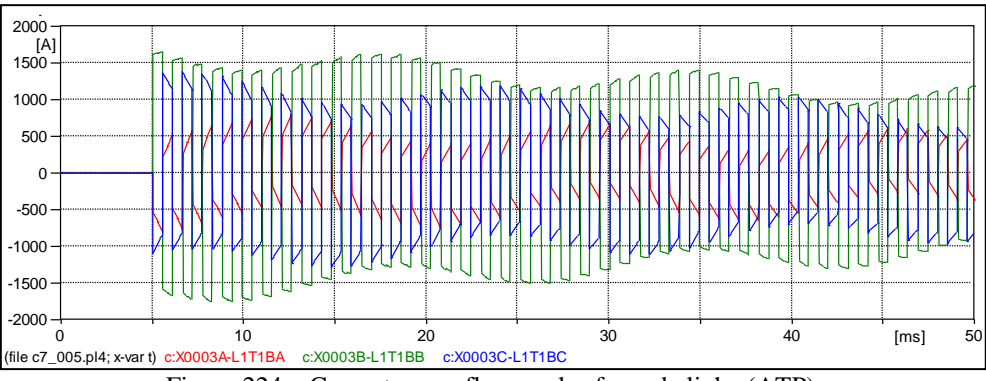

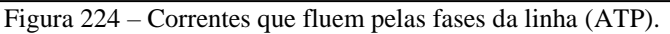

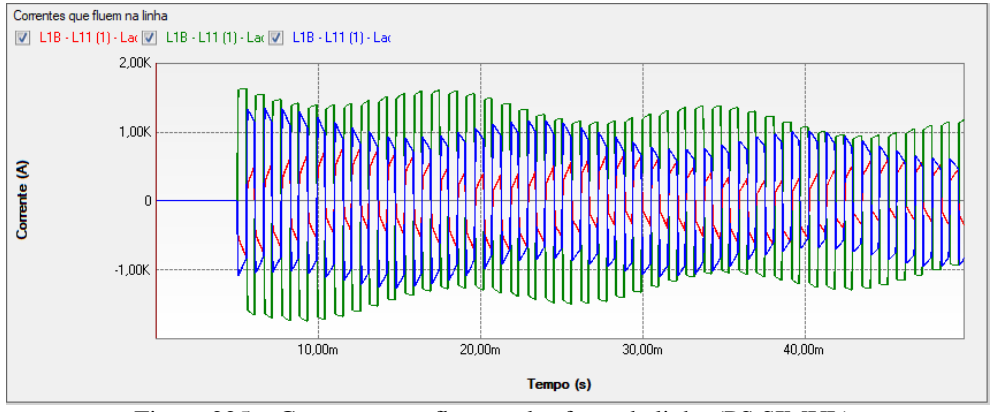

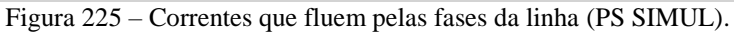

# <span id="page-124-0"></span>**7.6 Cenário 06 – Linha com Modelagem em Frequência trifásica (Cadastro por Geometria).**

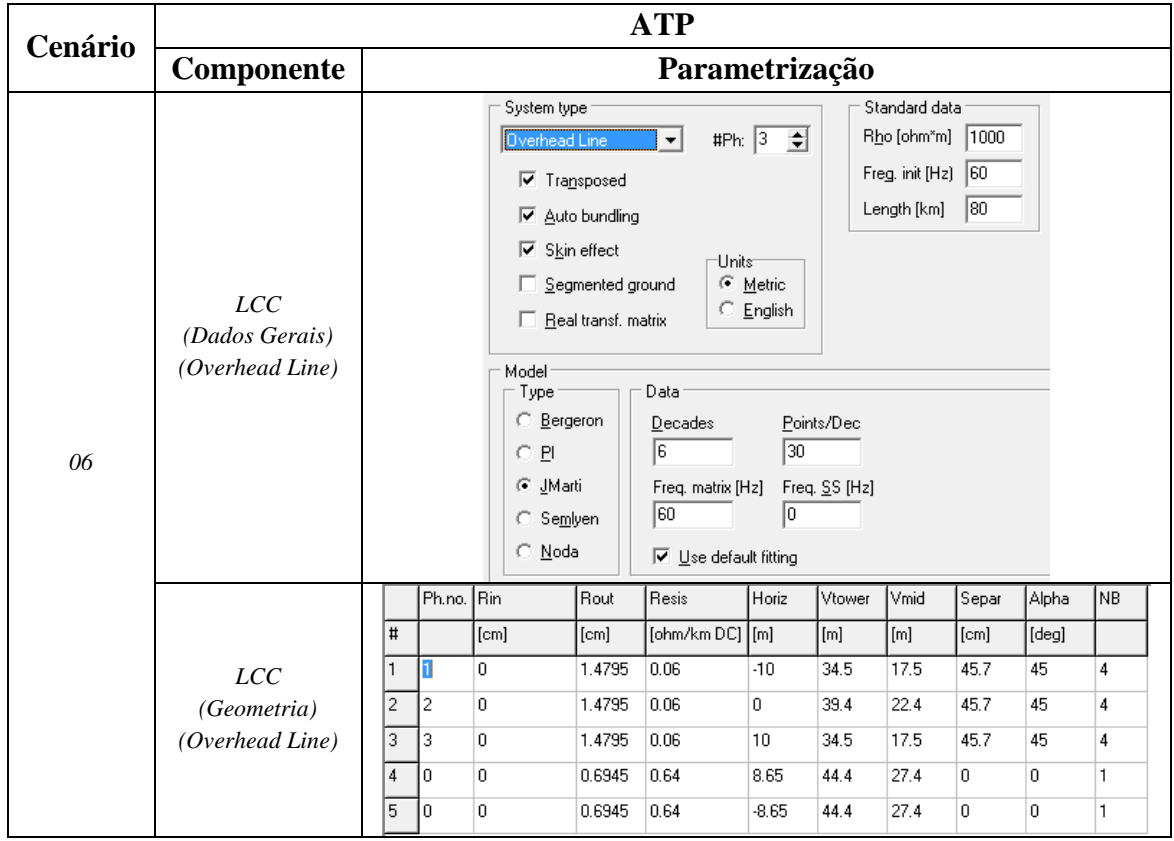

Tabela 66 - Parametrizações utilizadas no software ATP.

Tabela 67 - Parametrizações utilizadas no software PS Simul.

| Cenário | <b>PS Simul</b>         |                                                                                                    |                                          |                                                     |                                                           |                                                                                                    |                                                                |  |                                                                                                    |                                                                                                    |                                            |                                                                                                    |                                                                                     |                                                           |
|---------|-------------------------|----------------------------------------------------------------------------------------------------|------------------------------------------|-----------------------------------------------------|-----------------------------------------------------------|----------------------------------------------------------------------------------------------------|----------------------------------------------------------------|--|----------------------------------------------------------------------------------------------------|----------------------------------------------------------------------------------------------------|--------------------------------------------|----------------------------------------------------------------------------------------------------|-------------------------------------------------------------------------------------|-----------------------------------------------------------|
|         | <b>Componente</b>       | Parametrização                                                                                                    |                                          |                                                     |                                                           |                                                                                                    |                                                                |  |                                                                                                    |                                                                                                    |                                            |                                                                                                    |                                                                                     |                                                           |
| 06      | Linha<br>(Dados Gerais) | Geral Lin/Cbo<br>Entrada de Dados<br>Freguência<br>Comprimento<br>Ffeito Skin<br>Transposta<br>Tipo Transposicão<br>Terra Segmentado<br>Parâmetros Distribuídos<br>Modelo Calc Z<br>Fasor no LOG<br>Representação do Retorno pelo Solo<br>1+<br>Modelo<br>H<br>Modelo<br>Interpolar<br>Forca Pi p/ Dt > TempoOnda |                                          |                                                     |                                                           | $\overline{\phantom{a}}$<br>Geometria<br>60.00 Hz<br>80,00 km<br>Sim<br>$\overline{\phantom{a}}$<br><b>Sim</b><br>$\checkmark$<br>Total<br>$\overline{\phantom{a}}$<br>Não<br>۰<br>۰<br>Sim<br>Aproximado (Wedepohl/Wilcox)<br>Mod e Ang<br>Fra - Modal<br>٠<br>Sim<br>$\bullet$<br>Não<br>٠ |                                                                |  | Dados Modelo Frg Modal<br>$\overline{\phantom{a}}$<br>Fra Calc Mtz Transf (Modal)<br>Fra Inicial (Modal)<br>Frg Final (Modal)<br>Nº Máx Polos Yc (Modal)<br>Nº Máx Polos Ap (Modal)<br>Erro Máx Yc (Modal)<br>Erro Máx Ap (Modal)<br>Fator Ajuste Fmín->Fn (Modal)<br>Fator Aiuste Fn (Modal)<br>Fator Ajuste Fn->Fmáx (Modal)<br>Dados Modelo Frg Fase<br>Geometria<br>Visualizar Distribuição<br>Definição do Arranjo<br>Definicão da Indutância<br>Nº de Condutores |                                                                                                    |                                            | 60.00 Hz<br>100.0 mHz<br>1,00 MHz<br>30<br>30<br>$0.300 \times$<br>$0.300 \times$<br>1000<br>⊡<br>Distância entre condutores<br>$\overline{\phantom{a}}$<br>Raio Ext e Raio Int<br>$\checkmark$<br>5. |                                                                                     |                                                           |
|         | Linha<br>(Geometria)    | Pto<br>001<br>002<br>003<br>004<br>005                                                                                                    | Fase Xt<br>$\overline{c}$<br>3<br>0<br>0 | $-10.00$ m<br>0 m<br>10.00 m<br>8.65 m<br>$-8.65 m$ | Yt<br>34.50 m<br>39.40 m<br>34.50 m<br>44.40 m<br>44.40 m | Ymin<br>17,50 m<br>22.40 m<br>17,50 m<br>27.40 m<br>27.40 m                                                                                                    | Rext<br>14.80 mm<br>14.80 mm<br>14.80 mm<br>6.95 mm<br>6.95 mm |  | <b>Rint</b><br>0 <sub>m</sub><br>0 <sub>m</sub><br>0 <sub>m</sub><br>0 <sub>m</sub><br>0 <sub>m</sub>                                                                                                    | <b>RDc</b><br>60.00 mΩ/km<br>$60.00 \text{ m}\Omega/\text{km}$<br>$60.00 \text{ m}\Omega/\text{km}$<br>$0.640 \Omega/km$<br>$0.640 \Omega/km$ | ur<br>1,00<br>1.00<br>1,00<br>1,00<br>1.00 | 4<br>$\overline{4}$<br>4                                                                                                    | Nc Dist Ari<br>457,0 mm<br>457,0 mm<br>457.0 mm<br>0 <sub>m</sub><br>0 <sub>m</sub> | Ang<br>45.00 *<br>45.00 *<br>45.00 *<br>n*<br>$0^{\circ}$ |

Para tal validação foi realizada a energização da linha através de uma fonte AC cossenoidal com amplitude de 500 kV F-F RMS (60 Hz). O terminal remoto foi mantido aberto. A energização foi realizada no instante t = 5 ms. Foram realizadas as leituras das tensões em ambos os terminais da linha e das correntes que fluem pelas fases, a fim de verificar os transitórios de energização. O passo utilizado foi de 1 us. Os circuitos modelados estão disposto no tópico [\(7.8.6\)](#page-133-1).

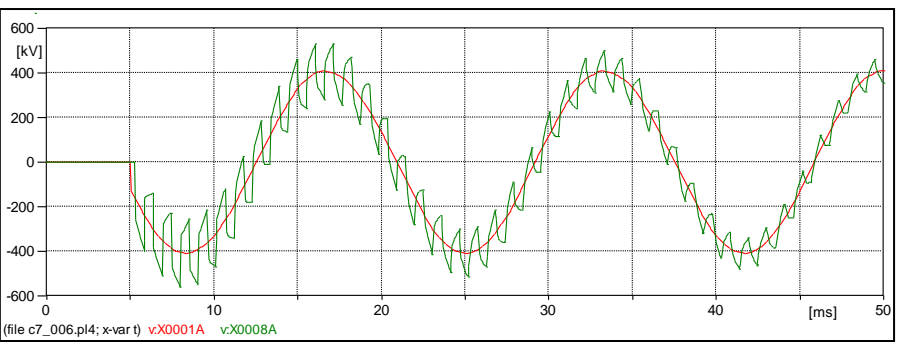

Figura 226 – Tensões na fase A de ambos os terminais (ATP).

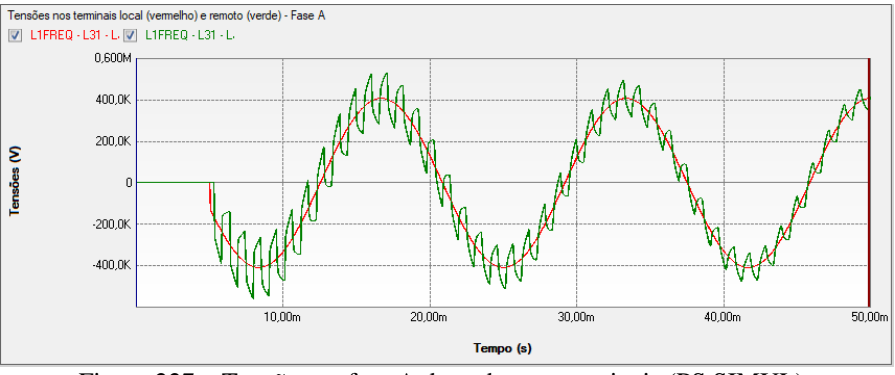

Figura 227 – Tensões na fase A de ambos os terminais (PS SIMUL).

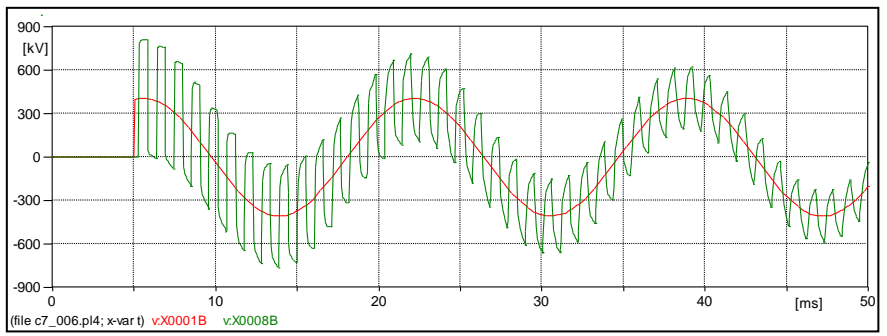

Figura 228 – Tensões na fase B de ambos os terminais (ATP).

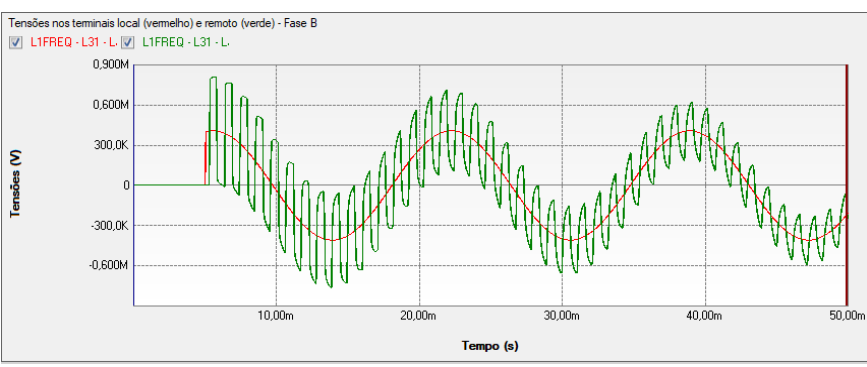

Figura 229 – Tensões na fase B de ambos os terminais (PS SIMUL).

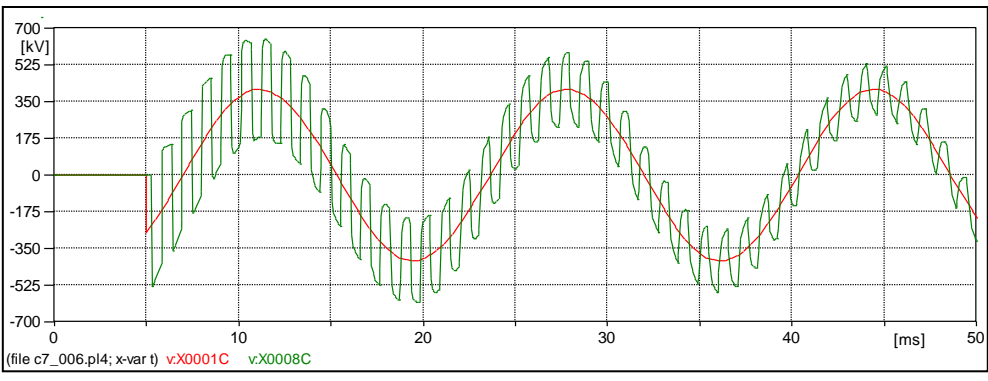

Figura 230 – Tensões na fase C de ambos os terminais (ATP).

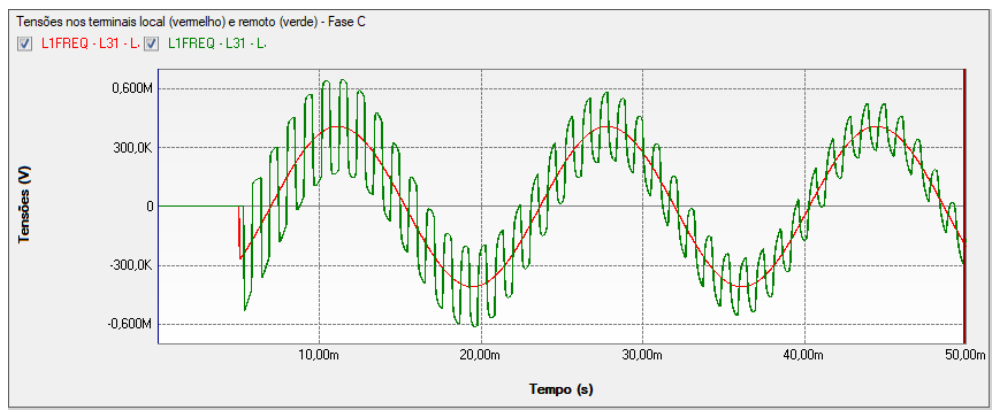

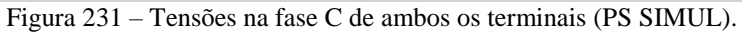

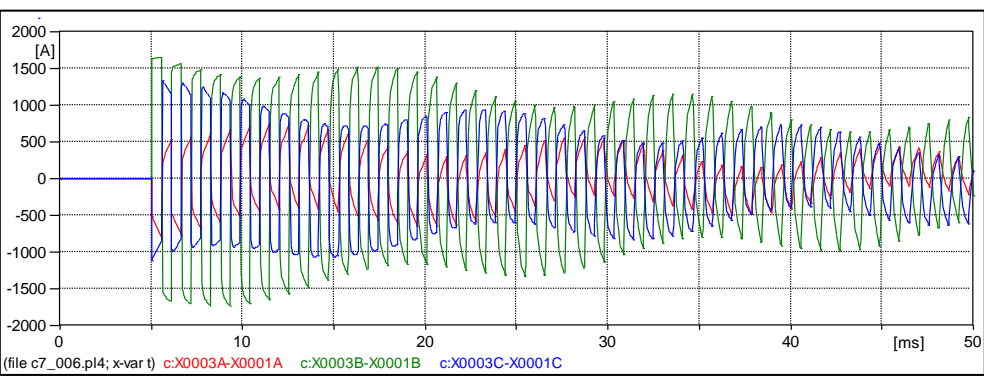

Figura 232 – Correntes que fluem pelas fases da linha (ATP).

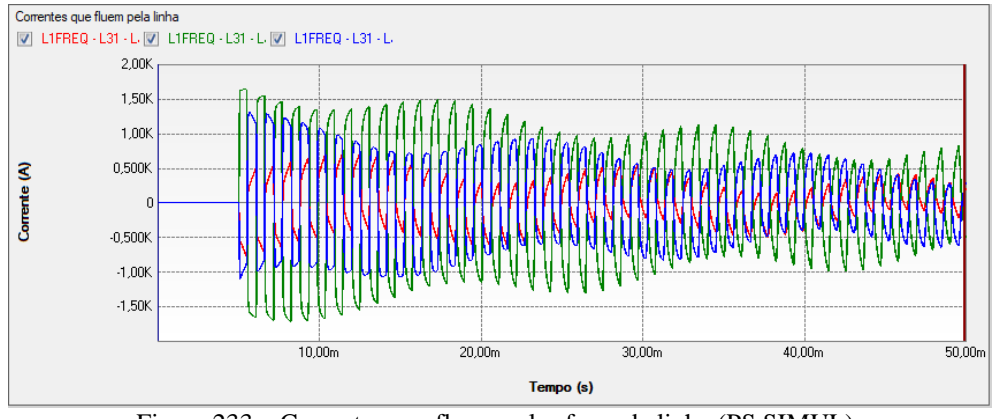

Figura 233 – Correntes que fluem pelas fases da linha (PS SIMUL).

# <span id="page-127-0"></span>**7.7 Cenário 07 – Cabos Modelo Bergeron (Subterrâneo).**

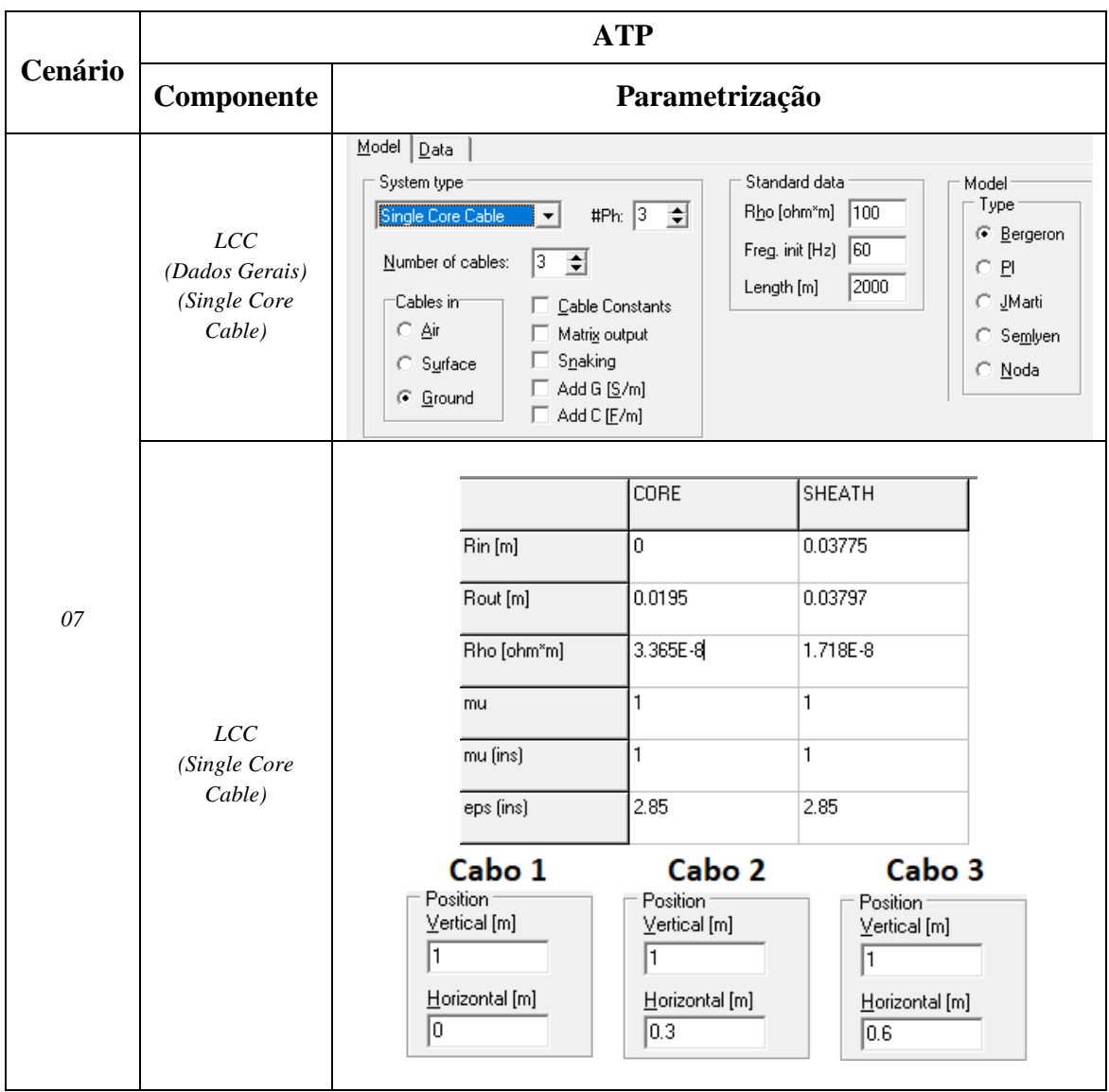

#### Tabela 68 - Parametrizações utilizadas no software ATP.

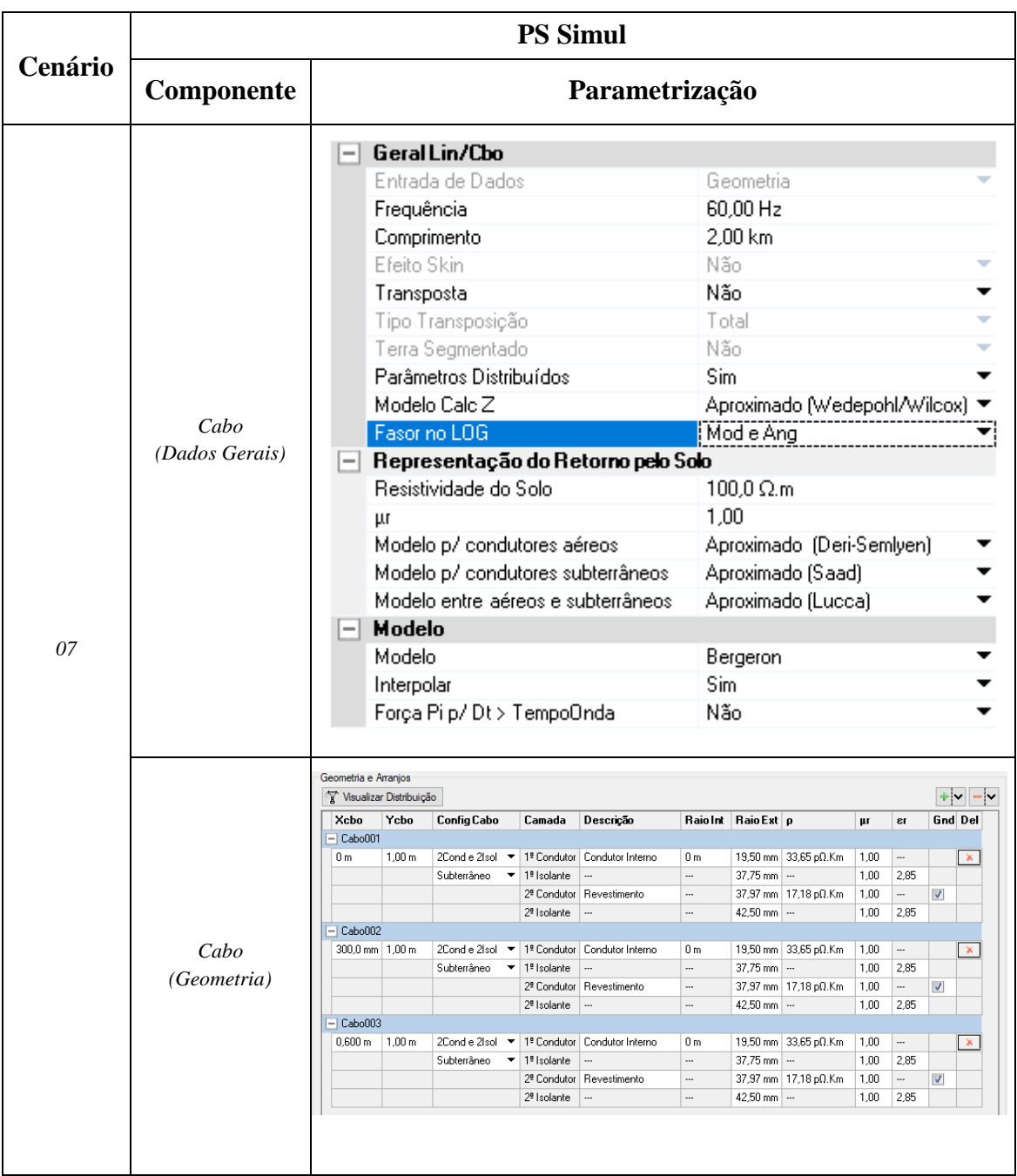

# Tabela 69 - Parametrizações utilizadas no software PS Simul.

Para tal validação foi realizada a energização o cabo através de uma fonte AC cossenoidal com amplitude de 138 kV F-F RMS (60 Hz). O terminal remoto foi mantido aberto. A energização foi realizada no instante  $t = 1$  ms. Foram realizadas as leituras das tensões em ambos os terminais do cabo visando verificar os transitórios de energização. O passo utilizado foi de 1 us. Os circuitos modelados estão disposto no tópico [\(7.8.7\)](#page-133-2).

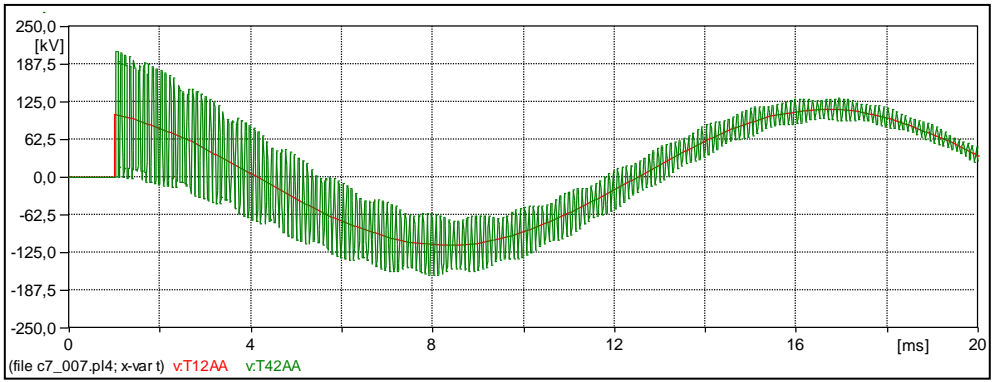

Figura 234 – Tensões na fase A de ambos os terminais dos cabos (ATP).

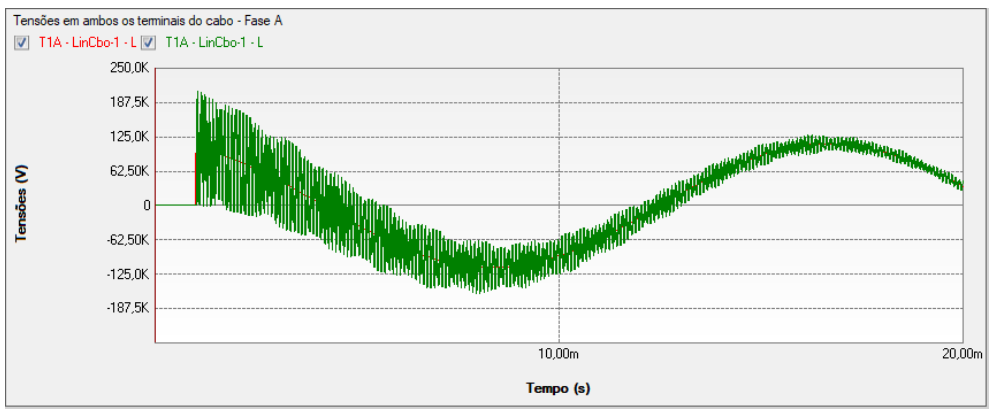

Figura 235 – Tensões na fase A de ambos os terminais dos cabos (PS SIMUL).

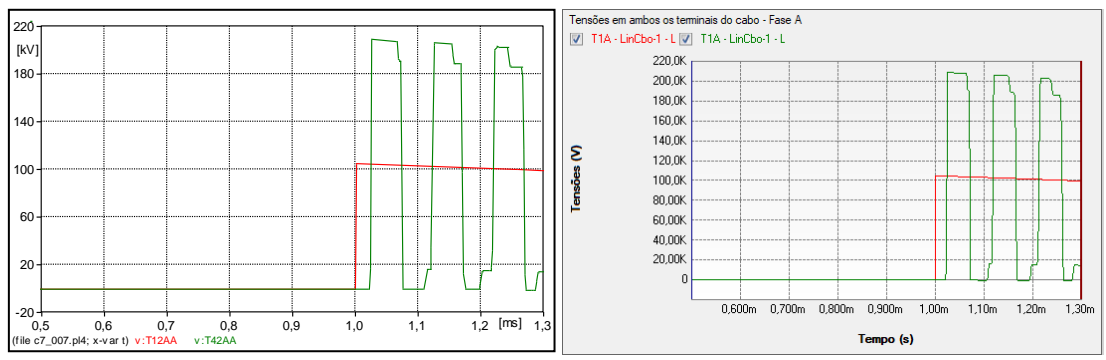

Figura 236 – Zoom Tensões na fase A de ambos os terminais dos cabos (ATP e PS SIMUL).

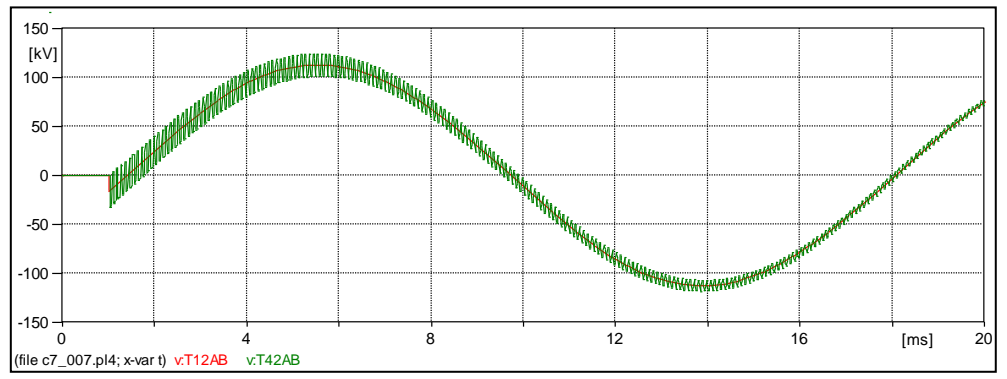

Figura 237 – Tensões na fase B de ambos os terminais dos cabos (ATP).

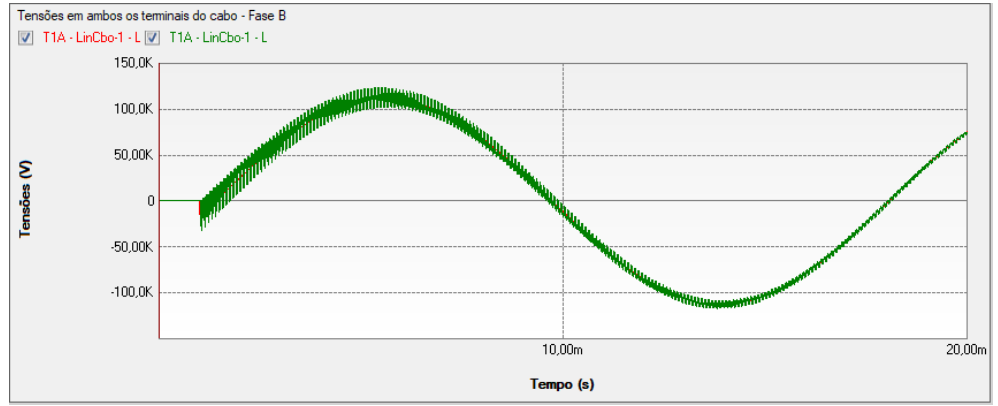

Figura 238 – Tensões na fase B de ambos os terminais dos cabos (PS SIMUL).

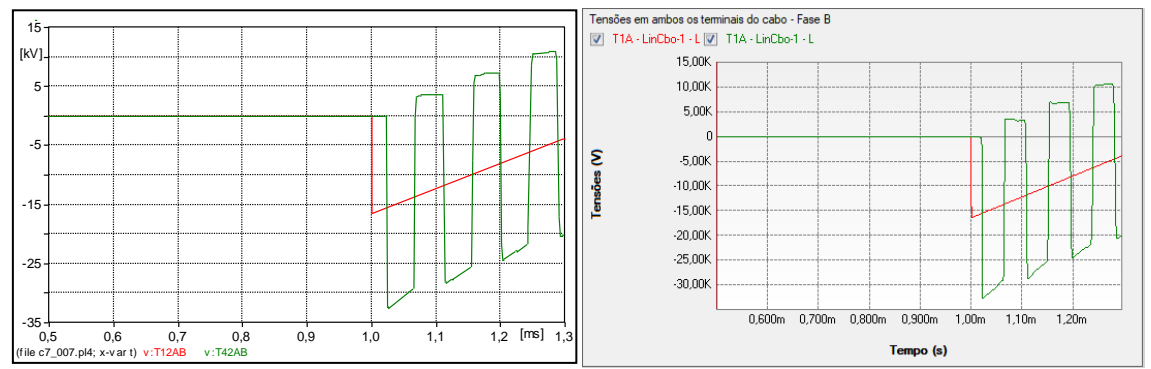

Figura 239 – Zoom Tensões na fase B de ambos os terminais dos cabos (ATP e PS SIMUL).

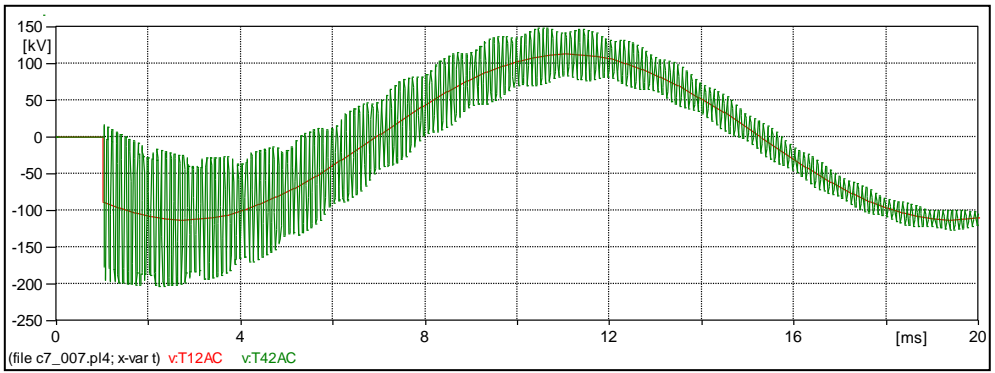

Figura 240 – Tensões na fase C de ambos os terminais dos cabos (ATP).

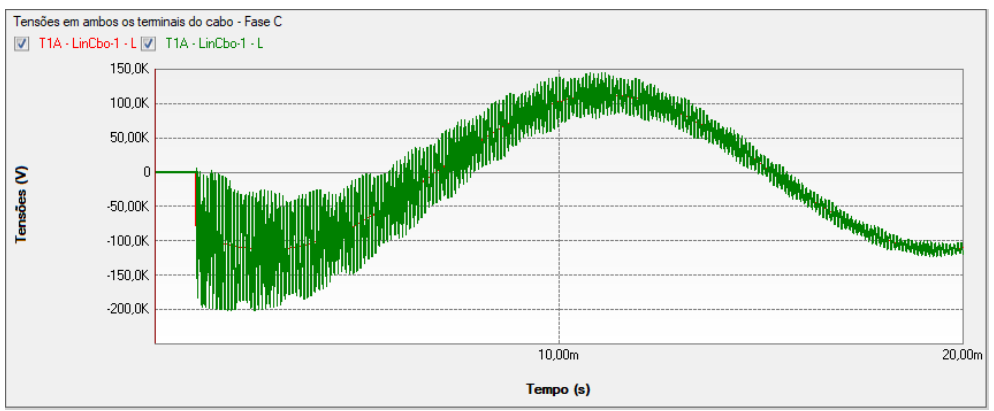

Figura 241 – Tensões na fase C de ambos os terminais dos cabos (PS SIMUL).

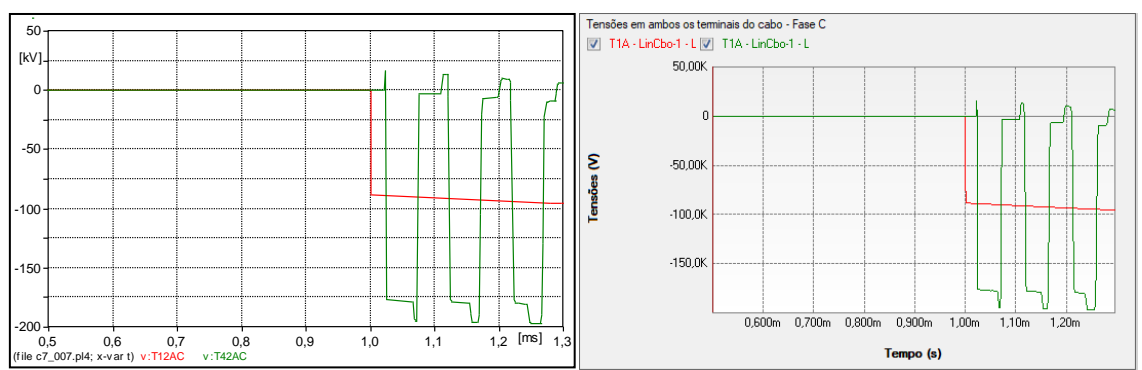

Figura 242 – Zoom Tensões na fase C de ambos os terminais dos cabos (ATP e PS SIMUL).

### **7.8 Circuitos modelados e curvas cadastradas para as validações realizadas**

<span id="page-132-0"></span>7.8.1 Cenário 01 – Linha PI monofásica [\(7.1\)](#page-113-0).

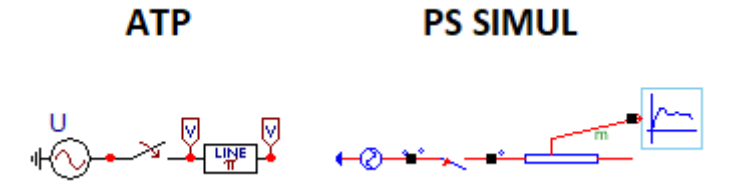

Figura 243 – Circuitos modelados em ambos os softwares.

<span id="page-132-1"></span>7.8.2 Cenário 02 – Linha PI trifásica [\(7.2\)](#page-115-0).

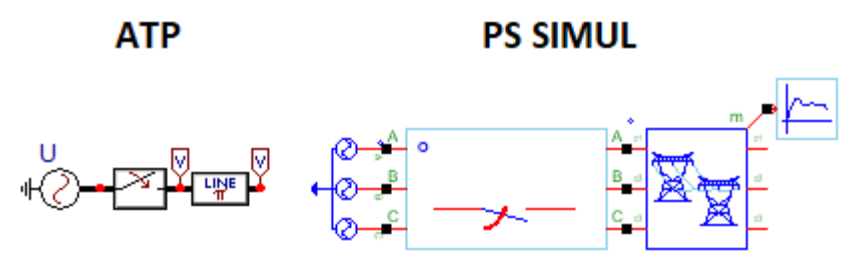

Figura 244 – Circuitos modelados em ambos os softwares.

<span id="page-132-2"></span>7.8.3 Cenário 03 – Linha Bergeron monofásica [\(7.3\)](#page-117-0).

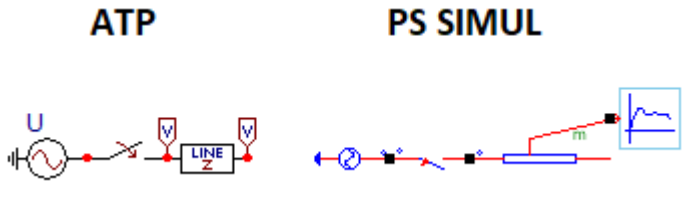

Figura 245 – Circuitos modelados em ambos os softwares.

<span id="page-132-3"></span>7.8.4 Cenário 04 – Linha Bergeron trifásica (Transposta) [\(7.4\)](#page-119-0).

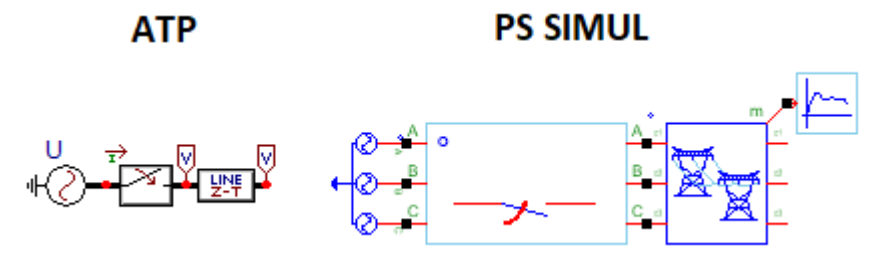

Figura 246 – Circuitos modelados em ambos os softwares.

'

<span id="page-133-0"></span>7.8.5 Cenário 05 – Linha Bergeron trifásica (Cadastro por Geometria) [\(7.5\)](#page-121-0).

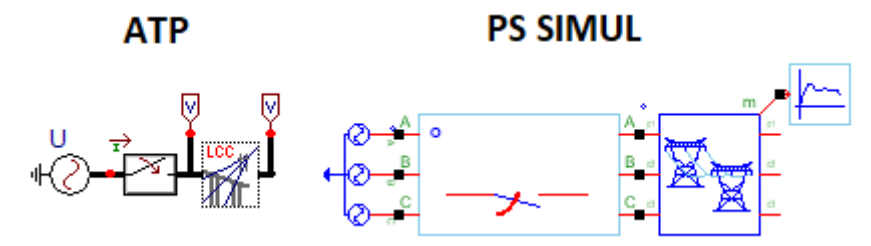

Figura 247 – Circuitos modelados em ambos os softwares.

<span id="page-133-1"></span>7.8.6 Cenário 06 – Linha com Modelagem em Frequência trifásica (Cadastro por Geometria) [\(7.6\)](#page-124-0).

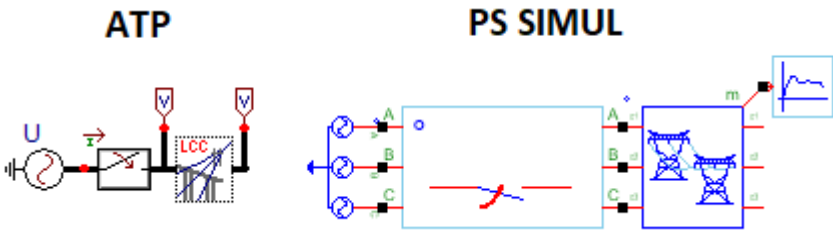

Figura 248 – Circuitos modelados em ambos os softwares.

<span id="page-133-2"></span>7.8.7 Cenário 07 – Cabos Modelo Bergeron (Subterrâneo) [\(7.7\)](#page-127-0).

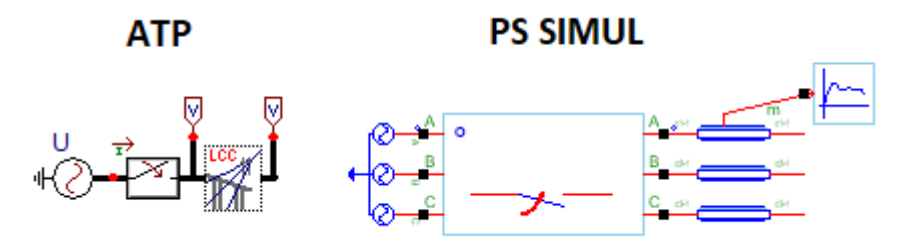

Figura 249 – Circuitos modelados em ambos os softwares.

# **8 Capítulo 08 – Máquinas**

Este capítulo abrange os principais modelos de máquinas disponibilizados pelo software ATP e seus equivalentes no software PS Simul. A fim de compará-los foram simulados diversos cenários em ambos os softwares.

# **8.1 Cenário 01 – Partida de um motor de indução - Rotor Gaiola.**

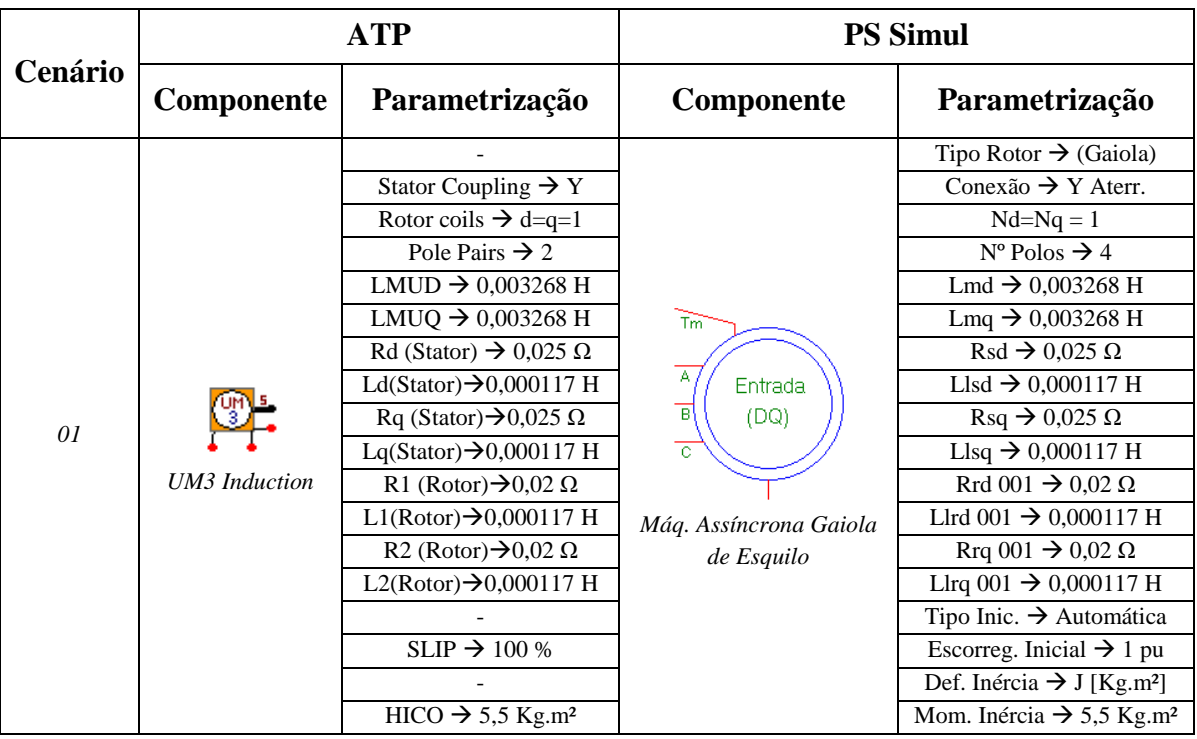

Tabela 70 - Parametrizações utilizadas para as máquinas do ATP e PS Simul.

Para tal validação foi realizada a partida de um motor de indução de aproximadamente 100 cv de potência e tensão nominal de 220 V-FF-RMS. Utilizou-se para a energização uma fonte trifásica de tensão com valor nominal do motor e uma constante que representa um conjugado de 301,2 N.m no eixo do motor durante toda a sua partida. Foram obtidas as formas de onda das correntes no estator e velocidade do motor. O passo de tempo utilizado foi de 100 us. Os circuitos modelados estão dispostos no tópico [\(8.8.1\)](#page-154-0) e as formas de onda obtidas com a simulação nas páginas a seguir.

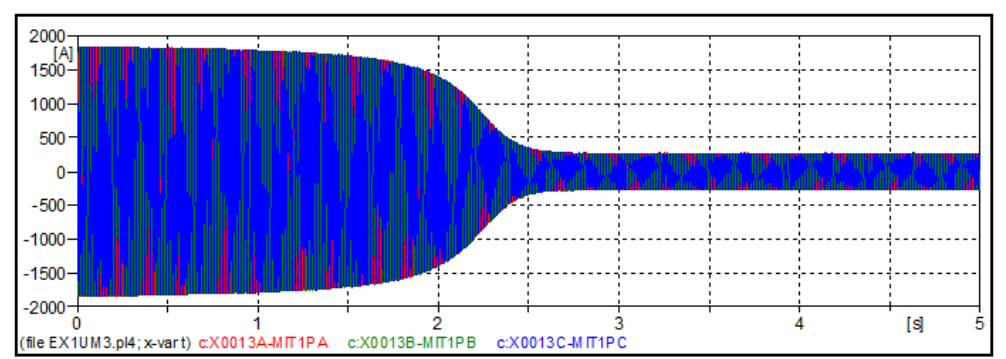

Figura 250 – Forma de onda das correntes que alimentam o motor no software ATP.

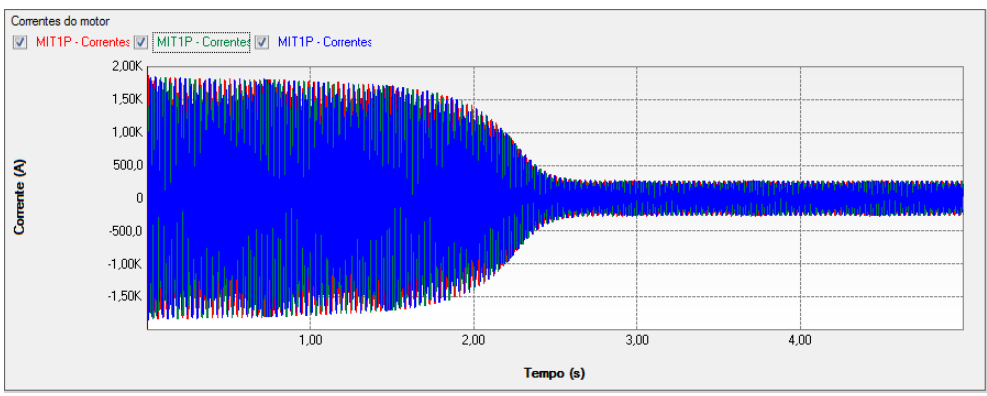

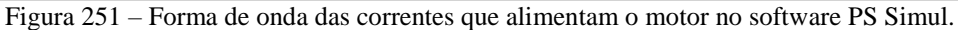

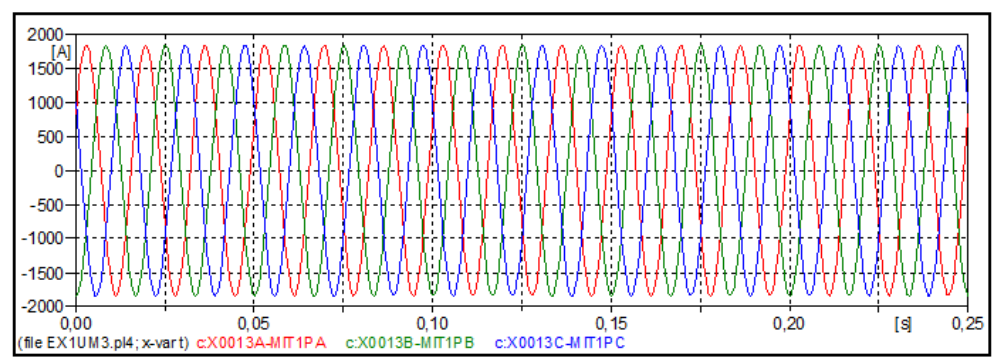

Figura 252 – Zoom da forma de onda das correntes que alimentam o motor no momento da partida no software ATP.

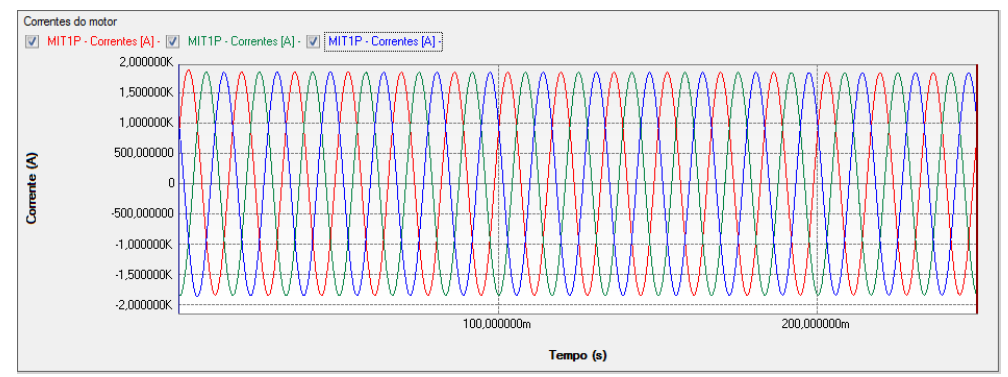

Figura 253 – Zoom da forma de onda das correntes que alimentam o motor no momento da partida no software PS Simul.

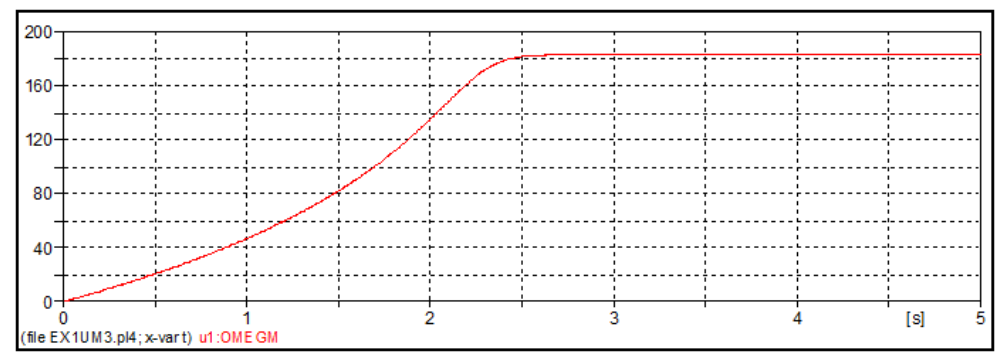

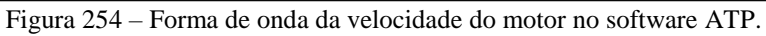

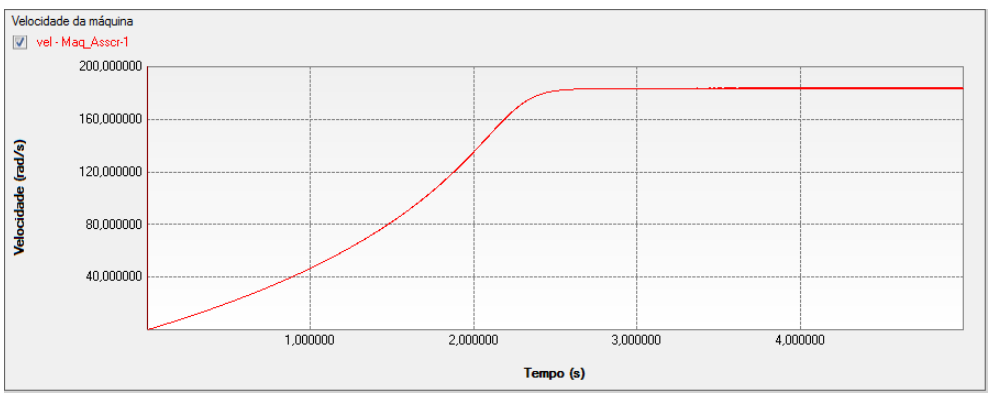

Figura 255 – Forma de onda da velocidade do motor no software PS Simul.

## **8.2 Cenário 02 – Religamentos e desligamentos de motores em um sistema industrial.**

|         |                      | <b>ATP</b>                               | <b>PS Simul</b>        |                                                   |  |  |  |  |  |
|---------|----------------------|------------------------------------------|------------------------|---------------------------------------------------|--|--|--|--|--|
| Cenário | Componente           | Parametrização                           | Componente             | Parametrização                                    |  |  |  |  |  |
|         |                      |                                          |                        | Tipo Rotor $\rightarrow$ (Gaiola)                 |  |  |  |  |  |
|         |                      | Stator Coupling $\rightarrow$ Y          |                        | Conexão $\rightarrow$ Y Aterr.                    |  |  |  |  |  |
|         |                      | Rotor coils $\rightarrow$ d=q=1          |                        | $Nd=Nq=1$                                         |  |  |  |  |  |
|         |                      | Pole Pairs $\rightarrow$ 2               |                        | $N^{\circ}$ Polos $\rightarrow$ 4                 |  |  |  |  |  |
|         |                      | LMUD $\rightarrow$ 0,003268 H            |                        | Lmd $\rightarrow$ 0,003268 H                      |  |  |  |  |  |
|         |                      | LMUQ $\rightarrow$ 0,003268 H            | Tm                     | $Lmq \rightarrow 0,003268$ H                      |  |  |  |  |  |
|         |                      | Rd (Stator) $\rightarrow$ 0,025 $\Omega$ |                        | $\text{Rsd} \rightarrow 0,025 \Omega$             |  |  |  |  |  |
|         |                      | Ld(Stator) $\rightarrow$ 0,000117 H      | А<br>Entrada           | Llsd $\rightarrow$ 0,000117 H                     |  |  |  |  |  |
| 02      |                      | Rq (Stator) $\rightarrow 0,025 \Omega$   | $\overline{B}$<br>(DQ) | $\text{Rsq} \rightarrow 0,025 \Omega$             |  |  |  |  |  |
|         |                      | Lq(Stator) $\rightarrow$ 0,000117 H      | ਟ                      | Llsq $\rightarrow$ 0,000117 H                     |  |  |  |  |  |
|         | <b>UM3</b> Induction | R1 (Rotor) $\rightarrow 0.02 \Omega$     |                        | Rrd 001 $\rightarrow$ 0,02 $\Omega$               |  |  |  |  |  |
|         |                      | L1(Rotor) $\rightarrow$ 0,000117 H       | Máq. Assíncrona Gaiola | Llrd 001 → 0,000117 H                             |  |  |  |  |  |
|         |                      | R2 (Rotor) $\rightarrow 0,02 \Omega$     | de Esquilo             | Rrq 001 $\rightarrow$ 0,02 $\Omega$               |  |  |  |  |  |
|         |                      | L2(Rotor) $\rightarrow$ 0,000117 H       |                        | Llrq 001 → 0,000117 H                             |  |  |  |  |  |
|         |                      |                                          |                        | Tipo Inic. $\rightarrow$ Automática               |  |  |  |  |  |
|         |                      | $SLIP \rightarrow 100 %$                 |                        | Escorreg. Inicial $\rightarrow$ 1 pu              |  |  |  |  |  |
|         |                      |                                          |                        | Def. Inércia $\rightarrow$ J [Kg.m <sup>2</sup> ] |  |  |  |  |  |
|         |                      | $HICO \rightarrow 5,5$ Kg.m <sup>2</sup> |                        | Mom. Inércia $\rightarrow$ 5,5 Kg.m <sup>2</sup>  |  |  |  |  |  |

Tabela 71 - Parametrizações utilizadas para as máquinas do ATP e PS Simul.

Para tal validação foi utilizada uma fonte de tensão de amplitude 220-FF-RMS representando uma barra infinita, onde são conectados 10 motores de aproximadamente 100 cv cada. Nove motores são representados por uma carga RL com potência total de 660 kVA e fator de potência 0,8 indutivo e o décimo motor é representado por uma máquina assíncrona com rotor em gaiola. Inicialmente admite-se que nove motores estão em operação (carga RL), sendo a partida do décimo motor dada no instante  $t = 1$  s. Posteriormente o mesmo motor é desligado no instante  $t = 5$  s. É aplicado à máquina assíncrona um conjugado no valor de 301,2 N.m. Foram obtidas as formas de onda das correntes que o sistema fornece à planta industrial. O passo de tempo utilizado foi de 100 us. Os circuitos modelados estão dispostos no tópico [\(8.8.2\)](#page-154-1) e as formas de onda obtidas com a simulação nas páginas a seguir.

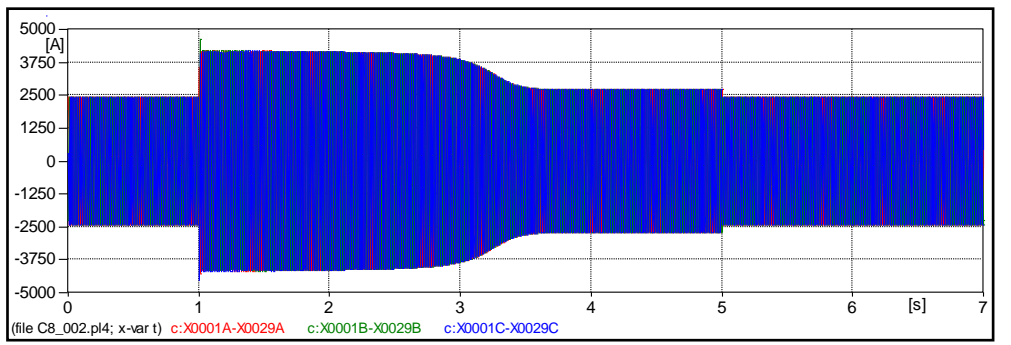

Figura 256 – Forma de onda das correntes fornecidas ao sistema no software ATP.

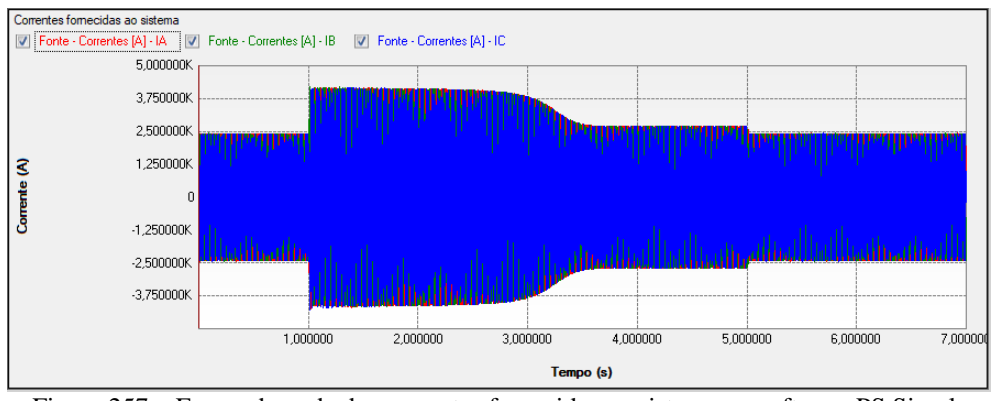

Figura 257 – Forma de onda das correntes fornecidas ao sistema no software PS Simul.

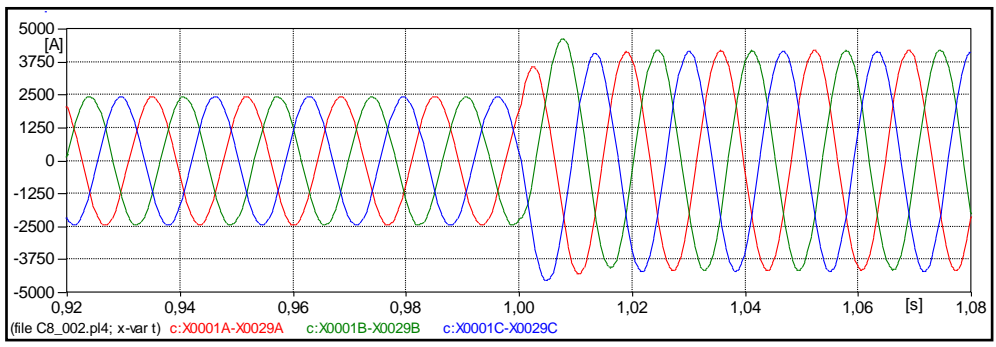

Figura 258 – Zoom da forma de onda das correntes fornecidas ao sistema no momento da partida do motor no software ATP.

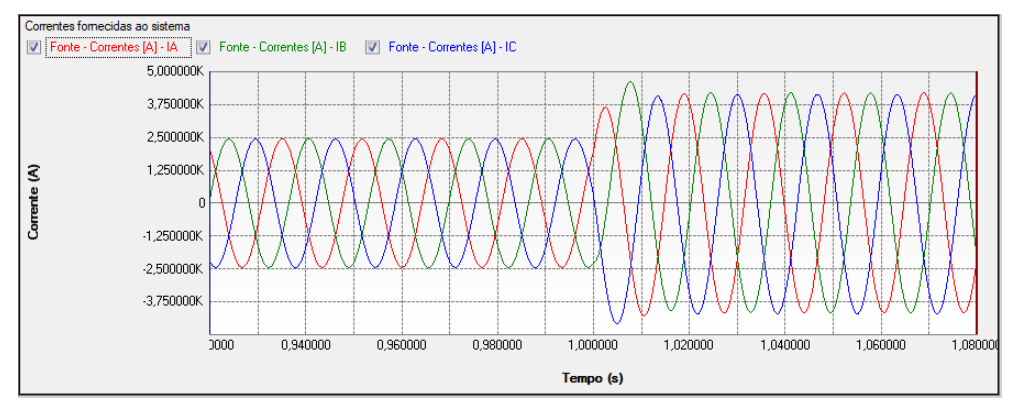

Figura 259 – Zoom da forma de onda das correntes fornecidas ao sistema no momento da partida do motor no software PS Simul.

# **8.3 Cenário 03 – Gerador de indução (Rotor Gaiola) alimentando cargas no sistema elétrico.**

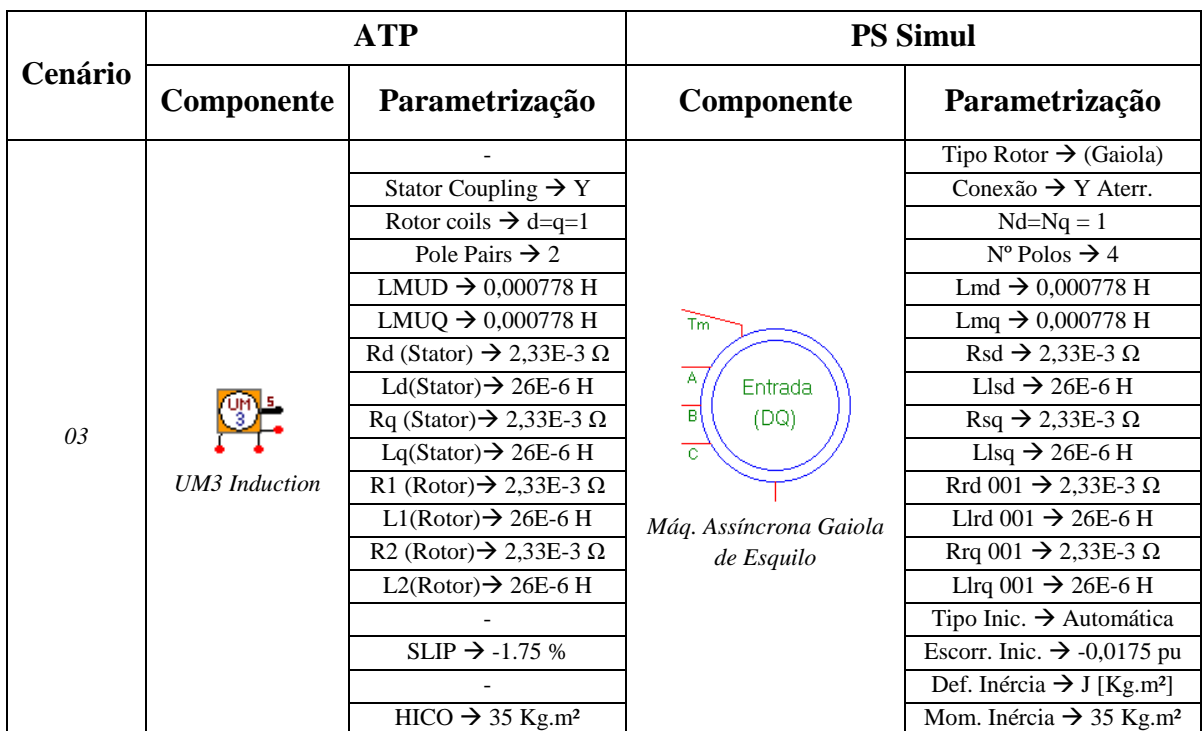

Tabela 72 - Parametrizações utilizadas para as máquinas do ATP e PS Simul.

Para tal validação foi utilizada uma fonte de tensão de amplitude 480V-FF-RMS representando uma barra infinita, onde é conectada uma carga de 2 MVA e fator de potência de 0,8 indutivo e um gerador de indução de 2 MVA, cujo torque é de 8700 N.m. Foram obtidas as formas de onda das correntes que circulam no sistema. O passo de tempo utilizado foi de 100 us. Os circuitos modelados estão dispostos no tópico [\(8.8.3\)](#page-154-2) e as formas de onda obtidas com a simulação nas páginas a seguir.

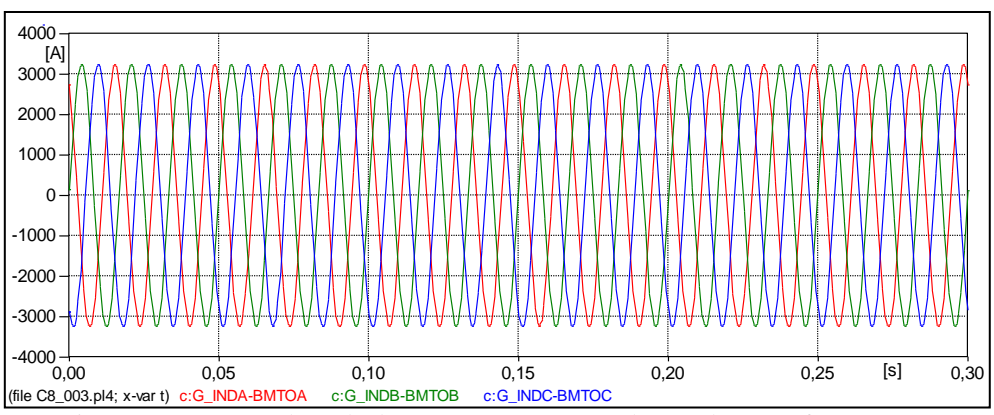

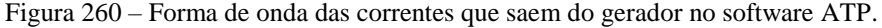

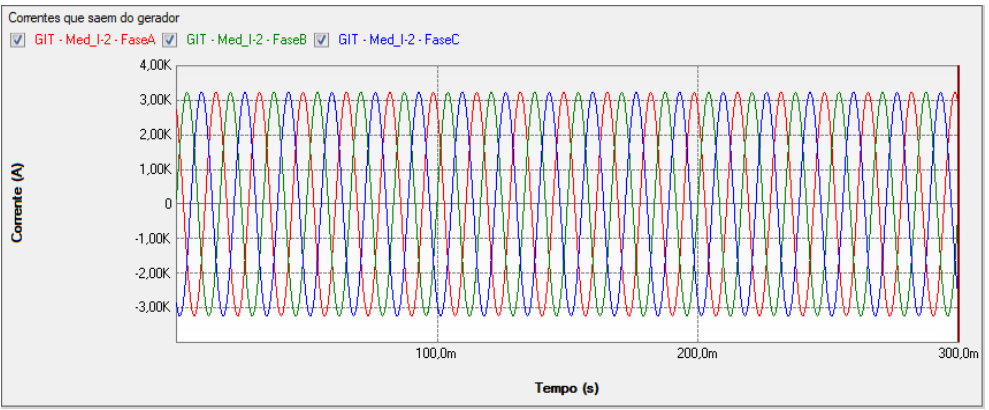

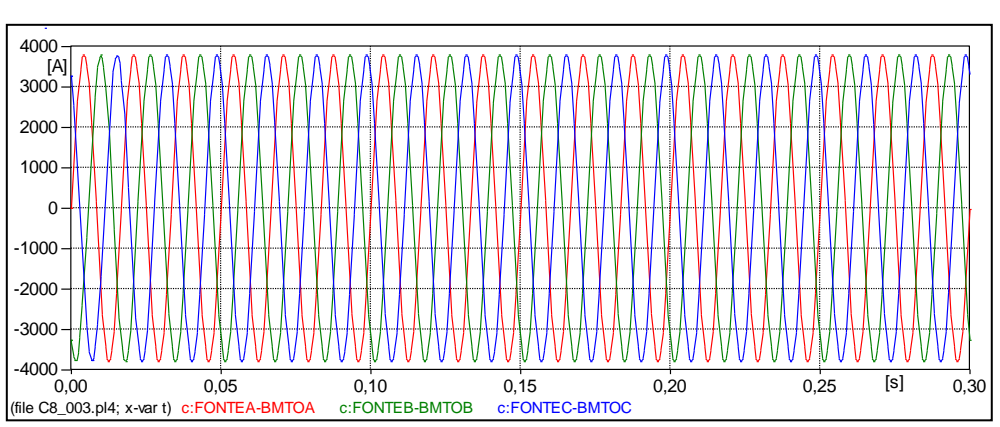

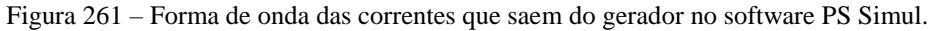

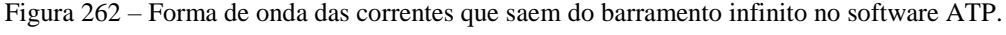

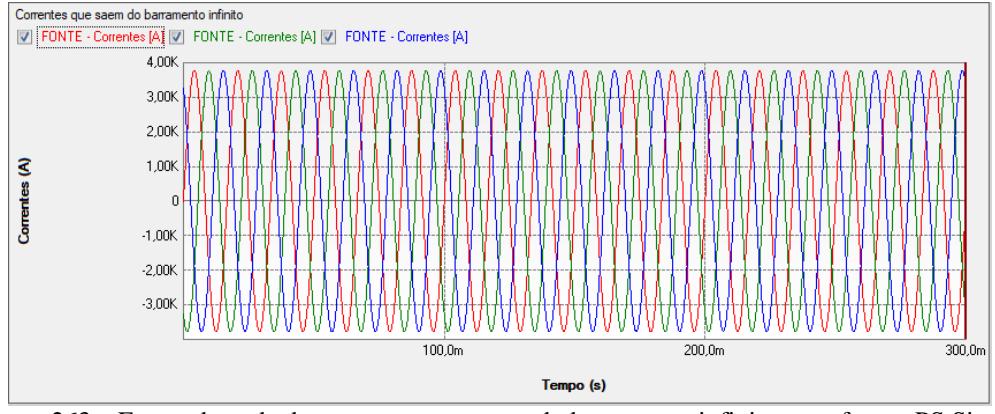

Figura 263 – Forma de onda das correntes que saem do barramento infinito no software PS Simul.

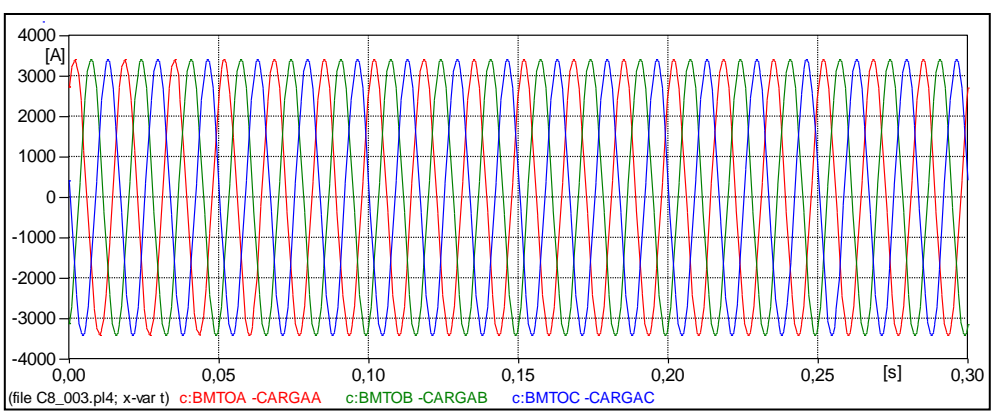

Figura 264 – Forma de onda das correntes que entram na carga no software ATP.

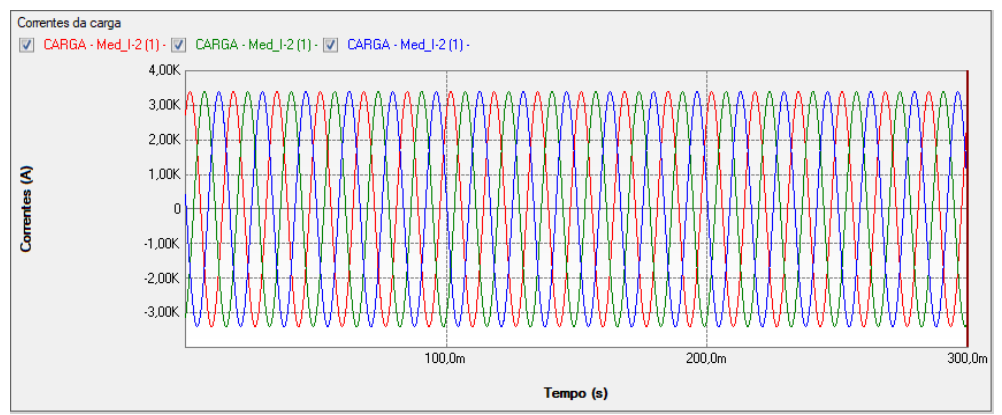

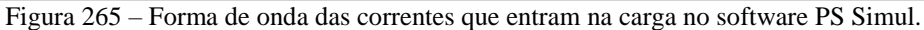

### **8.4 Cenário 04 – Partida de motor de indução – Rotor Bobinado.**

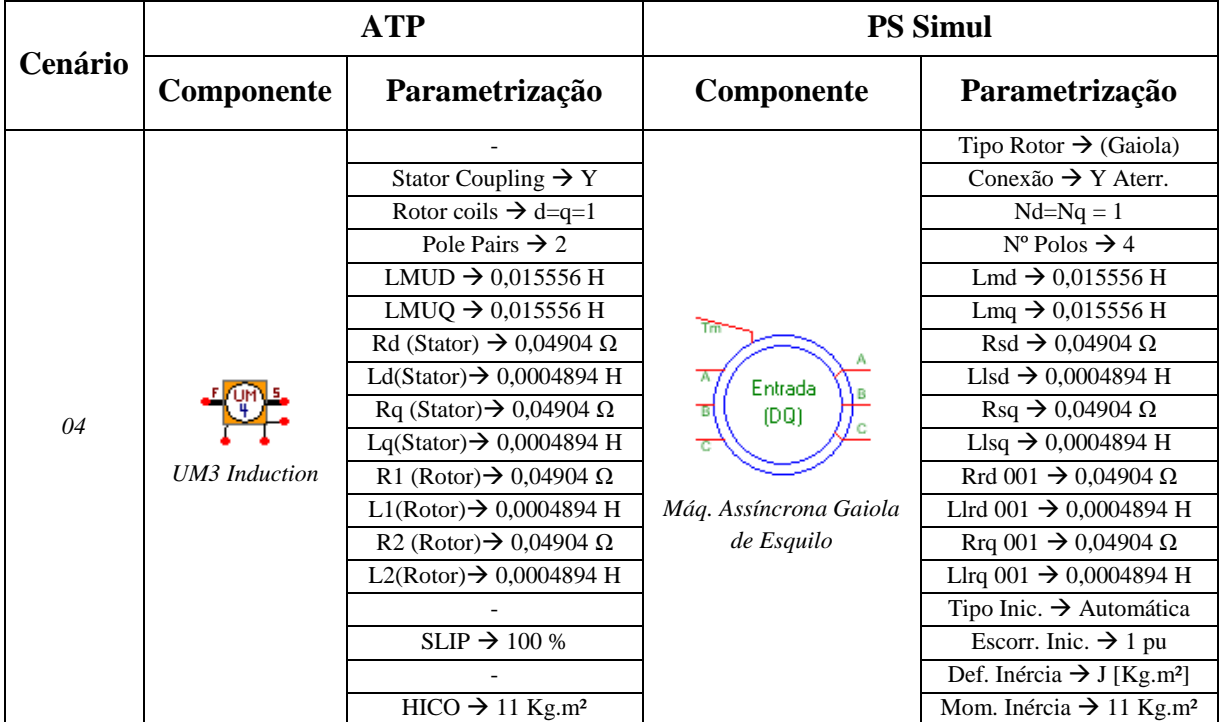

Tabela 73 - Parametrizações utilizadas para as máquinas do ATP e PS Simul.

Para tal validação foi utilizada uma fonte de tensão de amplitude 440 V-FF-RMS representando uma barra infinita, onde é conectado um motor de indução (75 cv) com rotor bobinado. A ideia deste cenário é demonstrar o efeito da inserção de resistências rotóricas na partida da máquina assíncrona, com isso, serão realizadas duas simulações. Na primeira simulação o rotor da máquina está curto circuitado através de resistências muito pequenas (1 uΩ). Na segunda simulação, a partida do motor é iniciada com resistências de valor 0,3232  $\Omega$  no rotor. No instante t = 0,8 s é retirada metade dessa resistência, restando apenas 0,1616 Ω em cada fase do rotor. Por fim, no instante t = 1,9 s todas as resistências do rotor são retiradas. Foram obtidas as formas de onda das correntes e velocidade do motor nas duas simulações e em ambos os softwares. O passo de tempo utilizado foi de 50 us. Os circuitos modelados estão dispostos no tópico [\(8.8.4\)](#page-155-0) e as formas de onda obtidas com a simulação nas páginas a seguir.

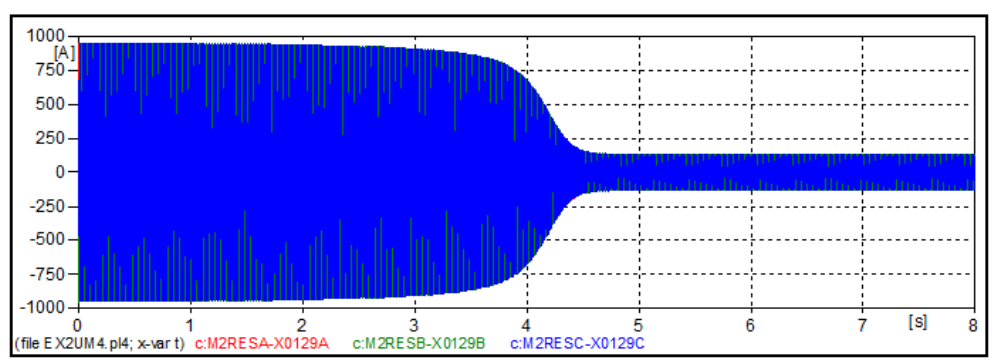

Figura 266 – Forma de onda das correntes do motor para a simulação 01 no software ATP.

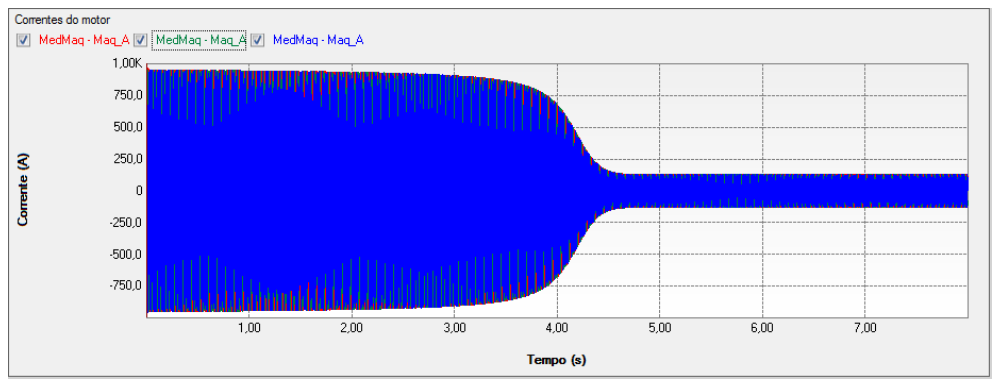

Figura 267 – Forma de onda das correntes do motor para a simulação 01 no software PS Simul.

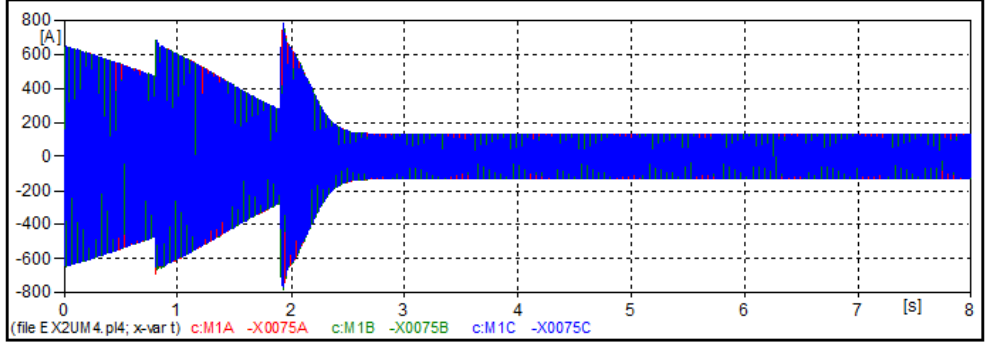

Figura 268 – Forma de onda das correntes do motor para a simulação 02 no software ATP.

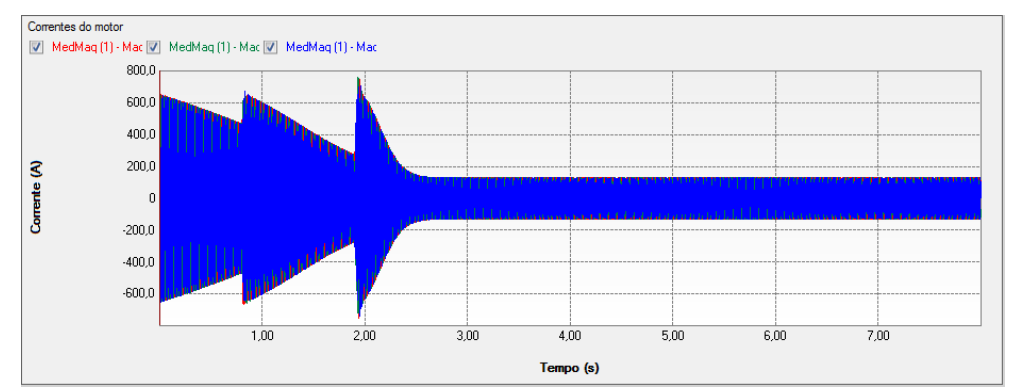

Figura 269 – Forma de onda das correntes do motor para a simulação 02 no software PS Simul.
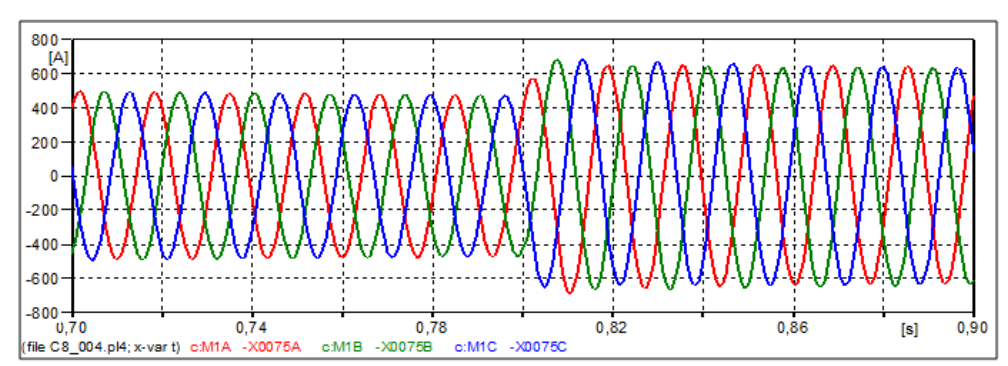

Figura 270 – Zoom da forma de onda das correntes do motor após retirada do primeiro estágio resistivo do rotor no software ATP.

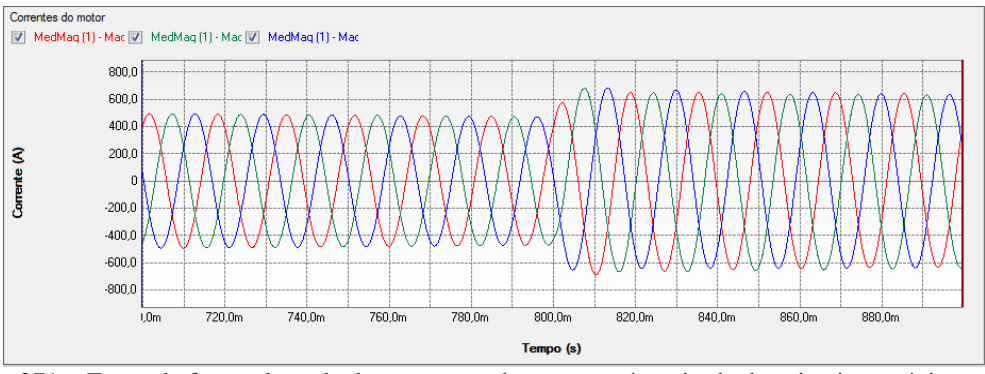

Figura 271 – Zoom da forma de onda das correntes do motor após retirada do primeiro estágio resistivo do rotor no software PS Simul.

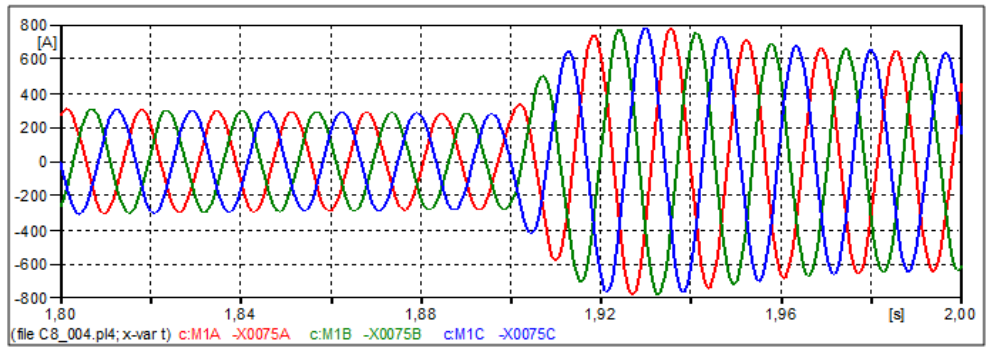

Figura 272 – Zoom da forma de onda das correntes do motor após retirada do segundo estágio resistivo do rotor no software ATP.

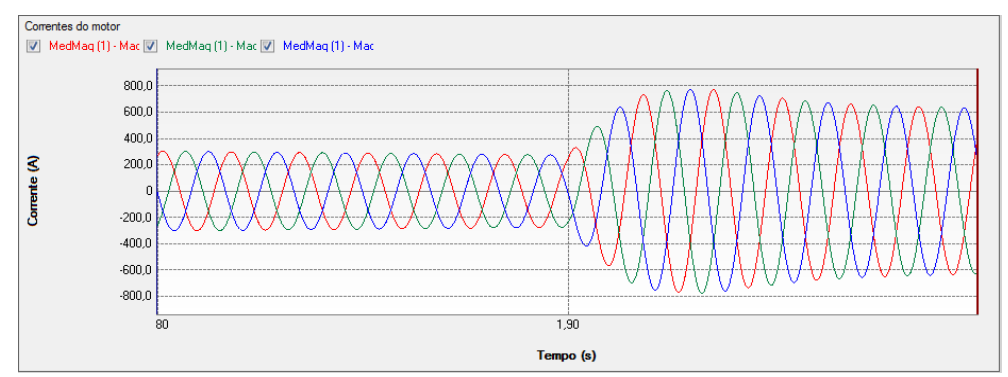

Figura 273 – Zoom da forma de onda das correntes do motor após retirada do segundo estágio resistivo do rotor no software PS Simul.

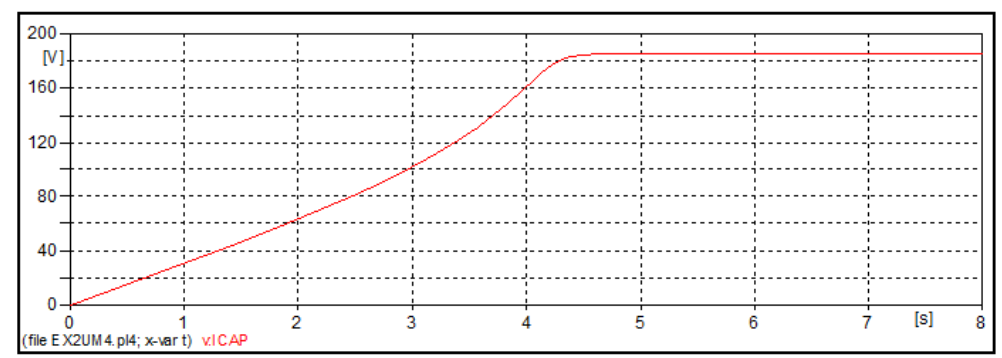

Figura 274 – Forma de onda da velocidade do motor para a simulação 01 no software ATP.

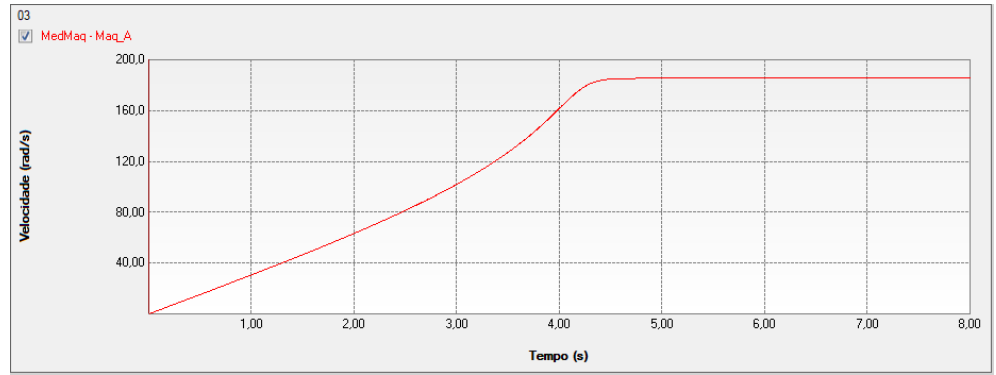

Figura 275 – Forma de onda da velocidade do motor para a simulação 01 no software PS Simul.

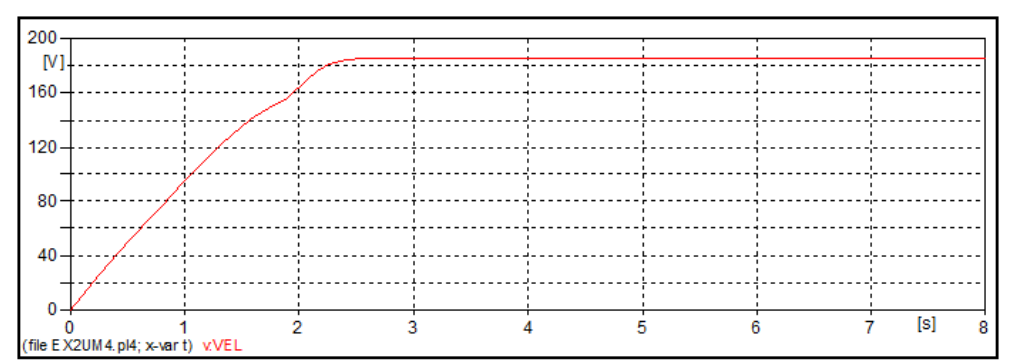

Figura 276 – Forma de onda da velocidade do motor para a simulação 02 no software ATP.

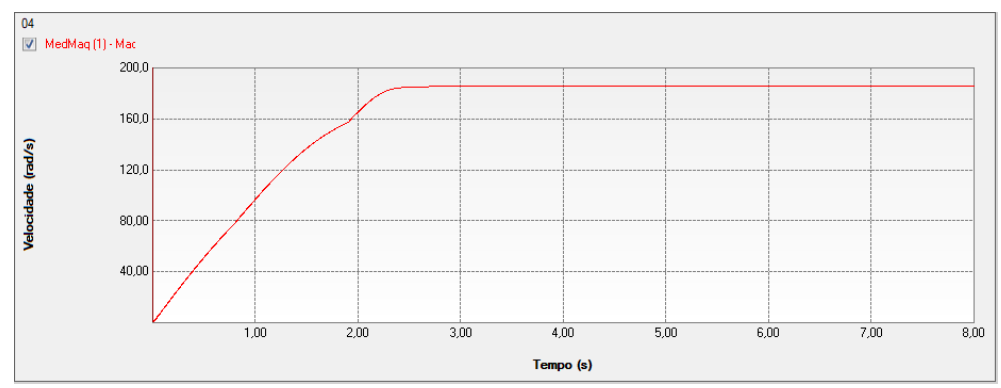

Figura 277 – Forma de onda da velocidade do motor para a simulação 02 no software PS Simul.

### <span id="page-146-0"></span>**8.5 Cenário 05 – Partida de uma máquina DC com estágios resistivos.**

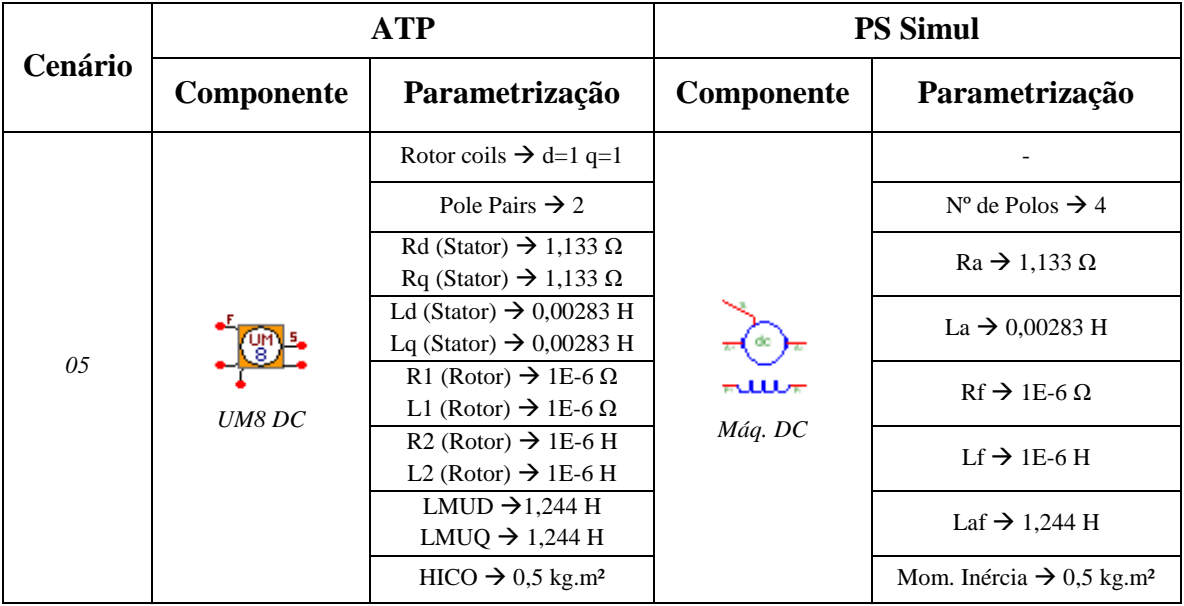

Tabela 74 - Parametrizações utilizadas para as máquinas do ATP e PS Simul.

Para tal validação foi utilizada uma fonte de tensão DC de amplitude 250 V alimentando a armadura de uma máquina DC (3 kW – 250 V) através de uma resistência de 7,991 Ω no instante da partida. O campo da maquina DC é alimentado por uma fonte de tensão de 250 V em série com uma resistência de 492Ω. O torque aplicado na máquina é diretamente proporcional à velocidade da máquina (T = v/ 14,79266). A partida da máquina é dada no instante  $t = 0$ . No instante  $t = 4,66$  s é retirada uma parcela de 5,909 Ω da resistência em série com o circuito de armadura da máquina e no instante 7,9 s retira-se o restante desta resistência. Foram obtidas as formas de onda da corrente de partida e velocidade da máquina DC. O passo de tempo utilizado foi de 50 us. Os circuitos modelados estão dispostos no tópico [\(8.8.5\)](#page-155-0) e as formas de onda obtidas com a simulação nas páginas a seguir.

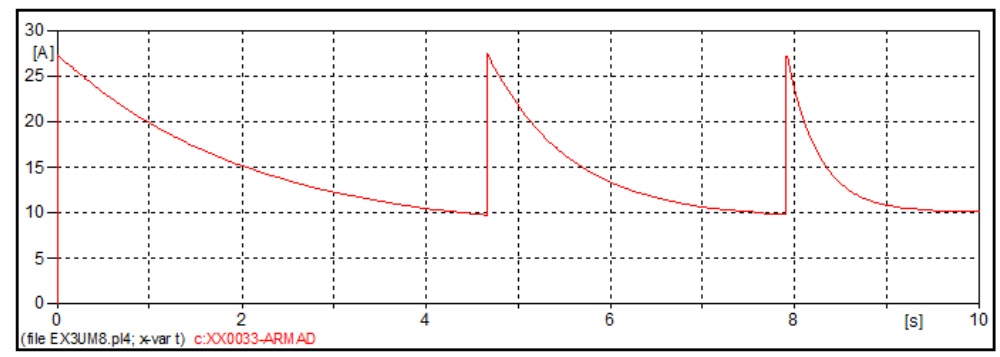

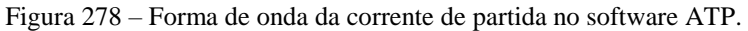

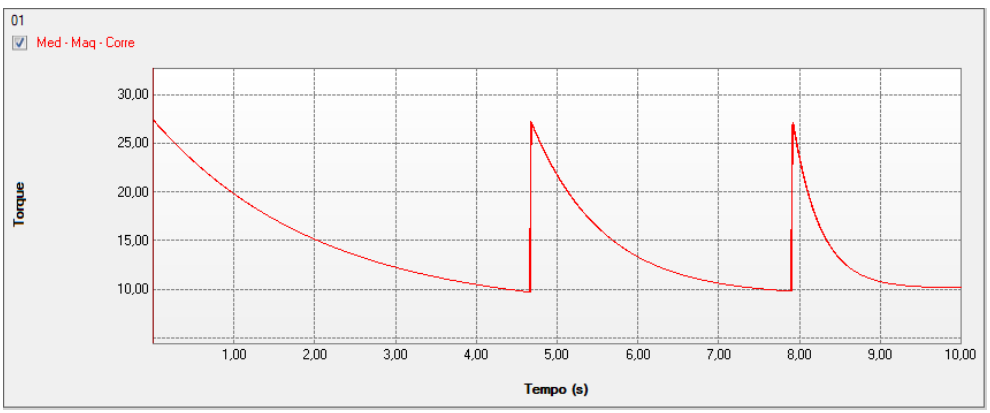

Figura 279 – Forma de onda da corrente de partida no software PS Simul.

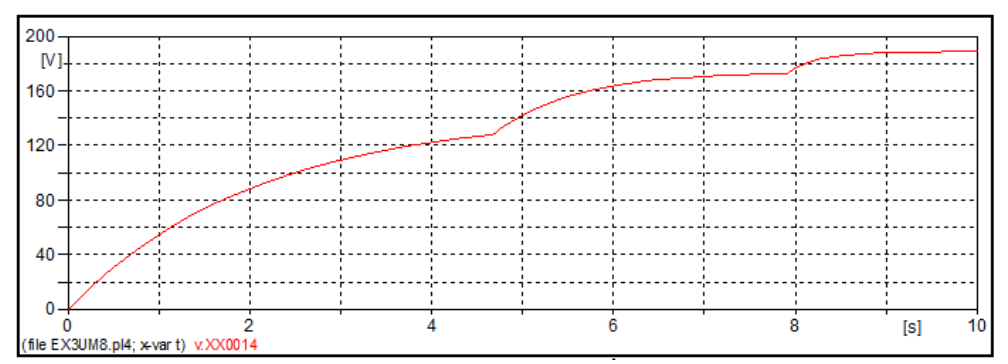

Figura 280 – Forma de onda da velocidade da máquina no software ATP.

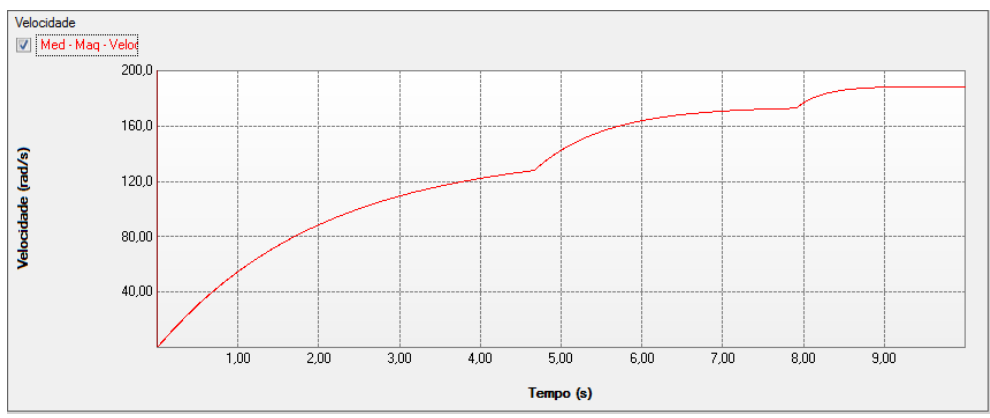

Figura 281 – Forma de onda da velocidade da máquina no software PS Simul.

### <span id="page-148-0"></span>**8.6 Cenário 06 – Curto circuito em sistema isolado alimentado por gerador síncrono (sem controladores de tensão ou potência mecânica).**

|         |                 | ATP                                                 | <b>PS Simul</b> |                                                     |  |  |  |  |
|---------|-----------------|-----------------------------------------------------|-----------------|-----------------------------------------------------|--|--|--|--|
| Cenário | Componente      | Parametrização                                      | Componente      | Parametrização                                      |  |  |  |  |
|         |                 | Volt $\rightarrow$ 5388,77434 V                     |                 | VFF RMS (Reg.) $\rightarrow$ 6,6 kV                 |  |  |  |  |
|         |                 | Angle $\rightarrow 0$                               |                 | VFN Ang (Reg.) $\rightarrow$ 90°                    |  |  |  |  |
|         |                 | Poles $\rightarrow$ 4                               |                 | $N^{\circ}$ Polos $\rightarrow$ 4                   |  |  |  |  |
|         |                 | $\overline{HICO}$ $\rightarrow$ 2 kg.m <sup>2</sup> |                 | Constante Inércia $\rightarrow$ 2 kg.m <sup>2</sup> |  |  |  |  |
|         |                 | Freq $\rightarrow$ 60 Hz                            |                 | Freq $\rightarrow$ 60 Hz                            |  |  |  |  |
|         |                 | $RMVA \rightarrow 5 MVA$                            |                 | $Sn \rightarrow 5 MVA$                              |  |  |  |  |
|         |                 | $RkV \rightarrow 6.6 kV$                            |                 | VFF $\rightarrow$ 6.6 kV                            |  |  |  |  |
|         |                 | $Ra \rightarrow 0,004$ pu                           |                 | $Ra \rightarrow 0,004$ pu                           |  |  |  |  |
| 06      |                 | $XL \rightarrow 0,1$ pu                             |                 | $XL \rightarrow 0,1$ pu                             |  |  |  |  |
|         |                 | $\overline{X}d \rightarrow 1,8$ pu                  | W.              | $Xd \rightarrow 1,8$ pu                             |  |  |  |  |
|         | SM59 No Control | $Xq \rightarrow 1,793$ pu                           |                 | $Xq \rightarrow 1,793$ pu                           |  |  |  |  |
|         |                 | $Xd' \rightarrow 0,166$ pu                          | Mág. Síncrona   | $Xd' \rightarrow 0,166$ pu                          |  |  |  |  |
|         |                 | $Xd'' \rightarrow 0,119$ pu                         |                 | $Xd'' \rightarrow 0,119$ pu                         |  |  |  |  |
|         |                 | $Xq''$ $\rightarrow$ 0,17 pu                        |                 | $Xq'' \rightarrow 0,17$ pu                          |  |  |  |  |
|         |                 | Tdo' $\rightarrow$ 1.754 s                          |                 | Tdo' $\rightarrow$ 1.754 s                          |  |  |  |  |
|         |                 | Tdo" $\rightarrow$ 0,019 s                          |                 | Tdo" $\rightarrow$ 0,019 s                          |  |  |  |  |
|         |                 | Tqo" $\rightarrow$ 0,164 s                          |                 | Tqo" $\rightarrow$ 0,164 s                          |  |  |  |  |
|         |                 | $X0 \rightarrow 0,046$ pu                           |                 | $X0 \rightarrow 0,046$ pu                           |  |  |  |  |

Tabela 75 - Parametrizações utilizadas para as máquinas do ATP e PS Simul.

Para tal validação foi simulado um gerador síncrono (5 MVA - 6,6 kV) alimentando uma carga de 4 MVA (FP = 0,8 indutivo). A máquina síncrona é iniciada em regime permanente com tensão nominal em seus terminais. Com isso, ocorre no instante  $t = 0.1$  s uma falta trifásica nos terminais do gerador. Foram obtidas as formas de onda das correntes e tensões do sistema em ambos os softwares. O passo de tempo utilizado foi de 50 us. Os circuitos modelados estão dispostos no tópico [\(8.8.6\)](#page-156-0) e as formas de onda obtidas com a simulação nas páginas a seguir.

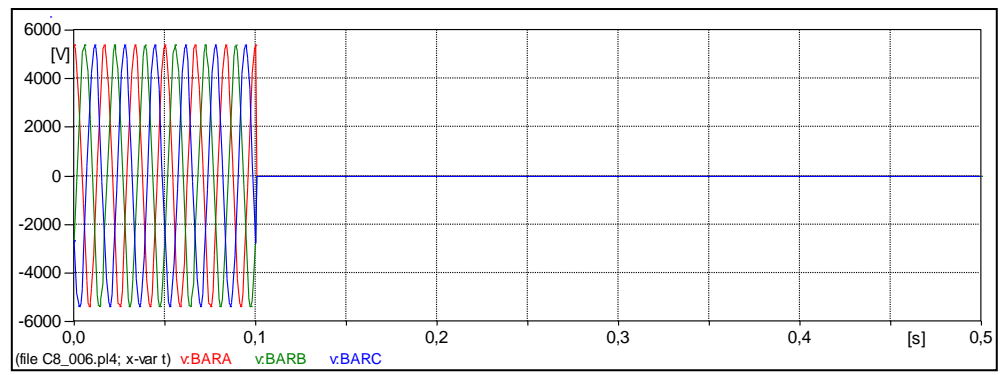

Figura 282 – Forma de onda das tensões nos terminais do gerador no software ATP.

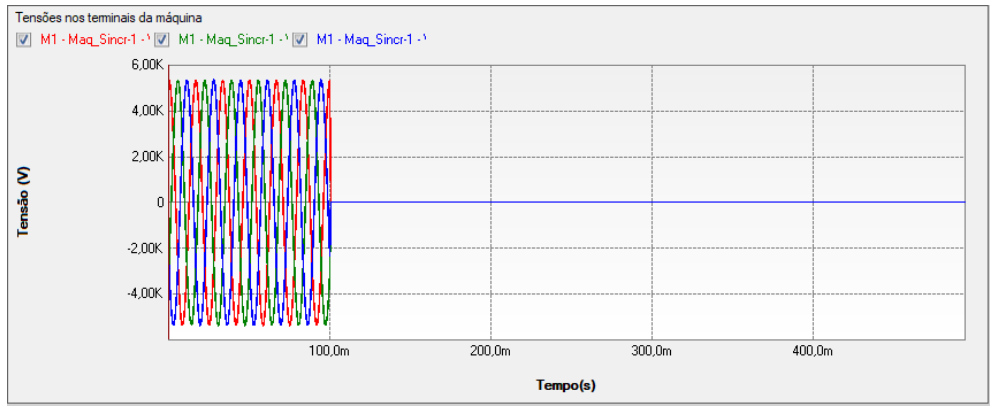

Figura 283 – Forma de onda das tensões nos terminais do gerador no software PS Simul.

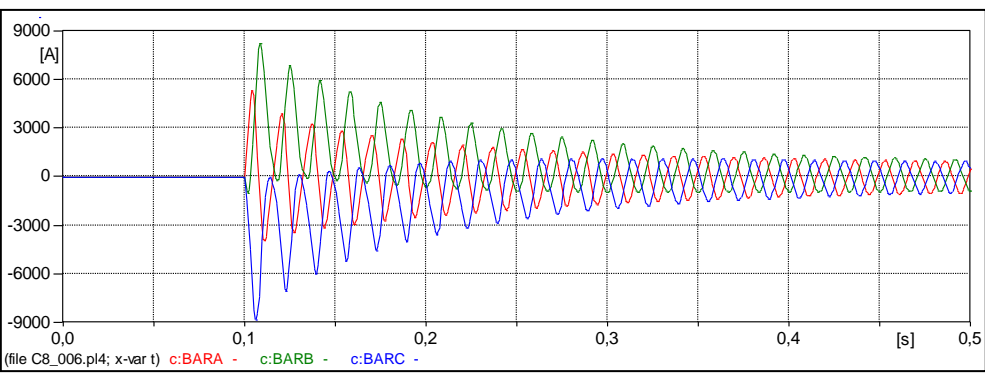

Figura 284 – Forma de onda das correntes de falta no software ATP.

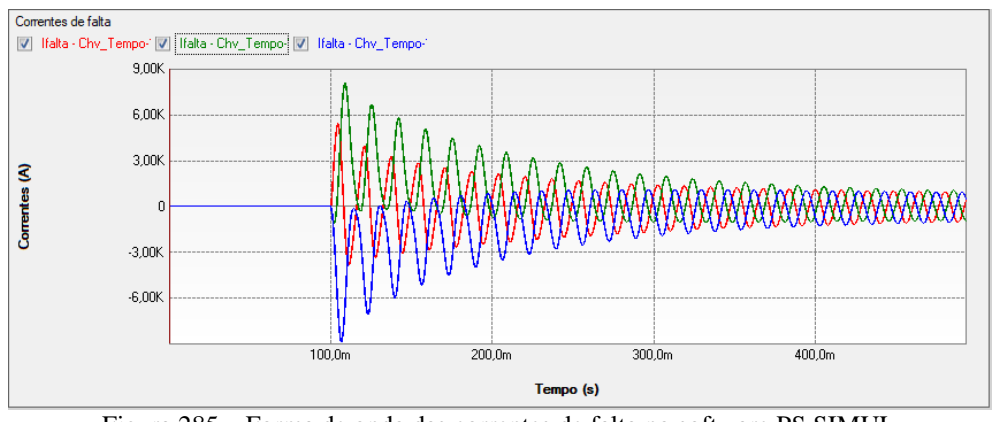

Figura 285 – Forma de onda das correntes de falta no software PS SIMUL

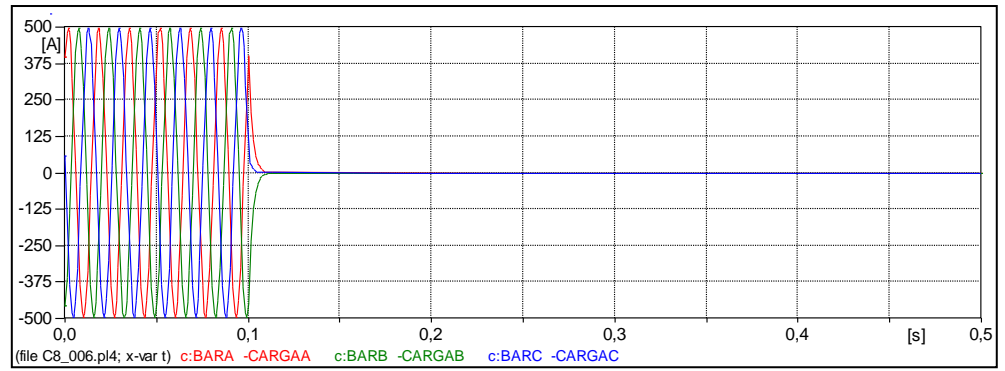

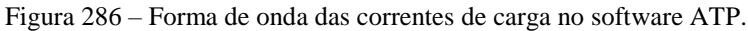

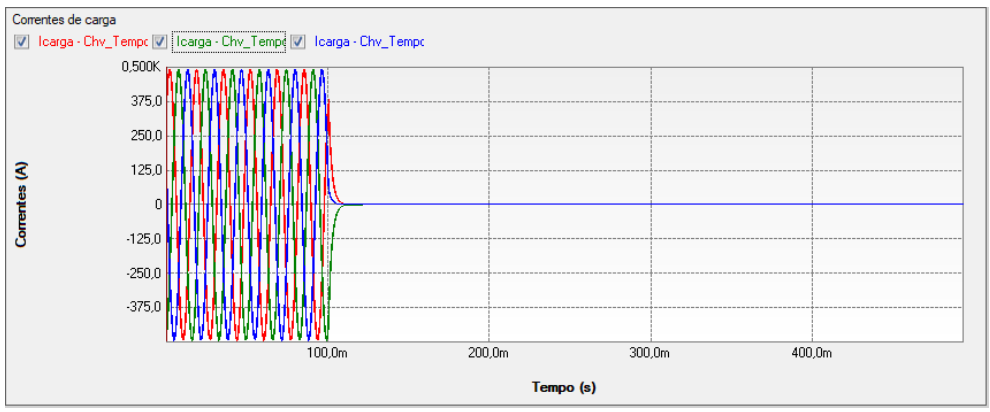

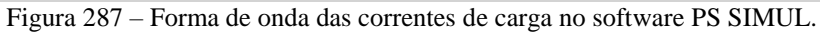

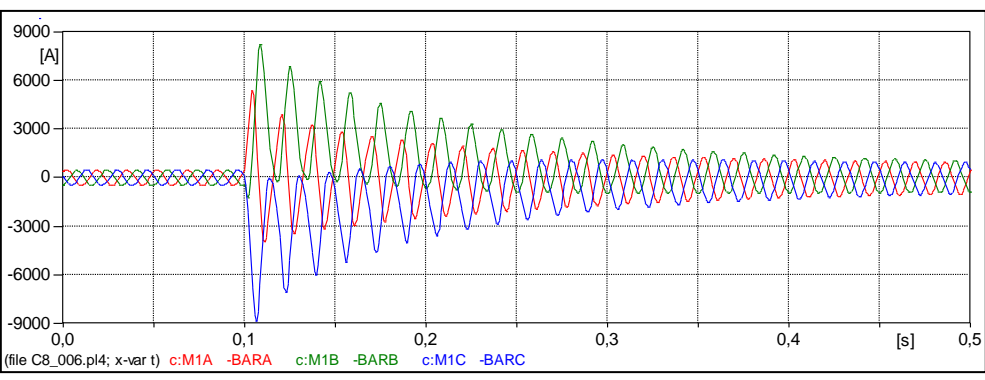

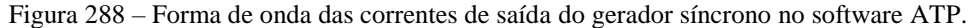

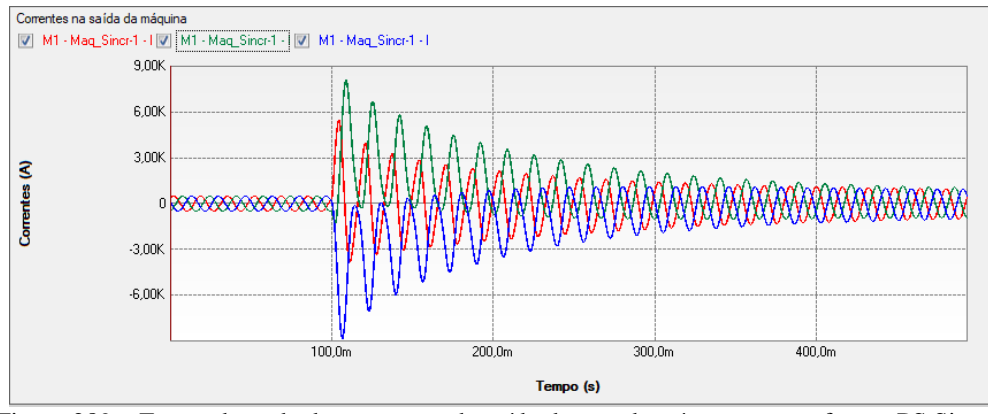

Figura 289 – Forma de onda das correntes de saída do gerador síncrono no software PS Simul.

### <span id="page-151-0"></span>**8.7 Cenário 07 – Chaveamento de cargas em sistema isolado alimentado por gerador síncrono (com regulação de tensão).**

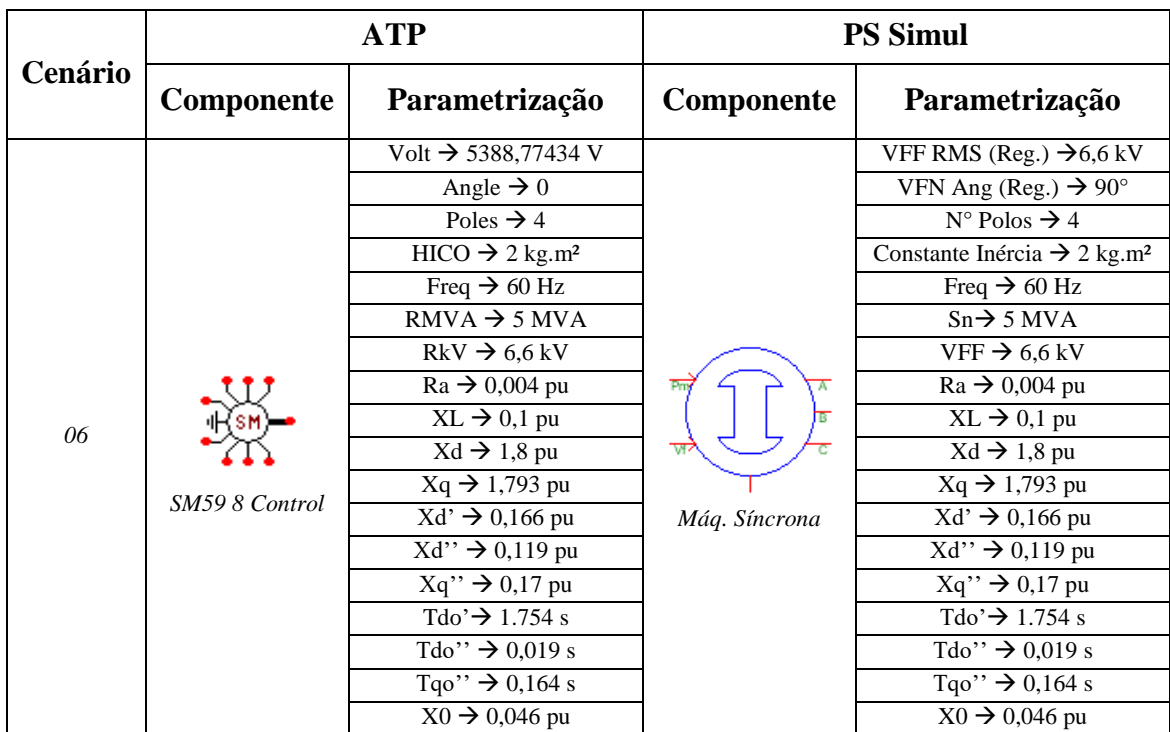

Tabela 76 - Parametrizações utilizadas para as máquinas do ATP e PS Simul.

Para tal validação foi simulado um gerador síncrono (5 MVA - 6,6 kV) alimentando inicialmente uma carga de 2,5 MVA (FP = 0,8 indutivo). No instante  $t = 1s$ uma segunda carga de 2,5 MVA (FP = 0,8 indutivo) é inserida no sistema. Com isso, será observado o comportamento do regulador de tensão. A máquina síncrona é iniciada em regime permanente com tensão nominal em seus terminais. Foram obtidas as formas de onda das correntes e tensões do sistema em ambos os softwares. O passo de tempo utilizado foi de 100 us. Os circuitos modelados estão dispostos no tópico [\(8.8.7\)](#page-156-1) e as formas de onda obtidas com a simulação nas páginas a seguir.

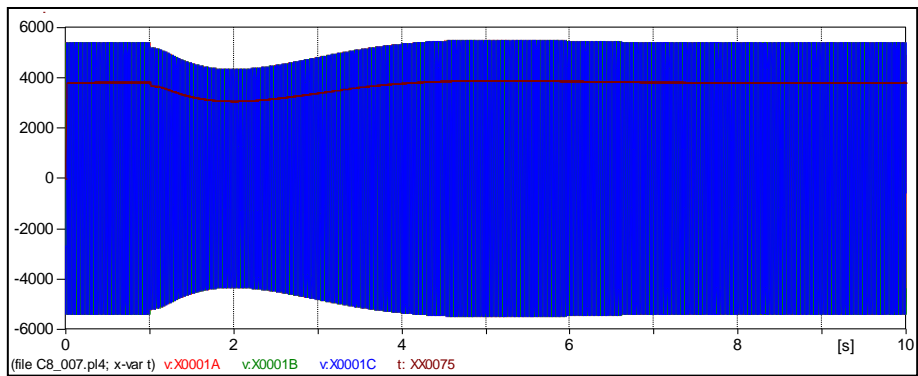

Figura 290 – Forma de onda das tensões nos terminais da máquina síncrona (valores instantâneos e RMS) no software ATP.

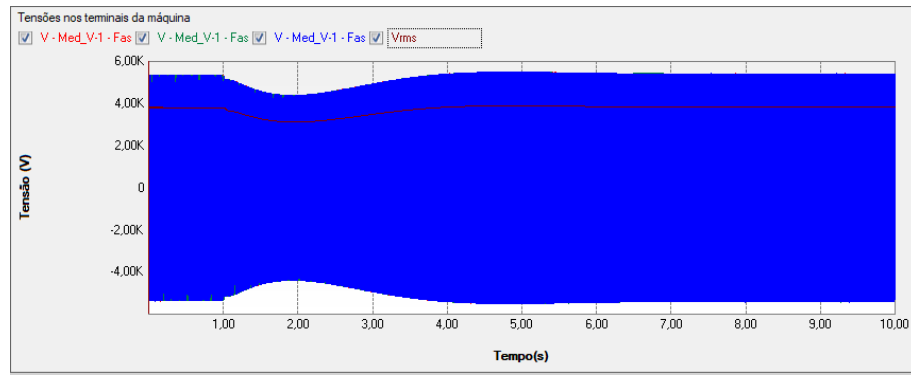

Figura 291 – Forma de onda das tensões nos terminais da máquina síncrona (valores instantâneos e RMS) no software PS Simul.

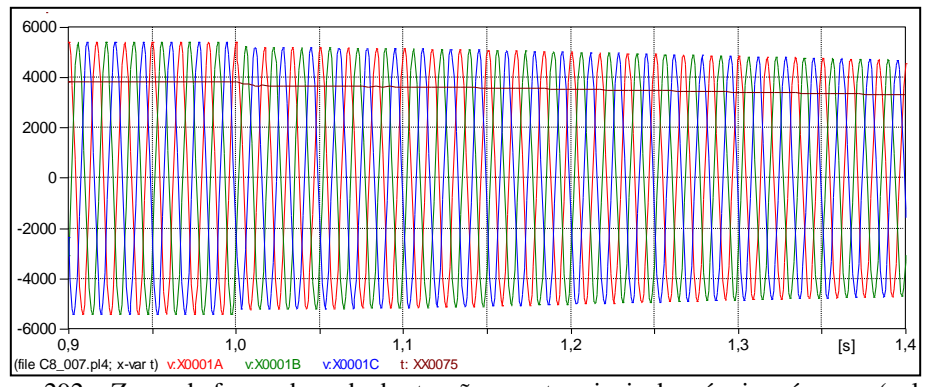

Figura 292 – Zoom da forma de onda das tensões nos terminais da máquina síncrona (valores instantâneos e RMS) no instante da inserção de carga, obtido no software ATP.

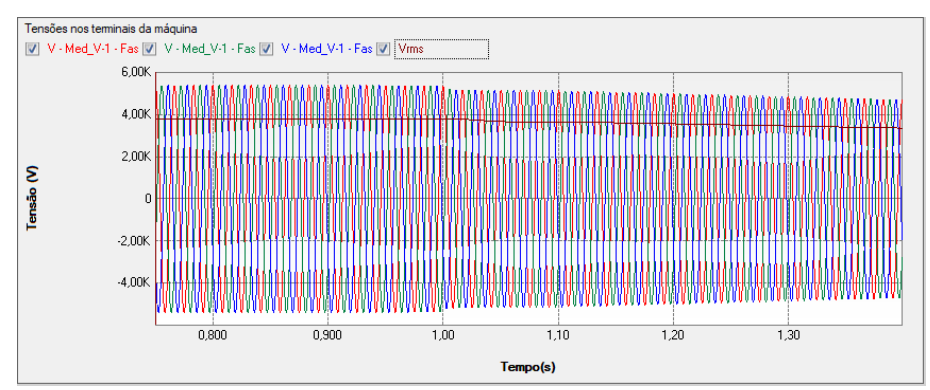

Figura 293 – Zoom da forma de onda das tensões nos terminais da máquina síncrona (valores instantâneos e RMS) no instante da inserção de carga, obtido no software PS Simul.

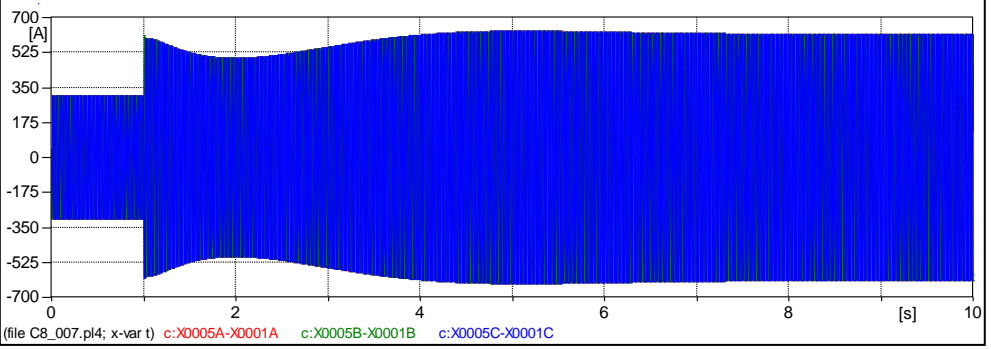

Figura 294 – Forma de onda das correntes de saída da máquina síncrona no software ATP.

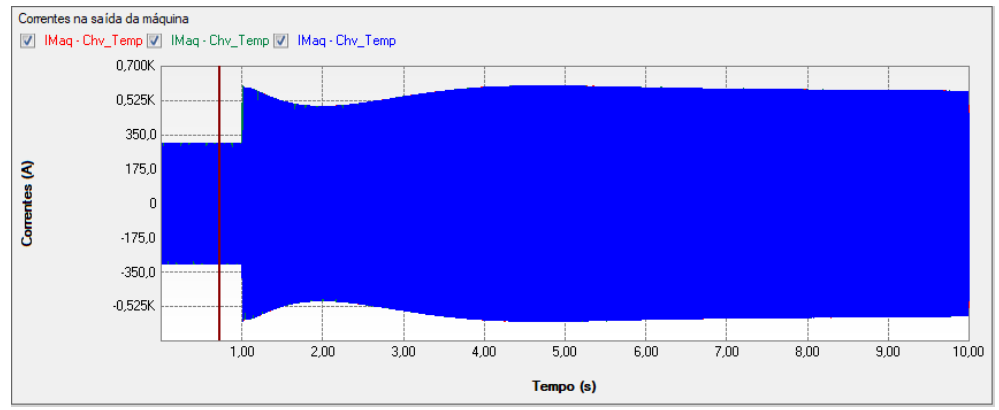

Figura 295 – Forma de onda das correntes de saída da máquina síncrona no software PS Simul.

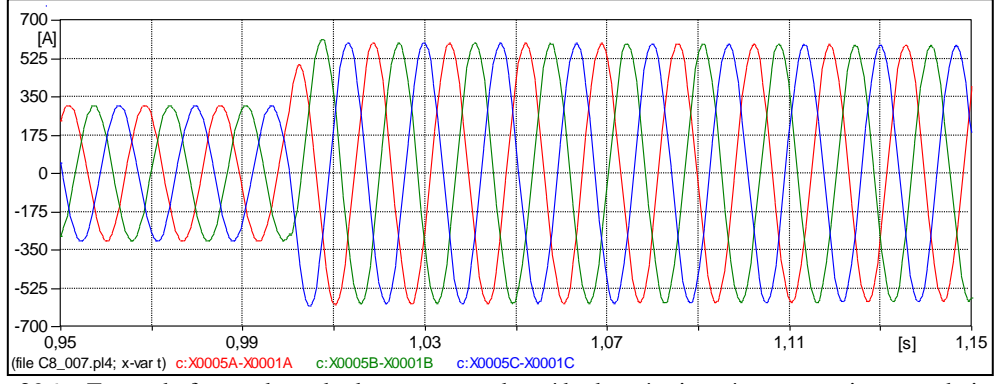

Figura 296 – Zoom da forma de onda das correntes de saída da máquina síncrona no instante da inserção de carga, obtido no software ATP.

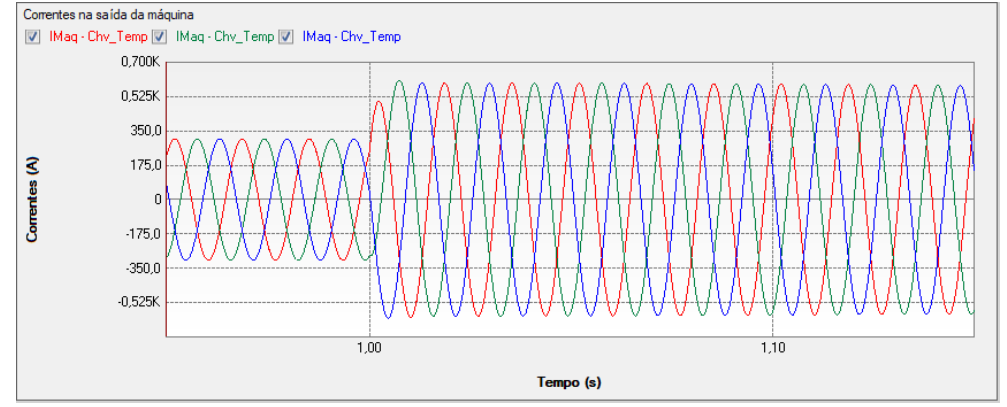

Figura 297 – Zoom da forma de onda das correntes de saída da máquina síncrona no instante da inserção de carga, obtido no software PS Simul.

### **8.8 Circuitos modelados para as validações realizadas**

8.8.1 Cenário 01 – Partida de um motor de indução - Rotor Gaiola [\(8.1\)](#page-134-0).

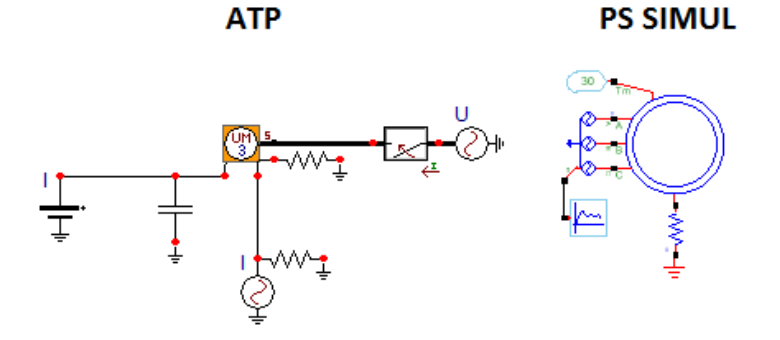

Figura 298 – Sistema modelado para o cenário 01 em ambos os softwares.

8.8.2 Cenário 02 – Religamentos e desligamentos de motores em um sistema industrial [\(8.2\)](#page-137-0).

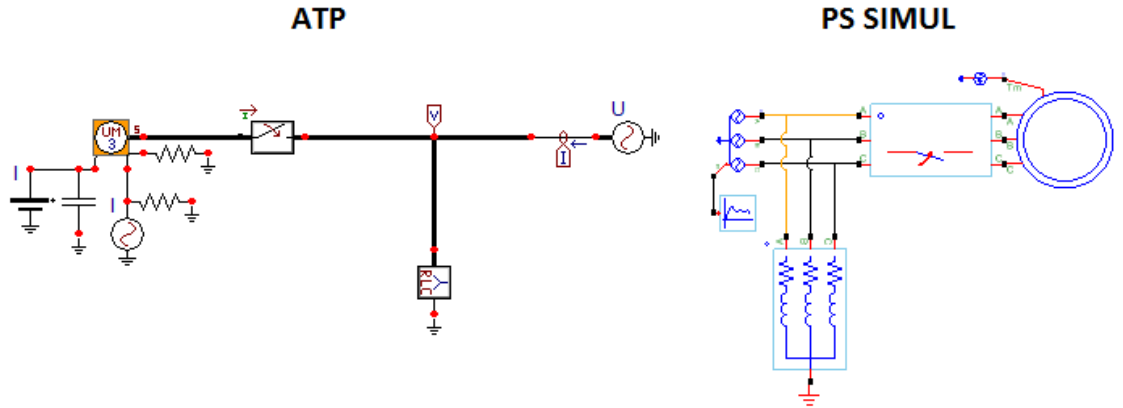

Figura 299 – Sistema modelado para o cenário 02 em ambos os softwares.

8.8.3 Cenário 03 – Gerador de indução (Rotor Gaiola) alimentando cargas no sistema elétrico [\(8.3\)](#page-139-0).

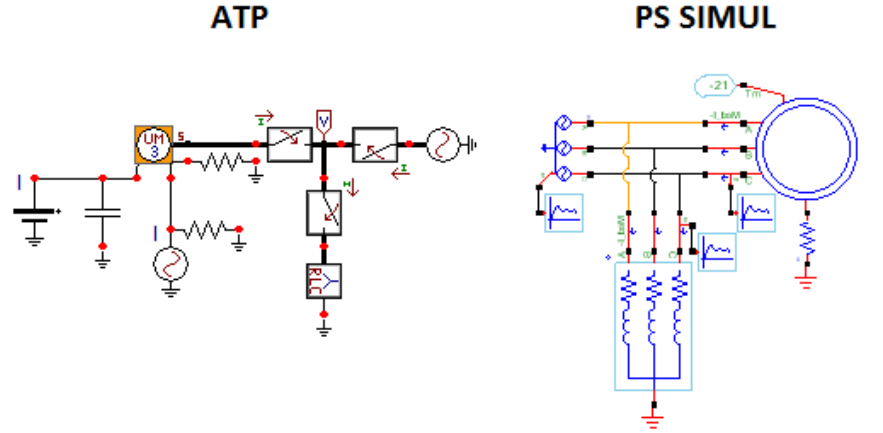

Figura 300 – Sistema modelado para o cenário 03 em ambos os softwares.

8.8.4 Cenário 04 – Partida de motor de indução – Rotor Bobinado [\(8.4\)](#page-142-0).

**PS SIMUL** 

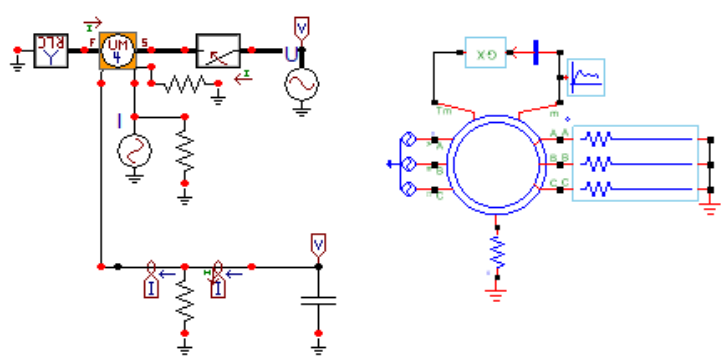

Figura 301 – Sistema modelado para a simulação 01 do cenário 04 em ambos os softwares.

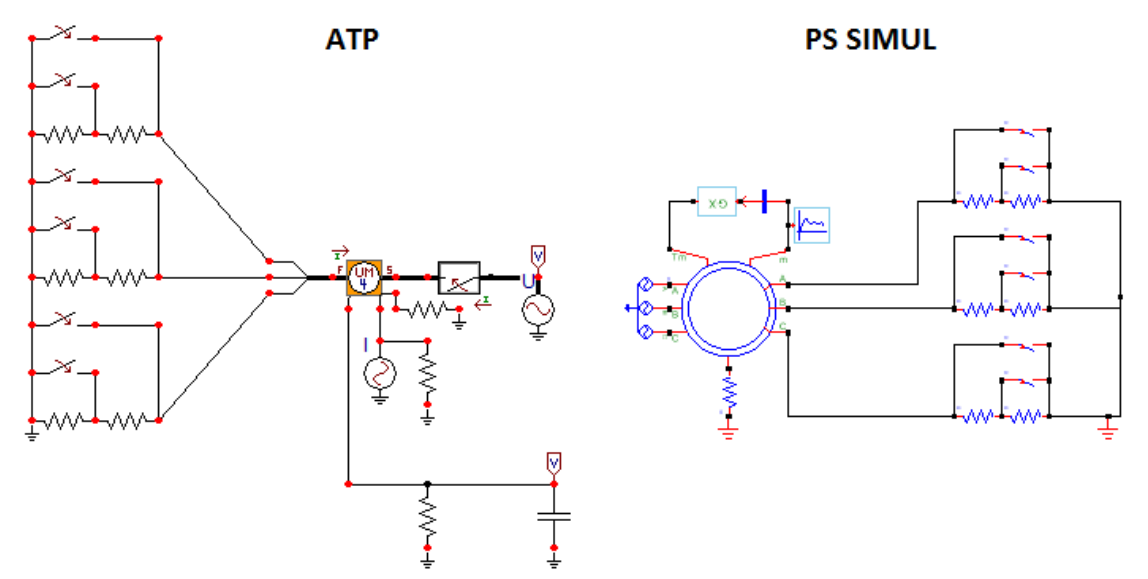

Figura 302 – Sistema modelado para a simulação 02 do cenário 04 em ambos os softwares.

<span id="page-155-0"></span>8.8.5 Cenário 05 – Partida de uma máquina DC com estágios resistivos [\(8.5\)](#page-146-0).

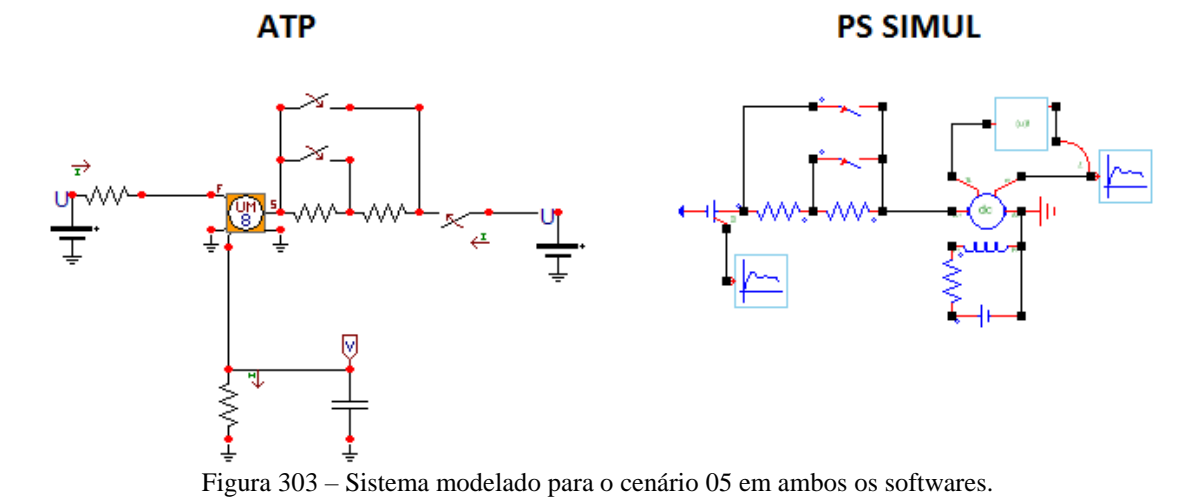

<span id="page-156-0"></span>8.8.6 Cenário 06 – Curto circuito em sistema isolado alimentado por gerador síncrono (sem controladores de tensão ou potência mecânica) [\(8.6\)](#page-148-0).

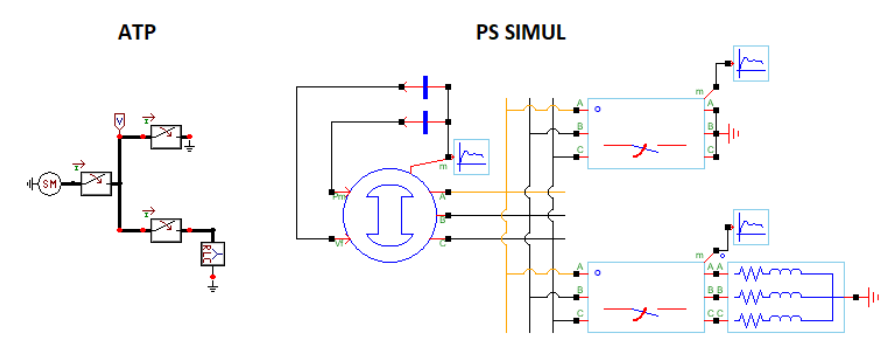

Figura 304 – Sistema modelado para a simulação do cenário 06 em ambos os softwares.

<span id="page-156-1"></span>8.8.7 Cenário 07 – Chaveamento de cargas em sistema isolado alimentado por gerador síncrono (com regulação de tensão) [\(8.7\)](#page-151-0).

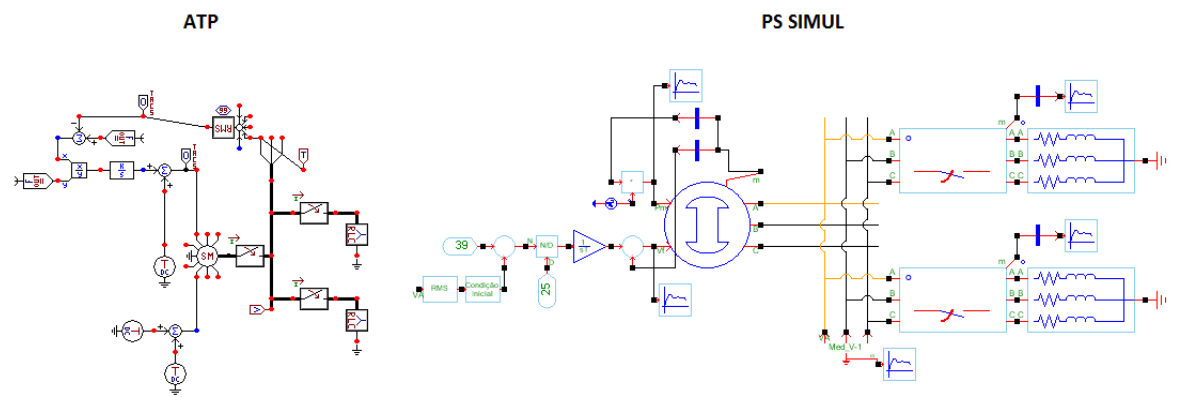

Figura 305 – Sistema modelado para a simulação do cenário 07 em ambos os softwares.

NOT

⊣≫

## **9 Capítulo 09 - Controle (TACS e FORTRAN)**

Este capítulo abrange os principais modelos de medição e controle disponibilizados pelo software ATP e seus equivalentes no software PS Simul. A fim de compará-los, a priori foi confeccionada uma tabela de equivalências onde constam os principais componentes de controle do ATP e seus respectivos no PS Simul incluindo a equivalência de parametrizações, quando aplicável. Por fim, foram simulados diversos cenários em ambos os softwares.

## **9.1 Tabela de equivalências entre os controles ATP e PS Simul**

Inicialmente será apresentada uma tabela com diversas propostas de parametrização para cada componente de controle disponibilizado pelo ATP, assim como o componente e parametrização equivalentes no software PS Simul.

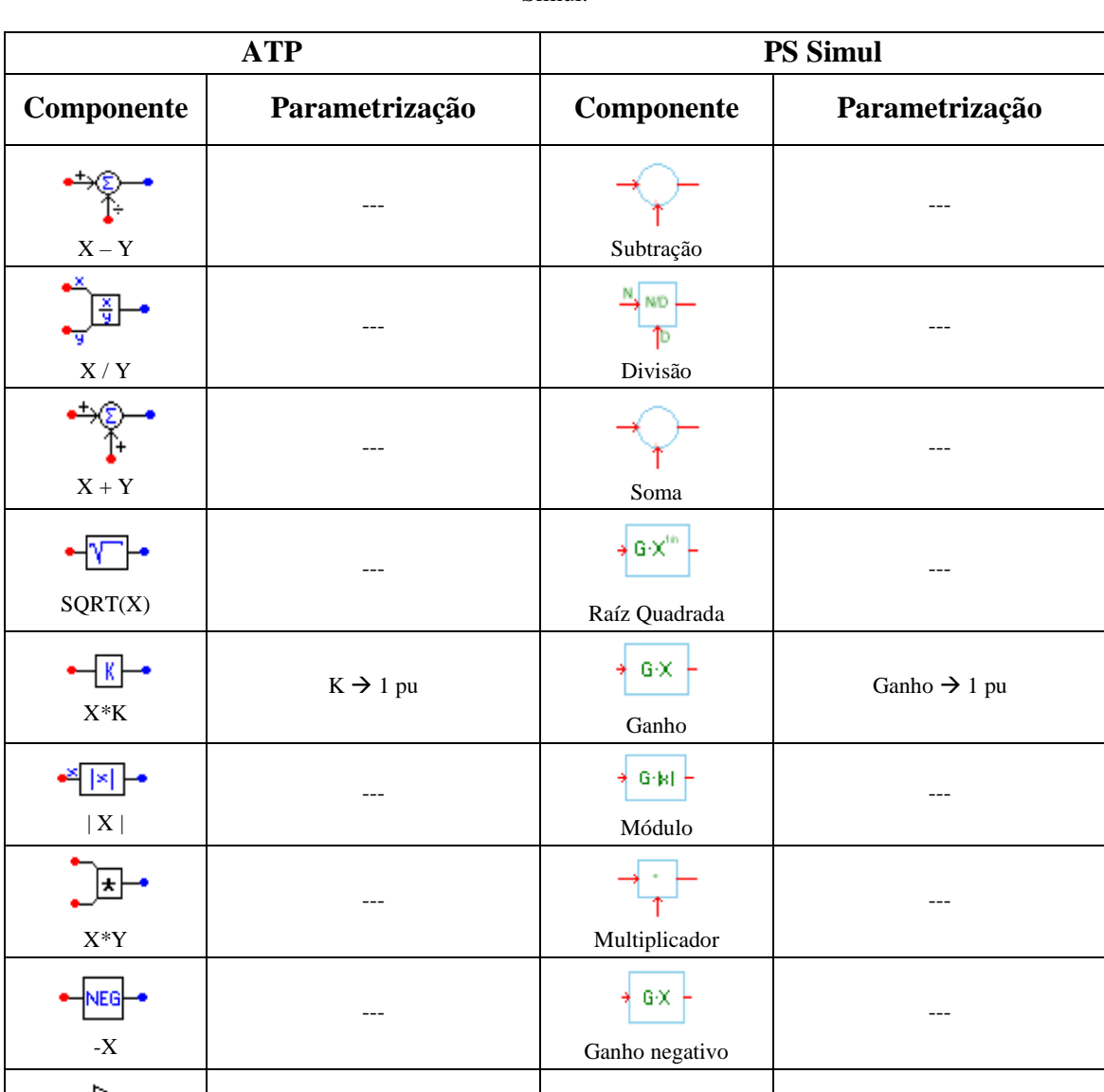

--- ---

Tabela 77 – Equivalência dos blocos de controle da biblioteca do ATP Draw com os componentes do PS Simul.

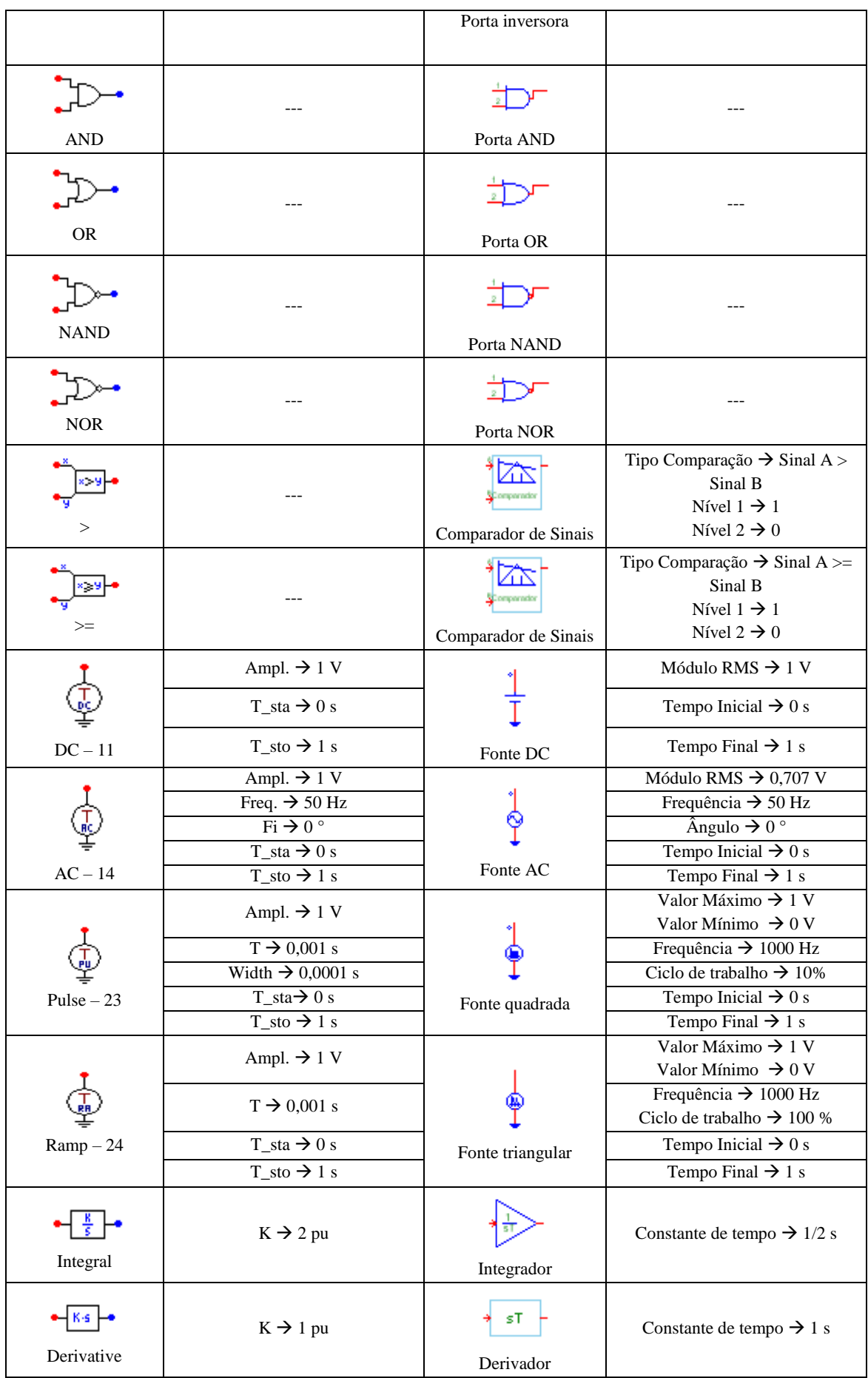

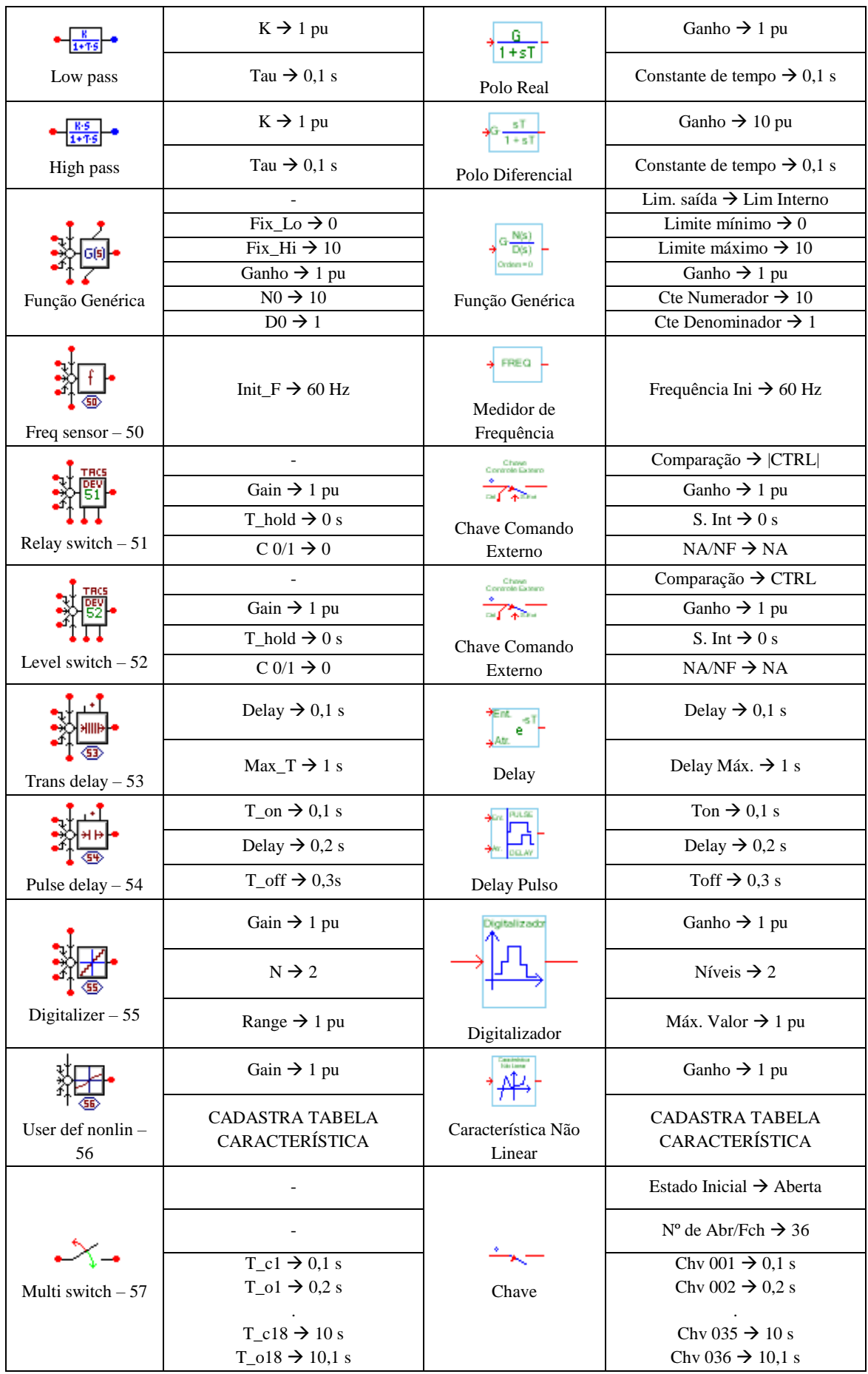

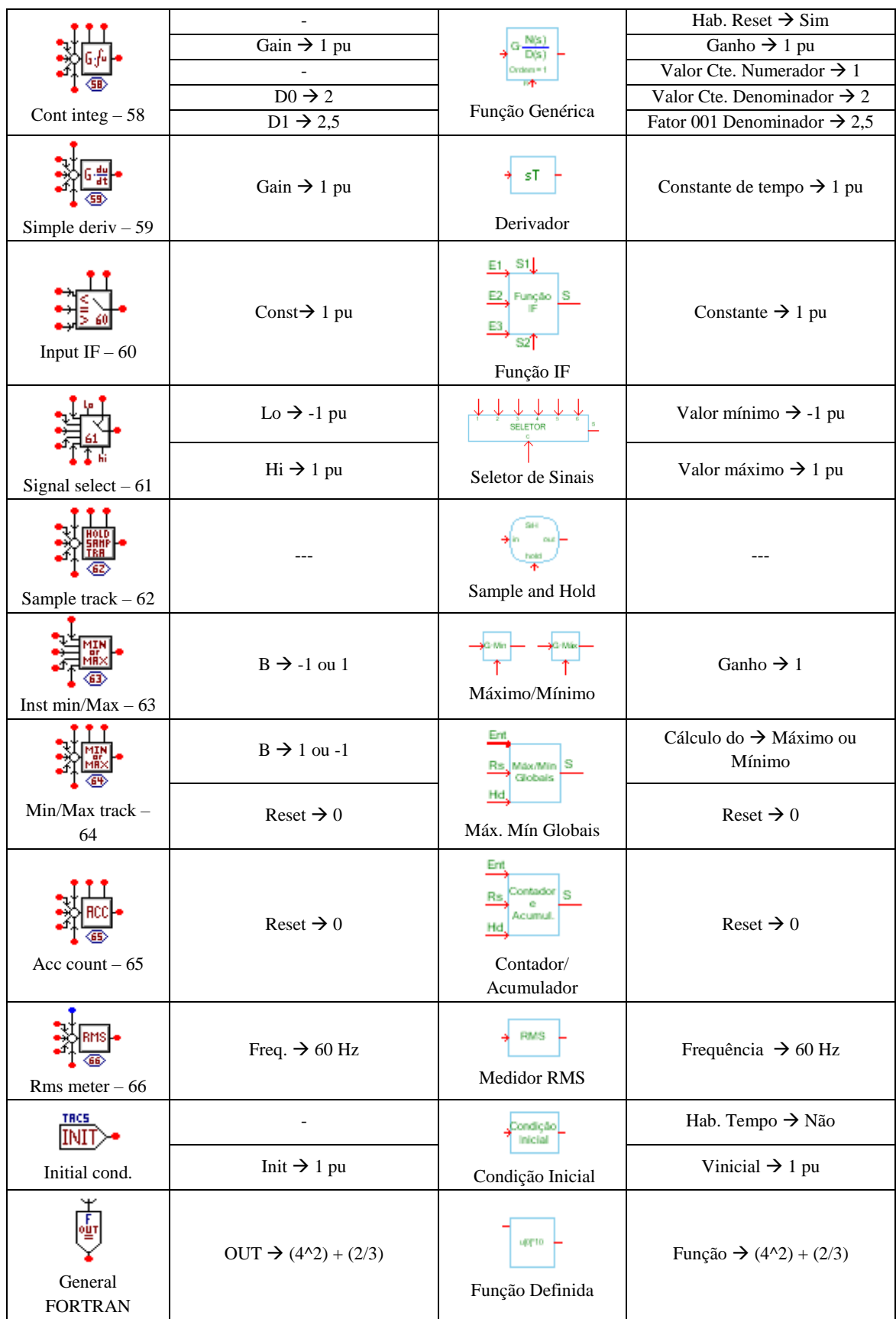

### <span id="page-161-0"></span>**9.2 Cenário 01 – Análises de parâmetros do sistema elétrico.**

Para tal validação foi realizada a modelagem de um sistema alimentado por uma barra infinita (220 V RMS), composto por uma carga indutiva (20 kVA – FP = 0,8) e um banco de capacitores (6 kVAr). Com isso foram utilizados controles para realizar a medição de frequência e tensão no barramento do sistema, assim como a medição das potências que fluem: da fonte para todas as cargas, apenas na carga indutiva e apenas no banco de capacitores. Na tabela abaixo, constam os parâmetros considerados na simulação.

|                                                     | <b>ATP</b>                        | <b>PS Simul</b>               |                                          |  |  |  |  |
|-----------------------------------------------------|-----------------------------------|-------------------------------|------------------------------------------|--|--|--|--|
| Componente                                          | Parametrização                    | Componente                    | Parametrização                           |  |  |  |  |
| $X^*Y$                                              |                                   | Multiplicador                 |                                          |  |  |  |  |
| Freq sensor $-50$                                   | Init $F \rightarrow 60$ Hz        | FREQ<br>Medidor de Frequência | Frequência Ini $\rightarrow$ 60 Hz       |  |  |  |  |
| Rms meter $-66$                                     | Freq. $\rightarrow$ 60 Hz         | RMS<br><b>Medidor RMS</b>     | Frequência $\rightarrow$ 60 Hz           |  |  |  |  |
| $\rightarrow \wedge \wedge \rightarrow$<br>Resistor | $RES \rightarrow 3,025 \Omega$    | ∸w∼<br>$\mathbf R$            | Resistência $\rightarrow$ 3,025 $\Omega$ |  |  |  |  |
| $\bullet$ mm $\bullet$                              | $L \rightarrow 10.698$ mH         | للممث                         | Indutância $\rightarrow$ 10.698e-3 H     |  |  |  |  |
| <b>Inductor</b>                                     | $Kp \rightarrow 0$ pu             | L                             |                                          |  |  |  |  |
|                                                     | $C \rightarrow 328,83 \text{ uF}$ |                               | Capacitância $\rightarrow$ 328,83e-6 F   |  |  |  |  |
| Capacitor                                           | $Ks \rightarrow 0$ pu             | $\mathcal{C}$                 |                                          |  |  |  |  |
|                                                     |                                   |                               | $N^{\circ}$ Fases $\rightarrow$ 1        |  |  |  |  |
|                                                     |                                   |                               | Tipo Geração → Cosseno                   |  |  |  |  |
|                                                     | Amp $\rightarrow$ 311,1269 V      |                               | Módulo RMS → 220 V                       |  |  |  |  |
|                                                     | $f \rightarrow 60$ Hz             | $Fnt$ Sen/Cos 1 $\Phi$        | Frequência $\rightarrow$ 60 Hz           |  |  |  |  |
| AC Type 14                                          | Pha $\rightarrow 0$               |                               | $\hat{A}$ ngulo $\rightarrow 0$ °        |  |  |  |  |
|                                                     | $Al \rightarrow 0 V$              |                               | Offset $\rightarrow 0$ V                 |  |  |  |  |

Tabela 78 – Dados do sistema confeccionado em ambos os softwares.

As formas de onda das medições obtidas da simulação seguem abaixo. O passo de tempo utilizado foi de 50 us. Os circuitos modelados estão dispostos no tópico  $(9.6.1)$ .

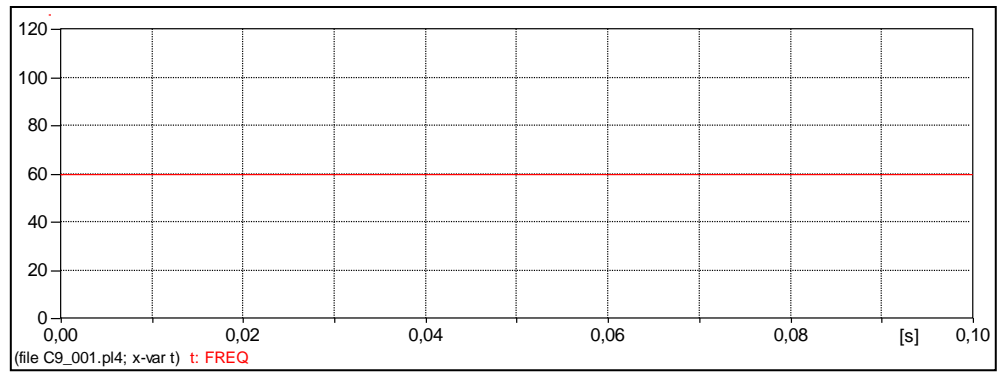

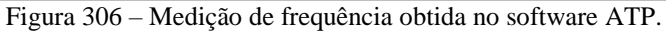

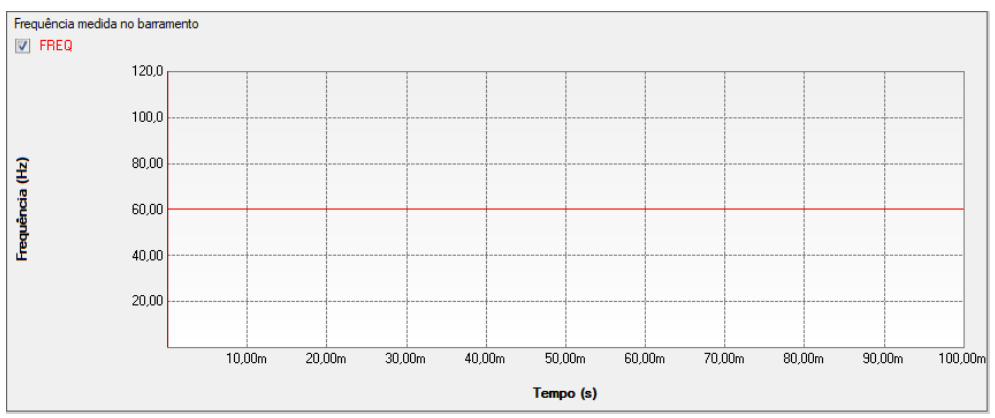

Figura 307 – Medição de frequência obtida no software PS SIMUL.

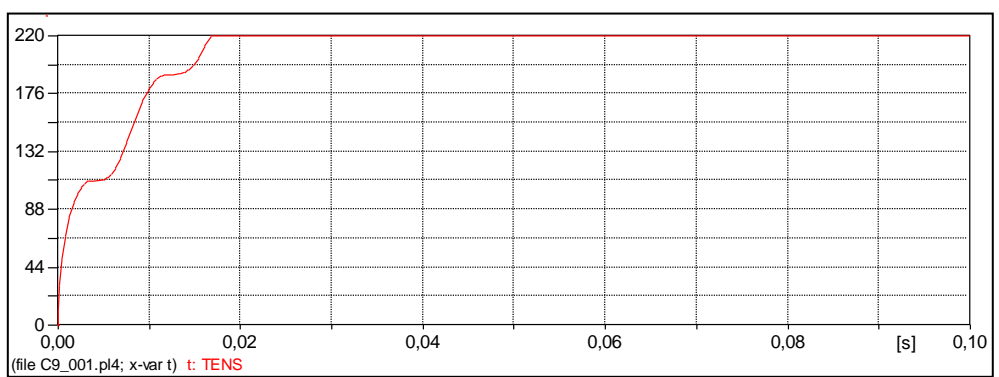

Figura 308 – Medição de tensão obtida no software ATP.

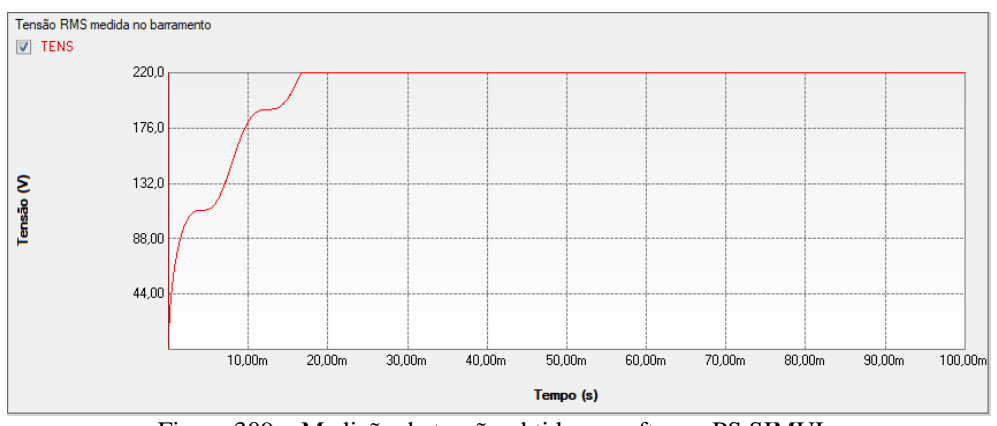

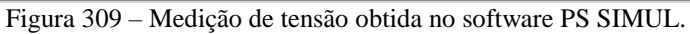

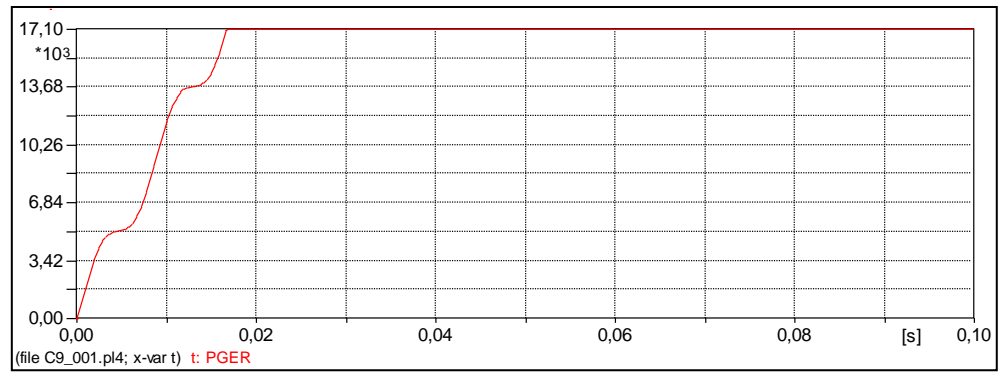

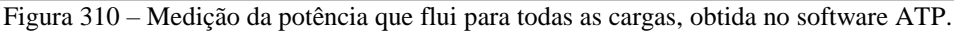

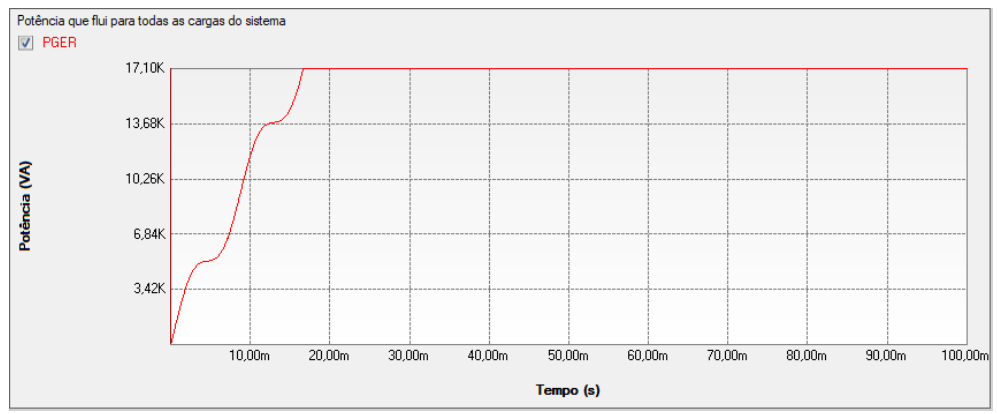

Figura 311 – Medição da potência que flui para todas as cargas, obtida no software PS SIMUL.

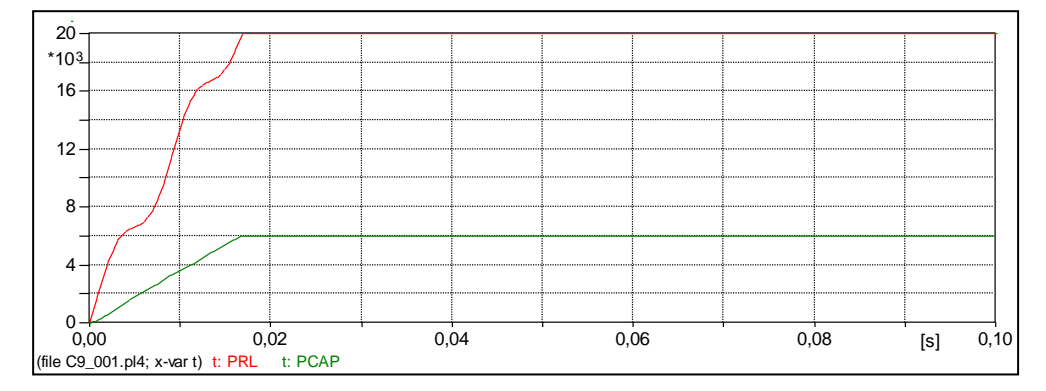

Figura 312 – Medições das potências da carga indutiva (vermelho) e capacitiva (verde) obtida no software ATP.

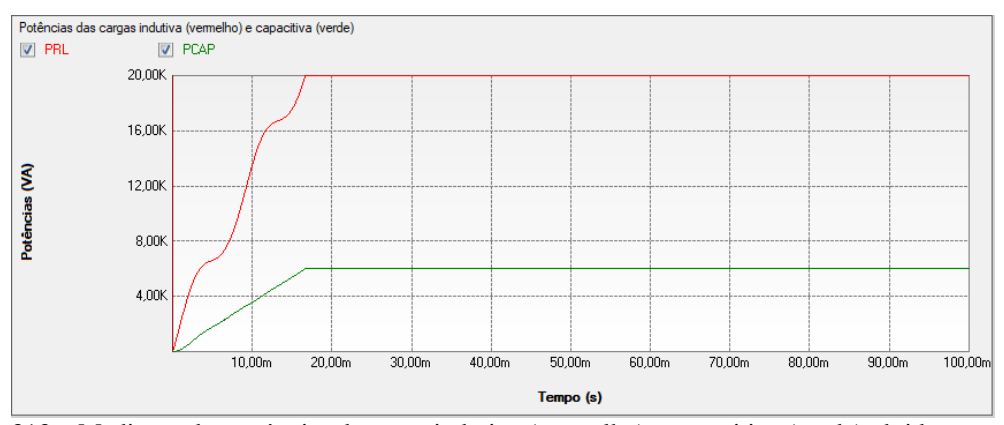

Figura 313 – Medições das potências da carga indutiva (vermelho) e capacitiva (verde) obtida no software PS SIMUL.

### <span id="page-164-0"></span>**9.3 Cenário 02 – Modelagem de reguladores de tensão de máquinas.**

Para tal validação foi realizada a modelagem de um regulador de tensão utilizado para manter as tensões terminais próximas a tensões de referências a partir da variação da tensão de campo das máquinas. A malha de controle confeccionada segue ilustrada na figura abaixo, juntamente com uma tabela onde constam os parâmetros considerados na simulação.

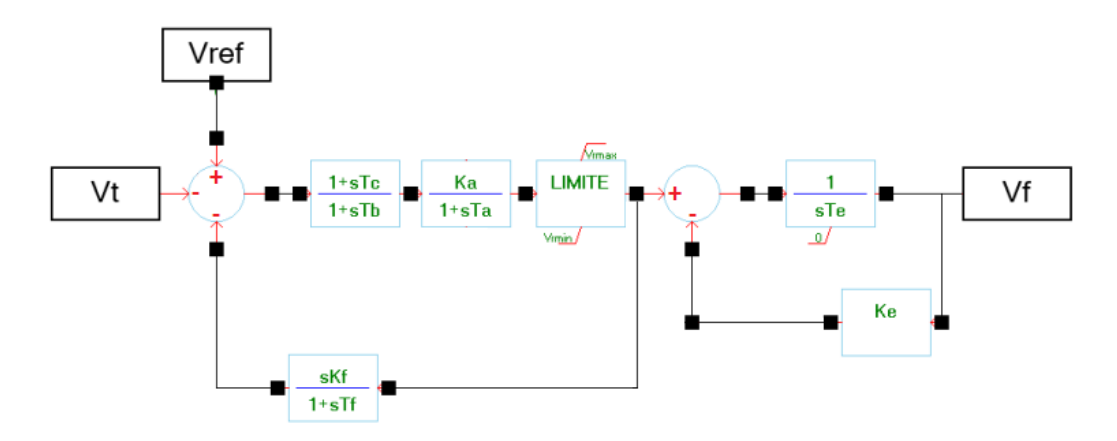

Figura 314 – Malha do sistema a ser modelado para o cenário 02 em ambos os softwares.

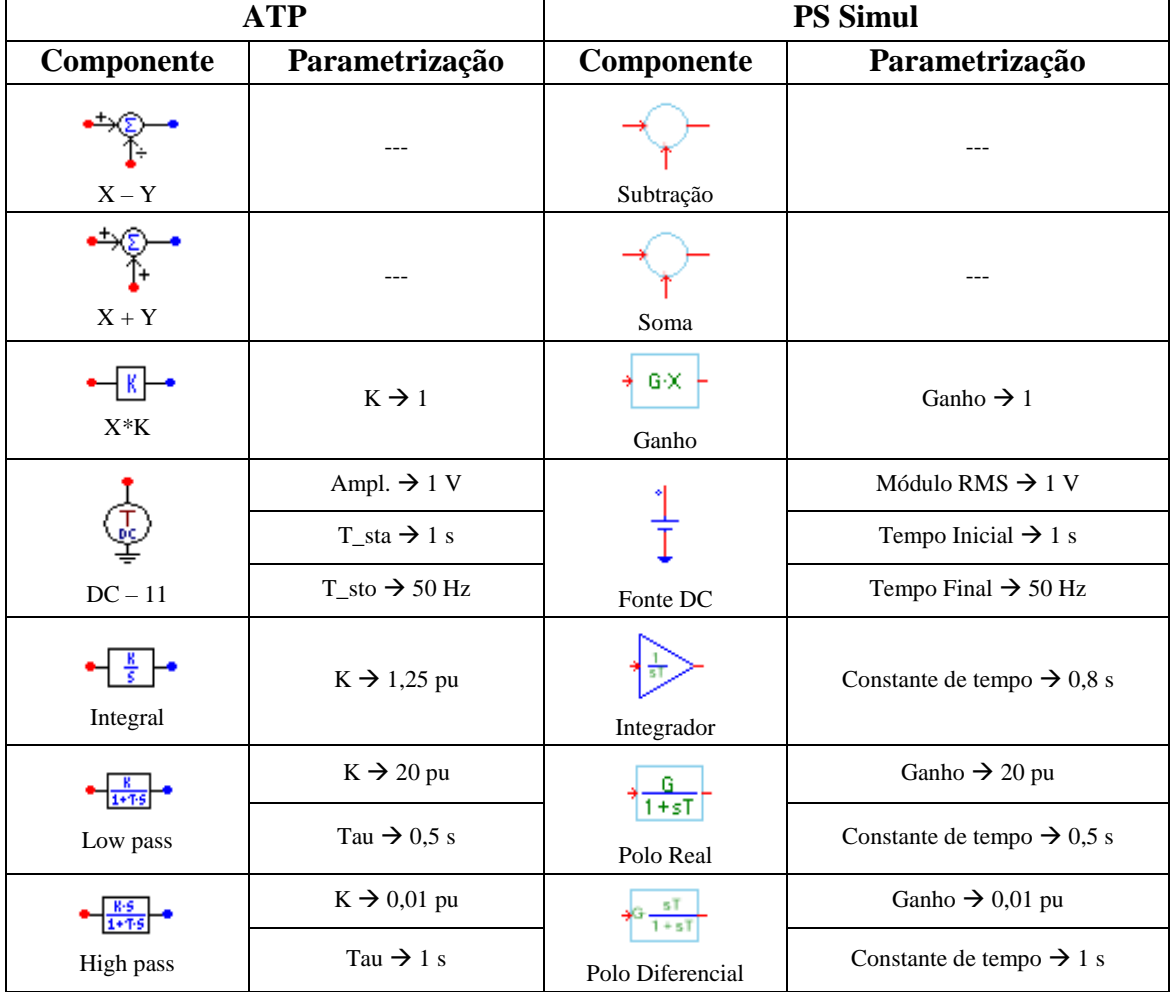

Tabela 79 – Dados do sistema confeccionado em ambos os softwares.

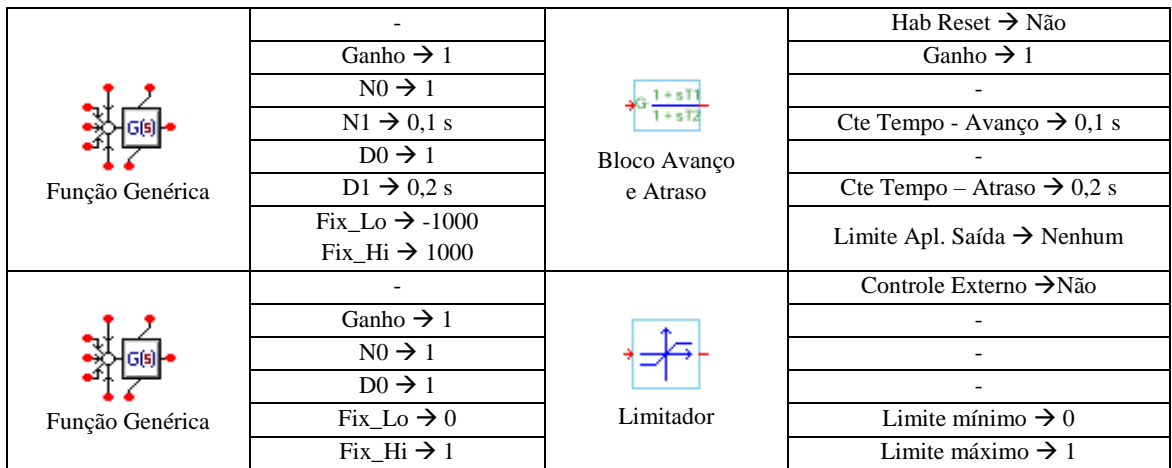

O controle foi submetido a um degrau unitário em sua entrada e foi observada a saída do controlador. O passo de tempo utilizado foi de 200 us. Os circuitos modelados estão dispostos no tópico [\(9.6.2\)](#page-173-1) e as formas de onda obtidas com a simulação seguem abaixo.

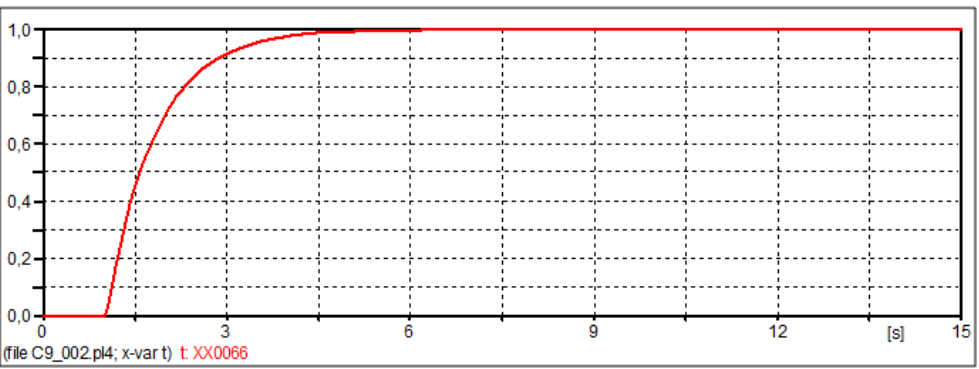

Figura 315 – Forma de onda obtida no software ATP.

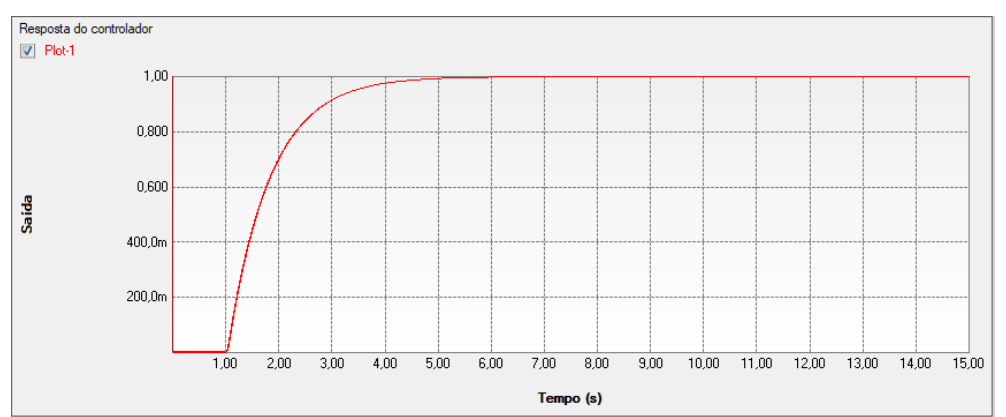

Figura 316 – Forma de onda obtida no software PS Simul.

## <span id="page-166-0"></span>**9.4 Cenário 03 – Controle Chave AC – Eletrônica de Potência**

Para tal validação foi realizada a modelagem de um controle para geração de pulsos a uma Chave AC que é um componente capaz de variar a impedância vista pela fonte através da variação do ângulo de disparo alpha dos tiristores. Neste cenário, a fonte AC tem magnitude de 240 V/60 Hz e a carga tem valores  $R = 20 \Omega$  e L = 0,07074 H. A geração de pulsos é realizada através da comparação do ângulo Alpha que é provido por um controlador PI (proporcional integral) com o ângulo da tensão do sistema.

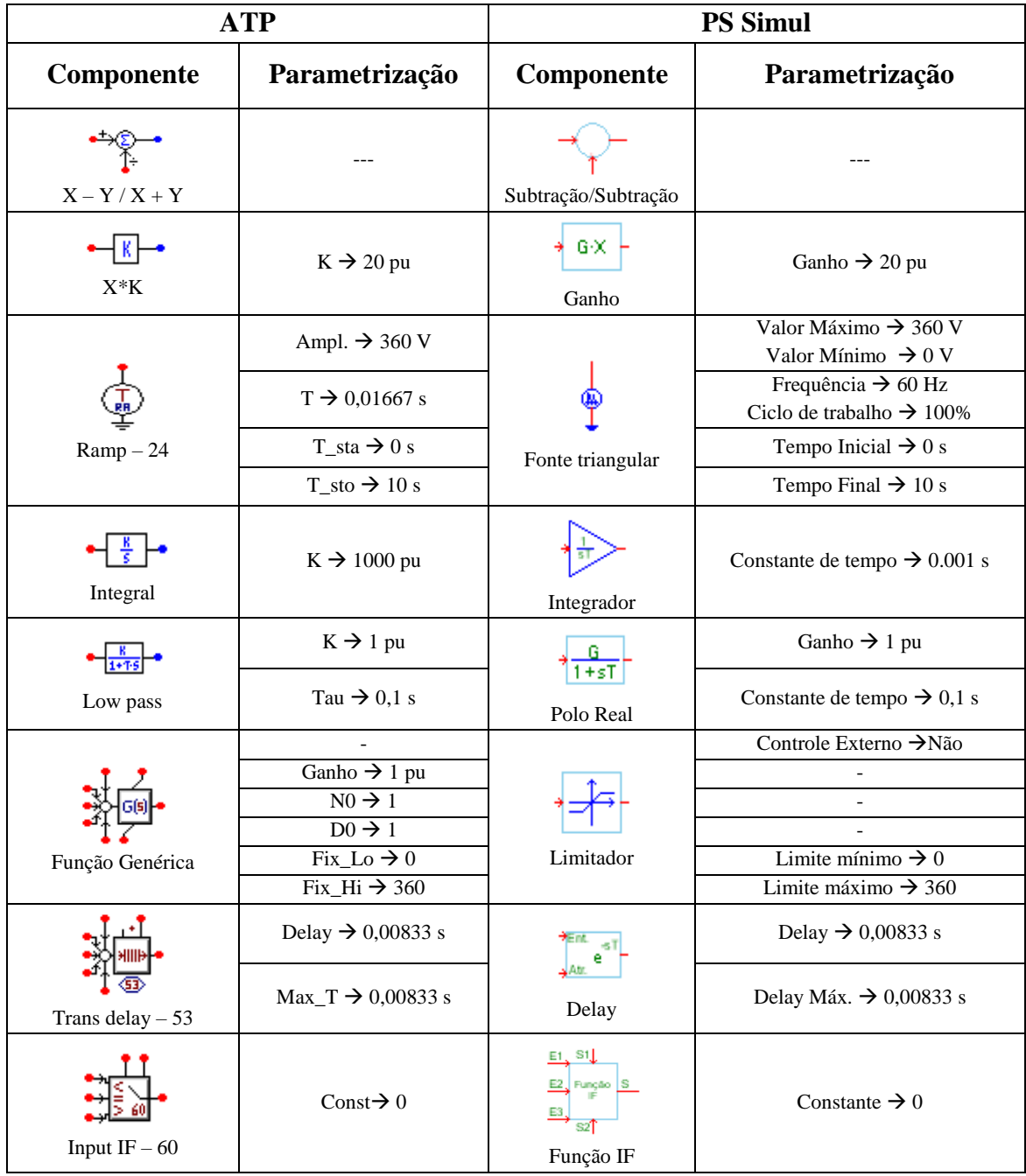

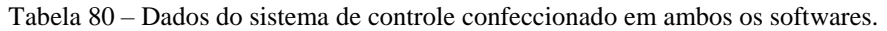

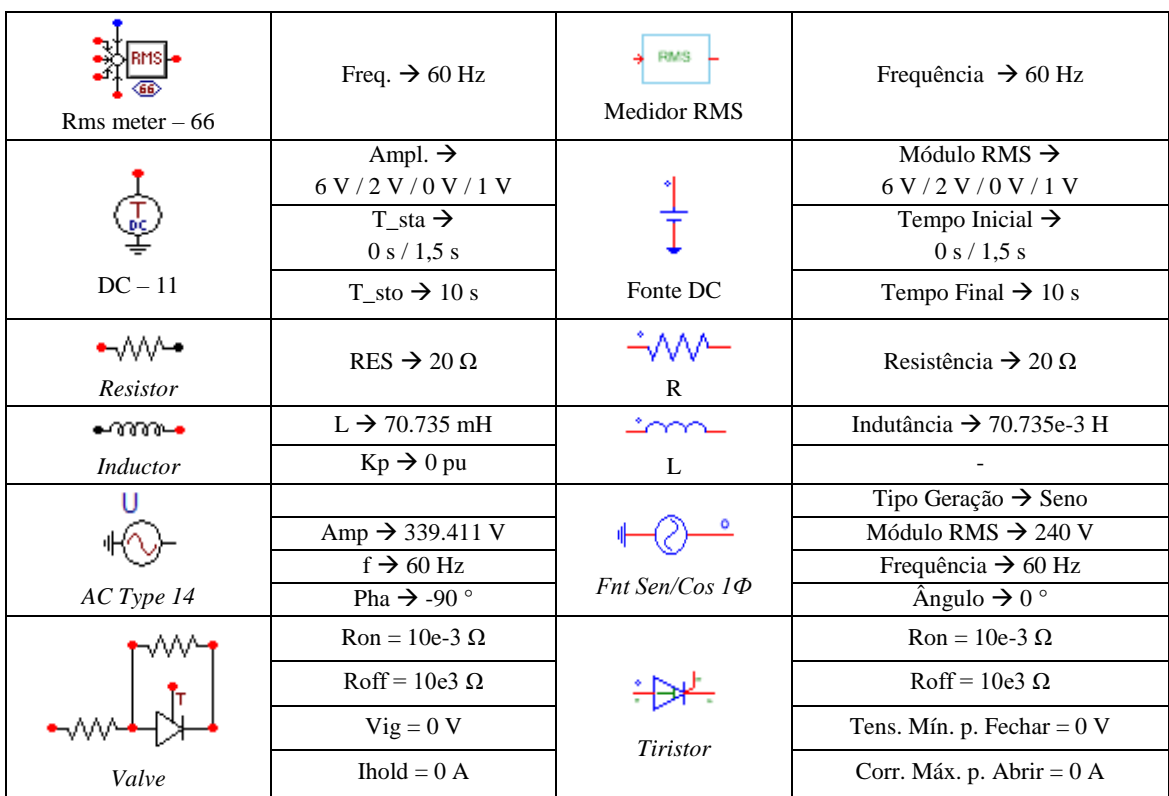

O controle modelado visa controlar a corrente de carga em 6 A RMS inicialmente e no instante  $t = 1.5$  seg. a corrente de referência do controle é alterada para 4 A RMS. O passo de tempo utilizado foi de 50 us. Os circuitos modelados estão dispostos no tópico [\(9.6.3\)](#page-173-2) e as formas de onda obtidas com a simulação seguem abaixo.

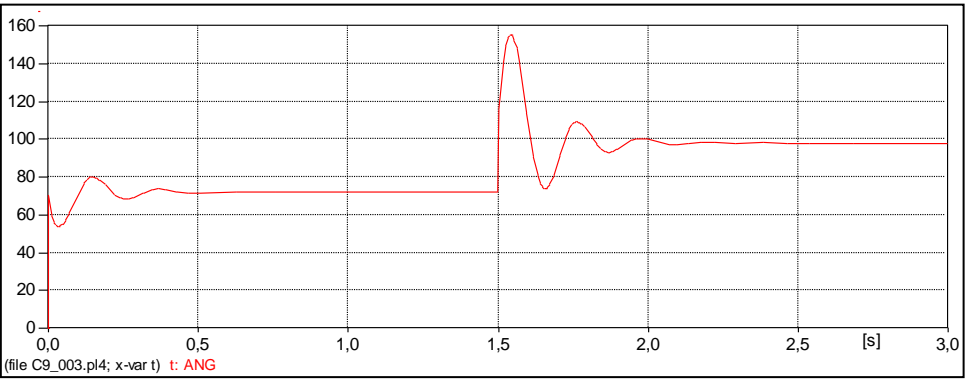

Figura 317 – Forma de onda do ângulo de saída do controlador obtida no ATP.

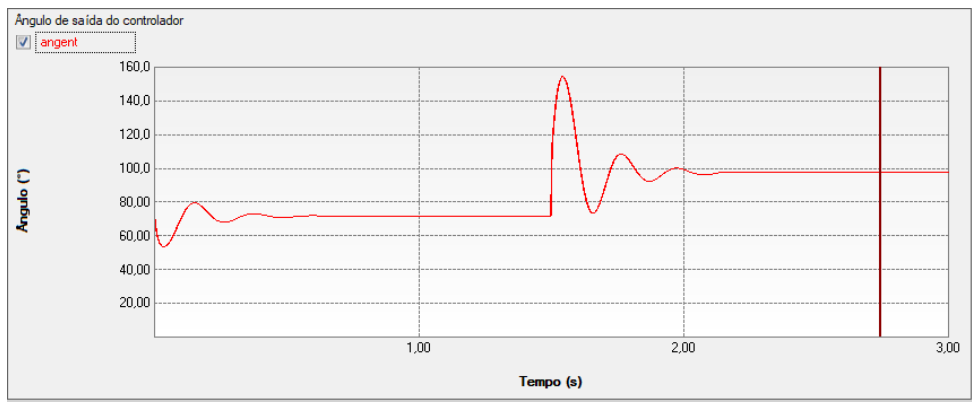

Figura 318 – Forma de onda do ângulo de saída do controlador obtida no PS SIMUL.

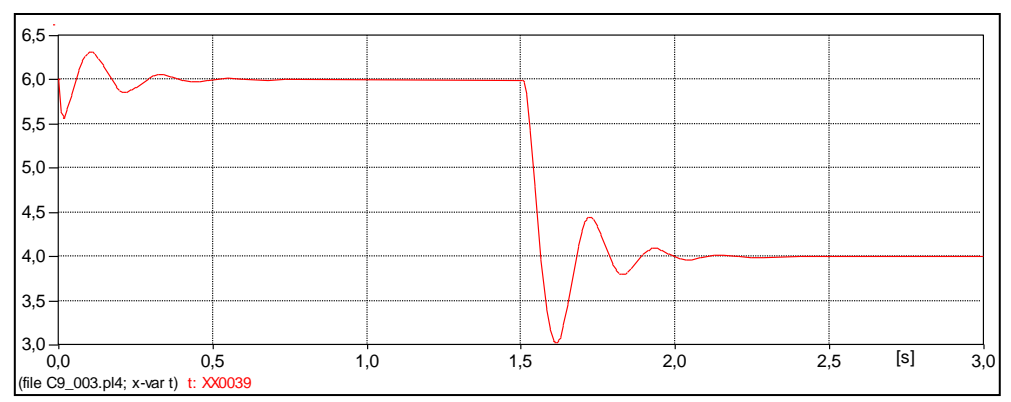

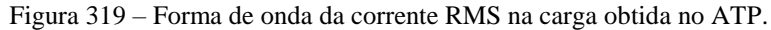

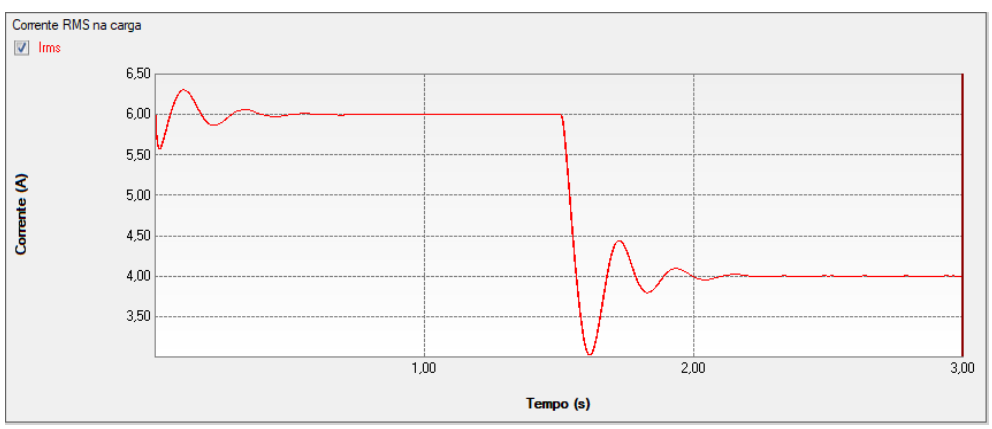

Figura 320 – Forma de onda da corrente RMS na carga obtida no PS SIMUL.

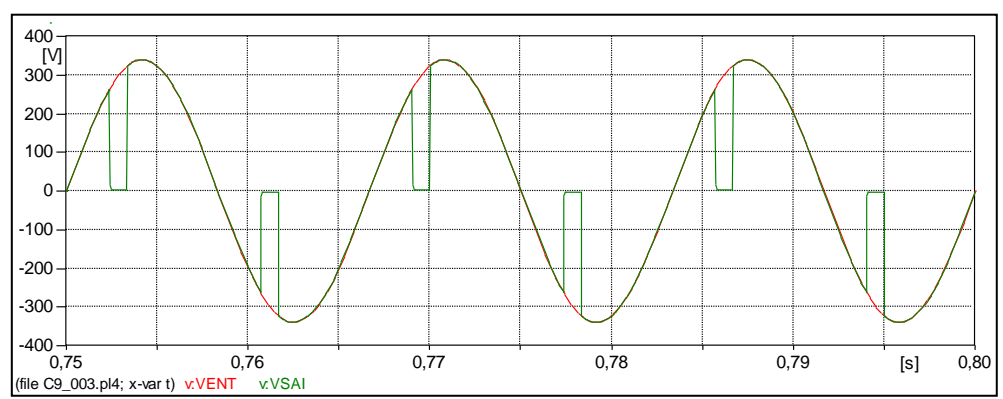

Figura 321 – Forma de onda das tensões de entrada e saída para Iref = 6 A RMS, obtida no ATP.

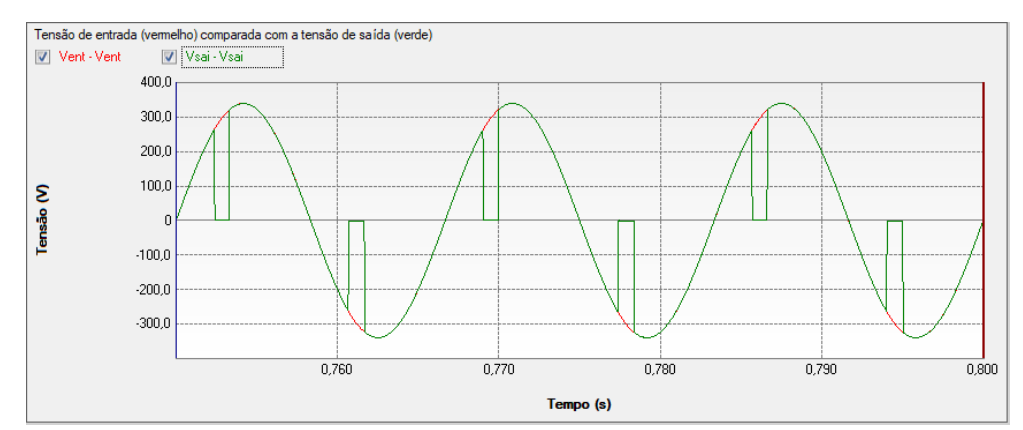

Figura 322 – Forma de onda das tensões de entrada e saída para Iref = 6 A RMS, obtida no PS SIMUL.

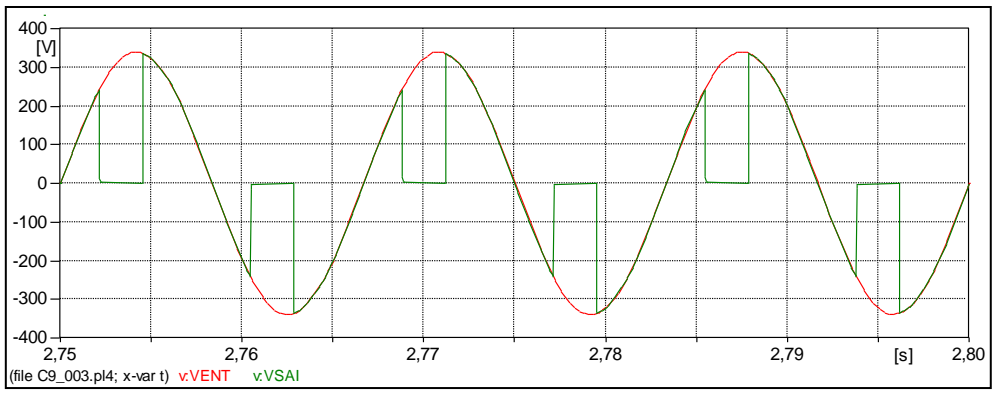

Figura 323 – Forma de onda das tensões de entrada e saída para Iref = 4 A RMS, obtida no ATP.

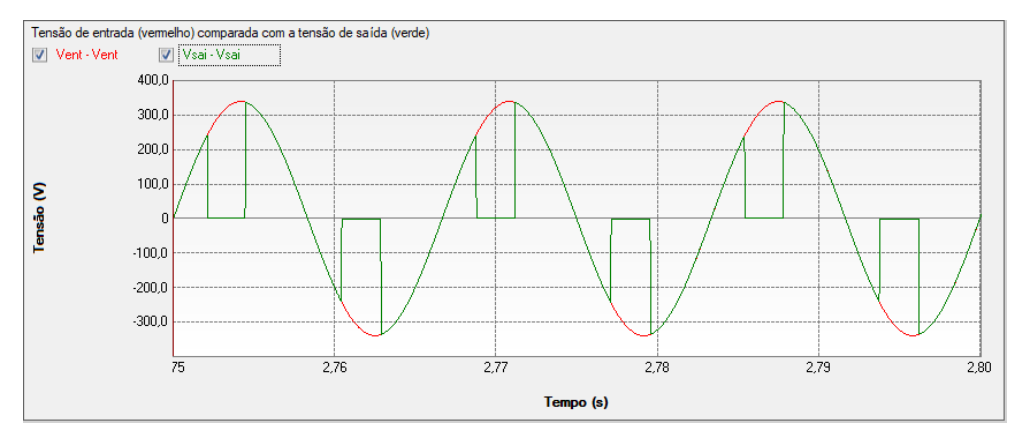

Figura 324 – Forma de onda das tensões de entrada e saída para Iref = 4 A RMS, obtida no PS SIMUL.

## <span id="page-170-0"></span>**9.5 Cenário 04 – Modelagem de funções de proteção.**

Para tal validação foi realizada a modelagem da função de proteção 27 (subtensão), utilizando os componentes de controle de ambos os softwares.

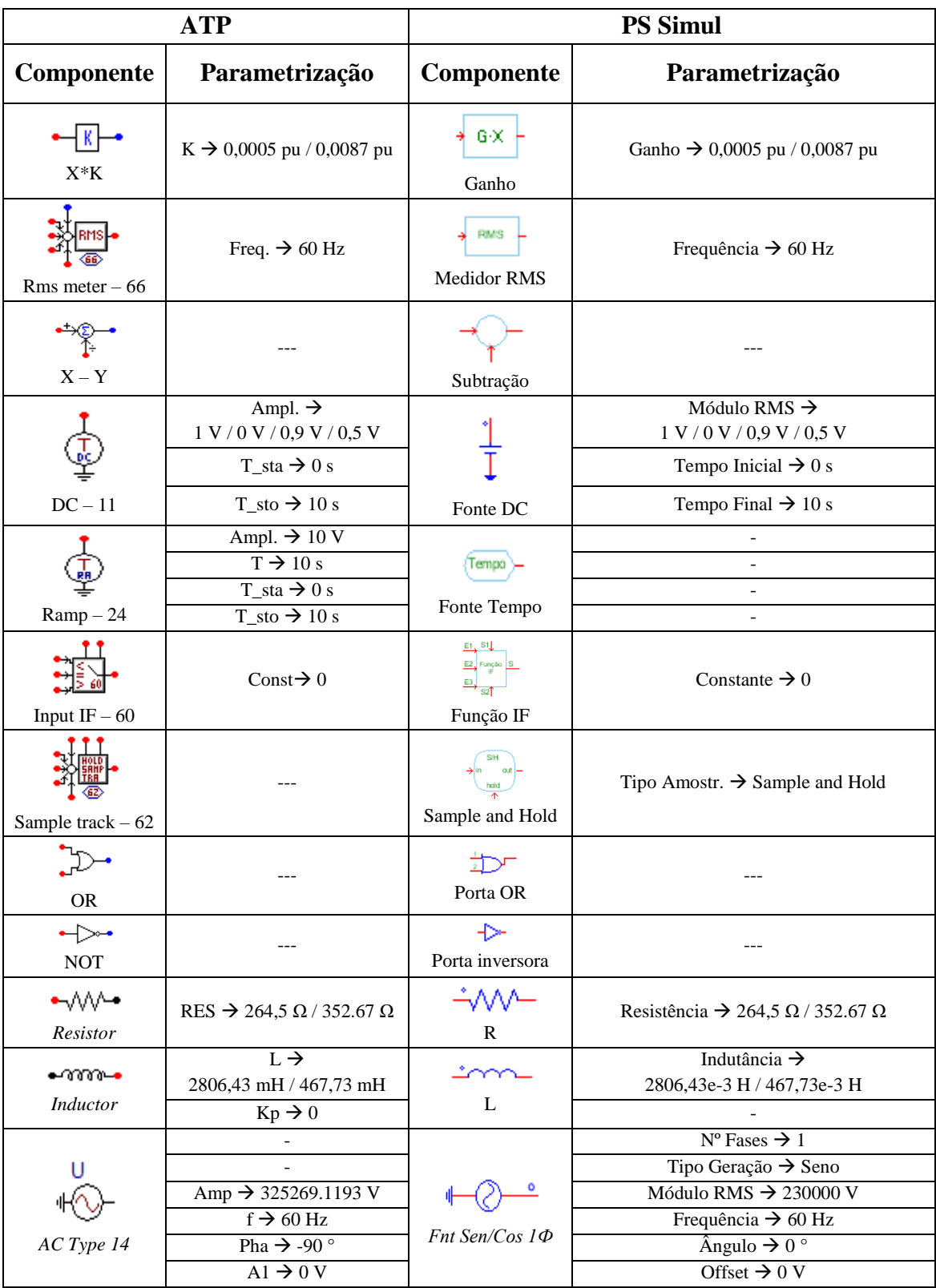

Tabela 81 – Dados do sistema de controle confeccionado em ambos os softwares.

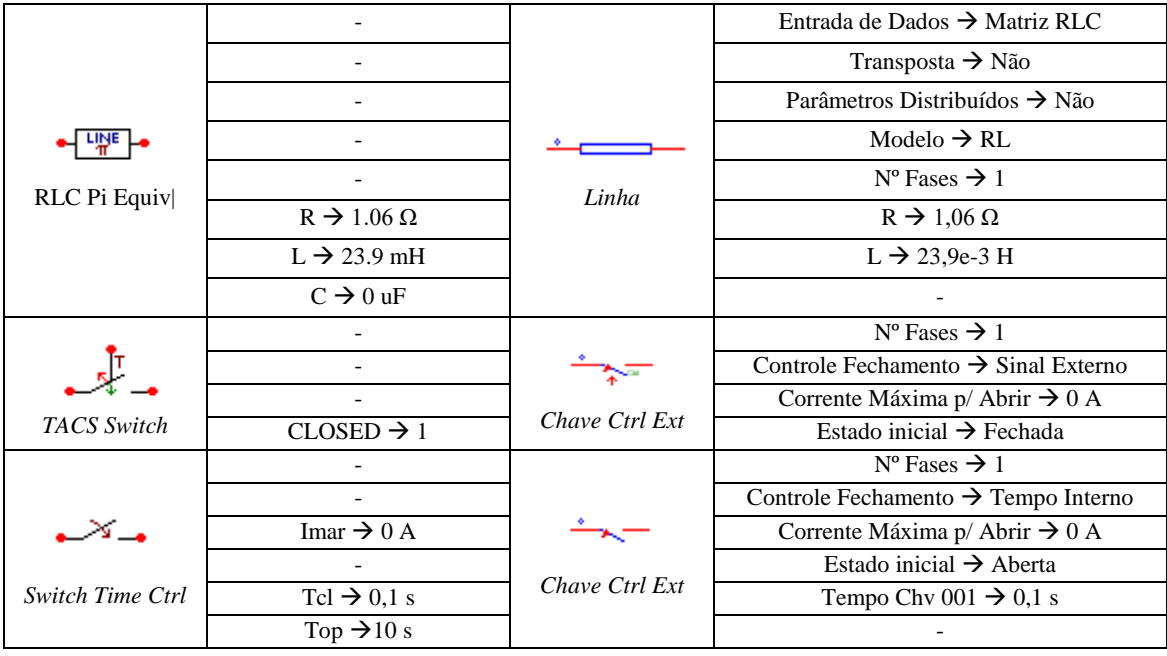

O sistema de potência deste cenário é composto por um circuito equivalente (230 kV – 6000 MVA) que alimenta continuamente uma carga indutiva (200 MW e 50 MVAr). No instante  $t = 0.1$  seg. foi simulada a inserção de uma nova carga no sistema (150 MW e 300 MVAr) através de um alimentador (R = 1,06  $\Omega$  e L = 23,9 mH), visando provocar uma subtensão no barramento principal. Foi parametrizado apenas um elemento na função 27, com pickup igual a 0,9 pu e temporização de 0,5 segundos para atuação. O passo de tempo utilizado foi de 50 us. Os circuitos modelados estão dispostos no tópico [\(9.6.4\)](#page-174-0) e as formas de onda obtidas com a simulação seguem abaixo.

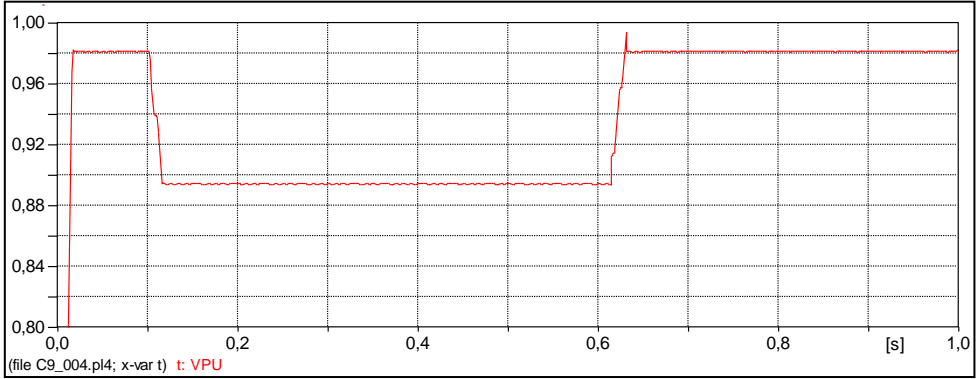

Figura 325 – Forma de onda da tensão em pu no barramento principal, obtida no ATP.

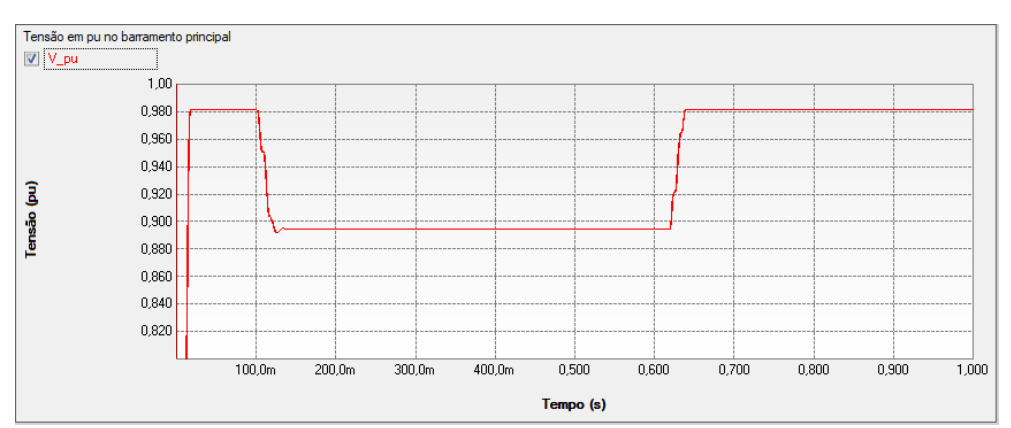

Figura 326 – Forma de onda da tensão em pu no barramento principal, obtida no PS SIMUL.

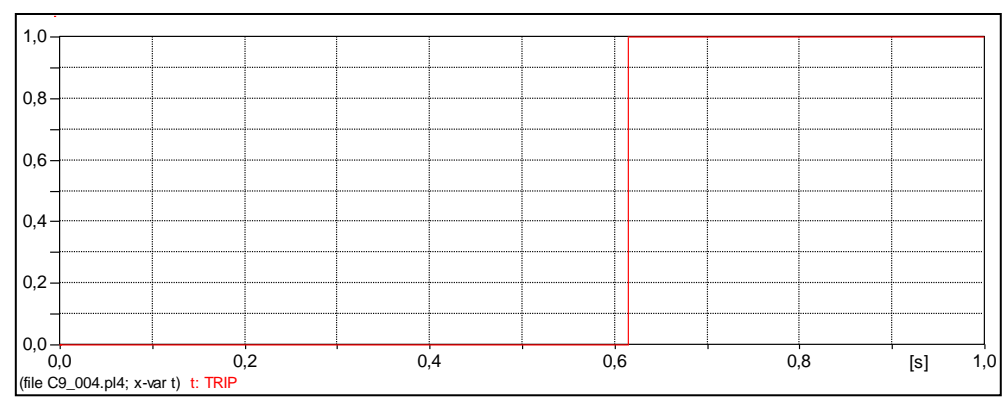

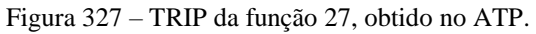

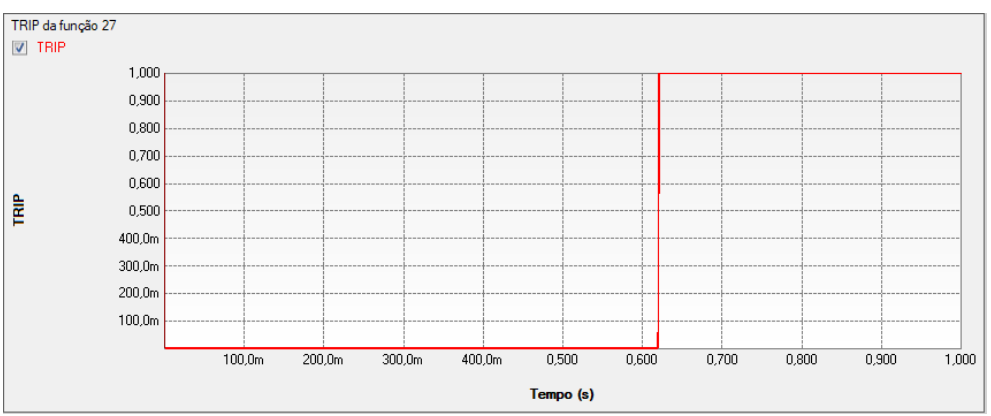

Figura 328 – TRIP da função 27, obtido no PS SIMUL.

### **9.6 Circuitos modelados para as validações realizadas**

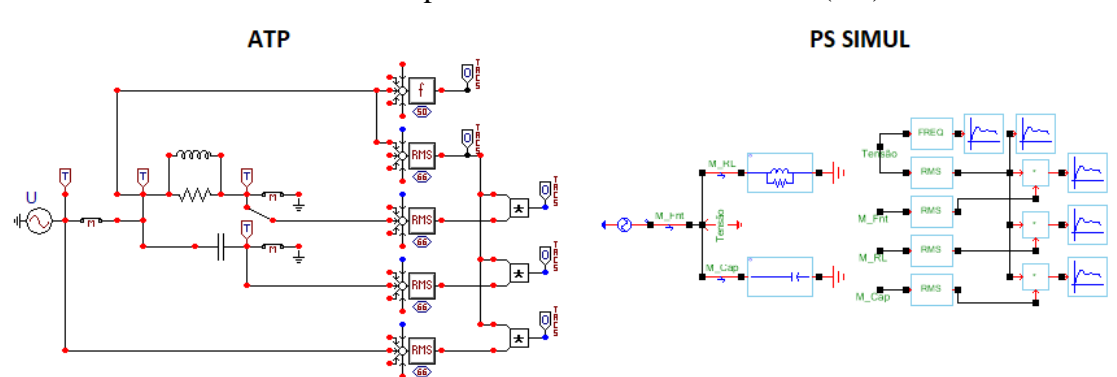

<span id="page-173-0"></span>9.6.1 Cenário 01 – Análises de parâmetros do sistema elétrico [\(9.2\)](#page-161-0).

Figura 329 – Sistema modelado para o cenário 01 em ambos os softwares.

<span id="page-173-1"></span>9.6.2 Cenário 02 – Modelagem de controladores de excitação de máquinas [\(9.3\)](#page-164-0).

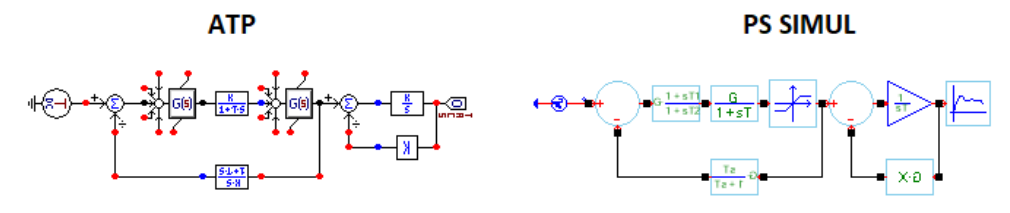

Figura 330 – Sistema modelado para o cenário 02 em ambos os softwares.

#### <span id="page-173-2"></span>9.6.3 Cenário 03 – Controle Chave AC – Eletrônica de Potência [\(9.4\)](#page-166-0).

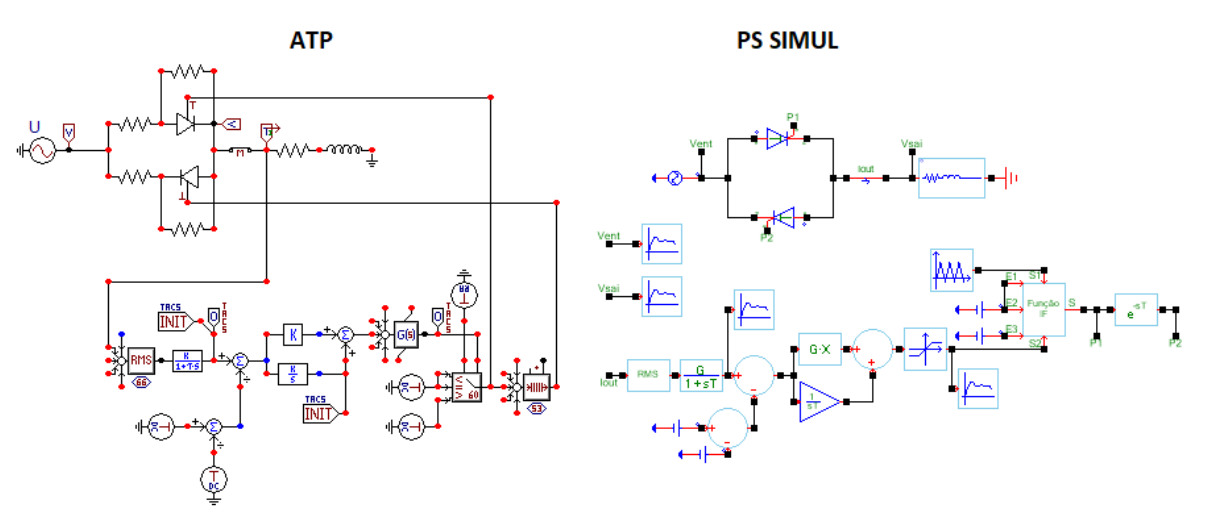

Figura 331 – Sistema modelado para o cenário 03 em ambos os softwares.

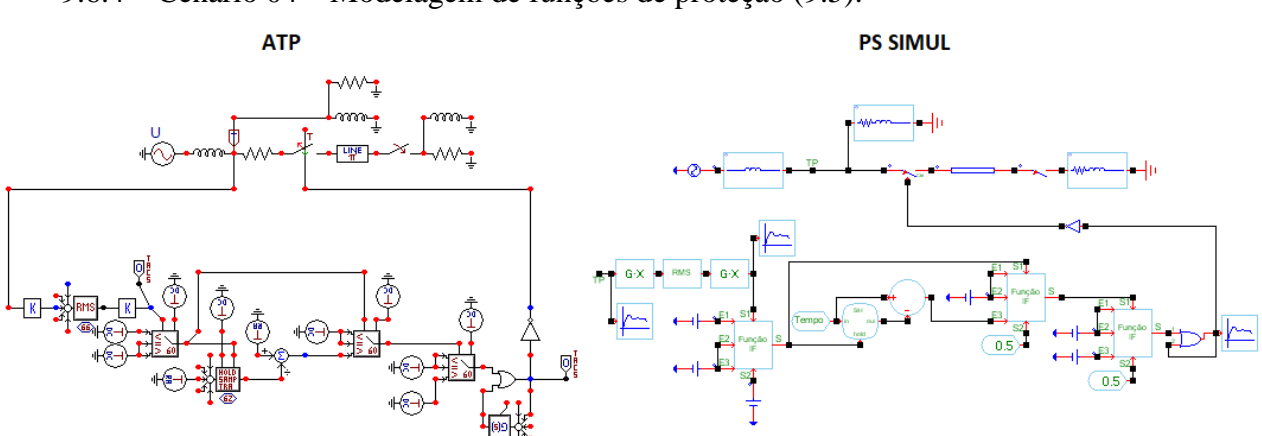

# <span id="page-174-0"></span>9.6.4 Cenário 04 – Modelagem de funções de proteção [\(9.5\)](#page-170-0).

Figura 332 – Sistema modelado para o cenário 04 em ambos os softwares.

## **10 Capítulo 10 - Análise de sistemas mais completos com ambos os softwares**

Finalizando a comparação entre os modelos oferecidos por ambos os softwares, serão confeccionados alguns exemplos mais complexos, com blocos de diferentes grupos em um só sistema de potência/controle. Tal análise visa confrontar os resultados diante de sistemas genéricos que interligam diversas modalidades de componentes.

### **10.1 Análise de Tensões de Restabelecimento Transitórias (TRT) em sistemas.**

Neste cenário, foi simulado parte de um sistema elétrico com nível de tensão de 69 kV, onde representam-se duas linhas de transmissão paralelas por sua geometria, uma linha PI através de circuitos RLC, um transformador real de 69 kV / 13,8 kV e disjuntores do sistema com a representação de suas capacitâncias de fuga. Com isso, simulou-se a retirada de uma falta do sistema elétrico no instante  $t = 0$  s e foram observadas as correntes nas chaves CH1 e CH2, as tensões do primário (F-F) e secundário (F-N) do transformador e a tensão no ponto de retirada da falta. No ponto de retirada a falta, foi analisado se a envoltória permitida para a TRT foi respeitada. Neste caso a envoltória tem os seguintes parâmetros: kV Crista  $\rightarrow$  13,5 kV // TCTR  $\rightarrow$  0,38 kV/us // T retardo  $\rightarrow$  10 us // kV retardo  $\rightarrow$  3,44 kV. Abaixo seguem os circuitos modelados, as geometrias parametrizadas nas linhas e as formas de onda das tensões e correntes medidas em ambos os softwares. O passo de tempo adotado na simulação foi de 0,1 us.

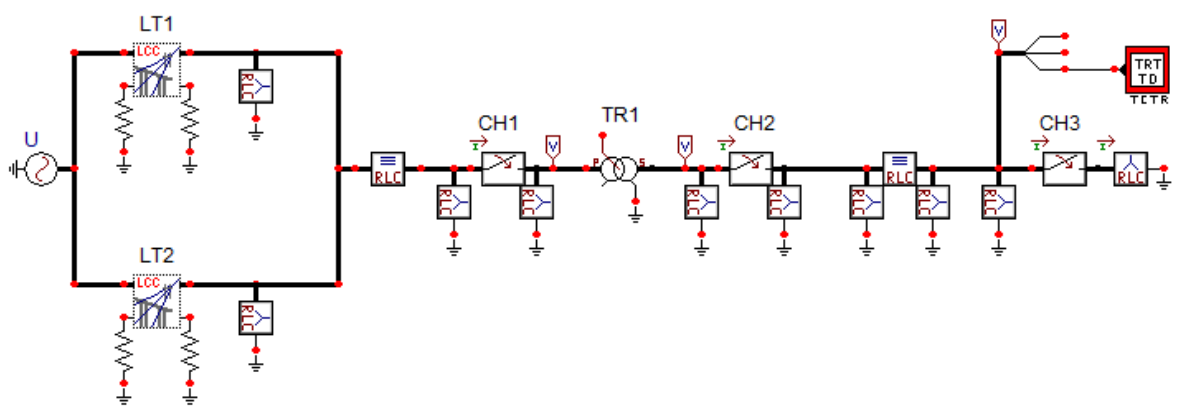

Figura 333 – Circuito modelado no software ATP.

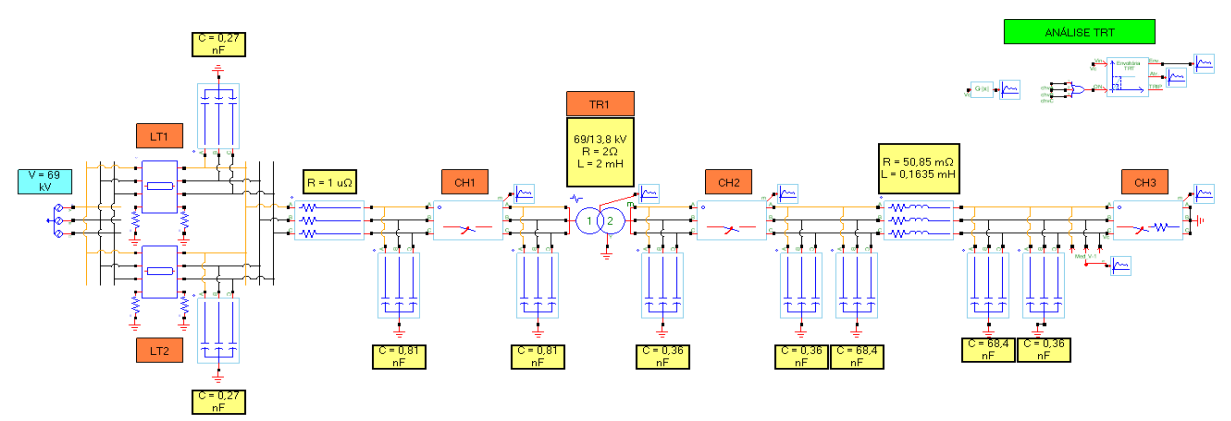

Figura 334 – Circuito modelado no software PS Simul.

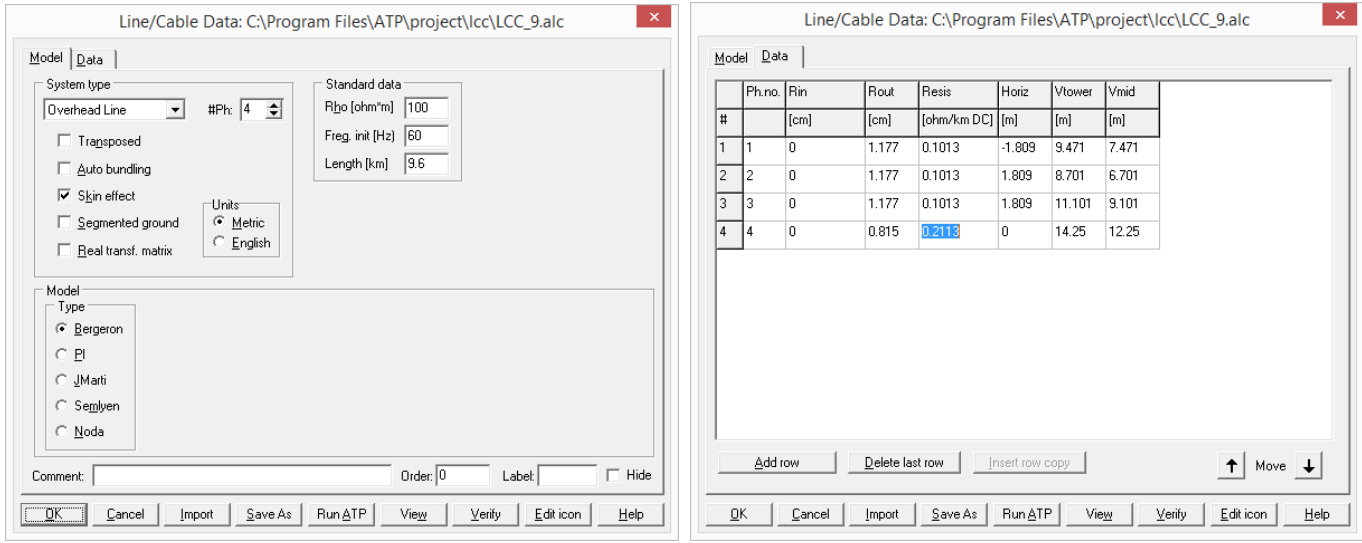

Figura 335 – Geometria da linha parametrizada no software ATP.

| $\nabla$ +<br>Geometria<br>60.000000 Hz<br>9.600000 km<br>Não<br>Total<br>Não<br>Aproximado fWedepohl/Wilcox) ▼<br>Mod e Ang<br>100,000000 Ω.m.<br>1,000000 | $\overline{\mathbf{r}}$<br>$\bullet$<br>$\cdot$<br>$\blacktriangledown$<br>Ψ<br>$\cdot$<br>$\cdot$ | Geometria e Arranjos<br>Pto<br>001<br>002<br>003<br>004                                    | $\overline{1}$<br>2<br>$\mathcal{R}$ | Definicões Resultados<br>Visualizar Distribuição<br>Fase Xt<br>$-1.81 m$<br>1.81 <sub>m</sub><br>1.81 <sub>m</sub> | Yt<br>9.47 <sub>m</sub><br>8.70 <sub>m</sub> | Ymin<br>7.47 m<br>6.70 <sub>m</sub> | <b>Rext</b><br>11,77 mm<br>11.77 mm | <b>Rint</b><br>0m<br>10m | <b>RMG</b><br>0 <sub>m</sub> | <b>RDc</b><br>101.3 mΩ/km                | $\mathbf{u}$ r<br>1.00 | $\overline{1}$ | Nc Diam Ari<br>0 <sub>m</sub> | $+$ $\vee$<br>Ang<br>$0^*$ | $\rightarrow$<br>Del<br>$\mathbf x$ |
|----------------------------------------------------------------------------------------------------|----------------------------------------------------------------------------------------------------|--------------------------------------------------------------------------------------------|--------------------------------------|----------------------------------------------------------------------------------------------------|----------------------------------------------|-------------------------------------|-------------------------------------|--------------------------|------------------------------|------------------------------------------|------------------------|----------------|-------------------------------|----------------------------|-------------------------------------|
|                                                                                                    |                                                                                                    |                                                                                            |                                      |                                                                                                    |                                              |                                     |                                     |                          |                              |                                          |                        |                |                               |                            |                                     |
|                                                                                                    |                                                                                                    |                                                                                            |                                      |                                                                                                    |                                              |                                     |                                     |                          |                              |                                          |                        |                |                               |                            |                                     |
|                                                                                                    |                                                                                                    |                                                                                            |                                      |                                                                                                    |                                              |                                     |                                     |                          |                              |                                          |                        |                |                               |                            |                                     |
|                                                                                                    |                                                                                                    |                                                                                            |                                      |                                                                                                    |                                              |                                     |                                     |                          |                              |                                          |                        |                |                               |                            |                                     |
|                                                                                                    |                                                                                                    |                                                                                            |                                      |                                                                                                    |                                              |                                     |                                     |                          |                              |                                          |                        |                |                               |                            |                                     |
|                                                                                                    |                                                                                                    |                                                                                            |                                      |                                                                                                    |                                              |                                     |                                     |                          |                              |                                          |                        |                |                               |                            |                                     |
|                                                                                                    |                                                                                                    |                                                                                            |                                      |                                                                                                    |                                              |                                     |                                     |                          | 0 <sub>m</sub>               | 101.3 mΩ/km                              | $1.00$   1             |                | 0m                            | $0^*$                      | $\mathbf x$                         |
|                                                                                                    |                                                                                                    |                                                                                            |                                      |                                                                                                    | 11.10 m                                      | 9.10 m                              | 11.77 mm                            | 10m                      | 0 <sub>m</sub>               | 101.3 mΩ/km                              | $1.00$   1             |                | 0 <sub>m</sub>                | $n^*$                      | $\overline{\mathbf{x}}$             |
|                                                                                                    |                                                                                                    |                                                                                            | $\overline{4}$                       | 0 <sub>m</sub>                                                                                                    | 14,25 m                                      | 12.25 m                             | 8.15 mm                             | 10m                      | 0 <sub>m</sub>               | $211,3 \text{ m}\Omega/\text{km}$ 1,00 1 |                        |                | 0 <sub>m</sub>                | $0^+$                      | x                                   |
|                                                                                                    |                                                                                                    |                                                                                            |                                      |                                                                                                    |                                              |                                     |                                     |                          |                              |                                          |                        |                |                               |                            |                                     |
|                                                                                                    |                                                                                                    |                                                                                            |                                      |                                                                                                    |                                              |                                     |                                     |                          |                              |                                          |                        |                |                               |                            |                                     |
|                                                                                                    |                                                                                                    |                                                                                            |                                      |                                                                                                    |                                              |                                     |                                     |                          |                              |                                          |                        |                |                               |                            |                                     |
|                                                                                                    |                                                                                                    |                                                                                            |                                      |                                                                                                    |                                              |                                     |                                     |                          |                              |                                          |                        |                |                               |                            |                                     |
| Aproximado (Deri-Semlyen)                                                                                                    | $\blacktriangledown$                                                                               |                                                                                            |                                      |                                                                                                    |                                              |                                     |                                     |                          |                              |                                          |                        |                |                               |                            |                                     |
| Aproximado (Saad)                                                                                                    | ٠                                                                                                  |                                                                                            |                                      |                                                                                                    |                                              |                                     |                                     |                          |                              |                                          |                        |                |                               |                            |                                     |
|                                                                                                    | ÷                                                                                                  |                                                                                            |                                      |                                                                                                    |                                              |                                     |                                     |                          |                              |                                          |                        |                |                               |                            |                                     |
|                                                                                                    |                                                                                                    |                                                                                            |                                      |                                                                                                    |                                              |                                     |                                     |                          |                              |                                          |                        |                |                               |                            |                                     |
|                                                                                                    | $\blacktriangledown$                                                                               |                                                                                            |                                      |                                                                                                    |                                              |                                     |                                     |                          |                              |                                          |                        |                |                               |                            |                                     |
|                                                                                                    | $\mathbf{v}$                                                                                       |                                                                                            |                                      |                                                                                                    |                                              |                                     |                                     |                          |                              |                                          |                        |                |                               |                            |                                     |
| Não                                                                                                    | $\cdot$                                                                                            |                                                                                            |                                      |                                                                                                    |                                              |                                     |                                     |                          |                              |                                          |                        |                |                               |                            |                                     |
|                                                                                                    |                                                                                                    |                                                                                            |                                      |                                                                                                    |                                              |                                     |                                     |                          |                              |                                          |                        |                |                               |                            |                                     |
|                                                                                                    |                                                                                                    |                                                                                            |                                      |                                                                                                    |                                              |                                     |                                     |                          |                              |                                          |                        |                |                               |                            |                                     |
|                                                                                                    |                                                                                                    |                                                                                            |                                      |                                                                                                    |                                              |                                     |                                     |                          |                              |                                          |                        |                |                               |                            |                                     |
|                                                                                                    |                                                                                                    |                                                                                            |                                      |                                                                                                    |                                              |                                     |                                     |                          |                              |                                          |                        |                |                               |                            |                                     |
|                                                                                                    |                                                                                                    |                                                                                            |                                      |                                                                                                    |                                              |                                     |                                     |                          |                              |                                          |                        |                |                               |                            |                                     |
| Diâmetro do Arranjo                                                                                                    | $\cdot$                                                                                            |                                                                                            |                                      |                                                                                                    |                                              |                                     |                                     |                          |                              |                                          |                        |                |                               |                            |                                     |
| Raio Ext e Raio Int                                                                                                    | TV:                                                                                                |                                                                                            |                                      |                                                                                                    |                                              |                                     |                                     |                          |                              |                                          |                        |                |                               |                            |                                     |
|                                                                                                    | Aproximado (Lucca)<br>Bergeron                                                                     | $\sim$<br>Define o tipo de entrada de dados para cálculo da indutância interna do condutor |                                      |                                                                                                    |                                              |                                     |                                     |                          |                              |                                          |                        |                |                               |                            |                                     |

Figura 336 – Geometria da linha parametrizada no software PS Simul.

10.1.1 Formas de onda das correntes na chave CH1.

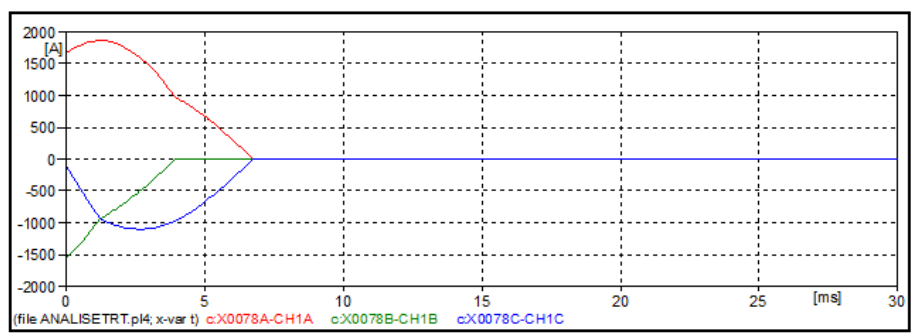

Figura 337 – Forma de onda das correntes na chave CH1 obtidas no ATP.

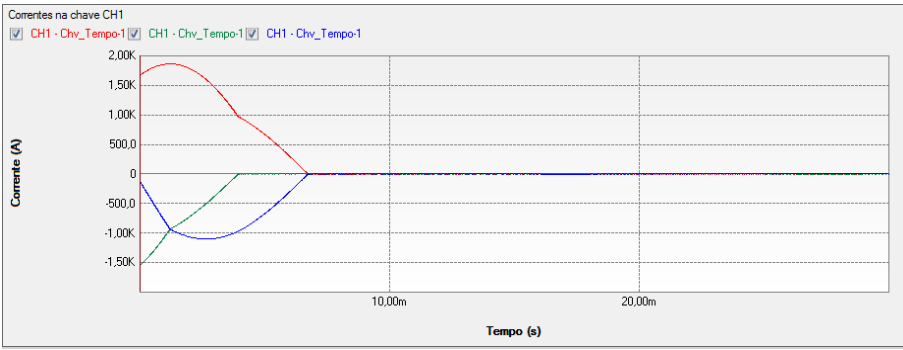

Figura 338 – Forma de onda das correntes na chave CH1 obtidas no PS Simul.

### 10.1.2 Formas de onda das correntes na chave CH2.

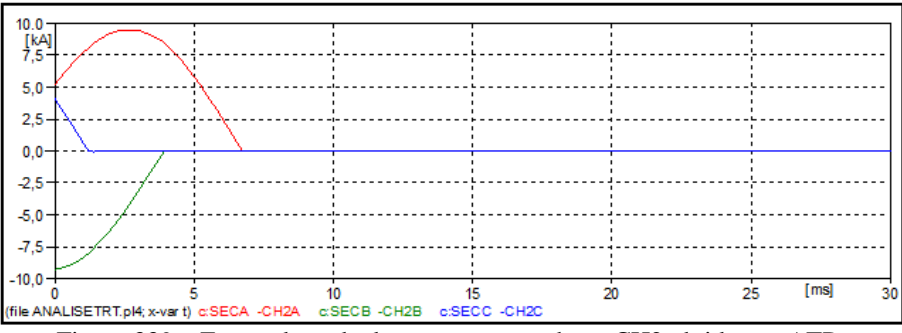

Figura 339 – Forma de onda das correntes na chave CH2 obtidas no ATP.

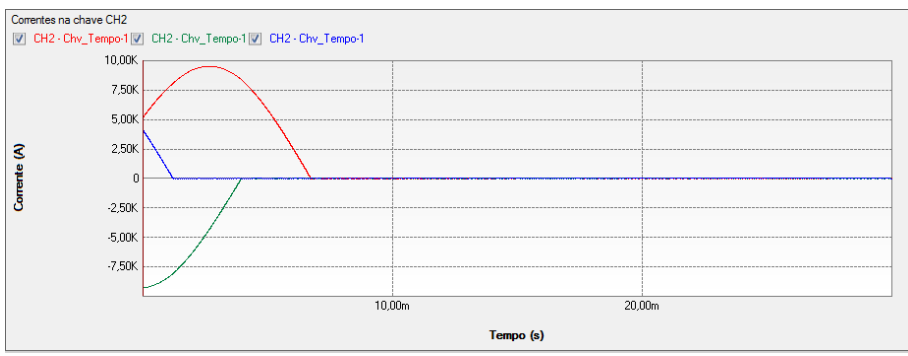

Figura 340 – Forma de onda das correntes na chave CH2 obtidas no PS Simul.

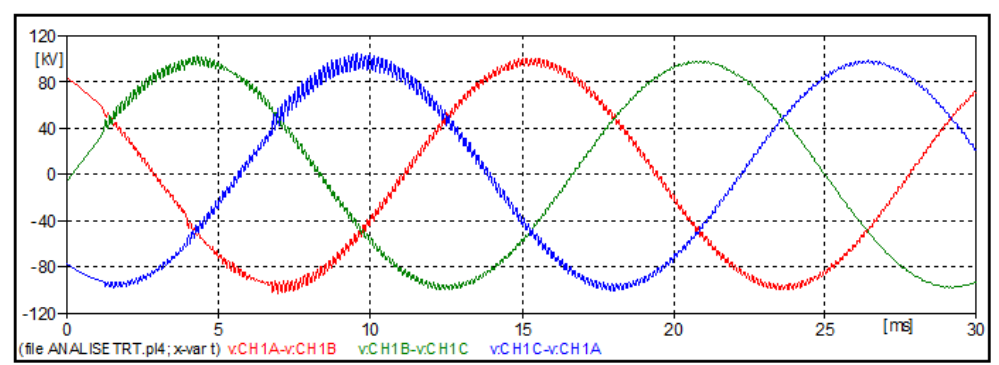

### 10.1.3 Formas de onda das tensões F-F no primário do transformador TR1.

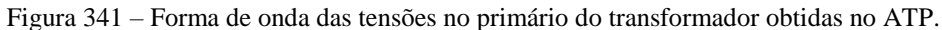

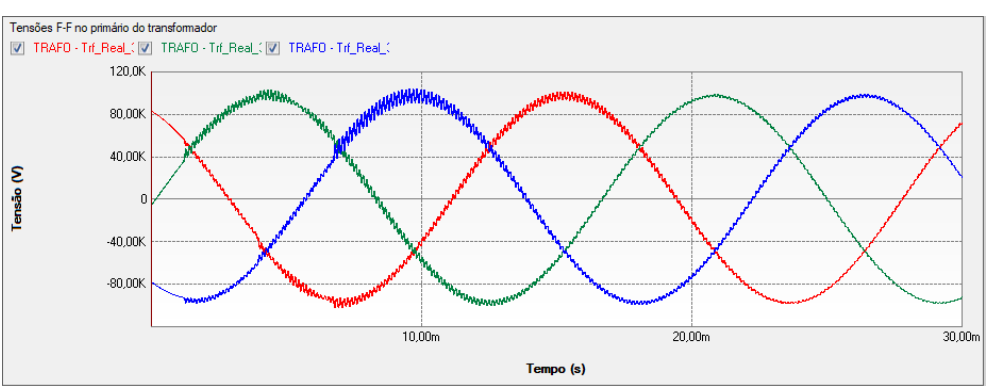

Figura 342 – Forma de onda das tensões no primário do transformador obtidas no PS Simul.

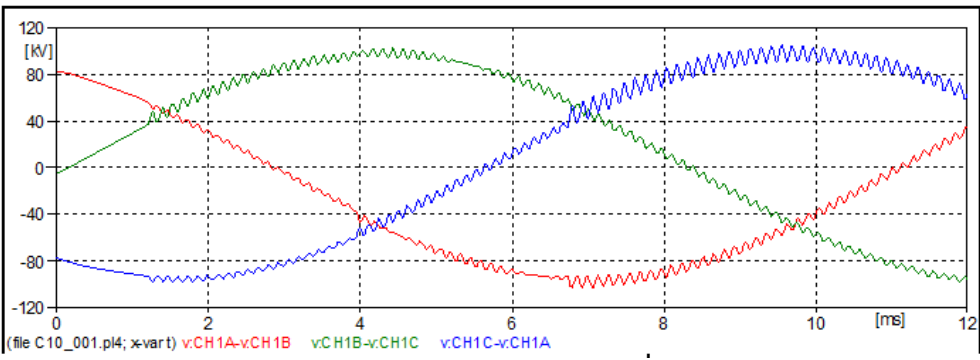

Figura 343 – Zoom da forma de onda das tensões no primário do transformador no ATP.

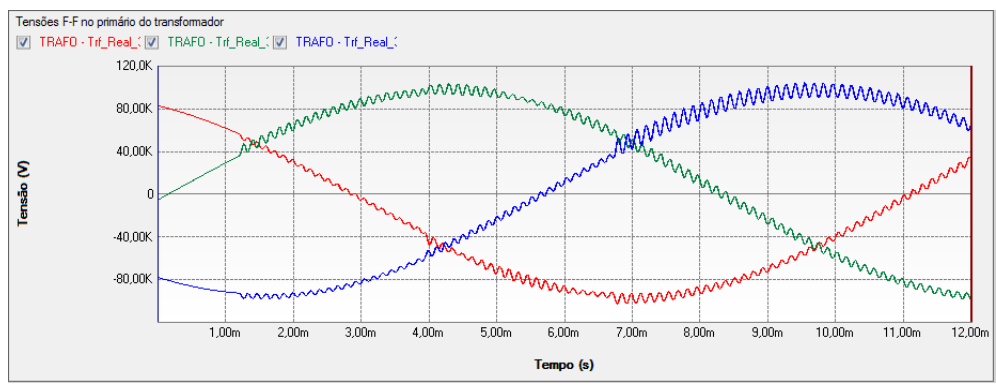

Figura 344 – Zoom da forma de onda das tensões no primário do transformador no PS Simul.

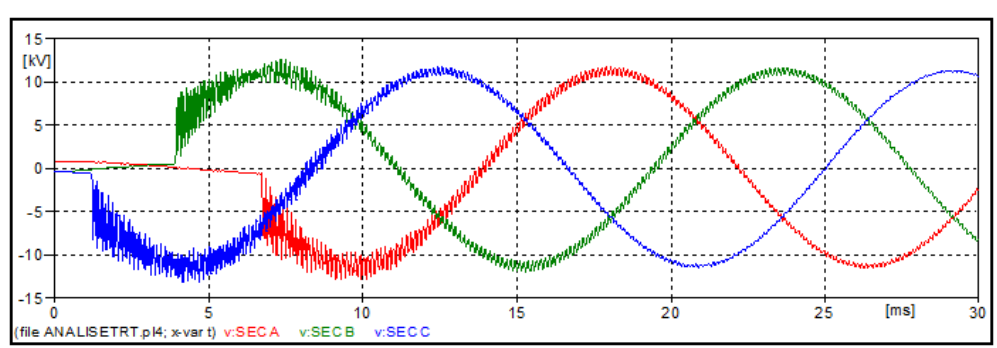

10.1.4 Formas de onda das tensões F-N no secundário do transformador TR1.

Figura 345 – Forma de onda das tensões no secundário do transformador obtidas no ATP.

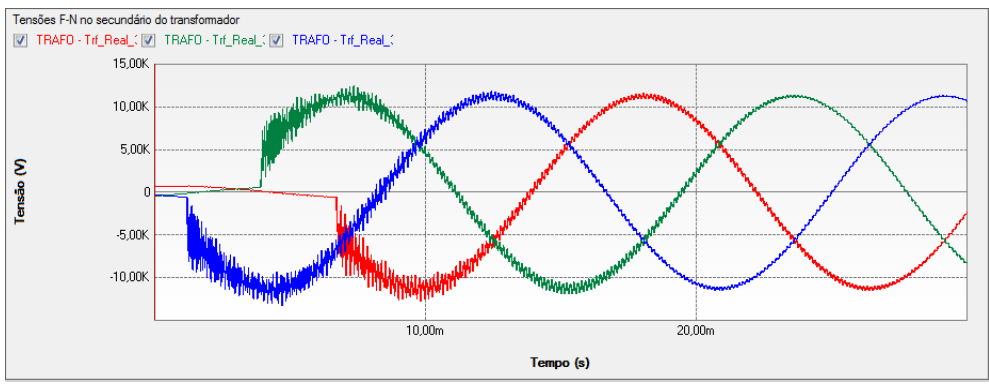

Figura 346 – Forma de onda das tensões no secundário do transformador obtidas no PS Simul.

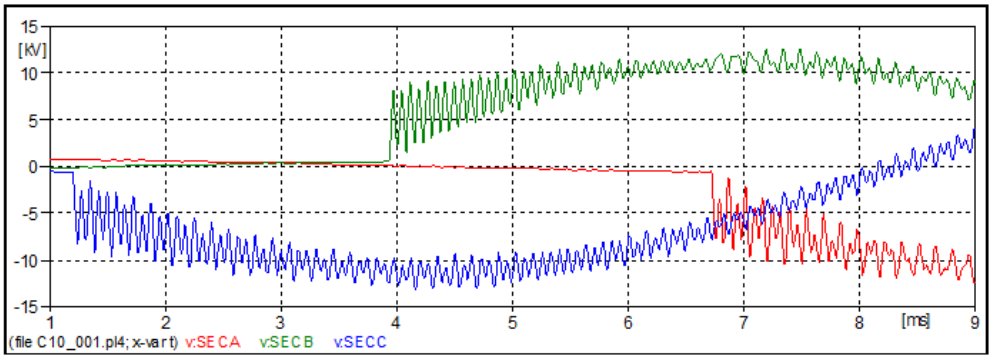

Figura 347 – Zoom da forma de onda das tensões no secundário do transformador no ATP.

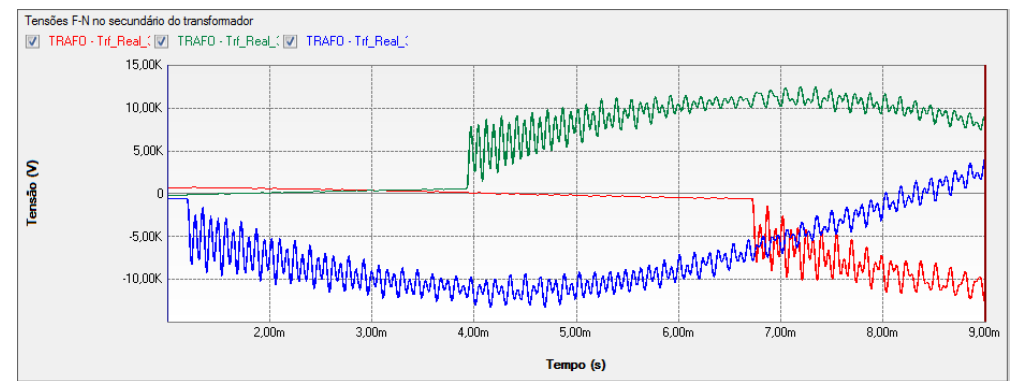

Figura 348 – Zoom da forma de onda das tensões no secundário do transformador no PS Simul.
10.1.5 Análise da envoltória da TRT.

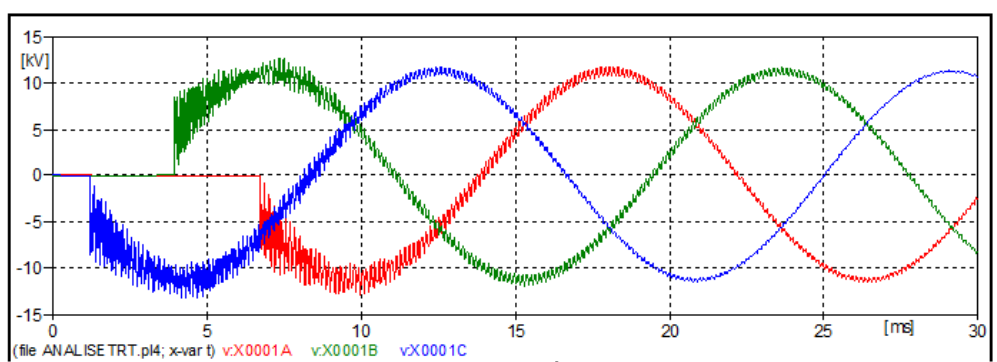

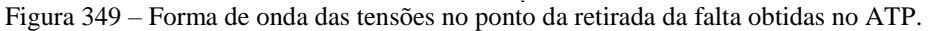

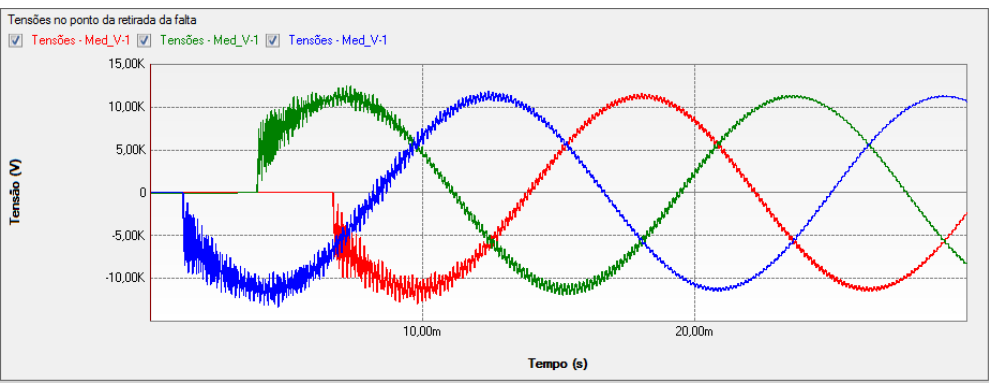

Figura 350 – Forma de onda das tensões no ponto da retirada da falta obtidas no PS Simul.

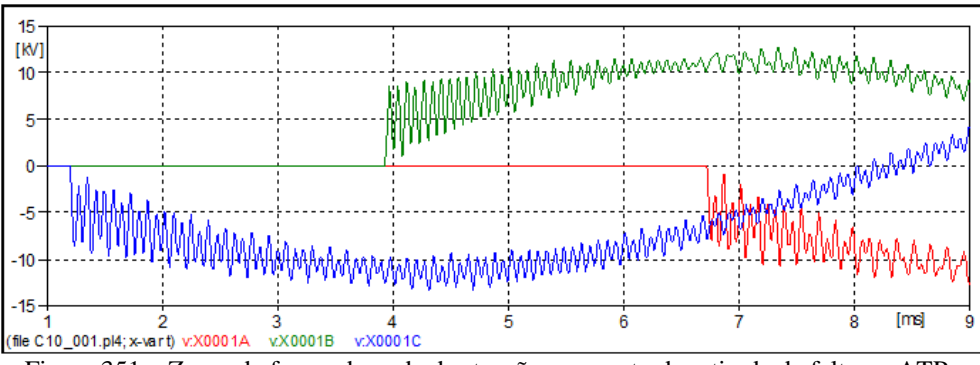

Figura 351 – Zoom da forma de onda das tensões no ponto da retirada da falta no ATP.

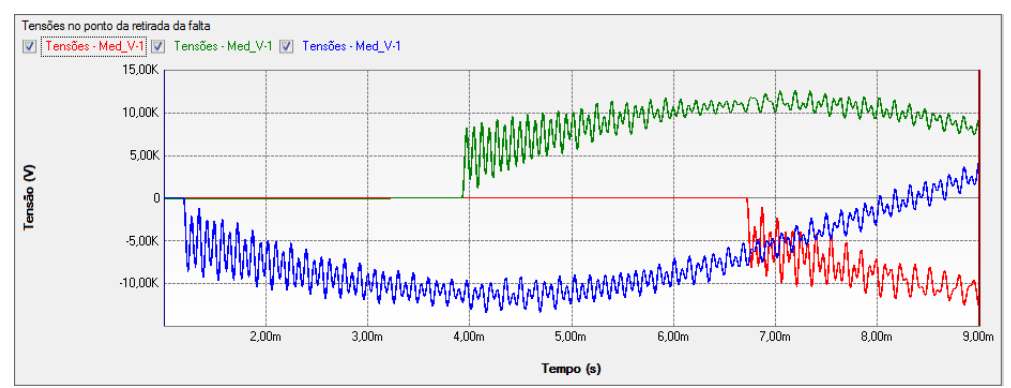

Figura 352 – Zoom da forma de onda das tensões no ponto da retirada da falta no PS Simul.

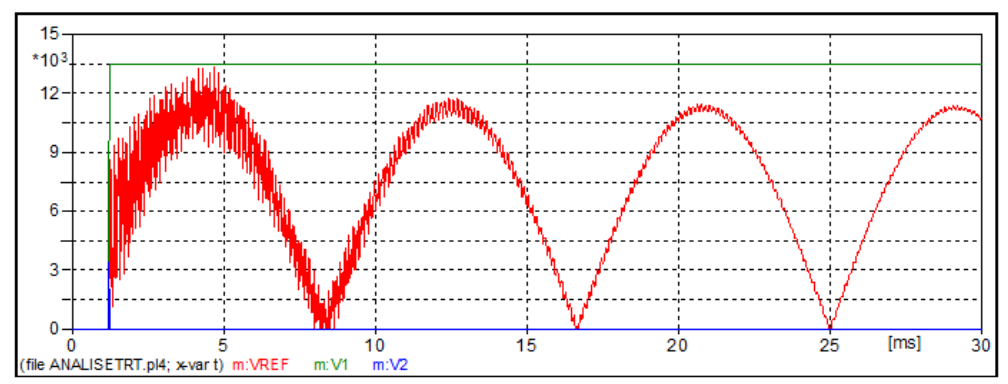

Figura 353 – Análise da envoltória TRT no ATP.

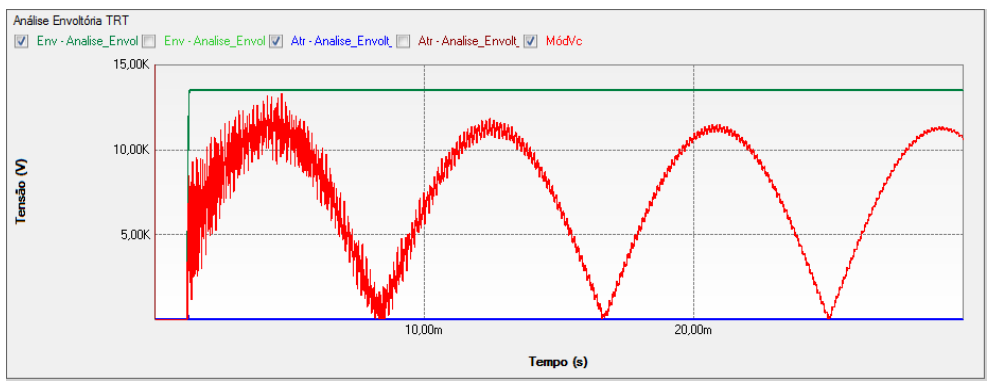

Figura 354 – Análise da envoltória TRT no PS Simul.

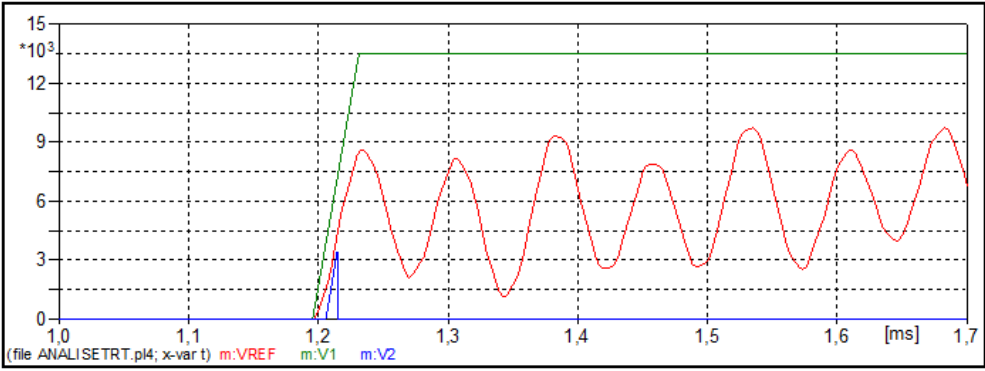

Figura 355 – Zoom da Análise da envoltória TRT no ATP.

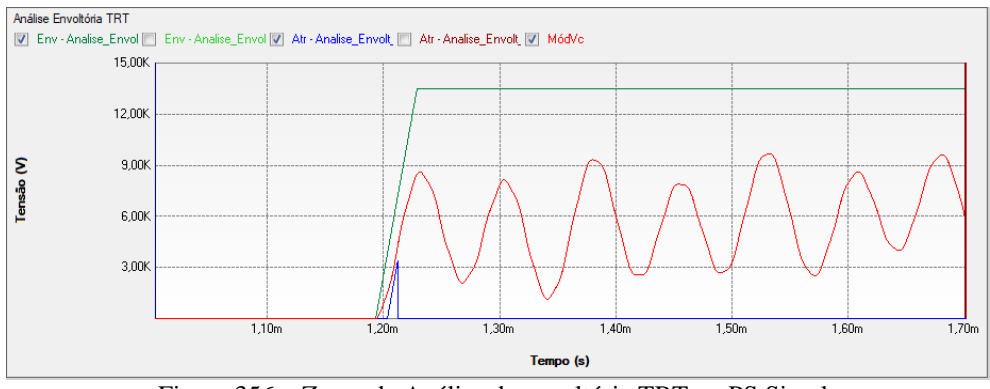

Figura 356 – Zoom da Análise da envoltória TRT no PS Simul.

#### **10.2 Chaveamento de bancos capacitivos.**

Neste exemplo, foi simulado um sistema elétrico composto por um arranjo equivalente (69 kV – 1000 MVA) que é interligado a um banco capacitivo de 6 MVAr através de um transformador de 69 kV/13,8 kV (SUBESTAÇÃO), conectado, por sua vez, a um sistema representativo de um consumidor composto por um transformador 13,8 kV/ 465 V e um banco capacitivo de 0,06 MVAr. Foi considerado para as simulações um transformador com núcleo ideal. Com isso foram simulados dois diferentes cenários de chaveamentos dos bancos capacitivos a fim de estudar a influência dos mesmos no sistema elétrico modelado. As tensões nos terminais dos bancos da subestação e do consumidor serão monitoradas. O passo de tempo adotado nas simulações foi de 10 us. Seguem abaixo os circuitos modelados em ambos os softwares.

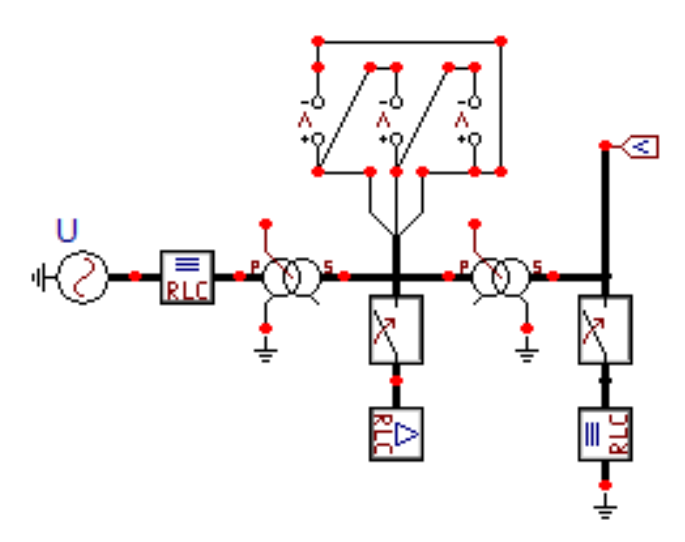

Figura 357 – Circuito modelado no software ATP.

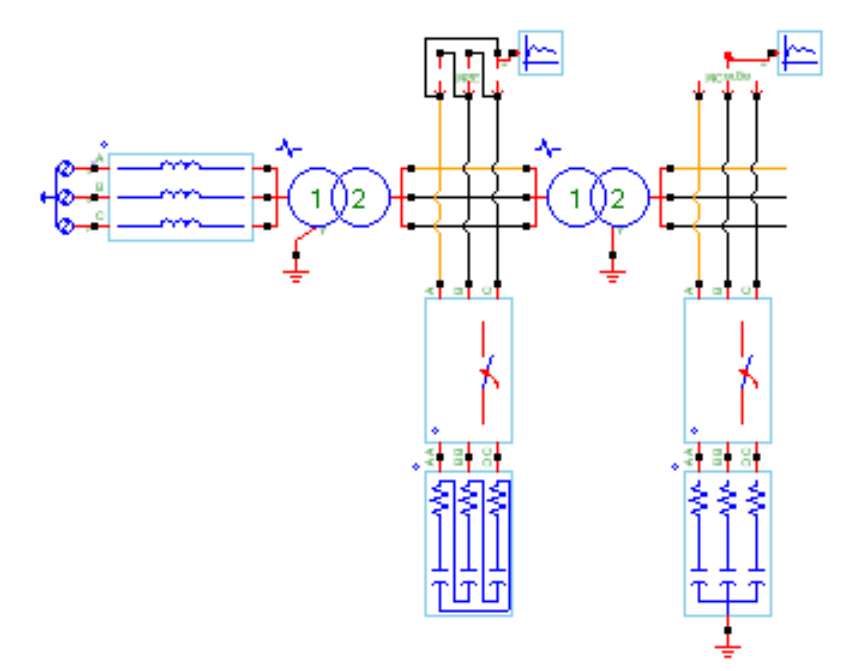

Figura 358 – Circuito modelado no software PS Simul.

## 10.2.1 Cenário 01 – Banco de capacitores do consumidor é chaveado

Neste cenário foi simulado o chaveamento do banco de capacitores do consumidor no instante 0,01 s, estando já conectado ao sistema o banco da subestação.

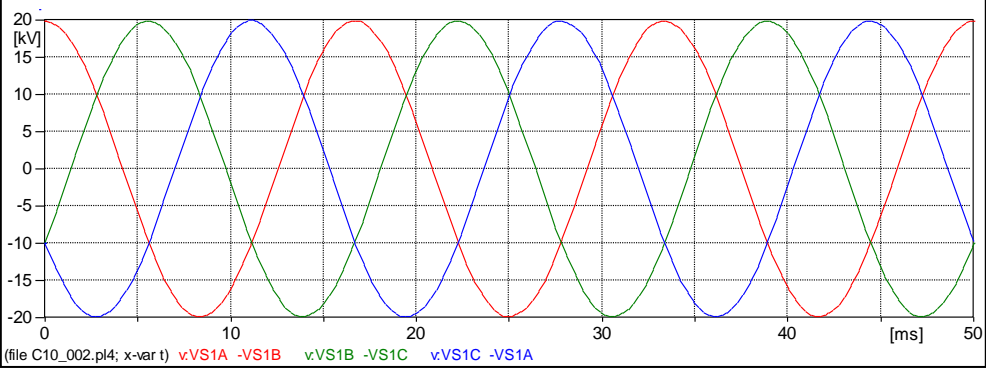

Figura 359 – Forma de onda das tensões nos terminais do banco da subestação no ATP.

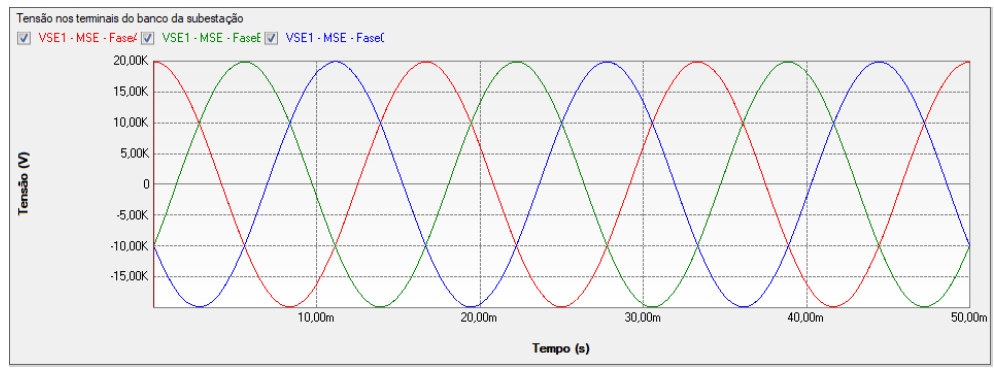

Figura 360 – Forma de onda das tensões nos terminais do banco da subestação no PS Simul.

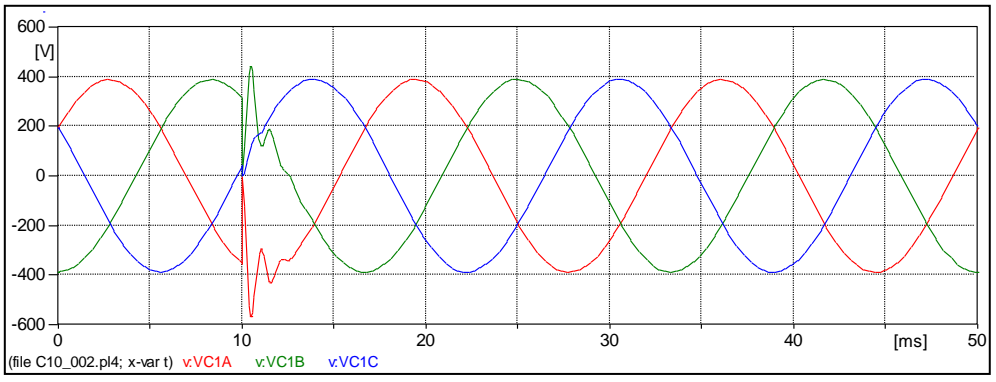

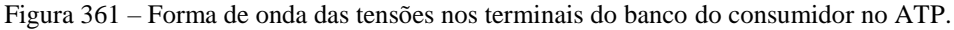

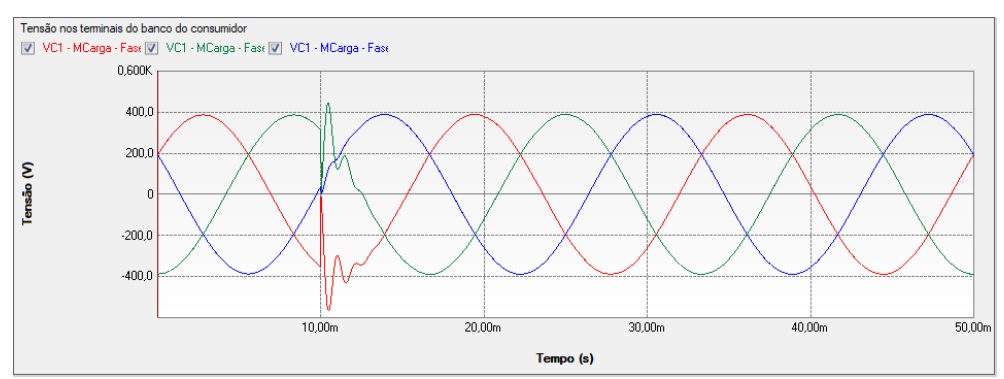

Figura 362 – Forma de onda das tensões nos terminais do banco do consumidor no PS Simul.

# 10.2.2 Cenário 02 – Banco de capacitores da subestação é chaveado

Neste cenário foi simulado o chaveamento do banco de capacitores da subestação no instante 0,01 s, já estando conectado o banco do consumidor.

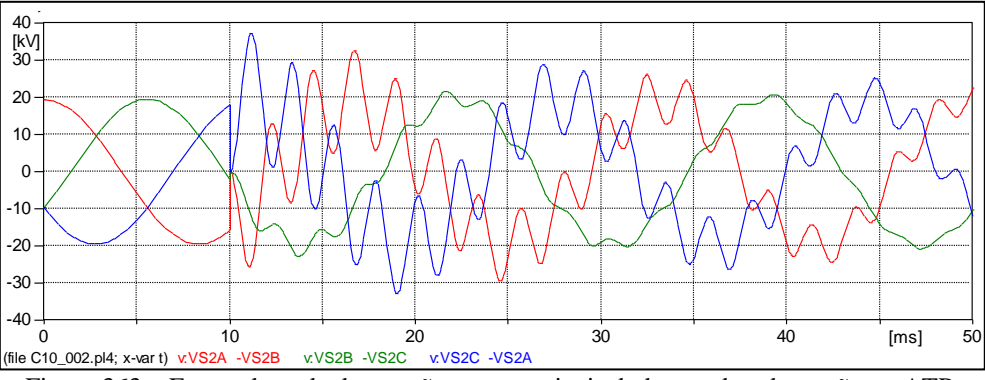

Figura 363 – Forma de onda das tensões nos terminais do banco da subestação no ATP.

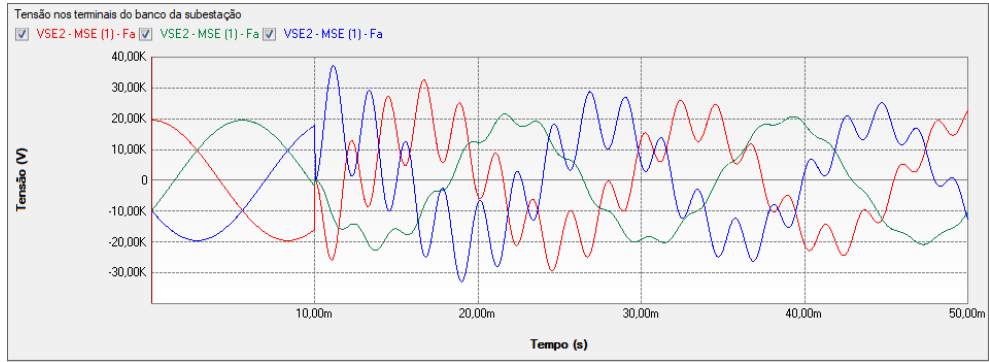

Figura 364 – Forma de onda das tensões nos terminais do banco da subestação no PS Simul.

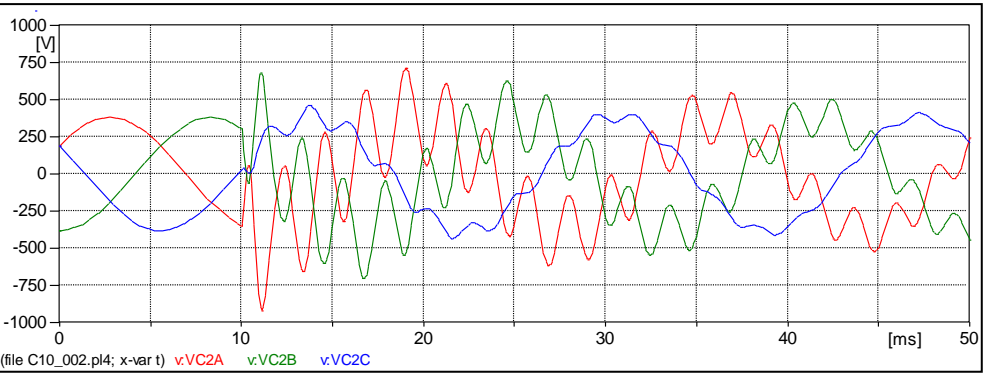

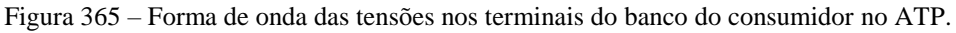

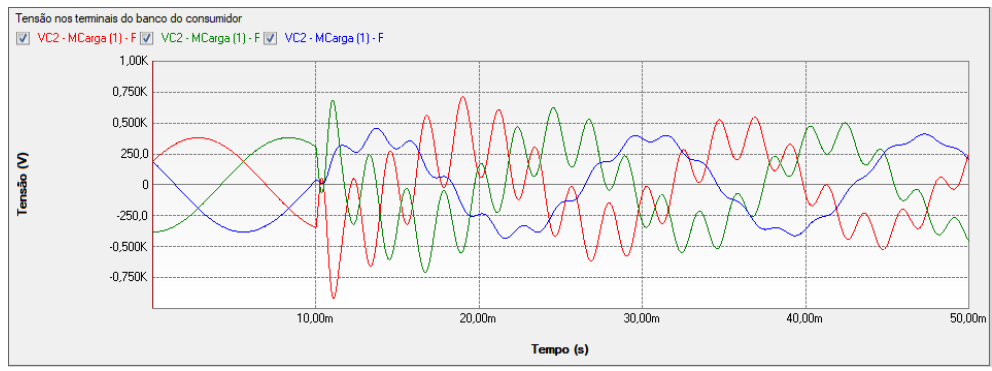

Figura 366 – Forma de onda das tensões nos terminais do banco do consumidor no PS Simul.

#### **10.3 Simulação de descarga atmosférica em uma linha de transmissão.**

Neste exemplo, foi simulado um sistema elétrico composto por cinco trechos idênticos de linhas de 1 km de comprimento, estando um dos trechos finais conectado a uma carga resistiva trifásica de 400 ohms e o outro sendo mantido aberto. Diante disso, foi aplicada uma descarga atmosférica na fase A entre o trecho 01 e 02, tal descarga sendo representada pela fonte Dupla exponencial (Surge type 15) com os parâmetros: Amp  $\rightarrow$  20334 // A  $\rightarrow$  -14203,84 // B  $\rightarrow$  -4883365.54. Após tal aplicação foram mensuradas as tensões na fase A em todos os trechos, assim como as correntes que percorrem a carga resistiva de 400 ohms. O passo de tempo adotado nas simulações foi de 0,1 us. Todos os trechos foram representados pelo modelo de Bergeron e a geometria cadastrada em cada um deles segue nas tabelas abaixo, assim como os sistemas modelados em ambos os softwares.

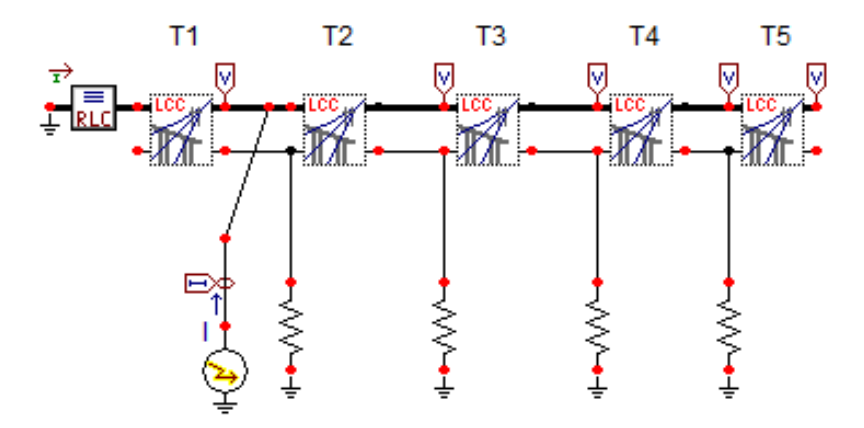

Figura 367 – Circuito modelado no software ATP.

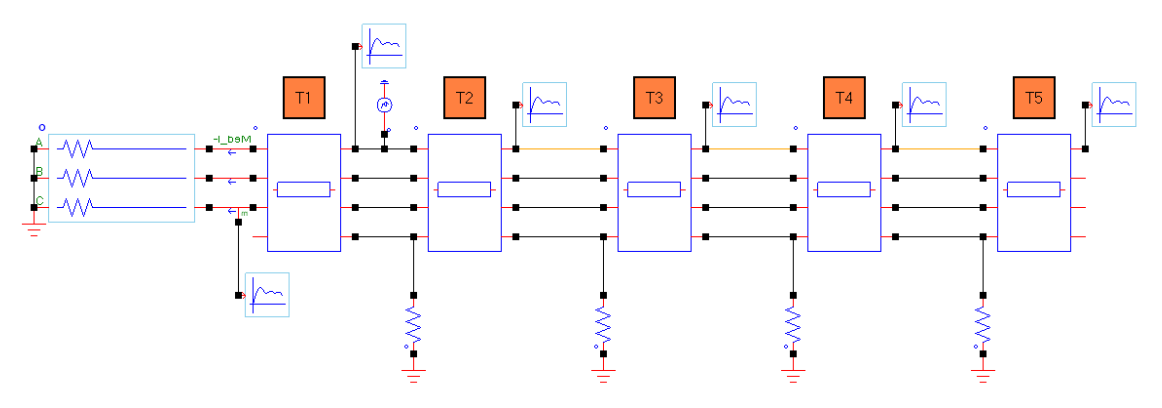

Figura 368 – Circuito modelado no software PS Simul.

| $\propto$<br>Line/Cable Data: C:\Program Files\ATP\project\Icc\L3fase.alc                                  |                                   |                |        |                 |                  |                   |                |                | Line/Cable Data: C:\Program Files\ATP\project\Icc\L3fase.alc | $\mathsf{x}$ |
|----------------------------------------------------------------------------------------------------|-----------------------------------|----------------|--------|-----------------|------------------|-------------------|----------------|----------------|--------------------------------------------------------------|--------------|
| $Model$ $Data$                                                                                             |                                   | $Model$ $Data$ |        |                 |                  |                   |                |                |                                                              |              |
| Standard data<br>System type:<br>Rho [ohm*m] 100<br>#Ph: $4 \div$<br>Overhead Line<br>$\blacktriangledown$ |                                   | Ph.no. Rin     |        | Rout            | Resis            | Horiz             | Vtower         | Vmid           |                                                              |              |
| Freg. init [Hz] 60<br>Transposed                                                                           | $\sharp$                          |                | [cm]   | [cm]            | [ohm/km DC] [m]  |                   | [m]            | [m]            |                                                              |              |
| Length $[km]$  1<br>Auto bundling                                                                          | $\overline{c}$                    | 0<br>D.<br>2   |        | 1.177<br>1.177  | 0.1013<br>0.1013 | $-1.854$<br>1.809 | 9.901<br>8.701 | 8.901<br>7.701 |                                                              |              |
| $\overline{\vee}$ Skin effect<br>Units <sup>-</sup>                                                        | 3                                 | o<br>3         |        | 1.177           | 0.1013           | 1.809             | 11.101         | 10.101         |                                                              |              |
| $\subseteq$ Metric<br>□ Segmented ground<br>C English                                                      | $\overline{4}$                    | o<br>4         |        | 0.815           | 0.2113           | 0                 | 14.25          | 13.25          |                                                              |              |
| E Real transf. matrix                                                                                      |                                   |                |        |                 |                  |                   |                |                |                                                              |              |
| Model<br>$\sqsubset$ Type:                                                                                 |                                   |                |        |                 |                  |                   |                |                |                                                              |              |
| ⊙ Bergeron                                                                                                 |                                   |                |        |                 |                  |                   |                |                |                                                              |              |
| $C$ $P$<br>C JMarti                                                                                        |                                   |                |        |                 |                  |                   |                |                |                                                              |              |
| $\subset$ Semlyen                                                                                          |                                   |                |        |                 |                  |                   |                |                |                                                              |              |
| ○ Noda                                                                                                    |                                   |                |        |                 |                  |                   |                |                |                                                              |              |
| Order: $ 0 $<br>$\Box$ Hide<br>Label:<br>Comment:                                                          |                                   | Add row        |        | Delete last row |                  | Insert row copy   |                |                | $\uparrow$<br>Move $\downarrow$                              |              |
| Editicon<br>Run ATP<br>$Verify$<br>Help<br>ŪΚ<br>View<br>Cancel<br>Save As<br>Import                       | $\overline{\mathsf{D}}\mathsf{K}$ |                | Cancel | Import          | Save As          | Run ATP           | View           |                | $Verify$<br>Editicon                                         | $He$ lp      |

Figura 369 – Geometria parametrizada em cada um dos trechos no software ATP.

| LinCbo-1                                                                         |                                |                                |     |                |                           |                   |         |          |             |                |                        |            |                 |                |                              |
|----------------------------------------------------------------------------------|--------------------------------|--------------------------------|-----|----------------|---------------------------|-------------------|---------|----------|-------------|----------------|------------------------|------------|-----------------|----------------|------------------------------|
| 81<br>$2121$ and $-45 -$                                                         | $\nabla$ +                     | $\overline{ \Psi }$            |     |                | Definicões Resultados     |                   |         |          |             |                |                        |            |                 |                |                              |
| Entrada de Dados                                                                 | Geometria                      | $\bullet$                      |     |                | Geometria e Arranjos      |                   |         |          |             |                |                        |            |                 |                |                              |
| Frequência                                                                       | 60.000000 Hz                   |                                |     |                | Y Visualizar Distribuição |                   |         |          |             |                |                        |            |                 |                | $+1$<br>$\ddot{\phantom{0}}$ |
| Comprimento                                                                      | 1.000000 km                    |                                |     |                |                           |                   |         |          |             |                |                        |            |                 |                |                              |
| Efeito Skin                                                                      | Sim                            | $\cdot$                        | Pto |                | Fase Xt                   | Yt                | Ymin    | Rext     | <b>Rint</b> | <b>RMG</b>     | <b>RDc</b>             | <b>ur</b>  | Nc Diam Ari Ang |                | Del                          |
| Transposta                                                                       | Não                            | $\blacktriangledown$           | 001 | $\overline{1}$ | $-1.85m$                  | 9.90 <sub>m</sub> | 8.90 m  | 11,77 mm | 0m          | 0 <sub>m</sub> | 101.3 mΩ/km            | $1.00$ 1   | 0 <sub>m</sub>  | $0^+$          | $\mathbf{x}$                 |
| Tipo Transposição                                                                | Total                          | ٠                              | 002 | $\overline{2}$ | 1.81 m                    | 8.70 m            | 7.70 m  | 11.77 mm | 0m          | 0 <sub>m</sub> | 101.3 mΩ/km            | $1.00$   1 | 0 <sub>m</sub>  | $0^*$          | $\mathbf x$                  |
| Terra Segmentado                                                                 | Não                            | $\cdot$                        | 003 | 3              | 1.81 <sub>m</sub>         | 11.10 m           | 10.10 m | 11.77 mm | I film      | 0 <sub>m</sub> | 101.3 mΩ/km            | $1.00$   1 | 0 <sub>m</sub>  | $\mathsf{n}^*$ | $\mathbf{x}$                 |
| Parâmetros Distribuídos                                                          | Sim                            | $\cdot$                        |     |                |                           |                   |         |          |             |                |                        |            |                 |                |                              |
| Modelo Calc Z                                                                    | Aproximado [Wedepohl/Wilcox] > |                                | 004 | $\vert$ 4      | 0m                        | 14,25 m           | 13,25 m | 8.15 mm  | 10m         | 0 <sub>m</sub> | 211,3 mΩ/km   1,00   1 |            | 0 <sub>m</sub>  | $0^+$          | $\overline{\mathbf{x}}$      |
| Fasor no LOG                                                                     | Mod e Ang                      |                                |     |                |                           |                   |         |          |             |                |                        |            |                 |                |                              |
| Representação do Retorno pelo Solo                                               |                                |                                |     |                |                           |                   |         |          |             |                |                        |            |                 |                |                              |
| Resistividade do Solo                                                            | 100.000000 Ω.m.                |                                |     |                |                           |                   |         |          |             |                |                        |            |                 |                |                              |
| ur                                                                               | 1.000000                       |                                |     |                |                           |                   |         |          |             |                |                        |            |                 |                |                              |
| Modelo p/ condutores aéreos                                                      | Aproximado (Deri-Semlyen)      | $\blacktriangledown$           |     |                |                           |                   |         |          |             |                |                        |            |                 |                |                              |
| Modelo p/ condutores subterrâneos                                                | Aproximado (Saad)              |                                |     |                |                           |                   |         |          |             |                |                        |            |                 |                |                              |
| Modelo entre aéreos e subterrâneos                                               | Aproximado (Lucca)             | ÷                              |     |                |                           |                   |         |          |             |                |                        |            |                 |                |                              |
| Modelo                                                                           |                                |                                |     |                |                           |                   |         |          |             |                |                        |            |                 |                |                              |
| Modelo                                                                           | Bergeron                       | $\cdot$                        |     |                |                           |                   |         |          |             |                |                        |            |                 |                |                              |
| Interpolar                                                                       | Sim                            | ۰                              |     |                |                           |                   |         |          |             |                |                        |            |                 |                |                              |
| Força Pi p/ Dt > TempoOnda                                                       | Não                            |                                |     |                |                           |                   |         |          |             |                |                        |            |                 |                |                              |
| + Dados Modelo Pi                                                                |                                |                                |     |                |                           |                   |         |          |             |                |                        |            |                 |                |                              |
| Dados Modelo Fra Modal<br>$^{+}$                                                 |                                |                                |     |                |                           |                   |         |          |             |                |                        |            |                 |                |                              |
| Dados Modelo Frg Fase<br>$\overline{+}$                                          |                                |                                |     |                |                           |                   |         |          |             |                |                        |            |                 |                |                              |
| Geometria                                                                        |                                |                                |     |                |                           |                   |         |          |             |                |                        |            |                 |                |                              |
| Visualizar Distribuição                                                          |                                | $\ldots$                       |     |                |                           |                   |         |          |             |                |                        |            |                 |                |                              |
| Definição do Arranjo                                                             | Diâmetro do Arranjo            | $\check{}$                     |     |                |                           |                   |         |          |             |                |                        |            |                 |                |                              |
| Definicão da Indutância                                                          | Raio Ext e Raio Int            | $\overline{\mathbf{v}}$ $\vee$ |     |                |                           |                   |         |          |             |                |                        |            |                 |                |                              |
| Definicão da Indutância                                                          |                                |                                |     |                |                           |                   |         |          |             |                |                        |            |                 |                |                              |
| Define o tipo de entrada de dados para cálculo da indutância interna do condutor |                                |                                |     |                |                           |                   |         |          |             |                |                        |            |                 |                |                              |
| Tipo: Opcões                                                                     |                                |                                |     |                |                           |                   |         |          |             |                |                        |            |                 |                |                              |
| $limite inf > = 0$<br>Limite $Sun: \leq 3$                                       |                                |                                |     |                |                           |                   |         |          |             |                |                        |            |                 |                |                              |
| Habilita Definir por Constante: NÃO                                              |                                |                                |     |                |                           |                   |         |          |             |                |                        |            |                 |                |                              |
|                                                                                  |                                |                                |     |                |                           |                   |         |          |             |                |                        |            |                 |                |                              |
|                                                                                  |                                |                                |     |                |                           |                   |         |          |             |                |                        |            |                 |                |                              |
|                                                                                  |                                |                                |     |                |                           |                   |         |          |             |                |                        |            | Qk              |                | Cancelar                     |
|                                                                                  |                                |                                |     |                |                           |                   |         |          |             |                |                        |            |                 |                |                              |

Figura 370 – Geometria parametrizada em cada um dos trechos no software PS Simul.

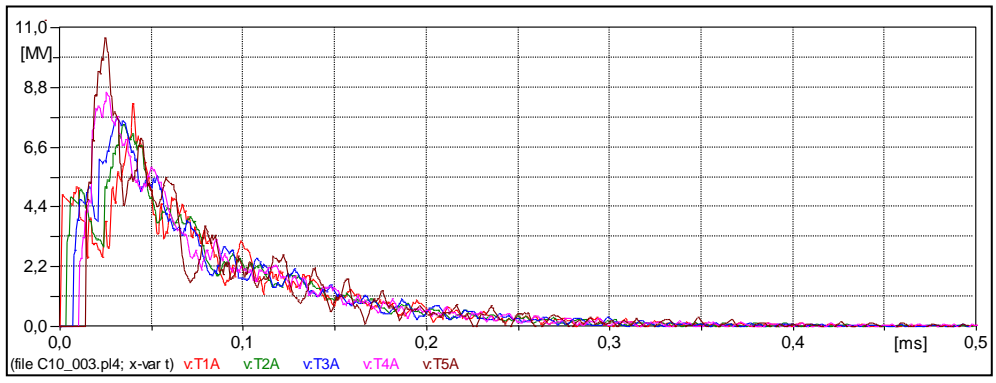

### 10.3.1 Formas de onda das tensões na fase A em todos os trechos.

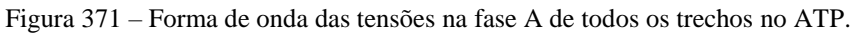

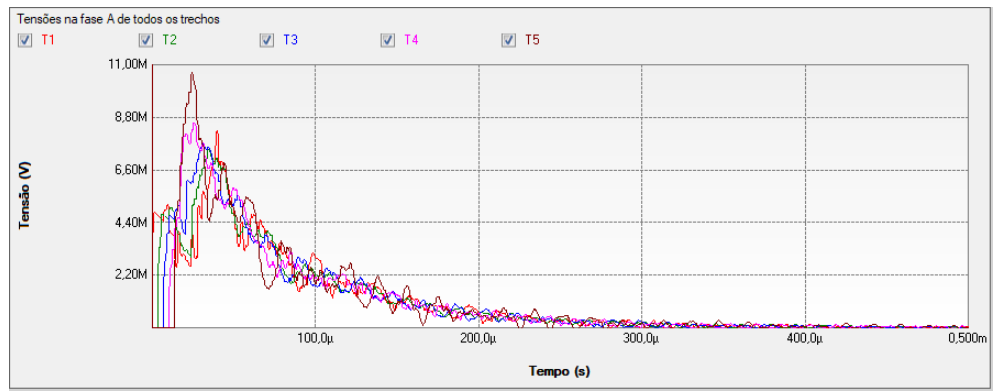

Figura 372 – Forma de onda das tensões na fase A de todos os trechos no PS Simul.

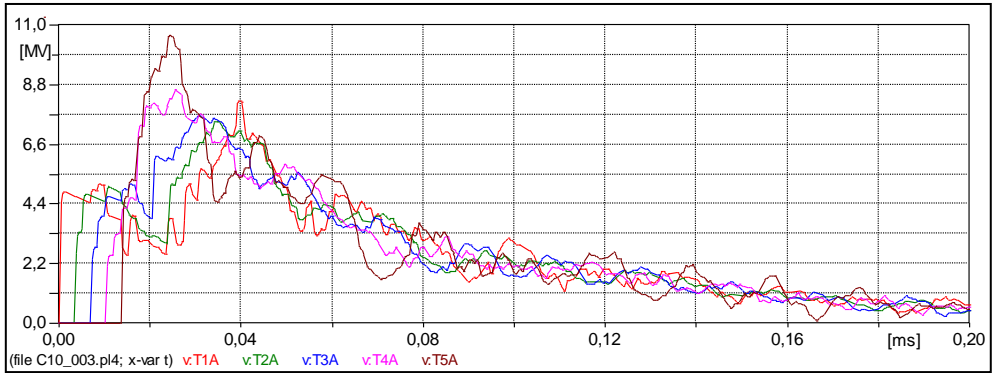

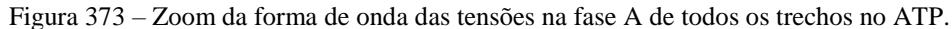

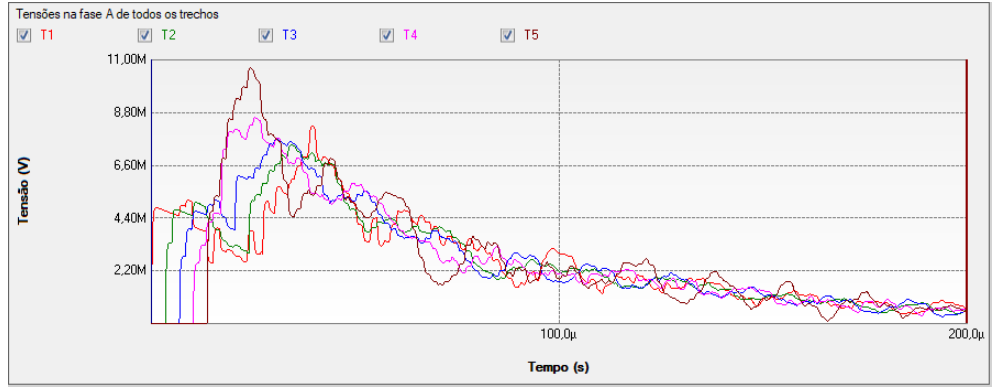

Figura 374 – Zoom da forma de onda das tensões na fase A de todos os trechos no PS Simul.

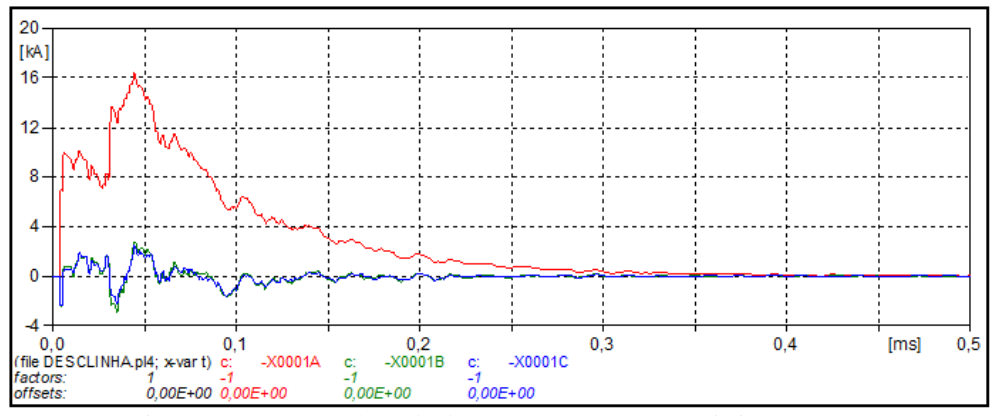

# 10.3.2 Formas de onda das correntes na carga resistiva.

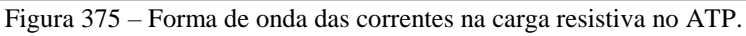

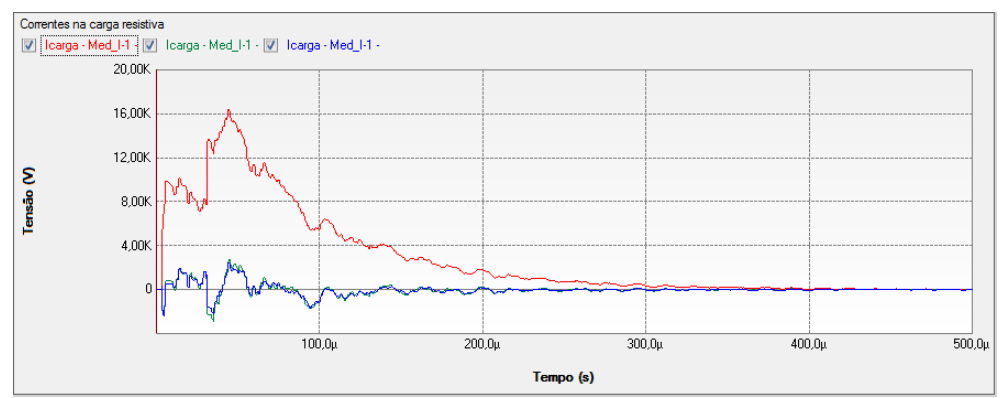

Figura 376 – Forma de onda das correntes na carga resistiva no PS Simul.

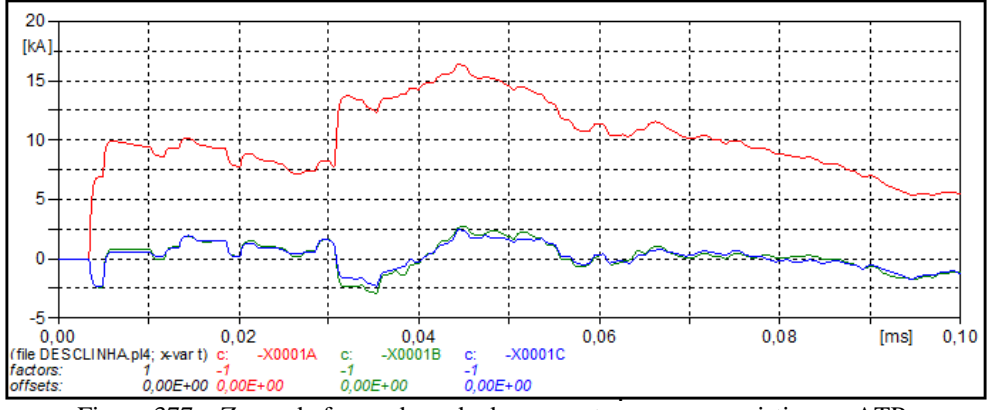

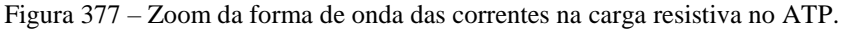

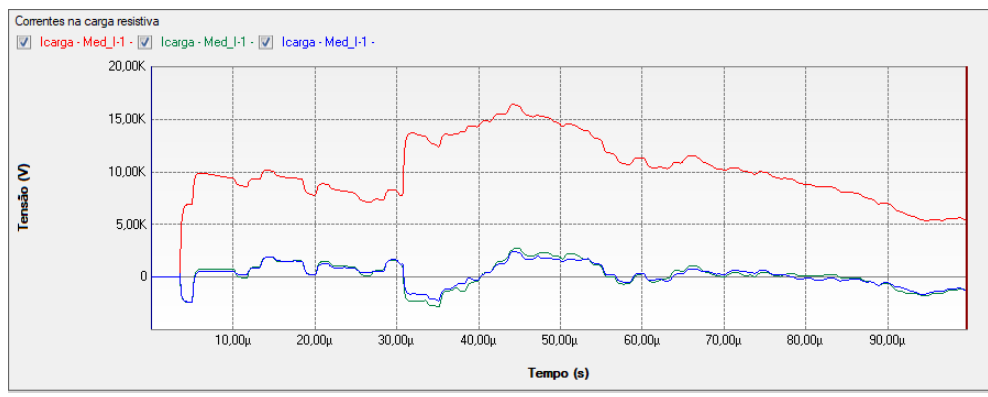

Figura 378 – – Zoom da forma de onda das correntes na carga resistiva no PS Simul.

### **10.4 Energização de transformadores trifásicos.**

Neste exemplo, foi simulada a energização de um transformador trifásico 13,8 kV / 380 V em dois diferentes cenários. No primeiro deles o transformador é energizado no instante  $t = 0,1$  s sem qualquer tipo de controle no fechamento das chaves, com isso, podem-se constatar altos valores de corrente de energização. No segundo cenário foi feita a energização controlada do transformador, de forma a eliminar a corrente de inrush. Para isso, as fases A e B foram energizadas quando a tensão Vab passava por valor de pico e a fase C energizada posteriormente quando a tensão Vab passava por valor nulo. Em ambos os cenários foram mensuradas as correntes de primário do transformador. O passo de tempo adotado nas simulações foi de 5 us. Os dados utilizados na parametrização do transformador foram os seguintes:

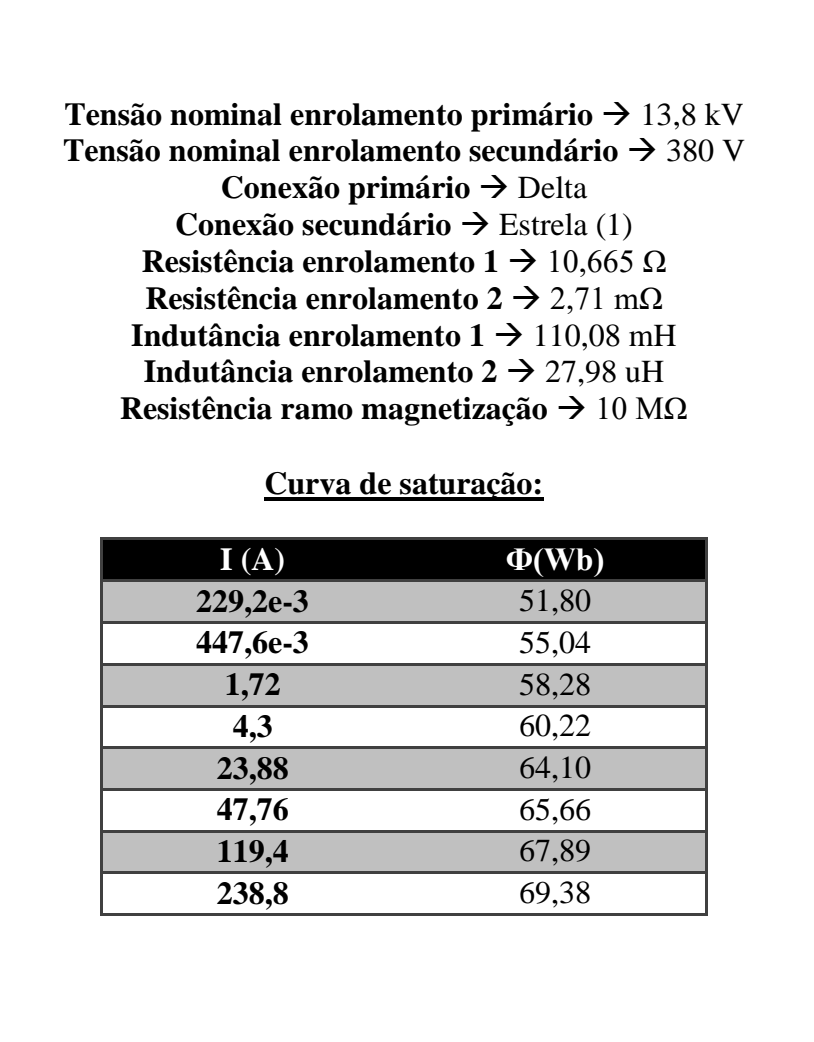

10.4.1 Cenário 01 – Energização não controlada.

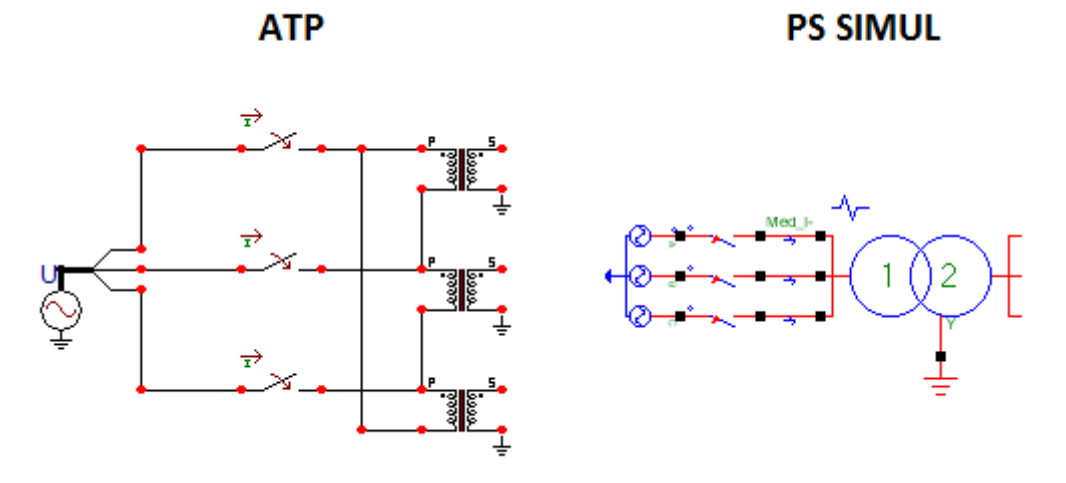

Figura 379 – Circuito modelado em ambos os softwares.

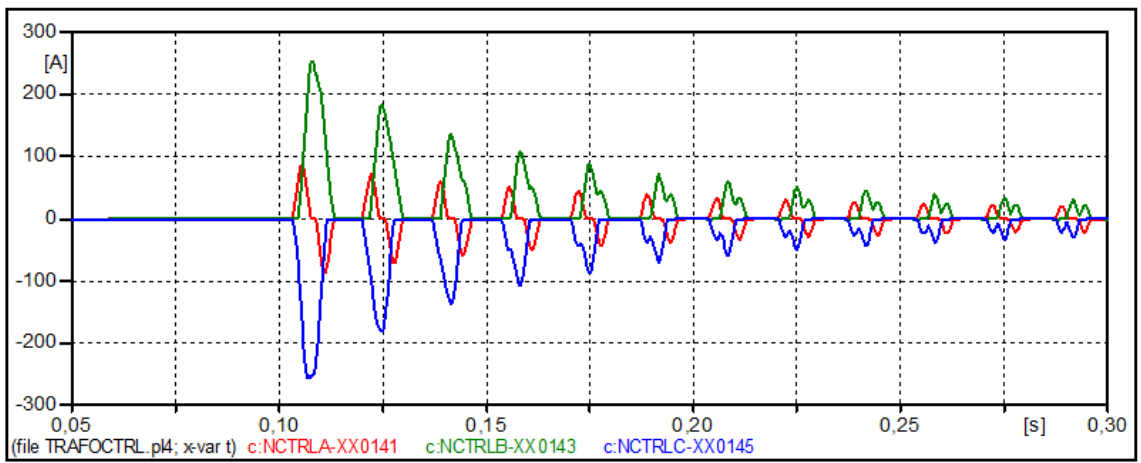

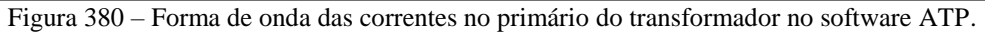

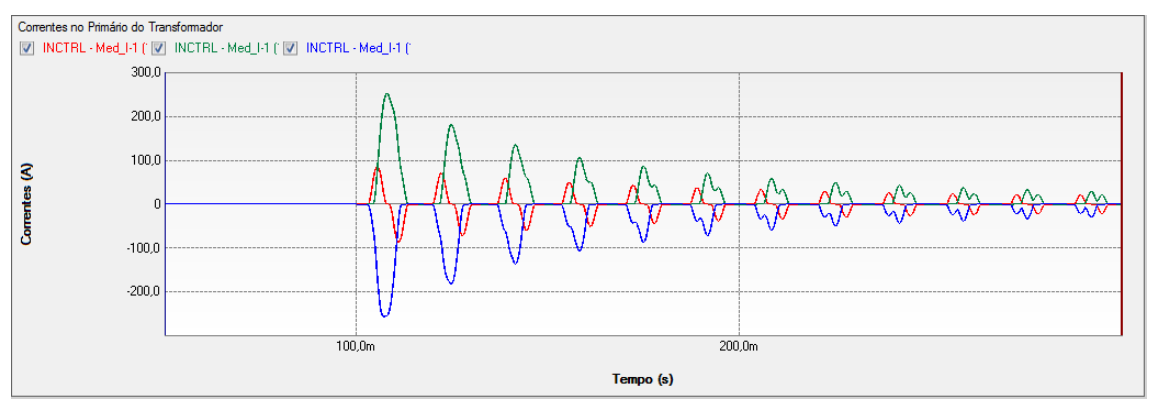

Figura 381 – Forma de onda das correntes no primário do transformador no software PS Simul.

10.4.2 Cenário 02 – Energização controlada.

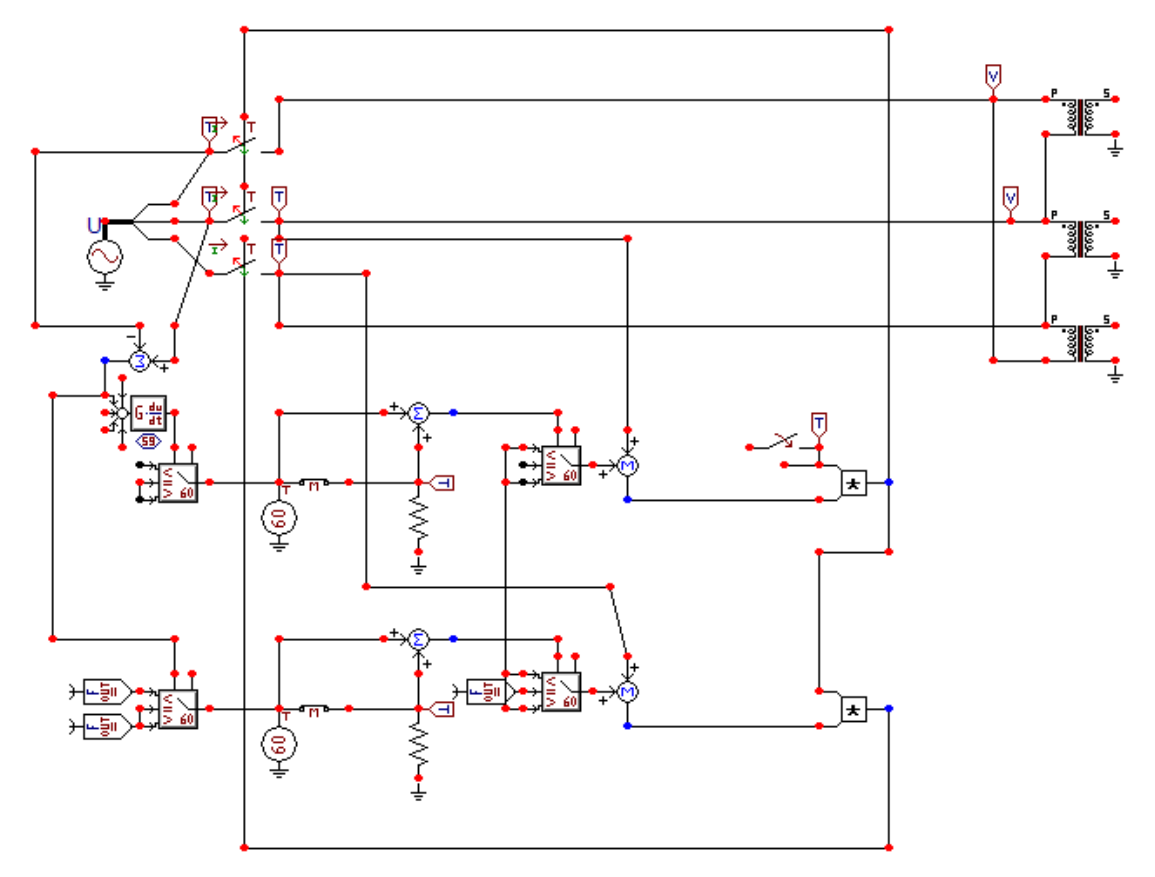

Figura 382 – Circuito modelado no software ATP.

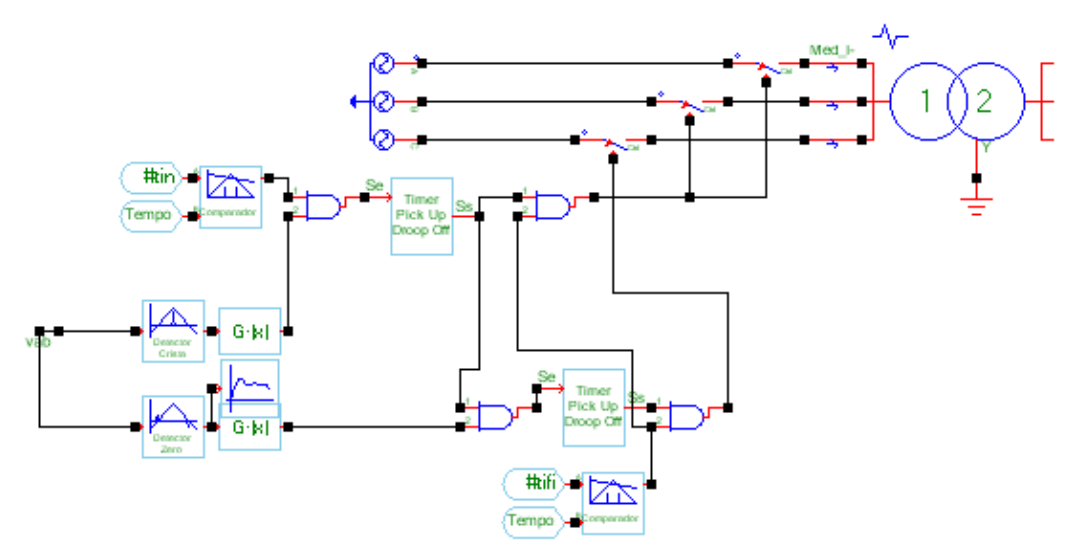

Figura 383 – Circuito modelado no software PS Simul.

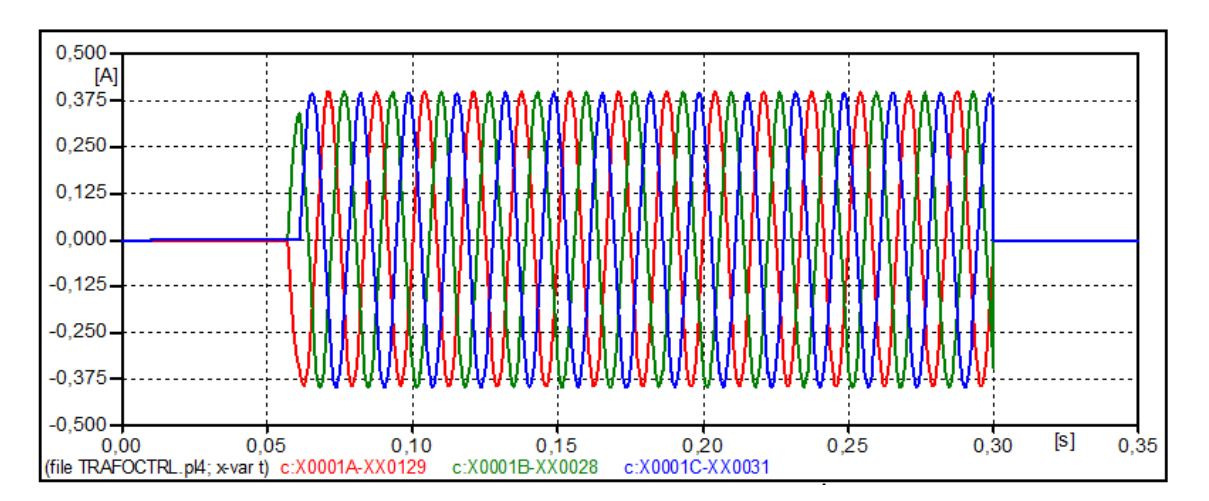

Figura 384 – Forma de onda das correntes no primário do transformador no software ATP.

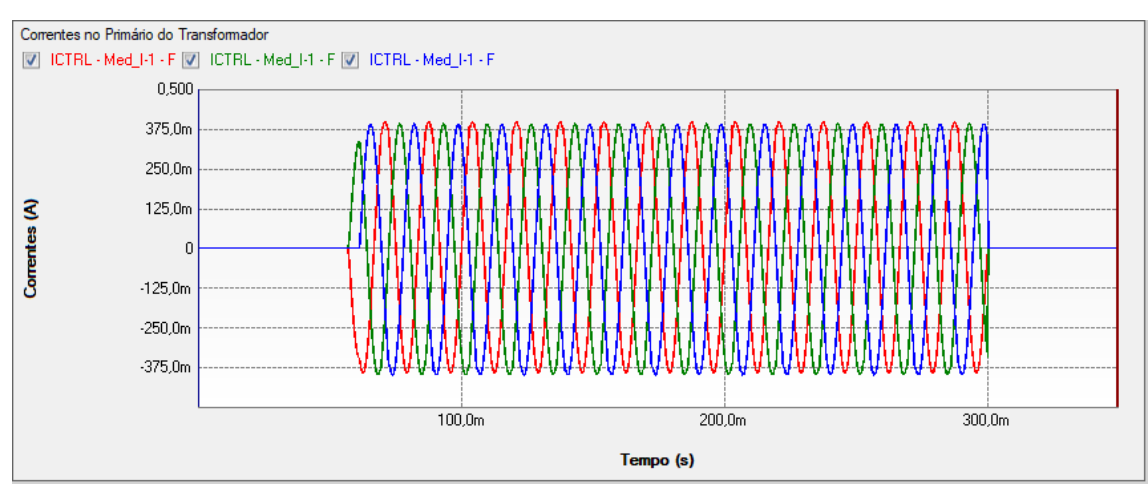

Figura 385 – Forma de onda das correntes no primário do transformador no software PS Simul.

## **10.5 Fenômeno de ferrorressonância em transformadores trifásicos.**

Neste exemplo, um transformador alimentado na tensão de 13,8 kV através de um cabo subterrâneo (representado por circuito PI  $\rightarrow$  R = 67,26 m $\Omega$ ; L = 47,6 uH; C = 22,4 nF) foi submetido a um curto circuito fase-fase, no lado da baixa tensão. O disjuntor do barramento de baixa atua isolando o curto circuito. A proteção de fusíveis do ramal de alimentação do transformador atua também e queima dois fusíveis relativos às fases em curto circuito. Dessa forma podemos visualizar o fenômeno da ferrorressonância pelas formas de onda de tensões do transformador. O passo de tempo adotado nas simulações foi de 50 us. Os dados utilizados na parametrização do transformador foram os seguintes:

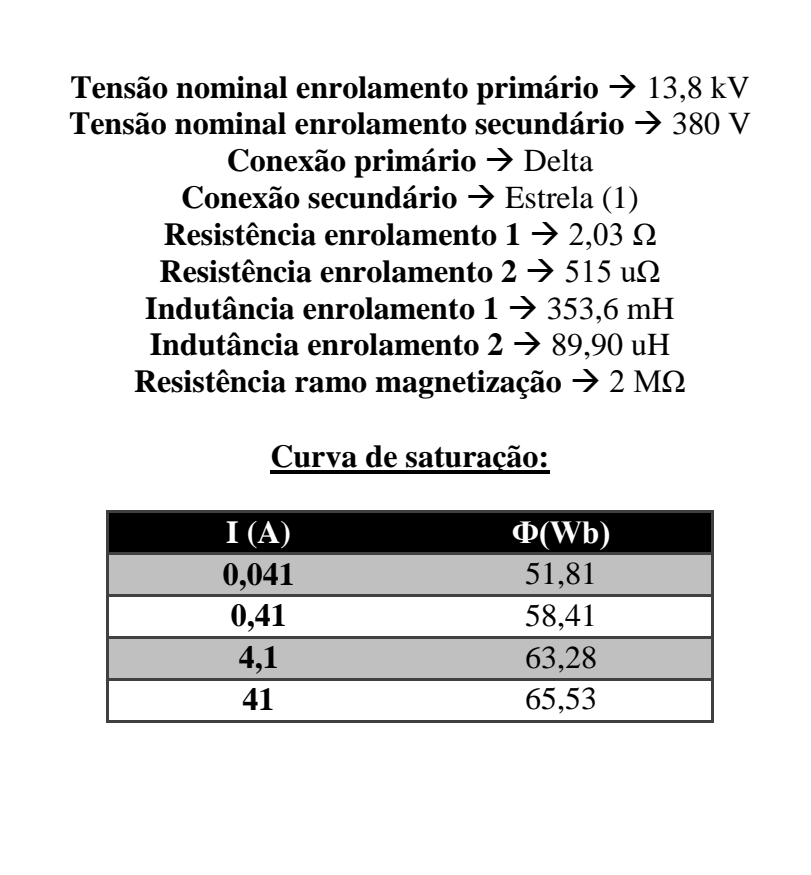

10.5.1 Forma de onda das tensões no primário do transformador..

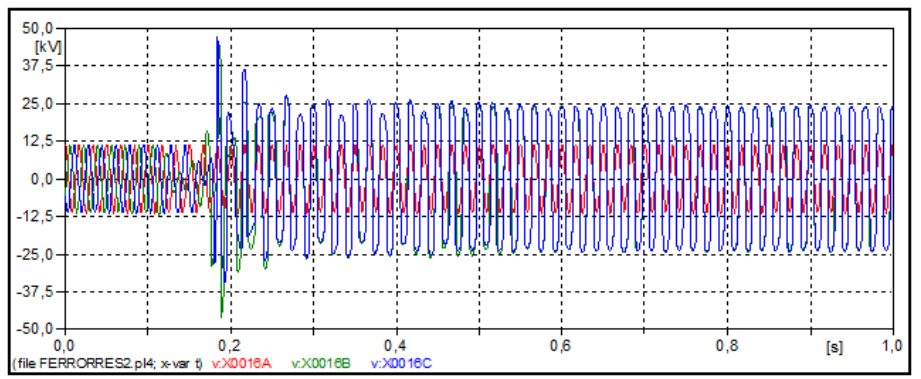

Figura 386 – Forma de onda das tensões no primário do transformador no software ATP.

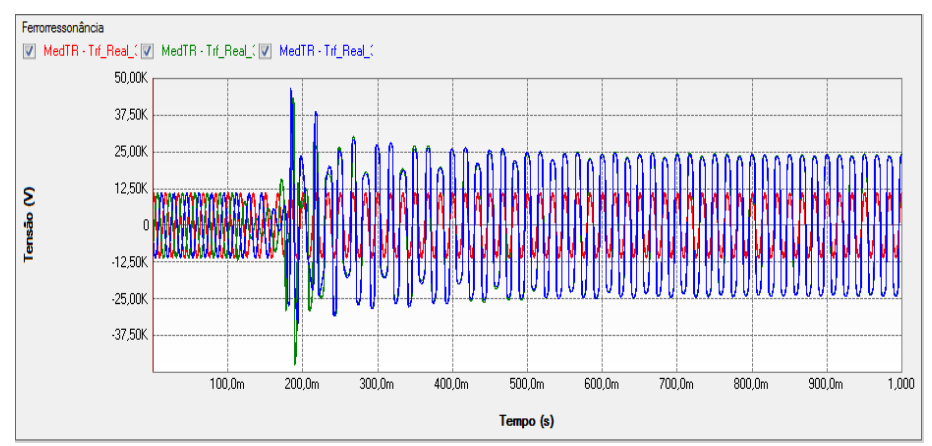

Figura 387 – Forma de onda das tensões no primário do transformador no software PS Simul.

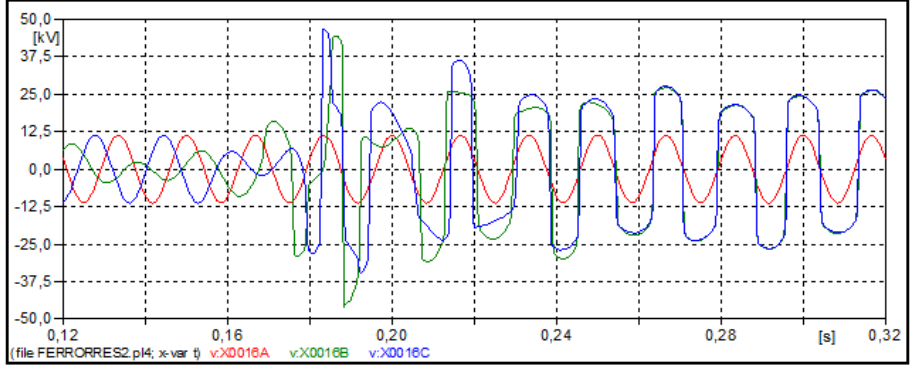

Figura 388 – Zoom da forma de onda das tensões no primário do transformador no software ATP.

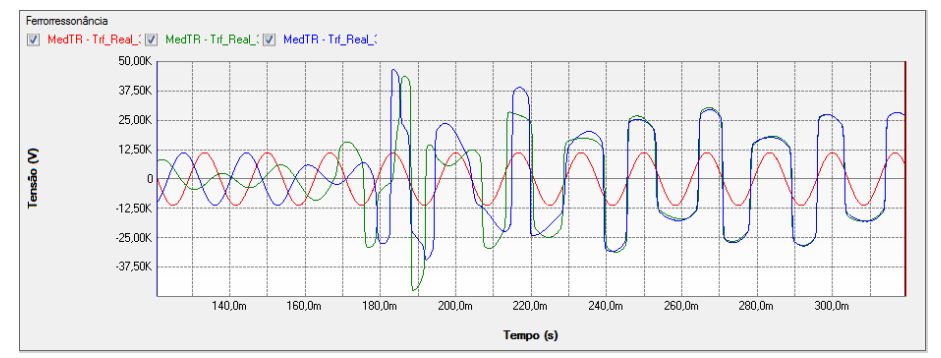

Figura 389 – Zoom da forma de onda das tensões no primário do transformador no software PS Simul.

#### **10.6 Religamento de linhas de transmissão.**

Neste exemplo, uma linha de transmissão de modelo Bergeron é dividida em dois trechos de 80 km e alimentada por uma tensão de 138 kV. Com isso, foram simulados dois diferentes cenários de religamento para a linha, o primeiro fazendo o desligamento e religamento da linha com chaves ideais e o segundo utilizando também uma resistência de pré-inserção, a fim de verificar as influências desta nas formas de onda de tensão do sistema. Em ambos os cenários, foram verificadas as tensões no terminal do trecho 02 que está aberto. O passo de tempo adotado nas simulações foi de 1 us. Abaixo seguem as informações da geometria e demais informações utilizadas na parametrização de cada um dos trechos da linha.

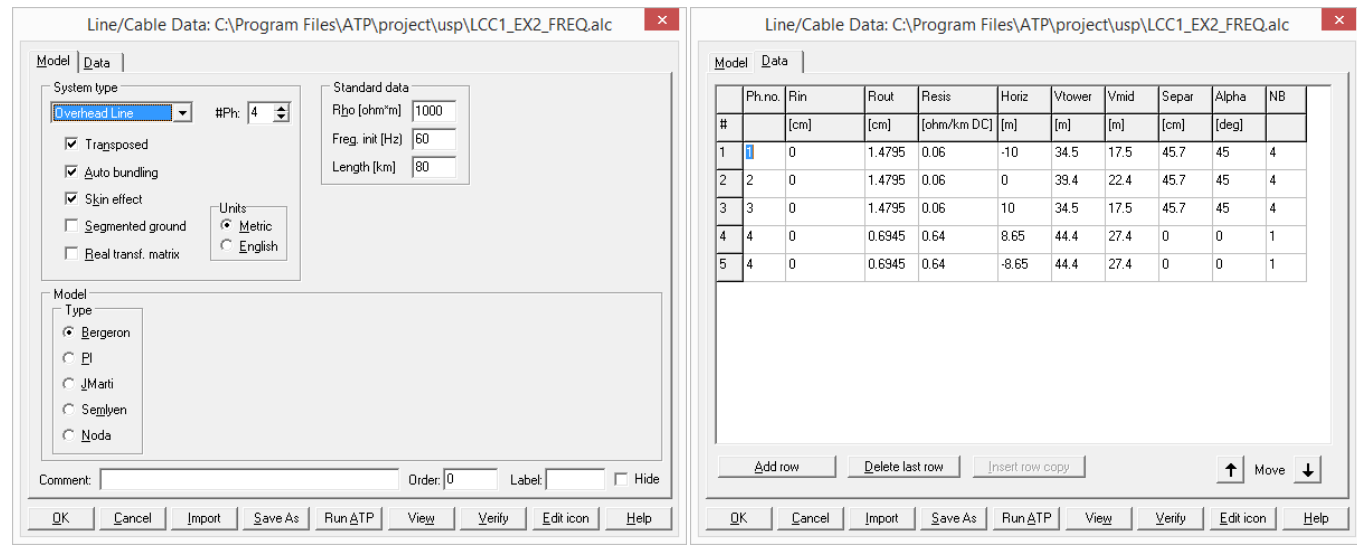

Figura 390 – Informações parametrizadas em cada um dos trechos no software ATP.

| Geral Lin/Cbo<br>Entrada de Dados               |                                | $\overline{\mathbf{r}}$          | <b>Definições</b> |                      | Resultados              |         |         |          |             |                |                      |           |   |                |            |              |
|-------------------------------------------------|--------------------------------|----------------------------------|-------------------|----------------------|-------------------------|---------|---------|----------|-------------|----------------|----------------------|-----------|---|----------------|------------|--------------|
|                                                 |                                | $\wedge$                         |                   | Geometria e Arranjos |                         |         |         |          |             |                |                      |           |   |                |            |              |
|                                                 | Geometria                      | $\blacktriangledown$             |                   |                      | Visualizar Distribuição |         |         |          |             |                |                      |           |   |                | $+$ $\vee$ | –¦∨          |
| Frequência                                      | 60.000000 Hz                   |                                  |                   |                      |                         |         |         |          |             |                |                      |           |   |                |            |              |
| Comprimento                                     | 80.000000 km                   |                                  | Pto               | Fase Xt              |                         | Yt      | Ymin    | Rext     | <b>Rint</b> | RMG            | <b>RDc</b>           | <b>ur</b> |   | Nc Dist Ari    | Ang        | Del          |
| Efeito Skin                                     | Sim.                           | $\blacktriangledown$             | 001               | $\blacksquare$       | $-10.00 m$              | 34.50 m | 17.50 m | 14.80 mm | 0m          | 0 <sub>m</sub> | 60.00 mΩ/km          | 1.00      | 4 | 457.0 mm       | 45.00      | $\mathbf{x}$ |
| Transposta                                      | Sim                            | $\checkmark$                     | 002               | $\overline{2}$       | 0 <sub>m</sub>          | 39,40 m | 22,40 m | 14,80 mm | 0m          | 0 <sub>m</sub> | 60.00 mΩ/km          | 1.00      | 4 | 457,0 mm       | 45,00 °    | ×            |
| Tipo Transposição                               | Total                          | $\overline{\phantom{0}}$         | 003               | 13                   | 10.00 m                 | 34.50 m | 17.50 m | 14.80 mm | 0m          | 0 <sub>m</sub> | 60.00 mΩ/km          | $1.00 -$  | 4 | 457.0 mm       | 45,00 *    | $\mathbf{x}$ |
| Terra Segmentado                                | Não                            | $\overline{\phantom{0}}$         |                   |                      |                         |         |         |          |             |                |                      |           |   |                |            |              |
| Parâmetros Distribuídos                         | Sim                            | ٠                                | 004               | $\overline{4}$       | 8.65 <sub>m</sub>       | 44.40 m | 27.40 m | 6.95 mm  | 0m          | 0 <sub>m</sub> | $0.640$ $\Omega$ /km | 1.00      | 1 | 0 <sub>m</sub> | $0+$       |              |
| Modelo Calc Z                                   | Aproximado [Wedepohl/Wilcox] ▼ |                                  | 005               | $\overline{4}$       | $-8,65$ m               | 44.40 m | 27,40 m | 6,95 mm  | 0m          | 0 <sub>m</sub> | $0.640 \Omega/km$    | 1,00      | 1 | 0 <sub>m</sub> | $0^+$      | x            |
| Fasor no LOG                                    | Mod e Ana                      |                                  |                   |                      |                         |         |         |          |             |                |                      |           |   |                |            |              |
| Representação do Retorno pelo Solo              |                                |                                  |                   |                      |                         |         |         |          |             |                |                      |           |   |                |            |              |
| Resistividade do Solo                           | 1.000000 KΩ.m                  |                                  |                   |                      |                         |         |         |          |             |                |                      |           |   |                |            |              |
| <b>U.F</b>                                      | 1.000000                       |                                  |                   |                      |                         |         |         |          |             |                |                      |           |   |                |            |              |
| Modelo p/ condutores aéreos                     | Aproximado (Deri-Semlyen)      | $\blacktriangledown$             |                   |                      |                         |         |         |          |             |                |                      |           |   |                |            |              |
| Modelo p/ condutores subterrâneos               | Aproximado (Saad)              | ٠                                |                   |                      |                         |         |         |          |             |                |                      |           |   |                |            |              |
| Modelo entre aéreos e subterrâneos              | Aproximado (Lucca)             | ٠                                |                   |                      |                         |         |         |          |             |                |                      |           |   |                |            |              |
| Modelo                                          |                                |                                  |                   |                      |                         |         |         |          |             |                |                      |           |   |                |            |              |
| Modelo                                          | Bergeron                       | ۰                                |                   |                      |                         |         |         |          |             |                |                      |           |   |                |            |              |
| Interpolar                                      | <b>Sim</b>                     | ٠                                |                   |                      |                         |         |         |          |             |                |                      |           |   |                |            |              |
| Forca Pi p/ Dt > TempoOnda                      | Não                            | $\cdot$                          |                   |                      |                         |         |         |          |             |                |                      |           |   |                |            |              |
| F Dados Modelo Pi                               |                                |                                  |                   |                      |                         |         |         |          |             |                |                      |           |   |                |            |              |
|                                                 |                                |                                  |                   |                      |                         |         |         |          |             |                |                      |           |   |                |            |              |
| + Dados Modelo Frg Modal                        |                                |                                  |                   |                      |                         |         |         |          |             |                |                      |           |   |                |            |              |
| + Dados Modelo Frq Fase                         |                                |                                  |                   |                      |                         |         |         |          |             |                |                      |           |   |                |            |              |
| Geometria                                       |                                |                                  |                   |                      |                         |         |         |          |             |                |                      |           |   |                |            |              |
| Visualizar Distribuição<br>Definicão do Arranio | Distância entre condutores     | $\cdots$<br>$\blacktriangledown$ |                   |                      |                         |         |         |          |             |                |                      |           |   |                |            |              |

Figura 391 – Informações parametrizadas em cada um dos trechos no software PS Simul.

10.6.1 Cenário 01 – Desligamento e religamento com chaves ideais.

Neste cenário a linha, que já estava inicialmente energizada, é desligada no instante 0,02 s e religada novamente no instante de 0,05 s. Os circuitos modelados em ambos os softwares seguem abaixo.

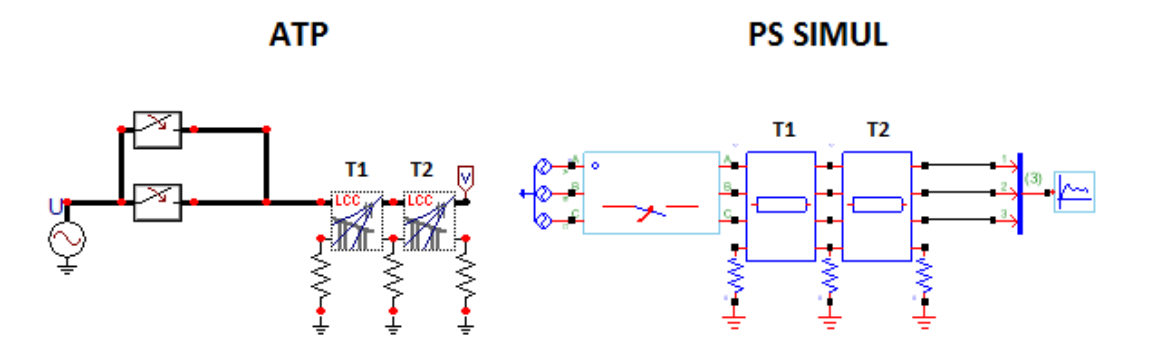

Figura 392 – Circuitos modelados em ambos os softwares.

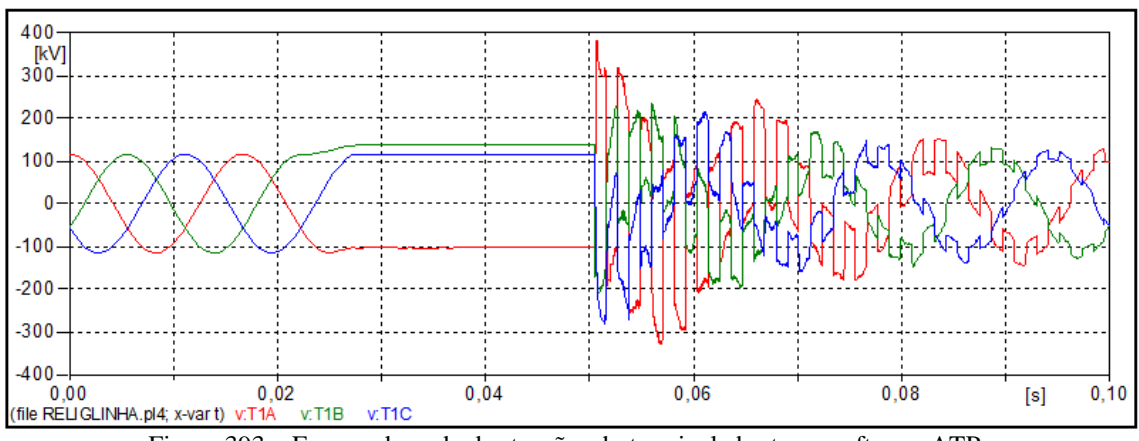

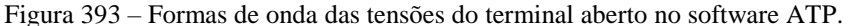

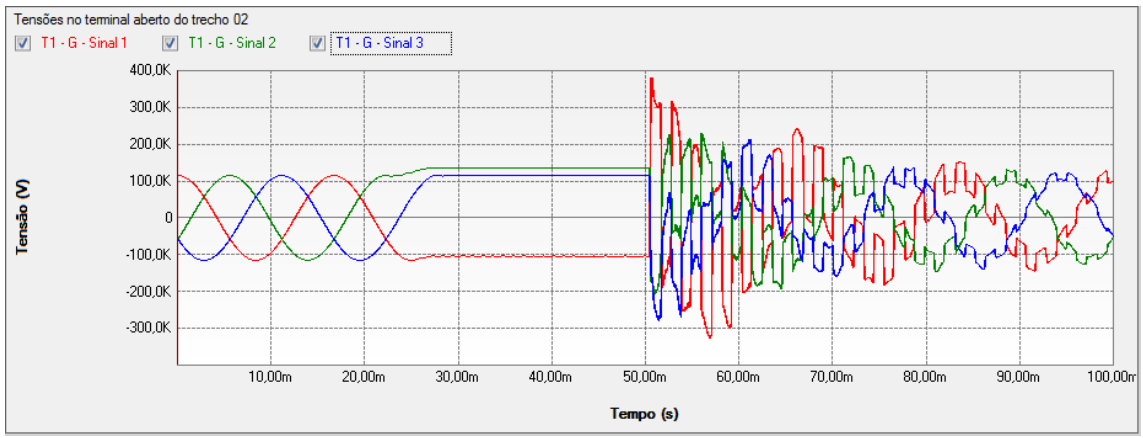

Figura 394 – Formas de onda das tensões do terminal aberto no software PS Simul.

10.6.2 Cenário 02 – Desligamento e religamento com resistência de pré-inserção.

Neste cenário a linha, que já estava inicialmente energizada, é desligada no instante 0,02 s e religada novamente com uma resistência de 300 ohms em série no instante 0,05 s. Por fim, a resistência é retirada do sistema pelo fechamento de uma chave ideal no instante 0,06 s. Os circuitos modelados em ambos os softwares seguem abaixo.

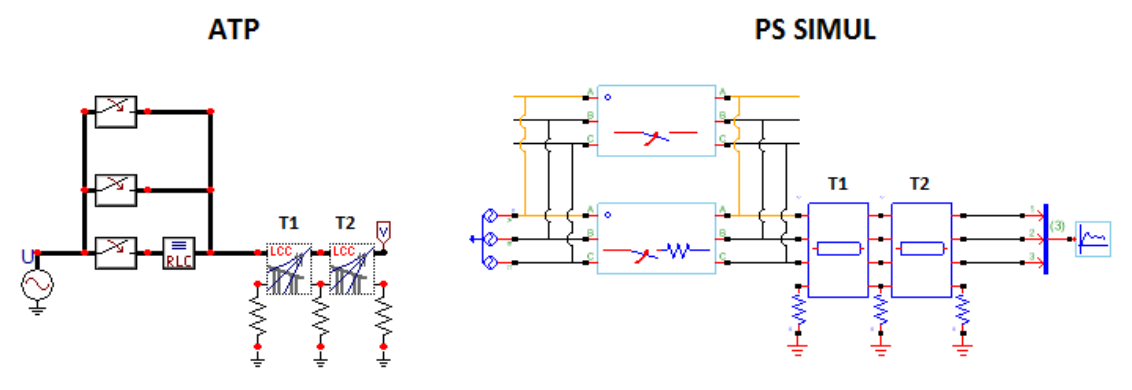

Figura 395 – Circuitos modelados em ambos os softwares.

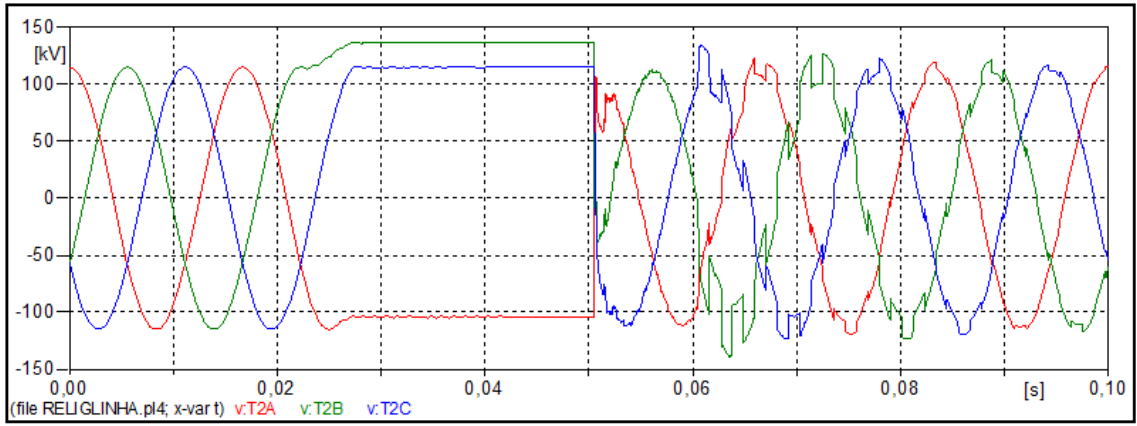

Figura 396 – Formas de onda das tensões do terminal aberto no software ATP.

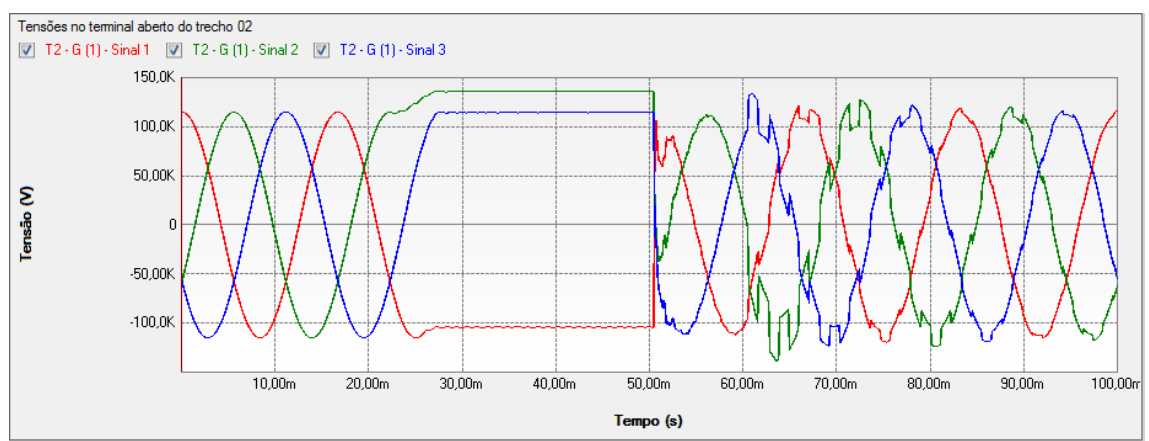

Figura 397 – Formas de onda das tensões do terminal aberto no software PS Simul.

### **10.7 Ensaios de contingências em sistemas elétricos de transmissão.**

Neste exemplo, foi modelado um sistema de transmissão com nove barramentos em ambos os softwares. Com isso, foram simulados diferentes cenários de contingências em diversas barras do sistema elétrico de transmissão, a fim de comparar respostas de tensões e correntes. Em todas as simulações foi adotado um passo de tempo de 100 us. Abaixo segue a modelagem do sistema em ambos os softwares com informações de parametrizações utilizadas nas cargas, transformadores e sistemas alimentadores. São mostradas também, em uma tabela, as parametrizações de todas as linhas de transmissão utilizadas.

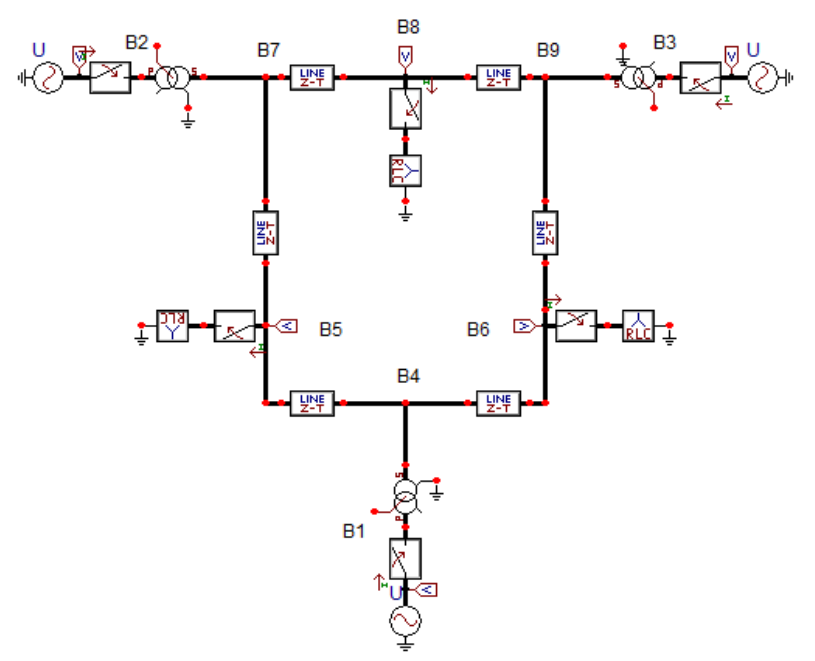

Figura 398 – Circuito modelado no software ATP.

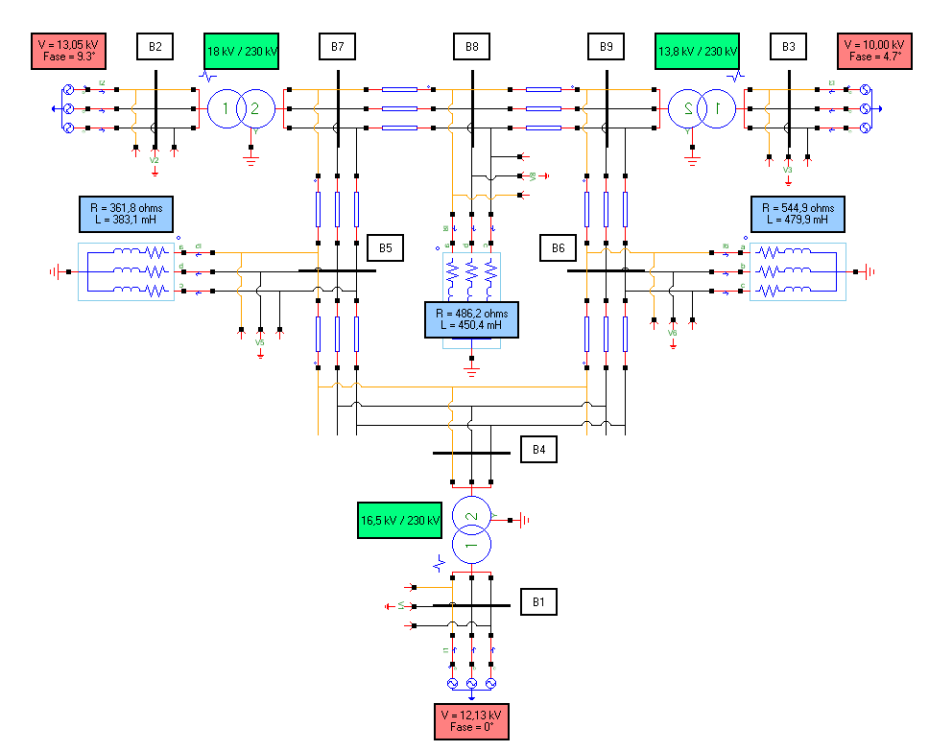

Figura 399 – Circuito modelado no software PS Simul.

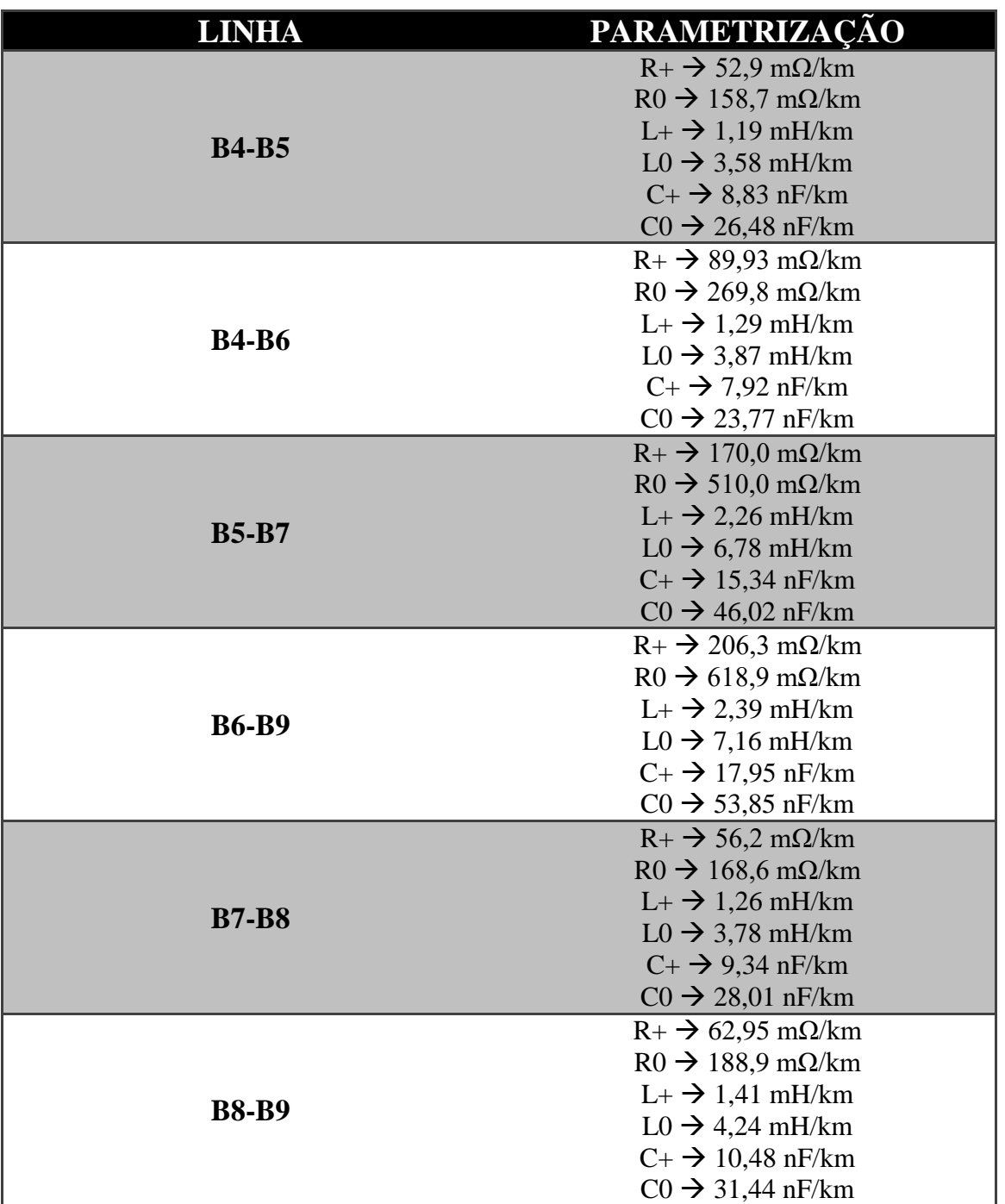

Tabela 82 – Dados utilizados na parametrização das linhas do sistema de transmissão.

10.7.1 Cenário 01 – Falta monofásica na barra B8.

Neste cenário, aplicou-se no sistema uma falta A-T no barramento B8 no instante t =  $0.05$  s. A contingência foi eliminada no sistema no instante t =  $0.1$  s. Com isso foram realizadas as medições de tensão nos barramentos B4, B5, B6 e B8, além da corrente de falta na fase A. A figura abaixo ilustra o local da falta.

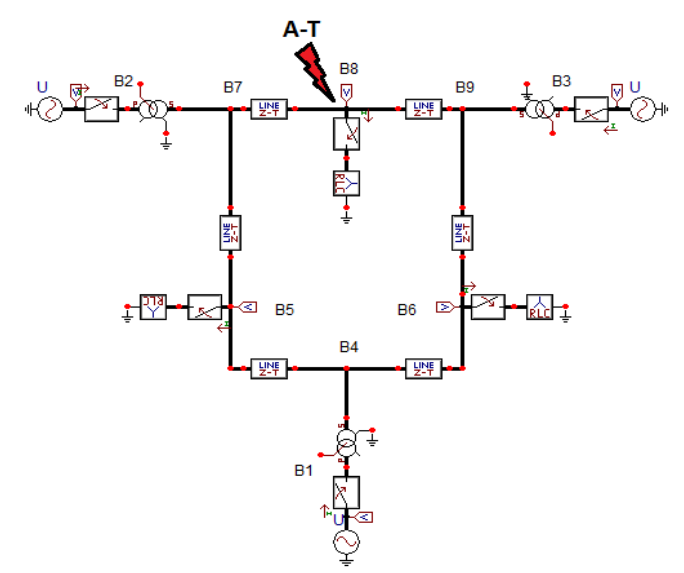

Figura 400 – Figura que ilustra o local de aplicação da contingência no cenário atual.

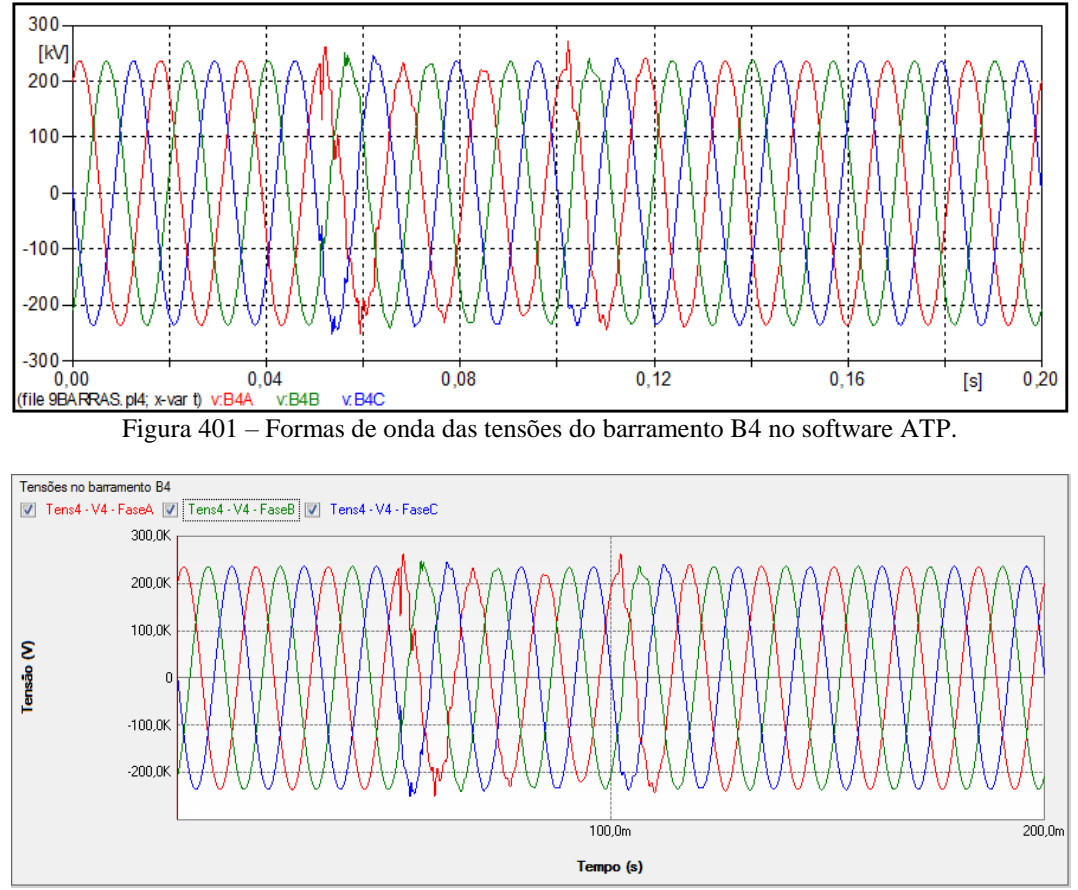

Figura 402 – Formas de onda das tensões do barramento B4 no software PS Simul.

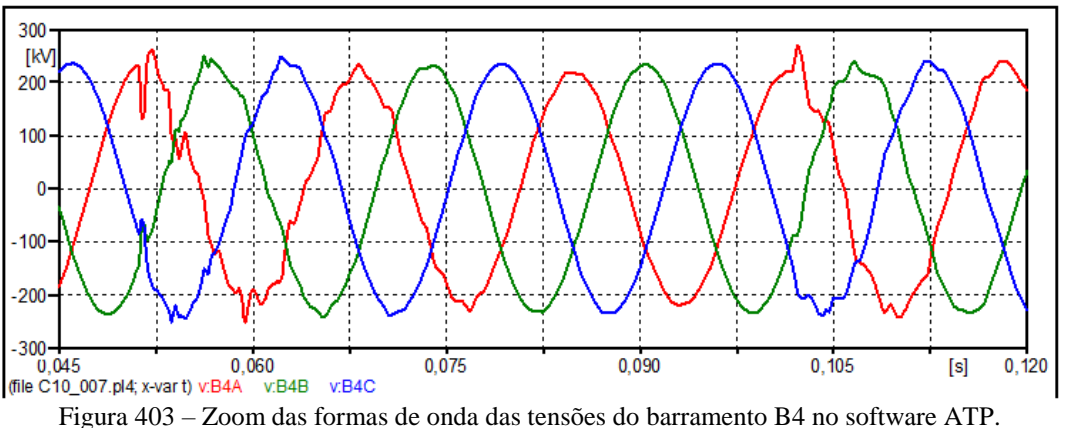

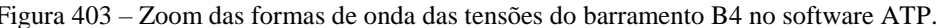

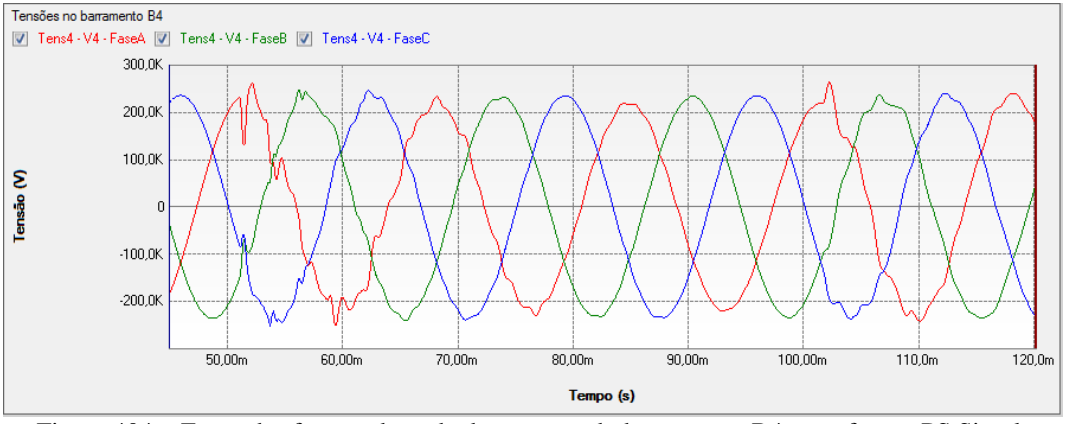

Figura 404 – Zoom das formas de onda das tensões do barramento B4 no software PS Simul.

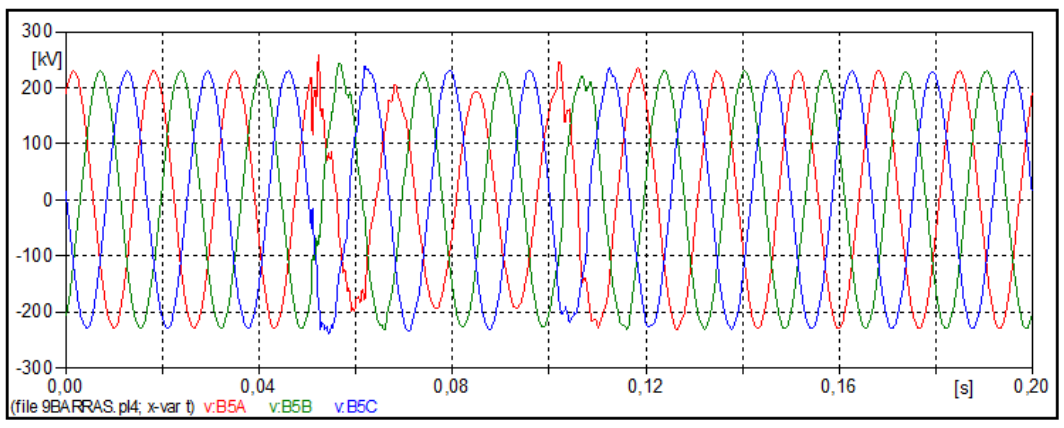

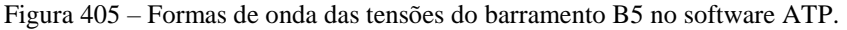

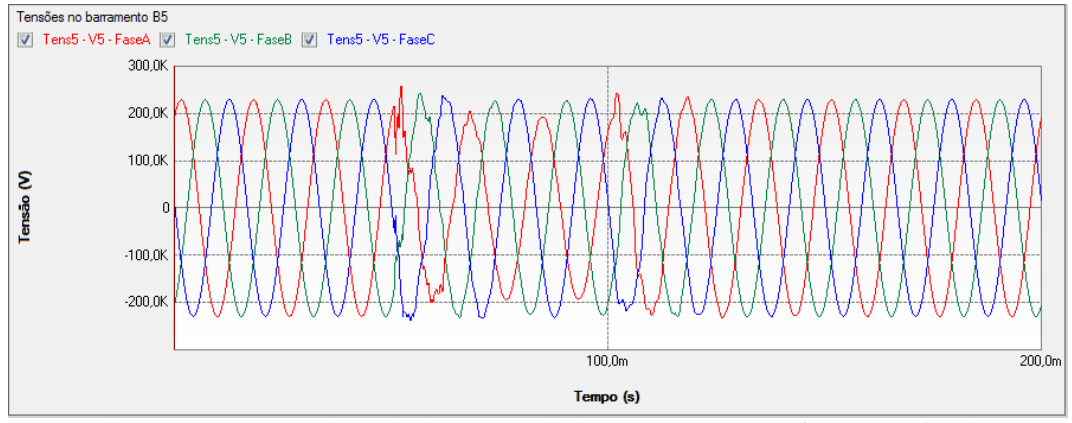

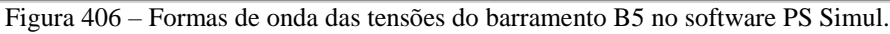

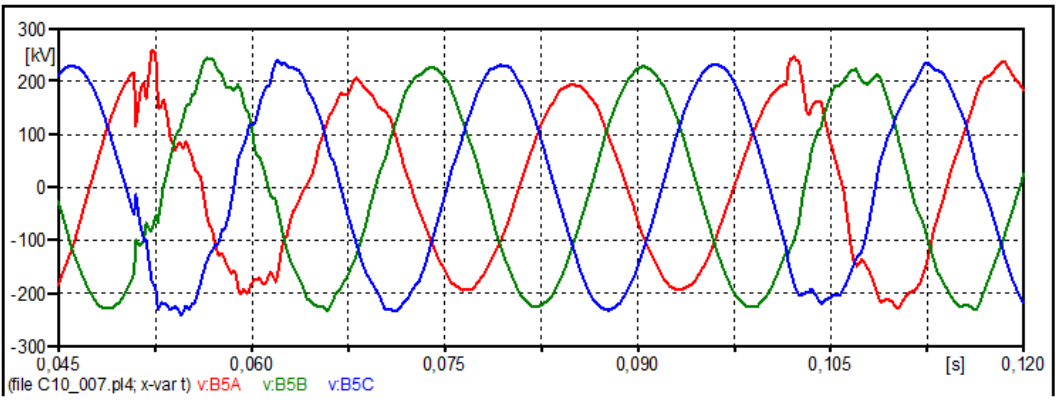

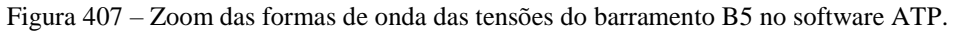

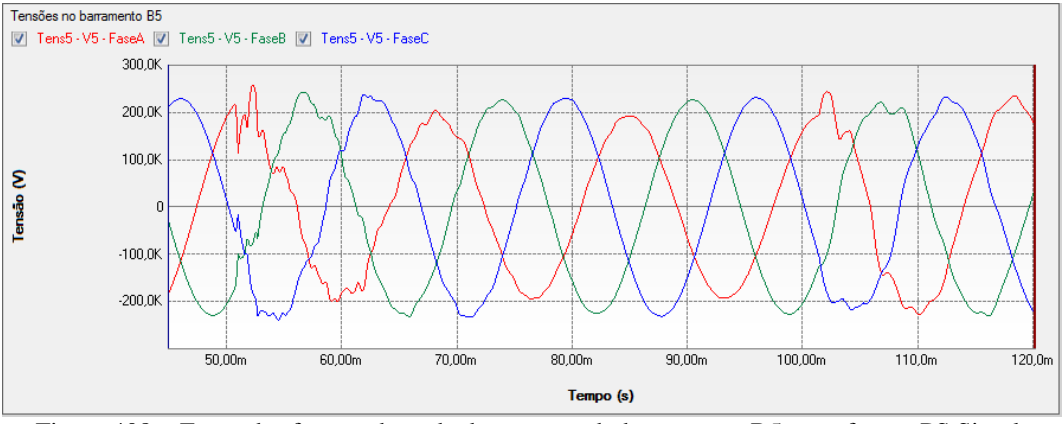

Figura 408 – Zoom das formas de onda das tensões do barramento B5 no software PS Simul.

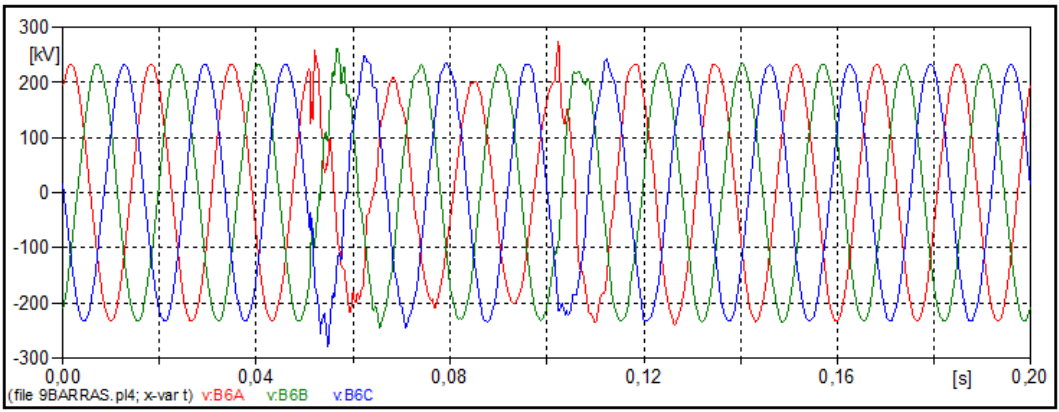

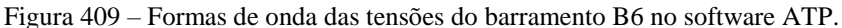

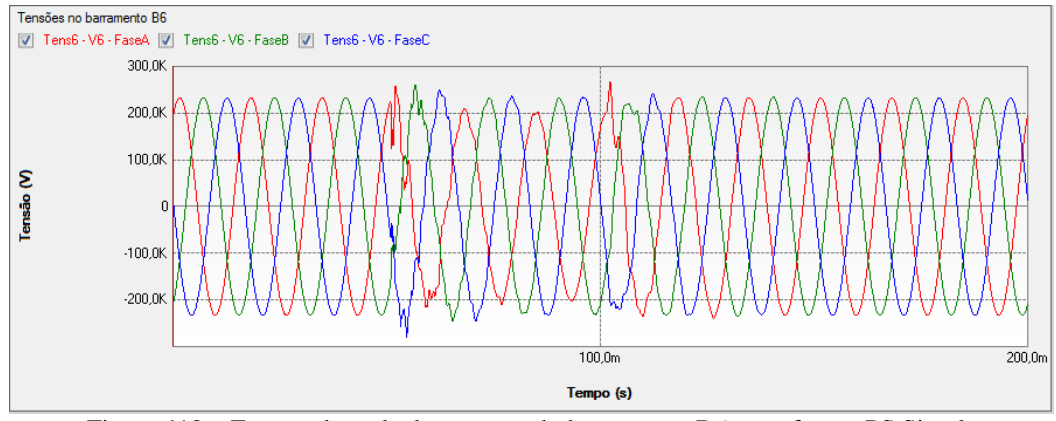

Figura 410 – Formas de onda das tensões do barramento B6 no software PS Simul.

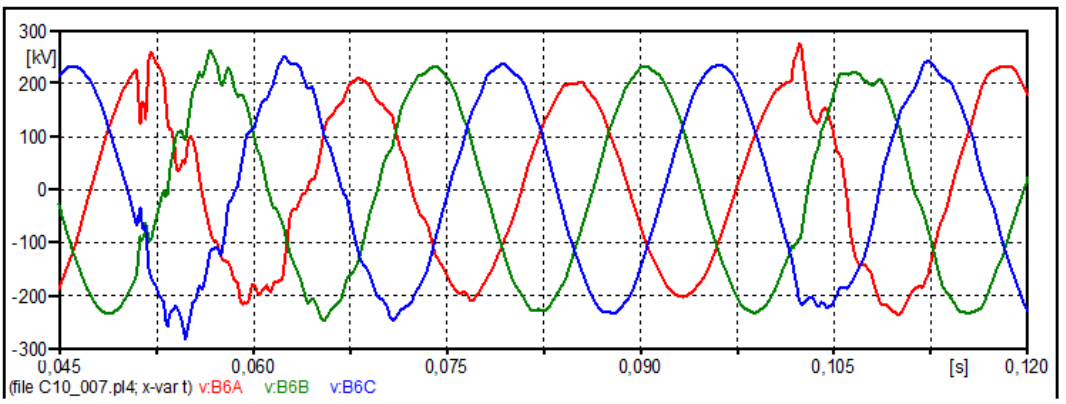

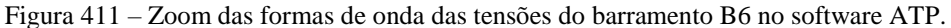

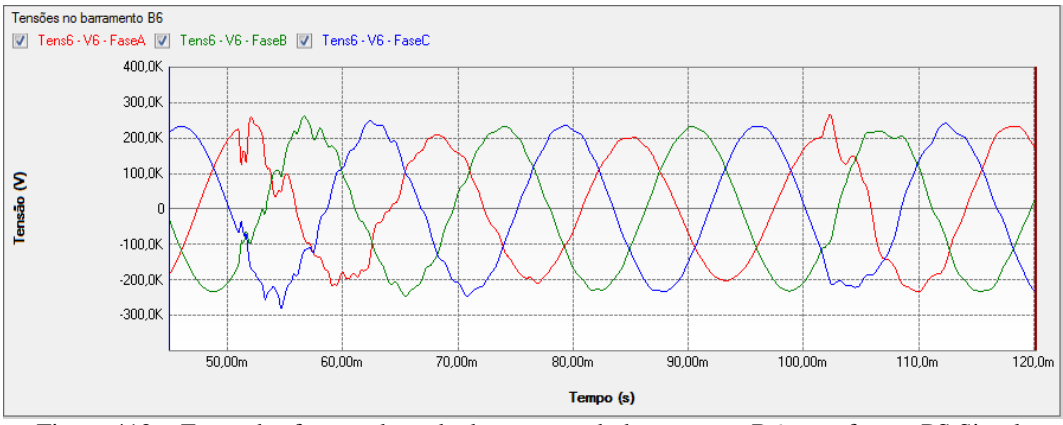

Figura 412 – Zoom das formas de onda das tensões do barramento B6 no software PS Simul.

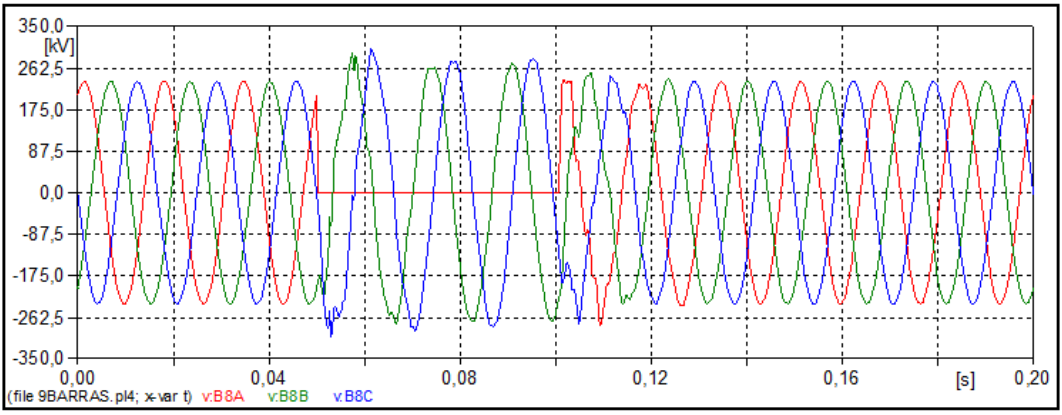

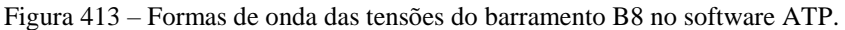

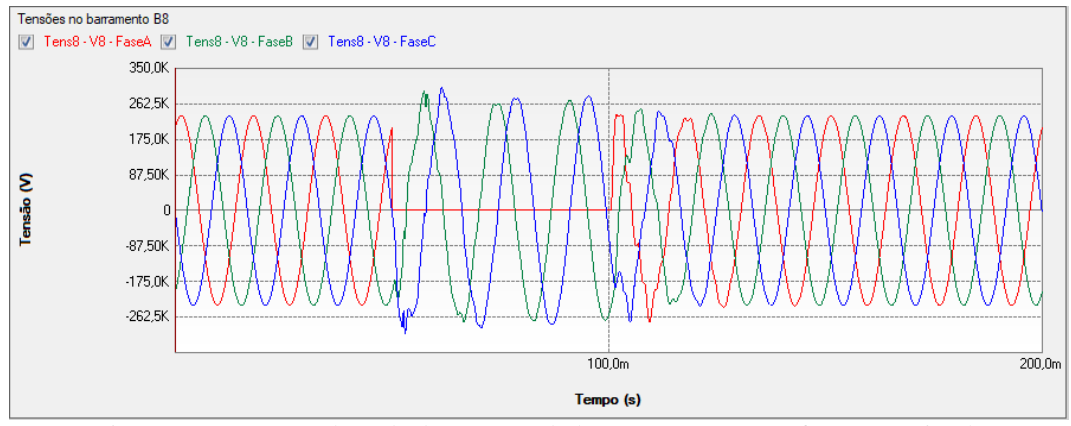

Figura 414 – Formas de onda das tensões do barramento B8 no software PS Simul.

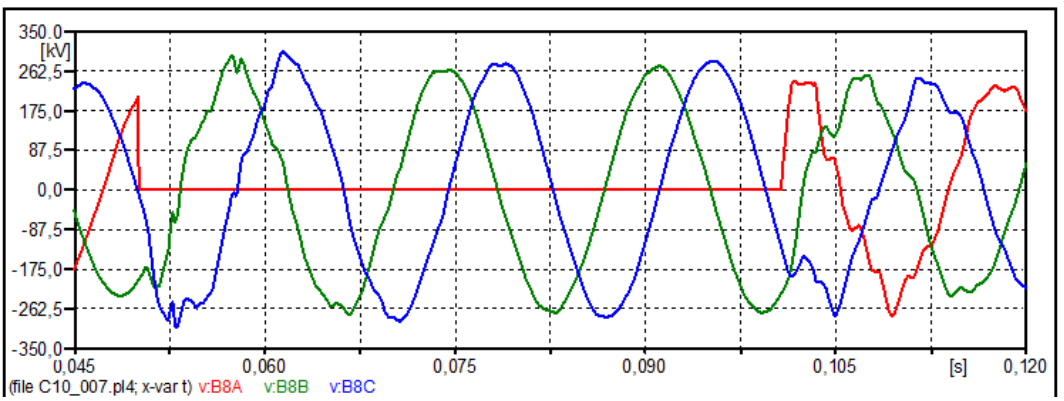

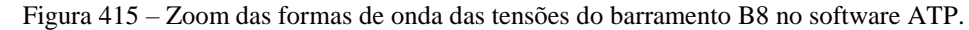

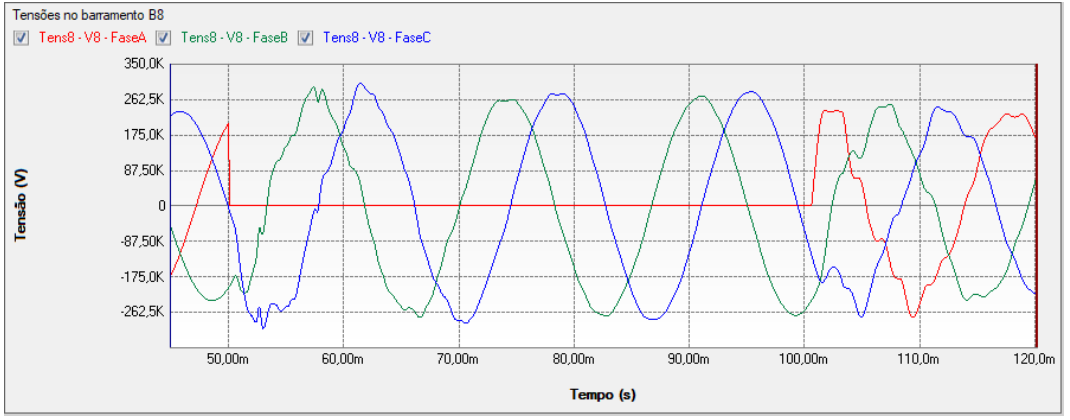

Figura 416 – Zoom das formas de onda das tensões do barramento B8 no software PS Simul.

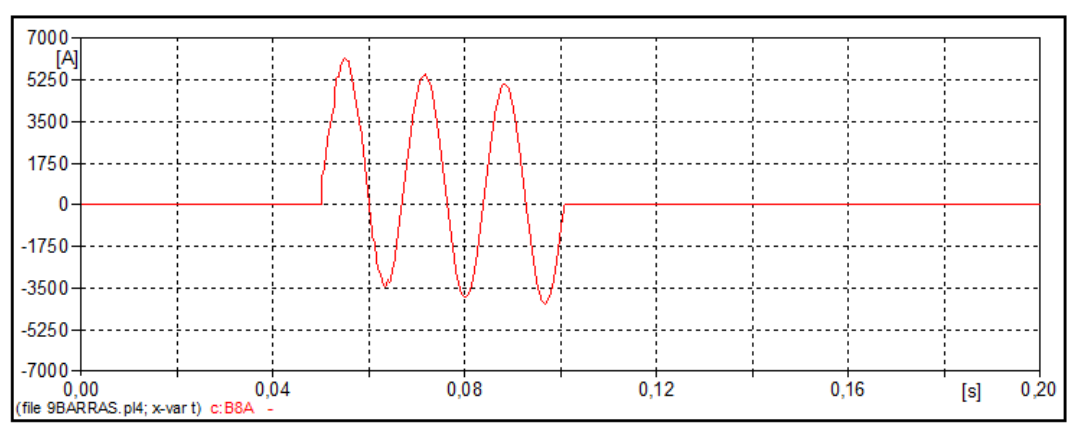

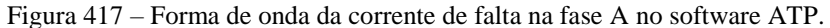

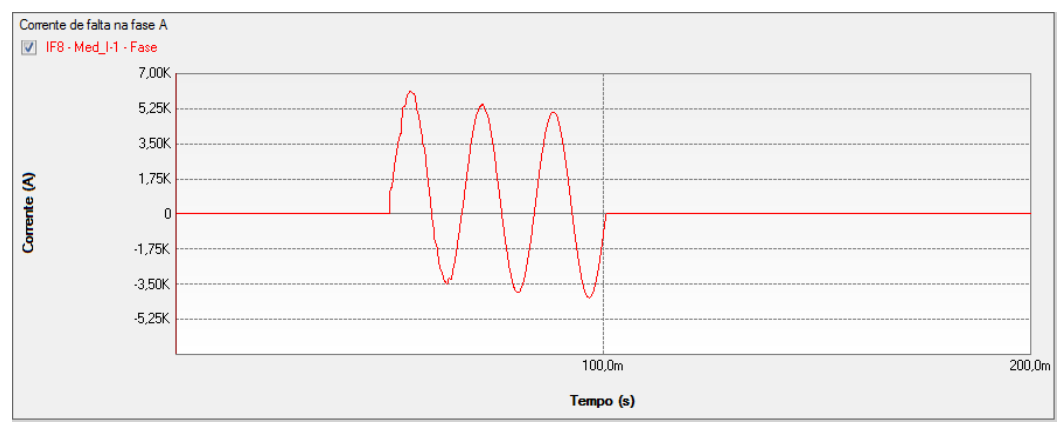

Figura 418 – Forma de onda da corrente de falta na fase A no software PS Simul.

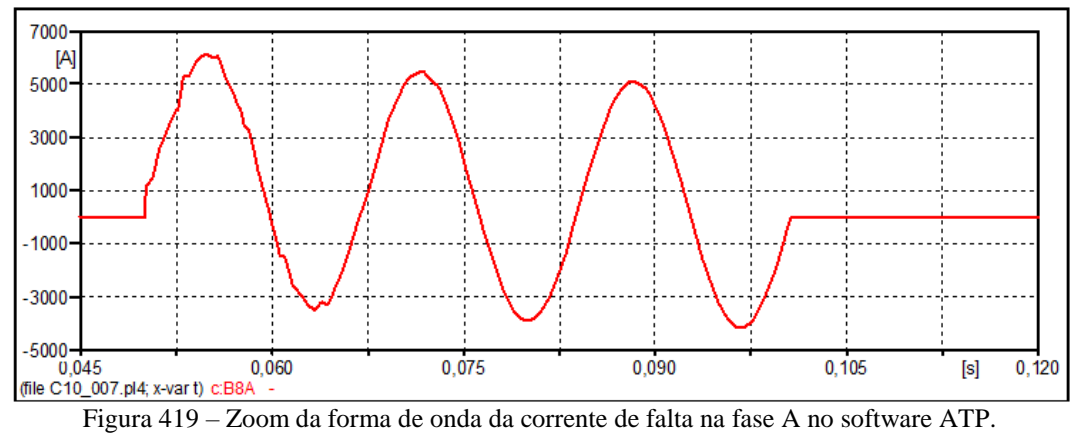

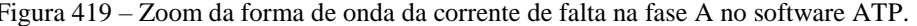

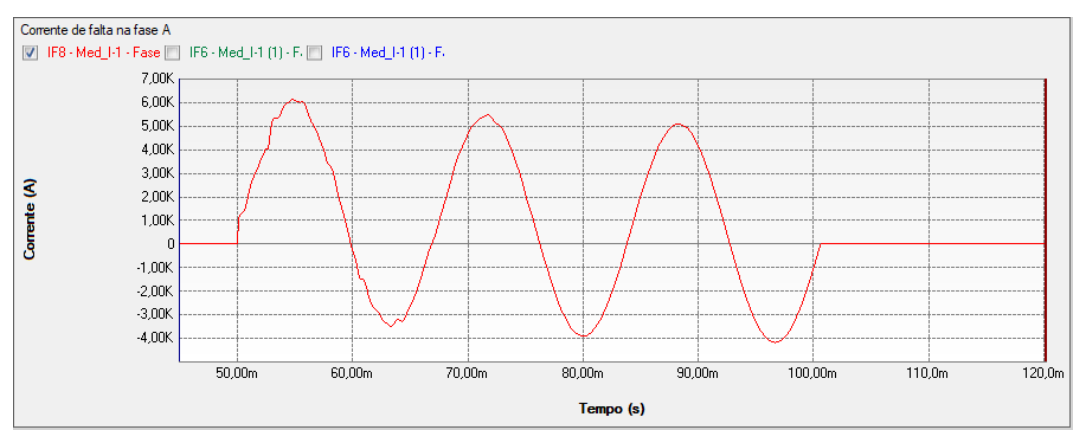

Figura 420 – Zoom da forma de onda da corrente de falta na fase A no software PS Simul.

10.7.2 Cenário 02 – Falta bifásica na barra B5.

Neste cenário, aplicou-se no sistema uma falta A-B no barramento B5 no instante t =  $0.05$  s. A contingência foi eliminada no sistema no instante t =  $0.1$  s. Com isso foram realizadas as medições de tensão nos barramentos B4, B5, B6 e B8.

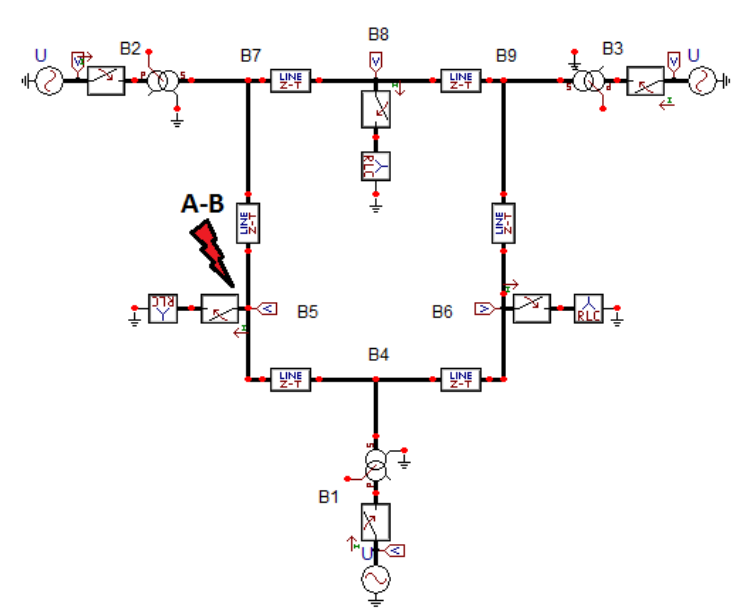

Figura 421 – Figura que ilustra o local de aplicação da contingência no cenário atual.

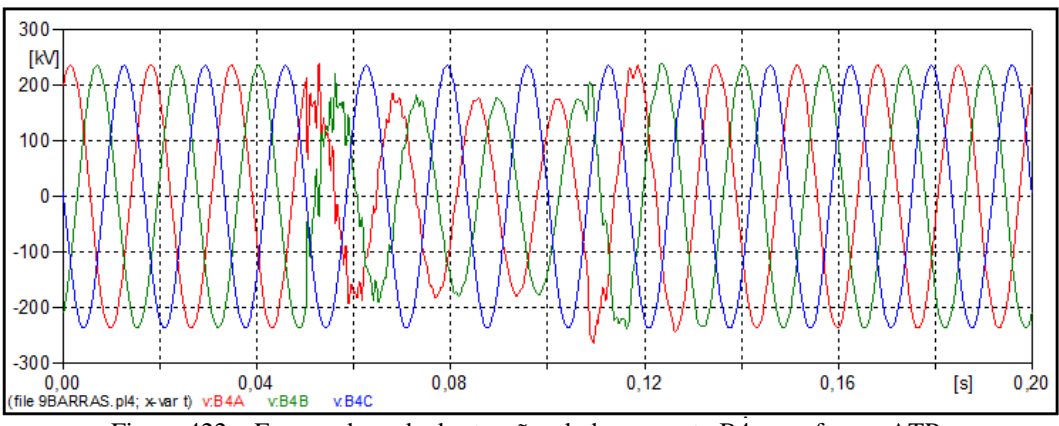

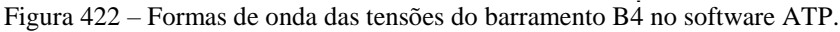

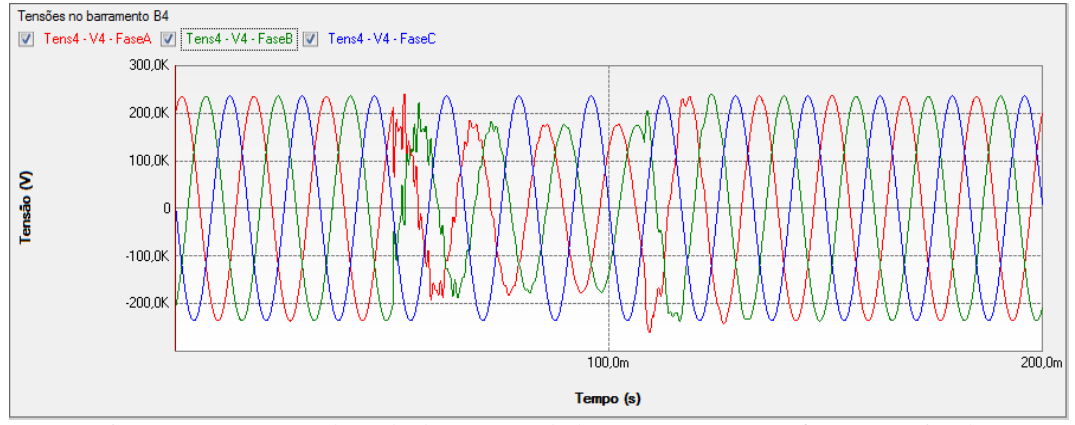

Figura 423 – Formas de onda das tensões do barramento B4 no software PS Simul.

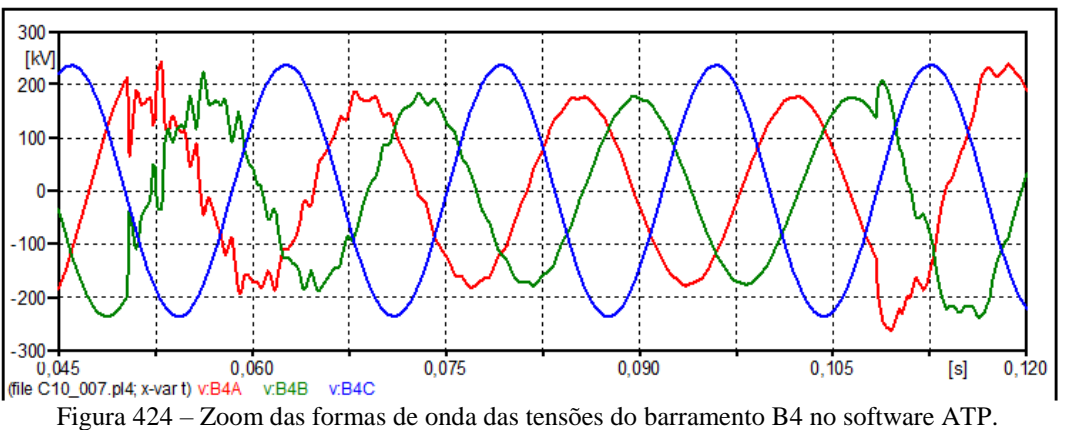

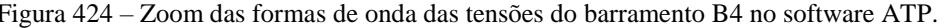

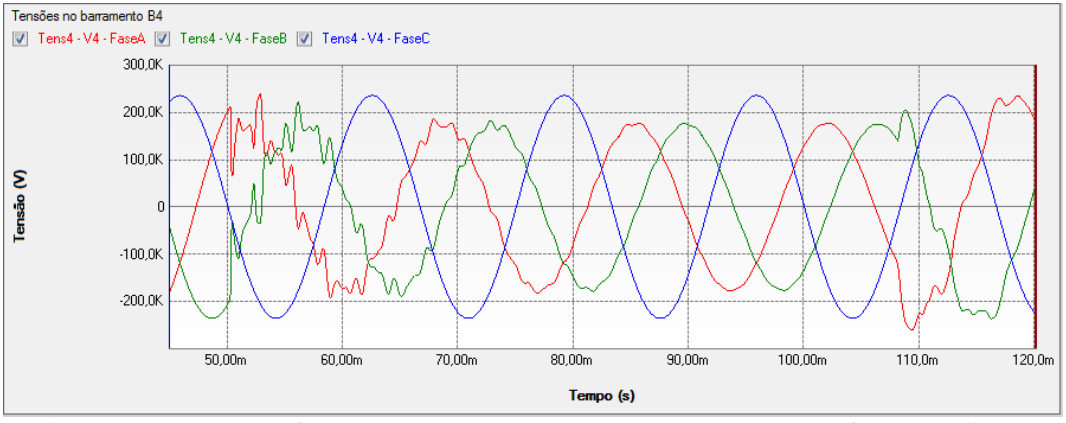

Figura 425 – Zoom das formas de onda das tensões do barramento B4 no software PS Simul.

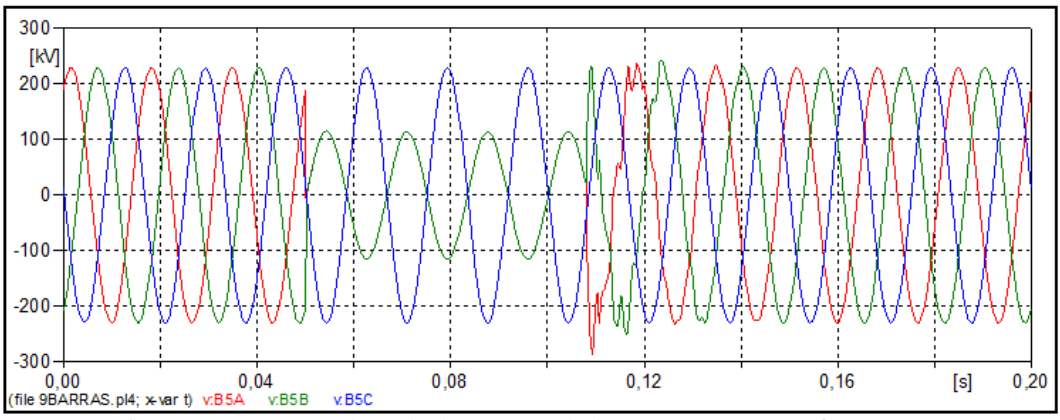

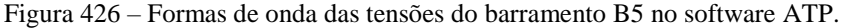

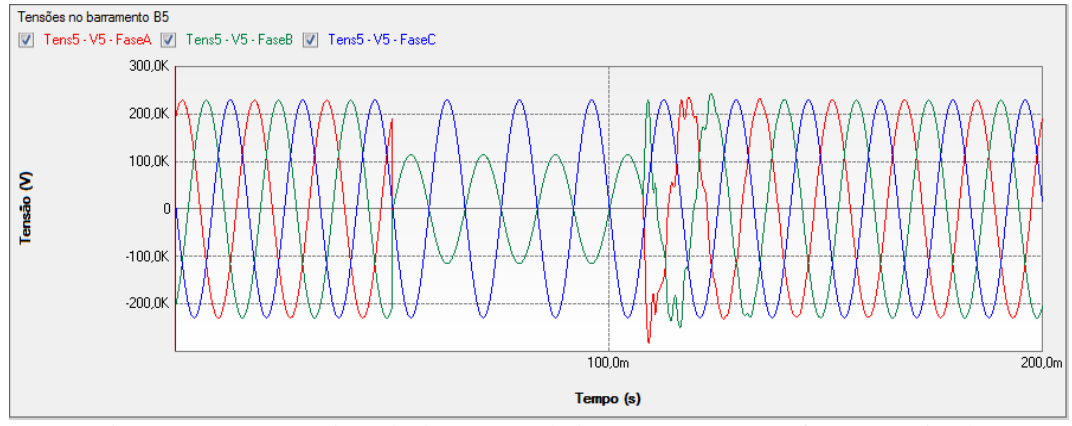

Figura 427 – Formas de onda das tensões do barramento B5 no software PS Simul.

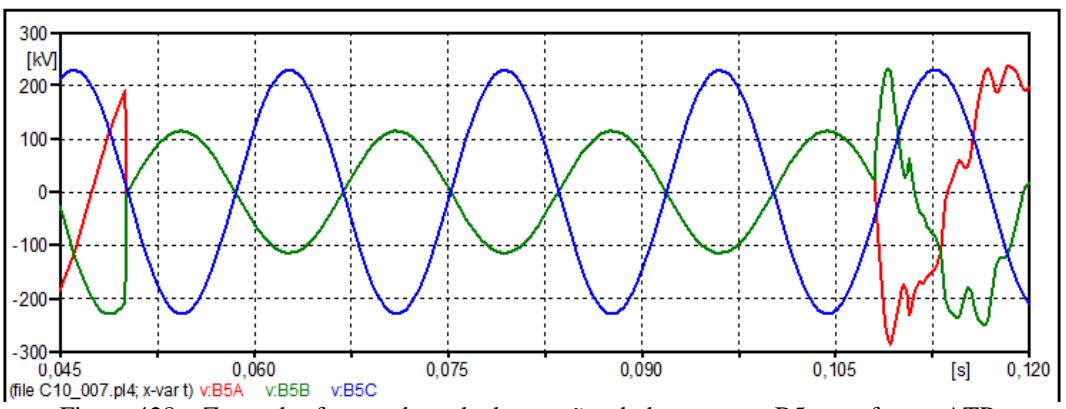

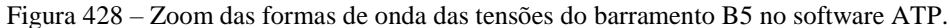

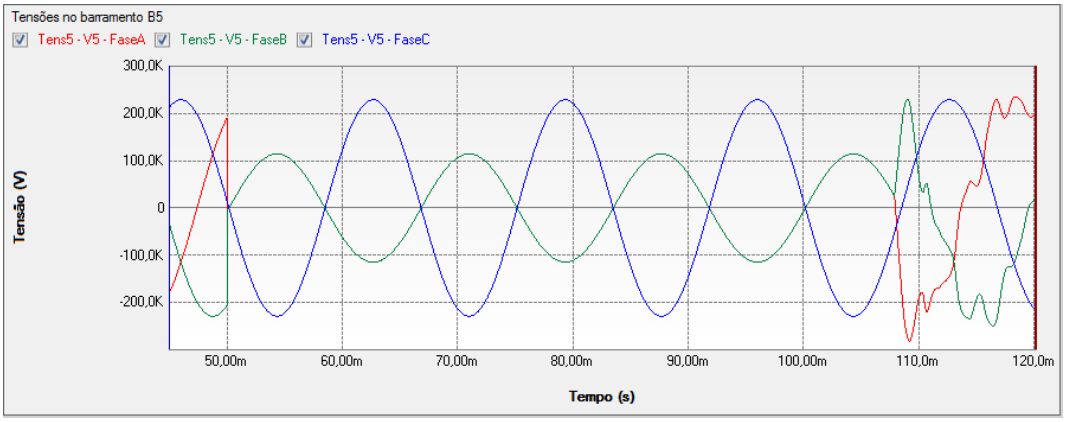

Figura 429 – Zoom das formas de onda das tensões do barramento B5 no software PS Simul.

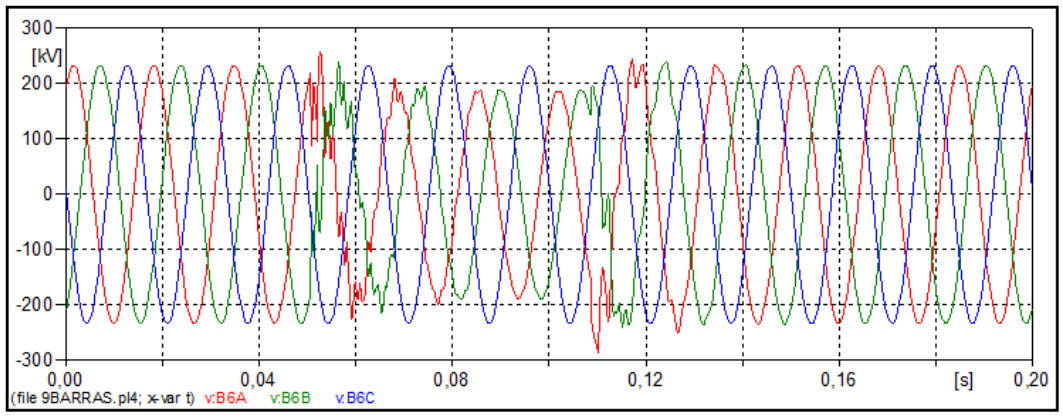

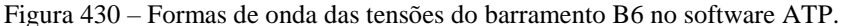

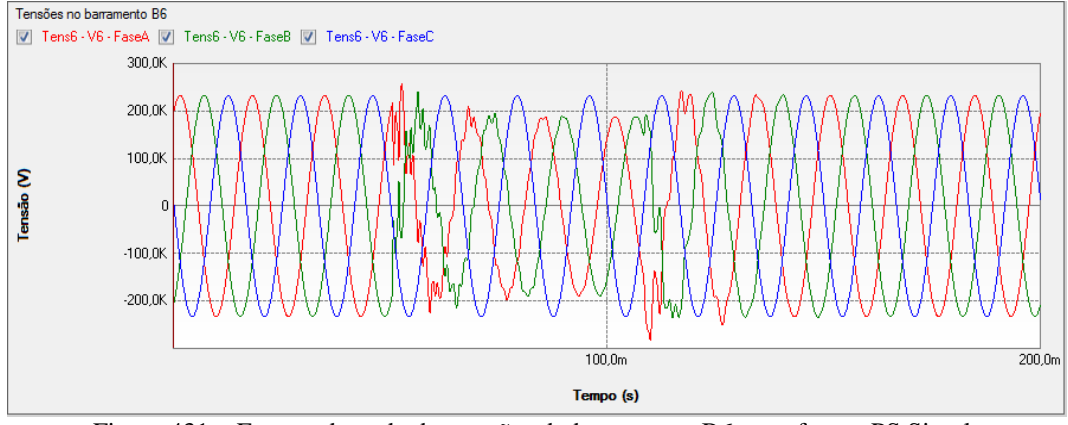

Figura 431 – Formas de onda das tensões do barramento B6 no software PS Simul.

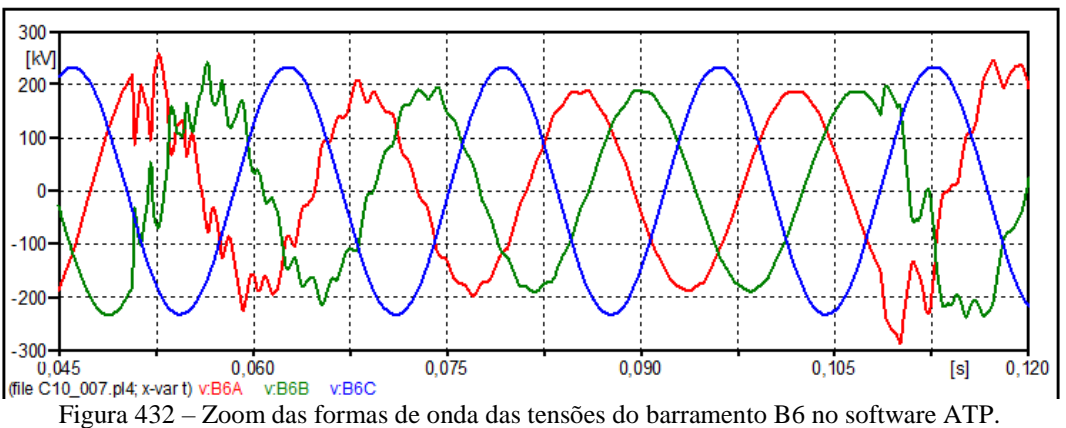

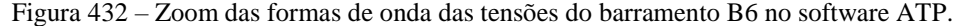

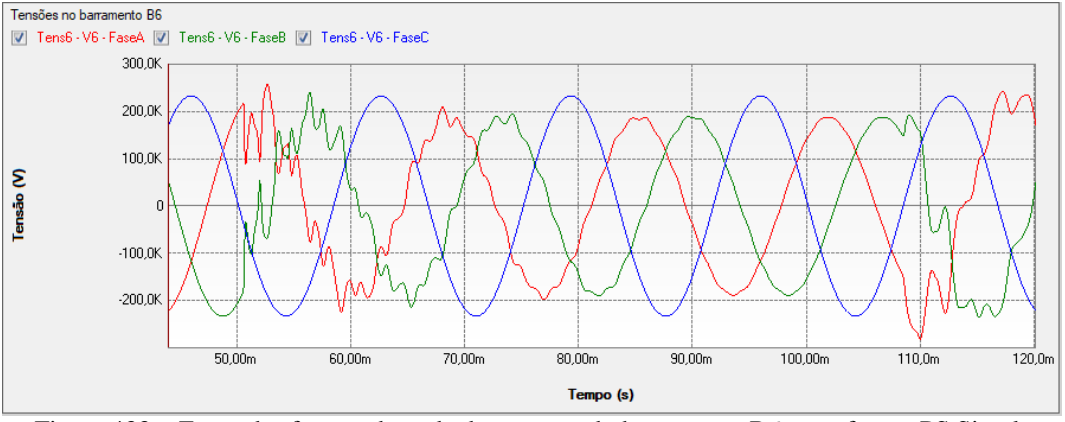

Figura 433 – Zoom das formas de onda das tensões do barramento B6 no software PS Simul.

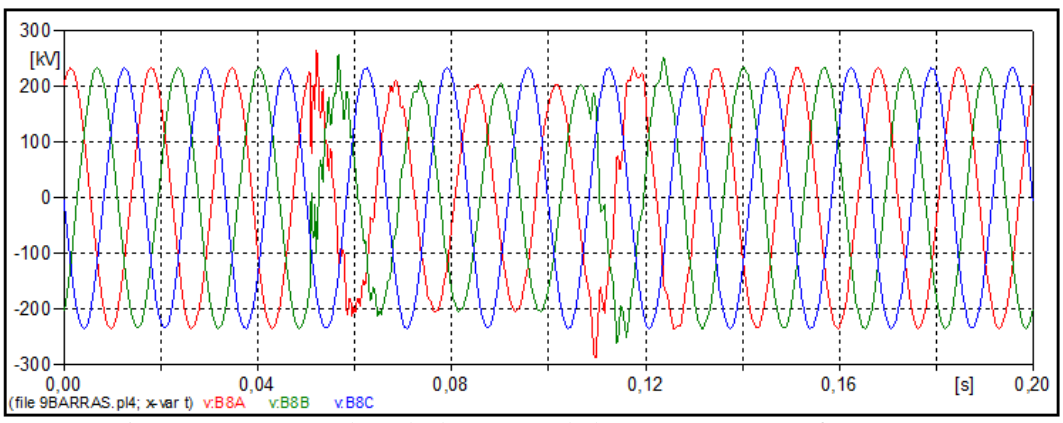

Figura 434 – Formas de onda das tensões do barramento B8 no software ATP.

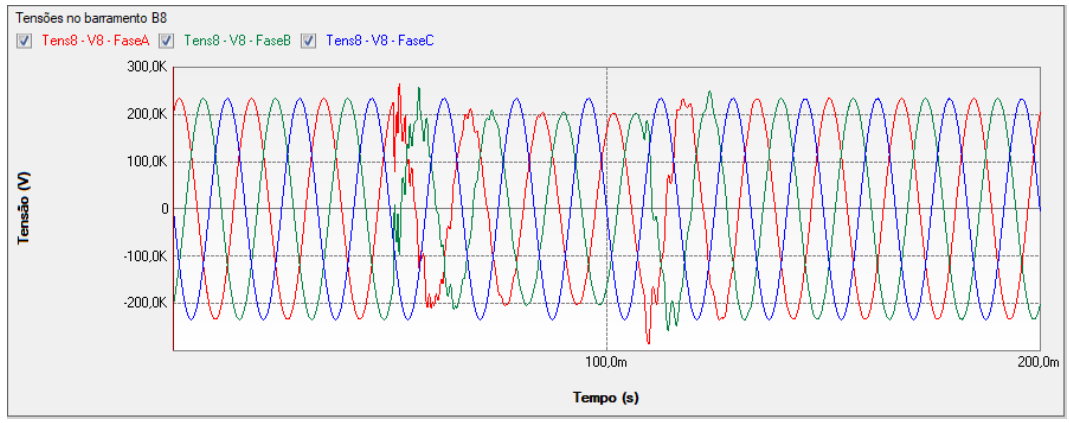

Figura 435 – Formas de onda das tensões do barramento B8 no software PS Simul.

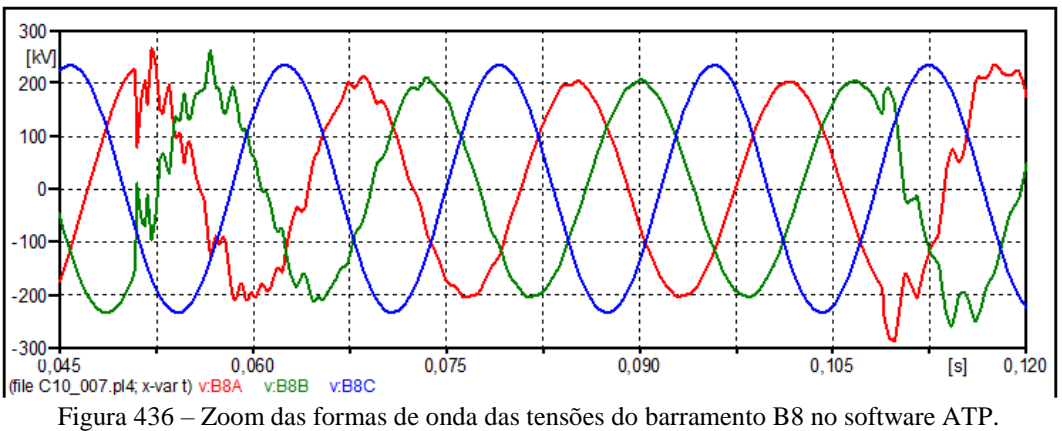

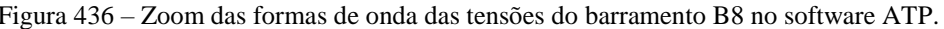

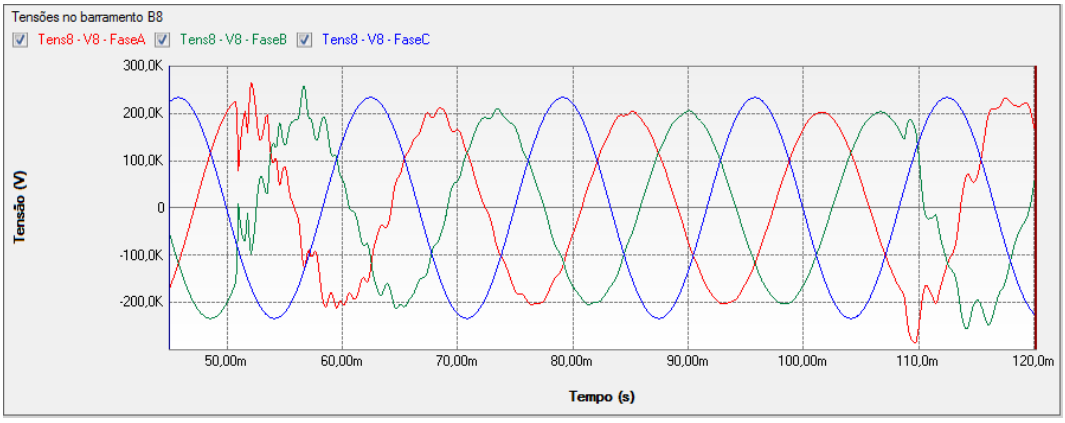

Figura 437 – Zoom das formas de onda das tensões do barramento B8 no software PS Simul.

10.7.3 Cenário 03 – Falta trifásica na barra B4.

Neste cenário, aplicou-se no sistema uma falta A-B-C no barramento B4 no instante t =  $0.05$  s. A contingência foi eliminada no sistema no instante t =  $0.1$  s. Com isso foram realizadas as medições de tensão nos barramentos B4, B5, B6 e B8.

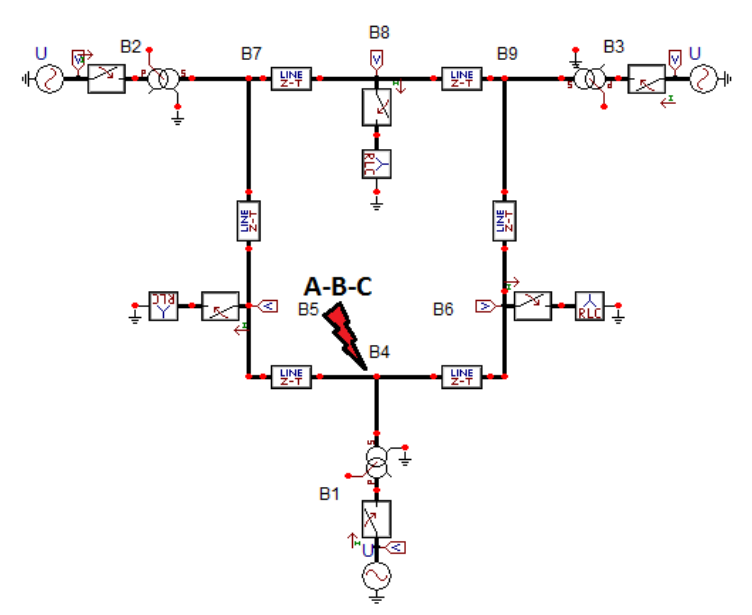

Figura 438 – Figura que ilustra o local de aplicação da contingência no cenário atual.

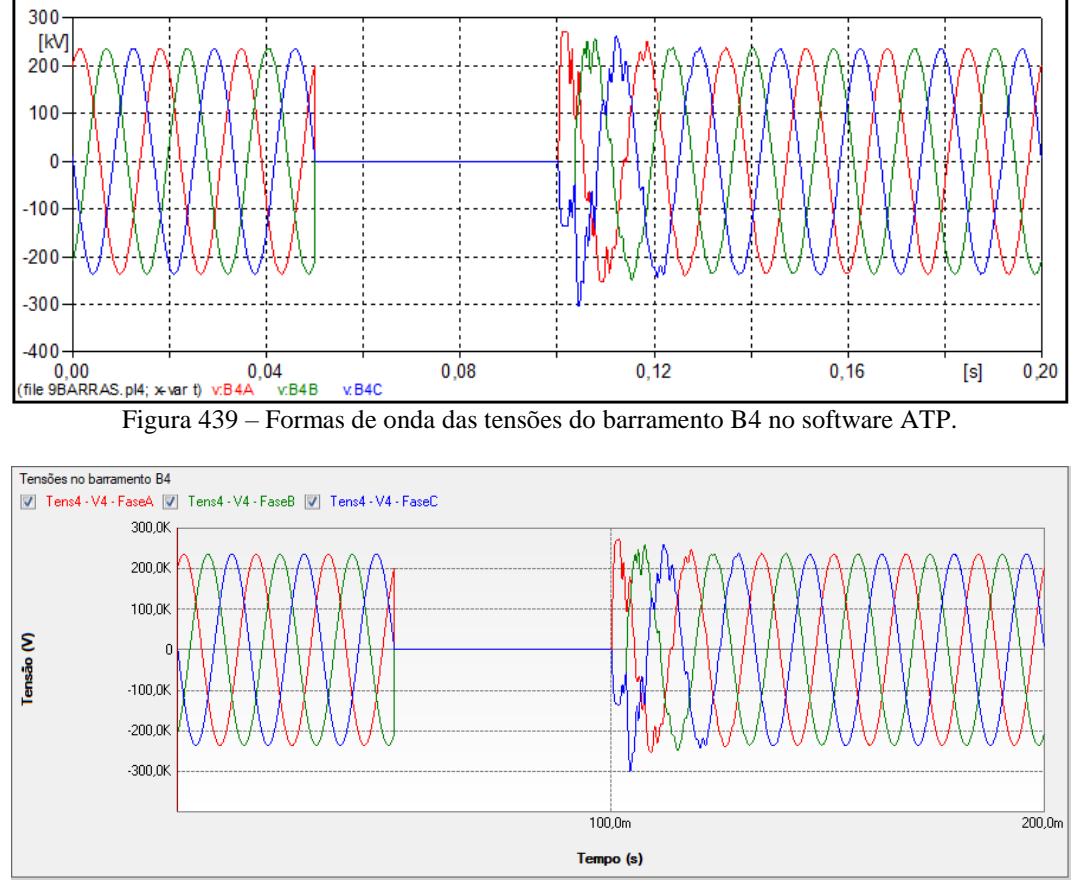

Figura 440 – Formas de onda das tensões do barramento B4 no software PS Simul.

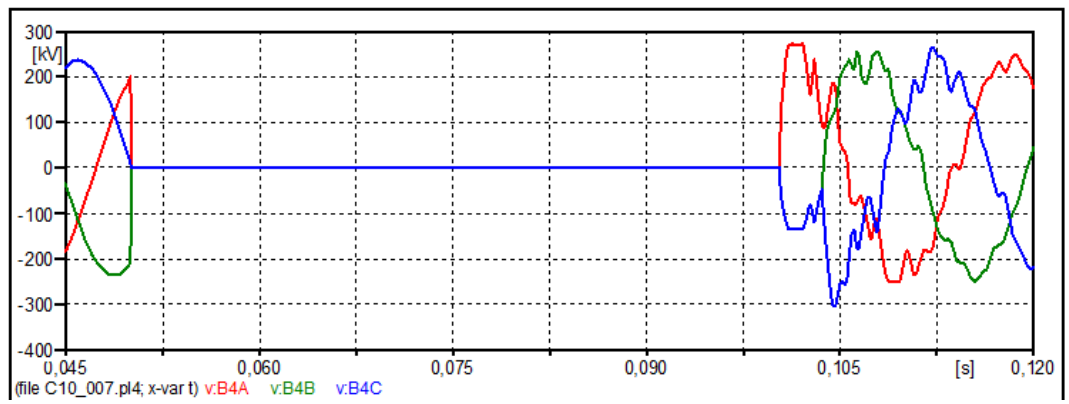

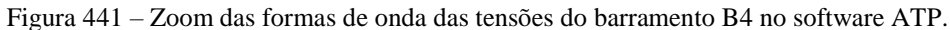

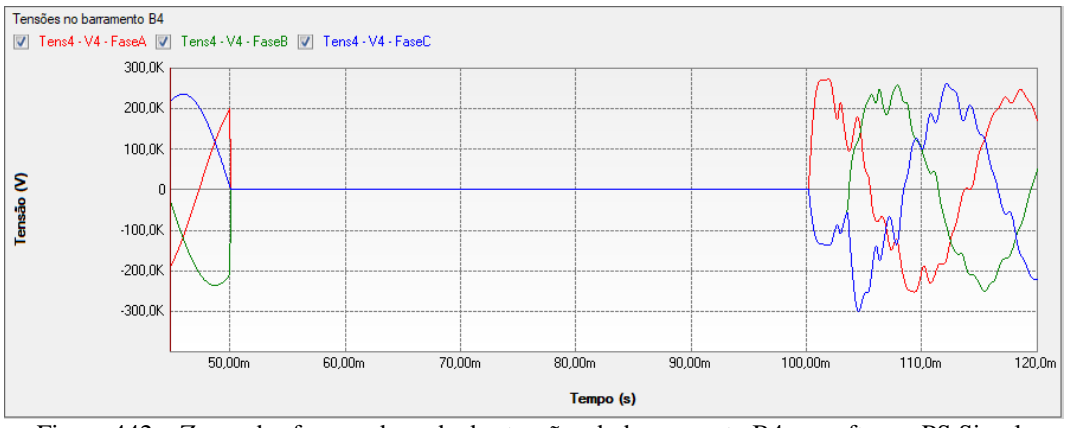

Figura 442 – Zoom das formas de onda das tensões do barramento B4 no software PS Simul.

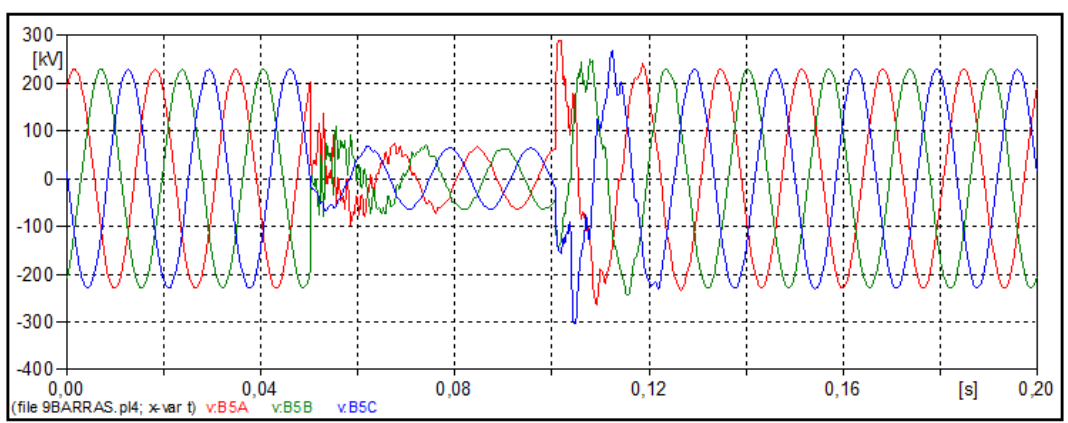

Figura 443 – Formas de onda das tensões do barramento B5 no software ATP.

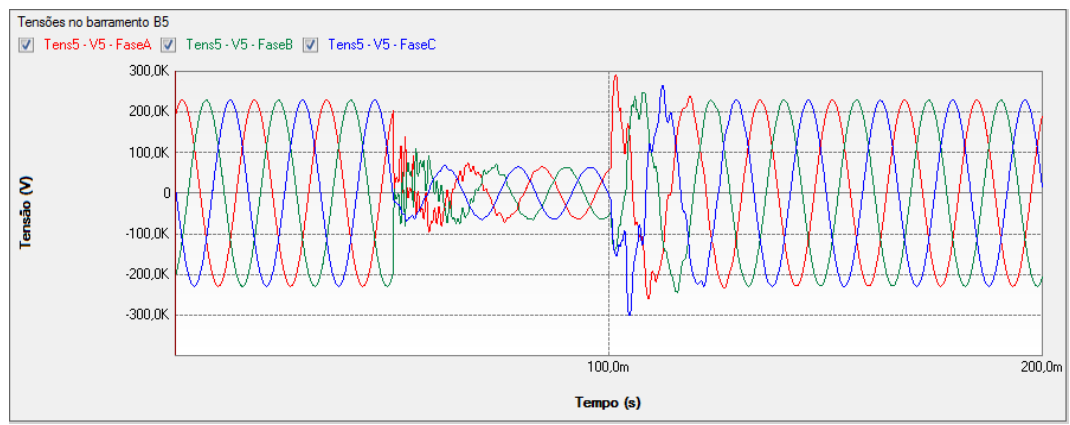

Figura 444 – Formas de onda das tensões do barramento B5 no software PS Simul.

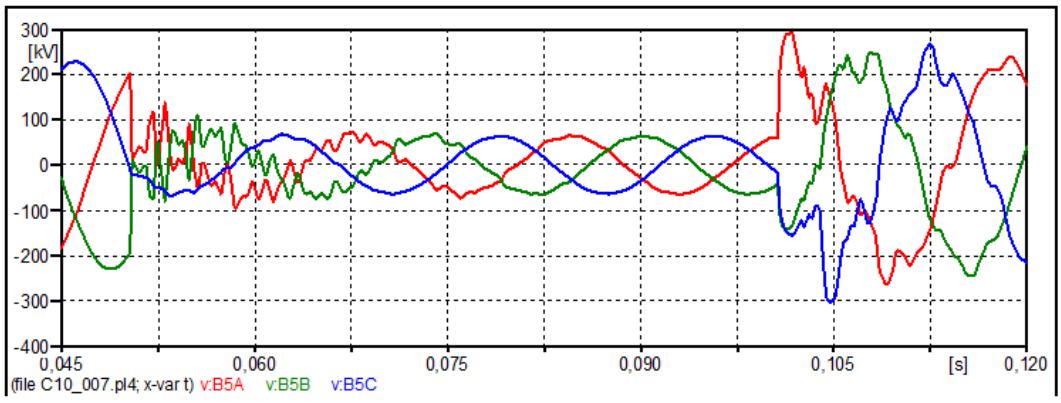

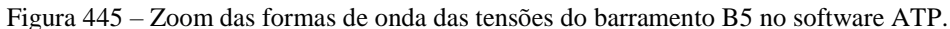

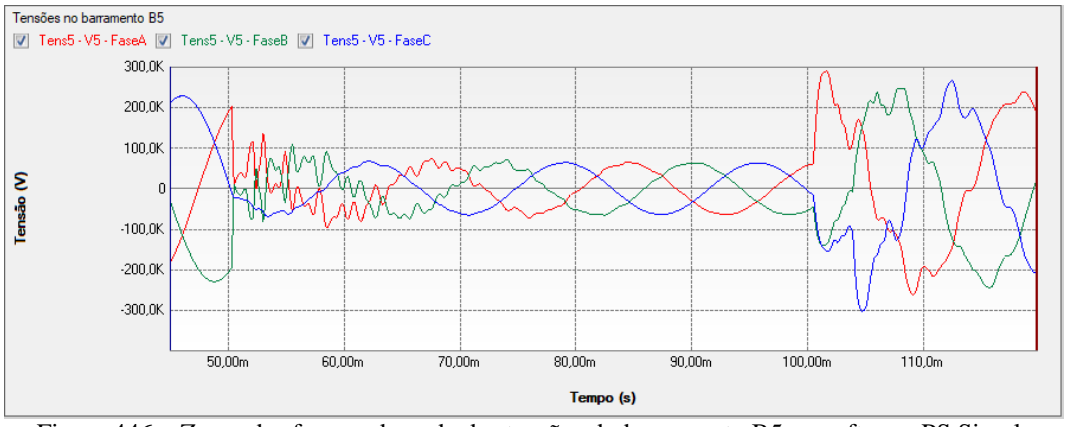

Figura 446 – Zoom das formas de onda das tensões do barramento B5 no software PS Simul.

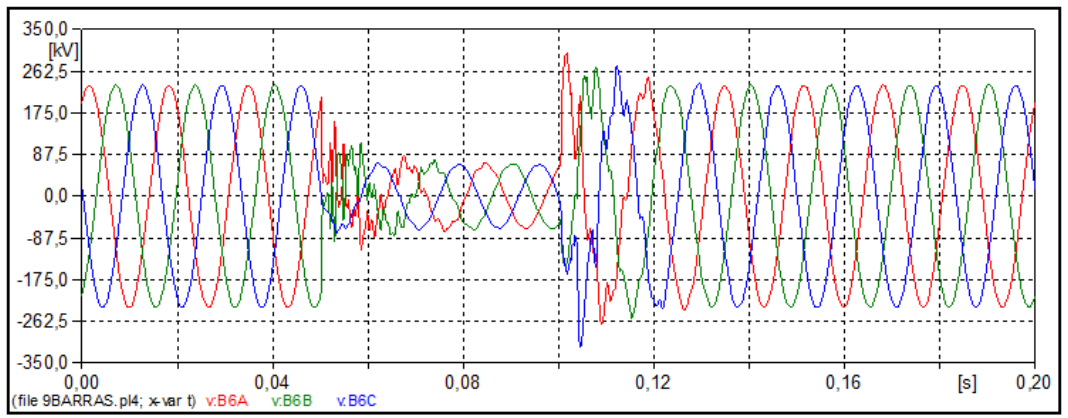

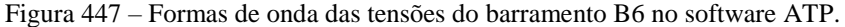

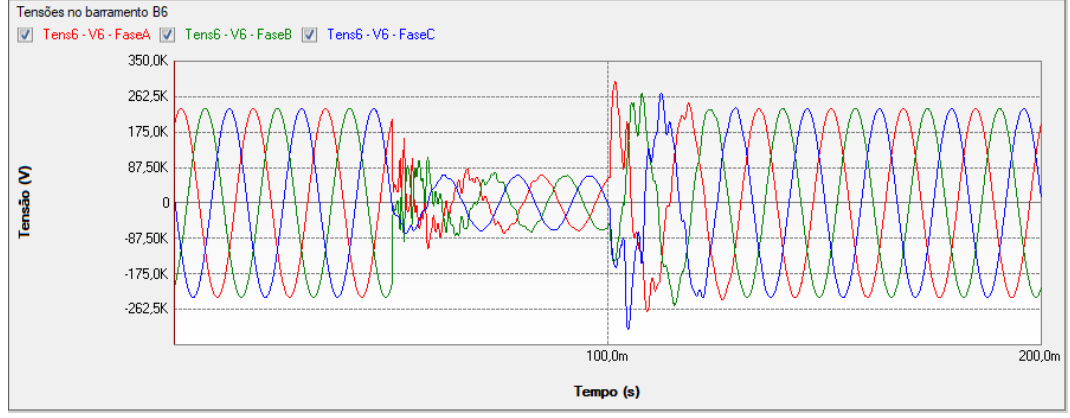

Figura 448 – Formas de onda das tensões do barramento B6 no software PS Simul.

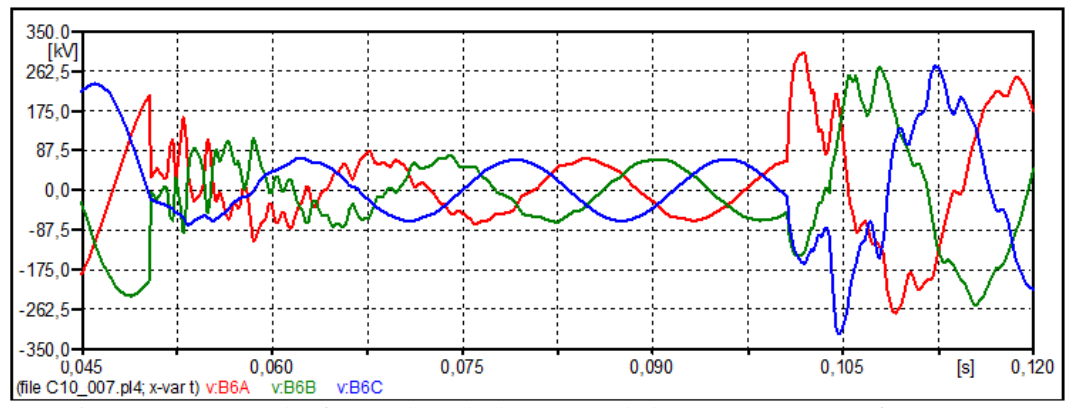

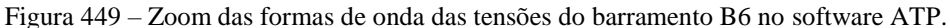

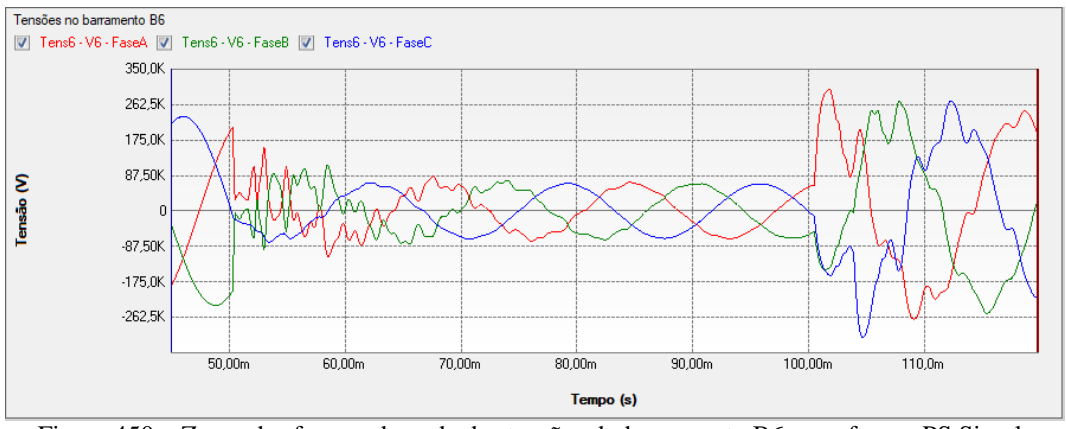

Figura 450 – Zoom das formas de onda das tensões do barramento B6 no software PS Simul.

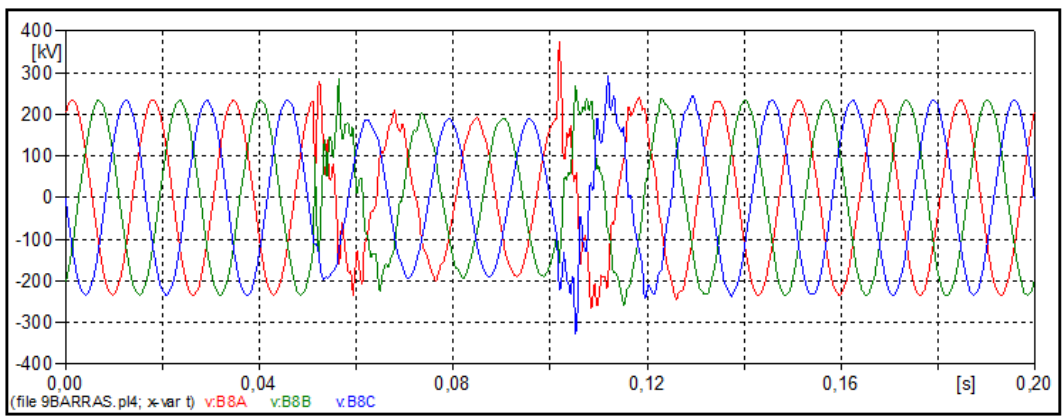

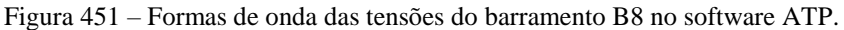

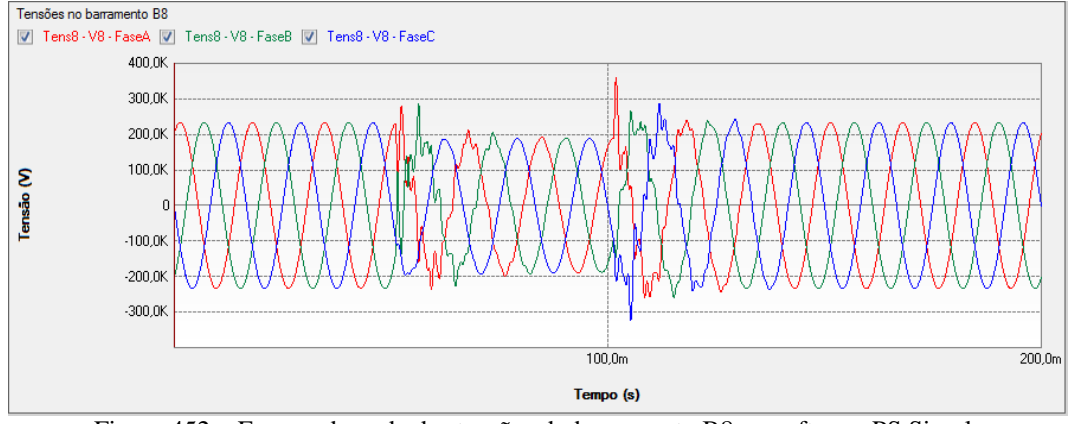

Figura 452 – Formas de onda das tensões do barramento B8 no software PS Simul.

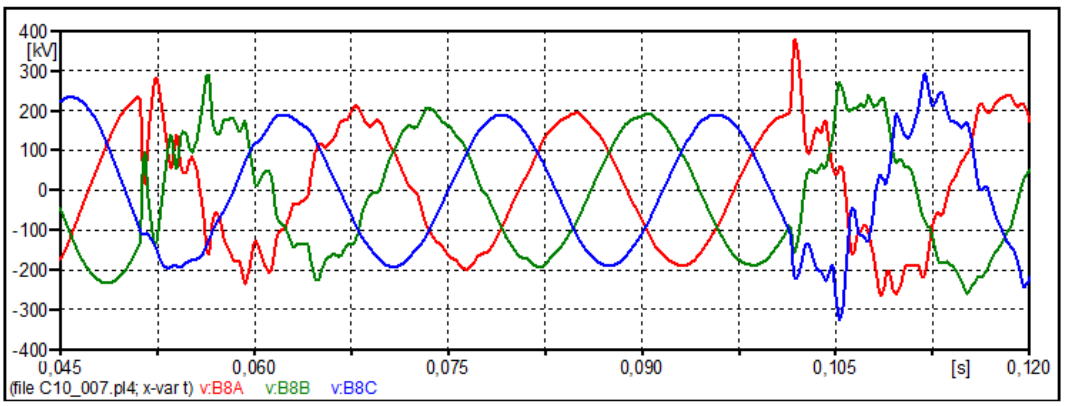

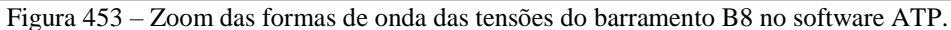

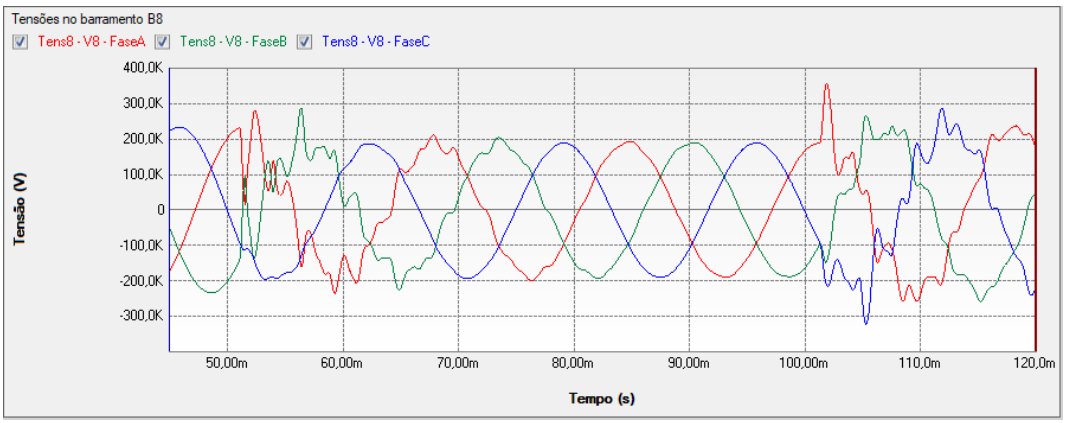

Figura 454 – Zoom das formas de onda das tensões do barramento B8 no software PS Simul.
10.7.4 Cenário 04 – Falta trifásica terra na barra B6.

Neste cenário, aplicou-se no sistema uma falta A-B-C-T no barramento B6 no instante t =  $0.05$  s. A contingência foi eliminada no sistema no instante t =  $0.1$  s. Com isso foram realizadas as medições de tensão nos barramentos B4, B5, B6 e B8, além das correntes de falta nas fases.

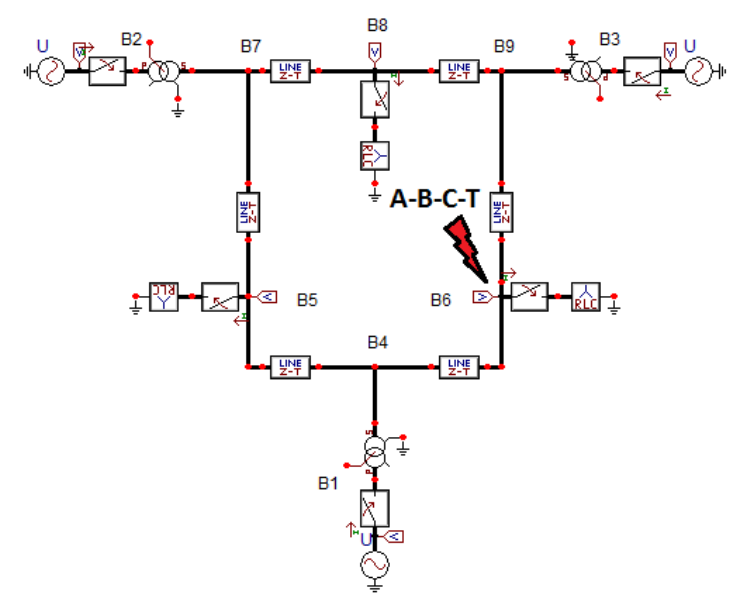

Figura 455 – Figura que ilustra o local de aplicação da contingência no cenário atual.

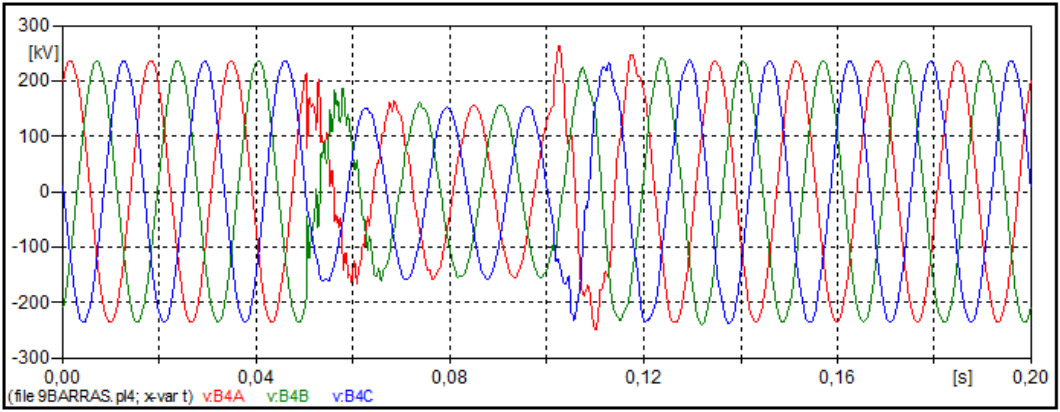

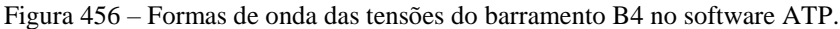

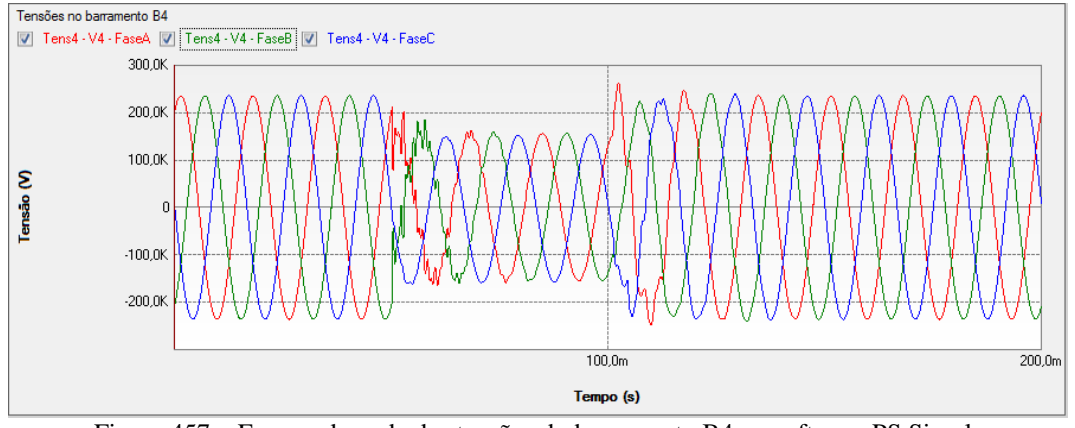

Figura 457 – Formas de onda das tensões do barramento B4 no software PS Simul.

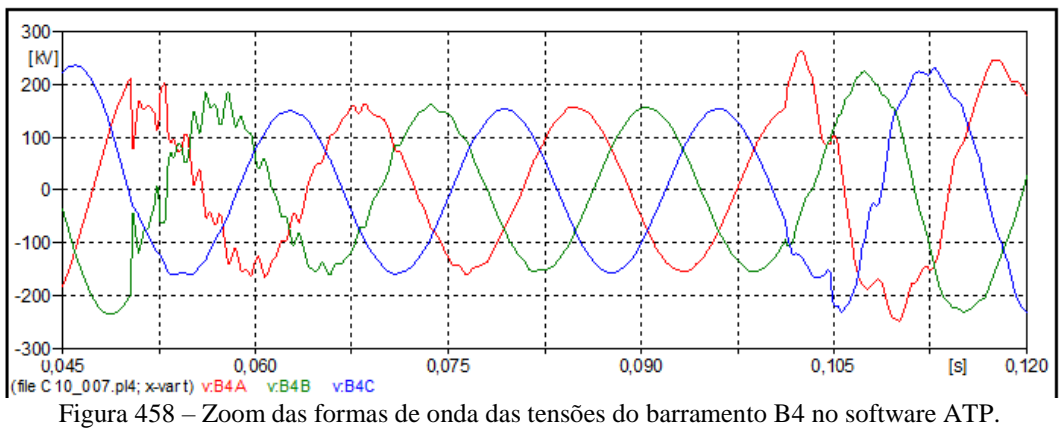

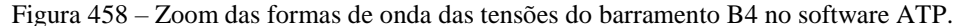

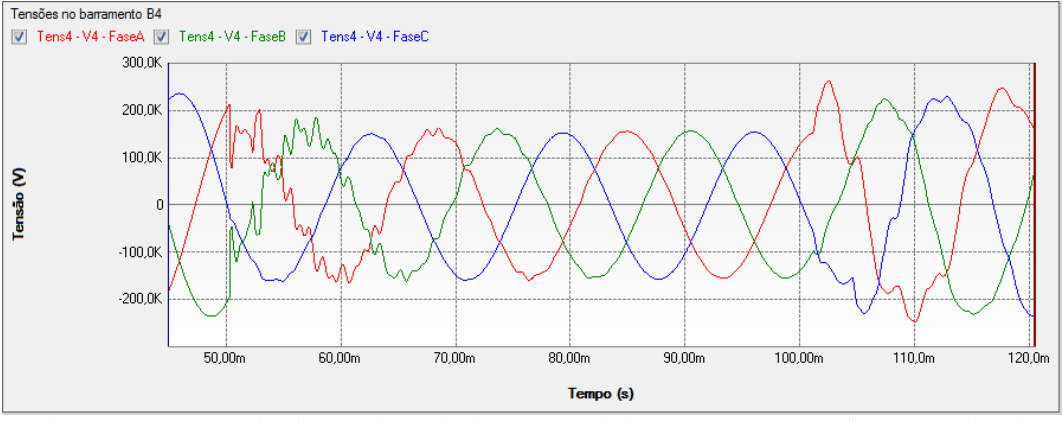

Figura 459 – Zoom das formas de onda das tensões do barramento B4 no software PS Simul.

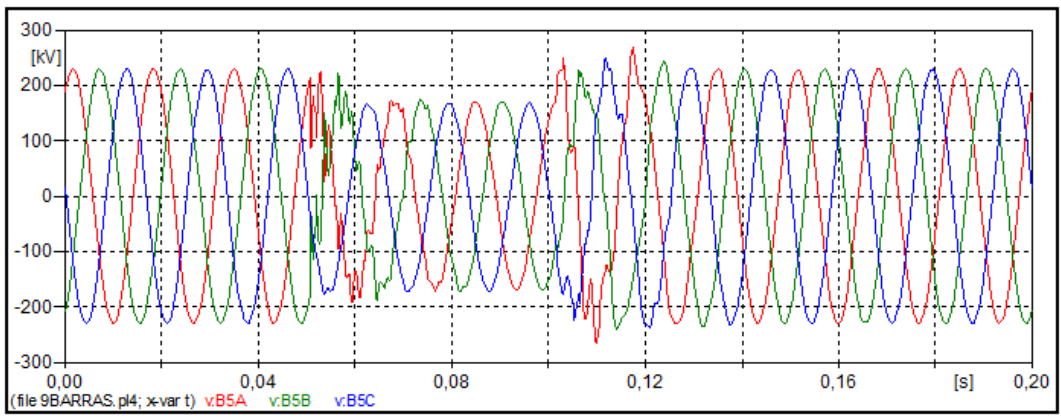

Figura 460 – Formas de onda das tensões do barramento B5 no software ATP.

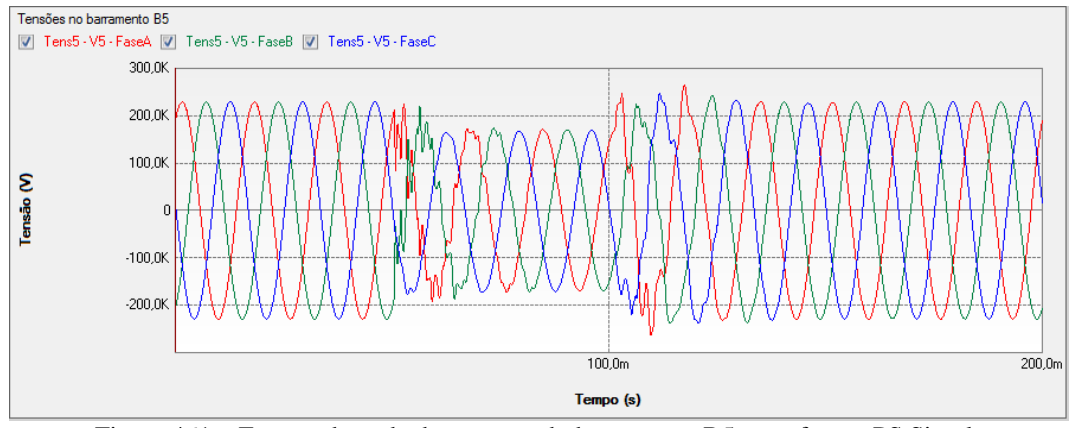

Figura 461 – Formas de onda das tensões do barramento B5 no software PS Simul.

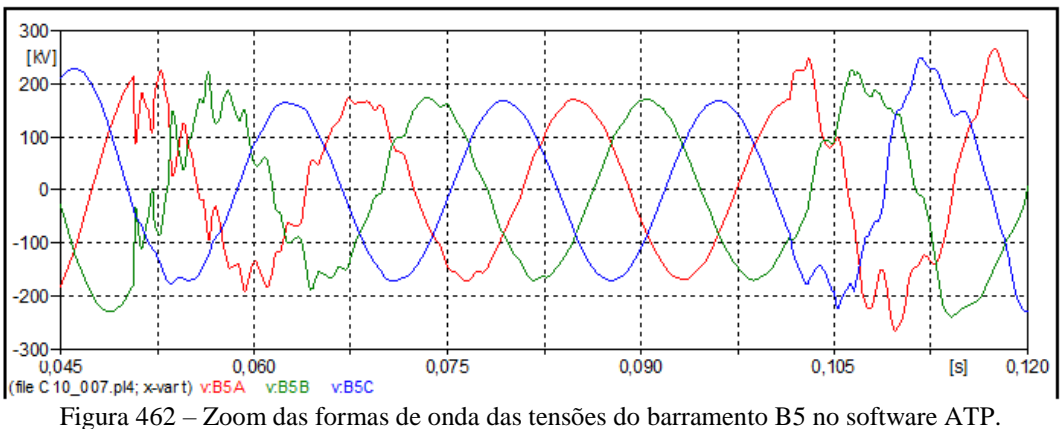

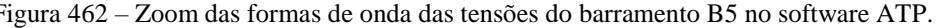

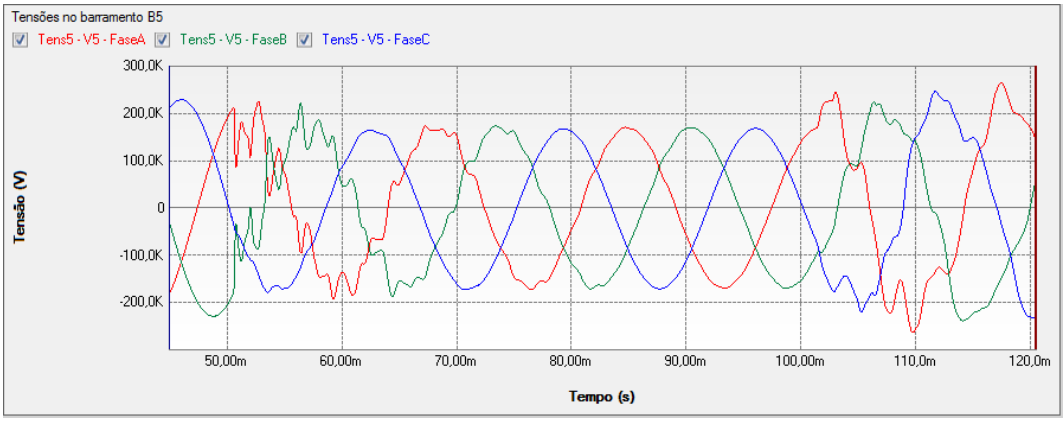

Figura 463 – Zoom das formas de onda das tensões do barramento B5 no software PS Simul.

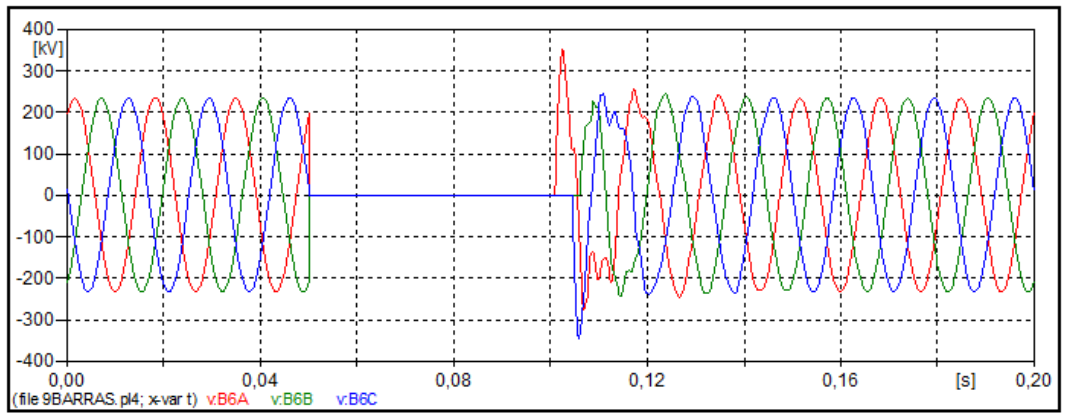

Figura 464 – Formas de onda das tensões do barramento B6 no software ATP.

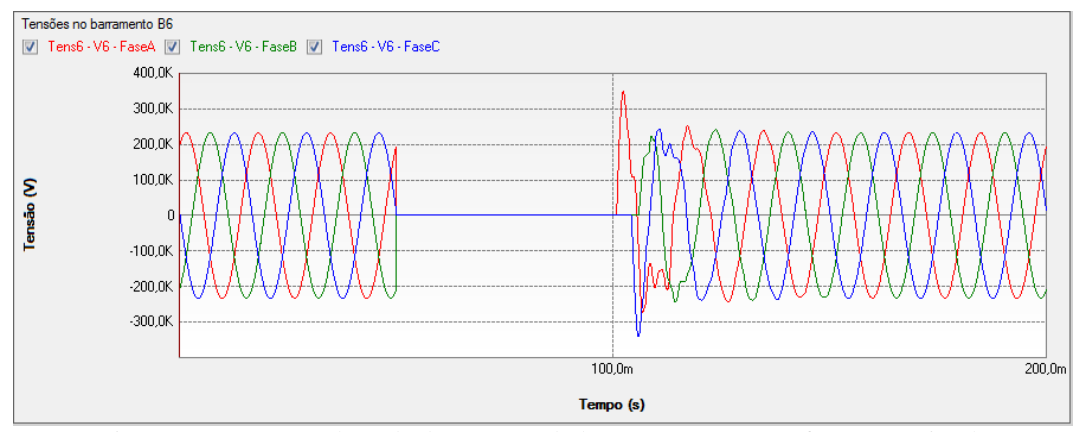

Figura 465 – Formas de onda das tensões do barramento B6 no software PS Simul.

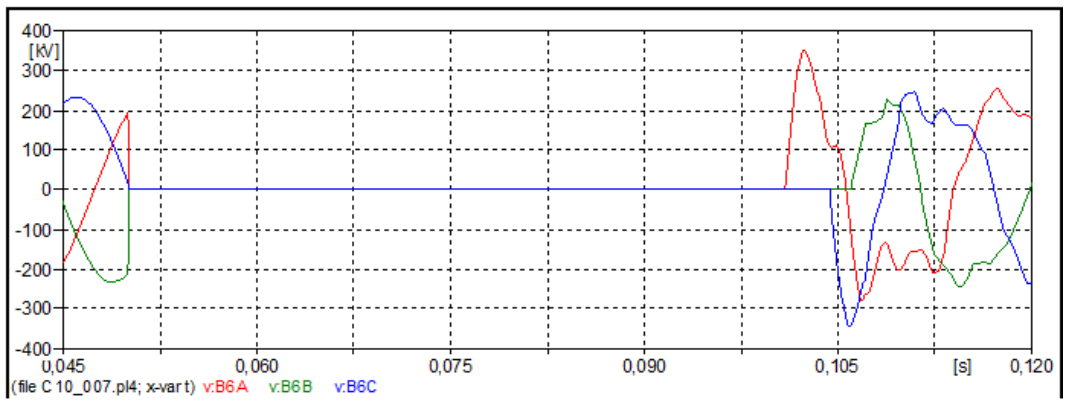

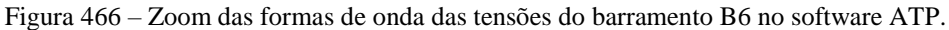

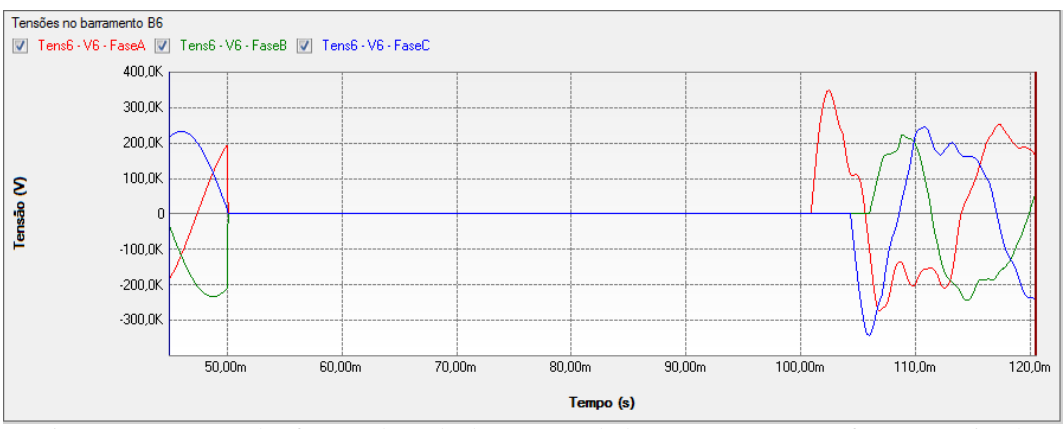

Figura 467 – Zoom das formas de onda das tensões do barramento B6 no software PS Simul.

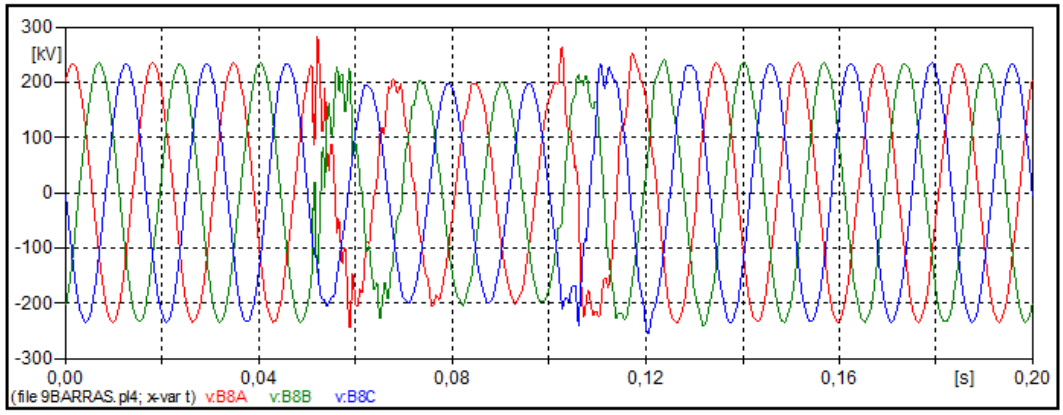

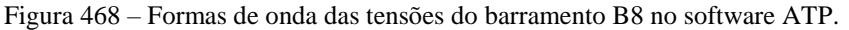

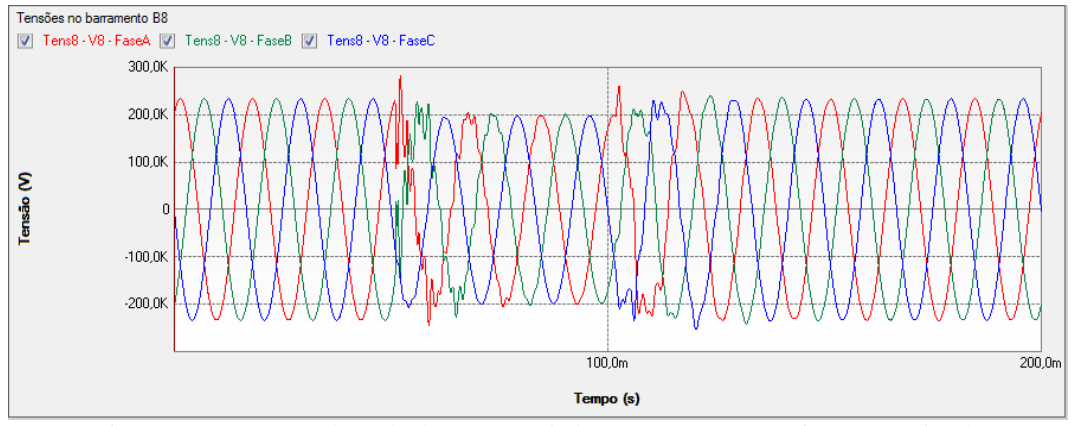

Figura 469 – Formas de onda das tensões do barramento B8 no software PS Simul.

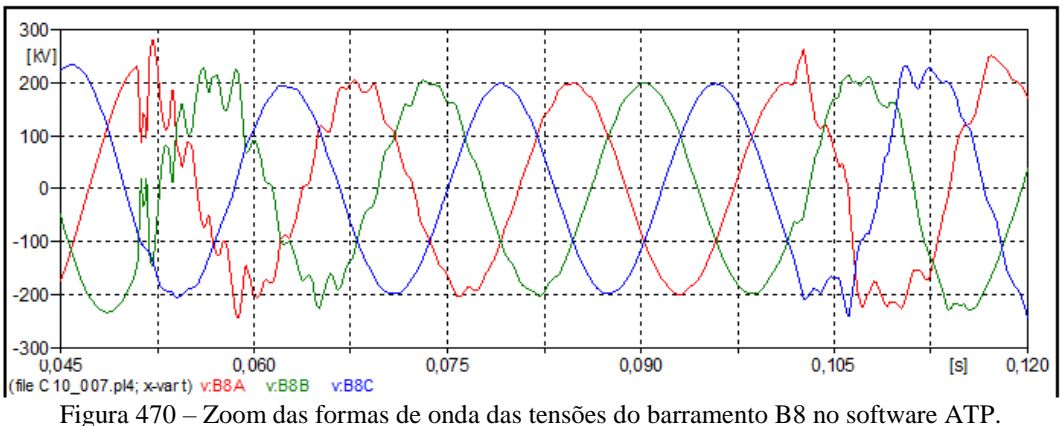

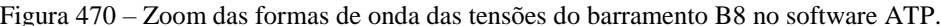

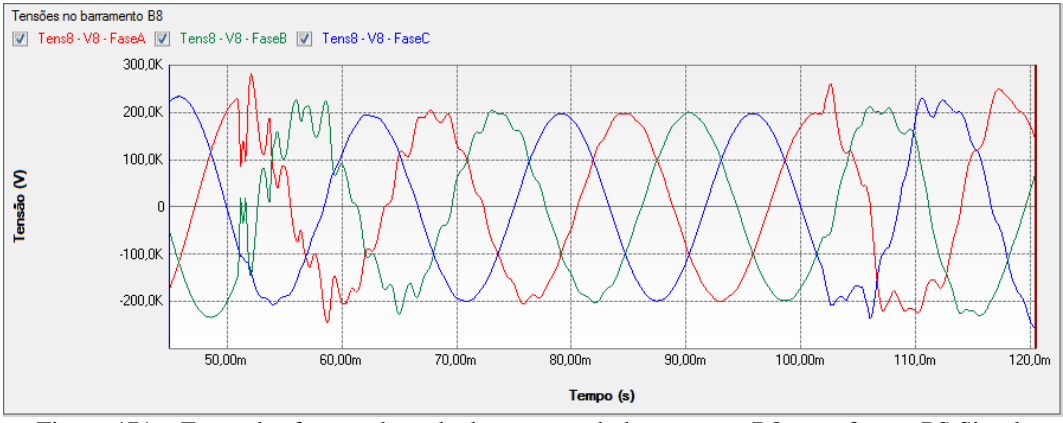

Figura 471 – Zoom das formas de onda das tensões do barramento B8 no software PS Simul.

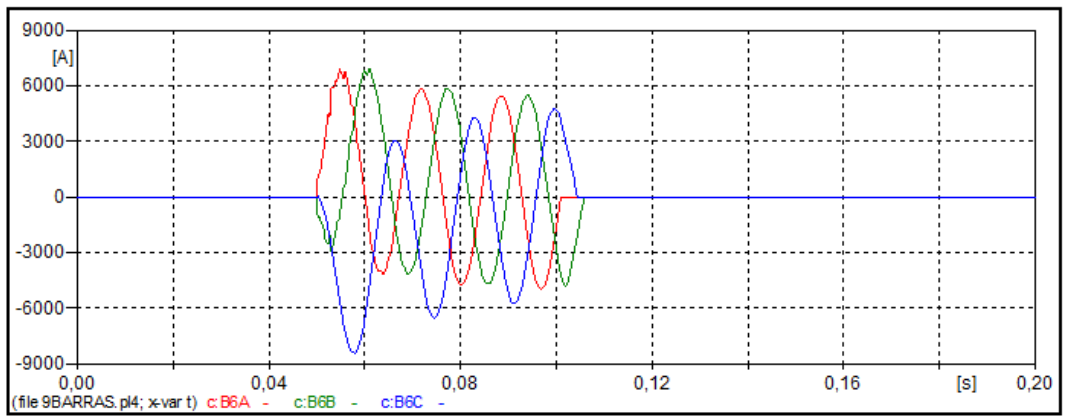

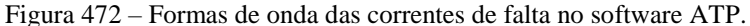

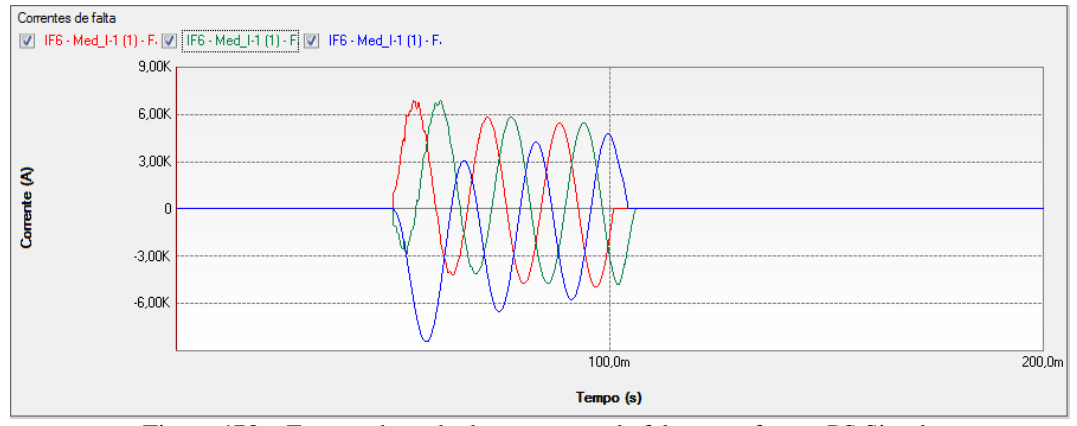

Figura 473 – Formas de onda das correntes de falta no software PS Simul.

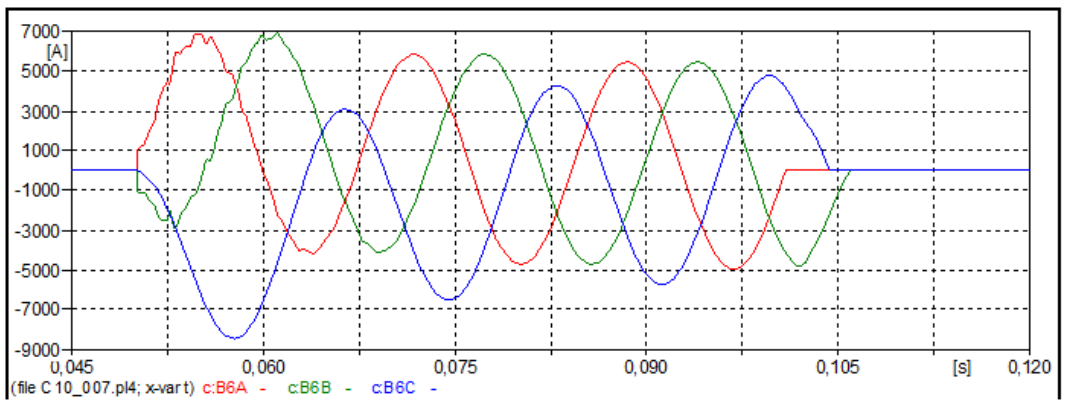

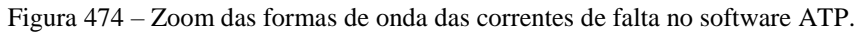

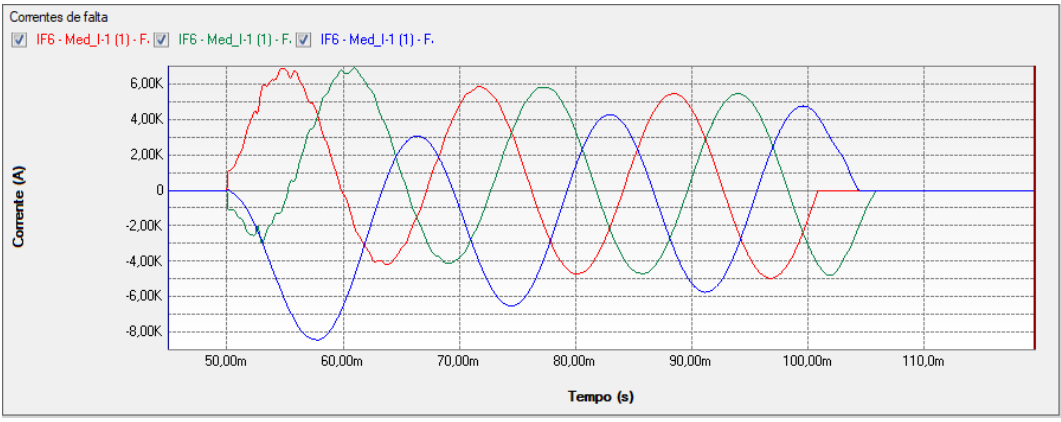

Figura 475 – Zoom das formas de onda das correntes de falta no software PS Simul.

## **11 Capítulo 11 – Conclusões**

Neste documento, foram realizadas modelagens e simulações de mais de 80 cenários diferentes envolvendo todos os principais componentes disponibilizados pelo ATP e seus equivalentes no software PS Simul, sendo abrangidos modelos de:

- Fontes:
- Chaves:
- **Elementos Passivos;**
- Elementos Não Lineares:
- **Transformadores;**
- **Linhas:**
- Cabos;
- · Máquinas;
- Sistemas de Controle;
- Entre outros.

Além disso, o documento englobou a modelagem e simulação de sistemas completos com o intuito de reproduzir estudos de transitórios tipicamente realizados.

É válido enaltecer que, durante o processo de confecção deste documento, foi realizada uma criteriosa comparação entre todas as formas de onda obtidas de cada cenário nos softwares ATP e PS Simul, sobrepondo-as e verificando a igualdade de picos e variações de cada um dos sinais resultantes das simulações. Em todas as comparações feitas observou-se a equivalência entre as formas de onda resultantes de ambos os softwares.

Dessa forma, foi proporcionada ao leitor uma experiência de análise de equivalência entre os softwares ATP (*Alternative Transients Program*) e PS Simul (*Power System Simulator*), onde ficou comprovado que a solução empregada por cada um dos programas abordados e os resultados obtidos por estes são, de fato, equivalentes e confiáveis.

## **12 Capítulo 12 – Referências**

[1] Conprove Engenharia, Indústria e Comércio, PS SIMUL: Software para Modelagem do Sistema de Potência e Simulação de Transitórios Eletromagnéticos. Acesso em 08 de março de 2019, em: [http://www.conprove.com.br/pub/i\\_ps\\_simul.html](http://www.conprove.com.br/pub/i_ps_simul.html)